infiniium DCA and DCA-J Agilent 86100A/B/C Wide-Bandwidth Oscilloscope Programmer's Guide

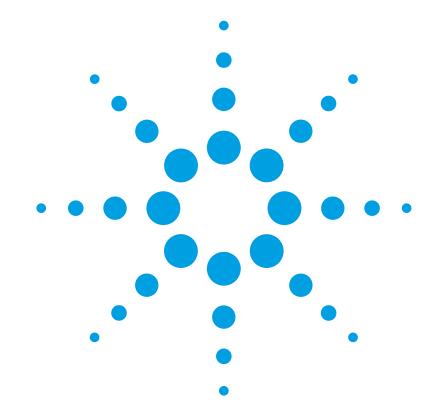

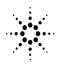

**Agilent Technologies** 

## Notices

© Agilent Technologies, Inc. 2000-2004

No part of this manual may be reproduced in any form or by any means (including electronic storage and retrieval or translation into a foreign language) without prior agreement and written consent from Agilent Technologies, Inc. as governed by United States and international copyright lays.

#### Manual Part Number

86100-90068

#### Edition

First edition, October 2004

#### Printed in Malaysia

Agilent Technologies, Inc. Digital Signal Analysis Division 1400 Fountaingrove Parkway Santa Rosa, CA 95403, USA

## Warranty

The material contained in this document is provided "as is," and is subject to being changed, without notice, in future editions. Further, to the maximum extent permitted by applicable law, Agilent disclaims all warranties, either express or implied, with regard to this manual and any information contained herein, including but not limited to the implied warranties of merchantability and fitness for a particular purpose. Agilent shall not be liable for errors or for incidental or consequential damages in connection with the furnishing, use, or performance of this document or of any information contained herein. Should Agilent and the user have a separate written agreement with warranty terms covering the material in this document that conflict with these terms, the warranty terms in the separate agreement shall control.

## **Technology Licenses**

The hardware and/or software described in this document are furnished under a license and may be used or copied only in accordance with the terms of such license. LZW compression/decompression: Licensed under U.S. Patent No. 4,558,302 and foreign counterparts. The purchase or use of LZW graphics capability in a licensed product does not authorize or permit an end user to use any other product or perform any other method or activity involving use of LZW unless the end user is separately licensed in writing by Unisys.

## **Restricted Rights Legend**

If software is for use in the performance of a U.S. Government prime contract or subcontract, Software is delivered and licensed as "Commercial computer software" as defined in DFAR 252.227-7014 (June 1995), or as a "commercial item" as defined in FAR 2.101 (a) or as "Restricted computer software" as defined in FAR 52.227-19 (June 1987) or any equivalent agency regulation or contract clause. Use, duplication or disclosure of Software is subject to Agilent Technologies' standard commercial license terms, and non-DOD Departments and Agencies of the U.S. Government will receive no greater than Restricted Rights as defined in FAR 52.227-19(c) (1-2) (June 1987). U.S. Government users will receive no greater than Limited Rights as defined in FAR 52.227-14 (June 1987) or DFAR 252.227-7015 (b) (2) (November 1995), as applicable in any technical data.

## Safety Notices

#### CAUTION

Caution denotes a hazard. It calls attention to a procedure which, if not correctly performed or adhered to, could result in damage to or destruction of the product. Do not proceed beyond a caution sign until the indicated conditions are fully understood and met.

#### WARNING

Warning denotes a hazard. It calls attention to a procedure which, if not correctly performed or adhered to, could result in injury or loss of life. Do not proceed beyond a warning sign until the indicated conditions are fully understood and met.

## Trademark Acknowledgements

MATLAB <sup>®</sup> is a U.S. registered trademark of The Math Works, Inc.

## Contents

## **1** Introduction

Introduction 1-2 Starting a Program 1-4 Multiple Databases 1-6 Files 1-8 Status Reporting 1-11 Command Syntax 1-23 Interface Functions 1-33 Language Compatibility 1-35 New and Revised Commands 1-41 Commands Unavailable in Jitter Mode 1-43 Error Messages 1-45

## 2 Sample Programs

Sample C Programs 2-3 Listings of the Sample Programs 2-15

- **3 Common Commands**
- 4 Root Level Commands
- **5 System Commands**
- **6** Acquire Commands
- 7 Calibration Commands
- 8 Channel Commands
- 9 Clock Recovery Commands
- **10 Disk Commands**
- **11 Display Commands**
- **12 Function Commands**

Contents

- **13 Hardcopy Commands**
- **14 Histogram Commands**
- **15 Limit Test Commands**
- **16 Marker Commands**
- **17 Mask Test Commands**
- **18 Measure Commands**
- **19 Signal Processing Commands**
- 20 TDR/TDT Commands
- **21 Timebase Commands**
- 22 Trigger Commands
- 23 Waveform Commands
- 24 Waveform Memory Commands

Introduction 1-2 Starting a Program 1-4 Multiple Databases 1-6 Files 1-8 Status Reporting 1-11 Command Syntax 1-23 Interface Functions 1-33 Language Compatibility 1-35 New and Revised Commands 1-41 Commands Unavailable in Jitter Mode 1-43 Error Messages 1-45

1

# Introduction

Introduction Introduction

## Introduction

This chapter explains how to program the instrument. The programming syntax conforms to the IEEE 488.2 Standard Digital Interface for Programmable Instrumentation and to the Standard Commands for Programmable Instruments (SCPI). This edition of the manual documents all 86100-series software revisions up through A.04.10. For a listing of commands that are new or revised for software revisions A.04.00 and A.04.10, refer to "New and Revised Commands" on page 1-41.

If you are unfamiliar with programming instruments using the SCPI standard, refer to "Command Syntax" on page 1-23. For more detailed information regarding the GPIB, the IEEE 488.2 standard, or the SCPI standard, refer to the following books:

- International Institute of Electrical and Electronics Engineers. *IEEE Standard 488.1-1987, IEEE Standard Digital Interface for Programmable Instrumentation.* New York, NY, 1987.
- International Institute of Electrical and Electronics Engineers. *IEEE Standard 488.2-1987, IEEE Standard Codes, Formats, Protocols and Common commands For Use with ANSI/IEEE Std 488.1-1987.* New York, NY, 1987.

Throughout this book, BASIC and ANSI C are used in the examples of individual commands. If you are using other languages, you will need to find the equivalents of BASIC commands like OUTPUT, ENTER, and CLEAR, to convert the examples.

The instrument's GPIB address is configured at the factory to a value of 7. You must set the output and input functions of your programming language to send the commands to this address. You can change the GPIB address from the instrument's front panel.

**Data Flow** The data flow gives you an idea of where the measurements are made on the acquired data and when the post-signal processing is applied to the data. The following figure is a block diagram of the instrument. The diagram is laid out serially for a visual perception of how the data is affected by the instrument.

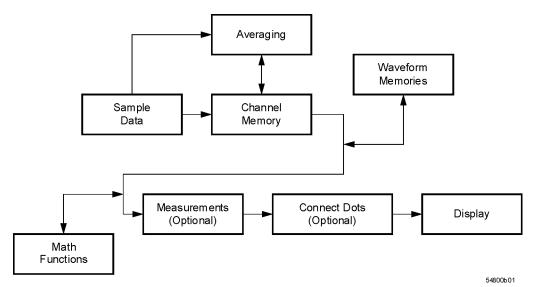

## Figure 1-1. Sample Data Processing

The sample data is stored in the channel memory for further processing before being displayed. The time it takes for the sample data to be displayed depends on the number of post processes you have selected. Averaging your sampled data helps remove any unwanted noise from your waveform.

You can store your sample data in the instrument's waveform memories for use as one of the sources in Math functions, or to visually compare against a waveform that is captured at a future time. The Math functions allow you to apply mathematical operations on your sampled data. You can use these functions to duplicate many of the mathematical operations that your circuit may be performing to verify that your circuit is operating correctly. The measurements section performs any of the automated measurements that are available in the instrument. The measurements that you have selected appear at the bottom of the display. The Connect Dots section draws a straight line between sample data points, giving an analog look to the waveform. This is sometimes called linear interpolation.

## Starting a Program

The commands and syntax for initializing the instrument are listed in Chapter 3, "Common Commands". Refer to your GPIB manual and programming language reference manual for information on initializing the interface. To make sure the bus and all appropriate interfaces are in a known state, begin every program with an initialization statement. For example, BASIC provides a CLEAR command which clears the interface buffer. When you are using GPIB, CLEAR also resets the instrument's parser. After clearing the interface, initialize the instrument to a preset state using the \*RST command.

The AUTOSCALE command is very useful on unknown waveforms. It automatically sets up the vertical channel, time base, and trigger level of the instrument.

A typical instrument setup configures the vertical range and offset voltage, the horizontal range, delay time, delay reference, trigger mode, trigger level, and slope. An example of the commands sent to the instrument are:

:CHANNEL1:RANGE 16;0FFSET 1.00<terminator> :SYSTEM:HEADER OFF<terminator> :TIMEBASE:RANGE 1E-3;DELAY 100E-6<terminator>

This example sets the time base at 1 ms full-scale ( $100 \ \mu s/div$ ), with delay of  $100 \ \mu s$ . Vertical is set to 16 V full-scale ( $2 \ V/div$ ), with center of screen at 1 V, and probe attenuation of 10.

The following program demonstrates the basic command structure used to program the instrument.

- 10 CLEAR 707 ! Initialize instrument interface
- 20 OUTPUT 707;"\*RST" !Initialize instrument to preset state
- 30 OUTPUT 707;":TIMEBASE:RANGE 5E-4"! Time base to 500 us full scale
- 40 OUTPUT 707;":TIMEBASE:DELAY 25E-9"! Delay to 25 ns
- 50 OUTPUT 707;":TIMEBASE:REFERENCE CENTER"! Display reference at center
- 60 OUTPUT 707;":CHANNEL1:RANGE .16"! Vertical range to 160 mV full scale
- 70 OUTPUT 707;":CHANNEL1:OFFSET -.04"! Offset to -40 mV
- 80 OUTPUT 707;":TRIGGER:LEVEL,-.4"! Trigger level to -0.4
- 90 OUTPUT 707;":TRIGGER:SLOPE POSITIVE"! Trigger on positive slope
- 100 OUTPUT 707;":SYSTEM:HEADER OFF"<terminator>
- 110 OUTPUT 707;":DISPLAY:GRATICULE FRAME"! Grid off
- 120 END
- Line 10 initializes the instrument interface to a known state and Line 20 initializes the instrument to a preset state.
- Lines 30 through 50 set the time base, the horizontal time at 500 µs full scale, and 25 ns of delay referenced at the center of the graticule.
- Lines 60 through 70 set the vertical range to 160 millivolts full scale and the center screen at

-40 millivolts.

- Lines 80 through 90 configure the instrument to trigger at -0.4 volts with normal triggering.
- Line 100 turns system headers off.
- Line 110 turns the grid off.

The DIGITIZE command is a macro that captures data using the acquisition (ACQUIRE) subsystem. When the digitize process is complete, the acquisition is stopped. The captured data can then be measured by the instrument or transferred to the computer for further analysis. The captured data consists of two parts: the preamble and the waveform data record. After changing the instrument configuration, the waveform buffers are cleared. Before doing a measurement, the DIGITIZE command should be sent to ensure new data has been collected. You can send the DIGITIZE command with no parameters for a higher throughput. Refer to the DIGITIZE command in Chapter 4, "Root Level Commands" for details. When the DIGI-TIZE command is sent to an instrument, the specified channel's waveform is digitized with the current ACQUIRE parameters. Before sending the :WAVEFORM:DATA? query to get waveform data, specify the WAVEFORM parameters. The number of data points comprising a waveform varies according to the number requested in the ACQUIRE subsystem. The ACQUIRE subsystem determines the number of data points, type of acquisition, and number of averages used by the DIGITIZE command. This allows you to specify exactly what the digitized information contains. The following program example shows a typical setup:

OUTPUT 707;":SYSTEM:HEADER OFF"<terminator> OUTPUT 707;":WAVEFORM:SOURCE CHANNEL1"<terminator> OUTPUT 707;":WAVEFORM:FORMAT BYTE"<terminator> OUTPUT 707;":ACQUIRE:COUNT 8"<terminator> OUTPUT 707;":ACQUIRE:POINTS 500"<terminator> OUTPUT 707;":DIGITIZE CHANNEL1"<terminator> OUTPUT 707;":WAVEFORM:DATA?"<terminator>

This setup places the instrument to acquire eight averages. This means that when the DIGI-TIZE command is received, the command will execute until the waveform has been averaged at least eight times. After receiving the :WAVEFORM:DATA? query, the instrument will start passing the waveform information when queried. Digitized waveforms are passed from the instrument to the computer by sending a numerical representation of each digitized point. The format of the numerical representation is controlled with the :WAVEFORM:FORMAT command and may be selected as BYTE, WORD, or ASCII. The easiest method of entering a digitized waveform depends on data structures, available formatting, and I/O capabilities. You must scale the integers to determine the voltage value of each point. These integers are passed starting with the leftmost point on the instrument's display. For more information, refer to Chapter 23, "Waveform Commands". When using GPIB, a digitize operation may be aborted by sending a Device Clear over the bus (for example, CLEAR 707).

**NOTE** The execution of the DIGITIZE command is subordinate to the status of ongoing limit tests. (See commands ACQuire:RUNTil on page 6-4, MTEST:RUNTil on page 17-7, and LTEST:RUNTil on page 15-4.) The DIGITIZE command will not capture data if the stop condition for a limit test has been met.

## **Multiple Databases**

Eye/Mask measurements are based on statistical data that is acquired and stored in the color grade/gray scale database. The color grade/gray scale database consists of all data samples displayed on the display graticule. The measurement algorithms are dependent upon histograms derived from the database. This database is internal to the instrument's applications. The color grade/gray scale database *cannot* be imported into an external database application.

If you want to perform an eye measurement, it is necessary that you first produce an eye diagram by triggering the instrument with a synchronous clock signal. Measurements made on a pulse waveform while in Eye/Mask mode will fail.

Firmware revision A.03.00 and later allows for multiple color grade/gray scale databases to be acquired and displayed simultaneously. This includes

- all four instrument channels
- all four math functions
- one saved color grade/gray scale file
- · The ability to use multiple databases allows for the comparison of
- · channels to each other
- · channels to a saved color grade/gray scale file
- functions to the channel data on which it is based

The advantage of acquiring and displaying channels and functions simultaneously is test times are greatly reduced. For example, the time taken to acquire two channels in parallel is approximately the same time taken to acquire a single channel.

Using Multiple<br/>Databases in<br/>Remote ProgramsMost commands that control histograms, mask tests, or color grade data have additional<br/>optional parameters that were not available in firmware revisions prior to A.03.00. You can<br/>use the commands to control a single channel or add the argument APPend to enable more<br/>than one channel. The following example illustrates two uses of the CHANnel<n>:DISPlay<br/>command.

SYSTem:MODE EYE CHANnel1:DISPlay ON CHANnel2:DISPlay ON

The result using the above set of commands, is Channel 1 cleared and disabled while Channel 2 is enabled and displayed. However, by adding the argument APPend to the last command of the set, both Channels 1 and 2 will be enabled and displayed.

SYSTem:MODE EYE CHANnel1:DISPlay ON CHANnel2:DISPlay ON,APPend

|                           | For a example of using multiple databases, refer to "multidatabase.c Sample Program" on page 2-35.                                                                                                    |
|---------------------------|----------------------------------------------------------------------------------------------------|
| Downloading a<br>Database | The general process for downloading a color grade/gray scale database is as follows:                                                                                                    |
| 1                         | Send the command :WAVEFORM:SOURCE CGRADE<br>This will select the color grade/gray scale database as the waveform source.                                                                                                    |
| 2                         | Issue :WAVeform:FORMat WORD.<br>Database downloads only support word formatted data (16-bit integers).                                                                                                    |
| 3                         | Send the query :WAVeform:DATA?<br>The data will be sent by means of a block data transfer as a two-dimensional array, 451 words<br>wide by 321 words high (refer to "Definite-Length Block Response Data" on page 1-25). The<br>data is transferred starting with the upper left pixel of the display graticule, column by column,<br>until the lower right pixel is transferred.                                                                                                    |
| 4                         | Send the command :WAVeform:XORigin to obtain the time of the left column.                                                                                                    |
| 5                         | Send the command :WAVeform:XINC to obtain the time increment of each column.                                                                                                    |
| 6                         | Send the command :WAVeform:YORigin to obtain the voltage or power of the vertical center of the database.                                                                                                    |
| 7                         | Send the command :WAVeform:YORigin to obtain the voltage or power of the incremental row.                                                                                                    |
|                           | The information from steps 4 through 7 can also be obtained with the command :WAVe-form:PREamble.                                                                                                    |
| Auto Skew                 | Another multiple database feature is the auto skew. You can use the auto skew feature to set<br>the horizontal skew of multiple, active channels with the same bit rate, so that the waveform<br>crossings align with each other. This can be very convient when viewing multiple eye dia-<br>grams simultaneously. Slight differences between channels and test devices may cause a<br>phase difference between channels. Auto skew ensures that each eye is properly aligned, so<br>that measurements and mask tests can be properly executed. |
|                           | In addition, auto skew optimizes the instrument trigger level. Prior to auto skew, at least one channel must display a complete eye diagram in order to make the initial bit rate measurement. Auto skew requires more data to be sampled; therefore, acquisition time during auto skew is slightly longer than acquisition time during measurements.                                                                                                    |

## Files

When specifying a file name in a remote command, enclose the name in double quotation marks, such as "filename". If you specify a path, the path should be included in the quotation marks. All files stored using remote commands have file name extensions as listed in Table 1-1 on page 1-8. You can use the full path name, a relative path name, or no path.

| File Type                                    | File Name Extension                     |
|----------------------------------------------|-----------------------------------------|
| Waveform - internal format                   | .wfm                                    |
| Waveform - text format (Verbose or Y values) | .txt                                    |
| Pattern Waveform                             | .CSV                                    |
| Setup                                        | .set                                    |
| Color grade - Gray Scale                     | .cgs                                    |
| Jitter Memory                                | .jd                                     |
| Screen image <sup>a</sup>                    | .bmp, .eps, .gif, .pcx, .ps, .jpg, .tif |
| Mask                                         | .msk, .pcm                              |
| TDR/TDT                                      | .tdr                                    |
| MATLAB script                                | .m                                      |

## Table 1-1. File Name Extensions

a. For .gif and .tif file formats, this instrument uses LZW compression/decompression licensed under U.S. patent No 4,558,302 and foreign counterparts. End user should not modify, copy, or distribute LZW compression/decompression capability. For .jpg file format, this instrument uses the .jpg software written by the Independent JPEG Group.

If you do not specify an extension when storing a file, or specify an incorrect extension, it will be corrected automatically according to the following rules:

- No extension specified: add the extension for the file type.
- Extension does not match file type: retain the filename, (including the current extension) and add the appropriate extension.

You do not need to use an extension when loading a file if you use the optional destination parameter. For example, :DISK:LOAD "STM1\_OC3",SMASK will automatically add .msk to the file name. ASCII waveform files can be loaded only if the file name explicitly includes the .txt extension. Table 1-2 on page 1-9 shows the rules used when loading a specified file.

## Table 1-2. Rules for Loading Files

| File Name Extension                            | Destination   | Rule                                                                                                  |
|------------------------------------------------|---------------|----------------------------------------------------------------------------------------------------|
| No extension                                   | Not specified | Default to internal waveform format; add .wfm extension                                               |
| Extension does not match file type             | Not specified | Default to internal waveform format; add .wfm extension                                               |
| Extension matches file type                    | Not specified | Use file name with no alterations; destination is based on extension file type                        |
| No extension                                   | Specified     | Add extension for destination type; default for waveforms is internal format (.wfm)                   |
| Extension does not match destination file type | Specified     | Retain file name; add extension for destination type. Default for waveforms is internal format (.wfm) |
| Extension matches destination file type        | Specified     | Retain file name; destination is as specified                                                         |

**File Locations** If you don't specify a directory when storing a file, the location of the file will be based on the file type. The following table shows the default locations for storing files. On 86100C instruments, files are stored on the D: drive. On 86100A/B instruments, files are stored on the C: drive.

| File Type                                                      | Default Location                                                            |
|----------------------------------------------------------------|-----------------------------------------------------------------------------|
| Waveform - internal format, text format (Verbose or Y values), | D:\User Files\waveforms                                                     |
| Pattern Waveforms                                              | D:\User Files\waveforms                                                     |
| Setup                                                          | D:\User Files\setups                                                        |
| Color Grade - Gray Scale                                       | D:\User Files\colorgrade-grayscale                                          |
| Jitter Memory                                                  | D:\User Files\jitter data                                                   |
| Screen Image                                                   | D:\User Files\screen images                                                 |
| Mask                                                           | C:\Scope\masks (standard masks)<br>D:\User Files\masks (user-defined masks) |
| TDR/TDT calibration data                                       | D:\User Files\TDR normalization                                             |
| MATLAB script                                                  | D:\User Files\Matlab scripts                                                |

## Table 1-3. Default File Locations

When loading a file, you can specify the full path name, a relative path name, or no path name. The following table shows the rules for locating files, based on the path specified. Standard masks loaded from D:\Scope\masks. Files may be stored to or loaded from any path external drive or on any mapped network drive.

| File Name                           | Rule                                                                                                    |
|-------------------------------------|----------------------------------------------------------------------------------------------------|
| Full path name                      | Use file name and path specified                                                                                                    |
| Relative path name                  | Full path name is formed relative to the present working directory, set with the command :DISK:CDIR. The<br>present working directory can be read with the query :DISK:PWD? |
| File name with no<br>preceding path | Add the file name to the default path (D:\User Files) based on the file type. (C drive on 86100A/B instruments.)                                                            |

## **Status Reporting**

Almost every program that you write will need to monitor the instrument for its operating status. This includes querying execution or command errors and determining whether or not measurements have been completed. Several status registers and queues are provided to accomplish these tasks. In this section, you'll learn how to enable and read these registers.

- Refer to Figure 1-4 on page 1-14 for an overall status reporting decision chart.
- See Figure 1-3 and Figure 1-4 to learn the instrument's status reporting structure which allows you to monitor specific events in the instrument.
- Table 1-5 on page 1-17 lists the bit definitions for each bit in the status reporting data structure.

The Status Byte Register, the Standard Event Status Register group, and the Output Queue are defined as the Standard Status Data Structure Model in IEEE 488.2-1987. IEEE 488.2 defines data structures, commands, and common bit definitions for status reporting. There are also instrument-defined structures and bits.

To monitor an event, first clear the event, then enable the event. All of the events are cleared when you initialize the instrument. To generate a service request (SRQ) interrupt to an external computer, enable at least one bit in the Status Byte Register. To make it possible for any of the Standard Event Status Register bits to generate a summary bit, the corresponding bits must be enabled. These bits are enabled by using the \*ESE common command to set the corresponding bit in the Standard Event Status Enable Register. To generate a service request (SRQ) interrupt to the computer, at least one bit in the Status Byte Register must be enabled. These bits are enabled by using the \*SRE common command to set the corresponding bit in the Service Request Enable Register. These enabled bits can then set RQS and MSS (bit 6) in the Status Byte Register. For more information about common commands, see Chapter 3, "Common Commands".

Status Byte<br/>RegisterThe Status Byte Register is the summary-level register in the status reporting structure. It<br/>contains summary bits that monitor activity in the other status registers and queues. The Sta-<br/>tus Byte Register is a live register. That is, its summary bits are set and cleared by the pres-<br/>ence and absence of a summary bit from other event registers or queues. If the Status Byte<br/>Register is to be used with the Service Request Enable Register to set bit 6 (RQS/MSS) and to<br/>generate an SRQ, at least one of the summary bits must be enabled, then set. Also, event bits<br/>in all other status registers must be specifically enabled to generate the summary bit that sets<br/>the associated summary bit in the Status Byte Register.

The Status Byte Register can be read using either the \*STB? common command query or the GPIB serial poll command. Both commands return the decimal-weighted sum of all set bits in the register. The difference between the two methods is that the serial poll command reads bit 6 as the Request Service (RQS) bit and clears the bit which clears the SRQ interrupt. The \*STB? query reads bit 6 as the Master Summary Status (MSS) and does not clear the bit or have any affect on the SRQ interrupt. The value returned is the total bit weights of all of the bits that are set at the present time.

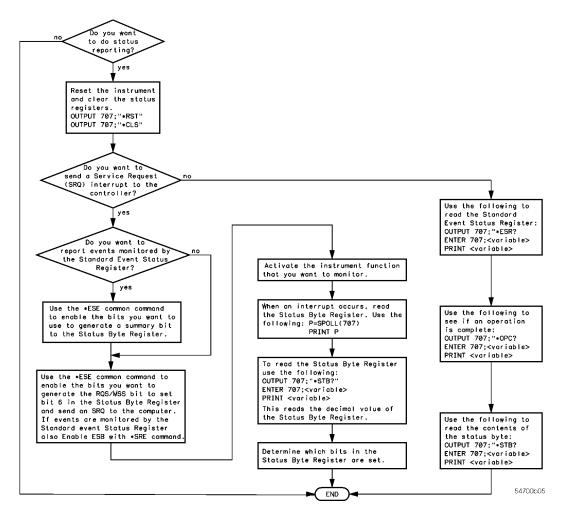

Figure 1-2. Status Reporting Decision Chart

The use of bit 6 can be confusing. This bit was defined to cover all possible computer interfaces, including a computer that could not do a serial poll. The important point to remember is that, if you are using an SRQ interrupt to an external computer, the serial poll command clears bit 6. Clearing bit 6 allows the instrument to generate another SRQ interrupt when another enabled event occurs. The only other bit in the Status Byte Register affected by the \*STB? query is the Message Available bit (bit 4). If there are no other messages in the Output Queue, bit 4 (MAV) can be cleared as a result of reading the response to the \*STB? query.

If bit 4 (weight = 16) and bit 5 (weight = 32) are set, a program would print the sum of the two weights. Since these bits were not enabled to generate an SRQ, bit 6 (weight = 64) is not set.

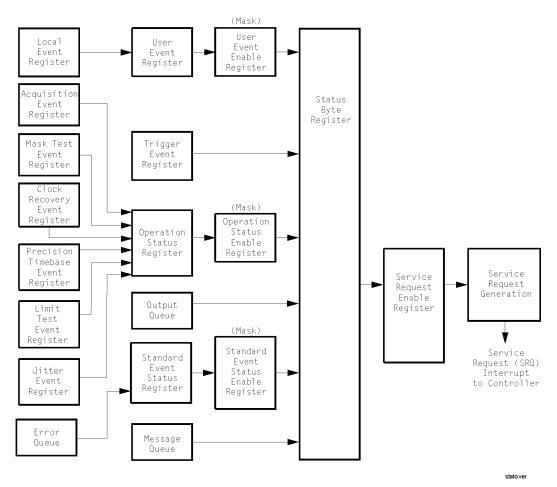

Figure 1-3. Status Reporting Overview

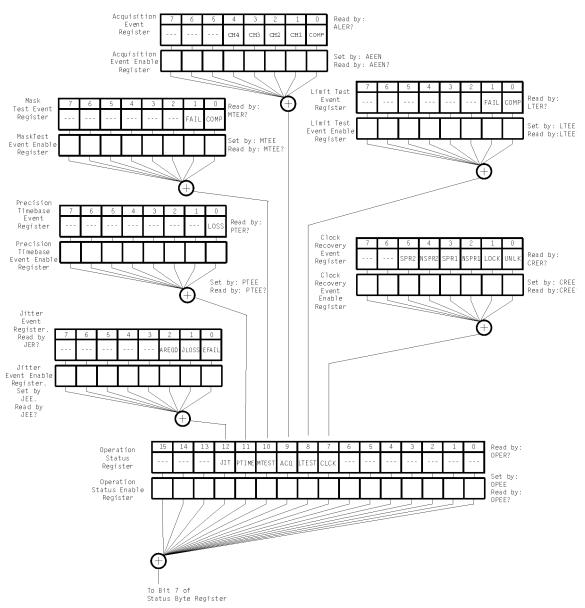

Figure 1-4. Status Reporting Data Structures

statdata1

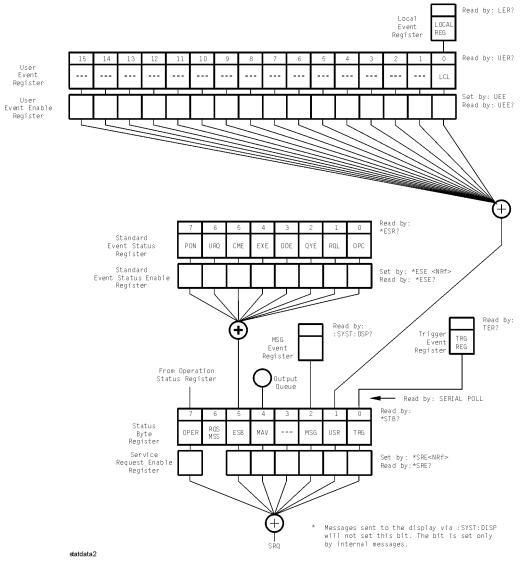

Status Reporting Data Structures (continued)

This BASIC example uses the \*STB? query to read the contents of the instrument's Status Byte Register when none of the register's summary bits are enabled to generate an SRQ interrupt.

- 10 OUTPUT 707;":SYSTEM:HEADER OFF;\*STB?"!Turn headers off
- 20 ENTER 707;Result!Place result in a numeric variable
- 30 PRINT Result!Print the result
- 40 End

The next program prints 132 and clears bit 6 (RQS) of the Status Byte Register. The difference in the decimal value between this example and the previous one is the value of bit 6 (weight = 64). Bit 6 is set when the first enabled summary bit is set, and is cleared when the Status Byte Register is read by the serial poll command.

This example uses the BASIC serial poll (SPOLL) command to read the contents of the instrument's Status Byte Register.

- 10 Result = SPOLL(707) 20 PRINT Result
- 30 END

Use Serial Polling to Read the Status Byte Register. Serial polling is the preferred method to read the contents of the Status Byte Register because it resets bit 6 and allows the next enabled event that occurs to generate a new SRQ interrupt.

Service RequestSetting the Service Request Enable Register bits enables corresponding bits in the StatusEnable RegisterByte Register. These enabled bits can then set RQS and MSS (bit 6) in the Status Byte Register.<br/>Bits are set in the Service Request Enable Register using the \*SRE command, and the<br/>bits that are set are read with the \*SRE? query. Bit 6 always returns 0. Refer to the Status<br/>Reporting Data Structures shown in Figure 1-4This example sets bit 4 (MAV) and bit 5 (ESB)<br/>in the Service Request Enable Register.

OUTPUT 707;"\*SRE 48"

This example uses the parameter "48" to allow the instrument to generate an SRQ interrupt under the following conditions:

- When one or more bytes in the Output Queue set bit 4 (MAV).
- When an enabled event in the Standard Event Status Register generates a summary bit that sets bit 5 (ESB).
- Trigger Event<br/>Register (TRG)This register sets the TRG bit in the status byte when a trigger event occurs. The TRG event<br/>register stays set until it is cleared by reading the register or using the \*CLS (clear status)<br/>command. If your application needs to detect multiple triggers, the TRG event register must<br/>be cleared after each one. If you are using the Service Request to interrupt a computer oper-<br/>ation when the trigger bit is set, you must clear the event register after each time it is set.

| Bit   | Description                     | Definition                                                                                                    |
|-------|---------------------------------|----------------------------------------------------------------------------------------------------|
| ACQ   | Acquisition                     | Indicates that acquisition test has completed in the Acquisition Register.                                                                                 |
| AREQD | Autoscale Required              | Indicates that a parameter change in Jitter Mode has made an autoscale necessary                                                                           |
| CLCK  | CloCk                           | Indicates that one of the enabled conditions in the Clock Recovery Register has occurred.                                                                  |
| CME   | Command Error                   | Indicates if the parser detected an error.                                                                                                    |
| COMP  | Complete                        | Indicates the specified test has completed.                                                                                                    |
| DDE   | Device Dependent Error          | Indicates if the device was unable to complete an operation for device dependent reasons.                                                                  |
| EFAIL | Edge Characterization<br>Fail   | Indicates that the characterizing of edges in Jitter Mode has failed.                                                                                      |
| ESB   | Event Status Bit                | Indicates if any of the enabled conditions in the Standard Event Status Register have<br>occurred.                                                         |
| EXE   | Execution Error                 | Indicates if a parameter was out of range or was inconsistent with the current settings.                                                                   |
| FAIL  | Fail                            | Indicates the specified test has failed.                                                                                                    |
| JLOSS | Pattern Synchronization<br>Loss | Indicates that the pattern synchronization is lost in Jitter Mode.                                                                                         |
| LCL   | Local                           | Indicates if a remote-to-local transition occurs.                                                                                                    |
| LOCK  | LOCKed                          | Indicates that a locked or trigger capture condition has occurred in the Clock Recover<br>Module.                                                          |
| LOSS  | Time Reference Loss             | Indicates the Precision Timebase (provided by the Agilent 86107A module) has detected a time reference loss due to a change in the reference clock signal. |
| LTEST | Limit Test                      | Indicates that one of the enabled conditions in the Limit Test Register has occurred.                                                                      |
| MAV   | Message Available               | Indicates if there is a response in the output queue.                                                                                                    |
| MSG   | Message                         | Indicates if an advisory has been displayed.                                                                                                    |
| MSS   | Master Summary Status           | Indicates if a device has a reason for requesting service.                                                                                                 |
| MTEST | Mask Test                       | Indicates that one of the enabled conditions in the Mask Test Register has occurred                                                                        |
| NSPR1 | No Signal Present<br>Receiver 1 | Indicates that the Clock Recovery Module has detected the loss of an optical signal or receiver one.                                                       |
| NSPR2 | No Signal Present<br>Receiver 2 | Indicates that the Clock Recovery Module has detected the loss of an optical signal receiver two.                                                          |
| OPC   | Operation Complete              | Indicates if the device has completed all pending operations.                                                                                              |
| OPER  | Operation Status<br>Register    | Indicates if any of the enabled conditions in the Operation Status Register have occurred.                                                                 |
| PON   | Power On                        | Indicates power is turned on.                                                                                                    |

## Table 1-5. Status Reporting Bit Definition (1 of 2)

| Bit   | Description                  | Definition                                                                                      |
|-------|------------------------------|-------------------------------------------------------------------------------------------------|
| PTIME | Precision Timebase           | Indicates that one of the enabled conditions in the Precision Timebase Register has occurred.   |
| QYE   | Query Error                  | Indicates if the protocol for queries has been violated.                                        |
| RQL   | Request Control              | Indicates if the device is requesting control.                                                  |
| RQS   | Request Service              | Indicates that the device is requesting service.                                                |
| SPR1  | Signal Present<br>Receiver 1 | Indicates that the Clock Recovery Module has detected an optical signal on receiver one.        |
| SPR2  | Signal Present<br>Receiver 2 | Indicates that the Clock Recovery Module has detected an optical signal on receiver two.        |
| TRG   | Trigger                      | Indicates if a trigger has been received.                                                       |
| UNLK  | UNLoCKed                     | Indicates that an unlocked or trigger loss condition has occurred in the Clock Recovery Module. |
| URQ   |                              | Not used. Permanently set to zero.                                                              |
| USR   | User Event Register          | Indicates if any of the enabled conditions have occurred in the User Event Register.            |

## Table 1-5. Status Reporting Bit Definition (2 of 2)

Standard EventThe Standard Event Status Register (SESR) monitors the following instrument status events:Status Register

- PON Power On
- CME Command Error
- EXE Execution Error
- DDE Device Dependent Error
- QYE Query Error
- RQC Request Control
- OPC Operation Complete

When one of these events occurs, the corresponding bit is set in the register. If the corresponding bit is also enabled in the Standard Event Status Enable Register, a summary bit (ESB) in the Status Byte Register is set. The contents of the Standard Event Status Register can be read and the register cleared by sending the \*ESR? query. The value returned is the total bit weights of all of the bits set at the present time. If bit 4 (weight = 16) and bit 5 (weight = 32) are set, the program prints the sum of the two weights.

This example uses the \*ESR? query to read the contents of the Standard Event Status Register.

- 10 OUTPUT 707;":SYSTEM:HEADER OFF"!Turn headers off
- 20 OUTPUT 707;"\*ESR?"
- 30 ENTER 707;Result!Place result in a numeric variable
- 40 PRINT Result!Print the result
- 50 End

| Standard Event<br>Status Enable<br>Register | For any of the Standard Event Status Register (SESR) bits to generate a summary bit, you must first enable the bit. Use the *ESE (Event Status Enable) common command to set the corresponding bit in the Standard Event Status Enable Register. Set bits are read with the *ESE? query. Suppose your application requires an interrupt whenever any type of error occurs. The error status bits in the Standard Event Status Register are bits 2 through 5. The sum of the decimal weights of these bits is 60. Therefore, you can enable any of these bits to generate the summary bit by sending: OUTPUT 707,"*ESE 60"                                                                                                    |
|---------------------------------------------|----------------------------------------------------------------------------------------------------|
|                                             | Whenever an error occurs, the instrument sets one of these bits in the Standard Event Status Register. Because the bits are all enabled, a summary bit is generated to set bit 5 (ESB) in the Status Byte Register. If bit 5 (ESB) in the Status Byte Register is enabled (via the *SRE command), a service request interrupt (SRQ) is sent to the external computer.                                                                                                    |
| NOTE                                        | Disabled SESR Bits Respond, but Do Not Generate a Summary Bit. Standard Event Status Register bits that are not enabled still respond to their corresponding conditions (that is, they are set if the corresponding event occurs). However, because they are not enabled, they do not generate a summary bit in the Status Byte Register.                                                                                                    |
| User Event<br>Register (UER)                | This register hosts the LCL bit (bit 0) from the Local Events Register. The other 15 bits are reserved. You can read and clear this register using the UER? query. This register is enabled with the UEE command. For example, if you want to enable the LCL bit, you send a mask value of 1 with the UEE command; otherwise, send a mask value of 0.                                                                                                    |
| Local Event<br>Register (LCL)               | This register sets the LCL bit in the User Event Register and the USR bit (bit 1) in the Status byte. It indicates a remote-to-local transition has occurred. The LER? query is used to read and to clear this register.                                                                                                    |
| Operation Status<br>Register (OPR)          | This register hosts the CLCK bit (bit 7), the LTEST bit (bit 8), the ACQ bit (bit 9) and the MTEST bit (bit 10). The CLCK bit is set when any of the enabled conditions in the Clock Recovery Event Register have occurred. The LTEST bit is set when a limit test fails or is completed and sets the corresponding FAIL or COMP bit in the Limit Test Events Register. The ACQ bit is set when the COMP bit is set in the Acquisition Event Register, indicating that the data acquisition has satisfied the specified completion criteria. The MTEST bit is set when the Mask Test either fails specified conditions or satisfies its completion criteria, setting the corresponding FAIL or COMP bits in the Mask Test Events Register. The PTIME bit is set when there is a loss of the precision timebase reference occurs setting a bit in the Precision Timebase Events Register. The JIT bit is set in Jitter Mode when a bit is set in the Jitter Events Register. This occurs when there is a failure or an autoscale is needed. If any of these bits are set, the OPER bit (bit 7) of the Status Byte register output is enabled or disabled using the mask value supplied with the OPEE command. |

|                                            | Introduction<br>Status Reporting                                                                                                    |
|--------------------------------------------|----------------------------------------------------------------------------------------------------|
| Acquisition Event<br>Register (AER)        | Bit 0 (COMP) of the Acquisition Event Register is set when the acquisition limits complete. The Acquisition completion criteria are set by the ACQuire:RUNtil command. Refer to "RUNTil" on page 6-4. The Acquisition Event Register is read and cleared with the ALER? query. Refer to "ALER?" on page 4-3.                                                                                                    |
| Clock Recovery<br>Event Register<br>(CRER) | This register hosts the UNLK bit (bit 0), LOCK bit (bit 1), NSPR1 bit (bit 2), SPR1 bit (bit 3), NSPR2 bit (bit 4) and SPR2 (bit 5). Bit 0 (UNLK) of the Clock Recovery Event Register is set when an 83491/2/3/4/5A Clock Recovery module becomes unlocked or trigger loss has occurred. Bit 1 (LOCK) of the Clock Recovery Event Register is set when an 83491/2/3/4/5A Clock Recovery module becomes locked or a trigger capture has occurred. Bit 2 (NSPR1) of the Clock Recovery Event Register is set when an 83491/2/3/4/5A Clock Recovery module becomes locked or a trigger capture has occurred. Bit 2 (NSPR1) of the Clock Recovery Event Register is set when an 83491/2/3/4A Clock Recovery module transitions to no longer detecting an optical signal on receiver one. An 83495A module does not affect this bit. Bit 3 (SPR1) of the Clock Recovery Event Register is set when an 83491/2/3/4A Clock Recovery module transitions to detecting an optical signal on receiver one. An 83495A module does not affect this bit. Bit 4 (NSPR2) of the Clock Recovery Event Register is set when an 83491/2/3/4A Clock Recovery module transitions to no longer detecting an optical signal on receiver two. An 83495A module does not affect this bit. The Clock Recovery module does not affect this bit. The Clock Recovery Event Register is read and Cleared with the CRER? query. Refer to "CRER?" on page 4-6. When either of the UNLK, LOCK, NSPR1, SPR1, NSPR2 or SPR2 bits are set, they in turn set CLCK bit (bit 7) of the Operation Status Register. Results from the Clock Recovery Event Register can be masked by using the CREE command to set the Clock Recovery Event Enable Register. Refer to "CREE" on page 4-5 for enable and mask value definitions. |
| Limit Test Event                           | Bit 0 (COMP) of the Limit Test Event Register is set when the Limit Test completes. The                                                                                                    |

Limit Test Event Bit 0 (COMP) of the Limit Test Event Register is set when the Limit Test completes. The Register (LTER) Limit Test completion criteria are set by the LTESt:RUN command. Refer to "RUNTil" on page 15-4. Bit 1 (FAIL) of the Limit Test Event Register is set when the Limit Test fails. Failure criteria for the Limit Test are defined by the LTESt:FAIL command. Refer to "FAIL" on page 15-2. The Limit Test Event Register is read and cleared with the LTER? query. Refer to "LTER?" on page 4-9. When either the COMP or FAIL bits are set, they in turn set the LTEST bit (bit 8) of the Operation Status Register. You can mask the COMP and FAIL bits, thus preventing them from setting the LTEST bit, by defining a mask using the LTEE command. Refer to "LTEE" on page 4-9. When the COMP bit is set, it in turn sets the ACQ bit (bit 9) of the Operation Status Register. Results from the Acquisition Register can be masked by using the AEEN command to set the Acquisition Event Enable Register to the value 0. You enable the COMP bit by setting the mask value to 1.

Jitter Event Bit 0 (EFAIL) of the Jitter Event Register is set when characterizing edges in Jitter Mode Register (JIT) fails. Bit 1 (JLOSS) of the register is set when pattern synchronization is lost in Jitter Mode. Bit 2 (AREQD) of the register is set when a parameter change in Jitter Mode has made autoscale necessary. Bit 12 of the Operation Status Register (JIT) indicates that one of the

enabled conditions in the Jitter Event Register has occurred. You can mask the EFAIL, JLOSS, and AREQD bits, thus preventing them from setting the JIT bit, by setting corresponding bits to zero using the JEE command. Refer to "JEE" on page 4-7.

Mask Test Event<br/>Register (MTER)Bit 0 (COMP) of the Mask Test Event Register is set when the Mask Test completes. The<br/>Mask Test completion criteria are set by the MTESt:RUNTil command. Refer to "RUNTil" on<br/>page 17-6. Bit 1 (FAIL) of the Mask Test Event Register is set when the Mask Test fails. This<br/>will occur whenever any sample is recorded within any region defined in the mask. The Mask<br/>Test Event Register is read and cleared with the MTER? query. Refer to "MTER?" on<br/>page 4-11. When either the COMP or FAIL bits are set, they in turn set the MTEST bit (bit<br/>10) of the Operation Status Register. You can mask the COMP and FAIL bits, thus preventing<br/>them from setting the MTEST bit, by setting corresponding bits to zero using the MTEE com-<br/>mand. Refer to "MTEE" on page 4-11.

PrecisionThe Precision Timebase feature requires the installation of the Agilent 86107A PrecisionTimebase EventTimebase Module. Bit 0 (LOSS) of the Precision Timebase Event Register is set when loss of<br/>the time reference occurs. Time reference is lost when a change in the amplitude or fre-<br/>quency of the reference clock signal is detected. The Precision Timebase Event Register is<br/>read and cleared with the PTER? query. Refer to "PTER?" on page 4-13. When the LOSS bit is<br/>set, it in turn sets the PTIME bit (bit 11) of the Operation Status Register. Results from the<br/>Precision Timebase Event Enable Register to the value 0. You enable the LOSS bit by setting the mask<br/>value to 1. Refer to "PTEE" on page 4-12.

- **Error Queue** As errors are detected, they are placed in an error queue. This queue is first in, first out. If the error queue overflows, the last error in the queue is replaced with error –350, "Queue overflow". Any time the queue overflows, the oldest errors remain in the queue, and the most recent error is discarded. The length of the instrument's error queue is 30 (29 positions for the error messages, and 1 position for the "Queue overflow" message). The error queue is read with the SYSTEM:ERROR? query. Executing this query reads and removes the oldest error from the head of the queue, which opens a position at the tail of the queue for a new error. When all the errors have been read from the queue, subsequent error queries return 0, "No error." The error queue is cleared when any of the following occurs:
  - When the instrument is powered up.
  - When the instrument receives the \*CLS common command.
  - When the last item is read from the error queue.

For more information on reading the error queue, refer to the SYSTEM:ERROR? query in Chapter 5, "System Commands". For a complete list of error messages, refer to "Error Messages" on page 1-45.

|                                     | Introduction Status Reporting                                                                                                    |
|-------------------------------------|----------------------------------------------------------------------------------------------------|
| Output Queue                        | The output queue stores the instrument-to-computer responses that are generated by cer-<br>tain instrument commands and queries. The output queue generates the Message Available<br>summary bit when the output queue contains one or more bytes. This summary bit sets the<br>MAV bit (bit 4) in the Status Byte Register. The output queue may be read with the BASIC<br>ENTER statement. |
| Message Queue                       | The message queue contains the text of the last message written to the advisory line on the screen of the instrument. The queue is read with the SYSTEM:DSP? query. Note that messages sent with the SYSTem:DSP command do not set the MSG status bit in the Status Byte Register.                                                                                                    |
| Clearing<br>Registers and<br>Queues | The *CLS common command clears all event registers and all queues except the output queue. If *CLS is sent immediately following a program message terminator, the output queue is also cleared.                                                                                                    |

## Command Syntax

|                        | In accordance with IEEE 488.2, the instrument's commands are grouped into "subsystems." Commands in each subsystem perform similar tasks. Starting with Chapter 5, "System Commands" each chapter covers a separate subsystem.                                                                                                    |
|------------------------|----------------------------------------------------------------------------------------------------|
| Sending a<br>Command   | It's easy to send a command to the instrument. Simply create a command string from the commands listed in this book, and place the string in your program language's output statement. For commands other than common commands, include a colon before the subsystem name. For example, the following string places the cursor on the peak laser line and returns the power level of this peak:<br>OUTPUT 720;":MEAS:SCAL:POW? MAX"                                                                                                    |
|                        | Commands can be sent using any combination of uppercase or lowercase ASCII characters.<br>Instrument responses, however, are always returned in uppercase.                                                                                                    |
|                        | The program instructions within a data message are executed after the program message ter-<br>minator is received. The terminator may be either a NL (new line) character, an EOI (End-<br>Or-Identify) asserted in the GPIB interface, or a combination of the two. Asserting the EOI<br>sets the EOI control line low on the last byte of the data message. The NL character is an<br>ASCII linefeed (decimal 10). The NL (New Line) terminator has the same function as an EOS<br>(End Of String) and EOT (End Of Text) terminator.                                                                                                   |
| Short or Long<br>Forms | Commands and queries may be sent in either long form (complete spelling) or short form (abbreviated spelling). The description of each command in this manual shows both versions; the extra characters for the long form are shown in lowercase. However, commands can be sent using any combination of uppercase or lowercase ASCII characters. Instrument responses, however, are always returned in uppercase. Programs written in long form are easily read and are almost self-documenting. Using short form commands conserves the amount of controller memory needed for program storage and reduces the amount of I/O activity. |
|                        | The short form is the first four characters of the keyword, unless the fourth character is a vowel. Then the mnemonic is the first three characters of the keyword. If the length of the keyword is four characters or less, this rule does not apply, and the short form is the same as the long form.                                                                                                    |
|                        | For example:                                                                                                    |
|                        | :TIMEBASE:DELAY 1E-6 is the long form.                                                                                                    |
|                        | :TIM:DEL 1E-6 is the short form.                                                                                                    |

## Table 1-6. Long and Short Command Forms

|                                      | Long Form                                                        | Short Form                                          | How the Rule is Applied                                                                                                    |
|--------------------------------------|------------------------------------------------------------------|-----------------------------------------------------|----------------------------------------------------------------------------------------------------|
|                                      | RANGE                                                            | RANG                                                | Short form is the first four characters of the keyword.                                                                                                    |
|                                      | PATTERN                                                          | PATT                                                | Short form is the first four characters of the keyword.                                                                                                    |
|                                      | DISK                                                             | DISK                                                | Short form is the same as the long form.                                                                                                    |
|                                      | DELAY                                                            | DEL                                                 | Fourth character is a vowel, short form is the first three characters.                                                                                                    |
| White Space                          |                                                                  | ng 10 (NL). Wł                                      | be one or more characters from the ASCII set of 0 through 32 dec<br>hite space is usually optional, and can be used to increase the rea                                                                                                    |
| Combining<br>Commands                | same level in<br>If you have se<br>instrument re                 | the subsystem<br>elected a subsy<br>emains in the s | ds from the same subsystem provided that they are both on the<br>n's hierarchy. Simply separate the commands with a semi-colon (;<br>ystem, and a common command is received by the instrument, th<br>selected subsystem. For example, the following commands turn<br>he status information without leaving the selected subsystem. |
|                                      | You can sen<br>same line. S                                      | Simply preced                                       | COUNT 1024"<br>s and program queries from different subsystems on the<br>de the new subsystem by a semicolon followed by a colon.<br>e any combination of compound and simple commands. For exam                                                                                                    |
|                                      | :CHANNEL1:RA                                                     | NGE 0.4;:TIMEB                                      | ASE:RANGE 1                                                                                                    |
| Adding<br>parameters to a<br>command |                                                                  | er from the co                                      | ameters that specify an option. Use a space character to separate<br>mmand as shown in the following line:                                                                                                    |
|                                      | improve read                                                     | lability.                                           | ers with a comma (,). Spaces can be added around the commas t<br>V:FREQ? 1300, MAX"                                                                                                    |
| String Arguments                     | instrument. Y<br>marks. These<br>character. Fo<br>advisory line: | lou may delim<br>e strings are ca<br>or example, th | lphanumeric characters which are treated as a unit of data by th<br>it embedded strings with either single (') or double (") quotatior<br>ase-sensitive, and spaces act as legal characters just like any othe<br>is command writes the line string argument to the instrument's<br>ge.""                                           |

Numbers Some commands require number arguments. All numbers are expected to be strings of ASCII characters. You can use exponential notation or suffix multipliers to indicate the numeric value. The following numbers are all equal:

28 = 0.28E2 = 280E-1 = 28000m = 0.028K = 28E-3K

When a syntax definition specifies that a number is an integer, any fractional part is ignored and truncated. Using "mV" or "V" following the numeric voltage value in some commands will cause Error 138–Suffix not allowed. Instead, use the convention for the suffix multiplier.

| Value | Mnemonic | Value | Mnemonic |
|-------|----------|-------|----------|
| 1E18  | EX       | 1E-3  | m        |
| 1E15  | PE       | 1E-6  | U        |
| 1E12  | Т        | 1E-9  | n        |
| 1E9   | G        | 1E-12 | р        |
| 1E6   | MA       | 1E-15 | f        |
| 1E3   | Κ        | 1E-18 | а        |

### Table 1-7. <suffix mult>

#### Table 1-8. <suffix unit>

| Suffix | Referenced Unit |
|--------|-----------------|
| V      | Volt            |
| S      | Second          |
| W      | Watt            |
| BIT    | Bits            |
| dB     | Decibel         |
| %      | Percent         |
| Hz     | Hertz           |

# Definite-Length<br/>Block ResponseDefinite-length block response data allows any type of device-dependent data to be transmit-<br/>ted over the system interface as a series of 8-bit binary data bytes. This is particularly useful<br/>for sending large quantities of data or 8-bit extended ASCII codes. The syntax is a pound sign<br/>(#) followed by a non-zero digit representing the number of digits in the decimal integer.<br/>After the non-zero digit is the decimal integer that states the number of 8-bit data bytes being<br/>sent. This is followed by the actual data. For example, for transmitting 4000 bytes of data, the<br/>syntax would be:

#44000 <4000 bytes of data> <terminator>

The leftmost "4" represents the number of digits in the number of bytes, and "4000" represents the number of bytes to be transmitted.

Queries Command headers immediately followed by a question mark (?) are queries. After receiving a query, the instrument interrogates the requested subsystem and places the answer in its output queue. The answer remains in the output queue until it is read or until another command is issued. When read, the answer is transmitted across the bus to the designated listener (typically a computer). For example, the query: :TIMEBASE:RANGE?

places the current time base setting in the output queue. In BASIC, the computer input statement:

ENTER < device address >;Range

passes the value across the bus to the computer and places it in the variable Range. You can use query commands to find out how the instrument is currently configured. They are also used to get results of measurements made by the instrument. For example, the command: :MEASURE:RISETIME?

tells the instrument to measure the rise time of your waveform and place the result in the output queue. The output queue must be read before the next program message is sent. For example, when you send the query :MEASURE:RISETIME? you must follow it with an input statement. In BASIC, this is usually done with an ENTER statement immediately followed by a variable name. This statement reads the result of the query and places the result in a specified variable. If you send another command or query before reading the result of a query, the output buffer is cleared and the current response is lost. This also generates a query-interrupted error in the error queue. If you execute an input statement before you send a query, it will cause the computer to wait indefinitely.

You can send multiple queries to the instrument within a single program message, but you must also read them back within a single program message. This can be accomplished by either reading them back into a string variable or into multiple numeric variables. For example, you could read the result of the query :TIMEBASE:RANGE?;DELAY? into the string variable Results\$ with the command:

ENTER 707;Results\$

When you read the result of multiple queries into string variables, each response is separated by a semicolon. For example, the response of the query :TIMEBASE:RANGE?;DELAY? would be:

<range\_value>;<delay\_value>

Use the following program message to read the query :TIMEBASE:RANGE?;DELAY? into multiple numeric variables:

ENTER 707;Result1,Result2

The CommandThe command tree in Figure 1-5 on page 1-28 shows all of the commands in the<br/>Agilent 86100A and the relationship of the commands to each other. The IEEE 488.2 com-<br/>mon commands do not affect the position of the parser within the tree.

A leading colon or a program message terminator (<NL> or EOI true on the last byte) places the parser at the root of the command tree. A leading colon is a colon that is the first character of a program header. Executing a subsystem command places you in that subsystem until a leading colon or a program message terminator is found.

The commands in this instrument can be placed into three types: common commands, root level commands, and subsystem commands.

- Common commands (defined by IEEE 488.2) control functions that are common to all IEEE 488.2 instruments. These commands are independent of the tree and do not affect the position of the parser within the tree. \*RST is an example of a common command.
- Root level commands control many of the basic functions of the instrument. These commands reside at the root of the command tree. They can always be parsed if they occur at the beginning of a program message or are preceded by a colon. Unlike common commands, root level commands place the parser back at the root of the command tree. AUTOSCALE is an example of a root level command.
- Subsystem commands are grouped together under a common node of the command tree, such as the TIMEBASE commands. Only one subsystem may be selected at a given time. When the instrument is initially turned on, the command parser is set to the root of the command tree and no subsystem is selected.

Command headers are created by traversing down the command tree. A legal command header from the command tree would be :TIMEBASE:RANGE. It consists of the subsystem followed by a command separated by colons. The compound header contains no spaces.

In the command tree, use the last mnemonic in the compound header as a reference point (for example, RANGE). Then find the last colon above that mnemonic (TIMEBASE:). That is the point where the parser resides. Any command below this point can be sent within the current program message without sending the mnemonics which appear above them (for example, REFERENCE).

Use a colon to separate two commands in the same subsystem.

OUTPUT 707;":CHANNEL1:RANGE 0.5;OFFSET 0"

The colon between CHANNEL1 and RANGE is necessary because CHANNEL1:RANGE specifies a command in a subsystem. The semicolon between the RANGE command and the OFF-SET command is required to separate the two commands. The OFFSET command does not need CHANNEL1 preceding it because the CHANNEL1:RANGE command sets the parser to the CHANNEL1 node in the tree.

|                                                                                                    | :(root)                                                                                                    |                                                                                                    |                                                                                                    |                                                                                |                                                                           |
|----------------------------------------------------------------------------------------------------|----------------------------------------------------------------------------------------------------|----------------------------------------------------------------------------------------------------|----------------------------------------------------------------------------------------------------|--------------------------------------------------------------------------------|---------------------------------------------------------------------------|
| Common<br>Commands<br>*CLS<br>*ESE<br>*ESR?<br>*IDN?<br>*LRN?<br>*OPC<br>*OPT?<br>*RCL<br>*RST<br>*SAV<br>*SRE<br>*STB?<br>*TRG<br>*TST?<br>*WAI | OPEE<br>OPER? AN<br>PRINT BE<br>RECall:SETup CC<br>RUN EY<br>SERial LT<br>SINGle PC<br>STORe:SETUP SS<br>STORe:WAVeform SS<br>TER? SS | CALibrate:<br>CANCel<br>CONTinue<br>ERATio:DLE<br>ERATio:STA<br>ERATio:STA<br>FRAMe:LABe<br>FRAMe:STAR<br>FRAMe:TIME<br>MODule:COO<br>MODule:OPO<br>MODule:OPO<br>MODule:OPT<br>MODule:OPT<br>MODule:OPT<br>MODule:OPT<br>MODule:STA<br>MODule:STA<br>MODule:TIM<br>MODule:VER<br>OUTPut<br>PROBe:CHAN<br>RECommend?<br>SAMPlers<br>SDONe?<br>SKEW<br>SKEW:AUTO<br>STATUS?<br>CQuire:<br>VERage<br>EST<br>OUNt<br>YELine<br>TESt<br>OINts<br>UNTil<br>SCReen<br>SCReen:AREA<br>SCReen:IMAGe<br>WAVeform<br>WAVeform:RESet | Vel?<br>Rt<br>Tus?<br>1<br>t<br>Sistance<br>Nversion?<br>Wer<br>ical<br>Velength<br>Tus?<br>E?<br>Tical<br>nel | PWAVefor<br>PWAVefor<br>MDIRecto<br>PWD?<br>SIMage<br>on? STORe<br>brate<br>ct | ry?<br>rm:PPBit<br>rm:RANGe<br>rm:RANGe:STARt<br>rm:RANGe:STOP<br>rm:SAVE |

## Figure 1-5. Command Tree

| DISPlay:<br>CGRade:LEVels?<br>CONNect<br>DATA?<br>DCOLor<br>GRATicule<br>JITTer:BATHtub:YSCale<br>JITTer:GRAPh<br>JITTer:HISTogram:YSCale<br>JITTER:LAYout<br>JITTER:LAYout<br>JITTer:PJWFrequency<br>JITTer:PJWFrequency<br>JITTer:PJWTracking<br>LABel<br>LABel:DALL<br>PERSistence<br>RRATe<br>SCOLor<br>SSAVer | HARDcopy:<br>AREA<br>DPRinter<br>FACTors<br>IMAGe<br>PRINters?                                                                                                    | HISTogram:<br>AXIS<br>MODE<br>SCALe:SIZE<br>SOURCe<br>WINDow:BORDer<br>WINDow:DEFault<br>WINDow:SOURCe<br>WINDow:X1Position<br>WINDow:Y2Position<br>WINDow:Y2Position | MARKer:<br>PROPagation<br>REACtance?<br>REFerence<br>RPANnotation<br>STATE<br>X1Position<br>X1Y1source<br>X2Position<br>X2Y2source<br>XDELta?<br>XUNits<br>Y1Position<br>Y2Position<br>YDELta?<br>YUNits |
|----------------------------------------------------------------------------------------------------|----------------------------------------------------------------------------------------------------|----------------------------------------------------------------------------------------------------|----------------------------------------------------------------------------------------------------|
|                                                                                                    | FUNCtion:<br>DISPlay<br>FUNCtion <n>?<br/>HORizontal<br/>HORizontal:POSition<br/>HORizontal:RANGe<br/>INVert<br/>MAGNify<br/>MAXimum<br/>MINimum<br/>OFFSet<br/>RANGe<br/>SUBTract<br/>VERSus<br/>VERTical:OFFSet<br/>VERTical:RANGe</n> |                                                                                                    | LTESt:<br>FAIL<br>JITTer<br>LLIMit<br>MNFound<br>RUNTil<br>SOURce<br>SSCReen<br>SSCReen:AREA<br>SSCReen:IMAGe<br>SSUMmary<br>SWAVeform<br>SWAVeform:RESet<br>TEST<br>ULIMit                              |

Command Tree (Continued)

## Introduction Command Syntax

| MTESt:                                                                                                    | MEASure:                                                                                                    |                                                                                                    |
|----------------------------------------------------------------------------------------------------|----------------------------------------------------------------------------------------------------|----------------------------------------------------------------------------------------------------|
| ALIGn<br>AMEThod<br>AOPTimize<br>COUNt:FAILures?<br>COUNt:FSAMples?<br>COUNt:SAMPles?<br>COUNt:WAVeforms?<br>DELete<br>EXIT<br>LOAD<br>MASK:DELete<br>MMARgin:PERCent<br>MMARgin:STATE<br>RUNTil<br>SAVE<br>SCALe:DEFault<br>SCALe:MODE<br>SCALe:SOURCe?<br>SCALe:Y1<br>SCALe:Y1<br>SCALe:Y1<br>SCALe:Y1<br>SCALe:Y2<br>SOURCE<br>SCALe:YTRack<br>SSCReen<br>SSCReen:AREA<br>SSCReen:AREA<br>SSCReen:IMAGE<br>SSUMmary<br>STARt<br>SWAVeform<br>SWAVeform<br>SWAVeformSWAVeformSUMAVE<br>START<br>SWAVeformSUMAVE<br>START | ANNotation<br>APOWer<br>CGRade:AMPLitude<br>CGRade:BITRate<br>CGRade:COMPlete<br>CGRade:CRATio<br>CGRade:CROSsing<br>CGRade:DCDistortion<br>CGRade:DCYCle<br>CGRade:EHEight<br>CGRade:ERFactor<br>CGRade:EN<br>CGRade:JITTer<br>CGRade:JITTer<br>CGRade:OFACtor<br>CGRade:OLEVel<br>CGRade:PEAK?<br>CGRade:PEAK?<br>CGRade:SOURCe<br>CGRade:ZLEVel<br>CLEar<br>DEFine<br>DEFine<br>DEFine<br>DEFine<br>DEFine<br>DEFine<br>DEFine<br>DEFine<br>DEFine<br>DTY cycle<br>FALLtime<br>FREQuency<br>HIST ogram:MIS?<br>HIST ogram:MS?<br>HIST ogram:MEAN?<br>HIST ogram:MEAN?<br>HIST ogram:PEAK?<br>HIST ogram:PEAK?<br>HIST ogram:PPOSition?<br>HIST ogram:STDDev? | MEASure: continued<br>JITTer:DCD?<br>JITTer:DJ?<br>JITTer:DJ?<br>JITTer:EBITS?<br>JITTer:FREQuency:ANALysis<br>JITTer:FREQuency:COMPonents?<br>JITTer:FREQuency:SCAN<br>JITTer:FREQuency:SCAN<br>JITTer:EVe1?<br>JITTer:LEVe1?<br>JITTer:LEVe1?<br>JITTer:EVe1?<br>JITTer:PJTErn?<br>JITTer:PJ?<br>JITTer:SIGNa1<br>JITTer:SIGNa1<br>JITTer:J:DEFine<br>JITTEr:J:DEFine<br>JITTER:TJ:DEFine |

Command Tree (Continued)

.

| -                                                                                                    |                                                                                                    | <b>_</b>                                                                                                  |
|----------------------------------------------------------------------------------------------------|----------------------------------------------------------------------------------------------------|----------------------------------------------------------------------------------------------------|
| MEASure:<br>continued                                                                                             | TDR:<br>DCALib<br>PRESet<br>RATE<br>RESPonse<br>RESPonse:CALibrate<br>RESPonse:CALibrate:CANCel<br>RESPonse:CALibrate:CONTinue<br>RESPonse:HORizontal<br>RESPonse:HORizontal:POSition<br>RESPonse:HORizontal:RANGe<br>RESPonse:TDRDest<br>RESPonse:TDRDest<br>RESPonse:TDRDest<br>RESPonse:VERTical<br>RESPonse:VERTical:OFFSet<br>RESPonse:VERTical:RANGe<br>STIMulus |                                                                                                    |
|                                                                                                    |                                                                                                    | TIMebase:                                                                                                 |
| LFEQual<br>LFEQual<br>LFEQual<br>LFEQual<br>LFEQual<br>MATLab<br>MATLab<br>MATLab:<br>MATLab:<br>OUTPut<br>SOURce | izer<br>izer:BANDwidth<br>izer:BWMode<br>izer:NTAPs<br>izer:TAP<br>izer:TAP:NORMalize<br>izer:TDELay<br>izer:TDMode<br>ETENable<br>ETEXt                                                                                                    | BRATe<br>POSition<br>PRECision:RFRequency<br>PRECision:TREFerence<br>RANGe<br>REFerence<br>SCALe<br>UNITS |

Command Tree (Continued)

| RIGger:                                                                                                    | WAVeform:                                                                                                    | WMEMory:                                                          |
|----------------------------------------------------------------------------------------------------|----------------------------------------------------------------------------------------------------|-------------------------------------------------------------------|
| TTenuation<br>RATe<br>RATe: AUTodetect<br>WLimit<br>CDRatio<br>CDRatio:AUTodetect<br>ATed<br>YSTeresis<br>EVel<br>LENgth<br>LENgth:AUTodetect<br>LOCK: AUTodetect<br>BIT<br>LOPE<br>OURce | BANDpass?<br>BYTeorder<br>COUNt?<br>DATA<br>FORMat<br>POINts?<br>PREamble<br>SOURce<br>SOURce:CGRade<br>TYPE?<br>XDISplay?<br>XINCrement?<br>XORigin?<br>XRANge?<br>XREFerence?<br>XUNits?<br>YDISplay?<br>YINCrement? | DISPlay<br>LOAD<br>SAVE<br>XOFFset<br>XRANge<br>YOFFset<br>YRANge |

## Command Tree (Continued)

InfinityThe representation for infinity for this instrument is 9.99999E+37. This is also the valueRepresentationreturned when a measurement cannot be made.

Sequential and<br/>OverlappedIEEE 488.2 makes a distinction between sequential and overlapped commands. Sequential<br/>commands finish their task before the execution of the next command starts. Overlapped<br/>commands run concurrently. Commands following an overlapped command may be started<br/>before the overlapped command is completed. The common commands \*WAI and \*OPC may<br/>be used to ensure that commands are completely processed before subsequent commands<br/>are executed.

# **Interface Functions**

| The interface functions deal with general bus management issues, as well as messages that can be sent over the bus as bus commands. In general, these functions are defined by IEEE 488.1. The instrument is equipped with a GPIB interface connector on the rear panel. This allows direct connection to a GPIB equipped computer. You can connect an external GPIB compatible device to the instrument by installing a GPIB cable between the two units. Finger tighten the captive screws on both ends of the GPIB cable to avoid accidentally disconnecting the cable during operation. A maximum of fifteen GPIB compatible instruments (including a computer) can be interconnected in a system by stacking connectors. This allows the instruments to be connected in virtually any configuration, as long as there is a path from the computer to every device operating on the bus. The interface capabilities of this instrument, as defined by IEEE 488.1, are listed in the Table 1-9 on page 1-34. |
|----------------------------------------------------------------------------------------------------|
| Avoid stacking more than three or four cables on any one connector. Multiple connectors produce leverage that can damage a connector mounting.                                                                                                    |
| The following default GPIB conditions are established during power-up: 1) The Request Ser-<br>vice (RQS) bit in the status byte register is set to zero. 2) All of the event registers, the Stan-<br>dard Event Status Enable Register, Service Request Enable Register, and the Status Byte<br>Register are cleared.                                                                                                    |
| The GPIB has two modes of operation, command mode and data mode. The bus is in the com-<br>mand mode when the Attention (ATN) control line is true. The command mode is used to<br>send talk and listen addresses and various bus commands such as group execute trigger<br>(GET). The bus is in the data mode when the ATN line is false. The data mode is used to con-<br>vey device-dependent messages across the bus. The device-dependent messages include all<br>of the instrument specific commands, queries, and responses found in this manual, including<br>instrument status information.                                                                                                    |
| Device addresses are sent by the computer in the command mode to specify who talks and who listens. Because GPIB can address multiple devices through the same interface card, the device address passed with the program message must include the correct interface select code and the correct instrument address.                                                                                                    |
| Device Address = (Interface Select Code * 100) + (Instrument Address)<br>The examples in this manual assume that the instrument is at device address 707. Each inter-<br>face card has a unique interface select code. This code is used by the computer to direct com-<br>mands and communications to the proper interface. The default is typically "7" for GPIB<br>interface cards. Each instrument on the GPIB must have a unique instrument address                                                                                                    |
|                                                                                                    |

# Introduction Interface Functions

between decimal 0 and 30. This instrument address is used by the computer to direct commands and communications to the proper instrument on an interface. The default is typically "7" for this instrument. You can change the instrument address in the Utilities, Remote Interface dialog box.

- **NOTE** Do Not Use Address 21 for an Instrument Address. Address 21 is usually reserved for the Computer interface Talk/Listen address and should not be used as an instrument address.
- **Bus Commands** The following commands are IEEE 488.1 bus commands (ATN true). IEEE 488.2 defines many of the actions that are taken when these commands are received by the instrument. The device clear (DCL) and selected device clear (SDC) commands clear the input buffer and output queue, reset the parser, and clear any pending commands. If either of these commands is sent during a digitize operation, the digitize operation is aborted. The group execute trigger (GET) command arms the trigger. This is the same action produced by sending the RUN command. The interface clear (IFC) command halts all bus activity. This includes unaddressing all listeners and the talker, disabling serial poll on all devices, and returning control to the system computer.

#### Table 1-9. Interface Capabilities

| Code | Interface Function | Capability                                                                  |
|------|--------------------|-----------------------------------------------------------------------------|
| SH1  | Source Handshake   | Full Capability                                                             |
| AH1  | Acceptor Handshake | Full Capability                                                             |
| T5   | Talker             | Basic Talker/Serial Poll/Talk Only Mode/. Unaddress if Listen Address (MLA) |
| L4   | Listener           | Basic Listener/. Unaddresses if Talk Address (MTA)                          |
| SR1  | Service Request    | Full Capability                                                             |
| RL1  | Remote Local       | Complete Capability                                                         |
| PP1  | Parallel Poll      | Remote Configuration                                                        |
| DC1  | Device Clear       | Full Capability                                                             |
| DT1  | Device Trigger     | Full Capability                                                             |
| CO   | Computer           | No Capability                                                               |
| E2   | Driver Electronics | Tri State (1 MB/SEC MAX)                                                    |

# Language Compatibility

This section lists Agilent 83480A commands that are not used in the 86100A/B/C.

| Programming Commands/Queries    | Replacement Commands/Queries |
|---------------------------------|------------------------------|
| Common Commands                 |                              |
| *LRN                            | SYSTEM:SETUP                 |
| Root Level Commands             | <b>!</b>                     |
| :AER?                           | No replacement               |
| :ERASe                          | No replacement               |
| :HEEN                           | :AEEN                        |
| :MENU                           | No replacement               |
| :MERGe                          | No replacement               |
| :STORe:PMEMory1                 | No replacement               |
| :TEER                           | No replacement               |
| System Commands :SYSTem         | <b>!</b>                     |
| :SYSTem:KEY                     | No replacement               |
| Calibration Commands :CALibrate | - · ·                        |
| :CALibrate:FRAMe:CANCel         | :CALibrate:CANcel            |
| :CALibrate:FRAMe:CONTinue       | :CALibrate:CONTinue          |
| :CALibrate:FRAMe:DATA           | No replacement               |
| :CALibrate:FRAMe:DONE?          | :CALibrate:STATus?           |
| :CALibrate:FRAMe:MEMory?        | No replacement               |
| :CALibrate:PLUGin:ACCuracy      | :CALibrate:MODule:STATus     |
| :CALibrate:PLUGin:CANCel        | :CALibrate:CANcel            |
| :CALibrate:PLUGin:CONTinue      | :CALibrate:CONTinue          |
| :CALibrate:PLUGin:DONE?         | :CALibrate:STATus?           |
| :CALibrate:PLUGin:MEMory?       | No replacement               |
| :CALibrate:PLUGin:OFFSet        | :CALibrate:MODule:OFFSet     |
| :CALibrate:PLUGin:OPOWer        | :CALibrate:MODule:OPOWer     |

| :CALibrate:PLUGin:OPTical     | :CALibrate:MODule:OPTical        |
|-------------------------------|----------------------------------|
| :CALibrate:PLUGin:OWAVelength | :CALibrate:MODule:OWAVelength    |
| :CALibrate:PLUGin:TIME?       | :CALibrate:MODule:TIME?          |
| :CALibrate:PLUGin:VERTical    | :CALibrate:MODule:VERtical       |
| :CALibrate:PROBe              | :CALibrate:PROBe CHANnel <n></n> |
| Channel Commands :CHANnel     |                                  |
| :CHANnel <n>:AUTOscale</n>    | :AUToscale                       |
| :CHANnel <n>:SKEW</n>         | :CALibrate:SKEW                  |
| Disk Commands :DISK           |                                  |
| :DISK:DATA?                   | No replacement                   |
| :DISK:FORMat                  | No replacement                   |
| Display Commands :DISPlay     |                                  |
| :DISPlay:ASSign               | No replacement                   |
| :DISPlay:CGRade               | :SYSTem:MODE EYE                 |
| :DISPlay:CGRade?              | :SYSTem:MODE?                    |
| :DISPlay:COLumn               | :DISPlay:LABel                   |
| :DISPlay:DATA                 | :WAVeform:DATA                   |
| :DISPlay:DWAVeform            | No replacement                   |
| :DISPlay:FORMat               | No replacement                   |
| :DISPlay:INVerse              | :DISPlay:LABel                   |
| :DISPlay:LINE                 | :DISPlay:LABel                   |
| :DISPlay:MASK                 | No replacement                   |
| :DISPlay:ROW                  | :DISPlay:LABel                   |
| :DISPlay:SOURce               | No replacement                   |
| :DISPlay:STRing               | :DISPlay:LABel                   |
| :DISPlay:TEXT                 | :DISPlay:LABel:DALL              |

| FFT Commands :FFT                     |                                   |
|---------------------------------------|-----------------------------------|
| FFT is not available in the 86100A/B. |                                   |
| Function Commands :FUNCtion           |                                   |
| :FUNCtion <n>:ADD</n>                 | No replacement                    |
| :FUNCtion <n>:BWLimit</n>             | No replacement                    |
| :FUNCtion <n>:DIFFerentiate</n>       | No replacement                    |
| :FUNCtion <n>:DIVide</n>              | No replacement                    |
| :FUNCtion <n>:FFT</n>                 | No replacement, FFT not available |
| :FUNCtion <n>:INTegrate</n>           | No replacement                    |
| :FUNCtion <n>:MULTiply</n>            | No replacement                    |
| :FUNCtion <n>:ONLY</n>                | :FUNCtion <n>:MAGNify</n>         |
| Hardcopy Commands :HARDcopy           |                                   |
| :HARDcopy:ADDRess                     | :HARDcopy:DPRinte                 |
| :HARDcopy:BACKground                  | :HARDcopy:IMAGe INVert            |
| :HARDcopy:BACKground?                 | No replacement                    |
| :HARDcopy:DESTination                 | No replacement                    |
| :HARDcopy:DEVice                      | No replacement                    |
| :HARDcopy:FFEed                       | No replacement                    |
| :HARDcopy:FILename                    | No replacement                    |
| :HARDcopy:LENGth                      | No replacement                    |
| :HARDcopy:MEDia                       | No replacement                    |
| Histogram Commands :HISTogram         |                                   |
| :HISTogram:RRATe                      | :DISPlay:RRATe                    |
| :HISTogram:RUNTII                     | :ACQuire:RUNTil                   |
| :HISTogram:SCALe                      | :HISTogram:SCALe:SIZE             |
| :HISTogram:SCALe:OFFSet               | :HISTogram:SCALe:SIZE             |
| :HISTogram:SCALe:RANGe                | :HISTogram:SCALe:SIZE             |
| :HISTogram:SCALe:SCALe                | :HISTogram:SCALe:SIZE             |
| :HISTogram:SCALe:TYPE                 | :HISTogram:SCALe:SIZE             |
| Limit Test Commands :LTESt            |                                   |
| :LTESt:SSCReen:DDISk:BACKground       | :LTESt:SSCReen:IMAGe              |
| :LTESt:SSCReen:DDISk:MEDia            | No replacement                    |

#### Agilent 83480A/54750A Commands Not Used in the Instrument (3 of 6)

#### Agilent 83480A/54750A Commands Not Used in the Instrument (4 of 6)

|                                    | · · ·                                  |
|------------------------------------|----------------------------------------|
| :LTESt:SSCReen:DDISk:PFORmat       | No replacement                         |
| :LTESt:SSCReen:DPRinter:ADDRess    | No replacement                         |
| :LTESt:SSCReen:DPRinter:BACKground | No replacement                         |
| :LTESt:SSCReen:DPRinter:MEDia      | No replacement                         |
| :LTESt:SSCReen:DPRinter:PORT       | No replacement                         |
| :LTESt:SSUMmary:ADDRess            | No replacement                         |
| :LTESt:SSUMmary:MEDia              | No replacement                         |
| :LTESt:SSUMmary:PFORmat            | No replacement                         |
| :LTESt:SSUMmary:PORT               | No replacement                         |
| Marker Commands :MARKer            |                                        |
| :MARKer:CURSor?                    | No replacement. Use individual queries |
| :MARKer:MEASurement:READout        | No replacement                         |
| :MARKer:MODE                       | :MARKer:STATe                          |
| :MARKer:MODE?                      | No replacement                         |
| :MARKer:TDELta?                    | :MARKer:XDELta?                        |
| :MARKer:TSTArt                     | :MARKer:X1Position                     |
| :MARKer:TSTOp                      | :MARKer:X2Position                     |
| :MARKer:VDELta                     | :MARKer:YDELta                         |
| :MARKer:VSTArt                     | :MARKer:Y1Position                     |
| :MARKer:VSTOp                      | :MARKer:Y2Position                     |
| Mask Test Commands :MTESt          |                                        |
| :MTESt:AMASk:CReate                | No replacement                         |
| :MTESt:AMASk:SOURce                | No replacement                         |
| :MTESt:AMASk:UNITs                 | No replacement                         |
| :MTESt:AMASk:XDELta                | No replacement                         |
| :MTESt:AMASk:YDELta                | No replacement                         |
| :MTESt:AMODe                       | No replacement                         |
| :MTESt:COUNt:FWAVeforms?           | MTESt:COUNt:HITS? TOTal                |
| :MTESt:FENable                     | No replacement                         |
| :MTESt:MASK:DEFine                 | No replacement <sup>a</sup>            |
| :MTESt:POLYgon:DEFine              | No replacement <sup>a</sup>            |
| :MTESt:POLYgon:DELete              | No replacement <sup>a</sup>            |

| :MTESt:POLYgon:MOVE                | No replacement <sup>a</sup>             |
|------------------------------------|-----------------------------------------|
| :MTESt:RECall                      | :MTESt:LOAD                             |
| :MTESt:SAVE                        | No replacement                          |
| :MTESt:SSCReen:DDISk:BACKground    | :MTESt:SSCReen:IMAGe                    |
| :MTESt:SSCReen:DDISk:MEDia         | No replacement                          |
| :MTESt:SSCReen:DDISk:PFORmat       | No replacement                          |
| :MTESt:SSCReen:DPRinter            | No replacement                          |
| :MTESt:SSCReen:DPRinter:ADDRess    | No replacement                          |
| :MTESt:SSCReen:DPRinter:BACKground | No replacement                          |
| :MTESt:SSCReen:DPRinter:MEDia      | No replacement                          |
| :MTESt:SSCReen:DPRinter:PFORmat    | No replacement                          |
| :MTESt:SSCReen:DPRinter:PORT       | No replacement                          |
| :MTESt:SSUMmary:ADDRess            | No replacement                          |
| :MTESt:SSUMmary:BACKground         | No replacement                          |
| :MTESt:SSUMmary:MEDia              | No replacement                          |
| :MTESt:SSUMmary:PFORmat            | No replacement                          |
| :MTESt:SSUMmary:PORT               | No replacement                          |
| Measure Commands :MEASure          |                                         |
| :MEASure:CGRade:ERCalibrate        | :CALibrate:ERATio:STARt CHANnel <n></n> |
| :MEASure:CGRade:ERFactor           | No replacement                          |
| :MEASure:CGRade:QFACtor            | :MEASure:CGRade:ESN                     |
| :MEASure:FFT                       | No replacement. FFT not available.      |
| :MEASure:HISTogram:HITS            | Query only                              |
| :MEASure:HISTogram:MEAN            | Query only                              |
| :MEASure:HISTogram:MEDian          | Query only                              |
| :MEASure:HISTogram:M1S             | Query only                              |
| :MEASure:HISTogram:M2S             | Query only                              |
| :MEASure:HISTogram:OFFSET?         | No replacement                          |
| :MEASure:HISTogram:PEAK            | Query only                              |
| :MEASure:HISTogram:PP              | Query only                              |
| :MEASure:PREShoot                  | No replacement                          |
| :MEASure:STATistics                | No replacement. Statistics always on.   |

#### Agilent 83480A/54750A Commands Not Used in the Instrument (5 of 6)

| Agilent 83480A/54750A Commands Not Used in the Instrument (6 of 6) |
|--------------------------------------------------------------------|
|--------------------------------------------------------------------|

| :MEASure:TEDGe               | Query only                          |
|------------------------------|-------------------------------------|
| :MEASure:VLOWer              | No replacement                      |
| :MEASure:VMIDdle             | No replacement                      |
| :MEASure:VTIMe               | Query only                          |
| :MEASure:VUPPer              | No replacement                      |
| Timebase Commands : TIMebase |                                     |
| :TIMebase:DELay              | :TIMebase:POSition                  |
| :TIMebase:VIEW               | No replacement                      |
| :TIMebase:WINDow:DELay       | No replacement                      |
| :TIMebase:WINDow:POSition    | No replacement                      |
| :TIMebase:WINDow:RANGe       | No replacement                      |
| :TIMebase:WINDow:SCALe       | No replacement                      |
| :TIMebase:WINDow:SOURce      | No replacement                      |
| Trigger Commands :TRIGger    |                                     |
| :TRIGger:SWEep               | :TRIGger:SOURce FRUN                |
| :TRIGger:SWEep?              | :TRIGger:SOURce?                    |
| :TRIGger <n>:BWLimit</n>     | :TRIGger:BWLimit and :TRIGger:GATed |
| :TRIGger <n>:PROBe</n>       | :TRIGger:ATTenuation                |
| Waveform Commands :WAVeform  |                                     |
| :WAVeform:COMPlete           | No replacement                      |
| :WAVeform:COUPling           | No replacement                      |
| :WAVeform:VIEW?              | No replacement                      |

<sup>a</sup> Refer to the Infiniium DCA Online Help to view information about defining custom masks.

## New and Revised Commands

This section lists all new and revised commands for the 86100C software revisions A.4.00 and A.4.10. Each command listed is followed by the page number where the command is documented. Softwar revision A.04.00 introduced Jitter Mode, and revision A.04.10 introduced Option 200, Enhanced Jitter Analysis Software, and Option 201, Advanced Waveform Analysis Software. For a list of commands that should not be used while the instrument is in Jitter Mode, refer to "Commands Unavailable in Jitter Mode" on page 1-43.

| Root Level<br>Commands     | AUToscale 4-3<br>BLANk 4-5<br>JEE 4-7<br>JER? 4-8<br>VIEW 4-15                                                                                                    |
|----------------------------|----------------------------------------------------------------------------------------------------|
| System<br>Commands         | MODE 5-6                                                                                                    |
| Acquire<br>Commands        | EYELine 6-3<br>RUNTil 6-4                                                                                                    |
| Clock Recovery<br>Commands | INPut 9-2<br>LBANdwidth 9-2<br>LOCKed? 9-2<br>RATE 9-3                                                                                                    |
| Disk Commands              | The drive designation for disk commands has changed from C: (86100A/B) to D: (86100C).<br>Refer to the commands in Chapter 10, "Disk Commands".<br>LOAD 10-3<br>PWAVeform:LOAD 10-4<br>PWAVeform:PPBit 10-4<br>PWAVeform:RANGe 10-5<br>PWAVeform:RANGe:STARt 10-5<br>PWAVeform:RANGe:STOP 10-5<br>PWAVeform:SAVE 10-6<br>SIMage 10-6<br>STORe 10-7 |

Introduction

#### New and Revised Commands

| Display  | JITTer:BATHtub:YSCale 11-4   |
|----------|------------------------------|
| Commands | JITTer:GRAPh 11-4            |
|          | JITTer:HISTogram:YSCale 11-4 |
|          | JITTer:LAYout 11-5           |
|          | JITTer:PJWFrequency 11-5     |
|          | JITTer:PJWTracking 11-5      |

Limit Test Commands JITTer 15-2

Marker Commands REACtance? 16-2

Measure

Commands

CGRade:ERFactor 18-8 JITTer:DCD? 18-20 JITTer:DDJ? 18-20 JITTer:DDJVsbit? 18-20 JITTer:DJ? 18-21 JITTer:EBITs? 18-21 JITTer:EDGE 18-21 JITTer:FREQuency:ANALysis 18-22 JITTer:FREQuency:COMPonents? 18-22 JITTer:FREQuency:MAXNumber 18-22 JITTer:FREQuency:SCAN 18-23 JITTer:ISI? 18-23 JITTer:LEVel? 18-23 JITTer:LEVel:DEFine 18-23 JITTer:PATTern? 18-24 JITTer:PJ? 18-24 JITTer:PJRMS? 18-24 JITTer:RJ? 18-24 JITTer:SIGNal 18-25 JITTer:SIGNal:AUTodetect 18-25 JITTer:TJ? 18-25 JITTer:TJ:DEFine 18-25 JITTer:UNITs 18-25

| Signal Processing<br>Commands | LFEQualizer 19-2<br>LFEQualizer:BANDwidth 19-3<br>LFEQualizer:BWMode 19-3<br>LFEQualizer:NTAPs 19-3<br>LFEQualizer:TAP 19-3<br>LFEQualizer:TDELay 19-4<br>LFEQualizer:TDMode 19-4<br>MATLab 19-4<br>MATLab:ETENable 19-4<br>MATLab:ETENable 19-5<br>OUTPut 19-5<br>SOURce: 19-5<br>SOURce:DISPlay 19-5 |
|-------------------------------|----------------------------------------------------------------------------------------------------|
| Trigger<br>Commands           | BRATE 22-2<br>BRATe:AUTodetect 22-2<br>DCDRatio 22-3<br>DCDRatio:AUTodetect 22-3<br>PLENgth 22-4<br>PLOCk 22-5<br>PLOCk:AUTodetect 22-5<br>RBIT 22-5                                                                                                    |

# Commands Unavailable in Jitter Mode

This section describes the commands that can generate errors when controlling the instrument in Jitter mode. This can be due to the command or one of its arguments that are not allowed in Jitter mode. Refer to the individual command reference for detailed information. Refer to "New and Revised Commands" on page 1-41 for a list of commands that can be used to control Jitter mode. Introduction

#### Commands Unavailable in Jitter Mode

| Waveform Files                                   | <ul> <li>Waveform and Color Grade/Gray Scale files cannot be saved or loaded in Jitter mode. The commands listed below produce a "Settings conflict" error when executed in Jitter Mode.</li> <li>DISK:STORe 10-7</li> <li>When used with sources other than SETup and JDMemory.</li> <li>STORe:WAVeform 4-14</li> <li>ACQuire:SWAVeform 6-6</li> <li>LTESt:SWAVeform 15-8</li> <li>MTESt:SWAVeform 17-13</li> </ul> |
|--------------------------------------------------|----------------------------------------------------------------------------------------------------|
| Waveform<br>Queries                              | Only jitter database waveforms may be set or queried in Jitter mode. Using the following com-<br>mand produces the error, "Signal or trigger source selection is not available".<br>:WAVeform:DATA 23-4                                                                                                    |
| Waveform<br>Memory Load/<br>Store                | Waveforms cannot be saved into waveform memories in Jitter mode. All waveform memories are turned off when entering Jitter mode. The commands listed below produce a "Settings conflict" error when executed in Jitter mode.<br>WMEMory <n>:LOAD 24-2<br/>WMEMory<n>:SAVE 24-3<br/>DISK:LOAD 10-3<br/>When used with sources other than SETup and JDMemory.</n></n>                                                  |
| WAveform<br>Memory Display                       | Waveform memories cannot be turned on in Jitter mode. The following command produces a "Settings conflict" error when executed in Jitter mode.<br>WMEMory <n>:DISPlay 24-2</n>                                                                                                    |
| Waveform and<br>Color Grade-Gray<br>Scale Memory | The Waveform and Color Grade/Gray Scale memories cannot be turned on in Jitter mode. The following command produces an "Illegal parameter value" error when executed in Jitter mode.<br>VIEW 4-15<br>When used with arguments other than JDMemory.                                                                                                    |
| Timebase Scale<br>And Delay                      | Scale and position controls on the Horizontal setup dialog are disabled in Jitter Mode. The fol-<br>lowing commands produce a "Settings conflict" error when executed in Jitter Mode:<br>TIMebase:RANGe 21-4<br>TIMebase:SCALe 21-5<br>TIMebase:POSition 21-2                                                                                                    |
| Channel Scale<br>And Offset                      | Channel scale and offset controls are disabled in Jitter mode. The following commands pro-<br>duce a "Settings conflict" error when executed in Jitter Mode.<br>CHANnel <n>:OFFSet 8-4<br/>CHANnel<n>:RANGe 8-5<br/>CHANnel<n>:SCALE 8-6</n></n></n>                                                                                                    |

| Acquisition<br>Settings            | Acquisition (Averaging) controls are disabled in Jitter mode. The following commands pro-<br>duce a "Settings conflict" error when executed in Jitter mode.                                      |
|------------------------------------|----------------------------------------------------------------------------------------------------|
|                                    | ACQuire:AVERage 6-2<br>ACQuire:BEST 6-2<br>ACQuire:POINts 6-3                                                                                                    |
| Histograms                         | Histograms are turned off when entering Jitter mode. The following commands produce a "Control is set to default" error.<br>HISTogram:MODE 14-3<br>VIEW 4-15                                     |
| Software<br>Skewing of<br>Channels | All skew adjustments are disabled in jitter mode. The following commands produce a "Set-<br>tings conflict" error when executed in Jitter mode.<br>CALibrate:SKEW 7-9<br>CALibrate:SKEW:AUTO 7-9 |

## **Error Messages**

This chapter describes the error messages and how they are generated. The possible causes for the generation of the error messages are also listed in Table 1-10 on page 1-48.

**Error Queue** As errors are detected, they are placed in an error queue. This queue is first in, first out. If the error queue overflows, the last error in the queue is replaced with error -350, "Queue overflow." Anytime the error queue overflows, the oldest errors remain in the queue, and the most recent error is discarded. The length of the instrument's error queue is 30 (29 positions for the error messages, and 1 position for the "Queue overflow" message). Reading an error from the head of the queue removes that error from the queue, and opens a position at the tail of the queue for a new error. When all errors have been read from the queue, subsequent error queries return 0, "No error."

The error queue is cleared when any of the following occur:

- the instrument is powered up,
- a \*CLS command is sent,
- the last item from the queue is read, or
- the instrument is switched from talk only to addressed mode on the front panel.

Introduction

#### Error Messages

**Error Numbers** The error numbers are grouped according to the type of error that is detected.

- +0 indicates no errors were detected.
- -100 to -199 indicates a command error was detected.
- -200 to -299 indicates an execution error was detected.
- -300 to -399 indicates a device-specific error was detected.
- -400 to -499 indicates a query error was detected.
- +1 to +32767 indicates an instrument-specific error has been detected. Refer to the Agilent 86100A/B/C online Help for instrument specific errors.
- **Command Error** An error number in the range –100 to –199 indicates that an IEEE 488.2 syntax error has been detected by the instrument's parser. The occurrence of any error in this class sets the command error bit (bit 5) in the event status register and indicates that one of the following events occurred:
  - An IEEE 488.2 syntax error was detected by the parser. That is, a controller-to-instrument message was received that is in violation of the IEEE 488.2 standard. This may be a data element that violates the instrument's listening formats, or a data type that is unacceptable to the instrument.
  - An unrecognized header was received. Unrecognized headers include incorrect instrumentspecific headers and incorrect or unimplemented IEEE 488.2 common commands.
  - A Group Execute Trigger (GET) was entered into the input buffer inside of an IEEE 488.2 program message.

Events that generate command errors do not generate execution errors, instrument-specific errors, or query errors.

- **Execution Error** An error number in the range –200 to –299 indicates that an error was detected by the instrument's execution control block. The occurrence of any error in this class causes the execution error bit (bit 4) in the event status register to be set. It also indicates that one of the following events occurred:
  - The program data following a header is outside the legal input range or is inconsistent with the instrument's capabilities.
  - A valid program message could not be properly executed due to some instrument condition.

Execution errors are reported by the instrument after expressions are evaluated and rounding operations are completed. For example, rounding a numeric data element will not be reported as an execution error. Events that generate execution errors do not generate command errors, instrument specific errors, or query errors.

Device- or<br/>Instrument-An error number in the range of -300 to -399 or +1 to +32767 indicates that the instrument<br/>has detected an error caused by an instrument operation that did not properly complete. This<br/>may be due to an abnormal hardware or firmware condition. For example, this error may be<br/>generated by a self-test response error, or a full error queue. The occurrence of any error in<br/>this class causes the instrument-specific error bit (bit 3) in the event status register to be set.

- **Query Error** An error number in the range –400 to –499 indicates that the output queue control of the instrument has detected a problem with the message exchange protocol. An occurrence of any error in this class causes the query error bit (bit 2) in the event status register to be set. An occurrence of an error also means one of the following is true:
  - An attempt is being made to read data from the output queue when no output is either present or pending.
  - Data in the output queue has been lost.

#### Table 1-10. Error Messages Returned by Instrument Parser

| 0    | No error                    | The error queue is empty. Every error in the queue has been read (SYSTEM:ERROR? query) or the queue was cleared by power-up or *CLS.                         |
|------|-----------------------------|----------------------------------------------------------------------------------------------------|
| -100 | Command error               | This is the generic syntax error used if the instrument cannot detect more specific errors.                                                                  |
| -101 | Invalid character           | A syntactic element contains a character that is invalid for that type.                                                                                      |
| -102 | Syntax error                | An unrecognized command or data type was encountered.                                                                                                    |
| -103 | Invalid separator           | The parser was expecting a separator and encountered an illegal character.                                                                                   |
| -104 | Data type error             | The parser recognized a data element different than one allowed. For example, numeric or string data was expected but block data was received.               |
| -105 | GET not allowed             | A Group Execute Trigger was received within a program message.                                                                                               |
| -108 | Parameter not allowed       | More parameters were received than expected for the header.                                                                                                  |
| -109 | Missing parameter           | Fewer parameters were received than required for the header.                                                                                                 |
| -112 | Program mnemonic too long   | The header or character data element contains more than twelve characters.                                                                                   |
| -113 | Undefined header            | The header is syntactically correct, but it is undefined for the instrument. For exampl *XYZ is not defined for the instrument.                              |
| -121 | Invalid character in number | An invalid character for the data type being parsed was encountered. For example, "9" in octal data.                                                         |
| -123 | Numeric overflow            | Number is too large or too small to be represented internally.                                                                                               |
| -124 | Too many digits             | The mantissa of a decimal numeric data element contained more than 255 digits excluding leading zeros.                                                       |
| -128 | Numeric data not allowed    | A legal numeric data element was received, but the instrument does not accept one this position for the header.                                              |
| -131 | Invalid suffix              | The suffix does not follow the syntax described in IEEE 488.2 or the suffix is inappropriate for the instrument.                                             |
| -138 | Suffix not allowed          | A suffix was encountered after a numeric element that does not allow suffixes.                                                                               |
| -141 | Invalid character data      | Either the character data element contains an invalid character or the particular element received is not valid for the header.                              |
| -144 | Character data too long     |                                                                                                    |
| -148 | Character data not allowed  | A legal character data element was encountered where prohibited by the instrumer                                                                             |
| -150 | String data error           | This error can be generated when parsing a string data element. This particular error message is used if the instrument cannot detect a more specific error. |
| -151 | Invalid string data         | A string data element was expected, but was invalid for some reason. For example, END message was received before the terminal quote character.              |
| -158 | String data not allowed     | A string data element was encountered but was not allowed by the instrument at the point in parsing.                                                         |
| -160 | Block data error            | This error can be generated when parsing a block data element. This particular erro message is used if the instrument cannot detect a more specific error.   |

| -161 | Invalid block data          |                                                                                                    |
|------|-----------------------------|----------------------------------------------------------------------------------------------------|
| -168 | Block data not allowed      | A legal block data element was encountered but was not allowed by the instrument a this point in parsing.                                                                                                    |
| -170 | Expression error            | This error can be generated when parsing an expression data element. It is used if the instrument cannot detect a more specific error.                                                                                                    |
| -171 | Invalid expression          |                                                                                                    |
| -178 | Expression data not allowed | Expression data was encountered but was not allowed by the instrument at this poin in parsing.                                                                                                    |
| -200 | Execution error             | This is a generic syntax error which is used if the instrument cannot detect more specific errors.                                                                                                    |
| -220 | Parameter error             | Indicates that a program data element related error occurred.                                                                                                    |
| -221 | Settings conflict           | Indicates that a legal program data element was parsed but could not be executed due to the current device state.                                                                                                    |
| -222 | Data out of range           | Indicates that a legal program data element was parsed but could not be executed because the interpreted value is outside the legal range defined by the instrument.                                                                                                    |
| -223 | Too much data               | Indicates that a legal program data element of block, expression, or string type was received that contained more data than the instrument could handle due to memory or related instrument-specific requirements.                                                                                                    |
| -224 | Illegal parameter value     | Used where exact value, from a list of possibles, was expected.                                                                                                    |
| -225 | Out of memory               | The device has insufficient memory to perform the requested operation.                                                                                                    |
| -231 | Data questionable           | Indicates that measurement accuracy is suspect.                                                                                                    |
| -240 | Hardware error              | Indicates that a legal program command or query could not be executed because of a hardware problem in the device.                                                                                                    |
| -241 | Hardware missing            | Indicates that a legal program command or query could not be executed because of missing <b>device</b> hardware; for example, an option was not installed, or current module does not have hardware to support command or query. Definition of what constitutes missing hardware is completely device-specific or module specific. |
| -250 | Mass storage error          | Indicates that a mass storage error occurred.                                                                                                    |
| -251 | Missing mass storage        | Indicates that a legal program command or query could not be executed because of missing mass storage; for example, an option that was not installed.                                                                                                    |
| -252 | Missing media               | Indicates that a legal program command or query could not be executed because of a missing media; for example, no disk.                                                                                                    |
| -253 | Corrupt media               | Indicates that a legal program command or query could not be executed because of corrupt media; for example, bad disk or wrong format.                                                                                                    |
| -254 | Media full                  | Indicates that a legal program command or query could not be executed because the media was full; for example, there is no room on the disk.                                                                                                    |
| -255 | Directory full              | Indicates that a legal program command or query could not be executed because the media directory was full.                                                                                                    |

#### Table 1-10. Error Messages Returned by Instrument Parser (Continued)

#### Table 1-10. Error Messages Returned by Instrument Parser (Continued)

|      | 5                                            |                                                                                                    |
|------|----------------------------------------------|----------------------------------------------------------------------------------------------------|
| -256 | File name not found                          | Indicates that a legal program command or query could not be executed because the file name on the device media was not found; for example, an attempt was made to read or copy a nonexistent file. |
| -257 | File name error                              | Indicates that a legal program command or query could not be executed because the file name on the device media was in error; for example, an attempt was made to copy to a duplicate file name.    |
| -258 | Media protected                              | Indicates that a legal program command or query could not be executed because the media was protected; for example, the write-protect tab on a disk was present.                                    |
| -300 | Service specific error                       |                                                                                                    |
| -310 | System error                                 | Indicates that a system error occurred.                                                                                                    |
| -340 | Calibration failed                           | Indicates that a calibration has failed.                                                                                                    |
| -350 | Queue overflow                               | Indicates that there is no room in the error queue and an error occurred but was not recorded.                                                                                                    |
| -400 | Query error                                  | This is the generic query error.                                                                                                    |
| -410 | Query INTERRUPTED                            |                                                                                                    |
| -420 | Query UNTERMINATED                           |                                                                                                    |
| -430 | Query DEADLOCKED                             |                                                                                                    |
| -440 | Query UNTERMINATED after indefinite response |                                                                                                    |
|      |                                              |                                                                                                    |

# 2

Sample C Programs 2-3 init.c - Initialization 2-3 init.c - Global Definitions and Main Program 2-4 init.c - Initializing the Analyzer 2-4 init.c - Acquiring Data 2-5 init.c - Making Automatic Measurements 2-6 init.c - Error Checking 2-7 init.c - Transferring Data to the PC 2-9 init.c - Converting Waveform Data 2-10 init.c - Storing Waveform Time and Voltage Information 2-11 gen\_srq.c - Generating a Service Request 2-11 Initializing the Analyzer 2-12 Setting Up a Service Request 2-13 Generating a Service Request 2-14 Listings of the Sample Programs 2-15 hpib\_decl.h Sample Program 2-15 init.c Sample Program 2-17 gen\_srq.c Sample Program 2-23 srq.c Sample Program 2-25 learnstr.c Sample Program 2-26 sicl\_IO.c Sample Program 2-29 natl\_IO.c Sample Program 2-32 multidatabase.c Sample Program 2-35 init.bas Sample Program 2-38 srq.bas Sample Program 2-44 lrn\_str.bas Sample Program 2-47

# **Sample Programs**

# Sample Programs

Each program in this chapter demonstrates specific sets of instructions. This chapter shows you some of those functions, and describes the commands being executed. The sample program listings are included at the end of this chapter. Both C and BASIC examples are included. The header file is:

hpibdecl.h

The C examples include:

- init.c
- gen\_srq.c
- srq.c
- learnstr.c
- sicl\_I0.c
- natl\_IO.c
- multidatabase.c

The BASIC examples include:

- init.bas
- srq.bas
- Irn\_str.bas

This chapter includes segments of both the C and BASIC sample programs. Each program includes the basic functions of initializing the interface and analyzer, capturing the data, and analyzing the data. In general, both the C and BASIC sample programs typically contain the following fundamental segments:

| Segment           | Description                                                                                   |
|-------------------|-----------------------------------------------------------------------------------------------|
| main program      | Defines global variables and constants, specifies include files, and calls various functions. |
| initialize        | Initializes the GPIB and analyzer, and sets up the analyzer and the ACQuire subsystem.        |
| acquire_data      | Digitizes the waveform to capture data.                                                       |
| auto_measurements | Performs simple parametric measurements.                                                      |
| transfer_data     | Brings waveform data and voltage/timing information (the preamble) into the computer.         |

## Sample C Programs

Segments of the sample programs "init.c" and "gen\_srq.c" are shown and described in this chapter.

#### init.c - Initialization

/\* init. c \*/

\*/

/\* Command Order Example. This program demonstrates the order of commands suggested for operation of the analyzer via GPIB. This program initializes the scope, acquires data, performs automatic measurements, and transfers and stores the data on the PC as time/voltage pairs in a comma-separated file format useful for spreadsheet applications. It assumes a SICL INTERFACE exists as 'hpib7' and an Agilent 86100 analyzer at address 7. It also requires the cal signal attached to Channel 1.

See the README file on the demo disk for development and linking information.

```
# include <stdio.h>
                                           /* location of: printf () */
# include <stdlib.h>
                                           /* location of: atof(), atoi () */
# include "hpibdecl.h"
                                           /* prototypes, global declarations, constants */
void initialize ();
                                           /* initialize the scope */
void acquire data ();
                                           /* digitize signal */
                                              perform built-in automatic measurements */
void auto_measurements ();
                                           /* transfers waveform data from scope to PC */
void transfer_data ();
void convert data ();
                                           /* converts data to time/voltage values */
void store_csv();
                                           /* stores time/voltage pairs to comma-separated
                                           /* variable file format */
```

The include statements start the program. The file "hpibdecl.h" includes prototypes and declarations that are necessary for the analyzer sample programs.

This segment of the sample program defines the functions, in order, that are used to initialize the scope, digitize the data, perform measurements, transfer data from the scope to the PC, convert the digitized data to time and voltage pairs, and store the converted data in comma-separated variable file format.

See the following descriptions of the program segments.

### init.c - Global Definitions and Main Program

/\* GLOBALS \*/ int count: /\* values necessary for conversion of data \*/ double xorg.xref.xinc: double yorg, yref, yinc; int Acquired\_length; char data[MAX\_LENGTH]; /\* data buffer \*/ double time\_value[MAX\_LENGTH]; /\* time value of data \*/ double volts[MAX\_LENGTH]: /\* voltage value of data \*/ void main(void) /\* initialize interface and device sessions \*/ /\* note: routine found in sicl IO.c or natl IO.c \*/ init\_IO(); /\* initialize the scope and interface and set up SRQ \*/ initialize (): /\* capture the data \*/ acquire\_data (); /\* perform automated measurements on acquired data \*/ auto\_measurements (); transfer\_data (); /\* transfer waveform data to the PC from scope \*/ convert\_data (); /\* convert data to time/voltage pairs \*/ /\* store the time/voltage pairs as csv file \*/ store\_csv(); close\_IO (); /\* close interface and device sessions \*/ /\* note: routine found in sicl\_IO.c or natl\_IO.c \*/ } /\* end main () \*/

The init\_IO routine initializes the analyzer and interface so that the scope can capture data and perform measurements on the data. At the start of the program, global symbols are defined which will be used to store and convert the digitized data to time and voltage values.

#### init.c - Initializing the Analyzer

/\*

- \* Function name: initialize
- \* Parameters: none
- \* Return value: none
- \* Description: This routine initializes the analyzer for proper
- \* acquisition of data. The instrument is reset to a known state and the
- \* interface is cleared. System headers are turned off to allow faster
- \* throughput and immediate access to the data values requested by queries.
- \* The analyzer time base, channel, and trigger subsystems are then
- \* configured. Finally, the acquisition subsystem is initialized.

\*/ void initialize ( )

voiu initialize ( )

write\_IO ("\*RST");

/\* reset scope - initialize to known state \*/

write\_IO ("\*CLS");

/\* clear status registers and output queue \*/

write\_IO (":SYSTem:HEADer OFF");

/\* turn off system headers \*/

/\* initialize time base parameters to center reference, \*/ /\* 2 ms full-scale (200 us/div), and 20 us delay \*/ write\_IO (":TIMebase:REFerence CENTer;RANGe 2e-3;POSition 20e-6");

/\* initialize Channel1 1.6V full-scale (200 mv/div); offset -400mv \*/ write\_IO (":CHANnel1:RANGe 1.6;OFFSet -400e-3");

/\* initialize trigger info: channel1 signal on positive slope at 300mv \*/ write\_IO (":TRIĞger:SOURce FPANel;SLOPe POSitive"); write\_IO (":TRIGger:LEVel-0.40");

/\* initialize acquisition subsystem \*/ /\* Real time acquisition - no averaging; record length 4096 \*/ write\_IO (":ACQuire:AVERage OFF;POINts 4096");

} /\* end initialize () \*/

### init.c - Acquiring Data

- \* Function name: acquire data
- \* Parameters: none
- \* Return value: none
- \* Description: This routine acquires data according to the current
- \* instrument settings.
- \*/

```
void acquire_data()
```

\* The root level :DIGitize command is recommended for acquisition of new

data when averaging is used. It will initialize data buffers, acquire new data, and ensure that

acquisition criteria are met before acquisition of data is stopped. The

captured data is then available for measurements, storage, or transfer

- \* to a PC. Note that the display is automatically turned off by the
- \* :DIGitize command and must be turned on to view the captured data.

\*/

write\_IO (":DIGitize CHANnel1"); write\_IO (":CHANnel1:DISPlay ON");

/\* turn on channel 1 display which is \*/ /\* turned off by the :DIGitize command \*/

} /\* end acquire\_data () \*/

### init.c - Making Automatic Measurements

/\*

- \* Function name: auto\_measurements
- \* Parameters: none
- \* Return value: none
- \* Description: This routine performs automatic measurements of volts
- \* peak-to-peak and period on the acquired data. It also demonstrates
- \* two methods of error detection when using automatic measurements.
- \*/

void auto\_measurements ()

float period, vpp; unsigned char vpp\_str[16]; unsigned char period\_str[16]; int bytes\_read;

/\*

\* Error checking on automatic measurements can be done using one of two methods.

- \* The first method requires that you turn on results in the Measurements
- \* subsystem using the command :MEASure:SEND ON. When this is on, the analyzer
- \* will return the measurement and a result indicator. The result flag is zero
- \* if the measurement was successfully completed, otherwise a non-zero value is
- \* returned which indicates why the measurement failed. See the Programmer's Manual
- \* for descriptions of result indicators.

\* The second method simply requires that you check the return value of the

\* measurement. Any measurement not made successfully will return with the value

+9.999E37. This could indicate that either the measurement was unable to be

\* performed, or that insufficient waveform data was available to make the

\* measurement.

\*/

/\*
\* METHOD ONE - turn on results to indicate whether the measurement completed

\* successfully. Note that this requires transmission of extra data from the scope.

\*/ write\_IO (":MEASure:SEND ON"); /\* turn results on \*/ write\_IO (":MEASure:VPP? CHANnel1"); /\* query -- volts peak-to-peak channel 1\*/ bytes\_read = read\_IO(vpp\_str,16L); /\* read in value and result flag \*/ if (vpp\_str[bytes\_read-2] != '0') printf ("Automated vpp measurement error with result %c\n", vpp\_str [bytes\_read-2]); else printf ("VPP is %f\n", (float) atof (vpp\_str)); write\_IO (":MEASure:PERiod? CHANnel1"); /\* period channel 1 \*/ /\* read in value and result flag \*/ bytes\_read = read\_IO (period\_str,16L);

if period\_str[bytes\_read-2] != '0')

printf ("Automated period measurement error with result %c\n",

period\_str [bytes\_read-2]); else printf ("Period is %f\n",(float)atof (period\_str)); \* METHOD TWO - perform automated measurements and error checking with \* :MEAS:RESULTS'OFF \*/ period = (float) 0; vpp = (float) 0; /\* turn off results \*/ write\_IO (":MEASure:SEND OFF"); write\_IO (":MEASure:PERiod? CHANnel1"); /\*period 1 \*/ bytes\_read = read\_IO (period\_str, 16L); /\* read in value and result flag \*/ period = (float) atof (period\_str); if (period > 9.99e37) printf ("\nPeriod could not be measured.\n"); else printf ("\nThe period of channel 1 is %f seconds.\n", period ); write\_IO (":MEASure:VPP? CHANnel1"); bytes\_read = read\_IO (vpp\_str,16L); vpp = (float) atof (vpp\_str); if (vpp > 9.99e37)printf ("Peak-to-peak voltage could not be measured.\n"); else printf ("The voltage peak-to-peak is %f volts.\n", vpp ); } /\* end auto\_measurements () \*/

## init.c - Error Checking

- /\* Error checking on automatic measurements can be done using one of two methods.
- \* The first method requires that you turn on results in the Measurements
- \* subsystem using the command :MEASure:SEND ON. When this is on, the analyzer
- \* will return the measurement and a result indicator. The result flag is zero
- \* if the measurement was successfully completed, otherwise a non-zero value is
- \* returned which indicates why the measurement failed. See the Programmer's Manual
- \* for descriptions of result indicators.
- \* The second method simply requires that you check the return value of the
- \* measurement. Any measurement not made successfully will return with the value
- \* +9.999E37. This could indicate that either the measurement was unable to be
- \* performed, or that insufficient waveform data was available to make the

\* measurement.

```
* METHOD ONE - turn on results to indicate whether the measurement completed
  successfully. Note that this requires transmission of extra data from the scope.
*/
       write_IO (":MEASure:SEND ON");
                                                                        /* turn results on */
       /* query -- volts peak-to-peak channel 1*/
       write_IO (":MEASure:VPP? CHANnel1");
       bytes_read = read_IO(vpp_str,16L);
                                                                        /* read in value and result flag */
       if (vpp_str[bytes_read-2] != '0')
         printf ("Automated vpp measurement error with result %c\n",
         vpp_str[bytes_read-2]);
       else
         printf ("VPP is %f\n",(float)atof(vpp_str));
       write IO (":MEASure:PERiod? CHANnel1"):
                                                                        /* period channel 1 */
       bytes_read = read_IO(period_str,16L);
                                                                        /* read in value and result flag */
       if period_str[bytes_read-2] != '0')
         printf ("Automated period measurement error with result %c\n".
         period_str[bytes_read-2]);
       else
         printf ("Period is %f\n",(float)atof (period_str));
/*
*
  METHOD TWO - perform automated measurements and error checking with
*
  :MEAS:RESULTS OFF.
*/
period = (float) 0;
vpp = (float) 0;
       /* turn off results */
       write_IO (":MEASure:SEND OFF");
       write_IO (":MEASure:PERiod? CHANnel1");
                                                                        /* period channel 1 */
                                                                        /* read in value and result flag */
       bytes_read = read_IO (period_str,16L);
       period = (float) atof (period_str);
       if (period > 9.99e37)
        printf ("\nPeriod could not be measured.\n");
       else
         printf ("\nThe period of channel 1 is %f seconds.\n", period );
       write IO (":MEASure:VPP? CHANnel1");
       bytes_read = read_IO (vpp_str,16L);
       vpp = (float) atof (vpp_str);
       if (vpp > 9.99e37)
         printf ("Peak-to-peak voltage could not be measured.\n");
       else
         printf ("The voltage peak-to-peak is %f volts.\n", vpp );
} /* end auto_measurements() */
```

### init.c - Transferring Data to the PC

```
Function name: transfer data
* Parameters: none
* Return value: none
* Description: This routine transfers the waveform conversion factors and
* waveform data to the PC.
*/
void transfer_data ()
       int header_length;
       char header_str[8];
       char term:
       char xinc_str[32],xorg_str[32],xref_str[32];
       char yinc_str[32], yref_str[32], yorg_str[32];
       int bytes_read;
       /* waveform data source channel 1 */
       write_IO (":WAVeform:SOURce CHANnel1");
       /* setup transfer format */
       write_IO (":WAVeform:FORMat BYTE");
       /* request values to allow interpretation of raw data */
       write_IO (":WAVeform:XINCrement?");
       bytes_read = read_IO (xinc_str,32L);
       xinc = atof (xinc_str);
       write_IO (":WAVeform:XORigin?");
       bytes_read = read_IO (xorg_str,32L);
       xorg = atof (xorg_str);
       write IO (":WAVeform:XREFerence?"):
       bytes_read = read_IO (xref_str,32L);
       xref = atof (xref_str);
       write_IO (":WAVeform:YINCrement?");
       bytes_read = read_IO (yinc_str,32L);
       yinc = atof (yinc_str);
       write_IO (":WAVeform:YORigin?");
       bytes_read = read_IO (yorg_str,32L);
       yorg = atof (yorg_str);
       write IO (":WAVeform:YREFerence?");
       bytes_read = read_IO (yref_str,32L);
       yref = atof (yref_str);
       write_IO (":WAVeform:DATA?");
                                                        /* request waveform data */
       while (data[0] != '#')
         bytes_read = read_IO (data,1L);
                                                        /* find the # character */
         bytes_read = read_IO (header_str,1L);
                                                        /* input byte counter */
```

{

header\_length = atoi (header\_str);

/\* read number of points - value in bytes \*/
bytes\_read = read\_IO (header\_str,(long)header\_length);

Acquired\_length = atoi (header\_str); /\* number of bytes \*/

```
bytes_read = read_IO (data,Acquired_length); /* input waveform data */
bytes_read = read_IO (&term,1L); /* input termination character */
```

An example header resembles the following when the information is stripped off:

#510225

The left-most "5" defines the number of digits that follow (10225). The number "10225" is the number of points in the waveform. The information is stripped off of the header to get the number of data bytes that need to be read from the analyzer.

#### init.c - Converting Waveform Data

/\*

```
* Function name: convert_data
```

\* Parameters: none

```
* Return value: none
```

\* Description: This routine converts the waveform data to time/voltage

- \* information using the values that describe the waveform. These values are
- \* stored in global arrays for use by other routines.

\*/

```
void convert_data ()
```

int i:

```
for (i = 0; i < Acquired_length; i++)
{
    time_value[i] = ((i - xref) * xinc) + xorg;/* calculate time info */
    volts[i] = ((data[i] - yref) * yinc) + yorg;/* calculate volt info */
} /* end convert_data () */</pre>
```

The data values are returned as digitized samples (sometimes called quantization levels or q-levels). These data values must be converted into voltage and time values.

```
Function name: store csv
  Parameters: none
* Return value: none
* Description: This routine stores the time and voltage information about
* the waveform as time/voltage pairs in a comma-separated variable file
* format.
*/
void store_csv()
{
       FILE *fp;
       int i:
                                                           /* open file in binary mode - clear file */
        fp = fopen ("pairs.csv","wb");
                                                           /* if already exists */
        if (fp != NULL)
          for (i = 0; i < Acquired_length; i++)
        {
           /* write time.volt pairs to file */
             fprintf (fp,"%e,%lf\n",time_value[i],volts[i]);
        }
         fclose (fp);
                                                           /* close file */
        }
        else
         printf ("Unable to open file 'pairs.csv'\n");
} /* end store_csv() */
```

#### init.c - Storing Waveform Time and Voltage Information

The time and voltage information of the waveform is stored in integer format, with the time stored first, followed by a comma, and the voltage stored second.

### gen\_srq.c - Generating a Service Request

Segments of the sample C program "gen\_srq.c" show how to initialize the interface and analyzer, and generate a service request.

Two include statements start the "gen\_srq.c" program. The file "stdio.h" defines the standard location of the printf routine, and is needed whenever input or output functions are used. The file "hpibdecl.h" includes necessary prototypes and declarations for the analyzers sample programs. The path of these files must specify the disk drive and directory where the "include" files reside.

```
/* gen_srq.c */
```

```
/*
```

#### Sample Programs Sample C Programs

\* This example program initializes the Agilent 86100 scope, runs an autoscale,

then generates and responds to a Service Request from the scope. The program

\* assumes an Agilent 86100 at address 7, an interface card at interface select code 7,

```
* and a signal source attached to channel 1.
*/
```

```
/* location of: printf () */
#include <stdio.h>
#include "hpibdecl.h"
void initialize ():
void setup_SRQ ( );
void create_SRQ();
void main (void)
                                           /* initialize interface and device sessions */
       init IO();
       initialize ();
                                           /* initialize the scope and interface */
                                           /* enable SRQs on scope and set up SRQ handler */
       setup_SRQ();
       create_SRQ();
                                           /* generate SRQ */
       close_IO();
                                           /* close interface and device sessions */
```

} /\* end main () \*/

The routine "init\_IO" contains three subroutines that initialize the analyzer and interface, and sets up and generate a service request. The following segment describes the initialize subroutine.

## Initializing the Analyzer

The following function is demonstrated in the "gen\_srq.c" sample program.

- \* Function name: initialize
- \* Parameters: none

\* Return value: none

```
* Description: This routine initializes the analyzer for proper acquisition
```

\* of data. The instrument is reset to a known state and the interface is

\* cleared. System headers are turned off to allow faster throughput and

\* immediate access to the data values requested by queries. The analyzer

\* performs an autoscale to acquire waveform data.

void initialize ()

```
write_IO ("*RST");
                                   /* reset scope - initialize to known state */
write_IO ("*CLS");
                                   /* clear status registers and output queue */
write IO (":SYSTem:HEADer OFF");/* turn off system headers */
                                   /* perform autoscale */
write IO (":AUToscale");
```

} /\* end initialize () \*/

The \*RST command is a common command that resets the analyzer to a known default configuration. Using this command ensures that the analyzer is in a known state before you configure it. \*RST ensures very consistent and repeatable results. Without \*RST, a program may run one time, but it may give different results in following runs if the analyzer is configured differently. For example, if the trigger mode is normally set to edge, the program may function properly. But, if someone puts the analyzer in the advanced TV trigger mode from the front panel, the program may read measurement results that are totally incorrect. So, \*RST defaults the scope to a set configuration so that the program can proceed from the same state each time. The \*CLS command clears the status registers and the output queue. AUToscale finds and displays all signals that are attached to the analyzer. You should program the analyzer's time base, channel, and trigger for the specific measurement to be made, as you would do from the front panel, and use whatever other commands are needed to configure the analyzer for the desired measurement.

## Setting Up a Service Request

The following code segment shows how to generate a service request. The following function is demonstrated in the "gen\_srq.c" sample program.

```
/*
```

```
* Function name: setup_SRQ
* Parameters: none
* Return value: none
* Description: This routine initializes the device to generate Service Requests. It
* sets the Service Request Enable Register Event Status Bit and the Standard
* Event Status Enable Register to allow SRQs on Command, Execution, Device
* Dependent, or Query errors.
*/
void setup_SRQ()
{
    /* Enable Service Request Enable Register - Event Status Bit */
    write_IO ("*SRE 32");
    /* Enable Standard Event Status Enable Register */
    /* enable Command Error - bit 5 - value 32 */
    write_IO ("*ESE 36");
```

} /\* end setup\_SRQ () \*/

### **Generating a Service Request**

The following function is demonstrated in the "gen\_srq.c" sample program.

/\*

- \* Function name: create\_SRQ
- \* Parameters: none
- \* Return value: none
- \* Description: This routine sends two illegal commands to the scope which will
- \* generate an SRQ and will place two error strings in the error queue. The scope
- \* ID is requested to allow time for the SRQ to be generated. The ID string
- \* will contain a leading character which is the response placed in the output
- \* queue by the interrupted query.

```
*/
```

```
void create_SRQ()
```

```
char buf [256] = { 0 }; //read buffer for id string
int bytes_read = 0;
int srg_asserted;
```

```
/* Generate query error (interrupted query)*/
/* send legal query followed by another command other than a read query response */
write_IO (":CHANnel2:DISPlay?");
write_IO (":CHANnel2:DISPlay OFF");
```

```
/* Generate command error - send illegal header */
write_IO (":CHANnel:DISPlay OFF");
```

```
/* get instrument ID - allow time for SRQ to set */
write_IO ("*IDN?");
bytes read = read IO (buf,256L);
```

```
/* add NULL to end of string */
buf [bytes_read] = '\0';
```

```
printf ( "%s\n", buf);
```

```
srq_asserted = check_SRQ ( );
```

```
if ( srq_asserted )
    srq_handler ( );
```

```
} /* end create_SRQ() */
```

## Listings of the Sample Programs

Listings of the C sample programs in this section include:

- hpibdecl.h
- init.c
- gen\_srq.c
- srq.c
- learnstr.c
- sicl\_IO.c
- natl\_IO.c

Listings of the BASIC sample programs in this section include:

- init.bas
- srq.bas
- lrn\_str.bas

### hpib\_decl.h Sample Program

```
/* hpibdecl.h */
```

```
/*
* This file includes necessary prototypes and declarations for
* the example programs for the Agilent 86100*/
*/
/*
* User must indicate which GPIB card (Agilent or National) is being used.
* Also, if using a National card, indicate which version of windows
* (WIN31 or WIN95) is being used.
*/
#define AGILENT /* Uncomment if using AGILENT interface card */
/* #define NATL */
/* #define WIN31 */ /* For National card ONLY - select windows version */
#define WIN95
```

#### Sample Programs Listings of the Sample Programs

```
#ifdef AGILENT
#include <sicl.h>
#else
       #ifdef WIN95
       #include <windows.h>
                                 /* include file for Windows 95 */
       #include <decl-32.h>
       #else
       #include <windecl.h>
                                 /* include file for Windows 3.1 */
       #endif
#endif
#define CME 32
#define EXE 16
#define DDE 8
#define QYE 4
#define SRQ_BIT 64
#define MAX LRNSTR 14000
#define MAX_LENGTH 4096
#define MAX_INT 4192
#ifdef AGILENT
#define DEVICE_ADDR "hpib7,7"
#define INTERFACE "hpib7"
#else
#define INTERFACE "hpib0"
#define board_index 0
#define prim_addr 7
#define second_addr 0
#define timeout 13
#define eoi_mode 1
#define eos_mode 0
#endif
#define TRUE 1
#define FALSE 0
/* GLOBALS */
#ifdef AGILENT
       INST bus;
       INST scope;
#else
       int bus;
       int scope;
#endif
/* GPIB prototypes */
void init IO ();
void write_IO (void*);
void write_Irnstr (void*, long);
int read_IO (void*, unsigned long);
int check_SRQ ();
```

unsigned char read\_status (); void close\_IO (); void hpiberr ();

void srq\_handler ();

#### init.c Sample Program

/\* init. c \*/

/\*

\* Command Order Example. This program demonstrates the order of commands

\* suggested for operation of the Agilent 86100 analyzer via GPIB.

\* This program initializes the scope, acquires data, performs

\* automatic measurements, and transfers and stores the data on the

\* PC as time/voltage pairs in a comma-separated file format useful

\* for spreadsheet applications. It assumes a SICL INTERFACE exists

\* as 'gpib7' and an Agilent 86100 analyzer at address 7.

\* It also requires the cal signal attached to Channel 1.

\* 5

 $^{\ast}$  See the README file on the demo disk for development and linking information.  $^{\ast/}$ 

```
/* location of: printf () */
#include <stdio.h>
#include <stdlib.h>
                                   /* location of: atof(), atoi () */
#include "hpibdecl.h"
                                   /* prototypes, global declarations, constants */
void initialize ():
                                   /* initialize the scope */
void acquire_data ();
                                   /* digitize signal */
                                   /* perform built-in automatic measurements */
void auto_measurements ();
void transfer_data ();
                                   /* transfers waveform data from scope to PC */
void convert_data ();
                                   /* converts data to time/voltage values */
                                   /* stores time/voltage pairs to comma-separated variable file format */
void store_csv ();
/* GLOBALS */
int count:
double xorq, xref, xinc;
                                   /* values necessary for conversion of data */
double yorg, yref, yinc;
int Acquired_length;
char data [MAX_LENGTH];
                                   /* data buffer */
double time_value [MAX_LENGTH];/* time value of data */
double volts [MAX_LENGTH];
                                  /* voltage value of data */
void main(void)
{
       /* initialize interface and device sessions */
       /* note: routine found in sicl_IO.c or natl_IO.c */
       init_IO();
       initialize ();
                                   /* initialize the scope and interface and set up SRQ */
```

acquire\_data (); /\* capture the data \*/ auto\_measurements (); /\* perform automated measurements on acquired data \*/ transfer\_data (); /\* transfer waveform data to the PC from scope \*/ convert\_data (); /\* convert data to time/voltage pairs \*/ store\_csv (); /\* store the time/voltage pairs as csv file \*/ close\_IO (); /\* close interface and device sessions \*/ /\* note: routine found in sicl\_IO.c or natl\_IO.c \*/

} /\* end main () \*/

/\*

- \* Function name: initialize
- \* Parameters: none
- \* Return value: none
- \* Description: This routine initializes the analyzer for proper
- \* acquisition of data. The instrument is reset to a known state and the
- \* interface is cleared. System headers are turned off to allow faster
- \* throughput and immediate access to the data values requested by queries.
- \* The analyzer time base, channel, and trigger subsystems are then
- \* configured. Finally, the acquisition subsystem is initialized.

\*/

void initialize ()

{

write\_IO ("\*RST"); write\_IO ("\*CLS"); /\* reset scope - initialize to known state \*/ /\* clear status registers and output queue \*/

write\_IO (":SYSTem:HEADer OFF"); /\* turn off system headers \*/

/\* initialize time base parameters to center reference, 2 ms full-scale (200 us/div), and 20 us delay \*/ write\_I0 (":TIMebase:REFerence CENTer;RANGe 2e-3;POSition 20e-6");

/\* initialize Channel1 1.6V full-scale (200 mv/div); offset -400mv \*/ write\_IO (":CHANnel1:RANGe 1.6;OFFSet -400e-3");

/\* initialize trigger info: channel1 signal on positive slope at 300mv \*/ write\_I0 (":TRIGger:SOURce FPANel;SLOPe POSitive"); write\_I0 (":TRIGger:LEVel-0.40");

/\* initialize acquisition subsystem \*/ /\* Real time acquisition - no averaging; record length 4096 \*/ write\_IO (":ACQuire:AVERage OFF;POINts 4096");

/\*

- \* Function name: acquire\_data
- \* Parameters: none
- \* Return value: none

\* Description: This routine acquires data according to the current instrument settings.

void acquire\_data ()

{

/\*

\* The root level :DIGitize command is recommended for acquisition of new

\* data. It will initialize data buffers, acquire new data, and ensure that

\* acquisition criteria are met before acquisition of data is stopped.

\* The captured data is then available for measurements, storage, or transfer

\* to a PC. Note that the display is automatically turned off by the

\* :DIGitize command and must be turned on to view the captured data.

\*/

write\_IO (":DIGitize CHANnel1"); write\_IO (":CHANnel1:DISPlay ON");

/\* turn on channel 1 display which is turned off by the :DIGitize command \*/

} /\* end acquire\_data() \*/

/\*

\* Function name: auto\_measurements

\* Parameters: none

\* Return value: none

\* Description: This routine performs automatic measurements of volts

\* peak-to-peak and period on the acquired data. It also demonstrates

\* two methods of error detection when using automatic measurements.

\*/

void auto\_measurements ()

{

float period, vpp; unsigned char vpp\_str[16]; unsigned char period\_str[16]; int bytes\_read;

/\*

\* Error checking on automatic measurements can be done using one of two methods.

\* The first method requires that you turn on results in the Measurements

\* subsystem using the command :MEASure:SEND ON. When this is on, the analyzer

\* will return the measurement and a result indicator. The result flag is zero

\* if the measurement was successfully completed, otherwise a non-zero value is

\* returned which indicates why the measurement failed. See the Programmer's Manual

\* for descriptions of result indicators.

\* The second method simply requires that you check the return value of the

\* measurement. Any measurement not made successfully will return with the value

\* +9.999E37. This could indicate that either the measurement was unable to be

\* performed, or that insufficient waveform data was available to make the

\* measurement.

\* METHOD ONE - turn on results to indicate whether the measurement completed \* successfully. Note that this requires transmission of extra data from the scope.

write\_IO (":MEASure:SEND ON");

/\* turn results on \*/

/\* query -- volts peak-to-peak channel 1\*/

write\_IO (":MEASure:VPP? CHANnel1"); bytes\_read = read\_IO (vpp\_str,16L); /\* read in value and result flag \*/ if (vpp\_str[bytes\_read-2] != '0') printf ("Automated vpp measurement error with result %c\n", vpp\_str[bytes\_read-2]); else printf ("VPP is %f\n", (float)atof (vpp\_str)); write IO (":MEASure:PERiod? CHANnel1"): /\* period channel 1 \*/ /\* read in value and result flag \*/ bytes\_read = read\_IO (period\_str,16L); if (period\_str[bytes\_read-2] != '0') printf ("Automated period measurement error with result %c\n", period\_str [bytes\_read-2]); else printf ("Period is %f\n", (float) atof (period\_str)); /\* METHOD TWO - perform automated measurements and error checking with :MEAS:SEND OFF \*/ period = (float) 0; vpp = (float) 0;/\* turn off results \*/ write\_IO (":MEASure:SEND OFF"); write\_IO (":MEASure:PERiod? CHANnel1"); /\* period channel 1 \*/ bytes\_read = read\_IO (period\_str, 16L); /\* read in value and result flag \*/ period = (float) atof (period\_str); if (period > 9.99e37) printf ("\nPeriod could not be measured.\n"); else printf ("\nThe period of channel 1 is %f seconds.\n", period ); write IO (":MEASure:VPP? CHANnel1"); bytes\_read = read\_IO (vpp\_str,16L); vpp = (float) atof (vpp\_str); if (vpp > 9.99e37) printf ("Peak-to-peak voltage could not be measured.\n"); else printf ("The voltage peak-to-peak is %f volts.\n", vpp ); } /\* end auto\_measurements () \*/ Function name: transfer\_data Parameters: none Return value: none \* Description: This routine transfers the waveform conversion factors and waveform data to the PC.

```
void transfer_data ()
```

\*

\*

\*

\*/

{

int header\_length; char header\_str[8]; char term: char xinc\_str[32], xorg\_str[32], xref\_str[32]; char yinc\_str[32], yref\_str[32], yorg\_str[32]; int bytes\_read; /\* waveform data source channel 1 \*/ write\_IO (":WAVeform:SOURce CHANnel1"); /\* setup transfer format \*/ write\_IO (":WAVeform:FORMat BYTE"); /\* request values to allow interpretation of raw data \*/ write\_IO (":WAVeform:XINCrement?"); bytes\_read = read\_IO (xinc\_str,32L); xinc = atof (xinc\_str); write\_IO (":WAVeform:XORigin?"); bytes\_read = read\_IO (xorg\_str,32L); xorg = atof (xorg\_str); write\_IO (":WAVeform:XREFerence?"); bytes\_read = read\_IO (xref\_str,32L); xref = atof (xref\_str); write IO (":WAVeform:YINCrement?"); bytes\_read = read\_IO (yinc\_str,32L); yinc = atof (yinc\_str); write\_IO (":WAVeform:YORigin?"); bytes\_read = read\_IO (yorg\_str,32L); yorg = atof (yorg\_str); write\_IO (":WAVeform:YREFerence?"); bytes\_read = read\_IO (yref\_str,32L); yref = atof (yref\_str); write IO (":WAVeform:DATA?"): /\* request waveform data \*/ bytes\_read = read\_IO (data,1L); /\* ignore leading # \*/ bytes\_read = read\_IO (header\_str,1L); /\* input byte counter \*/ header\_length = atoi (header\_str); /\* read number of points - value in bytes \*/ bytes\_read = read\_IO (header\_str,(long)header\_length); Acquired\_length = atoi (header\_str); /\* number of bytes \*/ bytes\_read = read\_IO (data,Acquired\_length); /\* input waveform data \*/ bytes\_read = read\_IO (&term,1L); /\* input termination character \*/ } /\* end transfer\_data () \*/ \* Function name: convert\_data

```
Sample Programs
Listings of the Sample Programs
```

```
*
  Parameters: none
  Return value: none
  Description: This routine converts the waveform data to time/voltage
*
  information using the values that describe the waveform. These values are
*
  stored in global arrays for use by other routines.
*/
void convert_data()
{
       int i:
        for (i = 0; i < Acquired_length; i++)
       {
         time_value[i] = ((i - xref) * xinc) + xorg; /* calculate time info */
volts[i] = ((data[i] - yref) * yinc) + yorg; /* calculate volt info */
       }
} /* end convert_data () */
/*
*
  Function name: store_csv
*
  Parameters: none
* Return value: none
* Description: This routine stores the time and voltage information about
* the waveform as time/voltage pairs in a comma-separated variable file
* format.
*/
void store_csv()
        FILE *fp;
        int i:
        fp = fopen ("pairs.csv", "wb"); /* open file in binary mode - clear file if already exists */
        if (fp != NULL)
        {
          for (i = 0; i < Acquired_length; i++)
          {
            /* write time,volt pairs to file */
           fprintf (fp,"%e,%lf\n",time_value[i],volts[i]);
          fclose (fp);
                                /* close file */
        }
        else
          printf ("Unable to open file 'pairs.csv'\n");
} /* end store_csv() */
```

```
gen_srq.c Sample Program
/* gen_srg.c */
*
  This example programs initializes the Agilent 86100 scope, runs an
  autoscale, then generates and responds to a Service Request from the
  scope. The program assumes an Agilent 86100 at address 7, an interface card
* at interface select code 7, and a signal source attached to channel 1.
*/
#include <stdio.h>
                                    /* location of: printf () */
#include "hpibdecl.h"
void initialize ();
void setup_SRQ ( );
void create_SRQ();
void main (void)
{
        init_IO();
                                    /* initialize interface and device sessions */
                                    /* initialize the scope and interface */
       initialize ();
                                    /* enable SRQs on scope and set up SRQ handler */
       setup_SRQ();
       create_SRQ();
                                    /* generate SRQ */
                                    /* close interface and device sessions */
       close_IO();
} /* end main () */
* Function name: initialize
* Parameters: none
* Return value: none
* Description: This routine initializes the analyzer for proper acquisition of data.
* The instrument is reset to a known state and the interface is cleared.
* System headers are turned off to allow faster throughput and immediate access
* to the data values requested by queries. The analyzer performs an autoscale to acquire waveform data.
*/
void initialize ()
{
       write_IO ("*RST"); /* reset scope - initialize to kn
write_IO ("*CLS"); /* clear status registers and ou
write_IO (":SYSTem:HEADer OFF"); /* turn off system headers */
                                            /* reset scope - initialize to known state */
                                            /* clear status registers and output queue */
                                            /* perform autoscale */
       write_IO (":AUToscale");
} /* end initialize () */
/*
* Function name: setup_SRQ
* Parameters: none
* Return value: none
* Description: This routine initializes the device to generate Service
* Requests. It sets the Service Request Enable Register Event Status Bit
* and the Standard Event Status Enable Register to allow SRQs on Command
* or Query errors.
```

```
*/
```

void setup\_SRQ ( )

```
/* Enable Service Request Enable Register - Event Status Bit */ write_IO ("*SRE 32");
```

/\* Enable Standard Event Status Enable Register enable Command Error - bit 4 - value 32 Query Error - bit 1 - value 4 \*/ write\_IO ("\*ESE 36");

} /\* end setup\_SRQ () \*/

/\*

```
* Function name: create_SRQ
```

\* Parameters: none

\* Return value: none

\* Description: This routine sends two illegal commands to the scope which will generate an

\* SRQ and will place two error strings in the error queue. The scope ID is requested to allow

\* time for the SRQ to be generated. The ID string will contain a leading character which

```
* is the response placed in the output queue by the interrupted query.
```

\*/

void create\_SRQ()

{

```
char buf [256] = { 0 }; //read buffer for id string
int bytes_read = 0;
int srg_asserted;
```

/\* Generate query error (interrupted query)\*/ /\* send legal query followed by another command other than a read query response \*/ write\_IO (":CHANnel2:DISPlay?");

```
write_IO (":CHANnel2:DISPlay OFF");
```

```
/* Generate command error - send illegal header */
write_IO (":CHANnel:DISPlay OFF");
```

```
/* get instrument ID - allow time for SRQ to set */
write_IO ("*IDN?");
bytes_read = read_IO (buf,256L);
```

```
/* add NULL to end of string */
buf [bytes_read] = '\0';
```

```
printf ( "%s\n", buf);
srq_asserted = check_SRQ ();
if ( srq_asserted )
srq_handler ();
}/* end create_SRQ () */
```

## srq.c Sample Program

```
/* file: srq.c */
```

```
/* This file contains the code to handle Service Requests from an GPIB device */
```

#include <stdio.h> /\* location of printf (), fopen (), and fclose () \*/ #include "hpibdecl.h" /\* \* Function name: srq\_handler \* Parameters: none \* Return value: none \* Description: This routine services the scope when an SRQ is generated. \* An error file is opened to receive error data from the scope. \*/ void srg\_handler() FILE \*fp; unsigned char statusbyte = 0; int i = 0: int more\_errors = 0; char error\_str[64] =  $\{0\}$ ; int bytes\_read; int srg\_asserted = TRUE; srq\_asserted = check\_SRQ (); while (srg\_asserted) statusbyte = read\_status ( ); if (statusbyte & SRQ\_BIT) { fp = fopen ( "error\_list", "wb" ); /\* open error file \*/ if (fp == NULL) printf ("Error file could not be opened.\n"); /\* read error queue until no more errors \*/ more\_errors = TRUE; while (more\_errors) ł write\_IO (":SYSTEM:ERROR? STRING"); bytes\_read = read\_IO (error\_str, 64L); error\_str[bytes\_read] = '\0'; /\* write error msg to std IO \*/ printf ("Error string:%s\n", error\_str ); if (fp != NULL) /\* write error msg to file\*/

fprintf (fp,"Error string:%s\n", error\_str );

Sample Programs Listings of the Sample Programs

```
if ( error_str[0] == '0' )
               /* Clear event registers and queues, except output */
              write_IO("*CLS");
               more_errors = FALSE;
                 if (fp != NULL)
                  fclose (fp);
             for (i=0;i<64;i++)
                                                          /* clear string */
               error_str[i] = '\0';
         } /* end while (more_errors) */
       }
       else
         printf (" SRQ not generated by scope.\n ");
                                                          /* scope did not cause SRQ */
       }
       srq_asserted = check_SRQ ( );
                                                          /* check for SRQ line status */
       }/* end while (srg_asserted) */
}/* end srg_handler */
```

## learnstr.c Sample Program

```
/* learnstr.c */
```

```
/*
  This example program initializes the Agilent 86100 scope, runs autoscale to
  acquire a signal, queries for the learnstring, and stores the learnstring to disk. It then allows the user to change the setup, then restores the
*
*
  original learnstring. It assumes that a signal is attached to the scope.
*/
#include <stdio.h>
                                                 /* location of: printf (), fopen (), fclose (), fwrite (),getchar */
#include "hpibdecl.h"
void initialize ();
void store_learnstring ();
void change_setup ();
void get_learnstring ();
void main (void)
        init_IO();
                                                 /* initialize device and interface */
                                                 /* Note: routine found in sicl_IO.c or natl_IO.c */
                                                 /* initialize the scope and interface, and set up SRQ */
        initialize ();
                                                 /* request learnstring and store */
        store_learnstring ();
```

```
/* request user to change setup */
       change_setup ();
                                          /* restore learnstring */
       get_learnstring ();
       close_IO();
                                          /* close device and interface sessions */
                                          /* Note: routine found in sicl IO.c or natl IO.c */
} /* end main */
  Function name: initialize
* Parameters: none
* Return value: none
* Description: This routine initializes the analyzer for proper acquisition of data.
* The instrument is reset to a known state and the interface is cleared.
* System headers are turned off to allow faster throughput and immediate access to the data values requested by queries.
* Autoscale is performed to acquire a waveform. The signal is then
* digitized, and the channel display is turned on following the acquisition.
*/
void initialize ()
       write_IO ("*RST");
                                          /* reset scope - initialize to known state */
       write IO ("*CLS");
                                          /* clear status registers and output gueue */
       write_IO (":SYSTem:HEADer ON");/* turn on system headers */
       /* initialize Timebase parameters to center reference, 2 ms full-scale (200 us/div), and 20 us delay */
       write_IO (":TIMebase:REFerence CENTer;RANGe 5e-3;POSition 20e-6");
       /* initialize Channel1 1.6v full-scale (200 mv/div); offset -400mv */
       write IO (":CHANnel1:RANGe 1.6;OFFSet -400e-3");
       /* initialize trigger info: channel1 signal on positive slope at 300mv */
       write_IO (":TRIĞger:SOURce FPANel;SLOPe POSitive");
       write IO (":TRIGger:LEVel-0.40");
       /* initialize acquisition subsystem */
       /* Real time acquisition - no averaging; record length 4096 */
       write_IO (":ACQuire:AVERage OFF;POINts 4096");
} /* end initialize () */
* Function name: store_learnstring
* Parameters: none
* Return value: none
* Description: This routine requests the system setup known as a learnstring.
* The learnstring is read from the scope and stored in a file called Learn2.
*/
void store_learnstring( )
       FILE *fp;
       unsigned char setup[MAX LRNSTR] = \{0\};
       int actualcnt = 0;
```

```
write_IO (":SYSTem:SETup?");
                                                         /* request learnstring */
       actualcnt = read_IO (setup, MAX_LRNSTR);
       fp = fopen ( "learn2", "wb");
       if (fp != NULL)
         fwrite (setup, sizeof (unsigned char), (int) actualcnt, fp);
         printf ("Learn string stored in file Learn2\n");
         fclose (fp);
       else
         printf ("Error in file open\n");
}/* end store_learnstring */
  Function name: change_setup
* Parameters: none
* Return value: none
* Description: This routine places the scope into local mode to allow the customer to change the system setup.
void change_setup ()
       printf ("Please adjust setup and press ENTER to continue.\n");
       getchar();
} /* end change_setup */
  Function name: get_learnstring
  Parameters: none
  Return value: none
  Description: This routine retrieves the system setup known as a
* learnstring from a disk file called Learn2. It then restores the system setup to the scope.
void get_learnstring ( )
       FILE *fp:
       unsigned char setup[MAX_LRNSTR];
       unsigned long count = 0;
       fp = fopen ( "learn2", "rb");
       if (fp != NULL)
         count = fread ( setup, sizeof(unsigned char), MAX_LRNSTR, fp);
         fclose (fp);
       }
       write_Irnstr (setup,count);
                                        /* send learnstring */
       write_IO (":RUN");
```

\*

\*/

\*

\*

\*

\*

\*/

}/\* end get\_learnstring \*/

```
sicl_IO.c Sample Program
/* sicl_I0.c */
#include <stdio.h>
                                                 /* location of: printf () */
                                                 /* location of: strlen () */
#include <string.h>
#include "hpibdecl.h"
/* This file contains IO and initialization routines for the SICL libraries. */
/*
* Function name: init_IO
* Parameters: none
* Return value: none
* Description: This routine initializes the SICL environment. It sets up
* error handling, opens both an interface and device session, sets timeout
* values, clears the interface by pulsing IFC, and clears the instrument
* by performing a Selected Device Clear.
*/
void init_IO()
{
       ionerror (I_ERROR_EXIT);
                                                 /* set-up interface error handling */
       /* open interface session for verifying SRQ line */
       bus = iopen (INTERFACE);
       if (bus == 0)
         printf ("Bus session invalid\n");
       itimeout (bus, 20000);
                                                 /* set bus timeout to 20 sec */
       iclear (bus);
                                                 /* clear the interface - pulse IFC */
       scope = iopen ( DEVICE_ADDR );
                                                 /* open the scope device session */
       if (scope = 0)
         printf ( "Scope session invalid\n");
       itimeout (scope, 20000);
                                                 /* set device timeout to 20 sec */
       iclear (scope);
                                                 /* perform Selected Device Clear on scope */
} /* end init_IO */
* Function name: write_IO
* Parameters: char *buffer which is a pointer to the character string to be
* output; unsigned long length which is the length of the string to be output
* Return value: none
* Description: This routine outputs strings to the scope device session
* using the unformatted I/O SICL commands.
*/
```

#### Sample Programs Listings of the Sample Programs

```
void write_IO ( void *buffer )
        unsigned long actualcnt;
        unsigned long length;
        int send_end = 1;
        length = strlen (buffer);
        iwrite (scope, buffer, length, send_end, &actualcnt);
} /* end write IO */
  Function name: write_Irnstr
Parameters: char *buffer which is a pointer to the character string to be
output; long length which is the length of the string to be output
*
*
*
*
  Return value: none
*
  Description: This routine outputs a learnstring to the scope device
*
  session using the unformatted I/O SICL commands.
*/
void write_Irnstr (void *buffer, long length)
        unsigned long actualcnt;
        int send_end = 1;
        iwrite (scope, buffer, (unsigned long) length,
          send_end, &actualcht );
} /* end write_Irnstr () */
*
  Function name: read IO
  Parameters: char *buffer which is a pointer to the character string to be
input; unsigned long length which indicates the max length of the string to be input
*
*
*
  Return value: integer which indicates the actual number of bytes read
* Description: This routine inputs strings from the scope device session using SICL commands.
*/
int read_IO (void *buffer, unsigned long length)
        int reason:
        unsigned long actualcnt;
        iread (scope, buffer, length, & reason, & actual cnt);
        return((int) actualcnt);
}
/*
*
  Function name: check SRQ
*
  Parameters: none
*
  Return value: integer indicating if bus SRQ line was asserted
```

\* Description: This routine checks for the status of SRQ on the bus and returns a value to indicate the status.

\*/

int check\_SRQ()

{

int srq\_asserted;

/\* check for SRQ line status \*/ ihpibbusstatus(bus, I\_GPIB\_BUS\_SRQ, &srq\_asserted);

return ( srq\_asserted );

} /\* end check\_SRQ () \*/

/\*

\* Function name: read\_status

\* Parameters: none

\* Return value: unsigned char indicating the value of status byte

\* Description: This routine reads the scope status byte and returns the status.

\*/

unsigned char read\_status ()

{

unsigned char statusbyte;

/\* Always read the status byte from instrument \*/ /\* NOTE: ireadstb uses serial poll to read status byte - this should clear bit 6 to allow another SRQ. \*/

ireadstb ( scope, &statusbyte );
return ( statusbyte );

```
} /* end read_status () */
```

/\*

```
* Function name: close_IO
```

\* Parameters: none

\* Return value: none

\* Description: This routine closes device and interface sessions for the

\* SICL environment and calls the routine \_siclcleanup which de-allocates

```
* resources used by the SICL environment.
```

```
*/
```

```
void close_IO ()
{
    iclose ( scope ); /* close device session */
    iclose ( bus ); /* close interface session */
    _siclcleanup (); /* required for 16-bit applications */
```

} /\* end close\_SICL () \*/

## natl\_IO.c Sample Program

/\* natl\_10.c \*/

```
#include <stdio.h> /* location of: printf () */
#include <string.h> /* location of: strlen () */
#include "hpibdecl.h"
/* This file contains IO and initialization routines for the NI488.2 commands. */
/*
* Function name: hpiberr
* Parameters: char'* - string describing error
* Return value: none
* Description: This routine outputs error descriptions to an error file.
*/
void hpiberr( char *buffer )
{
       printf ("Error string: %s\n",buffer);
} /* end hpiberr () */
/*
*
  Function name: init_IO
*
  Parameters: none
* Return value: none
* Description: This routine initializes the NI environment. It sets up error
* handling, opens both an interface and device session, sets timeout values
* clears the interface by pulsing IFC, and clears the instrument by performing
  a Selected Device Clear.
*/
void init_IO()
       bus = ibfind (INTERFACE):
                                                  /* open and initialize GPIB board */
       if (ibsta & ERR)
         hpiberr ("ibfind error");
       ibconfig (bus, IbcAUTOPOLL, 0);
                                                  /* turn off autopolling */
       ibsic (bus):
                                                  /* clear interface - pulse IFC */
       if (ibsta & ERR)
       {
         hpiberr ("ibsic error");
       }
       /* open device session */
       scope = ibdev ( board_index, prim_addr, second_addr, timeout,
                eoi_mode, eos_mode);
       if (ibsta & ERR)
       ł
         hpiberr ("ibdev error");
       }
```

```
ibclr (scope);
                                           /* clear the device( scope ) */
        if (ibsta & ERR)
        {
         hpiberr ("ibclr error");
        }
} /* end init_IO */
* Function name: write_IO
* Parameters: void *buffer which is a pointer to the character string to be output
* Return value: none
* Description: This routine outputs strings to the scope device session.
*/
void write_IO ( void *buffer )
{
       long length;
       length = strlen ( buffer );
        ibwrt ( scope, buffer, (long) length );
        if (ibsta & ERR)
        {
         hpiberr ( "ibwrt error" );
        }
} /* end write_IO() */
/*
* Function name: write_Irnstr
* Parameters: void *buffer which is a pointer to the character string to
* be output; length which is the length of the string to be output
* Return value: none
* Description: This routine outputs a learnstring to the scope device session.
*/
void write_Irnstr (void *buffer, long length)
{
        ibwrt (scope, buffer, (long) length);
        if (ibsta & ERR)
         hpiberr ( "ibwrt error" );
        }
} /* end write_Irnstr () */
1*
* Function name: read_IO
* Parameters: char *buffer which is a pointer to the character string to be input;
* unsigned long length which indicates the max length of the string to be input
* Return value: integer which indicates the actual number of bytes read
* Description: This routine inputs strings from the scope device session.
*/
```

int read\_IO (void \*buffer, unsigned long length)

```
ibrd (scope, buffer, (long) length);
```

```
return (ibcntl);
```

```
} /* end read_IO() */
```

```
*
 Function name: check_SRQ
```

```
*
 Parameters: none
```

```
*
```

```
Return value: integer indicating if bus SRQ line was asserted
Description: This routine checks for the status of SRQ on the bus and
*
```

\* returns a value to indicate the status.

```
*/
```

```
int check_SRQ()
```

```
int srg_asserted;
short control_lines = 0;
```

iblines ( bus, &control\_lines);

```
if (control_lines & BusSRQ)
 srq_asserted = TRUE;
else
 srg_asserted = FALSE;
```

return (srq\_asserted);

```
} /* end check_SRQ () */
```

```
*
 Function name: read_status
```

```
*
 Parameters: none
```

\* Return value: unsigned char indicating the value of status byte

\* Description: This routine reads the scope status byte and returns the status.

```
*/
```

```
unsigned char read_status ()
```

unsigned char statusbyte;

/\* Always read the status byte from instrument \*/

ibrsp (scope, &statusbyte);

return (statusbyte);

```
} /* end read_status () */
```

```
* Function name: close_IO
```

```
* Parameters: none
```

```
* Return value: none
```

```
* Description: This routine closes device session.
```

```
void close IO()
```

```
ibonl ( scope,0 );
```

/\* close device session \*/

```
} /* end close_IO () */
```

## multidatabase.c Sample Program

/\*multidatabase.c\*/

/\*

\* This example program demonstrates the use of the Multidatabase functionality of the

\* Agilent 86100 DCA. The program sets up an acquitision of 200 waveforms on two

\* channels, first serially, then in parallel. A mask test and simple

\* measurements are made on each channel. NOTE: the timeout value must

\* be set to a higher value (~30s) so that there is enough time to acquire the

\* data.

\*/

#include <stdio.h>//standard c++ io funcitons
#include <time.h>//time funcitons

```
//GPIB prototypes (from IO file)
void init_IO ();
void write_IO ( char* );
int read_IO ( char*, unsigned long );
void close_IO ( );
```

//prototypes
void initialize();
int acquire\_serial();
int acquire\_parallel();

```
void main()
```

{

```
int serialTime, parallelTime; //declarations
init_IO(); //initial the interface and open GPIB communications
initialize(); //set up the instrument
serialTime = acquire_serial();//acquire the data in serial
parallelTime = acquire_parallel();//acquire the data in parallel
close_IO(); //close GPIB communications
```

printf("\nSerial Acquisition Time: %d ms\nParallel Acquisition Time: %d ms\n", serialTime, parallelTime);//display acquisition times printf("Time Savings: %d ms\n", serialTime-parallelTime); //display the time savings

}//main()

#### Sample Programs Listings of the Sample Programs

/\*

- \* Function Name: initialize
- \* Paramters: none
- \* Returned value: none
- \* Description: This method sets up the channels and acquisition limits of the
- \* DCA
- \*/

void initialize()

write\_IO("\*RST")://reset the DCA write\_IO("\*CLS")://clear the status registers write\_IO("SYSTem:MODE EYE")://switch to Eye/mask mode

write\_IO("STOP");//stop acquistion
write\_IO("CDISplay");//clear the display

write\_IO("ACQuire:RUNTII WAVeforms,200"); //set the acquistion limit to 200 waveforms

write\_IO("CHANnel1:FSELect 1");//choose filter #1 on channel 1 write\_IO("CHANnel1:FILTer ON");//turn on the filter

write\_IO("CHANnel3:FSELect 1");//choose filter #1 on channel 3 write\_IO("CHANnel3:FILTer ON");//turn on the filter

}//initialize()

/\*

- \* Funciton Name: acquireSerial
- \* Parameters: none
- \* Returned value: int the time to acquire the data
- \* Description: This routine turns on channel 1, performs an autoscale, acquires
- \* 200 waveforms, performs a mask test, and then performs the measurements. The
- \* process is then repeated for channel 2.

\*/

int acquire\_serial()

printf("Serial Acquisition in progress\n");//status report

//decalrations

int start=clock(),stop; char Msk\_hits1[16],Crss\_pct1[16],Ext\_rat1[16],buff[32]; char Msk\_hits2[16],Crss\_pct2[16],Ext\_rat2[16];

write\_IO("CHANnel1:DISPlay ON");//turn on channel one
write\_IO("RUN"); //start acquistion
write\_IO("AUToscale"); //Autoscale
write\_IO("\*OPC?"); //query for completion
read\_IO(buff,5); //read completion response

write\_I0("MTESt:LOAD \"STM016\_OC48.msk\"");//load OC-48 mask write\_I0("MTESt:START"); //start mask test write\_I0("MTESt:COUNt:FSAMples?");//query the number of failed samples Msk\_hits1[read\_I0(Msk\_hits1, 15)]=0;//get the number of mask hits write\_IO("MTESt:TEST OFF"); //trun off the maks test

write\_IO("MEASure:CGRade:CROSsing?")://query the crossing percentage Crss\_pct1[read\_IO(Crss\_pct1,15)]=0://get the crossing percentage

write\_IO("MEASure:CGRade:ERATio? DECibel")://query the extinction ratio Ext\_rat1[read\_IO(Ext\_rat1,15)]=0://get the extinction ratio

write\_IO("CHANnel3:DISPlay ON");//turn on channel three
write\_IO("RUN"); //start acquistion
write\_IO("AUToscale"); //Autoscale
write\_IO("\*OPC?"); //query for completion
read\_IO(buff,5); //read completion response

write\_IO("MTESt:TEST ON"); //start mask test write\_IO("MTESt:COUNt:FSAMples?");//query the number of failed samples Msk\_hits2[read\_IO(Msk\_hits2, 15)]=0;//get the number of mask hits

write\_I0("MEASure:CGRade:CROSsing?");//query the crossing percentage Crss\_pct2[read\_I0(Crss\_pct2,15)]=0;//get the crossing percentage

write\_IO("MEASure:CGRade:ERATio? DECibel")://query the extinction ratio Ext\_rat2[read\_IO(Ext\_rat2,15)]=0://get the extinction ratio

stop = clock();

//display the results printf("Channel 1:\n Mask hits:%s Crossing %%:%s Extinction Ratio:%s\n",

printf("Channel 3:\n Mask hits:%s Crossing %%:%s Extinction Ratio:%s\n",

Msk\_hits1,Crss\_pct1,Ext\_rat1);

Msk\_hits2,Crss\_pct2,Ext\_rat2);

return (stop-start); }//acquireSerial()

/\*

- \* Funciton Name: acquireParallel
- \* Parameters: none
- \* Returned value: int the time to acquire the data
- \* Description: This routine is identical to acquireSerial, except that the data
- \* is aquired at the same time.
- \*/

int acquire\_parallel()

printf("Parallel Acquisition In progress\n");//status report

//decalrations

int start=clock(),stop; char Msk\_hits1[16],Crss\_pct1[16],Ext\_rat1[16],buff[32]; char Msk\_hits2[16],Crss\_pct2[16],Ext\_rat2[16];

write\_IO("CHANnel1:DISPlay ON")://turn on channel one write\_IO("CHANnel3:DISPlay ON, APPEnd");//turn on channel three write\_IO("RUN"); //start acquistion write\_IO("AUToscale"); //Autoscale write\_IO("CALibrate:SKEW:AUTO")://auto deskew the two channels write\_IO("\*OPC?"); //query for completion read\_IO(buff,5); //read completion response

write\_IO("MTESt:LOAD \"STM016\_OC48.msk\"");//load OC-48 mask write\_IO("MTESt:SOURce CHANnel1");//set mask test channel1 write\_IO("MTESt:START"); //start mask test write\_IO("MTESt:COUNt:FSAMples?");//query the number of failed samples Msk\_hits1[read\_IO(Msk\_hits1, 15)]=0;//get the number of mask hits

write\_IO("MTESt:SOURce CHANnel3");//mask test channel3 write\_IO("MTESt:TEST ON"); //start mask test write\_IO("MTESt:COUNt:FSAMples?");//query the number of failed samples Msk\_hits2[read\_IO(Msk\_hits2, 15)]=0;//get the number of mask hits

write\_IO("MEASure:CGRade:SOURce CHANnel1"); //measure Channel 1 write\_IO("MEASure:CGRade:CROSsing?");//query the crossing percentage Crss\_pct1[read\_IO(Crss\_pct1,15)]=0;//get the crossing percentage

write\_IO("MEASure:CGRade:ERATio? DECibel")://query the extinction ratio Ext\_rat1[read\_IO(Ext\_rat1,15)]=0://get the extinction ratio

write\_I0("MEASure:CGRade:SOURce CHANnel3"); //measure Channel 1 write\_I0("MEASure:CGRade:CROSsing?");//query the crossing percentage Crss\_pct2[read\_I0(Crss\_pct2,15)]=0;//get the crossing percentage

write\_IO("MEASure:CGRade:ERATio? DECibel");//query the extinction ratio Ext\_rat2[read\_IO(Ext\_rat2,15)]=0;//get the extinction ratio

stop = clock();

//display the results printf("Channel 1:\n Mask hits:%s Crossing %%:%s Extinction Ratio:%s\n",

printf("Channel 3:\n Mask hits:%s Crossing %%:%s Extinction Ratio:%s\n",

Msk\_hits1,Crss\_pct1,Ext\_rat1); Msk\_hits2,Crss\_pct2,Ext\_rat2);

return (stop-start); //return the total run time

return 1; }//acquireParallel()

## init.bas Sample Program

10 !file: init

20 ! 30 !

40 ! This program demonstrates the order of commands suggested for operation of

50 ! the Agilent 86100 analyzer via GPIB. This program initializes the scope, acquires

60 ! data, performs automatic measurements, and transfers and stores the data on the

70 ! PC as time/voltage pairs in a comma-separated file format useful for spreadsheet 80 ! applications. It assumes an interface card at interface select code 7, an 90 ! Agilent 86100 scope at address 7, and the Agilent 86100 cal signal connected to Channel 1. 100 ! 110 120 130 COM /lo/@Scope,@Path,Interface 140 COM /Raw\_data/ INTEGER Data(4095) 150 COM /Converted\_data/ REAL Time(4095), Volts(4095) 160 COM /Variables/ REAL Xinc, Xref, Xorg, Yinc, Yref, Yorg 170 COM /Variables/ INTEGER Record\_length 180 ! 190 ! 200 CALL Initialize 210 CALL Acquire\_data 220 CALL Auto msmts 230 CALL Transfer data 240 CALL Convert\_data 250 CALL Store\_csv 260 CALL Close 270 END 280 ! 300 ! 310 ! 320 ! **BEGIN SUBPROGRAMS** 330 ! 350 ! 360 ! 370 ! Subprogram name: Initialize 380 ! Parameters: none 390 ! Return value: none 400 ! Description: This routine initializes the interface and the scope. The instrument 410 1 is reset to a known state and the interface is cleared. System headers are turned off to allow faster throughput and immediate access to the 420 ! 430 ! data values requested by the queries. The analyzer time base, channel, and trigger subsystems are then configured. Finally, the 440 ! 450 ! acquisition subsystem is initialized. 460 ! 470 ! 480 SUB Initialize 490 COM /Io/@Scope,@Path,Interface 500 COM /Variables/ REAL Xinc, Xref, Xorg, Yinc, Yref, Yorg 510 COM /Variables/ INTEGER Record\_length 520 Interface=7 530 ASSIGN @Scope TO 707 540 RESET Interface 550 CLEAR @Scope OUTPUT @Scope;"\*RST" OUTPUT @Scope;"\*CLS" 560 570 580 OUTPUT @Scope: ":SYSTem: HEADer OFF" 590 Initialize Timebase: center reference, 2 ms full-scale (200 us/div), 20 us delay OUTPUT @Scope;":TIMebase:REFerence CENTer;RANGe 2e-3;POSition 20e-6" 600 610 ! Initialize Channel1: 1.6V full-scale (200mv/div), -415mv offset OUTPUT @Scope;":CHANnel1:RANGe 1.6;OFFSet -415e-3" 620

#### Listings of the Sample Programs

| 630<br>640<br>650<br>660<br>665<br>670<br>680<br>690<br>700<br>710<br>720<br>730                                                                         | <pre>!Initialize Trigger: Edge trigger, channel1 source at -415mv<br/>OUTPUT @Scope;":TRIGger:SOURce FPANel;SLOPe POSitive"<br/>OUTPUT @Scope;":TRIGger:LEVel-0.415"<br/>! Initialize acquisition subsystem<br/>! Real time acquisition, Averaging off, memory depth 4096<br/>OUTPUT @Scope;":ACQuire:AVERage OFF;POINts 4096"<br/>Record_length=4096<br/>SUBEND<br/>!<br/>!<br/>!</pre>                                                                                                    |
|----------------------------------------------------------------------------------------------------|----------------------------------------------------------------------------------------------------|
| 740<br>750<br>760<br>770<br>780<br>790<br>800<br>810<br>820<br>830<br>840<br>850<br>860<br>870                                                           | <ul> <li>Subprogram name: Acquire_data</li> <li>Parameters: none</li> <li>Return value: none</li> <li>Description: This routine acquires data according to the current instrument</li> <li>setting. It uses the root level :DIGitize command. This command</li> <li>is recommended for acquisition of new data because it will initialize</li> <li>the data buffers, acquire new data, and ensure that acquisition</li> <li>criteria are met before acquisition of data is stopped. The captured</li> <li>data is then available for measurements, storage, or transfer to a</li> <li>PC. Note that the display is automatically turned off by the :DIGitize</li> <li>command and must be turned on to view the captured data.</li> </ul> |
| 880<br>890<br>900<br>910<br>920<br>930<br>940                                                                                                    | SUB Acquire_data<br>COM /lo/@Scope;@Path,Interface<br>OUTPUT @Scope;":DIGitize CHANnel1"<br>OUTPUT @Scope;":CHANnel1:DISPlay ON"<br>SUBEND                                                                                                    |
| 950<br>960<br>970<br>980<br>1000<br>1010<br>1020<br>1030<br>1040<br>1050<br>1070<br>1070<br>1080<br>1100<br>1120<br>1130<br>1140<br>1150<br>1150<br>1150 | <ul> <li>Subprogram name: Auto_msmts</li> <li>Parameters: none</li> <li>Return value: none</li> <li>Description: This routine performs automatic measurements of volts peak-to-peak</li> <li>and frequency on the acquired data. It also demonstrates two methods</li> <li>of error detection when using automatic measurements.</li> </ul>                                                                                                    |
|                                                                                                    | <ul> <li>SUB Auto_msmts</li> <li>COM /lo/@Scope,@Path,Interface</li> <li>REAL Period,Vpp</li> <li>DIM Vpp_str\$[64]</li> <li>DIM Period_str\$[64]</li> <li>Bytes_read=0</li> <li>!</li> <li>Error checking on automatic measurements can be done using one of two methods.</li> <li>The first method requires that you turn on results in the Measurement subsystem</li> <li>using the command ":MEASure:SEND ON". When this is on, the scope will return the</li> <li>measurement and a result indicator. The result flag is zero if the measurement</li> <li>was successfully completed, otherwise a non-zero value is returned which indicates</li> </ul>                                                                              |

| 1180<br>1190<br>1200<br>1210<br>1220<br>1230 | !!! | why the measurement failed. See the Programmer's Manual for descriptions of result indicators. The second method simply requires that you check the return value of the measurement. Any measurement not made successfully will return with the value +9.999e37. This could indicate that either the measurement was unable to be performed or that insufficient waveform data was available to make the measurement. |
|----------------------------------------------|-----|----------------------------------------------------------------------------------------------------|
| 1240<br>1250                                 | ļ   | METHOD ONE                                                                                                    |
| 1260<br>1270<br>1280                         | ·   | OUTPUT @Scope;":MEASure:SEND ON" !turn on results<br>OUTPUT @Scope;":MEASure:VPP? CHANnel1" !Query volts peak-to-peak<br>ENTER @Scope;Vpp_str\$                                                                                                    |
| 1290                                         |     | Bytes_read=LEN(Vpp_str\$) !Find length of string                                                                                                    |
| 1300<br>1310                                 |     | CLEAR SCREEN<br>IF Vpp_str\$[Bytes_read;1]="0" THEN !Check result value                                                                                                    |
| 1320                                         |     | PRÍNT                                                                                                    |
| 1330<br>1340                                 |     | PRINT "VPP is ";VAL(Vpp_str\$[1,Bytes_read-1])<br>PRINT                                                                                                    |
| 1350                                         |     | ELSE                                                                                                    |
| 1360<br>1370                                 |     | PRINT<br>PRINT "Automated vpp measurement error with result ";Vpp_str\$[Bytes_read;1]                                                                                                    |
| 1380                                         |     | PRINT                                                                                                    |
| 1390<br>1400                                 | ļ   | END IF                                                                                                    |
| 1410                                         | ļ   |                                                                                                    |
| 1420<br>1430                                 |     | OUTPUT @Scope;":MEASure:PERiod? CHANnel1" !Query frequency                                                                                                    |
| 1430                                         |     | ENTER @Scope;Period_str\$<br>Bytes_read=LEN(Period_str\$) !Find string length                                                                                                    |
| 1450                                         |     | IF Period_str\$[Bytes_read;1]="0" THEN !Determine result value                                                                                                    |
| 1460<br>1470                                 |     | PRINT<br>PRINT "Period is ";VAL(Period_str\$[1,Bytes_read-1])                                                                                                    |
| 1480                                         |     | PRINT "                                                                                                    |
| 1490<br>1500                                 |     | ELSE<br>PRINT                                                                                                    |
| 1510                                         |     | PRINT "Automated period measurement error with result ";Period_str\$[Bytes_read;1]                                                                                                    |
| 1520                                         |     | PRINT                                                                                                    |
| 1530<br>1540                                 | ļ   | END IF                                                                                                    |
| 1550                                         | ļ   |                                                                                                    |
| 1560                                         | !   | METHOD TWO                                                                                                    |
| 1570<br>1580<br>1590                         | ļ   | OUTPUT @Scope;":MEASure:SEND OFF" !turn off results<br>OUTPUT @Scope;":MEASure:VPP? CHANnel1" !Query volts peak-to-peak                                                                                                    |
| 1600<br>1610                                 |     | ENTER @Scope;Vpp<br>IF Vpp<9.99E+37 THEN                                                                                                    |
| 1620                                         |     | PŘÍNT                                                                                                    |
| 1630<br>1640                                 |     | PRINT "VPP is ";Vpp<br>PRINT                                                                                                    |
| 1650                                         |     | ELSE                                                                                                    |
| 1660                                         |     | PRINT                                                                                                    |
| 1670<br>1680                                 |     | PRINT "Automated vpp measurement error ";Vpp<br>PRINT                                                                                                    |
| 1690                                         |     | END IF                                                                                                    |
| 1700<br>1710                                 |     | OUTPUT @Scope;":MEASure:PERiod? CHANnel1"<br>ENTER @Scope;Period                                                                                                    |
| 1720                                         |     | IF Freq<9.99E+37 THEN                                                                                                    |
| 1730                                         |     | PRINT                                                                                                    |

#### Sample Programs Listings of the Sample Programs

| 1740 | PRINT "Period is ";Period                                                              |
|------|----------------------------------------------------------------------------------------|
| 1750 | PRINT                                                                                  |
| 1760 | ELSE                                                                                   |
| 1770 | PRINT                                                                                  |
| 1780 |                                                                                        |
|      | PRINT "Automated period measurement error";Period                                      |
| 1790 | PRINT                                                                                  |
| 1800 | END IF                                                                                 |
|      | SUBEND                                                                                 |
| 1820 |                                                                                        |
| 1830 |                                                                                        |
|      |                                                                                        |
| 1850 | •                                                                                      |
| 1860 |                                                                                        |
| 1870 |                                                                                        |
| 1880 |                                                                                        |
| 1890 |                                                                                        |
| 1900 |                                                                                        |
| 1910 | ! to PC.                                                                               |
| 1920 | •                                                                                      |
| 1930 |                                                                                        |
| 1940 | SUB Transfer_data                                                                      |
| 1950 | COM /lo/@Scope,@Path,Interface                                                         |
| 1960 | COM /Raw_data/ INTEGER Data(4095)                                                      |
| 1970 | COM /Converted_data/ REAL Time(4095), Volts(4095)                                      |
| 1980 | COM /Variables/ REAL Xinc, Xref, Xorg, Yinc, Yref, Yorg                                |
| 1990 | COM /Variables/ INTEGER Record_length                                                  |
| 2000 | ! define waveform data source and format                                               |
| 2010 | OUTPUT @Scope;":WAVeform:SOURce CHANnel1"                                              |
| 2020 | OUTPUT @Scope;":WAVeform:FORMat WORD"                                                  |
| 2030 |                                                                                        |
| 2040 | OUTPUT @Scope;":WAVeform:XINCrement?"                                                  |
| 2050 | ENTER @Scope;Xinc                                                                      |
| 2060 | OUTPUT @Scope;":WAVeform:XORigin?"                                                     |
| 2070 | ENTER @Scope;Xorg                                                                      |
| 2080 | OUTPUT @Scope;":WAVeform:XREFerence?"                                                  |
| 2090 | ENTER @Scope:Xref                                                                      |
| 2100 | OUTPUT @Scope;":WAVeform:YINCrement?"                                                  |
| 2110 | ENTER @Scope;Yinc                                                                      |
| 2120 | OUTPUT @Scope;":WAVeform:YORigin?"                                                     |
| 2130 | ENTER @Scope Yorg                                                                      |
| 2140 | OUTPUT @Scope;":WAVeform:YREFerence?"                                                  |
| 2150 | ENTER @Scope;Yref                                                                      |
| 2160 |                                                                                        |
| 2170 |                                                                                        |
|      | OUTPUT @Scope;":WAVeform:DATA?"                                                        |
| 2100 | ENTER @Scope USING "#,1A";First_chr\$ !ignore leading #                                |
| 2200 | ENTER @Scope USING "#,1D";Header_length !input number of bytes in header value         |
| 2200 | ENTER @Scope USING "#,"&VAL\$(Header_length)&"D";Record_length IRecord length in bytes |
| 2210 | Record_length=Record_length/2 !Record length in words                                  |
| 2220 | ENTER @Scope USING "#,W";Data(*)                                                       |
|      | ENTER @Scope USING "#,A";Term\$ !Enter terminating character                           |
| 2250 |                                                                                        |
|      | SUBEND                                                                                 |
| 2200 |                                                                                        |
| 2280 |                                                                                        |
|      |                                                                                        |
| /0   |                                                                                        |
|      |                                                                                        |

2300 ! 2310 1 2320 ! Subprogram name: Convert\_data 2330 ! Parameters: none 2340 ! Return value: none Description: This routine converts the waveform data to time/voltage information 2350 ! 2360 ! using the values Xinc, Xref, Xorg, Yinc, Yref, and Yorg used to describe 2370 ! the raw waveform data. 2380 ! 2390 ! 2400 SUB Convert\_data 2410 COM /lo/@Scope,@Path,Interface 2420 COM /Raw\_data/ INTEGER Data(4095) 2430 COM /Converted\_data/ REAL Time(4095), Volts(4095) 2440 COM /Variables/ REAL Xinc, Xref, Xorg, Yinc, Yref, Yorg 2450 COM /Variables/ INTEGER Record\_length 2460 ! 2470 FOR I=0 TO Record\_length-1 2480 Time(I)=(((I)-Xref)\*Xinc)+Xorg 2490 Volts(I)=((Data(I)-Yref)\*Yinc)+Yorg 2500 NEXT I 2510 SUBEND 2520 ! 2530 ! 2550 ! 2560 ! 2570 ! Subprogram name: Store csv Parameters: none 2580 ! 2590 ! Return value: none 2600 ! Description: This routine stores the time and voltage information about the waveform 2610 ! as time/voltage pairs in a comma-separated variable file format. 2620 ! 2630 ! 2640 SUB Store\_csv 2650 COM /lo/@Scope,@Path,Interface 2660 COM /Converted\_data/ REAL Time(4095), Volts(4095) 2670 COM /Variables/ REAL Xinc, Xref, Xorg, Yinc, Yref, Yorg 2680 COM /Variables/ INTEGER Record\_length 2690 !Create a file to store pairs in 2700 ON ERROR GOTO Cont 2710 PURGE "Pairs.csv" 2720 Cont: OFF ERROR 2730 CREATE "Pairs.csv", Max\_length 2740 ASSIGN @Path TO "Pairs.csv"; FORMAT ON 2750 Output data to file 2760 FOR I=0 TO Record\_length-1 2770 OUTPUT @Path;Time(I),Volts(I) 2780 NEXT I 2790 SUBEND 2800 ! 2810 ! 2830 ! 2840 ! 2850 ! Subprogram name: Close

- 2860 ! Parameters: none
  2870 ! Return value: none
  2880 ! Description: This routine closes the IO paths.
  2890 !
  2900 !
  2910 SUB Close
  2920 COM /lo/@Scope,@Path,Interface
  2930 !
  2940 RESET Interface
  2950 ASSIGN @Path TO \*
- 2960 SUBEND

## srq.bas Sample Program

| 10 IFile: srq.bas<br>20 I                                                                                                    |
|----------------------------------------------------------------------------------------------------|
| <ul> <li>30 ! This program demonstrates how to set up and check Service Requests from</li> <li>40 ! the scope. It assumes an interface select code of 7 with a scope at</li> <li>50 ! address 7. It also assumes a signal is connected to the scope.</li> <li>60 !</li> </ul> |
| 70 !<br>80 COM /lo/@Scope,Interface                                                                                                    |
| 90 COM /Variables/Temp                                                                                                    |
| 100 CALL Initialize<br>110 CALL Setup_srg                                                                                                    |
| 10 ON INTR Interface CALL Srg handler USet up routine to handle interrupt                                                                                                    |
| 120 ON INTR Interface CALL Srq_handler !Set up routine to handle interrupt<br>130 ENABLE INTR Interface;2 !Enable SRQ Interrupt for Interface<br>140 CALL Create_srq                                                                                                    |
| 140 CALL Create_srq                                                                                                    |
| 150 CALL Close<br>160 END                                                                                                    |
| 170 !                                                                                                    |
| 180 !!!!!!!!!!!!!!!!!!!!!!!!!!!!!!!!!!!!                                                                                                    |
|                                                                                                    |
| 200 ! BEGIN SUBPROGRAMS<br>210 !                                                                                                    |
| 220 11111111111111111111111111111111111                                                                                                    |
| 230 !                                                                                                    |
| 240 !                                                                                                    |
| 250 ! Subprogram name: Initialize<br>260 ! Parameters: none                                                                                                    |
| 270 ! Return value: none                                                                                                    |
| 280 ! Description: This routine initializes the interface and the scope.                                                                                                    |
| 290 !The instrument is reset to a known state and the interface is300 !cleared. System headers are turned off to allow faster throughput                                                                                                    |
| 310 ! and immediate access to the data values requested by the queries.                                                                                                    |
| 320 !                                                                                                    |
|                                                                                                    |
| 340 SUB Initialize<br>350 COM /lo/@Scope,Interface                                                                                                    |
| 360 ASSIGN @Scope TO 707                                                                                                    |
| 370 Interface=7                                                                                                    |
| 380 RESET Interface                                                                                                    |
|                                                                                                    |

| 390<br>400<br>410<br>420<br>430<br>440<br>450<br>460 |                                                                                                    |
|------------------------------------------------------|----------------------------------------------------------------------------------------------------|
| 470<br>480<br>490<br>500<br>510<br>520               | I<br>Subprogram name: Setup_srq<br>Parameters: none<br>Return value: none                                                                                                    |
| 530<br>540<br>550<br>560<br>570<br>580               | and the Standard Event Status Enable REgister to allow SRQs on<br>Command or Query errors.                                                                                                    |
|                                                      | SUB Setup_srq<br>COM /lo/@Scope,Interface<br>OUTPUT @Scope;"*SRE 32" IEnable Service Request Enable Registers - Event Status bit                                                                                                    |
| 630<br>640<br>650<br>660                             | <ul> <li>Inable Standard Event Status Enable Register:</li> <li>enable bit 4 - Command Error - value 32</li> <li>bit 1 - Query Error - value 4</li> <li>OUTPUT @Scope;"*ESE 36"</li> <li>SUBEND</li> </ul>                                                                                                    |
| 690<br>700                                           |                                                                                                    |
| 740<br>750<br>760                                    | Subprogram name: Create_srq     Parameters: none                                                                                                    |
| 770<br>780<br>790<br>800<br>810<br>820<br>830        | <ul> <li>Description: This routine will send an illegal command to the scope to</li> <li>show how to detect and handle an SRQ. A query is sent to</li> <li>the scope which is then followed by another command causing</li> <li>a query interrupt error. An illegal command header is then</li> <li>sent to demonstrate how to handle multiple errors in the error queue.</li> </ul> |
| 860<br>870<br>880<br>890<br>900<br>910               | !<br>SUB Create_srq<br>COM /lo/@Scope,Interface<br>DIM Buf\$[256]<br>OUTPUT @Scope;":CHANnel2:DISPlay?"<br>OUTPUT @Scope;":CHANnel2:DISPlay OFF"<br>OUTPUT @Scope;":CHANnel:DISPlay OFF"<br>!send query interrupt<br>!send illegal header<br>! Do some stuff to allow time for SRQ to be recognized                                                                                  |
| 920<br>930<br>940                                    | !<br>OUTPUT @Scope;"*IDN?" !Request IDN to verify communication<br>ENTER @Scope;Buf\$ !NOTE: There is a leading zero to this query response                                                                                                    |

| 950<br>960<br>970<br>980 5<br>990 ! | PRINT<br>PRINT Buf\$<br>PRINT<br>SUBEND | !which represents the response to the interrupted query above                                                                 |  |  |
|-------------------------------------|-----------------------------------------|----------------------------------------------------------------------------------------------------|--|--|
| 1000<br>1010                        |                                         |                                                                                                    |  |  |
| 1050<br>1060                        |                                         | ame: Srq_handler                                                                                                    |  |  |
| 1070                                | ! Return value:                         | none                                                                                                    |  |  |
| 1080<br>1090                        |                                         | This routine verifies the status of the SRQ line. It then checks tatus byte of the scope to determine if the scope caused the |  |  |
| 1100                                | ! SRQ.                                  | Note that using a SPOLL to read the status byte of the scope                                                                  |  |  |
| 1110<br>1120                        | l clears<br>l is rea                    | s the SRQ and allows another to be generated. The error queue dutil all errors have been cleared. All event registers and     |  |  |
| 1130                                | ! queue                                 | es, except the output queue, are cleared before control is returned                                                           |  |  |
| 1140<br>1150                        |                                         | e main program.                                                                                                    |  |  |
| 1160                                | ļ                                       |                                                                                                    |  |  |
| 1170<br>1180                        | !<br>SUB Srq_handler                    |                                                                                                    |  |  |
| 1190                                | COM /lo/@Sco                            |                                                                                                    |  |  |
| 1200<br>1210                        | DIM Error_str\$<br>INTEGER Sra          | -[64]<br>asserted.More. errors                                                                                                |  |  |
| 1220                                | 220 Status_byte=SPOLL(@Scope)           |                                                                                                    |  |  |
| 1230<br>1240                        | IF BIT(Status_by<br>More_errors         |                                                                                                    |  |  |
| 1250                                | WHILE Mor                               | e_errors                                                                                                    |  |  |
| 1260<br>1270                        |                                         | @Scope;":SYSTem:ERROR? STRING"<br>?Scope;Error_str\$                                                                          |  |  |
| 1280                                | PRINT                                   |                                                                                                    |  |  |
| 1290<br>1300                        | PRINT Err<br>IF Error s                 | ror_str\$<br>str\$[1,1]="0" THEN                                                                                              |  |  |
| 1310                                | OUTPL                                   | JT @Scope;"*CLS"                                                                                                    |  |  |
| 1320<br>1330                        | END IF                                  | _errors=0                                                                                                    |  |  |
| 1340                                | END WHILE                               |                                                                                                    |  |  |
| 1350<br>1360                        | ELSE<br>PRINT                           |                                                                                                    |  |  |
| 1370                                |                                         | e did not cause SRQ"                                                                                                    |  |  |
| 1380<br>1390                        | PRINT<br>END IF                         |                                                                                                    |  |  |
| 1400                                | ENABLE INTR I                           | Interface;2 !re-enable SRQ                                                                                                    |  |  |
| 1410                                | SUBEND<br>!                             |                                                                                                    |  |  |
| 1430                                |                                         |                                                                                                    |  |  |
| 1440                                |                                         |                                                                                                    |  |  |
| 1460                                | ! Subprogram n                          |                                                                                                    |  |  |
| 1470<br>1480                        |                                         |                                                                                                    |  |  |
| 1490                                | ! Description: 1                        | This routine resets the interface.                                                                                            |  |  |
| 1500                                | !                                       |                                                                                                    |  |  |

1510 ! 1520 ! 1530 SUB Close 1540 COM /lo/@Scope,Interface 1550 1560 RESET Interface 1570 SUBEND 1580 ! 1590 ! 1600 !

## Irn\_str.bas Sample Program

10 !FILE: Irn str.bas 20 ! 30 ITHIS PROGRAM WILL INITIALIZE THE SCOPE, AUTOSCALE, AND DIGITIZE THE WAVEFORM 40 INFORMATION. IT WILL THEN QUERY THE INSTRUMENT FOR THE LEARNSTRING AND WILL 50 ISAVE THE INFORMATION TO A FILE. THE PROGRAM WILL THEN PROMPT YOU TO CHANGE 60 ITHE SETUP THEN RESTORE THE ORIGINAL LEARNSTRING CONFIGURATION. IT ASSUMES 70 IAN Agilent 86100 at ADDRESS 7, GPIB INTERFACE at 7, AND THE CAL SIGNAL ATTACHED TO 80 !CHANNEL 1. 90 I 100 ! 110 COM /Io/@Scope,@Path,Interface 120 COM /Variables/Max\_length 130 CALL Initialize 140 CALL Store Irnstr 150 CALL Change\_setup 160 CALL Get Irnstr 170 CALL Close 180 END 190 ! 200 ! 220 ! 230 ! **BEGIN SUBROUTINES** 240 ! Subprogram name: Initialize 260 ! Parameters: none 270 ! 280 ! Return value: none 290 ! Description: This routine initializes the path descriptions and resets the interface and the scope. It performs an autoscale on the signal, 300 ! 310 ! acquires the data on channel 1, and turns on the display. 320 ! NOTE: This routine also turns on system headers. This allows the 330 1 string ":SYSTEM:SETUP " to be returned with the learnstring so the 340 ! return string is in the proper format. 350 ! 360 SUB Initialize 370 COM /Io/@Scope,@Path,Interface

| 380<br>390<br>400<br>410<br>420<br>430<br>440<br>450<br>460<br>470<br>480<br>490<br>500 |                                                                                                    |
|-----------------------------------------------------------------------------------------|----------------------------------------------------------------------------------------------------|
|                                                                                         | 1.<br>                                                                                                    |
| 540<br>550<br>560<br>570<br>580<br>590<br>600<br>610                                    | <ul> <li>Subprogram name: Store_Irnstr</li> <li>Parameters: none</li> <li>Return value: none</li> <li>Description: This routine creates a file in which to store the learnstring</li> <li>configuration (Filename:Lrn_strg). It requests the learnstring</li> <li>and inputs the configuration to the PC. Finally, it stores the</li> <li>configuration to the file.</li> </ul> |
| 620<br>630<br>640<br>650<br>660                                                         | SUB Store_Irnstr<br>COM /Io/@Scope,@Path,Interface                                                                                                    |
| 680<br>690<br>700<br>710<br>720<br>730<br>740<br>750                                    |                                                                                                    |
|                                                                                         | SUBEND !                                                                                                    |
| 790<br>800<br>810<br>820<br>830<br>840<br>850<br>860                                    | Subprogram name: Change_setup<br>Parameters: none<br>Return value: none<br>Description: This subprogram requests that the user change the<br>scope setup, then press a key to continue.                                                                                                    |
| 870<br>880<br>890<br>900                                                                | !<br>SUB Change_setup<br>COM /lo/@Scope,@Path,Interface                                                                                                    |
| 900<br>910<br>920<br>930                                                                | PRINT<br>PRINT "Please adjust setup and press Continue to resume."<br>PAUSE                                                                                                    |

| 940 SUBEND                                                                                                    |                         |
|----------------------------------------------------------------------------------------------------|-------------------------|
| 950 !                                                                                                    |                         |
| 960 !<br>970 !!!!!!!!!!!!!!!!!!!!!!!!!!!!!!!!!!!!                                                                      |                         |
| 900 ! Subprogram name: Get_Irnstr                                                                                      |                         |
| 1000 ! Parameters: none                                                                                                |                         |
| 1010 ! Return value: none<br>1020 ! Description: This subprogram loads a learnstring                                   | from the                |
| 1020 !         Description: This subprogram loads a learnstring           1030 !         file "Lrn_strg" to the scope. |                         |
| 1040 !                                                                                                    |                         |
| 1050 !<br>1040 SUB Cat Imatr                                                                                           |                         |
| 1060 SUB Get_Irnstr<br>1070 COM /Io/@Scope,@Path,Interface                                                             |                         |
| 1080 COM /Variables/Max_length                                                                                         |                         |
| 1090 DIM Setup\$[14000]                                                                                                |                         |
| 1100 ENTER @Path,1;Setup\$<br>1110 OUTPUT @Scope USING "#,-K";Setup\$                                                  |                         |
| 1120 OUTPUT @Scope;":RUN"                                                                                              |                         |
| 1130 SUBEND                                                                                                    |                         |
| 1140 !<br>1150 !                                                                                                    |                         |
| 1160 1111111111111111111111111111111111                                                                                |                         |
| 1170 !                                                                                                    |                         |
| 1180 !<br>1190 ! Subprogram name: Close                                                                                |                         |
| 1200 ! Parameters: none                                                                                                |                         |
| 1210 ! Return value: none                                                                                              |                         |
| 1220 ! Description: This routine resets the interface, and 1230 !                                                      | I closes all I/O paths. |
| 1240 !                                                                                                    |                         |
| 1250 !                                                                                                    |                         |
| 1260 SUB Close<br>1270 COM /lo/@Scope,@Path,Interface                                                                  |                         |
| 1270 com/10/@3cope,@1211,interface                                                                                     |                         |
| 1290 RESET Interface                                                                                                   |                         |
| 1300 ASSIGN @Path TO *<br>1310 SUBEND                                                                                  |                         |
| 1310 SOBEND<br>1320 !                                                                                                  |                         |
| 1330 !!!!!!!!!!!!!!!!!!!!!!!!!!!!!!!!!!!                                                                               |                         |
|                                                                                                    |                         |

Sample Programs
Listings of the Sample Programs

3

\*CLS (Clear Status) 3-2 \*ESE (Event Status Enable) 3-2 \*ESR? (Event Status Register) 3-3 \*IDN? (Identification Number) 3-4 \*LRN? (Learn) 3-5 \*OPC (Operation Complete) 3-5 \*OPC? (Option) 3-7 \*RCL (Recall) 3-7 \*RCL (Recall) 3-7 \*RST (Reset) 3-7 \*SAV (Save) 3-12 \*SRE (Service Request Enable) 3-12 \*STB? (Status Byte) 3-13 \*TRG (Trigger) 3-13 \*TST? (Test) 3-14 \*WAI (Wait-to-Continue) 3-14

**Common Commands** 

# Common Commands

|                                 | Common commands are defined by the IEEE 488.2 standard. They control generic device functions that are common to many different types of instruments. Common commands can be received and processed by the analyzer, whether they are sent over the GPIB as separate program messages or within other program messages.                                                                           |
|---------------------------------|----------------------------------------------------------------------------------------------------|
| Receiving<br>Common<br>Commands | Common commands can be received and processed by the analyzer, whether they are sent<br>over the GPIB as separate program messages or within other program messages. If a sub-<br>system is currently selected and a common command is received by the analyzer, the ana-<br>lyzer remains in the selected subsystem. For example, if the program message<br>"ACQUIRE:AVERAGE ON;*CLS;COUNT 1024" |
|                                 | is received by the analyzer, the analyzer enables averaging, clears the status information, then sets the number of averages without leaving the selected subsystem.                                                                                                    |
| Status Registers                | The following two status registers used by common commands have an enable (mask) regis-<br>ter. By setting bits in the enable register, the status information can be selected for use. Refer<br>to "Status Reporting" on page 1-11 for a complete discussion of status.                                                                                                    |

#### Table 3-1. Status Registers

|                                                                                | Status Register                                                                            | Enable Register                           |  |  |
|--------------------------------------------------------------------------------|--------------------------------------------------------------------------------------------|-------------------------------------------|--|--|
|                                                                                | Event Status Register                                                                      | Event Status Enable Register              |  |  |
|                                                                                | Status Byte Register                                                                       | Service Request Enable Register           |  |  |
|                                                                                | *CLS (Clear Status)                                                                        |                                           |  |  |
| Command                                                                        | *CLS                                                                                       |                                           |  |  |
|                                                                                | The *CLS command clears all status and error registers.                                    |                                           |  |  |
| <b>Example</b> This example clears the status data structures of the analyzer. |                                                                                            | e status data structures of the analyzer. |  |  |
|                                                                                | 10 OUTPUT 707;"*CLS"                                                                       |                                           |  |  |
| See Also                                                                       | <b>ee Also</b> Refer to "Error Messages" on page 1-45 for a complete discussion of status. |                                           |  |  |
| *ESE (Event Status Enable)                                                     |                                                                                            | nable)                                    |  |  |
| Command                                                                        | *ESE <mask></mask>                                                                         |                                           |  |  |
|                                                                                | The *ESE command sets the Standard Event Status Enable Register bits.                      |                                           |  |  |
|                                                                                |                                                                                            |                                           |  |  |

| <mask></mask>          | An integer, 0 to 255, representing a mask value for the bits to be enabled in the Standard Event Status Register as shown in Table 3-2 on page 3-3.                                                                                                    |
|------------------------|----------------------------------------------------------------------------------------------------|
| Example                | This example enables the User Request (URQ) bit of the Standard Event Status Enable Reg-<br>ister. When this bit is enabled and a front-panel key is pressed, the Event Summary bit (ESB)<br>in the Status Byte Register is also set.                                                                                             |
|                        | 10 OUTPUT 707;"*ESE 64"                                                                                                    |
| Query                  | *ESE?                                                                                                    |
|                        | The *ESE? query returns the current contents of the Standard Event Status Enable Register.                                                                                                    |
| <b>Returned Format</b> | <mask><nl></nl></mask>                                                                                                    |
| <mask></mask>          | An integer, +0 to +255 (the plus sign is also returned), representing a mask value for the bits enabled in the Standard Event Status Register as shown in Table 3-2 on page 3-3.                                                                                                    |
| Example                | This example places the current contents of the Standard Event Status Enable Register in the numeric variable, Event.                                                                                                    |
|                        | 10 OUTPUT 707;"*ESE?"<br>20 ENTER 707;Event                                                                                                    |
|                        | The Standard Event Status Enable Register contains a mask value for the bits to be enabled<br>in the Standard Event Status Register. A "1" in the Standard Event Status Enable Register<br>enables the corresponding bit in the Standard Event Status Register. A "0" in the enable reg-<br>ister disables the corresponding bit. |

| Bit             | Weight | Enables                                                                       | Definition                                                                                             |  |
|-----------------|--------|-------------------------------------------------------------------------------|----------------------------------------------------------------------------------------------------|--|
| 7               | 128    | PON - Power On                                                                | Indicates power is turned on.                                                                          |  |
| 6               | 64     | URQ - User Request                                                            | Not used. Permanently set to zero.                                                                     |  |
| 5               | 32     | CME - Command Error                                                           | Indicates whether the parser detected an error.                                                        |  |
| 4               | 16     | EXE - Execution Error                                                         | Indicates whether a parameter was out-of-range, or was inconsistent with the current settings.         |  |
| 3               | 8      | DDE - Device Dependent Error                                                  | Indicates whether the device was unable to complete an operation for device-dependent reasons.         |  |
| 2               | 4      | QYE - Query Error                                                             | Indicates if the protocol for queries has been violated.                                               |  |
| 1               | 2      | RQC - Request Control                                                         | Indicates whether the device is requesting control.                                                    |  |
| 0               | 1      | OPC - Operation Complete                                                      | Indicates whether the device has completed all pending operations.                                     |  |
| See Also        |        | Refer to "Status Reporting" on page 1-11 for a complete discussion of status. |                                                                                                    |  |
|                 |        | *ESR? (Event Status Regi                                                      | ister)                                                                                                 |  |
| Query           |        | *ESR?                                                                         |                                                                                                    |  |
| 2               |        | 1 5                                                                           | e contents of the Standard Event Status Register. Reading this<br>Event Status Register, as does *CLS. |  |
| Returned Format |        | <status><nl></nl></status>                                                    |                                                                                                    |  |
|                 |        |                                                                               |                                                                                                    |  |

Common Commands

#### \*IDN? (Identification Number)

# <status> An integer, 0 to 255, representing the total bit weights of all bits that are high at the time you read the register.

Example

read the register. This example places the current contents of the Standard Event Status Register in the

numeric variable, Event. 10 OUTPUT 707;"\*ESR?" 20 ENTER 707;Event

Table 3-3 lists each bit in the Event Status Register and the corresponding bit weights.

| Bit | Bit Weight      | Bit Name | Condition                                                                          |
|-----|-----------------|----------|------------------------------------------------------------------------------------|
| 7   | 128             | PON      | 1 = OFF to ON transition has occurred.                                             |
| 6   | 64              |          | Not Used. Permanently set to zero.                                                 |
| 5   | 32              | CME      | 0 = no command errors.<br>1 = a command error has been detected.                   |
| 4   | 16              | EXE      | 0 = no execution error.<br>1 = an execution error has been detected.               |
| 3   | 8               | DDE      | 0 = no device-dependent errors.<br>1 = a device-dependent error has been detected. |
| 2   | 4               | QYE      | 0 = no query errors.<br>1 = a query error has been detected.                       |
| 1   | 2               | RQC      | 0 = request control - NOT used - always 0.                                         |
| 0   | 1               | OPC      | 0 = operation is not complete.<br>1 = operation is complete.                       |
|     | 0 = False = Low |          | 1 = True = High                                                                    |

#### Table 3-3. Standard Event Status Register Bits

|                           | *IDN? (Identification Number)                                                                                                    |  |  |
|---------------------------|----------------------------------------------------------------------------------------------------|--|--|
| Query                     | *IDN?                                                                                                    |  |  |
|                           | The *IDN? query returns the company name, analyzer model number, serial number, and software version by returning the following string:                                                                                                    |  |  |
|                           | AGILENT TECHNOLOGIES,86100A, <usxxxxxxx>,<rev #=""></rev></usxxxxxxx>                                                                                                    |  |  |
| <usxxxxxxxx></usxxxxxxxx> | Specifies the serial number of the analyzer. The first two letters and digits of the serial prefix are the country of manufacture for the analyzer. The last five digits are the serial suffix, which is assigned sequentially, and is different for each analyzer. |  |  |
| <rev #=""></rev>          | Specifies the software version of the analyzer, and is the revision number.                                                                                                    |  |  |
| <b>Returned Format</b>    | AGILENT TECHNOLOGIES,86100A,USXXXXXX,A.XX.XX <nl></nl>                                                                                                    |  |  |
| Example                   | This example places the analyzer's identification information in the string variable, Identify\$.                                                                                                    |  |  |
|                           | 10 DIM Identify\$[50] !Dimension variable<br>20 OUTPUT 707;"*IDN?"<br>30 ENTER 707;Identify\$                                                                                                    |  |  |

| *I DN2 (Loorn)                                                                                                    |
|----------------------------------------------------------------------------------------------------|
| *LRN? (Learn)                                                                                                    |
| *LRN?<br>The *LRN? query returns a string that contains the analyzer's current setup. The analyzer's<br>setup can be stored and sent back to the analyzer at a later time. This setup string should be<br>sent to the analyzer just as it is. It works because of its embedded ":SYStem:SETup" header.                                                                                                    |
| The *LRN query always returns :SYSTem:SETup as a prefix to the setup block. The SYS-<br>Tem:HEADer command has no effect on this response.                                                                                                    |
| :SYSTem:SETup <setup><nl></nl></setup>                                                                                                    |
| This is a definite length arbitrary block response specifying the current analyzer setup. The block size is subject to change with different firmware revisions.                                                                                                    |
| This example sets the scope's address and asks for the learn string, then determines the string length according to the IEEE 488.2 block specification. It then reads the string and the last EOF character.                                                                                                    |
| <ul> <li>10 ! Set up the scope's address and</li> <li>20 ! ask for the learn string</li> <li>30 ASSIGN @Scope TO 707</li> <li>40 OUTPUT @Scope:"*LRN?"</li> <li>50 !</li> <li>60 ! Search for the # sign.</li> <li>70 !</li> <li>80 Find_pound_sign: !</li> <li>90 ENTER @Scope USING "#,A";Thischar\$</li> <li>100 IF Thischar\$</li> <li>100 IF Thischar\$</li> <li>100 IF Thischar\$</li> <li>100 IF Thischar\$</li> <li>100 IF the # string length according</li> <li>110 !</li> <li>120 ! Determine the string length according</li> <li>130 ! to the IEEE 488.2 # block spec.</li> <li>140 ! Read the string then the last EOF char.</li> <li>150 !</li> <li>160 ENTER @Scope USING "#,D";Digit_count</li> <li>170 ENTER @Scope USING "#,"&amp;VAL\$(Digit_count)&amp;"D";Stringlength</li> </ul> |
| 180 ALLOCATE Learn_string\$[Stringth]<br>190 ENTER @Scope USING "-K";Learn_string\$<br>200 OUTPUT 707;":syst:err?"<br>210 ENTER 707;Errornum<br>220 PRINT "Error Status=";Errornum                                                                                                    |
| SYSTem:SETup command and query. When HEADers and LONGform are ON, the SYS-<br>Tem:SETup command performs the same function as the *LRN query. Otherwise, *LRN and<br>SETup are not interchangeable.                                                                                                    |
| *OPC (Operation Complete)                                                                                                    |
| *OPC                                                                                                    |
| The *OPC command sets the operation complete bit in the Standard Event Status Register when all pending device operations have finished.                                                                                                    |
|                                                                                                    |

#### Note

Three commands are available for the synchronization between remote command scripts and the instrument:

- The \*OPC command: This command sets a bit in the Standard Event Status Register when all
  pending device operations have finished. It is useful to verify the completion of commands that
  could take a variable amount of time or commands executed in parallel with other commands,
  such as PRINt, and the limit test commands (ACQuire:RUNtil, MTEST:RUNtil, and LTEST). It does
  not stop the execution of the remote script.
- The \*OPC query: This query allows synchronization between the computer and the instrument by using the message available (MAV) bit in the Status Byte, or by reading the output queue. Unlike the \*OPC command, the \*OPC query does not affect the OPC event bit in the Standard Event Status Register. The execution of the remote script is halted and therefore the \*OPC query should be used judiciously. For example, the command ":MTEST:RUNtil FSAMPLES,100'; \*OPC?" will lock the remote interface until 100 failed samples are detected, which could take a very long time. Under these circumstances, the user must send a device clear or power down to re-start the instrument.
- The \*WAI command: This command is similar to the \*OPC? query as it will also block the execution of the remote script until all pending operations are finished. It is particularly useful if the host computer is connected to two or more instruments. This command will not block the GPIB bus, allowing the computer to continue issuing commands to the instrument not executing the \*WAI command.
- Example
   This example sets the operation complete bit in the Standard Event Status Register when the PRINT operation is complete.

   10 OUTPUT 707;":PRINT:\*OPC"

Query

Example

The \*OPC? query places an ASCII character "1" in the analyzer's output queue when all pending selected device operations have finished.

Returned Format 1<NL>

\*OPC?

This example places an ASCII character "1" in the analyzer's output queue when the SINGle operation is complete. Then the value in the output queue is placed in the numeric variable "Complete."

10 OUTPUT 707;":SINGle;\*OPC?" 20 ENTER 707;Complete 30 PRINT Complete

The \*OPC query allows synchronization between the computer and the analyzer by using the message available (MAV) bit in the Status Byte, or by reading the output queue. Unlike the \*OPC command, the \*OPC query does not affect the OPC Event bit in the Standard Event Status Register.

| NOTE     | If instrument conditions have been set that can not be met, and the *OPC? is sent out, the instrument will not continue remote execution. Under these circumstances, the user must send a device clear or power down to restart the instrument.                                                                                                    |
|----------|----------------------------------------------------------------------------------------------------|
|          | *OPT? (Option)                                                                                                    |
| Query    | *OPT?                                                                                                    |
|          | The OPT? query returns a string with a list of installed options. The query returns a 1 as the first character if option 001 (divided trigger - 12 GHz) is installed. If no options are installed, the string will have a 0 as the first character. The length of the returned string may increase as options become available in the future. Once implemented, an option name will be appended to the end of the returned string, delimited by a comma. |
| Example  | 10 OUTPUT 707;"*OPT?"                                                                                                    |
|          | *RCL (Recall)                                                                                                    |
| Command  | *RCL <register></register>                                                                                                    |
|          | The *RCL command restores the state of the analyzer to a setup previously stored in the specified save/recall register. An analyzer setup must have been stored previously in the specified register. Registers 0 through 9 are general-purpose registers and can be used by the *RCL command. <register> is an integer, 0 through 9, specifying the save/recall register that contains the analyzer setup you want to recall.</register>                |
| Example  | 10 OUTPUT 707;"*RCL 3"                                                                                                    |
| See Also | SAVe. An error message appears on the analyzer display if nothing has been previously saved<br>in the specified register.                                                                                                    |
|          | *RST (Reset)                                                                                                    |
| Command  | *RST                                                                                                    |
|          | The *RST command places the analyzer in a known state. Table 3-4 lists the reset conditions as they relate to the analyzer commands. This is the same as using the front-panel default setup button.                                                                                                    |
| Example  | 10 OUTPUT 707;"*RST"                                                                                                    |
| -        |                                                                                                    |

## Table 3-4. Default Setup (1 of 4)

| Acquisition                     |                                                       |
|---------------------------------|-------------------------------------------------------|
| Run/Stop                        | 100 ms                                                |
|                                 | Grid on                                               |
|                                 | 30                                                    |
|                                 | Enabled                                               |
|                                 | 8 hours                                               |
|                                 | Default legend                                        |
|                                 |                                                       |
|                                 | Off                                                   |
|                                 | Off (until the first marker is placed on the screen)  |
|                                 | User selectable if more than one source is available. |
|                                 | 28 ns                                                 |
|                                 | OV                                                    |
| Points/Waveform (Record length) | Automatic - 1350 points                               |
| Averaging                       | Off                                                   |
| # of Averages                   | 16                                                    |
| Trigger                         |                                                       |
| Source                          | Front Panel                                           |
| Bandwidth                       | 2.5 GHz                                               |
| Hysteresis                      | Normal                                                |
| Slope                           | Positive                                              |
| Gated Trigger                   | Off                                                   |
| Level                           | 0 V                                                   |
| Time Base                       |                                                       |
| Units                           | Time                                                  |
| Scale                           | 1 ns/div                                              |
| Position                        | 24 ns                                                 |
| Reference                       | Left                                                  |
| Display                         |                                                       |
| Persistence                     | Variable (oscilloscope mode)                          |
|                                 | Gray Scale (Infinite) (Eye/Mask mode)                 |
| Persistence Time                | 100 ms                                                |

| Graticule                    | Grid on                                              |                  |  |
|------------------------------|------------------------------------------------------|------------------|--|
| Intensity                    | 30                                                   |                  |  |
| Backlight Saver              | Enabled                                              |                  |  |
| Turn off backlight after     | 8 hours                                              |                  |  |
| Colors                       | Default legend                                       |                  |  |
| Labels                       | Off                                                  |                  |  |
| Markers                      |                                                      |                  |  |
| Mode                         |                                                      |                  |  |
| Readout                      | Off (until the first marker is placed on the screen) |                  |  |
| X1, Y1 source                | User selectable if more than one source is available |                  |  |
| X1 position                  | 28 ns                                                |                  |  |
| Y1 position                  | OV                                                   |                  |  |
| X2, Y2 source                | User selectable if more than one source is available |                  |  |
| X2 position                  | 24 ns                                                |                  |  |
| Y2 position                  | OV                                                   |                  |  |
| Measure                      | Oscilloscope mode                                    | Eye/Mask mode    |  |
| QuickMeas, Meas.1            | V p-p                                                | Extinction ratio |  |
| QuickMeas, Meas. 2           | Period                                               | Jitter           |  |
| QuickMeas, Meas. 3           | Frequency                                            | Average power    |  |
| QuickMeas, Meas. 4           | Rise time                                            | Crossing %       |  |
| Start mask test              | —                                                    | Off              |  |
| Define Measure               |                                                      |                  |  |
| Thresholds - percent         | 10%, 50%, 90%                                        |                  |  |
| Thresholds - volts           | 0.0, 1.6, 5.0                                        |                  |  |
| Top-Base Definition          | Standard                                             |                  |  |
| Statistics                   | Off                                                  |                  |  |
| Top-Base volts               | 0.0, 5.0                                             |                  |  |
| Measurements                 | Off                                                  |                  |  |
| Start Edge                   | Rising, 1 level, middle                              |                  |  |
| Stop Edge                    | Falling, 1 level, middle                             |                  |  |
| Eye Window 1                 | 40%                                                  |                  |  |
| Eye Window 2                 | 60%                                                  |                  |  |
| Duty cycle distortion format | Time                                                 |                  |  |
| Extinction ratio format      | Decibel                                              |                  |  |

## Table 3-4. Default Setup (2 of 4)

# Table 3-4. Default Setup (3 of 4)

| Eye width          | Time                                                    |  |  |
|--------------------|---------------------------------------------------------|--|--|
| Jitter             | RMS                                                     |  |  |
| Average power      | Watts                                                   |  |  |
| Waveform           |                                                         |  |  |
| Memory display     | Off                                                     |  |  |
| Waveform source    | First available channel or memory 1                     |  |  |
| Memory type        | Waveform                                                |  |  |
| Math               |                                                         |  |  |
| Function           | Function 1                                              |  |  |
| Function state     | Off                                                     |  |  |
| Operator           | Magnify                                                 |  |  |
| Operand 1          | First available channel or memory 1                     |  |  |
| Operand 2          | First available channel or memory 1                     |  |  |
| Horizontal scaling | Track source                                            |  |  |
| Vertical scaling   | Track source                                            |  |  |
| Channel            |                                                         |  |  |
| Display            | On (lowest number installed channel;<br>others are off) |  |  |
| Scale              | 50 $\mu$ W/div or 10 mV/div                             |  |  |
| Offset             | 0.0 V or 0 W                                            |  |  |
| Units              | Volts (or watts)                                        |  |  |
| Filter             | Dependent on module                                     |  |  |
| Wavelength         | Wavelength 1                                            |  |  |
| Bandwidth          | Dependent on module                                     |  |  |
| Histogram          |                                                         |  |  |
| Mode               | Off                                                     |  |  |
| Axis               | Horizontal                                              |  |  |
| Window source      | First available channel                                 |  |  |
| Size               | Horizontal - 4.0 divisions                              |  |  |
|                    | Vertical - 5.0 divisions                                |  |  |
| X1 position        | 25 ns                                                   |  |  |
| Y1 position        | 1 division up from bottom, value depends on module      |  |  |
| X2 position        | 33 ns                                                   |  |  |
| Y2 position        | 1 division down from top, value<br>depends on module    |  |  |

## Table 3-4. Default Setup (4 of 4)

| Utilities                     |                              |
|-------------------------------|------------------------------|
| Cal Output                    | 5.0 mv                       |
| Calibration Details           | Off                          |
| Self Test                     | Scope Self Tests             |
| Service Extensions            | Off                          |
| Remote Interface              | Unchanged                    |
| Dialog Preferences            | Opaque Dialogs               |
| Allow Multiple Active Dialogs | Off                          |
| Sound                         | enabled, volume 48           |
| Limit Test                    |                              |
| Test                          | Off                          |
| Measurement                   | None                         |
| Fail when                     | Outside                      |
| Upper limit                   | 10                           |
| Lower limit                   | -10                          |
| Run until                     | Forever                      |
| Run until failures            | 1 failure                    |
| Run until waveforms           | 1,000,000 waveforms          |
| Store summary                 | Off                          |
| Store screen                  | Off                          |
| Store waveforms               | Off                          |
| Mask Test                     |                              |
| Test                          | Off                          |
| Scale source                  | Displayed channel            |
| X1 position                   | 2 divisions from left, 26 ns |
| 1 level                       | 2 divisions down             |
| 0 level                       | 2 divisions up               |
| Mask margins                  | Off                          |
| Run until                     | Forever                      |
| Failed waveforms              | 1 failure                    |
| Failed samples                | 1 sample                     |
| Waveforms                     | 1,000,000                    |
| Samples                       | 1,000,000                    |
| Store waveforms               | Off                          |
| Store summary                 | Off                          |
| Store screen                  | Off                          |

|                 | *SAV (Save)                                                                                                    |  |  |  |
|-----------------|----------------------------------------------------------------------------------------------------|--|--|--|
| Command         | *SAV <register></register>                                                                                                    |  |  |  |
|                 | The *SAV command stores the current state of the analyzer in a save register. <register> is an integer, 0 through 9, specifying which register to save the current analyzer setup.</register>                                                                                                    |  |  |  |
| Example         | 10 OUTPUT 707;"*SAV 3"                                                                                                    |  |  |  |
| See Also        | *RCL (Recall)                                                                                                    |  |  |  |
|                 | *SRE (Service Request Enable)                                                                                                    |  |  |  |
| Command         | *SRE <mask></mask>                                                                                                    |  |  |  |
|                 | The *SRE command sets the Service Request Enable Register bits. By setting the *SRE, when the event happens, you have enabled the analyzer's interrupt capability. The scope will then do an SRQ (service request), which is an interrupt. <mask> is an integer, 0 to 255, representing a mask value for the bits to be enabled in the Service Request Enable Register as shown in Table 3-5 on page 3-12.</mask> |  |  |  |
| Example         | This example enables a service request to be generated when a message is available in the output queue. When a message is available, the MAV bit is high.                                                                                                    |  |  |  |
|                 | 10 OUTPUT 707;"*SRE 16"                                                                                                    |  |  |  |
| Query           | *SRE?                                                                                                    |  |  |  |
| Returned Format | <mask><nl></nl></mask>                                                                                                    |  |  |  |
| Example         | This example places the current contents of the Service Request Enable Register in the numeric variable, Value.                                                                                                    |  |  |  |
|                 | 10 OUTPUT 707;"*SRE?"                                                                                                    |  |  |  |
|                 | The Service Request Enable Register contains a mask value for the bits to be enabled in the Status Byte Register. A "1" in the Service Request Enable Register enables the corresponding bit in the Status Byte Register. A "0" disables the bit.                                                                                                    |  |  |  |

Table 3-5. Service Request Enable Register Bits

| Bit | Weight | Enables                          |
|-----|--------|----------------------------------|
| 7   | 128    | OPER - Operation Status Register |
| 6   | 64     | Not Used                         |
| 5   | 32     | ESB - Event Status Bit           |
| 4   | 16     | MAV - Message Available          |
| 3   | 8      | Not Used                         |
| 2   | 4      | MSG - Message                    |
| 1   | 2      | USR - User Event Register        |
| 0   | 1      | TRG - Trigger                    |

|                        | *STB? (Status Byte)                                                                                                    |
|------------------------|----------------------------------------------------------------------------------------------------|
| Query                  | *STB?                                                                                                    |
|                        | The *STB? query returns the current contents of the Status Byte, including the Master Sum-<br>mary Status (MSS) bit. See Table 3-6 on page 3-13 for Status Byte Register bit definitions.                                                                                                    |
| <b>Returned Format</b> | <value><nl></nl></value>                                                                                                    |
|                        | <value> is an integer, from 0 to 255.</value>                                                                                                    |
| Example                | This example reads the contents of the Status Byte into the numeric variable, Value.                                                                                                    |
|                        | 10 OUTPUT 707;"*STB?"<br>20 ENTER 707;Value                                                                                                    |
|                        | In response to a serial poll (SPOLL), Request Service (RQS) is reported on bit 6 of the status byte. Otherwise, the Master Summary Status bit (MSS) is reported on bit 6. MSS is the inclusive OR of the bitwise combination, excluding bit 6, of the Status Byte Register and the Service Request Enable Register. The MSS message indicates that the scope is requesting service (SRQ). |

### Table 3-6. Status Byte Register Bits

| Bit | Bit Weight     | Bit Name | Condition                                                                                                    |
|-----|----------------|----------|----------------------------------------------------------------------------------------------------|
| 7   | 128            | OPER     | 0 = no enabled operation status conditions have occurred<br>1 = an enabled operation status condition has occurred |
| 6   | 64             | RQS/MSS  | 0 = analyzer has no reason for service<br>1 = analyzer is requesting service                                       |
| 5   | 32             | ESB      | 0 = no event status conditions have occurred<br>1 = an enabled event status condition occurred                     |
| 4   | 16             | MAV      | 0 = no output messages are ready<br>1 = an output message is ready                                                 |
| 3   | 8              | _        | 0 = not used                                                                                                    |
| 2   | 4              | MSG      | 0 = no message has been displayed<br>1 = message has been displayed                                                |
| 1   | 2              | USR      | 0 = no enabled user event conditions have occurred<br>1 = an enabled user event condition has occurred             |
| 0   | 1              | TRG      | 0 = no trigger has occurred<br>1 = a trigger occurred                                                              |
|     | 0 = False = Lo | W        | 1 = True = High                                                                                                    |

# \*TRG (Trigger)

Command

\*TRG

| Example                | The *TRG command has the same effect as the Group Execute Trigger message (GET) or RUN command. It acquires data for the active waveform display, if the trigger conditions are met, according to the current settings.<br>10 OUTPUT 707;"*TRG"                                                                                                    |
|------------------------|----------------------------------------------------------------------------------------------------|
|                        | *TST? (Test)                                                                                                    |
| Query                  | *TST?                                                                                                    |
|                        | The *TST? query causes the analyzer to perform a self-test, and places a response in the out-<br>put queue indicating whether or not the self-test completed without any detected errors. Use<br>the :SYSTem:ERRor command to check for errors. A zero indicates that the test passed and a<br>non-zero indicates the self-test failed. You must disconnect all front-panel inputs before send-<br>ing the *TST? query.                                                     |
| <b>Returned Format</b> | <result><nl></nl></result>                                                                                                    |
|                        | <result> is 0 for pass; non-zero for fail.</result>                                                                                                    |
| Example                | This example performs a self-test on the analyzer and places the results in the numeric variable, Results. If a test fails, refer to the troubleshooting section of the service guide. The Self-Test takes approximately 3 minutes to complete. When using timeouts in your program, 200 seconds duration is recommended.<br>10 OUTPUT 707;"*TST?"                                                                                                    |
|                        | *WAI (Wait-to-Continue)                                                                                                    |
| Command                | *WAI                                                                                                    |
|                        | The *WAI command prevents the analyzer from executing any further commands or queries until all currently executing commands are completed. See *OPC for alternate methods for synchronization. Three commands are available for the synchronization between remote command scripts and the instrument:                                                                                                    |
|                        | • The *OPC command: This command sets a bit in the Standard Event Status Register when all pending device operations have finished. It is useful to verify the completion of commands that could take a variable amount of time or commands executed in parallel with other commands, such as PRINt, and the limit test commands (ACQuire:RUNtil, MTEST:RUNtil, and LTEST). It does not stop the execution of the remote script.                                            |
|                        | • The *OPC query: This query allows synchronization between the computer and the instru-<br>ment by using the message available (MAV) bit in the Status Byte, or by reading the output<br>queue. Unlike the *OPC command, the *OPC query does not affect the OPC event bit in the<br>Standard Event Status Register. The execution of the remote script is halted and therefore the<br>*OPC query should be used judiciously. For example, the command ":MTEST:RUNtil FSAM- |

\*OPC query should be used judiciously. For example, the command ":MTEST:RUNtil FSAM-PLES,100'; \*OPC?" will lock the remote interface until 100 failed samples are detected, which could take a very long time. Under these circumstances, the user must send a device clear or power down to re-start the instrument. The \*WAI command: This command is similar to the \*OPC? query as it will also block the execution of the remote script until all pending operations are finished. It is particularly useful if the host computer is connected to two or more instruments. This command will not block the GPIB bus, allowing the computer to continue issuing commands to the instrument not executing the \*WAI command.

 Example
 This example executes a single acquisition, and causes the instrument to wait until acquisition is complete before executing any additional commands.

 10 OUTPUT 707;"SINGle;\*WAI"

Common Commands
\*WAI (Wait-to-Continue)

# 4

AEEN 4-2 UEE 4-15 ALER? 4-3 UER? 4-15 VIEW 4-15 AUToscale 4-3 BLANk 4-5 CDISplay 4-5 COMMents 4-5 CREE 4-5 CRER? 4-6 DIGitize 4-6 JEE 4-7 JER? 4-8 LER? 4-8 LTEE 4-9 LTER? 4-9 MODel? 4-9 MTEE 4-11 MTER? 4-11 OPEE 4-11 OPER? 4-12 PTEE 4-12 PTER? 4-13 PRINt 4-13 RECall:SETup 4-13 RUN 4-13 SERial 4-14 SINGle 4-14 STOP 4-14 STORe:SETup 4-14 STORe:WAVeform 4-14 TER? 4-15

# **Root Level Commands**

# **Root Level Commands**

Root level commands control many of the basic operations of the analyzer that can be selected by pressing the labeled keys on the front panel. These commands are always recognized by the parser if they are prefixed with a colon, regardless of the current tree position. After executing a root level command, the parser is positioned at the root of the command tree. For any of the Standard Event Status Register bits to generate a summary bit, the bits must be enabled. These bits are enabled by using the \*ESE common command to set the corresponding bit in the Standard Event Status Enable Register. URQ in the Event Status Register always returns 0. To generate a service request (SRQ) interrupt to an external computer, at least one bit in the Status Byte Register must be enabled. These bits are enabled by using the \*SRE common command to set the corresponding bit in the Status Byte Register must be enabled. These bits are enabled by using the \*SRE common command to set the corresponding bit in the Status Byte Register. These enabled bits can then set RQS and MSS (bit 6) in the Status Byte Register. In the SRE query, bit 6 always returns 0. Various root level commands documented in this chapter query and set various registers within the register set.

|                        | AEEN                                                                                                    |
|------------------------|----------------------------------------------------------------------------------------------------|
| Command                | :AEEN <mask></mask>                                                                                                    |
|                        | This command sets a mask into the Acquisition Limits Event Enable register. A "1" in a bit position enables the corresponding bit in the Acquisition Limits Event Register to set bit 9 in the Operation Status Register. The <mask> argument is the decimal weight of the enabled bits. Only bits 0 through 4 of the Acquisition Limits Event Enable Register are used at this time. Table 4-1 shows the enabled bits for some useful example mask values. Bits that are not marked as enabled by the mask are blocked from affecting the operation status register.</mask> |
| Query                  | :AEEN?                                                                                                    |
|                        | The query returns the current decimal value in the Acquisition Limits Event Enable register.                                                                                                    |
| <b>Returned Format</b> | [:AEEN] <mask><nl></nl></mask>                                                                                                    |

| Mask<br>Value | Bit 4<br>CH4 | Bit 3<br>CH3 | Bit 2<br>CH2 | Bit 1<br>CH1 | Bit 0<br>COMP |
|---------------|--------------|--------------|--------------|--------------|---------------|
| 0             |              |              |              |              |               |
| 1             |              |              |              |              | •             |
| 2             |              |              |              | ٠            |               |
| 3             |              |              |              | •            | •             |
| 4             |              |              | •            |              |               |
| 5             |              |              | ٠            |              | •             |
| 6             |              |              | •            | •            |               |
| 7             |              |              | •            | •            | •             |
| 8             |              | •            |              |              |               |
| 16            | •            |              |              |              |               |

Table 4-1. Enabled Bits for Some Useful Example Mask Values

|                                                        | ALER?                                                                                                    |
|--------------------------------------------------------|----------------------------------------------------------------------------------------------------|
| Query                                                  | :ALER?                                                                                                    |
|                                                        | This query returns the current value of the Acquisition Limits Event Register as a decimal number and also clears this register. Bit 0 (COMP) of the Acquisition Limits Event Register is set when the acquisition completes. The acquisition completion criteria are set by the :ACQuire:RUNTil command.                                                                                                    |
| Acquistion Limit<br>Tests on<br>Individual<br>Channels | When in independent acquisition mode and a channel finishes the corresponding bit of the acquisition limit event register (ALER) is set. For example, when channel 1 limit is reached bit 1 of the ALER is set; when channel 2 limit is reached bit 2 of the ALER is set. Bit 0 of the ALER is not set until all channels that acquisition limit tests are being performed on have finished. If the acquisition limit of a channel is set to off then the corresponding bit of the ALER for that channel is not set during the acquisition limit test. ALER? will return the decimal weight of the enabled bits of the ALER. For example, if channels 1 and 2 have reached their acquisition limit and no other channels have acquisition limits specified, then the value returned by the ALER? will be 7 (111 in binary). Bits 0, 1, & 2 of the ALER will then be set. |
| Returned Format                                        | [:ALER] <value><nl></nl></value>                                                                                                    |
|                                                        | AUToscale                                                                                                    |
| Restrictions                                           | Software revision A.04.10 and above for <data rate=""> argument.</data>                                                                                                    |
|                                                        |                                                                                                    |

This command causes the analyzer to evaluate the current input signal and find the optimum conditions for displaying the signal. It adjusts the vertical gain and offset for the channel, and sets the time base on the lowest numbered input channel that has a signal. If signals cannot be found on any vertical input, the analyzer is returned to its former state.

Autoscale sets the following:

- Channel Display, Scale, and Offset
- Trigger and Level
- Time Base Scale and Position

Autoscale turns off the following:

- · Measurements on sources that are turned off
- Functions
- Windows
- Memories

No other controls are affected by Autoscale.

For faster and more reliable execution of the autoscale function, enter the signal's data rate (if known) using the optional <data rate> argument. The instrument uses this argument as an aid in setting the horizontal scaling for a signal. The value is only valid for NRZ eye diagrams or clock signals.

**Example** This example automatically scales the analyzer for the input signal.

10 OUTPUT 707;":AUTOSCALE"

:AUToscale?

Query

Returns a string explaining the results of the last autoscale. The string is empty if the last autoscale completed successfully. The returned string stays the same until the next autoscale is executed.

The following are examples of strings returned by the AUToscale? query.

No channels turned on

Left module requires calibration for autoscale

Right module requires calibration for autoscale

Channel n signal is too small

Channel n signal is too high

Channel n signal exceeds the measurable range at the top

Channel n offset exceeds the measurable range at the bottom

No trigger or trigger too slow

Trigger is in Free Run

Unable to set horizontal scale/delay for channel n

Returned Format [:AUToscale] <string>

|                 | BLANK                                                                                                    |
|-----------------|----------------------------------------------------------------------------------------------------|
| Command         | :BLANk {CHANnel <n>   FUNCtion<n>   WMEMory<n>   JDMemory   RESPonse<n>   HISTogram   CGMemory}</n></n></n></n>                                                                                                    |
|                 | This command turns off an active channel, function, waveform memory, jitter data memory, TDR response, histogram, or color grade memory. The VIEW command turns them on. <n> is an integer, 1 through 4.</n>                                                                                                    |
| Restrictions    | Software revision A.04.00 and above (86100C instruments) for jitter data memory argument.                                                                                                    |
| Example         | 10 OUTPUT 707;":BLANK CHANNEL1"                                                                                                    |
|                 | CDISplay                                                                                                    |
| Command         | :CDISplay [CHANnel <n>]</n>                                                                                                    |
|                 | This command clears the display and resets all associated measurements. If the analyzer is stopped, all currently displayed data is erased. If the analyzer is running, all of the data in active channels and functions is erased; however, new data is displayed on the next acquisition. Waveform memories are not erased. If a channel is specified as a parameter, only the displayed data from that channel is cleared. <n> is an integer, 1 through 4.</n>                  |
| Example         | 10 OUTPUT 707;":CDISPLAY"                                                                                                    |
|                 | COMMents                                                                                                    |
| Command         | :COMMents {LMODule   RMODule}," <comments_text>"</comments_text>                                                                                                    |
|                 | This command sets the comments field for the module. This field is used to describe options included in the module, or for user comments about the module. A maximum of 35 characters is allowed. <comments_text> represents the ASCII string enclosed in quotation marks. The maximum length of the string is 35 characters.</comments_text>                                                                                                    |
| Example         | 10 OUTPUT 707;":COMMENTS LMODULE"                                                                                                    |
| Query           | :COMMents? {LMODule   RMODule}                                                                                                    |
|                 | The query returns a string with the comments field associated with the module.                                                                                                    |
| Returned Format | [:COMMents] <string></string>                                                                                                    |
|                 | CREE                                                                                                    |
| Command         | :CREE <mask></mask>                                                                                                    |
|                 | This command sets a mask into the Clock Recovery Event Enable Register. A "1" in a bit posi-<br>tion enables the corresponding bit in the Clock Recovery Event Register to set bit 7 in the<br>Operation Status Register. <mask> The decimal weight of the enabled bits. Table 4-2 on<br/>page 4-6 shows the enabled bits for some useful example mask values. Bits that are not<br/>marked as enabled for a mask are blocked from affecting the operation status register.</mask> |
| Query           | :CREE?                                                                                                    |
|                 |                                                                                                    |
|                 | The query returns the current decimal value in the Clock Recovery Event Enable Register.                                                                                                    |

| Mask<br>Value | Bit 5<br>SPR2 | Bit 4<br>NSPR2 | Bit 3<br>SPR1 | Bit 2<br>NSPR1 | Bit 1<br>LOCK | Bit 0<br>UNLK |
|---------------|---------------|----------------|---------------|----------------|---------------|---------------|
| 0             |               |                |               |                |               |               |
| 1             |               |                |               |                |               | •             |
| 2             |               |                |               |                | •             |               |
| 4             |               |                |               | •              |               |               |
| 8             |               |                | •             |                |               |               |
| 16            |               | •              |               |                |               |               |
| 32            | •             |                |               |                |               |               |

# CRER?

Query

This query returns the current value of the Clock Recovery Event Register as a decimal number and also clears this register. Refer to "SPResent?" on page 9-4 for more detailed information on receiver one and receiver two. Bit 0 (UNLK) of the Clock Recovery Event Register is set when an 83491/2/3/4/5A Clock Recovery module becomes unlocked or trigger loss has occurred. Bit 1 (LOCK) of the Clock Recovery Event Register is set when an 83491/2/3/4/5A Clock Recovery Event Register is set when an 83491/2/3/4/5A Clock Recovery module becomes locked or a trigger capture has occurred. Bit 2 (NSPR1) of the Clock Recovery Event Register is set when an 83491/2/3/4A Clock Recovery module becomes locked or a trigger capture has occurred. Bit 2 (NSPR1) of the Clock Recovery Event Register is set when an 83491/2/3/4A Clock Recovery module transitions to no longer detecting an optical signal on receiver one. An 83495A module does not affect this bit. Bit 3 (SPR1) of the Clock Recovery Event Register is set when an 83491/2/3/4A Clock Recovery module transitions to detecting an optical signal on receiver one. An 83495A module does not affect this bit. Bit 4 (NSPR2) of the Clock Recovery Event Register is set when an 83491/2/3/4A Clock Recovery Event Register is set when an 83491/2/3/4A Clock Recovery Event Register is set when an 83491/2/3/4A Clock Recovery Event Register is set when an 83491/2/3/4A Clock Recovery Event Register is set when an 83491/2/3/4A Clock Recovery Event Register is set when an 83491/2/3/4A Clock Recovery module transitions to no longer detecting an optical signal on receiver two. An 83495A module does not affect this bit. Bit 5 (SPR2) of the Clock Recovery Event Register is set when an 83491/2/3/4A Clock Recovery module transitions to detecting an optical signal on receiver two. An 83495A module does not affect this bit.

Returned Format [:CRER] <value><NL>

#### DIGitize

Command :DIGitize [CHANnel<N> | FUNCtion<N> | RESPonse<N>]

This command invokes a special mode of data acquisition that is more efficient than using the RUN command when using averaging in the Oscilloscope mode. With the faster computations of the Agilent 86100B, the DIGitize command is no longer significantly faster than the RUN and RUNTil commands. In Jitter mode, the DIGitize command does not use any arguments, and the desired channel or function must be set up before this command is sent.

<N> is an integer, 1 through 4.

|         | The DIGitize command initializes the selected channels or functions, then it acquires them according to the current analyzer settings. When the signal is completely acquired (for example, when the specified number of averages have been taken), the analyzer is stopped. In any instrument mode <i>except</i> Jitter mode, if you use the DIGitize command with channel, function, or response parameters, only the specified channels, functions, or responses are acquired. In Jitter mode, do not append any arguments to this command. To speed up acquisition, the waveforms are not displayed and their display state indicates "off." Subsequent to the digitize operation, the display of the acquired waveforms may be turned on for viewing, if desired. Other sources are turned off and their data is invalidated. |
|---------|----------------------------------------------------------------------------------------------------|
| NOTE    | Even though digitized waveforms are not displayed, the full range of measurement and math operators may be performed on them.                                                                                                    |
|         | If you use the DIGitize command with no parameters, the digitize operation is performed on<br>the channels or functions that were acquired with a previous digitize, run, or single operation.<br>In this case, the display state of the acquired waveforms is not changed. Because the com-<br>mand executes more quickly without parameters, this form of the command is useful for<br>repetitive measurement sequences. You can also use this mode if you want to view the digi-<br>tize results because the display state of the digitized waveforms is not affected.                                                                                                    |
|         | Data acquired with the DIGitize command is placed in the normal channel, function, or response.                                                                                                    |
| NOTE    | The DIGitize command is not intended for use with limit tests. Use the RUN and RUNTII commands instead. The stop condition for the RUN command is specified by commands ACQuire:RUNTII on page 6-4, MTEST:RUNTII on page 17-7, or LTEST on page 15-4.                                                                                                    |
| NOTE    | Before executing the DIGitize command for a differential or common mode response, the type of response must be specified by turning on the response. This is done using the :TDR{2 4}:RESPonse <n> command. Refer to "RESPonse" on page 20-3.</n>                                                                                                    |
|         | See Chapter 2, "Sample Programs" for examples of how to use DIGitize and its related com-<br>mands.                                                                                                    |
| Example | This example acquires data on channel 1 and function 2.<br>10 OUTPUT 707;":DIGITIZE CHANNEL1,FUNCTION2"                                                                                                    |
|         | The ACQuire subsystem commands set up conditions such as TYPE and COUNT for the next DIGitize command. The WAVeform subsystem commands determine how the data is transferred out of the analyzer, and how to interpret the data.                                                                                                    |
|         | JEE                                                                                                    |
| Command | :JEE <mask><br/>This command sets a mask into the Jitter Event Enable register. A "1" in a bit position<br/>enables the corresponding bit in the Jitter Event Register. This action sets bit 12 (JIT) in the<br/>Operation Status Register, which potentially can cause an SRQ to be generated. <mask> is<br/>the decimal value of the enabled bits. Only bits 0, 1, and 2 of the Jitter Event Enable Register</mask></mask>                                                                                                    |

are used at this time. The following table shows the enabled bits for each useful mask value. Bits that are not marked as enabled for a mask are blocked from affecting the operation status register.

| Mask<br>Value | Bit 2<br>AREQD | Bit 1<br>JLOSS | Bit 0<br>EFAIL |
|---------------|----------------|----------------|----------------|
| 0             |                |                |                |
| 1             |                |                | •              |
| 2             |                | •              |                |
| 3             |                | •              | ٠              |
| 4             | •              |                |                |
| 5             | •              |                | •              |
| 6             | •              | •              |                |
| 7             | •              | •              | ٠              |

## Table 4-3. Enabled Bits for Mask Values

| Query       :JEE?         The query returns the current decimal value in the Jitter Event Enable Register.         Restrictions       Jitter mode. Software revision A.04.00 and above (86100C instruments) with Option 100 or 200.         Returned Format       [:JEE] <mask><nl>         Ouery       :JER?         Ouery       :JER?         This query returns the current value of the Jitter Event Register as a decimal number and also clears the register. Bit 0 of the register is set when characterizing edges in Jitter Mode fails. Bit 1 of the register is set when pattern synchronization is lost in Jitter Mode. Bit 2 of the register is set when a parameter change in Jitter Mode has made autoscale necessary. Bit 12 of the Operation Status Register (JIT) indicates that one of the enabled conditions in the Jitter Event Register has occurred.         Restrictions       Jitter mode. Software revision A.04.00 and above (86100C instruments) with Option 100 or 200.         Returned Format       [:JER] <value><nl>         LER?       LER?         Query       :LER?</nl></value></nl></mask> |                 | 7                                                                                 |                                                                            |                                                                           |                                                        |                                                                                                    |
|----------------------------------------------------------------------------------------------------|-----------------|-----------------------------------------------------------------------------------|----------------------------------------------------------------------------|---------------------------------------------------------------------------|--------------------------------------------------------|----------------------------------------------------------------------------------------------------|
| The query returns the current decimal value in the Jitter Event Enable Register.         Restrictions       Jitter mode. Software revision A.04.00 and above (86100C instruments) with Option 100 or 200.         Returned Format       [:JEE] <mask><nl>         Query       :JER?         This query returns the current value of the Jitter Event Register as a decimal number and also clears the register. Bit 0 of the register is set when characterizing edges in Jitter Mode fails. Bit 1 of the register is set when pattern synchronization is lost in Jitter Mode. Bit 2 of the register is set when a parameter change in Jitter Mode has made autoscale necessary. Bit 12 of the Operation Status Register (JIT) indicates that one of the enabled conditions in the Jitter Event Register has occurred.         Restrictions       Jitter mode. Software revision A.04.00 and above (86100C instruments) with Option 100 or 200.         Returned Format       [:JER] <value>         LER?       LER?</value></nl></mask>                                                                                        |                 | /                                                                                 | •                                                                          | •                                                                         | •                                                      |                                                                                                    |
| Restrictions       Jitter mode. Software revision A.04.00 and above (86100C instruments) with Option 100 or 200.         Returned Format       [:JEE] <mask><nl>         Query       :JER?         This query returns the current value of the Jitter Event Register as a decimal number and also clears the register. Bit 0 of the register is set when characterizing edges in Jitter Mode fails. Bit 1 of the register is set when pattern synchronization is lost in Jitter Mode. Bit 2 of the register is set when a parameter change in Jitter Mode has made autoscale necessary. Bit 12 of the Operation Status Register (JIT) indicates that one of the enabled conditions in the Jitter Event Register has occurred.         Restrictions       Jitter mode. Software revision A.04.00 and above (86100C instruments) with Option 100 or 200.         Returned Format       [:JER] <value><nl>         LER?       LER?</nl></value></nl></mask>                                                                                                    | Query           | :JEE?                                                                             |                                                                            |                                                                           |                                                        |                                                                                                    |
| Returned Format       200.         Returned Format       [:JEE] <mask><nl>         JER?       JER?         Ouery       :JER?         This query returns the current value of the Jitter Event Register as a decimal number and also clears the register. Bit 0 of the register is set when characterizing edges in Jitter Mode fails. Bit 1 of the register is set when pattern synchronization is lost in Jitter Mode. Bit 2 of the register is set when a parameter change in Jitter Mode has made autoscale necessary. Bit 12 of the Operation Status Register (JIT) indicates that one of the enabled conditions in the Jitter Event Register has occurred.         Restrictions       Jitter mode. Software revision A.04.00 and above (86100C instruments) with Option 100 or 200.         Returned Format       [:JER] <value><nl></nl></value></nl></mask>                                                                                                    |                 | The query retu                                                                    | irns the curren                                                            | t decimal value                                                           | e in the Jitter E                                      | vent Enable Register.                                                                                        |
| JER?         Query       :JER?         This query returns the current value of the Jitter Event Register as a decimal number and also clears the register. Bit 0 of the register is set when characterizing edges in Jitter Mode fails. Bit 1 of the register is set when pattern synchronization is lost in Jitter Mode. Bit 2 of the register is set when a parameter change in Jitter Mode has made autoscale necessary. Bit 12 of the Operation Status Register (JIT) indicates that one of the enabled conditions in the Jitter Event Register has occurred.         Restrictions       Jitter mode. Software revision A.04.00 and above (86100C instruments) with Option 100 or 200.         Returned Format       [:JER] <value><nl></nl></value>                                                                                                    | Restrictions    |                                                                                   | oftware revision                                                           | n A.04.00 and a                                                           | bove (86100C                                           | instruments) with Option 100 or                                                                              |
| Query       :JER?         This query returns the current value of the Jitter Event Register as a decimal number and also clears the register. Bit 0 of the register is set when characterizing edges in Jitter Mode fails. Bit 1 of the register is set when pattern synchronization is lost in Jitter Mode. Bit 2 of the register is set when a parameter change in Jitter Mode has made autoscale necessary. Bit 12 of the Operation Status Register (JIT) indicates that one of the enabled conditions in the Jitter Event Register has occurred.         Restrictions       Jitter mode. Software revision A.04.00 and above (86100C instruments) with Option 100 or 200.         Returned Format       [:JER] <value><nl></nl></value>                                                                                                    | Returned Format | [:JEE] <mask><nl< th=""><th>_&gt;</th><th></th><th></th><th></th></nl<></mask>    | _>                                                                         |                                                                           |                                                        |                                                                                                    |
| This query returns the current value of the Jitter Event Register as a decimal number and also clears the register. Bit 0 of the register is set when characterizing edges in Jitter Mode fails. Bit 1 of the register is set when pattern synchronization is lost in Jitter Mode. Bit 2 of the register is set when a parameter change in Jitter Mode has made autoscale necessary. Bit 12 of the Operation Status Register (JIT) indicates that one of the enabled conditions in the Jitter Event Register has occurred.         Restrictions       Jitter mode. Software revision A.04.00 and above (86100C instruments) with Option 100 or 200.         Returned Format       [:JER] <value><nl></nl></value>                                                                                                    |                 | JER?                                                                              |                                                                            |                                                                           |                                                        |                                                                                                    |
| also clears the register. Bit 0 of the register is set when characterizing edges in Jitter Mode fails. Bit 1 of the register is set when pattern synchronization is lost in Jitter Mode. Bit 2 of the register is set when a parameter change in Jitter Mode has made autoscale necessary. Bit 12 of the Operation Status Register (JIT) indicates that one of the enabled conditions in the Jitter Event Register has occurred.         Restrictions       Jitter mode. Software revision A.04.00 and above (86100C instruments) with Option 100 or 200.         Returned Format       [:JER] <value><nl></nl></value>                                                                                                    | Query           | :JER?                                                                             |                                                                            |                                                                           |                                                        |                                                                                                    |
| 200. Returned Format [:JER] <value><nl> LER?</nl></value>                                                                                                    |                 | also clears the<br>fails. Bit 1 of th<br>the register is s<br>12 of the Operation | register. Bit 0<br>ne register is se<br>set when a para<br>ation Status Re | of the register :<br>et when patterr<br>ameter change<br>egister (JIT) in | is set when cha<br>a synchronization<br>in Jitter Mode | racterizing edges in Jitter Mode<br>on is lost in Jitter Mode. Bit 2 of<br>has made autoscale necessary. Bit |
| LER?                                                                                                    | Restrictions    |                                                                                   | oftware revision                                                           | n A.04.00 and a                                                           | bove (86100C                                           | instruments) with Option 100 or                                                                              |
|                                                                                                    | Returned Format | [:JER] <value><ni< th=""><th>L&gt;</th><th></th><th></th><th></th></ni<></value>  | L>                                                                         |                                                                           |                                                        |                                                                                                    |
| Query :LER?                                                                                                    |                 | LER?                                                                              |                                                                            |                                                                           |                                                        |                                                                                                    |
|                                                                                                    | Query           | :LER?                                                                             |                                                                            |                                                                           |                                                        |                                                                                                    |

|                        | This query reads the Local (LCL) Event Register. A "1" is returned if a remote-to-local transi-    |
|------------------------|----------------------------------------------------------------------------------------------------|
|                        | tion has taken place due to the front-panel Local key being pressed. A "0" is returned if a        |
|                        | remote-to-local transition has not taken place. After the LCL Event Register is read, it is        |
|                        | cleared. Once this bit is set, it can only be cleared by reading the Status Byte, reading the reg- |
|                        | ister with the LER? query, or sending a *CLS common command.                                       |
| <b>Returned Format</b> | [:LER] {1   0} <nl></nl>                                                                           |
| Example                | 10 OUTPUT 707;":LER?"                                                                              |
|                        |                                                                                                    |

#### LTEE

Command

Query

:LTEE <mask>

This command sets a mask into the Limit Test Event Enable register. A "1" in a bit position enables the corresponding bit in the Limit Event Register to set bit 8 in the Operation Status Register. <mask> is the decimal weight of the enabled bits. Only bits 0 and 1 of the Limit Test Event Register, are used at this time. The following table shows the enabled bits for each useful mask value. Bits that are not marked as enabled for a mask are blocked from affecting the operation status register.

#### Table 4-4. Enabled Bits for Mask Values

| Mask Value            | Bit 1 FAIL | Bit 0 COMP |
|-----------------------|------------|------------|
| 0                     |            |            |
| 1                     |            | •          |
| 2                     | •          |            |
| 3                     | •          | •          |
| :LTEE?                |            |            |
| <br>[ITEE] maaale NIL |            |            |

| Returned Format        | [:LTEE] <mask><nl></nl></mask>                                                                                                    |
|------------------------|----------------------------------------------------------------------------------------------------|
|                        | LTER?                                                                                                    |
| Query                  | :LTER?                                                                                                    |
|                        | This query returns the current value of the Limit Test Event Register as a decimal number<br>and also clears this register. Bit 0 (COMP) of the Limit Test Event Register is set when the<br>Limit Test completes. The Limit Test completion criteria are set by the LTESt:RUN com-<br>mand. Bit 1 (FAIL) of the Limit Test Event Register is set when the Limit Test fails. Failure<br>criteria for the Limit Test are defined by the LTESt:FAIL command. |
| Returned Format        | [:LTER] <value><nl></nl></value>                                                                                                    |
|                        | MODel?                                                                                                    |
| Query                  | :MODel? {FRAMe   LMODule   RMODule}                                                                                                    |
|                        | This query returns the Agilent model number for the analyzer frame or module.                                                                                                    |
| <b>Returned Format</b> | [:MODel] <string></string>                                                                                                    |

Root Level Commands MODel?

<string> A six-character alphanumeric model number in quotation marks. Output is determined by header and longform status as in Table 4-5.

|        | HEAD    | HEADER          |        | ORM | RESPONSE      |
|--------|---------|-----------------|--------|-----|---------------|
|        | ON      | OFF             | ON     | OFF |               |
|        |         | Х               |        | Х   | 86100A        |
|        |         | Х               | Х      |     | 86100A        |
|        | Х       |                 |        | Х   | :MOD 86100A   |
|        | Х       |                 | Х      |     | :MODEL 86100A |
| xample | 10 OUTP | UT 707;":Model? | FRAME" |     |               |
|        | MTEE    |                 |        |     |               |

#### Table 4-5. Model? Returned Format

#### Command

:MTEE <mask>

This command sets a mask into the Mask Event Enable register. A "1" in a bit position enables the corresponding bit in the Mask Test Event Register to set bit 10 in the Operation Status Register. <mask> is the decimal weight of the enabled bits. Only bits 0 and 1 of the Mask Test Event Register are used at this time. The following table shows the enabled bits for each useful mask value. Bits that are not marked as enabled for a mask are blocked from affecting the operation status register.

#### Table 4-6. Enabled Bits for Mask Values

| Mask Value | Bit 1 FAIL | Bit 0 COMP |
|------------|------------|------------|
| 0          |            |            |
| 1          |            | •          |
| 2          | •          |            |
| 3          | •          | •          |

Query :MTEE?

**Returned Format** [:MTEE] <mask><NL>

|                        | MTER?                                                                                                    |
|------------------------|----------------------------------------------------------------------------------------------------|
| Query                  | :MTER?                                                                                                    |
|                        | This query returns the current value of the Mask Test Event Register as a decimal number<br>and also clears this register. Bit 0 (COMP) of the Mask Test Event Register is set when the<br>Mask Test completes. Bit 1 (FAIL) of the Mask Test Event Register is set when the Mask Test<br>fails. This will occur whenever any sample is recorded within any region defined in the mask. |
| <b>Returned Format</b> | [:MTER] <value><nl></nl></value>                                                                                                    |
|                        | OPEE                                                                                                    |
| Command                | :OPEE <mask></mask>                                                                                                    |

|                        | Root Level Commands<br>OPER?                                                                                                    |
|------------------------|----------------------------------------------------------------------------------------------------|
|                        | This command sets a mask in the Operation Status Enable register. Each bit that is set to a "1" enables that bit to set bit 7 in the Status Byte Register, and potentially causes an SRQ to be generated. Bit 5, Wait for Trig, is used. Other bits are reserved. <mask> The decimal weight of the enabled bits.</mask>                                                                                                    |
| Query                  | :OPEE?                                                                                                    |
|                        | The query returns the current value contained in the Operation Status Enable register as a decimal number.                                                                                                    |
| <b>Returned Format</b> | [:OPEE] <value><nl></nl></value>                                                                                                    |
|                        | OPER?                                                                                                    |
| Query                  | :OPER?                                                                                                    |
| ·                      | This query returns the value contained in the Operation Status Register as a decimal number<br>and also clears this register. This register is the summary of the CLCK bit (bit 7), LTEST bit<br>(bit 8), ACQ bit (bit 9) and MTEST bit (bit 10). The CLCK bit is set by the Clock Recovery<br>Event Register and indicates that a clock event has occurred. The LTEST bit is set by the<br>Limit Test Event Register and indicates that a limit test has failed or completed. The ACQ bit<br>is set by the Acquisition Event Register and indicates that an acquisition limit test has com-<br>pleted. The MTEST bit is set by the Mask Test Event Register and indicates that a mask limit<br>test has failed or completed. |
| Returned Format        | [:OPER] <value><nl></nl></value>                                                                                                    |
|                        | PTEE                                                                                                    |
| Command                | :PTEE <mask></mask>                                                                                                    |
|                        | This command sets a mask into the Precision Timebase Event Enable register. A "1" in a bit position enables the corresponding bit in the Precision Timebase Event Register to set bit 11 in the Operation Status Register. <mask> is the decimal weight of the enabled bits. Only bit 0 of the Precision Timebase Event Register are used at this time. The useful mask values are shown in the following table. The following table shows the enabled bits for each useful mask value. Bits that are not marked as enabled for a mask are blocked from affecting the operation status register.</mask>                                                                                                    |
| Restrictions           | Software revision A.03.01 and above                                                                                                    |

## Table 4-7. Enabled Bits for Mask Values

| Mask Value | Bit 0 LOSS |
|------------|------------|
| 0          |            |
| 1          | •          |

Query :PTEE? [:PTEE] <mask><NL> Returned Format

|                 | PTER?                                                                                                    |  |
|-----------------|----------------------------------------------------------------------------------------------------|--|
| Query           | PTER?                                                                                                    |  |
|                 | This query returns the current value of the Precision Timebase Event Register as a decimal number and also clears this register. Bit 0 (LOSS) of the Precision Timebase Event Register is set when loss of the time reference occurs. Time reference is lost when a change in the amplitude or frequency of the reference clock signal is detected. The Precision Timebase Event Register is read and cleared with the PTER? query. |  |
|                 | When the LOSS bit is set, it in turn sets the PTIME bit (bit 11) of the Operation Status Regis ter. Results from the Precision Timebase Register can be masked by using the PTEE command to set the Precision Timebase Event Enable Register to the value 0. You enable the LOSS bit by setting the mask value to 1.                                                                                                    |  |
| Restrictions    | Software revision A.03.01 and above                                                                                                    |  |
| Returned Format | [:MTER] <value><nl></nl></value>                                                                                                    |  |
|                 | PRINt                                                                                                    |  |
| Command         | :PRINt                                                                                                    |  |
|                 | This command outputs a copy of the screen to a printer or other device destination, such as a file, specified in the HARDcopy subsystem. You can specify the selection of the output and the printer using the HARDcopy subsystem commands. See *OPC (Operation Complete) command on page 3-5 for synchronization of PRINT operations.                                                                                              |  |
| Example         | 10 OUTPUT 707;":PRINT"                                                                                                    |  |
|                 | RECall:SETup                                                                                                    |  |
| Command         | :RECall:SETup <setup_memory_num></setup_memory_num>                                                                                                    |  |
|                 | This command recalls a setup that was saved in one of the analyzer's setup memories. You can save setups using either the STORe:SETup command or the front panel. <setup_memory_num> is the setup memory number, an integer, 0 through 9.</setup_memory_num>                                                                                                    |  |
| Example         | 10 OUTPUT 707;":RECall:SETup 2"                                                                                                    |  |
|                 | RUN                                                                                                    |  |
| Command         | :RUN [CHANnel <n>]</n>                                                                                                    |  |
|                 | This command starts the analyzer running When the analyzer is running, it acquires wave-form data according to its current settings. Acquisition runs repetitively until the analyzer receives a correspondent STOP command. <n> is an integer, 1 through 4.</n>                                                                                                    |  |
| NOTE            | The execution of the RUN command is subordinate to the status of ongoing limit tests. (see commands ACQuire:RUNTil on page 6-4, MTEST:RUNTil on page 17-6, and LTESt:RUNTil on page 15-4). The RUN comman will not restart a full data acquisiton if the stop condition for a limit test has been met.                                                                                                    |  |
|                 |                                                                                                    |  |

| :SERial {FRAMe   LMODule   RMODule}, <string></string>                                                                                                    |
|----------------------------------------------------------------------------------------------------|
|                                                                                                    |
| This command sets the serial number for the analyzer frame or module. The serial number is entered by Agilent Technologies. Therefore, setting the serial number is not normally required unless the analyzer is serialized for a different application. <string> is a ten-character alphanumeric serial number enclosed with quotation marks. The analyzer's serial number is part of the string returned for the *IDN? query, described in Chapter 3, "Common Commands".</string> |
| This example sets the serial number for the analyzer's frame to "1234A56789".                                                                                                    |
| 10 OUTPUT 707;":SERIAL FRAME,""1234A56789"""                                                                                                    |
| :SERial? {FRAMe   LMODule   RMODule}                                                                                                    |
| [:SERial] <string><nl></nl></string>                                                                                                    |
| 10 OUTPUT 707;":SERIAL? FRAME"                                                                                                    |
| SINGle                                                                                                    |
| :SINGIe [CHANnel <n>]</n>                                                                                                    |
| This command causes the analyzer to make a single acquisition when the next trigger event occurs. It should be followed by *WAI, *OPC, or *OPC? in order to synchronize data acquisition with remote control.                                                                                                    |
| 10 OUTPUT 707;":SINGLE"                                                                                                    |
| STOP                                                                                                    |
| :STOP [CHANnel <n>]</n>                                                                                                    |
| This command causes the analyzer to stop acquiring data for the active display. If no channel is specified, all active channels are affected. To restart the acquisition, use the RUN or SINGle command. <n> is an integer, 1 through 4.</n>                                                                                                    |
| 10 OUTPUT 707;":STOP"                                                                                                    |
| STORe:SETup                                                                                                    |
| :STORe:SETup <setup_memory_num></setup_memory_num>                                                                                                    |
| This command saves the current analyzer setup in one of the setup memories. <setup_memory_num> is the setup memory number, an integer, 0 through 9.</setup_memory_num>                                                                                                    |
| STORe:WAVeform                                                                                                    |
| :STORe:WAVeform <source/> , <destination></destination>                                                                                                    |
| This command copies a channel, function, stored waveform, or TDR response to a waveform memory or to color grade memory. The parameter preceding the comma specifies the source and can be any channel, function, response, color grade memory, or waveform memory. The parameter following the comma is the destination, and can be any waveform memory.                                                                                                    |
|                                                                                                    |

| ΝΟΤΕ                        | This command operates on waveform and color grade gray scale data which is not compatible with Jitter Mode.                                                                                                    |
|-----------------------------|----------------------------------------------------------------------------------------------------|
|                             | Do not use this command in Jitter Mode. It generates a "Settings conflict" error.                                                                                                    |
| <source/>                   | {CHANnel <n>   FUNCtion<n>   WMEMory<n>   RESPonse<n>}</n></n></n></n>                                                                                                    |
|                             | <n> is an integer, 1 through 4. Only channels or functions can be sources for color grade memory.</n>                                                                                                    |
| <destination></destination> | {WMEMory <n>   CGMemory}</n>                                                                                                    |
| Example                     | This example copies channel 1 to waveform memory 3.                                                                                                    |
|                             | 10 OUTPUT 707;":STORE:WAVEFORM CHANNEL1,WMEMORY3"                                                                                                    |
|                             | TER?                                                                                                    |
| Query                       | :TER?                                                                                                    |
|                             | This query reads the Trigger Event Register. A "1" is returned if a trigger has occurred. A "0" is returned if a trigger has not occurred. Once this bit is set, you can clear it only by reading the register with the TER? query, or by sending a *CLS common command. After the Trigger Event Register is read, it is cleared.                                                                              |
| Returned Format             | [:TER] {1   0} <nl></nl>                                                                                                    |
| Example                     | 10 OUTPUT 707;":TER?"                                                                                                    |
|                             | UEE                                                                                                    |
| Command                     | :UEE <mask></mask>                                                                                                    |
|                             | This command sets a mask into the User Event Enable register. A "1" in a bit position enables<br>the corresponding bit in the User Event Register to set bit 1 in the Status Byte Register and,<br>thereby, potentially cause an SRQ to be generated. Only bit 0 of the User Event Register is<br>used at this time; all other bits are reserved. <mask> is the decimal weight of the enabled<br/>bits.</mask> |
| Query                       | :UEE?                                                                                                    |
| Returned Format             | [:UEE] <mask><nl></nl></mask>                                                                                                    |
|                             | UER?                                                                                                    |
| Query                       | :UER?                                                                                                    |
|                             | This query returns the current value of the User Event Register as a decimal number and also clears this register. Bit 0 (LCL - Remote/Local change) is used. All other bits are reserved.                                                                                                    |
| Returned Format             | [:UER] <value><nl></nl></value>                                                                                                    |
|                             | VIEW                                                                                                    |
| Command                     | :VIEW {CHANnel <n>   FUNCtion<n>   WMEMory<n>   JDMemory   RESPonse<n>   HISTogram   CGMemory}</n></n></n></n>                                                                                                    |
|                             | This command turns on a channel, function, waveform memory, jitter data memory, TDR response, histogram, or color grade memory. <n> is an integer, 1 through 4.</n>                                                                                                    |

Root Level Commands **VIEW** 

| NOTE         | This command operates on waveform and color grade gray scale data which is not compatible with Jitter Mode.<br>Do not use this command in Jitter Mode with an argument other than JDMemory. It generates a "Control is set<br>to default" error for the HISTogram argument and "Illegal parameter value" error for other arguments. |
|--------------|----------------------------------------------------------------------------------------------------|
| Restrictions | Software revision A.04.00 and above (86100C instruments) for jitter data memory argument.                                                                                                    |
| Example      | 10 OUTPUT 707;":VIEW CHANNEL1"                                                                                                    |
| See Also     | The BLANk command turns off a channel, function, waveform memory, TDR response, histo-<br>gram, or color grade memory.                                                                                                    |

5

 DATE
 5-2

 DSP
 5-2

 ERRor?
 5-3

 HEADer
 5-4

 LONGform
 5-5

 MODE
 5-6

 SETup
 5-7

 TIME
 5-7

System Commands

# System Commands

SYSTem subsystem commands control the way in which query responses are formatted, send and receive setup strings, and enable reading and writing to the advisory line of the analyzer. You can also set and read the date and time in the analyzer using the SYSTem subsystem commands.

| -                      | DATE                                                                                                    |  |  |
|------------------------|----------------------------------------------------------------------------------------------------|--|--|
| Command                | :SYSTem:DATE <day>,<month>,<year></year></month></day>                                                                                                    |  |  |
|                        | This command sets the date in the analyzer, and is not affected by the $*RST$ common command.                                                                                                    |  |  |
| <day></day>            | Specifies the day in the format $<131>$ .                                                                                                    |  |  |
| <month></month>        | Specifies the month in the format <1, 2, $\dots$ .12>   <jan, <math="" feb,="" mar="">\dots &gt;.</jan,>                                                                                         |  |  |
| <year></year>          | Specifies the year in the format <yyyy>   <yy>. The values range from 1992 to 2035.</yy></yyyy>                                                                                                  |  |  |
| Example                | The following example sets the date to July 1, 1997.                                                                                                    |  |  |
|                        | 10 OUTPUT 707;":SYSTEM:DATE 7,1,97"                                                                                                    |  |  |
| Query                  | :SYSTem:DATE?                                                                                                    |  |  |
|                        | The query returns the current date in the analyzer.                                                                                                    |  |  |
| <b>Returned Format</b> | [:SYSTem:DATE] <day> <month> <year>&gt;<nl></nl></year></month></day>                                                                                                    |  |  |
| Example                | The following example queries the date.                                                                                                    |  |  |
|                        | 10 DIM Date\$ [50]<br>20 OUTPUT 707;":SYSTEM:DATE?"<br>30 ENTER 707; Date\$                                                                                                    |  |  |
|                        | DSP                                                                                                    |  |  |
| Command                | :SYSTem:DSP <string></string>                                                                                                    |  |  |
|                        | This command writes a quoted string, excluding quotation marks, to the advisory line of the instrument display. If you want to clear a message on the advisory line, send a null (empty) string. |  |  |
| <string></string>      | An alphanumeric character array up to 92 bytes long.                                                                                                    |  |  |
| Example                | The following example writes the message, "Test 1" to the advisory line of the analyzer.<br>10 OUTPUT 707;":SYSTEM:DSP ""Test 1"""                                                               |  |  |
| Query                  | :SYSTem:DSP?                                                                                                    |  |  |
|                        | The query returns the last string written to the advisory line. This may be a string written with a SYSTem:DSP command, or an internally generated advisory.                                     |  |  |
|                        |                                                                                                    |  |  |

| Returned Format<br>Example      | The string is actually read from the message queue. The message queue is cleared when it is read. Therefore, the displayed message can only be read once over the bus.<br>[:SYSTem:DSP] <string><nl><br/>The following example places the last string written to the advisory line of the analyzer in the string variable, Advisory\$.<br/>10 DIM Advisory\$[89] !Dimension variable<br/>20 OUTPUT 707;":SYSTEM:DSP?"<br/>30 ENTER 707;Advisory\$</nl></string>                                                                                                    |  |  |
|---------------------------------|----------------------------------------------------------------------------------------------------|--|--|
|                                 | ERRor?                                                                                                    |  |  |
| Query                           | :SYSTem:ERRor? [{NUMBer   STRing}]                                                                                                    |  |  |
|                                 | This query outputs the next error number in the error queue over the GPIB. Positive valued error numbers are instrument specific. Negative valued error numbers indicate a standard SCPI error. When either NUMBer or no parameter is specified in the query, only the numeric error code is output. When STRing is specified, the error number is output followed by a comma and a quoted string describing the error. Table 1-10 on page 1-48 lists the error numbers and their corresponding error messages. The error messages are also listed in "Error Messages" on page 1-45, where possible causes are given for each message. |  |  |
| <b>Returned Format</b>          | t [:SYSTem:ERRor] <error_number>[,<quoted_string>]<nl></nl></quoted_string></error_number>                                                                                                    |  |  |
| <error_number></error_number>   |                                                                                                    |  |  |
| <quoted_string></quoted_string> | <ul> <li>A quoted string describing the error.</li> </ul>                                                                                                    |  |  |
| Example                         | The following example reads the oldest error number and message in the error queue into the string variable, Condition\$.                                                                                                    |  |  |
|                                 | 10 DIM Condition\$[64] !Dimension variable<br>20 OUTPUT 707;":SYSTEM:ERROR? STRING"<br>30 ENTER 707;Condition\$                                                                                                    |  |  |
|                                 | This analyzer has an error queue that is 30 errors deep and operates on a first-in, first-out (FIFO) basis. Successively sending the SYSTem:ERRor query returns the error numbers in the order that they occurred until the queue is empty. When the queue is empty, this query returns headers of 0, "No error." Any further queries return zeros until another error occurs. Note that front-panel generated errors are also inserted in the error queue and the Event Status Register.                                                                                                    |  |  |
| NOTE                            | Send the *CLS common command to clear the error queue and Event Status Register before you send any other commands or queries.                                                                                                    |  |  |
| See Also                        | "Error Messages" on page 1-45 for more information on error messages and their possible causes.                                                                                                    |  |  |

| Error<br>Number | Description                 | Error<br>Number | Description                                     |
|-----------------|-----------------------------|-----------------|-------------------------------------------------|
| 12              | Signal source not available | -160            | Block data error                                |
| 7               | Mask test mask align failed | -161            | Invalid block data                              |
| 0               | No error                    | -168            | Block data not allowed                          |
| -100            | Command error               | -170            | Expression error                                |
| -101            | Invalid character           | -171            | Invalid expression                              |
| -102            | Syntax error                | -178            | Expression data not allowed                     |
| -103            | Invalid separator           | -200            | Execution error                                 |
| -104            | Data type error             | -221            | Settings conflict                               |
| -105            | GET not allowed             | -222            | Data out of range                               |
| -108            | Parameter not allowed       | -223            | Too much data                                   |
| -109            | Missing parameter           | -224            | Illegal parameter value                         |
| -112            | Program mnemonic too long   | -241            | Hardware missing                                |
| -113            | Undefined header            | -256            | File name not found                             |
| -121            | Invalid character in number | -300            |                                                 |
| -123            | Numeric overflow            | -310            | System error                                    |
| -124            | Too many digits             | -340            | Cal error                                       |
| -128            | Numeric data not allowed    | -350            | Too many errors                                 |
| -131            | Invalid suffix              | -400            | Query error                                     |
| -138            | Suffix not allowed          | -410            | Query INTERRUPTED                               |
| -141            | Invalid character data      | -420            | Query UNTERMINATED                              |
| -144            | Character data too long     | -430            | Query DEADLOCKED                                |
| —158            | String data not allowed     | -440            | Query UNTERMINATED after<br>indefinite response |

## Table 5-1. Error Messages

|                 | HEADer                                                                                                    |
|-----------------|----------------------------------------------------------------------------------------------------|
| Command         | :SYSTem:HEADer {{ON   1}   {OFF   0}}                                                                                                    |
|                 | This command specifies whether the instrument will output a header for query responses.<br>When SYSTem:HEADer is set to ON, the query responses include the command header. |
| Example         | The following example sets up the analyzer to output command headers with query                                                                                             |
|                 | responses.                                                                                                    |
|                 | 10 OUTPUT 707;":SYSTEM:HEADER ON"                                                                                                    |
| Query           | :SYSTem:HEADer?                                                                                                    |
|                 | The query returns the state of the SYSTem:HEADer command.                                                                                                    |
| Returned Format | [:SYSTem:HEADer] {1   0} <nl></nl>                                                                                                    |

**Example** This example examines the header to determine the size of the learn string. Memory is then allocated to hold the learn string before reading it. To output the learn string, the header is sent, then the learn string and the EOF.

10 DIM Header \$[64] 20 OUTPUT 707;"syst:head on" 30 OUTPUT 707;":syst:set?" 40 More\_chars: ! 50 ENTER 707 USING "#,A";This\_char\$ 60 Header\$=Header\$&This char\$ 70 IF This\_char\$<>"#" THEN More\_chars 80! 90 ENTER 707 USING "#,D";Num\_of\_digits 100 ENTER 707 USING "#, "&VAL\$(Num\_of\_digits)&"D";Set\_size 110 Header\$=Header\$&"#"&VAL\$(Num\_of\_digits)&VAL\$(Set\_size) 120! 130 ALLOCATE INTEGER Setup(1:Set\_size) 140 ENTER 707 USING "#,B";Setup(\*) 150 ENTER 707 USING "#,A";Eof\$ 160! 170 OUTPUT 707 USING "#,-K";Header\$ 180 OUTPUT 707 USING "#,B";Setup(\*) 190 OUTPUT 707 USING "#,A";Eof\$ 200

#### Turn Headers Off when Returning Values to Numeric Variables

Turn headers off when returning values to numeric variables. Headers are always off for all common command queries because headers are not defined in the IEEE 488.2 standard.

|                 | LONGform                                                                                                    |    |
|-----------------|----------------------------------------------------------------------------------------------------|----|
| Command         | :SYSTem:LONGform {ON   1   OFF   0}                                                                                                    |    |
|                 | This command specifies the format for query responses. If the LONGform is set to OFF, command headers and alpha arguments are sent from the instrument in the short form (abbre ated spelling). If LONGform is set to ON, the whole word is output. |    |
|                 | This command has no effect on input headers and arguments sent to the instrument. Head<br>and arguments may be sent to the instrument in either the long form or short form, regard<br>less of the current state of the LONGform command.           |    |
| Example         | The following example sets the format for query response from the instrument to the shore form (abbreviated spelling).                                                                                                    | rt |
|                 | 10 OUTPUT 707;":SYSTEM:LONGFORM OFF"                                                                                                    |    |
| Query           | :SYSTem:LONGform?                                                                                                    |    |
|                 | The query returns the current state of the SYSTem:LONGform command.                                                                                                    |    |
| Returned Format | [:SYSTem:LONGform] {0   1} <nl></nl>                                                                                                    |    |
| Example         | The following example checks the current format for query responses from the oscillosco<br>and places the result in the string variable, Result\$.                                                                                                  | ре |
|                 | 10 DIM Result\$[50] !Dimension variable                                                                                                    |    |
|                 |                                                                                                    |    |

#### 20 OUTPUT 707;":SYSTEM:LONGFORM?" 30 ENTER 707;Result\$

|                                             | MODE                                                                                                    |
|---------------------------------------------|----------------------------------------------------------------------------------------------------|
| Command                                     | :SYSTem:MODE {EYE   OSCilloscope   TDR   JITTer}                                                                                                    |
|                                             | This command sets the system mode. Specifying Eye/Mask mode, turns off all active channels except the lowest numbered channel.                                                                                                    |
| Restrictions                                | Software revision A.04.00 and above (86100C instruments) for Jitter mode argument. Jitter mode is only available on 86100C mainframes with Option 100 or 200.                                                                                                    |
| Example                                     | The following example sets the instrument mode to Eye/Mask mode.                                                                                                    |
|                                             | 10 OUTPUT 707;":SYSTEM:MODE EYE"                                                                                                    |
| Averaging                                   | Changing to Eye/Mask mode turns off averaging for all modes unless Pattern Lock (":TRIG-<br>ger:PLOCk") is turned on. If a TDR/TDT module is present, changing to TDR/TDT mode<br>using this command turns on averaging for both TDR/TDT and Oscilloscope modes.                                                                                                    |
| Query                                       | :SYSTem:MODE?                                                                                                    |
| 2                                           | The query returns the current state of the SYSTem:MODE command.                                                                                                    |
| <b>Returned Format</b>                      | [:SYSTem:MODE] {EYE   OSC   TDR   JITT}                                                                                                    |
| Example                                     | The following example checks the current instrument mode of the analyzer, and places the result in the string variable, Result\$.                                                                                                    |
|                                             | 10 DIM Result\$[50] !Dimension variable<br>20 OUTPUT 707;":SYSTEM:MODE?"<br>30 ENTER 707;Result\$                                                                                                    |
| Commands Un-<br>available in Jitter<br>Mode | Because some DCA features are unavailable in Jitter Mode, the following commands generate errors or use limited arguments. Refer to the individual commands for specific information.                                                                                                    |
|                                             | ACQuire:AVERage<br>ACQuire:BEST<br>ACQuire:POINts<br>ACQuire:SWAVeform<br>CALibrate:SKEW<br>CALibrate:SKEW?<br>CALibrate:SKEW?<br>CALibrate:SKEW?AUTO<br>CHANnel <n>:SCALe<br/>CHANnel<n>:CALe<br/>CHANnel<n>:GFFSet<br/>DISK:LOAD<br/>DISK:STORe<br/>HISTogram:MODE<br/>LTESt:SWAVeform<br/>LTESt:SWAVeform?<br/>MTESt:SWAVeform?<br/>STORe:WAVeform<br/>TIMebase:POSition<br/>TIMebase:RANGe<br/>TIMebase:SCALe<br/>VIEW</n></n></n> |

:VIEW HISTogram :WAVeform:DATA :WAVeform:DATA? :WMEMory<N>:LOAD :WMEMory<N>:SAVE :WMEMory<N>:DISPlay

|                                                 | SETup                                                                                                    |
|-------------------------------------------------|----------------------------------------------------------------------------------------------------|
| Command                                         | :SYSTem:SETup <binary_block_data></binary_block_data>                                                                                                    |
|                                                 | This command sets up the instrument as defined by the data in the setup string from the controller.                                                                                                    |
| <binary_block_da<br>ta&gt;</binary_block_da<br> | A string, consisting of bytes of setup data. The number of bytes is a dynamic number that is read and allocated by the analyzer's software.                                                                                                    |
| Example                                         | The following example sets up the instrument as defined by the setup string stored in the variable, SetS. # is an BASIC image specifier that suppresses the automatic output of the EOI sequence following the last output item. K is an BASIC image specifier that outputs a number or string in standard form with no leading or trailing blanks. |
|                                                 | 10 OUTPUT 707 USING "#,-K";":SYSTEM:SETUP ";Set\$                                                                                                    |
| Query                                           | :SYSTem:SETup?                                                                                                    |
|                                                 | The query outputs the instrument's current setup to the controller in binary block data for-<br>mat as defined in the IEEE 488.2 standard.                                                                                                    |
| Returned Format                                 | [:SYSTem:SETup] #NXX <setup data="" string=""><nl></nl></setup>                                                                                                    |
|                                                 | The first character in the setup data string is a number added for disk operations.                                                                                                    |
| Example                                         | The following example stores the current instrument setup in the string variable, SetSK is<br>an BASIC image specifier which places the block data in a string, including carriage returns<br>and line feeds, until EOI is true, or when the dimensioned length of the string is reached.                                                           |
|                                                 | 10 DIM Set\$[15000] IDimension variable<br>20 OUTPUT 707;":SYSTEM:HEADER OFF" IResponse headers off<br>30 OUTPUT 707;":SYSTEM:SETUP?"<br>40 ENTER 707 USING "-K";Set\$<br>50 END                                                                                                    |
| NOTE                                            | When headers and LONGform are on, the SYSTem:SETup query operates the same as the *LRN query in the common commands. Otherwise, *LRN and SETup are not interchangeable.                                                                                                    |
|                                                 | TIME                                                                                                    |
| Command                                         | $:SYSTem:TIME < hour>, < minute>, < second> \\ This command sets the time in the instrument, and is not affected by the *RST common command. < hour> is 023. < minute> is 059. < second> is 059. \\ \end{tabular}$                                                                                                    |
| Example                                         | 10 OUTPUT 707;":SYSTEM:TIME 10,30,45"                                                                                                    |
| Query                                           | :SYSTem:TIME?                                                                                                    |
| -                                               | The query returns the current time in the instrument.                                                                                                    |
| Returned Format                                 | [:SYSTem:TIME] <hour>,<minute>,<second></second></minute></hour>                                                                                                    |
|                                                 |                                                                                                    |

System Commands **TIME** 

AVERage 6-2 BEST 6-2 COUNt 6-2 EYELine 6-3 LTEST 6-3 POINTS 6-3 RUNTII 6-4 SSCReen 6-4 SSCReen:AREA 6-5 SSCReen:IMAGE 6-6 SWAVeform 6-6 SWAVeform:RESet 6-7

6

**Acquire Commands** 

## **Acquire Commands**

The ACQuire subsystem commands set up conditions for acquiring waveform data, including the DIGitize root level command. The commands in this subsystem select the number of averages and the number of data points. This subsystem also includes commands to set limits on how much data is acquired, and specify actions to execute when acquisition limits are met.

| AVERage<br>:ACQuire:AVERage {{ON   1}   {OFF   0}}                                                                                                    |
|----------------------------------------------------------------------------------------------------|
| ACQuire AVEDage ((ON   1)   (OEE   0))                                                                                                    |
| AUQUITE.AVENAGE {{UIV   1}   {UFF   U}}                                                                                                    |
| This command enables or disables averaging. When ON, the analyzer acquires multiple data values for each time bucket, and averages them. When OFF, averaging is disabled. To set the number of averages, use the :ACQuire:COUNt command described later in this chapter.                                                                                                    |
| Do not use this command in Jitter Mode. It generates a "Settings conflict" error.Query                                                                                                    |
| -<br>:ACQuire:AVERage?                                                                                                    |
| [:ACQuire:AVERage] {1   0} <nl></nl>                                                                                                    |
| 10 OUTPUT 707;":ACQUIRE:AVERAGE ON"                                                                                                    |
| BEST                                                                                                    |
| :ACQuire:BEST {THRuput   FLATness}                                                                                                    |
| When averaging is enabled with ACQuire:AVERage, the FLATness option improves the step<br>flatness by using a signal processing algorithm within the instrument. You should use this<br>option when performing TDR measurements or when step flatness is important. The THRu-<br>put option improves the instrument's throughput and should be used whenever best flatness<br>is not required. |
| Do not use this command in Jitter Mode. It generates a "Settings conflict" error.                                                                                                    |
| -<br>:ACQuire:BEST?                                                                                                    |
| [:ACQuire:BEST] {THRuput   FLATness} <nl></nl>                                                                                                    |
| 10 OUTPUT 707;":ACQUIRE:BEST FLATNESS"                                                                                                    |
| COUNt                                                                                                    |
| :ACQuire:COUNt <value></value>                                                                                                    |
| This command sets the number of averages for the waveforms. In the AVERage mode, the ACQuire:COUNt command specifies the number of data values to be averaged for each time bucket before the acquisition is considered complete for that time bucket. <value> is an integer, 1 to 4096, specifying the number of data values to be averaged.</value>                                         |
|                                                                                                    |

| Query<br>Returned Format                        | :ACQuire:COUNt?<br>[:ACQuire:COUNt] <value><nl></nl></value>                                                                                                    |
|-------------------------------------------------|----------------------------------------------------------------------------------------------------|
| Example                                         | 10 OUTPUT 707;":ACQUIRE:COUNT 16"                                                                                                    |
|                                                 | EYELine                                                                                                    |
| Command                                         | :ACQuire:EYELine {{ON   1}   {OFF   0}}<br>This command enables or disables eyeline mode. It is only available when pattern lock is<br>turned on in Oscilloscope or Eye/Mask modes. When eyeline is turned on, the relative trigger<br>bit is incremented after each acquisition. When combined with averaging, averaged eyes can<br>be acquired. Pattern lock and eyeline are only available on an 86100C mainframe with option<br>001.                                     |
| Restrictions                                    | Software revision A.04.00 and above (86100C instruments)                                                                                                    |
| Query                                           | :ACQuire:EYELine?                                                                                                    |
| Returned Format                                 | [:ACQuire:EYELine] {1   0} <nl></nl>                                                                                                    |
| Example                                         | 10 OUTPUT 707; ":ACQUIRE:EYELINE ON"                                                                                                    |
|                                                 | LTESt                                                                                                    |
| Command                                         | :ACQuire:LTESt [ALL   INDividual]                                                                                                    |
|                                                 | This command sets the mode for acquisition limit tests. The default is ALL. When it is set to INDividual, the :ACQuire:RUNtil command can be used with the optional channel parameter to specify runtil conditions for each channel individually. When it is set to ALL, acquisition limit tests are performed on all channels simultaneously.                                                                                                    |
| Query                                           | :ACQuire:LTESt?                                                                                                    |
| <b>Returned Format</b>                          | [:ACQuire:LTESt] {ALL   IND} <nl></nl>                                                                                                    |
| Example                                         | 10 OUTPUT 707;":ACQUIRE:LTEST INDIVIDUAL"                                                                                                    |
|                                                 | POINts                                                                                                    |
| Command                                         | :ACQuire:POINts {AUTO   <points_value>}</points_value>                                                                                                    |
|                                                 | This command sets the requested memory depth for an acquisition. Always query the points value with the WAVeform:POINts query or WAVeform:PREamble to determine the actual number of acquired points. You can set the points value to AUTO, which allows the analyzer to select the number of points based upon the sample rate and time base scale. <points_value> is an integer representing the memory depth. The points value range is 16 to 4096 points.</points_value> |
| NOTE                                            | This command operates on waveform data which is not compatible with Jitter Mode. Do not use this command in Jitter Mode. It generates a "Settings conflict" error.                                                                                                    |
| Query<br>Returned Format<br>Example<br>See Also | :ACQuire:POINts?<br>[:ACQuire:POINts] <points_value><nl><br/>10 OUTPUT 707;":ACQUIRE:POINTS 500"<br/>:WAVeform:DATA</nl></points_value>                                                                                                    |

|                       | RUNTII                                                                                                    |
|-----------------------|----------------------------------------------------------------------------------------------------|
| Command               | :ACQuire:RUNTII {OFF   WAVeforms, <number_of_waveforms>   SAMples, <number_of_samples>  <br/>PATTerns,<number_of_pattern_repetitions>}[,CHANnel<n>]</n></number_of_pattern_repetitions></number_of_samples></number_of_waveforms>                                                                                                    |
|                       | This command selects the acquisition run until mode. The acquisition may be set to run until <i>n</i> waveforms, <i>n</i> patterns, or <i>n</i> samples have been acquired, or to run forever (OFF). If more than one run until criteria is set, then the instrument will act upon the completion of whichever run until criteria is achieved first. The 86100C PATTerns argument is valid only when the Eyeline feature is on or when the 86100C is in Jitter Mode. The optional channel parameter can be set to specify RUNTil conditions on each channel individually when the :ACQuire:LTESt command is set to INDividual. If the acquisition limit test mode is set to INDividual and the :ACQuire:RUNTil OFF command is sent with no channel specified, all channels will be set to OFF. To turn off acquisition limit tests for an individual channel, you must specify the channel. |
|                       | <number_of_waveforms> is an integer, 1 through <math>2^{31}</math>-1. <number_of_samples> is an integer, 1 through <math>2^{31}</math>-1. <number_of_pattern_repetitions> is an integer, 1 through <math>2^{31}</math>-1. <n> is an integer, 1 through 4.</n></number_of_pattern_repetitions></number_of_samples></number_of_waveforms>                                                                                                    |
| Restrictions          | Software revision A.04.00 and above (86100C instruments) for the PATTerns argument.                                                                                                    |
| Query                 | :ACQuire:RUNTII? [CHANnel <n>]</n>                                                                                                    |
| -                     | The query returns the currently selected run until state. If the channel parameter is speci-<br>fied, the run until state of the specified channel is returned.                                                                                                    |
| Returned Format       | [:ACQuire:RUNTil] {OFF   WAVeform, <n waveforms="">   PATT,<number_of_pattern_repetitions>   SAMPles, <n samples="">}<nl></nl></n></number_of_pattern_repetitions></n>                                                                                                    |
| Examples              | 10 OUTPUT 707;":ACQuire:RUNTIL SAMPLES,200"                                                                                                    |
|                       | The following example specifies that Channel 1 acquisition runs until 300 waveforms have been obtained.                                                                                                    |
|                       | write_IO (":ACQuire:LTESt IND");<br>write_IO (":ACQuire:RUNTil WAVeforms, 300, CHANnel1");                                                                                                    |
|                       | SSCReen                                                                                                    |
| Command               | :ACQuire:SSCReen {OFF   DISK [, <filename>]}</filename>                                                                                                    |
|                       | This command saves a copy of the screen when the acquisition limit is reached. OFF turns off the save action. DISK indicates that saving to a disk. A different set of commands is provided to control the print to disk.                                                                                                    |
| <filename></filename> | An ASCII string enclosed in quotation marks. If no filename is specified, a default filename is assigned. This filename will be <i>AcqLimitScreenX.bmp</i> , where X is an incremental number assigned by the instrument.                                                                                                    |
| NOTE                  | The save screen options established by the commands ACQuire:SSCReen DISK, ACQuire:SSCReen:AREA, and ACQuire:SSCReen:IMAG are stored in the instrument's memory and will be employed in consecutive save screen operations, until changed by the user. This includes the <filename> parameter for the ACQuire:SSCReen DISK</filename>                                                                                                    |

command. If the results of consecutive limit tests must be stored in different files, omit the <filename> parameter and use the default filename instead. Each screen image will be saved in a different file named *AcqLimitScreenX.bmp*, where X is an incremental number assigned by the instrument.

The *filename* field encodes the network path and the directory in which the file will be saved, as well as the file format that will be used. The following is a list of valid filenames.

|                 | Filename                                                                                                    | File Saved in Directory                                                                                                    |
|-----------------|----------------------------------------------------------------------------------------------------|----------------------------------------------------------------------------------------------------|
|                 | "Test1.gif"                                                                                                 | D:\User Files\Screen Images\<br>(C drive on 86100A/B instruments.)                                                                                                    |
|                 | "A:test2.pcx"                                                                                               | A:\                                                                                                    |
|                 | ".\screen2.jpg"                                                                                             | File saved in the present working directory, set<br>with the command :DISK:CDIR.                                                                                                    |
|                 | "\\computer-ID\d\$\test3.bmp"                                                                               | File saved in drive D: of computer "computer-ID",<br>provided all permissions are set properly.<br>(C drive on 86100A/B instruments.)                                                       |
|                 | "E:test4.eps"                                                                                               | File saved in the instrument's drive E:, that could be mapped to any disk in the network.                                                                                                   |
|                 | file type is a bitmap (.bmp). The following                                                                 | he default path will be<br>. (C drive on 86100A/B instruments.) The default<br>g graphics formats are available by specifying a file<br>s), Postscript files (.ps), JPEG files (.jpg), TIFF |
| NOTE            | No 4,558,302 and foreign counterparts. End user s                                                           | ZW compression/decompression licensed under U.S. paten<br>should not modify, copy, or distribute LZW compression/<br>instrument uses the .jpg software written by the Independen            |
| Query           | :ACQuire:SSCReen?                                                                                           |                                                                                                    |
| 2               | The query returns the current state of the                                                                  | SSCReen command.                                                                                                    |
| Returned Format | [:ACQuire:SSCReen] {OFF   DISK [, <filename>]}<n< th=""><th>L&gt;</th></n<></filename>                      | L>                                                                                                    |
| Example         | The following example saves a copy of the reached. Additional disk-related controls SSCReen:IMAGe commands. | e screen to the disk when acquisition limit is are set using the SSCReen:AREA and                                                                                                    |
|                 |                                                                                                    |                                                                                                    |
|                 | 10 OUTPUT 707;":ACQUIRE:SSCREEN DISK"                                                                       |                                                                                                    |
|                 |                                                                                                    |                                                                                                    |

#### Valid Filenames

# Acquire Commands **SSCReen:IMAGe**

| <b>0</b>                                 | This command selects which data from the screen is to be saved to disk when the run until condition is met. When you select GRATicule, only the graticule area of the screen is saved (this is the same as choosing Waveforms Only in the Specify Report Action for acquisition limit test dialog box). When you select SCReen, the entire screen is saved.                                                                                                    |
|------------------------------------------|----------------------------------------------------------------------------------------------------|
| Query                                    | :ACQuire:SSCReen:AREA?                                                                                                    |
|                                          | The query returns the current setting for the area of the screen to be saved.                                                                                                    |
| Returned Format                          | [:ACQuire:SSCReen:AREA] {GRATicule   SCReen} <nl></nl>                                                                                                    |
| Examples                                 | 10 OUTPUT 707;":ACQUIRE:SSCREEN:AREA GRATICULE"                                                                                                    |
|                                          | SSCReen:IMAGe                                                                                                    |
| Command                                  | :ACQuire:SSCReen:IMAGe {NORMal   INVert   MONochrome}                                                                                                    |
|                                          | This command saves the screen image to disk normally, inverted, or in monochrome. IMAGe INVert is the same as choosing Invert Background Waveform Color in the Specify Report Action for acquisition limit test dialog box.                                                                                                    |
| Query                                    | :ACQuire:SSCReen:IMAGe?                                                                                                    |
|                                          | The query returns the current image setting.                                                                                                    |
| <b>Returned Format</b>                   | [:ACQuire:SSCReen:IMAGe] {NORMal   INVert   MONochrome} <nl></nl>                                                                                                    |
| Example                                  | 10 OUTPUT 707;":ACQuire:SSCReen:IMAGE NORMAL"                                                                                                    |
|                                          | SWAVeform                                                                                                    |
| Command                                  | :ACQuire:SWAVeform <source/> , <destination> [,<filename>[, <format>]]<br/>This command saves waveforms from a channel, function, TDR response, or waveform mem-<br/>ory when the number of waveforms or samples as specified in the limit test is acquired. Each<br/>waveform source can be individually specified, allowing multiple channels, responses, or<br/>functions to be saved to disk or waveform memories. Setting a particular source to OFF<br/>removes any waveform save action from that source.</format></filename></destination> |
| NOTE                                     | This command operates on waveform and color grade gray scale data which is not compatible with Jitter Mode.<br>Do not use this command in Jitter Mode. It generates a "Settings conflict" error.                                                                                                    |
| <source/><br><destination></destination> | -<br>{CHANnel <n>   FUNCtion<n>   WMEMory<n>   RESPonse<n>}<br/>{OFF   WMEMory<n>   DISK}</n></n></n></n></n>                                                                                                    |
| <filename></filename>                    | An ASCII string enclosed in quotes. If no filename is specified, a default filename will be assigned. The default filenames will be <i>AcqLimitChN_X</i> , <i>AcqLimitFnN_X</i> , <i>AcqLimitMemN_X</i> or <i>AcqLimitRspN_X</i> , where X is an incremental number assigned by the instrument. If a specified filename contains no path, the default path will be D:\User Files\waveforms. (C drive on 86100A/B instruments.)                                                                                                    |
| NOTE                                     | If the selected waveforms of consecutive limit tests are to be stored in individual files, omit the <filename> parameter. The waveforms will be stored in the default format (INTERNAL) using the default naming scheme.</filename>                                                                                                    |
| <format></format>                        | {TEXT [,YVALues   VERBose]   INTernal}<br>Where INTernal is the default format, and VERBose is the default format for TEXT.                                                                                                    |

| Query                  | :ACQuire:SWAVeform? <source/>                                                                                                    |
|------------------------|----------------------------------------------------------------------------------------------------|
|                        | The query returns the current state of the :ACQuire:SWAVeform command.                                                                                                    |
| <b>Returned Format</b> | [:ACQuire:SWAVeform] <source/> , <destination> [,<filename>[,<format>]]<nl></nl></format></filename></destination>                                                                                                    |
| Example                | 10 OUTPUT 707;":ACQUIRE:SWAVEFORM CHAN1,OFF"                                                                                                    |
|                        | SWAVeform:RESet                                                                                                    |
| Command                | :ACQuire:SWAVeform:RESet                                                                                                    |
|                        | This command sets the save destination for all waveforms to OFF. Setting a source to OFF removes any waveform save action from that source. This is a convenient way to turn off all saved waveforms if it is unknown which are being saved. |
| Example                | 10 OUTPUT 707;":ACQuire:SWAVeform:RESet"                                                                                                    |

Acquire Commands **SWAVeform:RESet** 

CANCel 7-4 CONTinue 7-4 ERATio:DLEVel? 7-4 ERATio:STARt 7-4 ERATio:STATus? 7-4 FRAMe:LABel 7-5 FRAMe:STARt 7-5 FRAMe:TIME? 7-5 MODule:LRESistance 7-5 MODule:OCONversion? 7-6 MODule:OPOWer 7-6 MODule:OPTical 7-6 MODule:OWAVelength 7-6 MODule:STATus? 7-7 MODule:TIME? 7-7 MODule:VERTical 7-7 OUTPut 7-7 PROBe 7-8 RECommend? 7-8 SAMPlers 7-8 SDONe? 7-9 SKEW 7-9 SKEW:AUTO 7-9 STATus? 7-10

7

## **Calibration Commands**

## **Calibration Commands**

|                          | This section briefly explains the calibration of the instrument. It is intended to give you and the calibration lab personnel an understanding of the calibration procedure and how the calibration subsystem is intended to be used. Also, this section acquaints you with the terms used in this chapter, help screens, and data sheets. A calibration procedure is included at the end of this chapter.                                                                                                    |
|--------------------------|----------------------------------------------------------------------------------------------------|
| Mainframe<br>Calibration | Mainframe calibration establishes calibration factors for the analyzer. These factors are stored in the analyzer's hard disk. You initiate the calibration from the Calibration menu or by sending the :CALibrate:FRAMe:STARt command. You should calibrate the analyzer mainframe periodically (at least annually), or if the ambient temperature since the last calibration has changed more than $\pm 5^{\circ}$ C. The temperature change since the last calibration is shown on the calibration status screen which is found under the <b>Mainframe and Skew</b> tab on the <b>All Calibrations</b> dialog box. It is the line labeled:                                                                                                    |
|                          | Cal ΔT °C.                                                                                                    |
|                          | Refer to the Service Guide has more details about the mainframe calibration.                                                                                                    |
| NOTE                     | Let the analyzer warm up for at least 1 hour before you calibrate it.                                                                                                    |
| Module<br>Calibration    | You initiate a module calibration from the <b>Modules</b> tab on the <b>All Calibrations</b> dialog box or by sending the :CALibrate:MODule:VERTical command. Module calibration, also known as vertical calibration, is used to enhance the measurement precision of the instrument. It is recommended you routinely perform this calibration for best measurement accuracy. When a module calibration is performed, the instrument establishes calibration factors for the module. The calibration factors compensate for imperfections in the measurement system, such as variations due to the ambient temperature. This results in the best instrument precision. The module calibration factors are valid only for the mainframe and slot in which the module was calibrated. You can install the module in the slots provided for Channels 1 and 2, or for Channel 3 and 4. |
| NOTE                     | Let the Module Warm Up First. In order for the calibration to be accurate, the temperature of the module must reach equilibrium prior to performing the calibration.                                                                                                    |
|                          | The module calibration is self-contained so the instrument does not require an external equipment setup. In fact, the instrument will display a message box instructing you to remove or disable all inputs to the module to be calibrated. The duration of the calibration is typically between 60 and 90 seconds.                                                                                                    |
|                          |                                                                                                    |

A module calibration is recommended when:

- · the instrument power has been cycled
- a module has been removed and then reinserted since the last calibration
- a change in the temperature of the module exceeds 5°C compared to the temperature of the last module calibration ( $\Delta T>5^\circ C)$
- The time since the last calibration has exceeded 10 hours
- **NOTE** Reinserting the module into the mainframe can affect the electrical connections, which in turn can affect the calibration accuracy.
- **NOTE**  $\Delta T$  Value. A positive value for  $\Delta T$  indicates how many degrees warmer the current module temperature is compared to the temperature of the module at the time of the last module calibration.
- **CAUTION** The input circuits can be damaged by electrostatic discharge (ESD). Avoid applying static discharges to the frontpanel input connectors. Momentarily short the center and outer conductors of coaxial cables *prior* to connecting them to the front-panel inputs. *Before* touching the front-panel input connectors be sure to first touch the frame of the instrument. Be sure the instrument is properly earth-grounded to prevent buildup of static charge. Wear a wrist-strap or heel-strap.
- Probe CalibrationThe probe calibration is initiated from the Probe tab on the "Calibrate/All Calibrations" dialog<br/>or by sending either the :CALibrate:PROBe command or the :CHANnel<N>:PROBe:CALi-<br/>brate command. The probe calibration allows the instrument to identify the offset and the<br/>gain, or loss, of specific probes that are connected to an electrical channel of the instrument.<br/>Those factors are then applied to the calibration of that channel. The instrument calibrates<br/>the vertical scale and offset based on the voltage measured at the tip of the probe or the cable<br/>input.
- **NOTE** For passive or non-identified probes, the instrument adjusts the vertical scale factors only if a probe calibration is performed.

Typically probes have standard attenuation factors, such as divide by 10, divide by 20, or divide by 100. If the probe being calibrated has a non-standard attenuation, the instrument will adjust the vertical scale factors of the input channel to match this attenuation.

**CAUTION** The input circuits can be damaged by electrostatic discharge (ESD). Avoid applying static discharges to the frontpanel input connectors. Momentarily short the center and outer conductors of coaxial cables *prior* to connecting them to the front-panel inputs. *Before* touching the front-panel input connectors be sure to first touch the frame of the instrument. Be sure the instrument is properly earth-grounded to prevent buildup of static charge. Wear a wrist-strap or heel-strap.

| Calibration | This is an example of how to do module module calibration.                                            |
|-------------|----------------------------------------------------------------------------------------------------|
| Procedure   | DIM Prompt\$[64]<br>OUTPUT 707;":CALIBRATE:MODULE:VERTICAL LMODULE"<br>OUTPUT 707:":CALIBRATE:SDONE?" |
|             | OUTFUT 707, CALIDRATE.SDUNE?                                                                          |

|                 | ENTER 707;Prompt\$ < Disconnect everything from left module>                                                                                                    |
|-----------------|----------------------------------------------------------------------------------------------------|
|                 | OUTPUT 707;":CÀLIBRATE:CONTINUE"<br>OUTPUT 707;":CALIBRATE:SDONE?"<br>ENTER 707;Prompt\$ <done></done>                                                                                                    |
|                 |                                                                                                    |
|                 | CANCel                                                                                                    |
| Command         | :CALibrate:CANCel                                                                                                    |
|                 | This command cancels normalization when a calibration message box prompt is displayed.                                                                                                    |
| Example         | This example cancels the analyzer calibration.<br>10 OUTPUT 707;":CALIBRATE:CANCEL"                                                                                                    |
|                 | CONTinue                                                                                                    |
| Command         | :CALibrate:CONTinue                                                                                                    |
|                 | This command continues normalization when a calibration message box prompt is displayed.                                                                                                    |
| Example         | This example continues the analyzer calibration.                                                                                                    |
|                 | 10 OUTPUT 707;":CALIBRATE:CONTINUE"                                                                                                    |
|                 | ERATio:DLEVel?                                                                                                    |
| Query           | :CALibrate:ERATio:DLEVel? CHANnel <n></n>                                                                                                    |
|                 | This query returns the dark level value for the specified channel. If an extinction ratio calibration has been performed the returned value is the calibration result. If no calibration has been performed the default value of 0.0 is returned. $$ is an integer, from 1 to 4.                                                                                                    |
| Returned Format | [:CALibrate:ERATio:DLEVel] <value><nl></nl></value>                                                                                                    |
|                 | ERATio:STARt                                                                                                    |
| Command         | :CALibrate:ERATio:STARt CHANnel <n></n>                                                                                                    |
|                 | This command starts an extinction ratio calibration. Before performing an extinction ratio calibration, display an eye diagram and adjust the vertical scale and offset so that the eye diagram uses the full display. Also, the dark level (the signal level when there is no input to the measurement) must be on the screen to be correctly measured. To continue the calibration after disconnecting the input signal, send the :CALibrate:CONTinue command. <n> is an integer, from 1 to 4.</n> |
|                 | ERATio:STATus?                                                                                                    |
| Query           | :CALibrate:ERATio:STATus? CHANnel <n></n>                                                                                                    |
|                 | This query indicates whether the ratio being used is the result of an extinction ratio calibration or is the factory default value. The query returns CALIBRATED or DEFAULTED. <n> is an integer, from 1 to 4.</n>                                                                                                    |
| Returned Format | [:CALibrate:ERATio:STATus] {CALIBRATED   DEFAULTED} <nl></nl>                                                                                                    |

|                           | FRAMe:LABel                                                                                                    |
|---------------------------|----------------------------------------------------------------------------------------------------|
| Command                   | :CALibrate:FRAMe:LABel <label></label>                                                                                                    |
|                           | This command is intended for user notes, such as name/initials of the calibrator or special notes about the calibration. It accepts a string of up to 80 characters. The information is optional. <label> is a string, enclosed with quotes, with a maximum of 80. characters.</label>                                                                                                    |
| Query                     | :CALibrate:FRAMe:LABel?                                                                                                    |
|                           | The query returns the currently defined label for the frame.                                                                                                    |
| Returned Format           | [:CALibrate:FRAMe:LABel] <quoted string=""><nl></nl></quoted>                                                                                                    |
|                           | FRAMe:STARt                                                                                                    |
| Command                   | :CALibrate:FRAMe:STARt                                                                                                    |
|                           | This command starts the annual calibration on the instrument mainframe.                                                                                                    |
|                           | FRAMe:TIME?                                                                                                    |
| Query                     | :CALibrate:FRAMe:TIME?                                                                                                    |
|                           | This query returns the date, time and temperature at which the last full frame calibration process was completed.                                                                                                    |
| Returned Format           | [:CALibrate:FRAMe:TIME] <time> <nl></nl></time>                                                                                                    |
| <time></time>             | Is in the format: DD MMM YY HH:MM <delta_temp></delta_temp>                                                                                                    |
| <delta_temp></delta_temp> | Is the difference between the current temperature and the temperature when the last cali-<br>bration was done. For example, <delta_temp> might be:</delta_temp>                                                                                                    |
|                           | -5C<br>10C                                                                                                    |
|                           | -12C                                                                                                    |
|                           | MODule:LRESistance                                                                                                    |
| Command                   | :CALibrate:MODule:LRESistance <resistance_value></resistance_value>                                                                                                    |
|                           | This command sets the load resistance value used during module calibration of a TDR module. The accuracy of the calibration is improved by specifying the exact resistance value of the load that is connected to the TDR module during the calibration process. <resistance_value> is the resistance of the load from 47 to 53 ohm. The default value is the target value of 50 ohm.</resistance_value> |
| Example                   | This example sets the load resistance value to 49.9 ohms.                                                                                                    |
|                           | 10 OUTPUT 707:":CALIBRATE:MODULE:LRESISTANCE 49.9"                                                                                                    |
|                           | 10 0011 01 707, CAEDINATE.MODULE.ERESISTANCE 47.7                                                                                                    |
| Query                     | :CALibrate:MODule:LRESistance?                                                                                                    |
| •                         |                                                                                                    |

|                 | MODule:OCONversion?                                                                                                    |  |
|-----------------|----------------------------------------------------------------------------------------------------|--|
| Query           | :CALibrate:MODule:OCONversion? {LMODule   RMODule   CHANnel <n>},{WAVelength 1   WAVelength 2   USER}<br/>This query returns the optical conversion (responsivity) of the specified channel at the spec-<br/>ified wavelength. Wavelength 1 and Wavelength 2 are for factory-calibrated wavelengths.<br/>USER is the result of a user optical calibration. If LMOD or RMOD is specified for a dual opti-<br/>cal module, the optical conversion of channel 1 (for LMOD) or channel 3 (for RMOD) will be<br/>returned. <n> is an integer, from 1 to 4.</n></n>                                                                                                    |  |
|                 |                                                                                                    |  |
| Returned Format | [:CALibrate:MODule:OCONversion] <value><nl></nl></value>                                                                                                    |  |
|                 | MODule:OPOWer                                                                                                    |  |
| Command         | :CALibrate:MODule:OPOWer <optical_power_value></optical_power_value>                                                                                                    |  |
|                 | This command sets the optical power level for an optical channel module calibration. This command should only be used for modules with an optical channel.                                                                                                    |  |
| Example         | 10 OUTPUT 707;":CALIBRATE:MODULE:OPOWER 500E-6"                                                                                                    |  |
|                 | MODule:OPTical                                                                                                    |  |
| Command         | :CALibrate:MODule:OPTical {CHANnel <n>}</n>                                                                                                    |  |
|                 | This command initiates an O/E calibration on the selected channel. The selected channel must be an optical channel. <n> is an integer, from 1 to 4.</n>                                                                                                    |  |
| Example         | 10DIM Prompt \$[64]20OUTPUT 707;":CALIBRATE:MODULE:OPTICAL CHAN1"30OUTPUT 707;":CALIBRATE:SDONE?"40ENTER 707;Prompt\$ <disconnect 1="" channel="" form="" optical="" source="">50OUTPUT 707;":CALIBRATE:CONTINUE"60OUTPUT 707;":CALIBRATE:SDONE?"70ENTER 707;Prompt\$ <enter and="" of="" optical="" power="" source="" wavelength="">80OUTPUT 707;":CALIBRATE:MODULE:OWAVELENGTH 1340E-9"90OUTPUT 707;":CALIBRATE:MODULE:OPWER 500E-6"100OUTPUT 707;":CALIBRATE:CONTINUE"110OUTPUT 707;":CALIBRATE:SDONE?"120ENTER 707;Prompt\$ <connect 1="" channel="" optical="" source="" to="">130OUTPUT 707;":CALIBRATE:SDONE?"140OUTPUT 707;":CALIBRATE:SDONE?"150ENTER 707;Prompt\$ <done>160END</done></connect></enter></disconnect> |  |
|                 | MODule:OWAVelength                                                                                                    |  |
| Command         | :CALibrate:MODule:OWAVelength <wavelength></wavelength>                                                                                                    |  |
|                 | This command sets the optical wavelength for an optical channel calibration. This command should only be used for modules with an optical channel.                                                                                                    |  |
| Example         | 10 OUTPUT 707;":CALIBRATE:MODULE:OWAVELENGTH 1340E-9"                                                                                                    |  |

|                           | MODule:STATus?                                                                                                    |
|---------------------------|----------------------------------------------------------------------------------------------------|
| Query                     | :CALibrate:MODule:STATus?{LMODule   RMODule}                                                                                                    |
|                           | This query returns the status of the module calibration (electrical and optical channels) and optical calibration (optical channels) as either CALIBRATED or UNCALIBRATED. It will return UNKNOWN if the module does not have calibration capability. Queries to modules with two electrical channels (including TDR modules) will return the status of module calibration only. Queries to modules with two optical channels will return the status of the module calibration, followed by the status of optical calibration of the first channel, followed by the status of the second channel. |
| Returned Format           | [:CALibrate:MODule:STATus] { <status calibration="" vertical="">,<status calibration="" optical="">   CALIBRATED  <br/>UNCALIBRATED   UNKNOWN} <nl></nl></status></status>                                                                                                    |
|                           | MODule:TIME?                                                                                                    |
| Query                     | :CALibrate:MODule:TIME? {LMODule   RMODule   CHANnel <n>}</n>                                                                                                    |
|                           | The query returns the date and time at the last channel module calibration, and the difference between the current channel temperature and the temperature of the channel when it was last calibrated. If there is not a module in the selected slot, the message "Empty Slot" is returned. <n> is an integer, from 1 to 4.</n>                                                                                                    |
| NOTE                      | This query is for a module calibration only.                                                                                                    |
| Returned Format           | [:CALibrate:MODule:TIME] <value><nl></nl></value>                                                                                                    |
| <value></value>           | Is in the format: DD MMM YY HH:MM <delta_temp></delta_temp>                                                                                                    |
| <delta_temp></delta_temp> | Is the difference between the current temperature and the temperature when the last calibration was done. For example, <delta_temp> might be:</delta_temp>                                                                                                    |
|                           | -5C<br>10C<br>-12C                                                                                                    |
|                           | MODule:VERTical                                                                                                    |
| Command                   | :CALibrate:MODule:VERTical {LMODule   RMODule}                                                                                                    |
|                           | This command initiates a module calibration on a selected slot. The specified slot should be the first slot of a double-wide module.                                                                                                    |
| Example                   | GPIB sequence for module calibration:                                                                                                    |
|                           | 10 OUTPUT 707;":CALIBRATE:MODULE:VERTICAL LMODULE" <disconnect all="" inputs=""><br/>20 OUTPUT 707;":CALIBRATE:MODULE:CONTINUE"<br/>30 END</disconnect>                                                                                                    |
|                           | OUTPut                                                                                                    |
| Command                   | :CALibrate:OUTPut <dc_value></dc_value>                                                                                                    |
|                           | This command sets the dc level of the calibrator signal output through the front-panel CAL connector.                                                                                                    |
|                           |                                                                                                    |

**Calibration Commands** PROBe

| Example                                   | This example puts a dc voltage of 2.0 V on the analyzer Cal connector.                                                                                                    |
|-------------------------------------------|----------------------------------------------------------------------------------------------------|
|                                           | 10 OUTPUT 707;":CALIBRATE:OUTPUT 2.0"                                                                                                    |
| <dc_value></dc_value>                     | dc level value in volts, adjustable from $-2.0$ V to $+2.0$ Vdc.                                                                                                    |
| Query                                     | :CALibrate:OUTPut?                                                                                                    |
|                                           | The query returns the current dc level of the calibrator output.                                                                                                    |
| <b>Returned Format</b>                    | [:CALibrate:OUTPut] <dc_value><nl></nl></dc_value>                                                                                                    |
| Example                                   | This example places the current selection for the dc calibration to be printed in the string variable, Selection\$.                                                                                                    |
|                                           | 10 DIM Selection\$[50] !Dimension variable<br>20 OUTPUT 707;":CALIBRATE:OUTPUT?"<br>30 ENTER 707;Selection\$                                                                                                    |
|                                           | PROBe                                                                                                    |
| Command                                   | :CALibrate:PROBe CHANnel <n></n>                                                                                                    |
|                                           | This command starts the probe calibration for the selected channel. It has the same action as the command :CHANnel <n>:PROBe:CALibrate. For more information about probe calibration, refer to "Probe Calibration" on page 7-3. <n> is an integer, 1 through 4.</n></n>                                                                                                    |
| Example                                   | The following example starts calibration for Channel 1.                                                                                                    |
|                                           | 10 OUTPUT 707;":CALibrate:PROBe CHANnel1"                                                                                                    |
|                                           |                                                                                                    |
|                                           | RECommend?                                                                                                    |
| Required Firm-<br>ware Revision           | RECommend?<br>3.0 and above                                                                                                    |
|                                           |                                                                                                    |
| ware Revision                             | 3.0 and above                                                                                                    |
| ware Revision                             | 3.0 and above<br>:CALibrate:RECommend? {CHANnel <n>}<br/>The values returned by this query indicate the current calibration recommendations of the<br/>analyzer. There are seven comma-separated integers. A "1" indicates that a calibration is rec-<br/>ommended, a 0 indicates that the calibration is either not required or not possible. These val-<br/>ues match the calibration recommendations found in the <b>All Calibrations</b> dialog box.<br/>Open the Calibrate menu on the instrument display screen, then choose All Calibrations to</n>                                                                                                    |
| ware Revision<br>Query                    | 3.0 and above<br>:CALibrate:RECommend? {CHANnel <n>}<br/>The values returned by this query indicate the current calibration recommendations of the<br/>analyzer. There are seven comma-separated integers. A "1" indicates that a calibration is rec-<br/>ommended, a 0 indicates that the calibration is either not required or not possible. These val-<br/>ues match the calibration recommendations found in the <b>All Calibrations</b> dialog box.<br/>Open the Calibrate menu on the instrument display screen, then choose All Calibrations to<br/>open the All Calibrations dialog box. <n> is an integer, 1 through 4.</n></n>                                                                                                    |
| ware Revision<br>Query<br>Returned Format | 3.0 and above<br>:CALibrate:RECommend? {CHANnel <n>}<br/>The values returned by this query indicate the current calibration recommendations of the<br/>analyzer. There are seven comma-separated integers. A "1" indicates that a calibration is rec-<br/>ommended, a 0 indicates that the calibration is either not required or not possible. These val-<br/>ues match the calibration recommendations found in the <b>All Calibrations</b> dialog box.<br/>Open the Calibrate menu on the instrument display screen, then choose All Calibrations to<br/>open the All Calibrations dialog box. <n> is an integer, 1 through 4.<br/>[:CALibrate:RECommend] <values><nl><br/><module vertical="">,<br/><channeln probe="">,<br/><channeln probe="">,<br/><channeln potical="" wavelength1="">,<br/><channeln optical="" wavelength2="">,</channeln></channeln></channeln></channeln></module></nl></values></n></n>                                |
| ware Revision<br>Query<br>Returned Format | 3.0 and above<br>:CALibrate:RECommend? {CHANnel <n>}<br/>The values returned by this query indicate the current calibration recommendations of the<br/>analyzer. There are seven comma-separated integers. A "1" indicates that a calibration is rec-<br/>ommended, a 0 indicates that the calibration is either not required or not possible. These val-<br/>ues match the calibration recommendations found in the <b>All Calibrations</b> dialog box.<br/>Open the Calibrate menu on the instrument display screen, then choose All Calibrations to<br/>open the All Calibrations dialog box. <n> is an integer, 1 through 4.<br/>[:CALibrate:RECommend] <values><nl><br/><module vertical="">,<br/><channeln extinction="" ratio="">,<br/><channeln optical="" wavelength1="">,<br/><channeln optical="" wavelength2="">,<br/><channeln optical="" user-defined=""></channeln></channeln></channeln></channeln></module></nl></values></n></n> |

This command enables or disables the samplers in the module.

| Example                | The following example enables sampler calibration for the module.                                                                                                    |
|------------------------|----------------------------------------------------------------------------------------------------|
|                        | 10 OUTPUT 707;":CALIBRATE:SAMPLERS ENABLE"                                                                                                    |
| Query                  | :CALibrate:SAMPIers?                                                                                                    |
|                        | The query returns the current calibration enable/disable setting.                                                                                                    |
| <b>Returned Format</b> | [:CALibrate:SAMPlers]{DISable   ENABle} <nl></nl>                                                                                                    |
| Example                | The following example gets the current setting for sampler calibration, stores it in the vari-<br>able Sampler\$.                                                                                                    |
|                        | 10 DIM Sampler\$[50] !Dimension variable<br>20 OUTPUT 707;":CALIBRATE:SAMPLERS?"<br>30 ENTER 707;Sampler\$                                                                                                    |
|                        | SDONe?                                                                                                    |
| Query                  | :CALibrate:SDONe?                                                                                                    |
|                        | The CALibrate:SDONe (Step DONe) query will return when the current calibration step is complete.                                                                                                    |
|                        | The contents of the string returned indicates to the user the next step.                                                                                                    |
| <b>Returned Format</b> | [:CALibrate:SDONe] <string><nl></nl></string>                                                                                                    |
| Example                | This example places the current selection for the calibration pass/fail status to be printed in the string variable, Selection\$.                                                                                                    |
|                        | 10 DIM Selection\$[80] !Dimension variable<br>20 OUTPUT 707;":CALIBRATE:SDONE?"<br>30 ENTER 707;Selection\$                                                                                                    |
|                        | SKEW                                                                                                    |
| Command                | :CALibrate:SKEW {CHANnel <n>},<skew_value></skew_value></n>                                                                                                    |
|                        | This command sets the channel-to-channel skew factor for a channel. The numerical argument is a real number in seconds which is added to the current time base position to shift the position of the channel's data in time. Use this command to compensate for differences in the electrical lengths of input paths due to cabling and probes. <n> is an integer, from 1 to 4. <skew_value> is a real number, 0 s to 100 <math>\mu</math>s.</skew_value></n> |
| NOTE                   | In Jitter Mode, skew adjustments are disabled. Do not use this command in Jitter Mode. It generates a "Settings conflict" error.                                                                                                    |
| Example                | This example sets the analyzer channel 1 skew to 0.0001 s.<br>10 OUTPUT 707;":CALIBRATE:SKEW CHANNEL1,0.1s "                                                                                                    |
| Query                  | :CALibrate:SKEW? {CHANnel <n>}</n>                                                                                                    |
| eacity                 | The query returns the current skew value.                                                                                                    |
| Returned Format        | [:CALibrate:SKEW] <skew_value><nl></nl></skew_value>                                                                                                    |
|                        | SKEW:AUTO                                                                                                    |
| Command                | CALibrate:SKEW:AUTO                                                                                                    |

| Mode              | This command sets the horizontal skew of multiple, active channels with the same bit rate, so that the waveform crossings align with each other. In addition, auto skew optimizes the instrument trigger level. Prior to auto skew, at least one channel must display a complete eye diagram in order to make the initial bit rate measurement.<br>NRZ Eye mode only.                                      |
|-------------------|----------------------------------------------------------------------------------------------------|
| NOTE              | In Jitter Mode, skew adjustments are disabled. Do not use this command in Jitter Mode. It generates a "Settings conflict" error.                                                                                                    |
| NOTE              | Auto skew uses the current color grade measurement completion criterion (refer to "CGRade:COMPlete" on page 18-5). If auto skew fails to make the bit rate measurement or determine the time of the crossing points needed to compute the skew, it may be necessary to increase the color grade completion criterion. Increasing the value will increase the time for auto skew to complete.               |
| Example           | This example initiates auto skew.<br>10 OUTPUT 707;":CALIBRATE:SKEW:AUTO "                                                                                                    |
|                   | STATus?                                                                                                    |
| Query             | :CALibrate:STATus?                                                                                                    |
|                   | This query returns the calibration status of the analyzer. These are nine comma-separated integers, with 1 or 0. A "1" indicates calibrated; a "0" indicates uncalibrated.                                                                                                    |
| NOTE              | Use CALibrate:RECommend? to query for recommended calibrations.                                                                                                    |
| Returned Format   | -<br>[:CALibrate:STATus] <status><nl></nl></status>                                                                                                    |
| <status></status> | <mainframe calibration="" status="">,<br/><channel1 calibration="" module="">, 0,<br/><channel2 calibration="" module="">, 0,<br/><channel3 calibration="" module="">, 0,<br/><channel4 calibration="" module="">, 0<br/>The values that always return "0" are used to make the returned format compatible with the<br/>Agilent 83480A and 54750A.</channel4></channel3></channel2></channel1></mainframe> |

BANDwidth 8-2 DISPlay 8-2 FDEScription? 8-3 FILTer 8-3 FSELect 8-3 OFFSet 8-4 PROBe 8-4 PROBe:CALibrate 8-4 PROBe:SELect 8-5 RANGe 8-5 SCALe 8-6 TDRSkew 8-6 UNITS 8-7 UNITs: ATTenuation 8-7 UNITs:OFFSet 8-7 WAVelength 8-8

8

**Channel Commands** 

# **Channel Commands**

The CHANnel subsystem commands control all vertical (Y axis) functions of the analyzer. You may toggle the channel displays on and off with the root level commands VIEW and BLANk, or with DISPlay.

|                 | BANDwidth                                                                                                    |
|-----------------|----------------------------------------------------------------------------------------------------|
| Command         | :CHANnel <n>:BANDwidth {HIGH   MID   LOW}</n>                                                                                                    |
|                 | This command controls the channel bandwidth setting. When HIGH, the bandwidth is set to the upper bandwidth limit. When LOW, a lower bandwidth setting is selected in order to min imize broadband noise. For modules with three bandwidths, MID will select the center bandwidth. See the module section of the online Help for cutoff frequency specifications. <n> represents the channel number and is an integer 1 to 4.</n> |
| Example         | The following example sets the channel 1 bandwidth to "HIGH".                                                                                                    |
|                 | 10 OUTPUT 707;":CHANNEL1:BANDwidth HIGH"                                                                                                    |
| Query           | :CHANnel <n>:BANDwidth?</n>                                                                                                    |
|                 | The query returns the state of the bandwidth for the specified channel.                                                                                                    |
| Returned Format | [:CHANnel <n>:BANDwidth] {HIGH   MID   LOW}<nl></nl></n>                                                                                                    |
| Example         | The following example places the current setting of the channel bandwidth in the string variable, Band\$.                                                                                                    |
|                 | 10 DIM Limit\$[50] !Dimension variable<br>20 OUTPUT 707;":CHANNEL1:BANDwidth?"<br>30 ENTER 707;Band\$                                                                                                    |
|                 | DISPlay                                                                                                    |
| Command         | :CHANnel <n>:DISPlay {{ON   1}   {OFF   0}}[,APPend]</n>                                                                                                    |
|                 | This command turns the display of the specified channel on or off. <n> represents the chan-<br/>nel number and is an integer 1 to 4. Use the APPend argument in Eye/Mask mode to turn on<br/>additional channels without turning off any other database signals that are currently on.<br/>Without the APPend parameter, all other database signals in the Eye/Mask mode would be<br/>turned off when turning a channel on.</n>   |
| Example         | This example sets channel 1 display to on.                                                                                                    |
|                 | 10 OUTPUT 707;"CHANNEL1:DISPLAY ON"                                                                                                    |
| Query           | :CHANnel <n>:DISPlay?</n>                                                                                                    |
|                 | The query returns the current display condition for the specified channel.                                                                                                    |
| Returned Format | [:CHANnel <n>:DISPlay] {1   0}<nl></nl></n>                                                                                                    |
| Example         | This example places the current setting of the channel 1 display in the variable Display.                                                                                                    |

|                                                                                                    | 10 OUTPUT 707;"SYSTEM:HEADER OFF"<br>20 OUTPUT 707;":CHANNEL1:DISPLAY?"<br>20 ENTED 707:Display                                                                                                    |
|----------------------------------------------------------------------------------------------------|----------------------------------------------------------------------------------------------------|
|                                                                                                    | 30 ENTER 707;Display                                                                                                    |
|                                                                                                    | FDEScription?                                                                                                    |
| Query                                                                                                    | :CHANnel <n>:FDEScription?</n>                                                                                                    |
|                                                                                                    | This query returns the number of filters and a brief description of each filter for channels with one or more internal low-pass filters. The filter description is the same as the softkey label for the control used to select the active filter. <n> represents the channel number and is an integer 1 to 4.</n>                                                                                                    |
| <b>Returned Format</b>                                                                                        | [:CHANnel <n>:FDEScription]<n><filter1_description>,<filter2_description>, <filtern_description><nl></nl></filtern_description></filter2_description></filter1_description></n></n>                                                                                                    |
| <n></n>                                                                                                    | number of filters                                                                                                    |
| <filter_descriptio< th=""><th>XXX b/s or XXX b/s:N (depending on the module option)</th></filter_descriptio<> | XXX b/s or XXX b/s:N (depending on the module option)                                                                                                    |
| n>                                                                                                    | where: XXX is bit rate of filter; N is filter order                                                                                                    |
|                                                                                                    | FILTer                                                                                                    |
| Command                                                                                                    | :CHANnel <n>:FILTer {ON   1   OFF   0}</n>                                                                                                    |
|                                                                                                    | This command controls an internal low-pass filter, if one is present, in the channel hardware. <n> represents the channel number and is an integer 1 to 4. When you turn the filter on, you can select which channel bandwidth setting you want to use. When you turn the filter off, the instrument sets the channel bandwidth to its default setting.</n>                                                                                            |
| Example                                                                                                    | 10 OUTPUT 707;":CHANNEL1:FILTER ON"                                                                                                    |
| Query                                                                                                    | :CHANnel <n>:FILTer?</n>                                                                                                    |
|                                                                                                    | The query returns the filter setting for the specified channel.                                                                                                    |
| <b>Returned Format</b>                                                                                        | [:CHANnel <n>:FILTer] {1   0}<nl></nl></n>                                                                                                    |
| Example                                                                                                    | The following example places the current setting of the filter in the string variable, Filter\$.                                                                                                    |
|                                                                                                    | 10 DIM Filter\$[50] !Dimension variable<br>20 OUTPUT 707;":CHANNEL1:FILTER?"<br>30 ENTER 707;Filter\$                                                                                                    |
|                                                                                                    | FSELect                                                                                                    |
| Command                                                                                                    | :CHANnel <n>:FSELect FILTer<filter_number></filter_number></n>                                                                                                    |
|                                                                                                    | This command selects which filter is controlled by on/off for channels with more than one fil-<br>ter selection. <n> represents the channel number and is an integer 1 to 4. To query for a<br/>description of the filters, see the CHANnel:FDEScription query. <filter_number> is the filter<br/>number is an integer. In the <b>Channel</b> dialog box, filter number 1 is the first filter listed in the<br/><b>Filter</b> box.</filter_number></n> |
| Example                                                                                                    | 10 OUTPUT 707;":CHANNEL1:FSELECT FILTER1"                                                                                                    |
| Query                                                                                                    | :CHANnel <n>:FSELect?</n>                                                                                                    |
|                                                                                                    | The query returns the current filter number for the specified channel.                                                                                                    |
| Returned Format                                                                                               | [:CHANnel <n>:FSELect]{FILT<filter_number>}<nl></nl></filter_number></n>                                                                                                    |

|                             | Channel Commands                                                                                                    |
|-----------------------------|----------------------------------------------------------------------------------------------------|
|                             | OFFSet                                                                                                    |
| Example                     | The following example places the current setting of the filter in the string variable, Filter\$ 10 DIM Filter\$[50] 20 OUTPUT 707;":CHANNEL1:FSELECT?"                                                                                                    |
|                             | 30 ENTER 707;Filter\$                                                                                                    |
| See Also                    | CHANnel:FDEScription?                                                                                                    |
|                             | OFFSet                                                                                                    |
| Command                     | :CHANnel <n>:OFFSet <offset_value></offset_value></n>                                                                                                    |
|                             | This command sets the voltage that is represented at the center of the display for the selected channel. Offset parameters are probe and vertical scale dependent. For TDR and TDT applications, when the TDR stimulus is set to differential or common mode, the instrument will change offset to magnify offset. This command is used to set the magnify offset as well as the offset. <n> represents the channel number and is an integer 1 to 4.</n>                                                                   |
| ΝΟΤΕ                        | In Jitter Mode, channel scale and offset controls are disabled. Do not use this command in Jitter Mode. It generates a "Settings conflict" error.                                                                                                    |
| <offset _value=""></offset> | Offset value at center screen. Usually expressed in volts, but could be in other measurement units, such as amperes, if you have specified other units using the CHANnel:UNITs command.                                                                                                    |
| Example                     | This example sets the offset for channel 1 to 0.125 in the current measurement units.                                                                                                    |
|                             | 10 OUTPUT 707;":CHANNEL1:OFFSET 125E-3"                                                                                                    |
| Query                       | :CHANnel <n>:OFFSet?</n>                                                                                                    |
|                             | The query returns the current offset value for the specified channel.                                                                                                    |
| Returned Format             | [CHANnel <n>:OFFSet] <offset value=""><nl></nl></offset></n>                                                                                                    |
| Example                     | This example places the offset value of the specified channel in the string variable, Offset\$.<br>10 OUTPUT 707;"SYSTEM:HEADER OFF"<br>20 OUTPUT 707;"CHANNEL1:OFFSET?"<br>30 ENTER 707;Offset                                                                                                    |
|                             | PROBe                                                                                                    |
| Command                     | :CHANnel <n>:PROBe <attenuation factor="">[,{RATio   DECibel}]</attenuation></n>                                                                                                    |
|                             | This command sets the channel attenuation factor and units. It provides the equivalent func-<br>tion of the Attenuation Factor setting under the Setup menu's Channel command. The<br>default attenuation factor is 1:1 and the default units are ratio. When the TDR stimulus is set<br>to differential or common mode, the instrument will change offset to magnify offset. This<br>command is used to set the magnify offset as well as the offset. <n> represents the channel<br/>number and is an integer 1 to 4.</n> |
| Query                       | :CHANnel <n>:PROBe?</n>                                                                                                    |
| <b>Returned Format</b>      | [:CHANnel <n>:PROBe] <attenuation factor="">, {RATio   DECibel}<nl></nl></attenuation></n>                                                                                                    |
|                             | PROBe:CALibrate                                                                                                    |
| Command                     | :CHANnel <n>:PROBe:CALibrate</n>                                                                                                    |
|                             |                                                                                                    |

|                         | This command starts the probe's calibration for the selected channel. It has the same action as the command :CALibrate:PROBe CHANnel <n>. For more information about probe calibration, refer to "Probe Calibration" on page 7-3. <n> represents the channel number and is an integer 1 to 4.</n></n>                                                                                                    |
|-------------------------|----------------------------------------------------------------------------------------------------|
| Example                 | The following example starts calibration for Channel 1.<br>10 OUTPUT 707;":CHANNEL1:PROBE:CALIBRATE"                                                                                                    |
|                         | PROBe:SELect                                                                                                    |
| Command                 | :CHANnel <n>:PROBe:SELect <probe_id>[,<meas_mode>]</meas_mode></probe_id></n>                                                                                                    |
| Commune                 | This command selects an AutoProbe interface probe used in conjunction with the Agilent N1022A probe adapter. The probes that are currently supported by this command are the Agilent single-ended/differential 1131A, 1132A, 1134A probes and the single-ended 1152A, 1156A, 1157A, 1158A probes. <n> represents the channel number and is an integer 1 to 4. If you elect to use an AutoProbe style probe that is not in the supported probe list, select one of the probes from the supported list that is closest in type to your unspecified probe. This command is not available for TDR/TDT measurements. An error condition will occur if an AutoProbe is not connected to a channel</n> |
| <probe_id></probe_id>   | This parameter is used to select the AutoProbe type.<br>{P1131A   P1132A   P1134A   P1152A   P1156A   P1157A   P1158A}                                                                                                    |
| <meas_mode></meas_mode> | This optional parameter is used to set the measurement mode. The default measurement<br>mode is Single ENDed. Use the DIFFerential parameter for the differential probes to measure<br>differential signals.<br>{SENDed   DIFFerential}                                                                                                    |
| Example                 | The following example selects the 1134A in differential mode on channel 2.                                                                                                    |
|                         | 10 OUTPUT 707;":CHANNEL2:PROBE:SELECT P1134A,DIFFERENTIAL"                                                                                                    |
| Query                   | :CHANnel <n>:PROBe:SELect?</n>                                                                                                    |
|                         | This query returns the AutoProbe type that is attached to the specified channel. If the type of probe that is attached is a passive or not an AutoProbe, an error will be returned.                                                                                                    |
| Returned Format         | [:CHANnel <n>:PROBe:SELect] <probe_id>, {SEND   DIFF}<nl></nl></probe_id></n>                                                                                                    |
| Example                 | The following example places the current probe type in the string variable, Probe\$.                                                                                                    |
| Liampio                 | 10 DIM Probe§[50] !Probe variable<br>20 OUTPUT 707;":CHANNEL2:PROBE:SELECT?"<br>30 ENTER 707;Probe\$                                                                                                    |
|                         | RANGe                                                                                                    |
| Command                 | :CHANnel <n>:RANGe <range_value></range_value></n>                                                                                                    |
|                         | This command defines the full-scale vertical axis of the selected channel. It sets up acquisi-<br>tion and display hardware to display the waveform at a given range scale. The values repre-<br>sent the full-scale deflection factor of the verticalaxis in volts. These values change as the<br>probe attenuation factor is changed. For TDR and TDT applications, when the TDR stimulus                                                                                                    |

# Channel Commands **SCALe**

|                             | is set to differential or common mode, or when OHM, REFLect, or GAIN units are selected, the instrument will change scale to magnify scale. This command is used to set the magnify range as well as the range. <n> represents the channel number and is an integer 1 to 4.</n>                                                                                                    |
|-----------------------------|----------------------------------------------------------------------------------------------------|
| NOTE                        | In Jitter Mode, channel scale and offset controls are disabled. Do not use this command in Jitter Mode. It generates a "Settings conflict" error.                                                                                                    |
| <range_value></range_value> | Full-scale voltage of the specified channel number.                                                                                                    |
| Example                     | This example sets the full-scale range for channel 1 to 500 mV.                                                                                                    |
|                             | 10 OUTPUT 707;":CHANNEL1:RANGE 500E-3"                                                                                                    |
| Query                       | :CHANnel <n>:RANGe?</n>                                                                                                    |
|                             | The query returns the current full-scale vertical axis setting for the selected channel.                                                                                                    |
| Returned Format             | [:CHANnel <n>:RANGe]<range value=""><nl></nl></range></n>                                                                                                    |
| Example                     | This example places the current range value in the number variable, Setting.                                                                                                    |
|                             | 10 OUTPUT 707;":SYSTEM:HEADER OFF" Response headers off<br>20 OUTPUT 707;":CHANNEL1:RANGE?"<br>30 ENTER 707;Setting                                                                                                    |
|                             | SCALe                                                                                                    |
| Command                     | :CHANnel <n>:SCALe <scale_value></scale_value></n>                                                                                                    |
|                             | This command sets the vertical scale, or units per division, of the selected channel. This com-<br>mand is the same as the front-panel channel scale. For TDR and TDT applications, when the<br>TDR stimulus is set to differential or common mode, the instrument will change scale to mag-<br>nify scale. This command is used to set the magnify scale as well as the scale. <n> represents<br/>the channel number and is an integer 1 to 4.</n> |
| NOTE                        | In Jitter Mode, channel scale and offset controls are disabled. Do not use this command in Jitter Mode. It generates a "Settings conflict" error.                                                                                                    |
| <scale_value></scale_value> | Vertical scale of the channel in units per division.                                                                                                    |
| Example                     | This example sets the scale value for channel 1 to 500 mV.                                                                                                    |
|                             | 10 OUTPUT 707;":CHANNEL1:SCALE 500E-3"                                                                                                    |
| Query                       | :CHANnel <n>:SCALe?</n>                                                                                                    |
|                             | The query returns the current scale setting for the specified channel.                                                                                                    |
| <b>Returned Format</b>      | [:CHANnel <n>:SCALe] <scale value=""><nl></nl></scale></n>                                                                                                    |
| Example                     | This example places the current scale value in the number variable, Setting.                                                                                                    |
|                             | 10 OUTPUT 707;":SYSTEM:HEADER OFF" IResponse headers off<br>20 OUTPUT 707;":CHANNEL1:SCALE?"<br>30 ENTER 707;Setting                                                                                                    |
|                             | TDRSkew                                                                                                    |

Command :CHANnel<N>:TDRSkew <percent> [%]

|                        | This command sets the TDR skew for the given channel. The TDR skew control moves the TDR step relative to the trigger position. The control may be set from –100 to 100 percent of the allowable range. This command is only applicable to TDR channels. This command is enabled only if a stimulus is currently active and if the module has differential capability. <n> represents the channel number and is an integer 1 to 4 followed by an optional A or B identifying which of two possible channels in the slot is being referenced.</n> |
|------------------------|----------------------------------------------------------------------------------------------------|
| <percent></percent>    | A number between $-100$ and $100$ , used to set the step position.                                                                                                    |
| Example                | The following example sets the TDR skew for channel 1 to 20%.                                                                                                    |
|                        | 10 OUTPUT 707;":CHANNEL1:TDRSKEW 20"                                                                                                    |
| Query                  | :CHANnel <n>:TDRSkew?</n>                                                                                                    |
|                        | The query returns the current TDR skew setting for the specified channel. It returns the TDR skew value in percent of allowable range from –100 to 100 percent. This command is only applicable to TDR channels. The returned format is a real number.                                                                                                    |
| <b>Returned Format</b> | [:CHANnel <n>:TDRSkew] <value><nl></nl></value></n>                                                                                                    |
|                        | UNITs                                                                                                    |
| Command                | :CHANnel <n>:UNITs {VOLT   OHM  AMPere   REFLect   WATT   UNKNown}</n>                                                                                                    |
|                        | This command sets the transducer units in Oscilloscope and Eye/Mask modes. In TDR/TDT mode this command sets the channel units (VOLT, OHM, REFLect). <n> represents the channel number and is an integer 1 to 4.</n>                                                                                                    |
| Query                  | :CHANnel <n>:UNITs?</n>                                                                                                    |
| <b>Returned Format</b> | [:CHANnel <n>:UNITs] {VOLT   OHM   REFLect   AMPere   WATT   UNKNown}<nl></nl></n>                                                                                                    |
|                        | UNITs:ATTenuation                                                                                                    |
| Command                | :CHANnel <n>:UNITs:ATTenuation <attenuation></attenuation></n>                                                                                                    |
|                        | This command sets the transducer conversion factor. It provides the equivalent function of the Transducer Conversion Factors Gain setting under the Setup menu's Channel command. This command is disabled for TDR channels and destinations channels for TDR/TDT measurements. <n> represents the channel number and is an integer 1 to 4.</n>                                                                                                    |
| Query                  | :CHANnel <n>:UNITs:ATTenuation?</n>                                                                                                    |
| <b>Returned Format</b> | [:CHANnel <n>:UNITs:ATTenuation] <attenuation><nl></nl></attenuation></n>                                                                                                    |
|                        | UNITs:OFFSet                                                                                                    |
| Command                | :CHANnel <n>:UNITs:OFFSet <offset></offset></n>                                                                                                    |
|                        | This command sets the transducer offset. It provides the equivalent function of the Trans-<br>ducer Conversion Factors Offset setting under the Setup menu's Channel command. This<br>command is disabled for TDR channels and destinations channels for TDR/TDT measure-<br>ments. <n> represents the channel number and is an integer 1 to 4.</n>                                                                                                    |
| Query                  | :CHANnel <n>:UNITs:OFFSet?</n>                                                                                                    |
| Returned Format        | [:CHANnel <n>:UNITs:OFFSet] <offset><nl></nl></offset></n>                                                                                                    |

|                        | WAVelength                                                                                                    |
|------------------------|----------------------------------------------------------------------------------------------------|
| Command                | :CHANnel <n>:WAVelength {WAVelength1   WAVelength2   USER}</n>                                                                                                    |
|                        | This command sets the wavelength selection for optical channels. For modules that only support one factory-defined wavelength, the module will have one factory calibration; all other optical modules will have two. Invoke these calibrations using WAV1 or WAV2. One user-defined wavelength may also be defined via the Channel Calibrate menu. The USER selection is only valid if this user-defined calibration has been performed. The calibration will request the wavelength that the USER choice corresponds to. This command will also recognize W1310 as an equivalent for WAVelength1 and W1550 for WAVelength2, for compatibility with the Agilent 83480A/54750A. <n> represents the channel number and is an integer 1 to 4.</n> |
| Query                  | :CHANnel <n>:WAVelength?</n>                                                                                                    |
|                        | The query returns the currently selected wavelength for the channel.                                                                                                    |
| <b>Returned Format</b> | [:CHANnel <n>:WAVelength] {WAV1   WAV2   USER}<nl></nl></n>                                                                                                    |
| Example                | 10 OUTPUT 707;":SYSTEM:HEADER OFF" !Response headers off<br>20 OUTPUT 707;":CHANnel1:WAVELENGTH?"<br>30 ENTER 707;Setting                                                                                                    |

INPut 9-2 LBANdwidth 9-2 LOCKed? 9-2 RATE 9-3 SPResent? 9-4

9

**Clock Recovery Commands** 

## **Clock Recovery Commands**

The Clock RECovery (CREC) subsystem commands control the clock recovery modules. This includes setting data rates, as well as querying locked status and signal present conditions.

|                        | INPut                                                                                                    |
|------------------------|----------------------------------------------------------------------------------------------------|
| Restrictions           | Software revision 3.10 and above                                                                                                    |
| NOTE                   | This command applies only to 83495A modules.                                                                                                    |
| Command                | :CRECovery{1   3}:INPut{ELECtrical   OPTical}<br>Selects the clock recovery input on 83495A modules. The optical input is the default input<br>setting.                                                                                                    |
| Example                | The following example selects the electrical input.<br>10 OUTPUT 707;":CRECOVERY1:INPUT:ELECTRICAL"                                                                                                    |
| Query                  | :CRECovery{1   3}:INPut?                                                                                                    |
| <b>Returned Format</b> | [:CRECovery{1   3}:INPut] {ELEC   OPT} <nl></nl>                                                                                                    |
| Example                | 10 OUTPUT 707;":CRECOVERY1:INPUT?"                                                                                                    |
|                        | LBANdwidth                                                                                                    |
| Restrictions           | Software revision 3.10 and above                                                                                                    |
| NOTE                   | This command applies only to 83495A modules.                                                                                                    |
| Command                | CRECovery{1   3}:LBANdwidth {BW4MHZ   BW30KHZ}<br>Selects the loop bandwidth on 83495A modules. The default loop bandwidth setting is 300 kHz.                                                                                                    |
| Example                | The following example selects the loop bandwidth.<br>10 OUTPUT 707;":CRECOVERY1:LBANDWIDTH BW4MHZ"                                                                                                    |
| Query                  | :CRECovery{1   3}:LBANDWIDTH?                                                                                                    |
| <b>Returned Format</b> | [:CRECovery{1   3}:LBANdwidth] {BW4MHZ   BW30KHZ} <nl></nl>                                                                                                    |
| Example                | 10 OUTPUT 707;":CRECOVERY1:LBANDWIDTH?"                                                                                                    |
|                        | LOCKed?                                                                                                    |
| Query                  | :CRECovery{1   3}:LOCKed?                                                                                                    |
| -                      | The query returns the locked or triggered status of the clock recovery module. Locked or triggered status returns 1, unlocked or trigger loss status returns 0. With all 83491/2/3/4/5A modules, when a clock rate is selected, unlocked status indicates clock recovery cannot be |
|                        |                                                                                                    |

| Returned Format<br>Example | established and trigger output to the mainframe is disabled. In bypass mode (trigger on data), status is always 0 and trigger output to the mainframe is not disabled. For 83495A modules, status is still locked or unlocked depending on clock recovery state.<br>[:CRECovery{1   3}:LOCK] {1   0} <nl><br/>The following example checks the locked status of module in the left slot and places the result in the string variable, Locked\$.<br/>10 DIM Locked\$[50]<br/>20 OUTPUT 707;":CRECOVERY1:LOCKED?"<br/>30 ENTER 707;Locked\$</nl> |
|----------------------------|----------------------------------------------------------------------------------------------------|
|                            | RATE                                                                                                    |
| Command                    | :CRECovery{1   3}:RATE {TOData   R155   R622   R1062   R1250   R2125   R2488   R2500   R2666   R9953   R10312<br>  R10664   R10709   RANGE10G}                                                                                                    |
|                            | This command sets the clock recovery module data rate based on module slot position: left slot (1), right slot (3). The rates are: Trigger On Data (TOData), Rate 155, Rate 622, Rate 1062, Rate 1250, Rate 2125, Rate 2488, Rate 2500, Rate 2666, Rate 9953, Rate 10312, Rate 10664, Rate 10709 in Mb/s, and a Range of 9.953 Gb/s to 11.32 Gb/s. Rate parameters are nominal and reflect front panel labels and not actual data rates.                                                                                                    |
| NOTE                       | After setting a rate, locked or triggered status should be verified before executing any signal dependent GPIB commands, such as autoscale, or any measurements. This is required to allow the module/instrument enough time to establish a trigger. This can be achieved by querying locked status until locked or generating an event on the module lock.                                                                                                    |
|                            | As noted in the table below, not all modules support the same rates.                                                                                                    |

### Data Rates versus Model

|                   | Rate (Mb/s) | Module Model Number |       |       |       |                     |                     |                     |                                               |
|-------------------|-------------|---------------------|-------|-------|-------|---------------------|---------------------|---------------------|-----------------------------------------------|
| Rate<br>Parameter |             | 83491               | 83492 | 83493 | 83494 | 83494<br>Option 103 | 83494<br>Option 106 | 83494<br>Option 107 | 83495<br>Option 100 & 200<br>Option 101 & 200 |
| TOData            | _           | Х                   | Х     | Х     | Х     | Х                   | Х                   | Х                   | Х                                             |
| R155              | 155.52      | Х                   | Х     | Х     | Х     | Х                   | Х                   | Х                   |                                               |
| R622              | 622.08      | Х                   | Х     | Х     | Х     | Х                   | Х                   | Х                   |                                               |
| R1062             | 1062.50     | Х                   | Х     |       |       |                     |                     |                     |                                               |
| R1250             | 1250.00     | Х                   | Х     | Х     |       |                     |                     |                     |                                               |
| R2125             | 2125.00     | Х                   | Х     |       |       |                     |                     |                     |                                               |
| R2488             | 2488.32     | Х                   | Х     | Х     | Х     | Х                   | Х                   | Х                   |                                               |

### Data Rates versus Model

|                   |                                                                                                    | Module Model Number |           |             |               |                     |                     |                     |                                               |
|-------------------|----------------------------------------------------------------------------------------------------|---------------------|-----------|-------------|---------------|---------------------|---------------------|---------------------|-----------------------------------------------|
| Rate<br>Parameter | Rate (Mb/s)                                                                                                    | 83491               | 83492     | 83493       | 83494         | 83494<br>Option 103 | 83494<br>Option 106 | 83494<br>Option 107 | 83495<br>Option 100 & 200<br>Option 101 & 200 |
| R2500             | 2500.00                                                                                                    | Х                   | Х         | Х           |               |                     |                     |                     |                                               |
| R2666             | 2666.06                                                                                                    |                     |           |             |               |                     | Х                   | Х                   |                                               |
| R9953             | 9953.28                                                                                                    |                     |           |             | Х             |                     |                     |                     | Х                                             |
| R10312            | 10312.50                                                                                                    |                     |           |             |               | Х                   |                     |                     | Х                                             |
| R10664            | 10664.23                                                                                                    |                     |           |             |               |                     | Х                   |                     | Х                                             |
| R10709            | 10709,225                                                                                                    |                     |           |             |               |                     |                     | Х                   | Х                                             |
| RANGE10G          | 9.953 Gb/s–<br>11.32 Gb/s                                                                                                    |                     |           |             |               |                     |                     |                     | Х                                             |
| Example           | This exampl<br>10 OUTPUT 70                                                                                                    |                     |           |             | 0             | to a data ra        | te of 2488 I        | Mb/s.               |                                               |
| Query             | :CRECovery{1   3}:RATE?<br>This query returns the current data rate of the clock recovery module in the specified module<br>position. |                     |           |             |               |                     |                     |                     |                                               |
| Returned Format   | •                                                                                                    |                     |           |             |               |                     |                     |                     |                                               |
| Example           | The following example checks the current data rate of the module in the left slo<br>the result in the string variable, RateS.         |                     |           |             | the left slot | and places          |                     |                     |                                               |
|                   | 10 DIM Rate\$[<br>20 OUTPUT 70<br>30 ENTER 707                                                                                        | 7;":CRECO           | )VERY1:RA | TE?"        |               |                     |                     |                     |                                               |
|                   | SPResent?                                                                                                    | )                   |           |             |               |                     |                     |                     |                                               |
| NOTE              | <br>This query does not apply to 83495A modules.                                                                                      |                     |           |             |               |                     |                     |                     |                                               |
| Query             | :CRECovery{1                                                                                                    | 3}:SPRes            | ent? {REC | eiver1   RE | Ceiver2}      |                     |                     |                     |                                               |

This query returns the status of whether the specified receiver detects an optical signal (Signal PResent). RECeiver2 is used for long wavelengths and RECeiver1 is used for short wavelengths. For electrical clock recovery modules, 83491A, the signal present flags will always return false.

| Module Model     | Receiver 1<br>Short Wavelength | Receiver 2<br>Long Wavelength |  |  |
|------------------|--------------------------------|-------------------------------|--|--|
| 83491            | 0                              | 0                             |  |  |
| 83492ª           | 1/0                            | 1/0                           |  |  |
| 83493            | 0                              | 1/0                           |  |  |
| 83494            | 0                              | 1/0                           |  |  |
| 83494 Option 103 | 0                              | 1/0                           |  |  |
| 83494 Option 106 | 0                              | 1/0                           |  |  |
| 83494 Option 107 | 0                              | 1/0                           |  |  |

#### Signal Present Return Status vs. Receiver Number

a. Only one receiver at a time can have a signal present.

#### Returned Format [:CRECovery{1 | 3}:SPResent] {RECeiver1 | RECeiver2}, {1 | 0}<NL>

**Example** The following example checks if there is a signal present on receiver two of the module in the right slot and places the result in the string variable, Signal2\$.

10 DIM Signal2\$[50] 20 OUTPUT 707;":CRECOVERY3:SPRESENT? RECEIVER2" 30 ENTER 707;Signal2\$

# 10

CDIRectory 10-2 DELete 10-2 DIRectory? 10-3 LOAD 10-3 MDIRectory 10-6 PWAVeform:LOAD 10-4 PWAVeform:PPBit 10-4 PWAVeform:RANGe 10-5 PWAVeform:RANGe:STARt 10-5 PWAVeform:RANGe:STOP 10-5 PWAVeform:SAVE 10-6 PWD? 10-6 SIMage 10-6 STORE 10-7

# **Disk Commands**

### **Disk Commands**

The DISK subsystem commands perform the disk operations as defined in the Disk menu. This allows storage and retrieval of waveforms and setups, remote screen captures, as well as formatting the disk. Some commands in this subsystem operate only on files and directories on "D:\User Files" (C: on 86100A/B) or on any external drive or mapped network drive. These instances are noted in the command section. When specifying a file name, you must enclose it in quotation marks.

| CDIRectory                                                                                                    |  |  |  |  |  |
|----------------------------------------------------------------------------------------------------|--|--|--|--|--|
| :DISK:CDIRectory [" <directory>"   {CGRade   LSUMmaries   ROOT   SETups   SIMages   SMASks   TDRCal  <br/>UMASks   WAVeforms}]</directory>                                                                                                    |  |  |  |  |  |
| This command changes the present working directory (PWD) to the designated directory name. If an error occurs, the requested directory does not exist. You can view the error with the :SYSTem:ERRor? [{NUMBer   STRing}] query. The PWD is set to "D:\User Files" when the instrument is powered on. The PWD is combined with relative file specifications to produce absolute path specifications. For example, if the PWD is set to "D:\User Files\My Setup", the command :DISK:STORE SETUP, ".\setup1.set" will cause the current setup to be stored in the file "D:\User Files\My Setup\setup1.set". |  |  |  |  |  |
| This command operates only on files and directories on "D:\User Files" (C: on 86100A/B) or on any external drive<br>or mapped network drive.                                                                                                    |  |  |  |  |  |
| A character-quoted ASCII string, which can include the subdirectory designation. You must separate the directory name and any subdirectories with a backslash $(\)$ .                                                                                                    |  |  |  |  |  |
| This parameter changes the working directory to "D:\User Files".                                                                                                    |  |  |  |  |  |
| 10 OUTPUT 707;":DISK:CDIRECTORY ""D:\USER FILES\DATA"""                                                                                                    |  |  |  |  |  |
| You cannot execute the command CDIR "A:\" on 86100A/B instruments. Also, you cannot execute the command CDIR "C:\" or CDIR "D:\" (86100C). If you attempt to execute CDIR "C:\" or CDIR "D:\" (86100C), the present working directory (PWD) is not changed. The directory specified <i>must</i> be below "D:\User Files\".                                                                                                    |  |  |  |  |  |
| DELete                                                                                                    |  |  |  |  |  |
| :DISK:DELete " <file_name>"<br/>This command deletes a file from the disk. If no path is specified, it searches for the file using<br/>the present working directory. <file_name> is a character-quoted ASCII string which can<br/>include subdirectories with the name of the file. The following error is displayed on the ana-<br/>lyzer screen if the requested file does not exist:</file_name></file_name>                                                                                                    |  |  |  |  |  |
|                                                                                                    |  |  |  |  |  |

|                         | The file<br>"D:\User Files" <i>cannot</i> be deleted.                                                                                                    |  |  |  |  |  |
|-------------------------|----------------------------------------------------------------------------------------------------|--|--|--|--|--|
| NOTE                    | This command operates only on files and directories on "D:\User Files" (C: on 86100A/B) or on any external drive or mapped network drive.                                                                                                    |  |  |  |  |  |
| Example                 | 10 OUTPUT 707;":DISK:CDIRECTORY SETUPS"<br>20 OUTPUT 707;":DISK:DELETE ""FILE1.SET"""                                                                                                    |  |  |  |  |  |
|                         | DIRectory?                                                                                                    |  |  |  |  |  |
| Query                   | :DISK:DIRectory? [ " <directory>"   {CGRade   ROOT   LSUMmaries   SETups   SIMages   SMASks   TDRCal  <br/>UMASks   WAVeforms}]</directory>                                                                                                    |  |  |  |  |  |
|                         | This query returns the requested directory listing. The directory may be specified as a string, such as "D:\User Files\waveforms", or as a parameter. (C drive on 86100A/B instruments.) If no parameter is used, a listing of the present working directory is returned.                                                                                                    |  |  |  |  |  |
| <directory></directory> | The list of file names and directories.                                                                                                    |  |  |  |  |  |
| <b>Returned Format</b>  | [:DISK:DIRectory] <n><nl><directory><nl></nl></directory></nl></n>                                                                                                    |  |  |  |  |  |
| <n></n>                 | The specifier that is returned before the directory listing, indicating the number of lines in the listing.                                                                                                    |  |  |  |  |  |
| <directory></directory> | The list of filenames and directories. Each line is separated by a <nl>.</nl>                                                                                                    |  |  |  |  |  |
| Example                 | This example displays a number, then displays a list of files and directories in the current directory. The number indicates the number of lines in the listing.                                                                                                    |  |  |  |  |  |
|                         | 10 DIM A\$[80]<br>20 INTEGER Num_of_lines<br>30 OUTPUT 707;":DISK:DIR?"<br>40 ENTER 707;Num_of_lines<br>50 PRINT Num_of_lines<br>60 FOR I=1 TO Num_of_lines<br>70 ENTER 707;A\$<br>80 PRINT A\$<br>90 NEXT I<br>100 END                                                                                                    |  |  |  |  |  |
|                         | LOAD                                                                                                    |  |  |  |  |  |
| Restrictions            | Software revision A.04.00 and above (86100C instruments) for jitter data memory argument.                                                                                                    |  |  |  |  |  |
| Command                 | :DISK:LOAD " <file_name>"[,<destination>[,APPend]</destination></file_name>                                                                                                    |  |  |  |  |  |
|                         | This command restores a setup, waveform, jitter data, or TDR/TDT calibration from the disk. The type of file is determined by the file name suffix if one is present, or by the destination field if one is not present. If a destination is specified, it takes precedence over the file name suffix. You can load .wfm, .txt, .cgs, .msk, .pcm, .set, .jd, and .tdr file types. The TDRTDT option is a file type choice used to load TDR/TDT calibration values into the instrument. For more information on loading files, see "Files" on page 1-8. Horizontal scale and delay information is not saved in jitter data or color grade-gray scale memory files. If you plan on loading these files back into the instrument, be sure to also store the instrument setup. You will need to load (restore) the instrument settings when you load the memory file. |  |  |  |  |  |

Disk Commands

### PWAVeform:LOAD

| or mapped network drive.           NOTE         Do not use this command with a <destination> specified other than SETup and JDMemory in Jitter Mode. Usin other <destination> arguments generate a "Settings conflict" error.           APPend         This optional parameter is used to turn on additional channels in Eye/Mask mode without turning off any channel (s) that are currently on. Without the APPend parameter, all other database signals would be turned off when loading .cgs file.            An integer from 1 to 4.           Example         10 OUTPUT 707;":DISK:LOAD "FILE1.WFM"",WMEM1"           PWAVeform:LOAD         PWAVeform:LOAD           Restrictions         Software revision 4.10 and above on an 86100C. Option 201, Advanced Waveform Analysis Software installed. Eye/Mask or Oscilloscope instrument mode with pattern lock triggering. One or more channels or functions (invert, subtract, or magnify) turned on. Optional MAT-LAB Filter and Linear Feedforward Equalizer applications closed (not running).           Command         :DISK:PWAVeform:LOAD <file_name> [.{CHANnel<n> [FUNCtion<n> ]]           Loads a pattern waveform file into color gray-scale memory. If the pattern waveform file co tains data from several sources, only the data from one of the sources can be loaded from th file. Use the CHANnel or FUNCtion arguments to select the source data to load into memor Source data to loading a saved pattern waveform back into the instrument, be sure to also save the instrument setup. You will need to load (restore) the instrument settings at the same time that you load the associated pattern waveform.           Example         10 OUTPUT 707;":DISK:PWAVEFORM:LOAD "FILE1""     &lt;</n></n></file_name></destination></destination>                                                                           | <file_name></file_name>     | The filename, with a extension: .wfm, .txt, .cgs, .msk, .pcm, .set, .jd, or .tdr as a suffix after the filename. If no file suffix is specified, the default is .wfm. The default directory for the file type is assumed, or you can specify the entire path. For example, you can load the standard setup file "setup0.set" using the command:   |
|----------------------------------------------------------------------------------------------------|-----------------------------|----------------------------------------------------------------------------------------------------|
| cdestination>       (CGMemory   MASK   WMEMory <n>   SETup   JDMemory   TDRTDT)          NOTE       This command operates only on files and directories on "D:User Files" (C: on 86100A/B) or on any external dri       or mapped network drive.          NOTE       Do not use this command with a <destination> specified other than SETup and JDMemory in Jitter Mode. Usi       other <destination> arguments generate a "Settings conflict" error.          APPend       This optional parameter is used to turn on additional channels in Eye/Mask mode without       turning off any channel (s) that are currently on. Without the APPend parameter, all other       database signals would be turned off when loading.cgs file.          <n>       An integer from 1 to 4.         Example       10 0UTPUT 707;":DISK:LOAD "FILE1.WFM"",WMEM1"          PWAVeform:LOAD       Software revision 4.10 and above on an 86100C. Option 201, Advanced Waveform Analysis       Software installed. Eye/Mask or Oscilloscope instrument mode with pattern lock triggering       One or more channels or functions (Invert, subtract, or magnify) turned on. Optional MAT-       LAB Filter and Linear Feedforward Equalizer applications closed (not running).         Command       :DISK:PWAVeform:LOAD of File_name&gt; [,(CHANnel-K&gt;   FUNCtion-N&gt; ]]       Loads a pattern waveform file into color gray-scale memory. If the pattern waveform file co       tais data from several sources, only the data from one of the source can be loaded from th       file. Use the CHANnel or FUNCtion arguments to select the source data to load into memor       Source data from Geveral sources, only the data from one of the source scan be loaded from t       file. Use the CHANnel or FUNCtion arg</n></destination></destination></n>                                                |                             | :DISK:LOAD "D:\User Files\Setups\setup0.set",setup                                                                                                    |
| NOTE         This command operates only on files and directories on "D:\User Files" (C: on 86100A/B) or on any external dri or mapped network drive.           NOTE         Do not use this command with a <destination> specified other than SETup and JDMemory in Jitter Mode. Usi other <destination> arguments generate a "Settings conflict" error.           APPend         This optional parameter is used to turn on additional channels in Eye/Mask mode without turning off any channel(s) that are currently on. Without the APPend parameter, all other database signals would be turned off when loading .cgs file.           <n>         An integer from 1 to 4.           Example         10 OUTPUT 707;":DISK:LOAD "FILE1.WFM"",WMEM1"           PWAVeform:LOAD         Software revision 4.10 and above on an 86100C. Option 201, Advanced Waveform Analysis Software installed. Eye/Mask or Oscilloscope instrument mode with pattern lock triggering. One or more channels or functions (invert, subtract, or magnify) turned on. Optional MAT-LAB Filter and Linear Feedforward Equalizer applications closed (not running).           Command         :DISK:PWAVeform:LOAD <file_name> [,(CHANnel+N&gt;  FUNCtion<n> }]           Loads a pattern waveform file into color gray-scale memory. If the pattern waveform file to color gray-scale memory. If the pattern waveform file into memor Source data from Ore of the sources can be loaded from th file. Use the CHANnel or FUNCtion arguments to select the source data to load into memor Source data from CHANnel I is selected by default. If you plan on loading a saved pattern waveform back into the instrument, be sure to also sav the instrument setup. You will need to load (restore) the instrument settings at the same time that you load the associated p</n></file_name></n></destination></destination> |                             | The default destination for .txt and .wfm files is WMEMory1.                                                                                                    |
| or mapped network drive.         NOTE       Do not use this command with a <destination> specified other than SETup and JDMemory in Jitter Mode. Usi other <destination> arguments generate a "Settings conflict" error.         APPend       This optional parameter is used to turn on additional channels in Eye/Mask mode without turning off any channel (s) that are currently on. Without the APPend parameter, all other database signals would be turned off when loading .cgs file.         <n>       An integer from 1 to 4.         Example       10 OUTPUT 707;":DISK:LOAD "FILE1.WFM"",WMEM1"         PWAVeform:LOAD       Software revision 4.10 and above on an 86100C. Option 201, Advanced Waveform Analysis Software installed. Eye/Mask or Oscilloscope instrument mode with pattern lock triggering. One or more channels or functions (invert, subtract, or magnify) turned on. Optional MAT-LAB Filter and Linear Feedforward Equalizer applications closed (nor running).         Command       :DISK:PWAVeform:LOAD <file_name> [.{CHANNel<n>   FUNCtion<n> ]]         Loads a pattern waveform file into color gray-scale memory. If the pattern waveform file co tains data from several sources, only the data from one of the sources can be loaded from th file. Use the CHANnel or FUNCtion arguments to select the source data to load into memor Source data to load into again a social pattern waveform.         Example       10 OUTPUT 707;":DISK:PWAVEFORM:LOAD "FILE1""         PWAVeform:PPBit       Restrictions         Software revision 4.10 and above on an 86100C. Option 201, Advanced Waveform Analysis Software installed.         Command       :DISK:PWAVEFOR</n></n></file_name></n></destination></destination>                                                                                                    | <destination></destination> | {CGMemory   MASK   WMEMory <n>   SETup   JDMemory   TDRTDT}</n>                                                                                                    |
| other <destination> arguments generate a "Settings conflict" error.         APPend       This optional parameter is used to turn on additional channels in Eye/Mask mode without turning off any channel(s) that are currently on. Without the APPend parameter, all other database signals would be turned off when loading .cgs file.         <n>       An integer from 1 to 4.         Example       10 OUTPUT 707;":DISK:LOAD "FILE1.WFM"",WMEM1"         PWAVeform:LOAD       PWAVeform:LOAD         Restrictions       Software revision 4.10 and above on an 86100C. Option 201, Advanced Waveform Analysis Software installed. Eye/Mask or Oscilloscope instrument mode with pattern lock triggering One or more channels or functions (invert, subtract, or magnify) turned on. Optional MAT-LAB Filter and Linear Feedforward Equalizer applications closed (not running).         Command       :DISK:PWAVeform:LOAD <file_name> [.{CHANnel<n>   FUNCtion<n> }]         Loads a pattern waveform file into color gray-scale memory. If the pattern waveform file co tains data from several sources, only the data from one of the source data to load into memor Source data from CHANnel1 is selected by default.         If you plan on loading a saved pattern waveform back into the instrument, be sure to also sav the instrument setup. You will need to load (restore) the instrument settings at the same time that you load the associated pattern waveform.         Example       10 OUTPUT 707, ":DISK:PWAVEFORM:LOAD "FILE1""         PWAVeform:PPBit       Restrictions         Software revision 4.10 and above on an 86100C. Option 201, Advanced Waveform Analysis Software installed.</n></n></file_name></n></destination>                                                                                                    | NOTE                        | This command operates only on files and directories on "D:\User Files" (C: on 86100A/B) or on any external drive or mapped network drive.                                                                                                    |
| turning off any channel (s) that are currently on. Without the APPend parameter, all other database signals would be turned off when loading .cgs file. <n>       An integer from 1 to 4.         Example       10 OUTPUT 707;":DISK:LOAD ""FILE1.WFM"",WMEM1"         PWAVeform:LOAD         Restrictions       Software revision 4.10 and above on an 86100C. Option 201, Advanced Waveform Analysis Software installed. Eye/Mask or Oscilloscope instrument mode with pattern lock triggering. One or more channels or functions (invert, subtract, or magnify) turned on. Optional MAT-LAB Filter and Linear Feedforward Equalizer applications closed (not running).         Command       :DISK:PWAVeform:LOAD offile_name&gt; [.{CHANnel<n>   FUNCtion<n> }]         Loads a pattern waveform file into color gray-scale memory. If the pattern waveform file co tains data from several sources, only the data from one of the source data to load into memor Source data from CHANnel1 is selected by default.         If you plan on loading a saved pattern waveform back into the instrument, be sure to also sav the instrument setup. You will need to load (restore) the instrument settings at the same time that you load the associated pattern waveform.         Example       10 OUTPUT 707;":DISK:PWAVEFORM:LOAD "FILE1""         PWAVeform:PPBit       Restrictions         Software revision 4.10 and above on an 86100C. Option 201, Advanced Waveform Analysis Software installed.         Command       :DISK:PWAVeForm:PPBit         Restrictions       Software revision 4.10 and above on an 86100C. Option 201, Advanced Waveform Analysis Software installe</n></n></n>                                                                                                    | NOTE                        | Do not use this command with a <destination> specified other than SETup and JDMemory in Jitter Mode. Using other <destination> arguments generate a "Settings conflict" error.</destination></destination>                                                                                                    |
| Example       10 OUTPUT 707;":DISK:LOAD ""FILE1.WFM"",WMEM1"         PWAVeform:LOAD         Restrictions       Software revision 4.10 and above on an 86100C. Option 201, Advanced Waveform Analysis<br>Software installed. Eye/Mask or Oscilloscope instrument mode with pattern lock triggering.<br>One or more channels or functions (invert, subtract, or magnify) turned on. Optional MAT-<br>LAB Filter and Linear Feedforward Equalizer applications closed (not running).         Command       :DISK:PWAVeform:LOAD <file_name> [.{CHANnel<n>   FUNCtion<n> }]<br/>Loads a pattern waveform file into color gray-scale memory. If the pattern waveform file co<br/>tains data from several sources, only the data from one of the sources can be loaded from tf<br/>file. Use the CHANnel or FUNCtion arguments to select the source data to load into memor<br/>Source data from CHANnel1 is selected by default.<br/>If you plan on loading a saved pattern waveform back into the instrument, be sure to also sav<br/>the instrument setup. You will need to load (restore) the instrument settings at the same<br/>time that you load the associated pattern waveform.         Example       10 OUTPUT 707;":DISK:PWAVEFORM:LOAD "FILE1""         PWAVeform:PPBit         Restrictions       Software revision 4.10 and above on an 86100C. Option 201, Advanced Waveform Analysis<br/>Software installed.         Command       :DISK:PWAVeform:PPBit <number_points><br/>Sets or queries the number of samples per bit in a pattern waveform. <number_points> car<br/>be an integer from 16 to through 4095. Turn the instrument's pattern lock on before sendin<br/>this command.</number_points></number_points></n></n></file_name>                                                                                                    | APPend                      | turning off any channel(s) that are currently on. Without the APPend parameter, all other                                                                                                    |
| PWAVeform:LOAD         Restrictions       Software revision 4.10 and above on an 86100C. Option 201, Advanced Waveform Analysis<br>Software installed. Eye/Mask or Oscilloscope instrument mode with pattern lock triggering.<br>One or more channels or functions (invert, subtract, or magnify) turned on. Optional MAT-<br>LAB Filter and Linear Feedforward Equalizer applications closed (not running).         Command       :DISK:PWAVeform:LOAD <file_name> [.{CHANnel<n>   FUNCtion<n> }]<br/>Loads a pattern waveform file into color gray-scale memory. If the pattern waveform file co<br/>tains data from several sources, only the data from one of the sources can be loaded from th<br/>file. Use the CHANnel or FUNCtion arguments to select the source data to load into memor<br/>Source data from CHANnel1 is selected by default.<br/>If you plan on loading a saved pattern waveform back into the instrument, be sure to also sav<br/>the instrument setup. You will need to load (restore) the instrument settings at the same<br/>time that you load the associated pattern waveform.         Example       10 OUTPUT 707;":DISK:PWAVEFORM:LOAD "FILE1""         PWAVeform:PPBit       Software revision 4.10 and above on an 86100C. Option 201, Advanced Waveform Analysis<br/>Software installed.         Command       :DISK:PWAVeform:PPBit          Restrictions       Software revision 4.10 and above on an 86100C. Option 201, Advanced Waveform Analysis<br/>Software installed.         Command       :DISK:PWAVeform:PPBit          Output:       :DISK:PWAVeform:PPBit          Restrictions       Software installed.         Sets or queries the number_points&gt;<br/>Sets or queries the number of samples per bit in a pattern waveform.</n></n></file_name>                                                                                               | <n></n>                     | An integer from 1 to 4.                                                                                                    |
| Restrictions       Software revision 4.10 and above on an 86100C. Option 201, Advanced Waveform Analysis<br>Software installed. Eye/Mask or Oscilloscope instrument mode with pattern lock triggering.<br>One or more channels or functions (invert, subtract, or magnify) turned on. Optional MAT-<br>LAB Filter and Linear Feedforward Equalizer applications closed (not running).         Command       :DISK:PWAVeform:LOAD <file_name> [.{CHANnel<n>   FUNCtion<n> }]<br/>Loads a pattern waveform file into color gray-scale memory. If the pattern waveform file co<br/>tains data from several sources, only the data from one of the sources can be loaded from th<br/>file. Use the CHANnel or FUNCtion arguments to select the source data to load into memor<br/>Source data from CHANnel1 is selected by default.<br/>If you plan on loading a saved pattern waveform back into the instrument, be sure to also sav<br/>the instrument setup. You will need to load (restore) the instrument settings at the same<br/>time that you load the associated pattern waveform.         Example       10 OUTPUT 707;":DISK:PWAVEFORM:LOAD "FILE1""         PWAVeform:PPBit         Restrictions       Software revision 4.10 and above on an 86100C. Option 201, Advanced Waveform Analysis<br/>Software installed.         Command       :DISK:PWAVeform:PPBit <number_points><br/>Sets or queries the number of samples per bit in a pattern waveform. <number_points> car<br/>be an integer from 16 to through 4095. Turn the instrument's pattern lock on before sendin<br/>this command.</number_points></number_points></n></n></file_name>                                                                                                    | Example                     | 10 OUTPUT 707;":DISK:LOAD ""FILE1.WFM"",WMEM1"                                                                                                    |
| Software installed. Eye/Mask or Oscilloscope instrument mode with pattern lock triggering.<br>One or more channels or functions (invert, subtract, or magnify) turned on. Optional MAT-<br>LAB Filter and Linear Feedforward Equalizer applications closed (not running).         Command       :DISK:PWAVeform:LOAD <file_name> [.{CHANnel<n>   FUNCtion<n> }]<br/>Loads a pattern waveform file into color gray-scale memory. If the pattern waveform file co<br/>tains data from several sources, only the data from one of the sources can be loaded from th<br/>file. Use the CHANnel or FUNCtion arguments to select the source data to load into memor<br/>Source data from CHANnel1 is selected by default.<br/>If you plan on loading a saved pattern waveform back into the instrument, be sure to also sav<br/>the instrument setup. You will need to load (restore) the instrument settings at the same<br/>time that you load the associated pattern waveform.         Example       10 OUTPUT 707:":DISK:PWAVEFORM:LOAD "FILE1""         PWAVeform:PPBit         Restrictions       Software revision 4.10 and above on an 86100C. Option 201, Advanced Waveform Analysis<br/>Software installed.         Command       :DISK:PWAVeform:PPBit <number_points><br/>Sets or queries the number of samples per bit in a pattern waveform. <number_points> car<br/>be an integer from 16 to through 4095. Turn the instrument's pattern lock on before sendin<br/>this command.</number_points></number_points></n></n></file_name>                                                                                                    |                             | PWAVeform:LOAD                                                                                                    |
| Command       :DISK:PWAVeform:LOAD <file_name> [.{CHANnel<n>   FUNCtion<n> }]         Loads a pattern waveform file into color gray-scale memory. If the pattern waveform file co tains data from several sources, only the data from one of the sources can be loaded from th file. Use the CHANnel or FUNCtion arguments to select the source data to load into memor Source data from CHANnel1 is selected by default.         If you plan on loading a saved pattern waveform back into the instrument, be sure to also save the instrument setup. You will need to load (restore) the instrument settings at the same time that you load the associated pattern waveform.         Example       10 OUTPUT 707;":DISK:PWAVEFORM:LOAD "FILE1""         PWAVeform:PPBit         Restrictions       Software revision 4.10 and above on an 86100C. Option 201, Advanced Waveform Analysis Software installed.         Command       :DISK:PWAVeform:PPBit <number_points>         Sets or queries the number of samples per bit in a pattern waveform. <number_points> car be an integer from 16 to through 4095. Turn the instrument's pattern lock on before sendin this command.</number_points></number_points></n></n></file_name>                                                                                                    | Restrictions                | Software installed. Eye/Mask or Oscilloscope instrument mode with pattern lock triggering.<br>One or more channels or functions (invert, subtract, or magnify) turned on. Optional MAT-                                                                                                    |
| Loads a pattern waveform file into color gray-scale memory. If the pattern waveform file co         tains data from several sources, only the data from one of the sources can be loaded from the         file. Use the CHANnel or FUNCtion arguments to select the source data to load into memor         Source data from CHANnel1 is selected by default.         If you plan on loading a saved pattern waveform back into the instrument, be sure to also save the instrument setup. You will need to load (restore) the instrument settings at the same time that you load the associated pattern waveform.         Example       10 OUTPUT 707;":DISK:PWAVEFORM:LOAD "FILE1""         PWAVeform:PPBit         Restrictions       Software revision 4.10 and above on an 86100C. Option 201, Advanced Waveform Analysis Software installed.         Command       :DISK:PWAVeform:PPBit <number_points>         Sets or queries the number of samples per bit in a pattern waveform. <number_points> car be an integer from 16 to through 4095. Turn the instrument's pattern lock on before sendin this command.</number_points></number_points>                                                                                                    | Command                     |                                                                                                    |
| the instrument setup. You will need to load (restore) the instrument settings at the same time that you load the associated pattern waveform.         Example       10 OUTPUT 707;":DISK:PWAVEFORM:LOAD "FILE1""         PWAVeform:PPBit         Restrictions       Software revision 4.10 and above on an 86100C. Option 201, Advanced Waveform Analysis Software installed.         Command       :DISK:PWAVeform:PPBit <number_points>         Sets or queries the number of samples per bit in a pattern waveform. <number_points> car be an integer from 16 to through 4095. Turn the instrument's pattern lock on before sendin this command.</number_points></number_points>                                                                                                    |                             | Loads a pattern waveform file into color gray-scale memory. If the pattern waveform file con-<br>tains data from several sources, only the data from one of the sources can be loaded from the<br>file. Use the CHANnel or FUNCtion arguments to select the source data to load into memory.<br>Source data from CHANnel1 is selected by default. |
| PWAVeform:PPBit         Restrictions       Software revision 4.10 and above on an 86100C. Option 201, Advanced Waveform Analysis Software installed.         Command       :DISK:PWAVeform:PPBit <number_points>         Sets or queries the number of samples per bit in a pattern waveform. <number_points> car be an integer from 16 to through 4095. Turn the instrument's pattern lock on before sendin this command.</number_points></number_points>                                                                                                    |                             |                                                                                                    |
| Restrictions       Software revision 4.10 and above on an 86100C. Option 201, Advanced Waveform Analysis         Software installed.       Command         :DISK:PWAVeform:PPBit <number_points>         Sets or queries the number of samples per bit in a pattern waveform. <number_points> car         be an integer from 16 to through 4095. Turn the instrument's pattern lock on before sendin this command.</number_points></number_points>                                                                                                    | Example                     | 10 OUTPUT 707;":DISK:PWAVEFORM:LOAD "FILE1""                                                                                                    |
| Software installed.         Command       :DISK:PWAVeform:PPBit <number_points>         Sets or queries the number of samples per bit in a pattern waveform. <number_points> car be an integer from 16 to through 4095. Turn the instrument's pattern lock on before sendin this command.</number_points></number_points>                                                                                                    |                             | PWAVeform:PPBit                                                                                                    |
| Sets or queries the number of samples per bit in a pattern waveform. <number_points> car be an integer from 16 to through 4095. Turn the instrument's pattern lock on before sendin this command.</number_points>                                                                                                    | Restrictions                |                                                                                                    |
| be an integer from 16 to through 4095. Turn the instrument's pattern lock on before sendin this command.                                                                                                    | Command                     | :DISK:PWAVeform:PPBit <number_points></number_points>                                                                                                    |
| Ouery DISK-DWAVaform-DDBit2                                                                                                    |                             | Sets or queries the number of samples per bit in a pattern waveform. <number_points> can<br/>be an integer from 16 to through 4095. Turn the instrument's pattern lock on before sending<br/>this command.</number_points>                                                                                                    |
|                                                                                                    | Query                       | :DISK:PWAVeform:PPBit?                                                                                                    |

| Returned Format<br>Example | [:DISK:PWAVeform:PPBit] <number_points><nl><br/>10 OUTPUT 707;":DISK:PWAVEFORM:PPBIT 4095"</nl></number_points>                                                                                                    |  |  |
|----------------------------|----------------------------------------------------------------------------------------------------|--|--|
|                            | PWAVeform:RANGe                                                                                                    |  |  |
| Restrictions               | Software revision 4.10 and above on an 86100C. Option 201, Advanced Waveform Analysis Software installed.                                                                                                    |  |  |
| Command                    | :DISK:PWAVeform:RANGe {EPATtern   SRANge}                                                                                                    |  |  |
|                            | Sets or queries the range setting for saving pattern waveforms when the DISK:PWAVe-<br>form:SAVE command. EPATtern saves the entire pattern waveform. SRANge specifies that a<br>range of bits to save. Set the start and stop bits of the range using the DISK:PWAVe-<br>form:RANGe:STARt and DISK:PWAVeform:RANGe:STOP commands. Turn the instrument's pat-<br>tern lock on before sending this command. |  |  |
| Query                      | :DISK:PWAVeform:RANGe?                                                                                                    |  |  |
| <b>Returned Format</b>     | [:DISK:PWAVeform:RANGe] {EPATtern   SRANge} <nl></nl>                                                                                                    |  |  |
| Example                    | 10 OUTPUT 707;":DISK:PWAVeform:RANGe EPATtern"                                                                                                    |  |  |
|                            | PWAVeform:RANGe:STARt                                                                                                    |  |  |
| Restrictions               | Software revision 4.10 and above on an 86100C. Option 201, Advanced Waveform Analysis Software installed.                                                                                                    |  |  |
| Command                    | :DISK:PWAVeform:RANGe:STARt <bit_number></bit_number>                                                                                                    |  |  |
|                            | Sets or queries the start bit setting for saving a range of pattern waveform bits using the DISK:PWAVeform:SAVE command. <bit_number> is an integer. You must first specify that a range of the pattern will be saved by using the DISK:PWAVeform:RANGe command.</bit_number>                                                                                                    |  |  |
| Query                      | :DISK:PWAVeform:RANGe:STARt?                                                                                                    |  |  |
| Returned Format<br>Example | [:DISK:PWAVeform:RANGe:STARt] <bit_number><nl><br/>10 OUTPUT 707;":DISK:PWAVEFORM:RANGE:START 10"</nl></bit_number>                                                                                                    |  |  |
| Lyampie                    |                                                                                                    |  |  |
|                            | PWAVeform:RANGe:STOP                                                                                                    |  |  |
| Restrictions               | Software revision 4.10 and above on an 86100C. Option 201, Advanced Waveform Analysis Software installed.                                                                                                    |  |  |
| Command                    | :DISK:PWAVeform:RANGe:STOP <bit_number></bit_number>                                                                                                    |  |  |
|                            | Sets or queries the stop bit setting for saving a range of pattern waveform bits using the DISK:PWAVeform:SAVE command. <bit_number> is an integer. You must first specify that a range of the pattern will be saved by using the DISK:PWAVeform:RANGe command.</bit_number>                                                                                                    |  |  |
| Query                      | :DISK:PWAVeform:RANGe:STOP?                                                                                                    |  |  |
| Returned Format            | [:DISK:PWAVeform:RANGe:STOP]<br><br>bit_number> <nl></nl>                                                                                                    |  |  |
| Example                    | 10 OUTPUT 707;":DISK:PWAVEFORM:RANGE:STOP 20"                                                                                                    |  |  |
|                            |                                                                                                    |  |  |

|                         | PWAVeform:SAVE                                                                                                    |
|-------------------------|----------------------------------------------------------------------------------------------------|
| Restrictions            | Software revision 4.10 and above on an 86100C. Option 201, Advanced Waveform Analysis Software installed. Eye/Mask or Oscilloscope instrument mode with pattern lock triggering. One or more channels or functions (invert, subtract, or magnify) turned on. Optional MAT-LAB Filter and Linear Feedforward Equalizer applications closed (not running).                                                                            |
| Command                 | :DISK:PWAVeform:SAVE <file_name><br/>Saves a pattern waveform to a file with the file extension .csv. <file_name> is the name of the</file_name></file_name>                                                                                                    |
|                         | file, with a maximum of 254 characters (including the path name, if used). The file name assumes the present working directory if a path does not precede the file name. The data is saved in an ASCII comma separated file (csv), with the amplitude data for each source (char nel or function) placed in a separate column. In addition to amplitude values, saved pattern waveform files include a header of setup information. |
|                         | Patterns that include a large number of bits and high resolution involve large amounts of data. Saving these files may require several hours and one or two gigabytes (GB) of memory                                                                                                    |
|                         | If you plan on loading a saved pattern waveform back into the instrument, be sure to also save<br>the instrument setup. You will need to load (restore) the instrument settings at the same<br>time that you load the associated pattern waveform.                                                                                                    |
| Example                 | 10 OUTPUT 707;":DISK:PWAVEFORM:SAVE "FILE1""                                                                                                    |
|                         | MDIRectory                                                                                                    |
| Command                 | :DISK:MDIRectory " <directory>"</directory>                                                                                                    |
|                         | This command creates a directory in the present working directory, with the designated directory name. An error is displayed if the requested path does not exist.                                                                                                    |
| NOTE                    | This command operates only on files and directories on "D:\User Files" (C: on 86100A/B) or on any external driv<br>or mapped network drive.                                                                                                    |
| <directory></directory> | A character-quoted ASCII string which can include subdirectories. You must separate the directory name and any subdirectories with a backslash (\).                                                                                                    |
| Example                 | 10 OUTPUT 707;":DISK:MDIRECTORY ""CPROGRAMS"""                                                                                                    |
|                         | PWD?                                                                                                    |
| Query                   | :DISK:PWD?                                                                                                    |
|                         | This query returns the name of the present working directory (including the full path).                                                                                                    |
| Returned Format         | [:DISK:PWD] <present_working_directory><nl></nl></present_working_directory>                                                                                                    |
| Example                 | 10 DIM Wdir\$[200]<br>20 OUTPUT 707;":DISK:PWD?"<br>30 ENTER 707; Wdir\$                                                                                                    |
|                         |                                                                                                    |
|                         | SIMage                                                                                                    |

This command remotely captures images of the active window on the instrument's display. On 86100C instruments, if the 86100 application has been minimized, an image of the desk-top or another application will be captured. Also, when capturing images from an 86100C, first deactivate the Windows XP screen saver. Otherwise, if the screen saver is active, the captured image may be solid black.

*(filename)* If a filename is specified without a path, the default path will be

D:\User Files\screen images. The default file type is a bitmap (.bmp).

The *filename* field includes the folder (and path) in which to save the file, as well as the file name. The following is a list of valid file names.

|          | File Name                                                                                                    | File Saved in Directory                                                                                                    |  |  |  |  |  |
|----------|----------------------------------------------------------------------------------------------------|----------------------------------------------------------------------------------------------------|--|--|--|--|--|
|          | "Test1.gif"                                                                                                    | D:\User Files\Screen Images\                                                                                                   |  |  |  |  |  |
|          | "A:test2.pcx"                                                                                                    | A:\                                                                                                    |  |  |  |  |  |
|          | ".\screen2.jpg"                                                                                                    | File saved in the present working directory, set with the command :DISK:CDIR.                                                  |  |  |  |  |  |
|          | "\\computer-ID\d\$\test3.bmp"                                                                                                    | File saved in drive D: of computer "computer-ID", provided all permissions are set properly.                                   |  |  |  |  |  |
|          | "E:test4.eps"                                                                                                    | File saved in the instrument's drive E:, that could be mapped to any disk in the network.                                      |  |  |  |  |  |
|          |                                                                                                    | e available by specifying a file extension: PCX files (.pcx), ps), JPEG files (.jpg), TIFF files (.tif), and GIF files (.gif). |  |  |  |  |  |
| ΝΟΤΕ     | For .gif and .tif file formats, this instrument uses LZW compression/decompression licensed under U.S. patent No 4,558,302 and foreign counterparts. End user should not modify, copy, or distribute LZW compression/ decompression capability. For .jpg file format, this instrument uses the .jpg software written by the Independent JPEG Group. |                                                                                                    |  |  |  |  |  |
| NOTE     | This command operates only on files and directories on "D:\User Files" (C: on 86100A/B) or on any external drive or mapped network drive.                                                                                                    |                                                                                                    |  |  |  |  |  |
| <area/>  | {SCReen   GRATicule}                                                                                                    | {SCReen   GRATicule}                                                                                                    |  |  |  |  |  |
|          | This parameter selects which data from the screen is to be saved to disk. When you select GRATicule, only the graticule area of the display screen is saved; the entire screen is saved if you select SCReen. The default setting is SCReen.                                                                                                    |                                                                                                    |  |  |  |  |  |
| <image/> | {NORMal   INVert   MONochrome}                                                                                                    |                                                                                                    |  |  |  |  |  |
|          | This parameter specifies which color scheme is to be used during the screen save operation.<br>The default value is INVert; this scheme saves the waveforms over a white background.                                                                                                    |                                                                                                    |  |  |  |  |  |
|          | STORe                                                                                                    |                                                                                                    |  |  |  |  |  |
|          |                                                                                                    |                                                                                                    |  |  |  |  |  |

### Valid Filenames

|                                       | This command stores a setup, waveform, jitter data, or TDR response to the disk. The file<br>name does not include a suffix. The suffix is supplied by the instrument depending on the<br>source and file format specified. The TDRTDT option is a file type choice used to store the<br>instrument's TDR/TDT calibration values. For more information on storing files, see "Files"<br>on page 1-8. Because horizontal scale and delay information is not saved in jitter data or color<br>grade-gray scale memory files, if you plan on loading these files back into the instrument, be<br>sure to also store the instrument setup. You will need to load (restore) the instrument set-<br>tings when you load the memory file. |
|---------------------------------------|----------------------------------------------------------------------------------------------------|
| Restrictions                          | Software revision A.04.00 and above (86100C instruments) for jitter data memory argument.                                                                                                    |
| <source/>                             | {CHANnel <n>   FUNCtion<n>   WMEMory<n>   SETup   RESPonse<n>   CGRade   JDSource   TDRTDT}</n></n></n></n>                                                                                                    |
|                                       | If a CGRade source has not been selected, CGRade defaults to the lowest valid database avail-<br>able. To set the CGRade source, use the<br>:WAVeform:SOURce:CGRade command.                                                                                                    |
| NOTE                                  | In Jitter Mode, this command generates a "Settings conflict" error if sources other than SETup and JDSource are specified.                                                                                                    |
| <n></n>                               | With the <source/> argument, <n> represents an integer from 1 to 4, which identifies the channel, function, TDR response or waveform memory number.</n>                                                                                                    |
| <file_name></file_name>               | Name of the file, with a maximum of 254 characters (including the path name, if used). The file name assumes the present working directory if a path does not precede the file name.                                                                                                    |
| <format> for<br/>Waveforms</format>   | {INTernal   TEXT {, <yvalues>   <verbose>}}</verbose></yvalues>                                                                                                    |
|                                       | Include <format> when the <source/> argument is WMEMory. The default is INTernal. In TEXT mode, y values may be specified so that only the y values are stored. VERBose is the default in which y values and the waveform preamble are stored. Only waveforms of 128K or less may be written to disk in the TEXT formats. See Chapter 23, "Waveform Commands" for information on converting data to values.</format>                                                                                                    |
| <format> for Jitter<br/>Data</format> | {INTernal   CSV}                                                                                                    |
| Dala                                  | Include <format> when the <source/> argument is JDSource. The CSV argument selects data<br/>to be saved as comma separated values in a text file. This text file can be opened in text edi-<br/>tors, spreadsheet applications, and word processors. The default argument is INTernal. See<br/>Chapter 23, "Waveform Commands" for information on converting data to values.</format>                                                                                                    |
| NOTE                                  | This command operates only on files and directories on "D:\User Files" (C: on 86100A/B) or on any external drive or mapped network drive.                                                                                                    |
| Example                               | 10 OUTPUT 707;":DISK:STORE SET, ""FILE1"""                                                                                                    |

CGRade:LEVels? 11-2 CONNect 11-2 DATA? 11-3 DCOLor (Default COLor) 11-3 GRATicule 11-3 JITTer:BATHtub:YSCale 11-4 JITTer:GRAPh 11-4 JITTer:HISTogram:YSCale 11-4 JITTer:LAYout 11-5 JITTer:PJWFrequency 11-5 JITTer:PJWTracking 11-5 LABel 11-5 LABel:DALL 11-6 PERSistence 11-6 RRATe 11-7 SCOLor 11-7 SSAVer 11-9

**Display Commands** 

## **Display Commands**

The DISPlay subsystem controls the display of data, markers, text, graticules, and the use of color. You select the display mode using the ACQuire:TYPE command. Select the number of averages using ACQuire:COUNt.

#### CGRade:LEVels? Query :DISPlay:CGRade:LEVels? [CHANnel<N> | FUNCtion<N> | CGMemory] This query returns the range of hits represented by each color for the specified source. If no source is specified, the values for the first database signals turned on is returned. Fourteen values are returned, representing the minimum and maximum count for each of seven colors. The values are returned in the following order: Greatest intensity color minimum Greatest intensity color maximum Next greatest intensity color minimum Next greatest intensity color maximum • . . . . Least intensity color minimum Least intensity color maximum Returned Format [:DISPIay:CGRade:LEVels] <color format><NL> <color format> <intensity color min / max> is an integer value from 0 to 63,488. Example The following example gets the range of hits represented by each color. 10 DIM Setting [50] !Dimension variable 20 OUTPUT 707; ": DÍSPLAY:CGRADE:LEVELS?" 30 ENTER 707;Cgrade\$ CONNect Command :DISPlay:CONNect {{ON | 1}|{OFF | 0}} When enabled, :DISPlay:CONNect draws a line between consecutive waveform data points. This is also known as linear interpolation. This command has no effect on color grade or gray scale displays. Example This example turns on the connect-the-dots feature. 10 OUTPUT 707;":DISPLAY:CONNECT ON" Query :DISPlay:CONNect? The query returns the status of the connect-the-dots feature. **Returned Format** [:DISPlay:CONNect] {ON | OFF}<NL>

|                                                 | DATIO                                                                                                    |  |  |  |  |  |
|-------------------------------------------------|----------------------------------------------------------------------------------------------------|--|--|--|--|--|
|                                                 | DATA?                                                                                                    |  |  |  |  |  |
| Query                                           | :DISPlay:DATA? [ <format>[,<screen_mode> [,<inversion>]]]</inversion></screen_mode></format>                                                                                                    |  |  |  |  |  |
|                                                 | Returns an image of the current display in the specified file format. If no arguments are spec-<br>ified, the default selections are PCX file type, SCReen mode, and inversion set to INVert. The<br>BMP and JPG file formats are the only formats that are saved with 24 bit color. For the high-<br>est quality image, use one of these formats.                                                                                                    |  |  |  |  |  |
| Arguments                                       | The <format> argument is the file format: BMP   PCX   EPS   PS   GIF   TIF   JPG. <screen_mode> selects the display setting: SCReen   GRATicule. <inversion> sets the inversion of the displayed file: NORMal   INVert   MONochrome.</inversion></screen_mode></format>                                                                                                    |  |  |  |  |  |
| Returned Format                                 | [:DISPlay:DATA]<br>dinary_block_data> <nl></nl>                                                                                                    |  |  |  |  |  |
| <binary_block_da<br>ta&gt;</binary_block_da<br> | Data in the IEEE 488.2 definite block format.                                                                                                    |  |  |  |  |  |
|                                                 | DCOLor (Default COLor)                                                                                                    |  |  |  |  |  |
| Command                                         | :DISPlay:DCOLor                                                                                                    |  |  |  |  |  |
|                                                 | This command (Default COLor) resets the screen colors to the predefined factory default colors. It also resets the grid intensity.                                                                                                    |  |  |  |  |  |
| Example                                         | This example sends the DCOLor command.                                                                                                    |  |  |  |  |  |
|                                                 | 10 OUTPUT 707;":DISPLAY:DCOLOR"                                                                                                    |  |  |  |  |  |
|                                                 | GRATicule                                                                                                    |  |  |  |  |  |
| Commands                                        | :DISPlay:GRATicule {GRID FRAMe}                                                                                                    |  |  |  |  |  |
|                                                 | :DISPlay:GRATicule:INTensity <intensity_value></intensity_value>                                                                                                    |  |  |  |  |  |
|                                                 | These commands select the type of graticule that is displayed. 86100A analyzers have a 10-<br>by-8 (unit) display graticule grid that you can turn on or off. When the grid is on, a grid line is<br>place on each vertical and horizontal division. When it is off, a frame with tic marks surrounds<br>the graticule edges.                                                                                                    |  |  |  |  |  |
| <intensity_value></intensity_value>             | A number from 0 to 100, indicating the percentage of display intensity. You can dim the grid's intensity or turn the grid off to better view waveforms that might be obscured by the graticule lines. Otherwise, you can use the grid to estimate waveform measurements such as amplitude and period. When printing, the grid intensity control doesn't affect the hardcopy. To remove the grid from a printed hardcopy, you must turn off the grid before printing. |  |  |  |  |  |
| Example                                         | This example sets up the analyzer's display background with a frame that is separated into major and minor divisions.                                                                                                    |  |  |  |  |  |
|                                                 | 10 OUTPUT 707;":DISPLAY:GRATICULE FRAME"                                                                                                    |  |  |  |  |  |
| Queries                                         | :DISPlay:GRATicule?                                                                                                    |  |  |  |  |  |
|                                                 | :DISPlay:GRATicule:INTensity?                                                                                                    |  |  |  |  |  |
|                                                 | The queries return the type of graticule currently displayed, or the intensity, depending on                                                                                                    |  |  |  |  |  |
|                                                 | the query you request.                                                                                                    |  |  |  |  |  |

|                 | Display Commands<br>JITTer:BATHtub:YSCale                                                                                                    |
|-----------------|----------------------------------------------------------------------------------------------------|
|                 |                                                                                                    |
|                 | [:DISPlay:GRATicule:INTensity] <value><nl></nl></value>                                                                                                    |
| Example         | This example places the current display graticule setting in the string variable, Setting\$.                                                                                           |
|                 | 20 OUTPUT 707;":DISPLAY:GRATICULE?"<br>30 ENTER 707;Setting\$                                                                                                    |
|                 | JITTer:BATHtub:YSCale                                                                                                    |
| Command         | :DISPlay:JITTer:BATHtub:YSCale {BER   Q}                                                                                                    |
|                 | This command sets the vertical scale of the bathtub display to either BER or Q.                                                                                                    |
| Restrictions    | Jitter mode. Software revision A.04.10 and above (86100C instruments) with 200.                                                                                                    |
| Example         | 10 OUTPUT 707; ":DISPlay:JITTer:BATHtub:YSCale BER"                                                                                                    |
| Query           | :DISPlay:JITTer:BATHtub:YSCale?                                                                                                    |
| Returned Format | Returns the current bathtub vertical scale setting.                                                                                                    |
|                 | JITTer:GRAPh                                                                                                    |
| Command         | :DISPlay:JITTer:GRAPh {graph}[,{graph}[,{graph}]]]                                                                                                    |
|                 | This command turns on the specified graphs. From one to four graphs may be specified,                                                                                                  |
|                 | regardless of the current graph layout. The graphs will be selected in order from last to first.                                                                                       |
|                 | The graph specified by the first parameter will be the one displayed on single-graph layout,<br>on top for split layout, and in the upper left corner for quad layout.                 |
| graph           | {BATHtub   CDDJhist   CTJHist   DDJHist   DDJVsbit   PJWaveform   RJPJhist   SRJSpectrum   TJHist}                                                                                     |
| Restrictions    | Jitter mode (86100C instruments). Software revision A.04.00 and above with Option 100 or                                                                                               |
|                 | software revision A.04.10 and above with Option 200. BATHtub, PJWaveform, and SRJSpec-<br>trum arguments require Software revision A.04.10 and above with Option 200.                  |
| Example         | 10 OUTPUT 707; ":DISPlay:JITTer:GRAPh TJHist"                                                                                                    |
| Query           | :DISPlay:JITTer:GRAPh?                                                                                                    |
|                 | Returns the current setting for jitter mode graph display.                                                                                                    |
| Returned Format | [:DISPIay:JITTer:GRAPh? <nl></nl>                                                                                                    |
|                 | This query returns a list of the four graphs that will be displayed on quad graph layout, regardless of the current layout setting. The returned values are comma-separated and listed |
|                 | in the order that they were turned on. The first value is the most recently selected graph.                                                                                            |
|                 | The possible return values are RJPJ, BATHtub, DDJH, TJH, CTJH, CDDJ, and DDJV.                                                                                                    |
|                 | JITTer:HISTogram:YSCale                                                                                                    |
| Command         | :DISPlay:JITTer:HISTogram:YSCale {LINear   LOGarithmic}                                                                                                    |
|                 | This command specifies a linear or lagarithmic vertical scale for the jitter histogram.                                                                                                |
| Restrictions    | Jitter mode (86100C instruments). Software revision A.04.00 and above with Option 100 or software revision A.04.10 and above with Option 200.                                          |
| Example         | 10 OUTPUT 707; ":DISPlay:JITTer:HISTogram:YSCale LINear"                                                                                                    |
| Query           | :DISPlay:JITTer:HISTogram:YSCale?                                                                                                    |
| Returned Format | Returns the current vertical scale setting.                                                                                                    |
|                 |                                                                                                    |

|                 | JITTer:LAYout                                                                                                    |  |  |  |  |  |
|-----------------|----------------------------------------------------------------------------------------------------|--|--|--|--|--|
| Command         | :DISPIay:JITTer:LAYout {SINGIe SPLit QUAD}                                                                                                    |  |  |  |  |  |
|                 | This command sets the number of graphs displayed when in jitter mode. SINGle specified graph, SPLit specifies two graphs and QUAD specifies four graphs.                                                                                                    |  |  |  |  |  |
| Restrictions    | Jitter mode (86100C instruments). Software revision A.04.00 and above with Option 100 or software revision A.04.10 and above with Option 200.                                                                                                    |  |  |  |  |  |
| Example         | 10 OUTPUT 707; ":DISPlay:JITTer:LAYout SPLit"                                                                                                    |  |  |  |  |  |
| Query           | :DISPlay:JITTer: LAYout?                                                                                                    |  |  |  |  |  |
| Returned Format | Returns the current setting for jitter mode graph layout.                                                                                                    |  |  |  |  |  |
|                 | JITTer:PJWFrequency                                                                                                    |  |  |  |  |  |
| Command         | :DISPlay:JITTer:PJWFrequency <frequency></frequency>                                                                                                    |  |  |  |  |  |
|                 | For the PJ Waveform graph, sets or queries the frequency plotted on the graph. The com-<br>mand, :DISPlay:JITTer:PJWTracking, must be set to "off" before issuing the PJWFrequency<br>command or query.                                                                                                    |  |  |  |  |  |
| Restrictions    | Jitter mode. Software revision A.04.10 and above (86100C instruments). Option 200, Enhanced Jitter Analysis Software.                                                                                                    |  |  |  |  |  |
| Query           | :DISPlay:JITTer:PJWFrequency?                                                                                                    |  |  |  |  |  |
| Returned Format | [:DISPIay:JITTer:PJWFrequency] <frequency><nl></nl></frequency>                                                                                                    |  |  |  |  |  |
| Example         | 10 OUTPUT 707;":DISPlay:JITTer:PJWFrequency 10E+6"                                                                                                    |  |  |  |  |  |
|                 | JITTer:PJWTracking                                                                                                    |  |  |  |  |  |
| Command         | :DISPlay:JITTer:PJWTracking {{ON   1} {OFF   0}}                                                                                                    |  |  |  |  |  |
|                 | For the PJ Waveform graph, sets or queries the option for automatically tracking the fre-<br>quency component with the greatest magnitude.                                                                                                    |  |  |  |  |  |
| Restrictions    | Jitter mode. Software revision A.04.10 and above (86100C instruments). Option 200, Enhanced Jitter Analysis Software.                                                                                                    |  |  |  |  |  |
| Query           | :DISPlay:JITTer:PJWTracking?                                                                                                    |  |  |  |  |  |
| Returned Format | [:DISPlay:JITTer:PJWTracking] {{ON   1} {OFF   0}} <nl></nl>                                                                                                    |  |  |  |  |  |
| Example         | 10 OUTPUT 707;":DISPlay:JITTer:PJWTracking ON"                                                                                                    |  |  |  |  |  |
|                 | LABel                                                                                                    |  |  |  |  |  |
| Command         | :DISPlay:LABel " <string_argument>" [,<row>[,<column>[,<text_color>[,<background>]]]]<br/>This command allows you to place a label on the graticule area of the display. The operator<br/>should periodically clear the labels using the LABel:DALL command.</background></text_color></column></row></string_argument>                                                                        |  |  |  |  |  |
| Arguments       | <string_argument> are any series of ASCII characters enclosed in quotation marks. <row> is 0 to 12, where 0 is the top row and the default. <column> is 0 to 61, where 0 is the left column and the default. <text_color> is {CHANnel<n>   WHITe} Default is WHITe. <background> {OPAQue   TRANsparent} Default is TRANsparent.</background></n></text_color></column></row></string_argument> |  |  |  |  |  |
|                 |                                                                                                    |  |  |  |  |  |

Display Commands

| Example | This example places a label on the upper left corner of the graticule. |
|---------|------------------------------------------------------------------------|
|         | 10 OUTPUT 707;":DISPLAY:LABEL""This is a label"""                      |

LABel:DALL

 Command
 :DISPlay:LABel:DALL

 This command deletes all labels.

 Example
 10 OUTPUT 707;":DISPLAY:LABEL:DALL"

### PERSistence

Command :DISPlay:PERSistence {MINimum | INFinite | <persistence\_value> | CGRade | GSCale}

This command sets the display persistence. The parameter for this command can be either MINimum (zero persistence), INFinite, or a real number from 0.1 to 40, representing the persistence in seconds, with one digit resolution, color grade, or gray scale.

| Persistence Value in Seconds | Resolution (Step Size) |  |  |
|------------------------------|------------------------|--|--|
| 0.1 - 0.9                    | 0.1s steps             |  |  |
| 1 - 10                       | 1s steps               |  |  |
| 10 - 40                      | 10s steps              |  |  |

epersistence\_val A real number, 0.1 to 40, representing the persistence in seconds.
ue>

Mode Refer to the following table for CGRade and GSCale arguments.

|                        | Mode                                                                                                    | Persistence |          |          |             |            |  |
|------------------------|----------------------------------------------------------------------------------------------------|-------------|----------|----------|-------------|------------|--|
|                        |                                                                                                    | Minimum     | Infinite | Variable | Color Grade | Gray Scale |  |
|                        | Eye/Mask                                                                                                    |             |          |          | Х           | Х          |  |
|                        | TDR/TDT                                                                                                    | Х           | Х        | Х        |             |            |  |
|                        | Oscilloscope                                                                                                    | Х           | Х        | Х        | Х           | Х          |  |
| Example<br>Query       | This example sets the persistence to infinite.<br>10 OUTPUT 707;":DISPLAY:PERSISTENCE INFINITE"<br>:DISPlay:PERSistence? |             |          |          |             |            |  |
|                        | The query returns the current persistence value.                                                                         |             |          |          |             |            |  |
| <b>Returned Format</b> | [:DISPlay:PERSistence] {MINimum   INFinite   <value>   CGRade   GSCale}<nl></nl></value>                                 |             |          |          |             |            |  |
| Example                | This example places the current persistence setting in the string variable, Setting\$.                                   |             |          |          |             |            |  |
|                        | 10 DIM Setting\$[50] !Dimension variable<br>20 OUTPUT 707;":DISPLAY:PERSISTENCE?"<br>30 ENTER 707;Setting\$              |             |          |          |             |            |  |

|                                                                                                  | RRATe                                                                                                    |  |  |  |  |  |
|--------------------------------------------------------------------------------------------------|----------------------------------------------------------------------------------------------------|--|--|--|--|--|
| Command                                                                                          | :DISPlay:RRATe <refresh_rate></refresh_rate>                                                                                                    |  |  |  |  |  |
| This command sets the display refresh rate.                                                      |                                                                                                    |  |  |  |  |  |
| <refresh_rate></refresh_rate>                                                                    | The refresh rate sets the refresh time in seconds. The minimum value is .01seconds, and the maximum value is 3600 seconds.                                                                   |  |  |  |  |  |
| Example                                                                                          | This example sets the display refresh rate to 3 seconds.                                                                                                    |  |  |  |  |  |
|                                                                                                  | 10 OUTPUT 707;":DISPlay:RRATe 3"                                                                                                    |  |  |  |  |  |
| Query                                                                                            | :DISPlay:RRATe?                                                                                                    |  |  |  |  |  |
|                                                                                                  | The query returns the display refresh rate.                                                                                                    |  |  |  |  |  |
| Returned Format                                                                                  | [:DISPlay:RRATe] <refresh_rate> <nl></nl></refresh_rate>                                                                                                    |  |  |  |  |  |
| <b>Example</b> This example places the current display refresh rate in the string array setting. |                                                                                                    |  |  |  |  |  |
|                                                                                                  | 10 DIM RRATE\$[50] !Dimension variable<br>20 OUTPUT 707;":DISPLAY:RRATE? "<br>30 ENTER 707;RRATE\$                                                                                           |  |  |  |  |  |
|                                                                                                  | write_IO (*:DISPlay:RRATe?");<br>read_IO (Setting, SETTING_SIZE);                                                                                                    |  |  |  |  |  |
|                                                                                                  | SCOLor                                                                                                    |  |  |  |  |  |
| Command                                                                                          | :DISPlay:SCOLor <color_name>, <hue>, <saturation>, <luminosity></luminosity></saturation></hue></color_name>                                                                                 |  |  |  |  |  |
|                                                                                                  | The DISPlay:SCOLor command sets the color of the specified display element and restores the colors to their factory settings. The display elements are described in Table 11-1 on page 11-7. |  |  |  |  |  |
| <color_name></color_name>                                                                        |                                                                                                    |  |  |  |  |  |

### Table 11-1. Color Names

| Color Name | Definition                                                            |
|------------|-----------------------------------------------------------------------|
| CGRADE1    | First range of pixel counts for the color grade persistence display   |
| CGRADE2    | Second range of pixel counts for the color grade persistence display  |
| CGRADE3    | Third range of pixel counts for the color grade persistence display   |
| CGRADE4    | Fourth range of pixel counts for the color grade persistence display  |
| CGRADE5    | Fifth range of pixel counts for the color grade persistence display   |
| CGRADE6    | Sixth range of pixel counts for the color grade persistence display   |
| CGRADE7    | Seventh range of pixel counts for the color grade persistence display |
| CHANnel1   | Channel 1 waveform display element.                                   |

| CHANnel2<br>CHANnel3<br>CHANnel4<br>GRID | Channel 2 waveform display element.<br>Channel 3 waveform display element.<br>Channel 4 waveform display element.<br>Display element for the grid inside the waveform viewing area.                                                                                                |
|------------------------------------------|----------------------------------------------------------------------------------------------------|
| CHANnel4                                 | Channel 4 waveform display element.                                                                                                    |
|                                          |                                                                                                    |
|                                          | Display element for the grid inside the waveform viewing area.                                                                                                    |
| GRID                                     |                                                                                                    |
| IMEasurement                             | Display element for the questionable or invalid measurement text.                                                                                                    |
| MARGin                                   | Display element for the margins.                                                                                                    |
| MARKers                                  | Display element for the markers.                                                                                                    |
| MASK                                     | Display element for the masks.                                                                                                    |
| MEASurements                             | Display element for the measurements text.                                                                                                    |
| WBACkgrnd                                | Display element for the waveform viewing area's background.                                                                                                    |
| WOVerlap                                 | Display element for waveforms when they overlap each other.                                                                                                    |
| WMEMories                                | Display element for waveform memories.                                                                                                    |
| WINText                                  | Display element used in dialog box controls and pull-down menus.                                                                                                    |
| WINBackgrnd                              | Display element for the background color used in dialog boxes and buttons.                                                                                                    |
| he color change<br>00% hue. For co       | sets the color of the chosen display element. As hue is increased from 0% s from red, to yellow, to green, to blue, to purple, then back to red again a plor examples, see the sample color settings table in the 86100A on-line he .00%, pure blue is 67%, and pure green is 33%. |
| olor is the purit                        | ontrol sets the color purity of the chosen display element. The saturation of y of a color or the absence of white. A 100% saturated color has no white % saturated color is pure white.                                                                                           |
|                                          | ontrol sets the color brightness of the chosen display element. A 100% lu<br>kimum color brightness. A 0% luminosity is pure black.                                                                                                    |
| This example set<br>ers.                 | ts the hue to 50, the saturation to 70, and the luminosity to 90 for the mar                                                                                                    |
| 0 OUTPUT 707;":DI                        | SPLAY:SCOLOR MARKERS,50,70,90"                                                                                                    |
| DISPlay:SCOLor? <                        | color_name>                                                                                                    |

### Table 11-1. Color Names (Continued)

 Ouery
 :DISPlay:SCOLor? <color\_name>

 The query returns the hue, saturation, and luminosity for the specified color.

 Returned Format
 [:DISPlay:SCOLor] <color\_name>, <hue>, <saturation>, <luminosity><NL>

 Example
 This example places the current settings for the graticule color in the string variable, SettingS.

 20 OUTPUT 707;":DISPLAY:SCOLOR? GRID"

30 ENTER 707;Setting\$

<hue>

<saturation>

<luminosity>

Example

|                        | SSAVer                                                                                                    |
|------------------------|----------------------------------------------------------------------------------------------------|
| Commands               | :DISPlay:SSAVer {DISabled ENABled}                                                                                                    |
|                        | :DISPlay:SSAVer:AAFTer <time></time>                                                                                                    |
|                        | These commands let you disable or enable the analyzer screen saver, and specify a time before the screen saver turns on.                                                |
| NOTE                   | These commands are not supported in the 86100C. The 86100C will always be set in the disable mode. Instead, use and control the screen saver from the operating system. |
| <time></time>          | An integer; either 2, 3, 4, 5, 6, 7, or 8. The time value specifies the amount of time, in hours, that must pass before the screen saver will turn on.                  |
| Example                | This example enables the analyzer screen saver.                                                                                                    |
|                        | 10 OUTPUT 707;":DISPLAY:SSAVER ENABLED"<br>20 OUTPUT 707;":DISPLAY:SSAVER:AAFT 4"                                                                                       |
| Queries                | :DISPlay:SSAVer?                                                                                                    |
|                        | :DISPlay:SSAVer:AAFTer?                                                                                                    |
|                        | The queries return the state of the screen saver.                                                                                                    |
| <b>Returned Format</b> | [:DISPlay:SSAVer] {DISabled ENABled} <nl></nl>                                                                                                    |
|                        | [:DISPIay:SSAVer:AAFTer] <time><nl></nl></time>                                                                                                    |

Display Commands **SSAVer** 

DISPlay 12-2 FUNCtion<N>? 12-2 HORizontal 12-3 HORizontal:POSition 12-3 HORizontal:RANGe 12-4 INVert 12-4 MAGNify 12-4 MAXimum 12-5 MINimum 12-5 OFFSet 12-5 RANGe 12-6 SUBTract 12-6 VERSus 12-6 VERTical 12-7 VERTical:OFFSet 12-7 VERTical:RANGe 12-8

## **Function Commands**

## **Function Commands**

The FUNCtion subsystem defines functions 1–4. The operands of these functions can be any of the installed channels in the analyzer, waveform memories 1–4, functions 1–4, or a constant. The vertical scaling and offset functions can be controlled remotely using the RANGe and OFFSet commands in this subsystem. You can obtain the horizontal scaling and position values of the functions using the HORizontal:RANge and HORizontal:POSition queries in this subsystem. If a channel is not on but is used as an operand, then that channel will acquire waveform data. If the operand waveforms have different memory depths, the function uses the shorter of the two. If the two operands have the same time scales, the resulting function has no valid time scale. This is because operations are performed based on the displayed waveform data position, and the time relationship of the data records cannot be considered. When the time scale is not valid, delta time pulse parameter measurements have no meaning, and the unknown result indicator is displayed on the screen. Constant operands take on the same time scale as the associated waveform operand.

|                        | DISPlay                                                                                                    |
|------------------------|----------------------------------------------------------------------------------------------------|
| Command                | :FUNCtion <n>:DISPlay {{ON   1}   {OFF   0}}[,APPend]</n>                                                                                                    |
|                        | This command either displays the selected function or removes it from the display. <n> is an integer, 1through 4, representing the selected function. The APPend argument is used to turn on additional functions in Eye/Mask mode without turning off any other database signals that are currently on. Without the APPend parameter, all other database signals would be turned off when turning a function on.</n> |
| Example                | This example turns function 1 on.                                                                                                    |
|                        | 10 OUTPUT 707;":FUNCTION1:DISPLAY ON"                                                                                                    |
| Query                  | :FUNCtion <n>:DISPlay?</n>                                                                                                    |
|                        | The query returns the displayed status of the specified function.                                                                                                    |
| <b>Returned Format</b> | [:FUNCtion <n>:DISPlay] {1   0}[,APPend]<nl></nl></n>                                                                                                    |
| Example                | This example places the current state of function 1 in the variable, Setting.                                                                                                    |
|                        | 10 OUTPUT 707;":SYSTEM:HEADER OFF"<br>20 OUTPUT 707;":FUNCTION1:DISPLAY?"<br>30 ENTER 707;Setting                                                                                                    |
|                        | FUNCtion <n>?</n>                                                                                                    |
| Query                  | :FUNCtion <n>?</n>                                                                                                    |
|                        | This query returns the currently defined source(s) for the function. <n> is an integer, 1through 4, representing the selected function.</n>                                                                                                    |

| Returned Format<br><operator></operator> | [:FUNCtion <n>:<operator>] {<operand> [,<operand>]}<nl><br/>Active math operation for the selected function: INVert, MAGNify, MAXimum, MINimum,</nl></operand></operand></operator></n>                                                                                                   |
|------------------------------------------|----------------------------------------------------------------------------------------------------|
|                                          | SUBTract, or VERSus.                                                                                                    |
| <operand></operand>                      | Any allowable source for the selected FUNCtion, including channels 1–4, waveform memories 1–4, or functions 1–4. If the function is applied to a constant, the source returns the constant.                                                                                               |
| Example                                  | This example returns the currently defined source for function 1.                                                                                                    |
|                                          | 10 OUTPUT 707;":FUNCTION1?"                                                                                                    |
|                                          | If the headers are off (see :SYSTem:HEADers), the query returns only the operands, not the operator.                                                                                                    |
|                                          | 10 :SYST:HEADER ON<br>20 :FUNC1:SUBTRACT CHAN1,CHAN2<br>30 :FUNC1? !returns :FUNC1:SUBTRACT CHAN1,CHAN2<br>40 :SYST:HEADER OFF<br>50 :FUNC1? !returns CHAN1,CHAN2                                                                                                    |
|                                          | HORizontal                                                                                                    |
| Command                                  | :FUNCtion <n>:HORizontal {AUTO   MANual}</n>                                                                                                    |
|                                          | This command sets the horizontal tracking to either AUTO or MANual. <n> is an integer, 1through 4, representing the selected function. The HORizontal command also includes a subsystem consisting of the following commands and queries, which are described on the following pages:</n> |
|                                          | <ul><li>POSition</li><li>RANGe</li></ul>                                                                                                    |
| NOTE                                     | This command applies only to the Magnify and Versus operators.                                                                                                    |
| Query                                    | :FUNCtion <n>:HORizontal?</n>                                                                                                    |
|                                          | The query returns the current horizontal scaling mode of the specified function.                                                                                                    |
| <b>Returned Format</b>                   | [:FUNCtion <n>:HORizontal] {AUTO   MANual}<nl></nl></n>                                                                                                    |
| Example                                  | This example places the current state of function 1 horizontal tracking in the string variable, Setting\$.                                                                                                    |
|                                          | 10 DIM Setting\$[50] !Dimension variable<br>20 OUTPUT 707;":FUNCTION1:HORIZONTAL?"<br>30 ENTER 707;Setting\$                                                                                                    |
|                                          | HORizontal:POSition                                                                                                    |
| Command                                  | :FUNCtion <n>:HORizontal:POSition <position_value></position_value></n>                                                                                                    |
|                                          | This command sets the time value at center screen for the selected function. <n> is an integer, 1through 4, representing the selected function.</n>                                                                                                    |
| NOTE                                     | This command applies only to the Magnify and Versus operators.                                                                                                    |
| <position_value></position_value>        | Position value in time, in seconds.                                                                                                    |
| Query                                    | :FUNCtion <n>:HORizontal:POSition?</n>                                                                                                    |

#### **Function Commands** HORizontal:RANGe The guery returns the current time value at center screen of the selected function. **Returned Format** [:FUNCtion<N>:HORizontal:POSition] <position><NL> Example This example places the current horizontal position setting for function 2 in the numeric variable, Value. 10 OUTPUT 707;":SYSTEM:HEADER OFF" !Response headers off 20 OUTPUT 707;":FUNCTION2:DISPLAY ON" 30 OUTPUT 707;":FUNCTION2:HORIZONTAL:POSITION?" 40 ENTER 707; Value HORizontal:RANGe Command :FUNCtion<N>:HORizontal:RANGe <range value> This command sets the current time range for the specified function. This automatically selects manual mode. <N> is an integer, 1through 4, representing the selected function. NOTE This command applies only to the Magnify and Versus operators. <range\_value> Width of screen in current X-axis units (usually seconds). :FUNCtion<N>:HORizontal:RANGe? Query The query returns the current time range setting of the specified function. NOTE This guery returns the current time range setting of the specified function only when the respective function display is ON. Returned Format [:FUNCtion<N>:HORizontal:RANGe] <range><NL> Example This example places the current horizontal range setting of function 2 in the numeric variable, Value. 10 OUTPUT 707:":SYSTEM:HEADER OFF" !Response headers off 20 OUTPUT 707; ":FUNCTION2:DISPLAY ON" 30 OUTPUT 707:":FUNCTION2:HORIZONTAL:RANGE?" 40 ENTER 707: Value **INVert** Command :FUNCtion<N>:INVert <operand> This command defines a function that inverts the defined operand's waveform by multiplying by -1. <N> is an integer, 1through 4, representing the selected function. Functions can be used as operands. A function may be used as a source for another function, subject to the following constraints: F4 can have F1, F2, or F3 as a source. F3 can have F1 or F2 as a source. F2 can have F1 as a source. F1 cannot have any other function as a source. {CHANnel<N> | FUNCtion<N> | RESPonse<N> | WMEMory<N> | <float value>} <operand> Example

This example sets up function 2 to invert the signal on channel 1.

### 10 OUTPUT 707;":FUNCTION2:INVERT CHANNEL1"

### MAGNify

:FUNCtion<N>:MAGNify <operand> Command

| <operand><br/>Example</operand> | This command defines a function that is a copy of the operand. The magnify function is a software magnify. No hardware settings are altered as a result of using this function. It is useful for scaling channels, another function, TDR/TDT responses or memories with the RANGe and OFFSet commands in this subsystem. <n> is an integer, 1through 4, representing the selected function. Functions can be used as operands. A function may be used as a source for another function, subject to the following constraints: F4 can have F1, F2, or F3 as a source. F3 can have F1 or F2 as a source. F2 can have F1 as a source. F1 cannot have any other function as a source. {CHANnel<n>   FUNCtion<n>   RESPonse<n>   WMEMory<n>   <float_value>} This example creates a function (function 1) that is a magnified version of channel 1. 10 OUTPUT 707;":FUNCTION1:MAGNIFY CHANNEL1"</float_value></n></n></n></n></n> |
|---------------------------------|----------------------------------------------------------------------------------------------------|
|                                 | MAXimum                                                                                                    |
| Command                         | :FUNCtion <n>:MAXimum <operand></operand></n>                                                                                                    |
| <operand></operand>             | This command defines a function that computes the maximum value of the operand wave-form in each time bucket. $$ is an integer, 1through 4, representing the selected function.<br>{CHANnel $$   FUNCtion $$   WMEMory $$   $$ }                                                                                                    |
|                                 |                                                                                                    |
|                                 | MINimum                                                                                                    |
| Command                         | :FUNCtion <n>:MINimum <operand><br/>This command defines a function that computes the minimum value of each time bucket for<br/>the defined operand's waveform. <n> is an integer, 1through 4, representing the selected<br/>function.</n></operand></n>                                                                                                    |
| <operand></operand>             | {CHANnel <n>   FUNCtion<n>   WMEMory<n>   <float_value>}</float_value></n></n></n>                                                                                                    |
|                                 | OFFSet                                                                                                    |
| Command                         | :FUNCtion <n>:OFFSet <offset_value></offset_value></n>                                                                                                    |
|                                 | This command sets the voltage represented at the center of the screen for the selected func-<br>tion. This automatically changes the mode from auto to manual. <n> is an integer, 1through<br/>4, representing the selected function.</n>                                                                                                    |
| <offset_value></offset_value>   | The offset value is limited to being within the vertical range that can be represented by the function data.                                                                                                    |
| Example                         | This example sets the offset voltage for function 1 to 2 mV.                                                                                                    |
|                                 | 10 OUTPUT 707;":FUNCTION1:OFFSET 2E-3"                                                                                                    |
| Query                           | :FUNCtion <n>:OFFSet?</n>                                                                                                    |
|                                 | The query returns the current offset value for the selected function.                                                                                                    |
| NOTE                            | This query returns the current offset value of the specified function only when the respective function display is ON.                                                                                                    |
| Returned Format                 | [:FUNCtion <n>:OFFSet] <offset_value><nl></nl></offset_value></n>                                                                                                    |

|                     | Function Commands RANGe                                                                                                    |
|---------------------|----------------------------------------------------------------------------------------------------|
|                     | NANGE                                                                                                    |
| Example             | This example places the current setting for offset on function 2 in the numeric variable, Value.                                                                                                    |
|                     | 10 OUTPUT 707;":SYSTEM:HEADER OFF" !Response headers off<br>20 OUTPUT 707;":FUNCTION2:DISPLAY ON"<br>30 OUTPUT 707;":FUNCTION2:OFFSET?"<br>40 ENTER 707;Value                                                                                                    |
|                     | RANGe                                                                                                    |
| Command             | :FUNCtion <n>:RANGe <full_scale_range></full_scale_range></n>                                                                                                    |
|                     | This command defines the full scale vertical axis of the selected function. This automatically changes the mode from auto to manual. <n> is an integer, 1through 4, representing the selected function. <full_scale_range> is the full-scale vertical range.</full_scale_range></n>                                                                                                    |
| Example             | This example sets the full scale range for function 1 to 400 mV.<br>10 OUTPUT 707;":FUNCTION1:RANGE 400E-3"                                                                                                    |
| Query               | :FUNCtion <n>:RANGe?</n>                                                                                                    |
|                     | The query returns the current full scale range setting for the specified function.                                                                                                    |
| NOTE                | This query returns the current full scale range setting of the specified function only when the respective function display is ON.                                                                                                    |
| Returned Format     | [:FUNCtion <n>:RANGe] <full_scale_range><nl></nl></full_scale_range></n>                                                                                                    |
| Example             | This example places the current range setting for function 2 in the numeric variable "Value".                                                                                                    |
|                     | 10 OUTPUT 707;":SYSTEM:HEADER OFF" IResponse headers off<br>20 OUTPUT 707;":FUNCTION2:DISPLAY ON"<br>30 OUTPUT 707;":FUNCTION2:RANGE?"<br>40 ENTER 707;Value                                                                                                    |
|                     | SUBTract                                                                                                    |
| Command             | :FUNCtion <n>:SUBTract <operand>,<operand></operand></operand></n>                                                                                                    |
|                     | This command defines a function that algebraically subtracts the second operand from the first operand. <n> is an integer, 1through 4, representing the selected function. Functions can be used as operands. A function may be used as a source for another function, subject to the following constraints: F4 can have F1, F2, or F3 as a source. F3 can have F1 or F2 as a source. F2 can have F1 as a source. F1 cannot have any other function as a source.</n> |
| <operand></operand> | {CHANnel <n>   FUNCtion<n>   RESPonse<n>   WMEMory<n>   <float_value>}</float_value></n></n></n></n>                                                                                                    |
| Example             | This example defines a function that subtracts waveform memory 1 from channel 1.<br>10 OUTPUT 707;":FUNCTION1:SUBTRACT CHANNEL1,WMEMORY1"                                                                                                    |
|                     | VERSus                                                                                                    |
| Command             | :FUNCtion <n>:VERSus <operand>,<operand></operand></operand></n>                                                                                                    |
|                     | This command defines a function for an X-versus-Y display. The first operand defines the Y axis and the second defines the X axis. The Y-axis range and offset are initially equal to that of the first operand and can be adjusted with the RANGe and OFFSet commands in this sub-                                                                                                    |

| <operand><br/>Example</operand> | system. <n> is an integer, 1through 4, representing the selected function. Functions can be used as operands. A function may be used as a source for another function, subject to the following constraints: F4 can have F1, F2, or F3 as a source. F3 can have F1 or F2 as a source. F2 can have F1 as a source. F1 cannot have any other function as a source. {CHANnel<n>   FUNCtion<n>   RESPonse<n>   WMEMory<n>   <float_value>} This example defines function 1 as an X-versus-Y display. Channel 1 is the X axis and waveform memory 2 is the Y axis. 10 OUTPUT 707;":FUNCTION1:VERSUS WMEMORY2,CHANNEL1"</float_value></n></n></n></n></n> |
|---------------------------------|----------------------------------------------------------------------------------------------------|
|                                 | VERTical                                                                                                    |
| Command                         | :FUNCtion <n>:VERTical {AUTO   MANual}</n>                                                                                                    |
|                                 | This command sets the vertical scaling mode of the specified function to either AUTO or MANual. <n> is an integer, 1through 4, representing the selected function. The VERTical command also contains a subsystem consisting of the following commands and queries:</n>                                                                                                    |
|                                 | • OFFset                                                                                                    |
| Query                           | RANge     FUNCtion AL VEDTICAL2                                                                                                    |
| Query                           | :FUNCtion <n>:VERTical?<br/>The query returns the current vertical scaling mode of the specified function.</n>                                                                                                    |
| Returned Format                 | [:FUNCtion <n>:VERTical] {AUTO   MANual}<nl></nl></n>                                                                                                    |
| Example                         | This example places the current state of the vertical tracking of function 1 in the string vari-                                                                                                    |
|                                 | able, Setting\$.                                                                                                    |
|                                 | 10 DIM Setting\$[50] !Dimension variable<br>20 OUTPUT 707;":FUNCTION1:VERTICAL?"<br>30 ENTER 707;Setting\$                                                                                                    |
|                                 | VERTical:OFFSet                                                                                                    |
| Command                         | :FUNCtion <n>:VERTical:OFFSet <offset_value></offset_value></n>                                                                                                    |
|                                 | This command sets the voltage represented at center screen for the selected function. This automatically changes the mode from auto to manual. <n> is an integer, 1through 4, representing the selected function. <offset_value> is the offset value and is limited only to being within the vertical range that can be represented by the function data.</offset_value></n>                                                                                                    |
| Query                           | :FUNCtion <n>:VERTical:OFFset?</n>                                                                                                    |
|                                 | The query returns the current offset value of the selected function.                                                                                                    |
| NOTE                            | This query returns the current offset value of the specified function only when the respective function display is ON.                                                                                                    |
| Returned Format<br>Example      | [:FUNCtion <n>:VERTical:OFFset] <offset_value><nl><br/>This example places the current offset setting for function 2 in the numeric variable, Value.<br/>10 OUTPUT 707;":SYSTEM:HEADER OFF" !Response headers off<br/>20 OUTPUT 707;":FUNCTION2:DISPLAY ON"<br/>30 OUTPUT 707;":FUNCTION2:VERTICAL:OFFSET?"<br/>40 ENTER 707;Value</nl></offset_value></n>                                                                                                    |

|                                                | VERTical:RANGe                                                                                                    |
|------------------------------------------------|----------------------------------------------------------------------------------------------------|
| Command                                        | :FUNCtion <n>:VERTical:RANGe <full_scale_range></full_scale_range></n>                                                                                                    |
|                                                | This command defines the full-scale vertical axis of the selected function. This automatically changes the mode from auto to manual, if the scope is not already in manual mode. <n> is an integer, 1through 4, representing the selected function.</n> |
| <full_scale_rang<br>e&gt;</full_scale_rang<br> | The full-scale vertical range.                                                                                                    |
| Query                                          | :FUNCtion <n>:VERTical:RANGe?</n>                                                                                                    |
|                                                | The query returns the current range setting of the specified function.                                                                                                    |
| NOTE                                           | This query returns the current range setting of the specified function only when the respective function display is ON.                                                                                                    |
| <b>Returned Format</b>                         | [:FUNCtion <n>:VERTical:RANGe] <range><nl></nl></range></n>                                                                                                    |
| Example                                        | This example places the current vertical range setting of function 2 in the numeric variable, Value.                                                                                                    |
|                                                | 10 OUTPUT 707;":SYSTEM:HEADER OFF" IResponse headers off<br>20 OUTPUT 707;":FUNCTION2:DISPLAY ON"<br>30 OUTPUT 707;":FUNCTION2:VERTICAL:RANGE?"<br>40 ENTER 707;Value                                                                                   |

AREA 13-2 DPRinter 13-2 FACTors 13-3 IMAGe 13-3 PRINters? 13-4

Hardcopy Commands

## Hardcopy Commands

The HARDcopy subsystem commands set various parameters for printing the screen. The print sequence is activated when the root level :PRINt command is sent.

|                 | AREA                                                                                                    |
|-----------------|----------------------------------------------------------------------------------------------------|
| Command         | :HARDcopy:AREA {GRATicule   SCReen}                                                                                                    |
|                 | This command selects which data from the screen is to be printed. When you select GRATi-<br>cule, only the graticule area of the screen is printed (this is the same as choosing Waveforms<br>Only in the Configure Printer dialog box). When you select SCReen, the entire screen is<br>printed.                                                                                                    |
| Example         | This example selects the graticule for printing.                                                                                                    |
|                 | 10 OUTPUT 707;":HARDCOPY:AREA GRATICULE"                                                                                                    |
| Query           | :HARDcopy:AREA?                                                                                                    |
|                 | The query returns the current setting for the area of the screen to be printed.                                                                                                    |
| Returned Format | [:HARDcopy:AREA] {GRATicule   SCReen} <nl></nl>                                                                                                    |
| Example         | This example places the current selection for the area to be printed in the string variable, Selection\$.                                                                                                    |
|                 | 10 DIM Selection\$[50] !Dimension variable<br>20 OUTPUT 707;":HARDCOPY:AREA?"<br>30 ENTER 707;Selection\$                                                                                                    |
|                 | DPRinter                                                                                                    |
| Command         | :HARDcopy:DPRinter { <printer_number> <printer_string>}</printer_string></printer_number>                                                                                                    |
|                 | This command selects the default printer to be used.                                                                                                    |
| Examples        | <pre><printer_number> is an integer representing the attached printer. This number corresponds to the number returned with each printer name by the ":HARDcopy:PRINters?" query. <printer_string> is a string of alphanumeric characters representing the attached printer. The HARDcopy:DPRinter command specifies a number or string for the printer attached to the analyzer. The printer_string must exactly match the character strings in the File, Print Setup dialog boxes, or the strings returned by the ":HARDcopy:PRINters?" query. This example sets the default printer to the second installed printer returned by the :HARD-</printer_string></printer_number></pre> |
| Examples        | copy:PRINters? query.                                                                                                    |
|                 | 10 OUTPUT 707;":HARDCOPY:DPRINTER 2"<br>This example sets the default printer to the installed printer with the name "HP Laser".                                                                                                    |
| Query           | 10 OUTPUT 707;":HARDCOPY:DPRINTER 2"                                                                                                    |

|                        | The query returns the current printer number and string.                                                                                                    |
|------------------------|----------------------------------------------------------------------------------------------------|
| Returned Format        | [:HARDcopy:DPRinter?] { <printer_number>,<printer_string>,DEFAULT}<nl></nl></printer_string></printer_number>                                                                                                    |
|                        | Or, if there is no default printer (no printers are installed), only a <nl> is returned.</nl>                                                                                                    |
| Example                | This example places the current setting for the hardcopy printer in the string variable, Set-<br>ting\$.                                                                                                    |
|                        | 10 DIM Setting\$[50] !Dimension variable                                                                                                    |
|                        | 20 OUTPUT 707;":HARDCOPY:DPRinter?"<br>30 ENTER 707;Setting\$                                                                                                    |
|                        | It takes several seconds to change the default printer. Any programs that try to set the default printer must wait (10 seconds is a safe amount of time) for the change to complete before sending other commands. Otherwise the analyzer will become unresponsive. |
|                        | FACTors                                                                                                    |
| Command                | :HARDcopy:FACTors {{ON   1} {OFF   0}}                                                                                                    |
|                        | This command determines whether the analyzer setup factors will be appended to screen or graticule images. FACTors ON is the same as choosing Include Setup Information in the Configure Printer dialog box.                                                        |
| Example                | This example turns on the setup factors.                                                                                                    |
|                        | 10 OUTPUT 707;":HARDCOPY:FACTORS ON"                                                                                                    |
| Query                  | :HARDcopy:FACTors?                                                                                                    |
|                        | The query returns the current setup factors setting.                                                                                                    |
| <b>Returned Format</b> | [:HARDcopy:FACTors] {1 0} <nl></nl>                                                                                                    |
| Example                | This example places the current setting for the setup factors in the string variable, Setting\$.                                                                                                    |
|                        | 10 DIM Setting\$[50] !Dimension variable<br>20 OUTPUT 707;":HARDCOPY:FACTORS?"<br>30 ENTER 707;Setting\$                                                                                                    |
|                        | IMAGe                                                                                                    |
| Command                | :HARDcopy:IMAGe {NORMal   INVert   MONochrome}                                                                                                    |
|                        | This command prints the image normally, inverted, or in monochrome. IMAGe INVert is the same as choosing Invert Waveform Colors in the Configure Printer dialog box.                                                                                                |
| Example                | This example sets the hardcopy image output to normal.                                                                                                    |
|                        | 10 OUTPUT 707;":HARDCOPY:IMAGE NORMAL"                                                                                                    |
| Query                  | :HARDcopy:IMAGe?                                                                                                    |
|                        | The query returns the current image setting.                                                                                                    |
| <b>Returned Format</b> | [:HARDcopy:IMAGe] {NORMal   INVert   MONochrome} <nl></nl>                                                                                                    |
| Example                | This example places the current setting for the hardcopy image in the string variable, Set-<br>ting\$.                                                                                                    |
|                        | 10 DIM Setting\$[50] !Dimension variable<br>20 OUTPUT 707;":HARDCOPY:IMAGE?"<br>30 ENTER 707;Setting\$                                                                                                    |

|                                 | PRINters?                                                                                                    |
|---------------------------------|----------------------------------------------------------------------------------------------------|
| Query                           | :HARDcopy:PRINters?                                                                                                    |
|                                 | This query returns the currently available printers.                                                                                                    |
| <b>Returned Format</b>          | [:HARDcopy:PRINters] <printer_count><nl><printer_data><nl>[,<printer_data><nl>]</nl></printer_data></nl></printer_data></nl></printer_count>                                                                                                    |
| <printer_count></printer_count> | Number of printers currently installed.                                                                                                    |
| <printer_data></printer_data>   | The printer number and the name of an installed printer. The word DEFAULT appears next to the printer that is the currently selected default printer.                                                                                                    |
| Example                         | This example places the number of installed printers into the variable Count, loops through that number of times, and prints the installed printer names to the computer screen.                                                                                  |
|                                 | 10 DIM Setting\$[50] IDimension variable<br>20 OUTPUT 707;":HARDCOPY:PRINTERS?"<br>30 ENTER 707;Count<br>40 IF Count>0 THEN<br>50 FOR Printer_number=1 TO Count<br>60 ENTER 707;Setting\$<br>70 PRINT Setting\$<br>80 NEXT Printer_number<br>90 END IF<br>100 END |

AXIS 14-3 MODE 14-3 SCALe:SIZE 14-3 SOURCE 14-4 WINDOW:BORDER 14-4 WINDOW:DEFault 14-4 WINDOW:SOURCE 14-4 WINDOW:X1Position 14-5 WINDOW:X2Position 14-5 WINDOW:Y1Position 14-6 WINDOW:Y2Position 14-6

**Histogram Commands** 

## Histogram Commands

The Histogram commands and queries control the histogram features. A histogram is a probability distribution that shows the distribution of acquired data within a user-definable histogram window. You can display the histogram either vertically, for voltage measurements, or horizontally, for timing measurements. The most common use for histograms is measuring and characterizing noise or jitter on displayed waveforms. Noise is measured by sizing the histogram window to a narrow portion of time and observing a vertical histogram that measures the noise on a waveform. Jitter is measured by sizing the histogram window to a narrow portion of voltage and observing a horizontal histogram that measures the jitter on an edge.

The histograms, mask testing, and color-graded (including gray scale) display use a specific database that uses a different memory area from the waveform record for each channel. When any of these features are turned on, the instrument starts building the database. The database is the size of the graticule area. Behind each pixel is a 16-bit counter that is incremented each time data from a channel or function hits a pixel. The maximum count (saturation) for each counter is 63,488. You can use the :MEASure:CGRade:PEAK? or DISPlay:CGRade:LEVels? queries to see if any of the counters are close to saturation.

The database continues to build until the instrument stops acquiring data or all three functions (color-graded display, mask testing, and histograms) are turned off. You can set the ACQuisition:RUNTil (Run Until) mode to stop acquiring data after a specified number of waveforms or samples are acquired. You can clear the database by turning off all three features that use the database.

The database does not differentiate waveforms from different channels or functions. If three channels are turned on and the waveform from each channel happens to light the same pixel at the same time, the counter is incremented by three. However, it is not possible to tell how many hits came from each waveform. To separate waveforms, you can set the display to two graphs or position the waveforms vertically with the channel offset. By separating the waveforms, you can avoid overlapping data in the database caused by multiple waveforms. Although multiple waveforms may be displayed in Oscilloscope mode, histogram measurements can be made on only one at a time. Set the histogram window source to the source you want to measure. Even if the display is set to show only the most recent acquisition, the database keeps track of all pixel hits while the database is building.

Remember that color-graded display, mask testing, and histograms all use the same database. Suppose that the database is building because color-graded display is ON; when mask testing or histograms are turned on, they can use the information already established in the database as though they had been turned on the entire time. To avoid erroneous data, clear the display after you change instrument setup conditions or device under test (DUT) conditions and acquire new data before extracting measurement results.

|                 | AXIS                                                                                                    |
|-----------------|----------------------------------------------------------------------------------------------------|
| Command         | :HISTogram:AXIS {VERTical   HORizontal}                                                                                                    |
|                 | This command selects the axis of the histogram. A horizontal or vertical histogram may be created.                                                                                                    |
| Example         | The following example defines a vertical histogram.                                                                                                    |
|                 | 10 OUTPUT 707;":HISTOGRAM:AXIS VERTICAL"                                                                                                    |
| Query           | :HISTogram:AXIS?                                                                                                    |
|                 | The query returns the currently selected histogram axis.                                                                                                    |
| Returned Format | [:HISTogram:AXIS] {VERTical   HORizontal} <nl></nl>                                                                                                    |
| Example         | 10 DIM Axis\$[50]<br>20 OUTPUT 707;":HISTOGRAM:AXIS?"<br>30 ENTER 707;Axis\$                                                                                                    |
|                 | MODE                                                                                                    |
| Command         | :HISTogram:MODE {ON   OFF   WAVeform}                                                                                                    |
|                 | This command selects the histogram mode. The histogram may be off or set on, to track the waveform database. WAVeform is the same as ON and exists for backward compatibility.                                                                                                    |
| NOTE            | Do not use this command in Jitter Mode. It generates a "Control is set to default" error.                                                                                                    |
| Example         | The following example sets the histogram mode to track the waveform database.                                                                                                    |
|                 | 10 OUTPUT 707;":HISTOGRAM:MODE ON"                                                                                                    |
| Query           | :HISTogram:MODE?                                                                                                    |
|                 | The query returns the currently selected histogram mode.                                                                                                    |
| Returned Format | [:HISTogram:MODE] {ON   OFF } <nl></nl>                                                                                                    |
| Example         | The following example returns the result of the mode query and prints it to the controller's screen.                                                                                                    |
|                 | 10 DIM Mode\$[10]<br>20 OUTPUT 707;":HISTOGRAM:MODE?"<br>30 ENTER 707;Mode\$                                                                                                    |
|                 | SCALe:SIZE                                                                                                    |
| Command         | :HISTogram:SCALe:SIZE <size> [,{HORizontal   VERTical}]</size>                                                                                                    |
|                 | This command sets the histogram size for vertical and horizontal mode. <size> is the size and can range from 1.0 to 8.0 for the horizontal mode and from 1.0 to 10.0 for the vertical mode. Separate values are maintained for each axis. If the optional axis parameter is not specified, the size of the current axis is set.</size> |
| Example         | The following example sets the histogram size to 3.5.                                                                                                    |
| -               | 10 OUTPUT 707;":HISTOGRAM:SCALE:SIZE 3.5"                                                                                                    |
| Query           | :HISTogram:SCALe:SIZE? [HORizontal   VERTical]                                                                                                    |
|                 | The query returns the correct size of the histogram.                                                                                                    |

|                            | Histogram Commands<br>SOURce                                                                                                    |
|----------------------------|----------------------------------------------------------------------------------------------------|
|                            |                                                                                                    |
| Returned Format<br>Example | [:HISTogram:SCALe:SIZE] <size><nl><br/>The following example returns the result of the size query.<br/>10 DIM Scal\$[50]<br/>20 OUTPUT 707;":HISTOGRAM:SCALE:SIZE?"<br/>20 ENTED 707:5/105</nl></size>                                                                                                    |
|                            | 30 ENTER 707;Size\$ SOURce                                                                                                    |
| Command                    |                                                                                                    |
| Commanu                    | :HISTogram:SOURce {CHANnel <n>   FUNCtion<n>   RESPonse<n>   CGMemory}<br/>This command selects the source of the histogram window. The histogram window will track<br/>the source's vertical and horizontal scale. If the optional append parameter is not used when<br/>a .cgs file is loaded, the window source is set to CGMemory. No other source may be selected<br/>until the histogram database is cleared. <n> is an integer, 1through 4.</n></n></n></n> |
| Example                    | The following example sets the histogram source to channel 1.                                                                                                    |
| _                          | 10 OUTPUT 707;":HISTOGRAM:SOURCE CHANNEL1"                                                                                                    |
| Query                      | :HISTogram:SOURce?                                                                                                    |
| Returned Format            | The query returns the currently selected histogram source.<br>[:HISTogram:SOURce] {CHANnel <n>   FUNCtion<n>   RESPonse<n>   CGM}<nl></nl></n></n></n>                                                                                                    |
| Example                    | The following example gets the current histogram source setting, which was set by the previous :HISTogram:SOURce command.                                                                                                    |
|                            | write_IO (":HISTogram:SOURce?");<br>read_IO (Setting, SETTING_SIZE);                                                                                                    |
|                            | WINDow:BORDer                                                                                                    |
| Command                    | :HISTogram:WINDow:BORDer {ON   1   OFF   0}                                                                                                    |
|                            | This command turns the histogram window border on or off.                                                                                                    |
| Example                    | The following example enables the display of the histogram window border.                                                                                                    |
|                            | 10 OUTPUT 707;":HISTOGRAM:WINDOW:BORDER ON"                                                                                                    |
| Query                      | :HISTogram:WINDow:BORDer?                                                                                                    |
|                            | The query returns the current histogram window border setting.                                                                                                    |
| Returned Format            | [:HISTogram:WINDow:BORDer] {ON   OFF} <nl></nl>                                                                                                    |
|                            | WINDow:DEFault                                                                                                    |
| Command                    | :HISTogram:WINDow:DEFault                                                                                                    |
|                            | This command positions the histogram markers to a default location on the display. Each marker will be positioned one division off the left, right, top, and bottom of the display.                                                                                                    |
| Example                    | The following example sets the histogram window to the default position.<br>10 OUTPUT 707;":HISTogram:WINDow:DEFault"                                                                                                    |
|                            | WINDow:SOURce                                                                                                    |
| Command                    | :HISTogram:WINDow:SOURce {CHANnel <n>   FUNCtion<n>   RESPonse<n>   CGMemory}</n></n></n>                                                                                                    |
|                            |                                                                                                    |

|                        | This command selects the source of the histogram window. The histogram window will track the source's vertical and horizontal scale. If the optional append parameter is not used when a .cgs file is loaded, the window source is set to CGMemory. No other source may be selected until the histogram database is cleared. <n> is an integer, 1through 4. The :WINDow:SOURce command serves the same function as the :SOURce command and has been retained for compatibility with the Agilent 83480A/54750A.</n> |
|------------------------|----------------------------------------------------------------------------------------------------|
| Example                | The following example sets the histogram window's source to Channel 1.<br>10 OUTPUT 707;":HISTOGRAM:WINDOW:SOURCE CHANNEL1"                                                                                                    |
| Query                  | :HISTogram:WINDow:SOURce?                                                                                                    |
| -                      | The query returns the currently selected histogram window source.                                                                                                    |
| <b>Returned Format</b> | [:HISTogram:WINDow:SOURce] {CHANnel <n>   FUNCtion<n>   RESPonse<n>   CGM}<nl></nl></n></n></n>                                                                                                    |
| Example                | The following example returns the result of the window source query.                                                                                                    |
|                        | 10 DIM Winsour\$[50]<br>20 OUTPUT 707: ":HISTOGRAM:WINDOW:SOURCE?"<br>30 ENTER 707;Winsour\$                                                                                                    |
|                        | WINDow:X1Position                                                                                                    |
| Command                | :HISTogram:WINDow:X1Position <x1 position=""></x1>                                                                                                    |
|                        | This command moves the X1 marker of the histogram window. The histogram window selects a portion of the database to histogram. The histogram window markers will track the scale of the histogram window source.                                                                                                    |
| Example                | The following example sets the X1 position to $-200$ microseconds.                                                                                                    |
|                        | 10 OUTPUT 707;":HISTOGRAM:WINDOW:X1POSITION -200E-6"                                                                                                    |
| Query                  | :HISTogram:WINDow:X1Position?                                                                                                    |
|                        | The query returns the value of the X1 histogram window marker.                                                                                                    |
| <b>Returned Format</b> | [:HISTogram:WINDow:X1Position] <x1 position=""><nl></nl></x1>                                                                                                    |
| Example                | The following example returns the result of the X1 position query.                                                                                                    |
|                        | 10 DIM X1\$[50]<br>20 OUTPUT 707;":HISTOGRAM:WINDOW:X1POSITION?"<br>30 ENTER 707;X1\$                                                                                                    |
|                        | WINDow:X2Position                                                                                                    |
| Command                | :HISTogram:WINDow:X2Position <x2 position=""></x2>                                                                                                    |
|                        | This command moves the X2 marker of the histogram window. The histogram window selects a portion of the database to histogram. The histogram window markers will track the scale of the histogram window source.                                                                                                    |
| Example                | The following example sets the X2 marker to 200 microseconds.                                                                                                    |
|                        | 10 OUTPUT 707;":HISTOGRAM:WINDOW:X2POSITION 200E-6"                                                                                                    |
| Query                  | :HISTogram:WINDow:X2Position?                                                                                                    |
|                        | The query returns the value of the X2 histogram window marker.                                                                                                    |
| <b>Returned Format</b> | [:HISTogram:WINDow:X2Position] <x2 position=""><nl></nl></x2>                                                                                                    |

|                        | Histogram Commands<br>WINDow:Y1Position                                                                                                    |
|------------------------|----------------------------------------------------------------------------------------------------|
|                        |                                                                                                    |
| Example                | The following example returns the result of the X2 position query.                                                                                                    |
|                        | 10 DIM X2\$[50]<br>20 OUTPUT 707;":HISTOGRAM:WINDOW:X2POSITION?"<br>30 ENTER 707;X2\$                                                                                                    |
|                        | WINDow:Y1Position                                                                                                    |
| Command                | :HISTogram:WINDow:Y1Position <y1 position=""></y1>                                                                                                    |
|                        | This command moves the Y1 marker of the histogram window. The histogram window selects a portion of the database to histogram. The histogram window markers will track the scale of the histogram window source. |
| Example                | The following example sets the position of the Y1 marker to $-250$ mV.                                                                                                    |
|                        | 10 OUTPUT 707;":HISTOGRAM:WINDOW:Y1POSITION -250E-3"                                                                                                    |
| Query                  | :HISTogram:WINDow:Y1Position?                                                                                                    |
|                        | The query returns the value of the Y1 histogram window marker.                                                                                                    |
| Returned Format        | [:HISTogram:WINDow:Y1Position] <y1 position=""><nl></nl></y1>                                                                                                    |
| Example                | The following example returns the result of the Y1 position query.                                                                                                    |
|                        | 10 DIM Y1\$[50]<br>20 OUTPUT 707;":HISTOGRAM:WINDOW:Y1POSITION?"<br>30 ENTER 707;Y1\$                                                                                                    |
|                        | WINDow:Y2Position                                                                                                    |
| Command                | :HISTogram:WINDow:Y2Position <y2 position=""></y2>                                                                                                    |
|                        | This command moves the Y2 marker of the histogram window. The histogram window selects a portion of the database to histogram. The histogram window markers will track the scale of the histogram window source. |
| Example                | The following example sets the position of the Y2 marker to 1.                                                                                                    |
|                        | 10 OUTPUT 707;":HISTOGRAM:WINDOW:Y2POSITION 1"                                                                                                    |
| Query                  | :HISTogram:WINDow:Y2Position?                                                                                                    |
|                        | The query returns the value of the Y2 histogram window marker.                                                                                                    |
| <b>Returned Format</b> | [:HISTogram:WINDow:Y2Position] <y2 position=""><nl></nl></y2>                                                                                                    |
| Example                | The following example returns the result of the Y2 position query.                                                                                                    |
|                        | 10 DIM Y2\$[50]<br>20 OUTPUT 707;":HISTOGRAM:WINDOW:Y2POSITION?"<br>30 ENTER 707;Y2\$                                                                                                    |

FAIL 15-2 JITTer 15-2 LLIMit 15-3 MNFound 15-3 RUNTil 15-4 SOURCe 15-4 SSCReen 15-5 SSCReen:IMAGe 15-7 SSUMmary 15-7 SWAVeform 15-8 SWAVeform:RESet 15-9 TEST 15-9 ULIMit 15-9

**Limit Test Commands** 

## Limit Test Commands

The Limit Test commands and queries control the limit test features of the analyzer. Limit testing automatically compares measurement results with pass or fail limits. The limit test tracks up to four measurements. The action taken when the test fails is also controlled with commands in this subsystem.

|                 | FAIL                                                                                                    |
|-----------------|----------------------------------------------------------------------------------------------------|
| Command         | :LTESt:FAIL {INSide   OUTSide   ALWays   NEVer}                                                                                                    |
|                 | This command sets the fail condition for an individual measurement. The conditions for a test failure are set on the source selected with the last LTESt:SOURce command. When a measurement failure is detected by the limit test, the fail action conditions are executed, and there is the potential to generate an SRQ.                                                                                                    |
|                 | The argument INside causes the instrument to fail a test when the measurement results are within the parameters set by the LTESt:LLIMit and LTESt:ULIMit commands. OUTside causes the instrument to fail a test when the measurement results exceed the parameters set by LTESt:LLIMit and LTESt:ULIMit commands. ALWays ALWays causes the instrument to fail a test every time the measurement is executed, and the parameters set by the LTESt:LLIMit and LTESt:ULIMit commands are ignored. The FAIL:ALWays mode logs the action each time the measurement is executed. FAIL:ALWays can monitor trends in measurements, for example, tracking a measurement during an environmental test while the instrument is running a measurement for a long time, as the temperature or humidity is changed. Each time the measurement is executed, the results are logged as determined by the fail action set with the LTESt:SSCreen, LTESt:SSUMmary, or LTESt:SWAVeform commands. NEVer sets the instrument so a measurement never fails a test. Use the FAIL:NEVer mode to observe one measurement but determine a failure from a different measurement. The FAIL:NEVer mode monitors a measurement without any fail criteria. |
| Query           | :LTESt:FAIL?                                                                                                    |
|                 | The query returns the current value set for the fail condition.                                                                                                    |
| Returned Format | [:LTESt:FAIL] {INSIDELIMITS  OUTSIDELIMITS  ALWAYSFAIL  NEVERFAIL} <nl></nl>                                                                                                    |
| Example         | 10 OUTPUT 707;":LTEST:FAIL OUTSIDE"                                                                                                    |
|                 | JITTer                                                                                                    |
| Command         | :LTESt:JITTer:SELect {TJ DJ RJ PJ PJRMS DDJ ISI DCD}<br>This command selects a measurement for measurement limit testing in Jitter Mode. Up to<br>four measurements at a time may be limit tested. This requires using the command four<br>times, as each issue of the command selects one measurement. Executing this command<br>when four measurements are already selected causes the oldest measurement selection to be                                                                                                    |

| Restrictions<br>Example    | cleared and the new measurement to be added. All measurements may be cleared by execut-<br>ing the :MEASure:CLEar command. Use the :MEASure:RESults? query to get the names of<br>the currently selected measurements.<br>Software revision A.04.00 and above.<br>The following example selects the total jitter measurement for limit testing.<br>10 OUTPUT 707;":LTEST:JITTer:SELect TJ"                                                                                                    |
|----------------------------|----------------------------------------------------------------------------------------------------|
|                            | LLIMit                                                                                                    |
| Command                    | :LTESt:LLIMit <lower_value><br/>This command sets the lower test limit for the active measurement currently selected by the<br/>:LTESt:SOURce command. <lower_value> is a real number. For example, if you chose to<br/>measure volts peak-peak and want the smallest acceptable signal swing to be one volt, you<br/>could use a <lower_value> of 1, then set the limit test to fail when the signal is outside the<br/>specified limit.</lower_value></lower_value></lower_value>                                        |
| Query                      | :LTESt:LLIMit?                                                                                                    |
| Doturned Formet            | The query returns the current value set by the command.                                                                                                    |
| Returned Format<br>Example | [:LTESt:LLIMit] <lower_value><nl><br/>10 OUTPUT 707;":LTEST:LLIMIT 1"</nl></lower_value>                                                                                                    |
|                            | MNFound                                                                                                    |
| Command                    | :LTESt:MNFound {FAIL   PASS   IGNore}                                                                                                    |
|                            | This command sets the action to take when the measurement cannot be made. This com-<br>mand affects the active measurement currently selected by the last LTESt:SOURce com-<br>mand. This command tells the instrument how to treat a measurement that cannot be made.<br>For example, if a risetime between 1 to 5 volts is requested and the captured signal is<br>between 2 to 3 volts, this control comes into play. Another use for this command is when try-<br>ing to measure the frequency of a baseline waveform. |
|                            | FAIL is used when the instrument cannot make a measurement, for example, when an edge is expected to be present and is not found. This is the mode to use for most applications.                                                                                                    |
|                            | The total number of waveforms is incremented, and the total number of failures is incre-<br>mented.                                                                                                    |
|                            | PASS might be used when triggering on one event and measuring another event which may<br>not occur for every trigger. For example, in a communications test system, you might want to<br>trigger on the clock and test the risetime of edges in the data stream. However, there may be<br>no way to guarantee that a rising edge will be present to measure in the data stream at every<br>clock edge. By using the PASS parameter, the limit test will not log a failure if there is no edge<br>found in the data stream. |
|                            | If the measurement cannot be made, the total number of waveforms measured is incre-<br>mented, but the total number of failures is not.                                                                                                    |
|                            | IGNore is similar to PASS, except the totals for the number of waveforms and failures are not incremented. Therefore, the total indicates the number of tests when the measurement was made.                                                                                                    |

|                                   | Limit Test Commands<br>RUNTII                                                                                                    |
|-----------------------------------|----------------------------------------------------------------------------------------------------|
| Query                             | :LTESt:MNFound?                                                                                                    |
|                                   | The query returns the current action set by the command.                                                                                                    |
| Returned Format                   | [:LTESt:MNFound] {FAIL   PASS   IGNore} <nl></nl>                                                                                                    |
| Example                           | 10 OUTPUT 707;":LTEST:MNFOUND PASS"                                                                                                    |
|                                   | RUNTII                                                                                                    |
| Command                           | :LTESt:RUNTil FAILures, <total_failures></total_failures>                                                                                                    |
|                                   | This command determines the termination conditions for the test. The keywords RUN or RUMode (Run Until Mode) may also be used. This command is compatible with the Agilent 83480/54750. To run for a number of waveforms or samples, refer to ACQuire:RUNTil command on page 6-4.                                                                                                    |
| FAILures                          | FAILures runs the limit test until a set number of failures occur. When FAILures is sent, the test executes until the selected total failures are obtained. The number of failures are compared against this number to test for termination. Use the FAILures mode when you want the limit test to reach completion after a set number of failures. The total number of failures is additive for all of the measurements. For example, if you select 10 failures, the total of 10 failures can come from several measurements. The 10 failures can be the sum of four rise time failures, four +width failures, and two overshoot failures. |
| <total_failures></total_failures> | An integer: 1 to 1,000,000,000.                                                                                                    |
| Example                           | The following example causes limit test to run until two failures occur.                                                                                                    |
| •                                 | 10 OUTPUT 707;":LTEST:RUNTII FAILures, 2"                                                                                                    |
| Query                             | :LTESt:RUNTil?                                                                                                    |
| 2                                 | The query returns the currently selected termination condition and value.                                                                                                    |
| <b>Returned Format</b>            | [:LTESt:RUNTil] {FAILures, <total_failures>}<nl></nl></total_failures>                                                                                                    |
| Example                           | The following example returns the current condition under which the limit test terminates.                                                                                                    |
|                                   | 10 DIM RUN\$[50]<br>20 OUTPUT 707;":LTEST:RUNTIL?"<br>30 ENTER 707;RUN\$                                                                                                    |
|                                   | SOURce                                                                                                    |

Command

:LTESt:SOURce {1 | 2 | 3 | 4}

This command selects the current source for the ULIMit, LLIMit, MNFound, and FAIL commands. It selects one of the active measurements as referred to by their position in the measurement window on the bottom of the screen. Source 1 is the measurement on the top line, 2 is on the second line, and so on.

|                        | Note                                                                                                    |
|------------------------|----------------------------------------------------------------------------------------------------|
|                        | As a measurement is activated, the associated measurement limit test is programmed according to default values expressed by the following script:                                                                                                    |
|                        | :LTESt:SOURce <n><br/>:LTESt:FAIL OUTSIde<br/>:LTESt:LLIMIt -10<br/>:LTESt:ULIMIt 10<br/>:LTESt:MNFound FAIL<br/>:LTESt:RUNTII FAILUres, 1</n>                                                                                                    |
|                        | Before a measurement limit test is initiated, you must make the necessary adjustments to the default values otherwise these values will be used during the limit test.                                                                                                    |
| Example                | The following example selects the first measurement as the source for the limit testing com-<br>mands.                                                                                                    |
|                        | 10 OUTPUT 707;":LTEST:SOURCE 1"                                                                                                    |
| Query                  | :LTESt:SOURce?                                                                                                    |
|                        | The query returns the currently selected measurement source.                                                                                                    |
| <b>Returned Format</b> | [:LTESt:SOURce] {1   2   3   4} <nl></nl>                                                                                                    |
| Example                | The following example returns the currently selected measurement source for the limit test-<br>ing commands.                                                                                                    |
|                        | 10 DIM SOURCE\$[50]<br>20 OUTPUT 707;":LTEST:SOURCE?"<br>30 ENTER 707;SOURCE\$                                                                                                    |
| See Also               | Measurements are started in the Measurement subsystem.                                                                                                    |
|                        | SSCReen                                                                                                    |
| Command                | :LTESt:SSCReen {OFF   DISK [, <filename>]}</filename>                                                                                                    |
|                        | This command saves a copy of the screen in the event of a failure. OFF turns off the save action. DISK saves a copy of the screen to disk in the event of a failure. <filename> is an ASCII string enclosed in quotations marks. If no filename is specified, a filename will be assigned. The default filename is <i>MeasLimitScreenX.bmp</i>, where X is an incremental number assigned by the instrument.</filename> |
| NOTE                   | The save screen options established by the commands LTESt:SSCReen DISK, LTESt:SSCReen:AREA, and LTESt:SSCReen:IMAG are stored in the instrument's memory and will be employed in consecutive save screen operations, until changed by the user. This includes the <filename> parameter for the LTESt:SSCReen DISK</filename>                                                                                            |

command. If the results of consecutive limit tests must be stored in different files, omit the <filename> parameter and use the default filename instead. Each screen image will be saved in a different file named *MeasLimitScreenX.bmp*, where X is an incremental number assigned by the instrument.

The *filename* field encodes the network path and the directory in which the file will be saved, as well as the file format that will be used. The following is a list of valid filenames.

|              | Test1.gif"                                                         | D:\User Files\Screen Images\                                                                                                    |
|--------------|--------------------------------------------------------------------|----------------------------------------------------------------------------------------------------|
| "Α           |                                                                    | (C drive on 86100A/B instruments.)                                                                                                    |
|              | A:test2.pcx"                                                       | A:\                                                                                                    |
| ".\          | \screen2.jpg"                                                      | File saved in the present working directory, set with the command :DISK:CDIR.                                                         |
| "\\          | \computer-ID\d\$\test3.bmp"                                        | File saved in drive D: of computer "computer-ID",<br>provided all permissions are set properly. (C drive<br>on 86100A/B instruments.) |
| "E           | :test4.eps"                                                        | File saved in the instrument's drive E:, that could be mapped to any disk in the network.                                             |
| The<br>tior  |                                                                    | screen to the disk in the event of a failure. Ac<br>e SSCReen:AREA and SSCReen:IMAGe com-                                             |
|              | nds.<br>DUTPUT 707;":LTEST:SSCREEN DISK"                           |                                                                                                    |
|              | St:SSCReen?                                                        |                                                                                                    |
|              | e query returns the current state of the                           | SSCReen command.                                                                                                    |
|              | ESt:SSCReen] {OFF   DISK [, <filename>]}<nl></nl></filename>       |                                                                                                    |
|              | e following example returns the destinat                           | tion of the save screen when a failure occurs.                                                                                        |
| The          |                                                                    |                                                                                                    |
| 10 E<br>20 C | DIM SSCR\$[50]<br>DUTPUT 707;":LTESt:SSCREEN?"<br>ENTER 707;SSCR\$ |                                                                                                    |

#### Valid Filenames

Command :LTESt:SSCReen:AREA {GRATicule | SCReen} This command selects which data from the screen is to be saved to disk when the run until condition is met. When you select GRATicule, only the graticule area of the screen is saved (this is the same as choosing Waveforms Only in the Specify Report Action for measurement limit test dialog box). When you select SCReen, the entire screen is saved.

Example

Query

Returned Example

| Example                | This example selects the graticule for printing.                                                                                                    |
|------------------------|----------------------------------------------------------------------------------------------------|
|                        | 10 OUTPUT 707;":LTESt:SSCReen:AREA GRATICULE"                                                                                                    |
| Query                  | :LTESt:SSCReen:AREA?                                                                                                    |
|                        | The query returns the current setting for the area of the screen to be saved.                                                                                                    |
| Returned Format        | [:LTESt:SSCReen:AREA] {GRATicule   SCReen} <nl></nl>                                                                                                    |
| Example                | This example places the current selection for the area to be saved in the string variable, Selection\$.                                                                                                    |
|                        | 10 DIM Selection\$[50] !Dimension variable<br>20 OUTPUT 707;":LTEST:SSCREEN:AREA?"<br>30 ENTER 707;Selection\$                                                                                                    |
|                        | SSCReen:IMAGe                                                                                                    |
| Command                | :LTESt:SSCReen:IMAGe {NORMal   INVert   MONochrome}                                                                                                    |
|                        | This command saves the image normally, inverted, or in monochrome. IMAGe INVert is the same as choosing Invert Waveform Background in the Specify Report Action for measurement limit test dialog box.                                                                                                    |
| Example                | This example sets the image output to normal.                                                                                                    |
|                        | 10 OUTPUT 707;":LTESt:SSCReen:IMAGE NORMAL"                                                                                                    |
| Query                  | :LTESt:SSCReen:IMAGe?                                                                                                    |
|                        | The query returns the current image setting.                                                                                                    |
| <b>Returned Format</b> | [:LTESt:SSCReen:IMAGe] {NORMal   INVert   MONochrome} <nl></nl>                                                                                                    |
| Example                | This example places the current setting for the image in the string variable, Setting\$.                                                                                                    |
|                        | 10 DIM Setting\$[50] !Dimension variable<br>20 OUTPUT 707;":LTEST:SSCREEN:IMAGE?"<br>30 ENTER 707;Setting\$                                                                                                    |
|                        | SSUMmary                                                                                                    |
| Command                | :LTESt:SSUMmary {OFF   DISK [, <filename>]}</filename>                                                                                                    |
|                        | This command saves the summary in the event of a failure.                                                                                                    |
|                        | When set to disk, the summary is written to the disk drive. The summary is a logging method where the user can get an overall view of the test results. The summary is an ASCII file that the user can read on the computer or place into a spreadsheet.                                                                                 |
| <filename></filename>  | An ASCII string enclosed in quotation marks. If no filename is specified, the default filename will be <i>MeasLimitSummaryX.sum</i> , where X is an incremental number assigned by the instrument. If a filename is specified without a path, the default path will be D:\User files\limit summaries. (C drive on 86100A/B instruments.) |
| NOTE                   | If the summary of consecutive limit tests is to be stored in separate files, omit the <filename> parameter. Limit test summaries will be stored in files named <i>MeasLimitSummaryX.sum</i>, where X is an incremental number assigned by the instrument.</filename>                                                                     |
| Example                | The following example saves the summary to a disk file named <i>TEST.sum</i> .                                                                                                    |

Limit Test Commands **SWAVeform** 

| Query<br>Returned Format<br>Example                                | 10 OUTPUT 707;":LTEST:SSUMMARY DISK,TEST"<br>:LTESt:SSUMmary?<br>The query returns the current specified destination for the summary.<br>[:LTESt:SSUMmary] {OFF   DISK {, <filename>}}<nl><br/>The following example returns the current destination for the summary.<br/>10 DIM SUMM\$[50]<br/>20 OUTPUT 707;":LTEST:SSUMMARY?"<br/>30 ENTER 707;SUMM\$</nl></filename>                                                                                                    |
|--------------------------------------------------------------------|----------------------------------------------------------------------------------------------------|
|                                                                    | SWAVeform                                                                                                    |
| Command                                                            | :LTESt:SWAVeform <source/> , <destination>[,<filename>[, <format>]]<br/>This command saves waveforms from a channel, function, TDR response or waveform mem-<br/>ory in the event of measurement limit test termination, as specified by the :LTEST:RUNTil<br/>command. Each waveform source can be individually specified, allowing multiple channels,<br/>responses or functions to be saved to disk or waveform memories. Setting a particular source<br/>to OFF removes any waveform save action from that source.</format></filename></destination> |
| NOTE                                                               | This command operates on waveform and color grade gray scale data which is not compatible with Jitter Mode.<br>Do not use this command in Jitter Mode. It generates a "Settings conflict" error.                                                                                                    |
| <source/><br><destination><br/><filename></filename></destination> | <pre>{CHANnel<n>   FUNCtion<n>   WMEMory<n>   RESPonse<n>} {OFF   WMEMory<n>   DISK} An ASCII string enclosed in quotation marks. If no filename is specified, the assigned file- name will be <i>MeasLimitChN_X, MeasLimitFnN_X, MeasLimitRspN_X</i>, or <i>MeasLimitMemN_X</i>, where X is an incremental number assigned by the instrument. If no path is specified, the default path will be D:\User Files\waveforms. (C drive on 86100A/B instruments.)</n></n></n></n></n></pre>                                                                   |
| NOTE                                                               | If the selected waveforms of consecutive limit tests are to be stored in individual files, omit the <filename> parameter. The waveforms will be stored in the default format (INTERNAL) using the default naming scheme.</filename>                                                                                                    |
| <format></format>                                                  | {TEXT [,YVALues   VERBose]   INTernal}<br>where INTernal is the default value, and VERBose is the default value for TEXT.                                                                                                    |
| Example                                                            | The following example turns off the saving of waveforms from channel 1 in the event of a limit test failure.<br>10 OUTPUT 707;":LTEST:SWAVEFORM CHAN1,OFF"                                                                                                    |
| Query                                                              | :LTESt:SWAVeform? <source/>                                                                                                    |
|                                                                    | The query returns the current state of the :LTESt:SWAVeform command.                                                                                                    |
| <b>Returned Format</b>                                             | [:LTESt:SWAVeform] <source/> , <destination>, [<filename>[,<format>]]<nl></nl></format></filename></destination>                                                                                                    |
| Example                                                            | The following example returns the current parameters for saving waveforms in the event of a limit test failure.                                                                                                    |
|                                                                    | 10 DIM SWAV\$[50]<br>20 OUTPUT 707;":LTEST:SWAVEFORM? CHANNEL1"<br>30 ENTER 707;SWAV\$                                                                                                    |

|                        | SWAVeform:RESet                                                                                                    |
|------------------------|----------------------------------------------------------------------------------------------------|
| Command                | :LTESt:SWAVeform:RESet                                                                                                    |
|                        | This command sets the save destination for all waveforms to OFF. Setting a source to OFF removes any waveform save action from that source. This is a convenient way to turn off all saved waveforms if it is unknown which are being saved.                                                                                                    |
| Example                | 10 OUTPUT 707;":LTEST:SWAVeform:RESet"                                                                                                    |
|                        | TEST                                                                                                    |
| Command                | :LTEST:TEST {ON   1   OFF   0}                                                                                                    |
|                        | This command controls the execution of the limit test function. ON allows the limit test to run over all of the active measurements. When the limit test is turned on, the limit test results are displayed on screen in a window below the graticule. The results of the MEAS:RESults? query have three extra fields when LimitTESt:TEST is ON (failures, total, status). Failures is a number, total is a number, and status is one of the following values: |
|                        | 0 OK<br>1 failed high<br>2 failed low<br>3 failed inside<br>4 other failures                                                                                                    |
| Query                  | :LTEST: TEST?                                                                                                    |
| -                      | The query returns the state of the TEST control.                                                                                                    |
| Returned Format        | [:LTEST:TEST] {1   0} <nl></nl>                                                                                                    |
| Example                | 10 OUTPUT 707;":LTEST:TEST OFF"                                                                                                    |
|                        | ULIMit                                                                                                    |
| Command                | :LTESt:ULIMit <upper_value></upper_value>                                                                                                    |
|                        | This command sets the upper test limit for the active measurement currently selected by the last :LTESt:SOURce command. <upper_value> is a real number.</upper_value>                                                                                                    |
| Example                | The following example sets the upper limit of the currently selected measurement to 500 mV                                                                                                    |
|                        | 10 OUTPUT 707;":LTEST:ULIMIT 500E-3"                                                                                                    |
|                        | Suppose you are measuring the maximum voltage of a signal with Vmax, and that voltage should not exceed 500 mV. You can use the above program and set the LTESt:FAIL OUTSide command to specify that the limit subsystem will fail a measurement when the voltage exceeds 500 mV.                                                                                                    |
| Query                  | :LTESt:ULIMit?                                                                                                    |
| -                      | The query returns the current upper limit of the limit test.                                                                                                    |
| <b>Returned Format</b> | [:LTESt:ULIMit] <upper_value><nl></nl></upper_value>                                                                                                    |
| Example                | The following example returns the current upper limit of the limit test.                                                                                                    |
|                        | 10 DIM ULIM\$[50]<br>20 OUTPUT 707;":LTEST:ULIMIT?"                                                                                                    |
|                        |                                                                                                    |

Limit Test Commands
ULIMit

30 ENTER 707;ULIM\$

## **16**

 PROPagation
 16-2

 REACtance?
 16-2

 REFerence
 16-2

 RPANnotation
 16-3

 STATE
 16-3

 X1Position
 16-3

 X1Yosurce
 16-4

 X2Y2source
 16-5

 XDELta?
 16-5

 Y1Position
 16-5

 Y2Position
 16-6

 YDELta?
 16-6

 YDELta?
 16-6

 YUNITS
 16-6

## **Marker Commands**

### Marker Commands

The commands in the MARKer subsystem are used to specify and query the settings of the time markers (X axis) and current measurement unit markers (volts, amps, and watts for the Y axis). The Y-axis measurement units are typically set using the CHANnel:UNITs command.

#### PROPagation :MARKer:PROPagation {DIELectric | METer}, < propagation> Command This command sets the propagation velocity for TDR and TDT measurements. The propagation may be specified as a dielectric constant or in meters per second. The value is used to determine the distance from the reference plane in TDR and TDT marker measurements. To ensure accurate marker measurements, you must ensure that the propagation value is accurate, and that the units are set correctly (:MARKer:XUNITs). Propagation delay is always measured with respect to the reference plane. <propagation> is the dielectric constant or propagation value. You must specify one of the modifiers DIELectric or METer. Query :MARKer:PROPagation? The query returns the current propagation value. Returned Format [:MARKer:PROPagation]<propagation> {DIELectric | METer}<NL> Examples The following example sets the propagation to 30 million meters per second. 10 OUTPUT 707;":MARKER:PROPAGATION METER, 3E7" The following example gets the propagation value from the instrument, puts it into the variable, Prop\$. 10 DIM Prop\$[20] Declare variable 20 OUTPUT 707:":MARKER:PROPAGATION?" 30 ENTER 707; Prop\$ **REACtance?** Query :MARKer:REACtance?

In TDR mode, returns the excess reactance value when both markers are turned on. It returns the value as follows: <reactance\_value>,<units> where reactance value is in scientific notation and units are F (farads) or H (henrys). When there is no reactance value, zero is returned and default units of F.

 Returned Format
 [:MARKer:REACtance] <reactance\_value>,<units><NL>

 Example
 10 OUTPUT 707;":SYSTEM:HEADER OFF"
 !Response headers off

20 OUTPUT 707; ":MARKER:REACTANCE?"

### REFerence

Command :MARKer:REFerence {TRIGger | REFPlane}

|                        | Specifies the marker reference for TDR and TDT style markers. If the references is TRIGger,                                                                                                    |
|------------------------|----------------------------------------------------------------------------------------------------|
|                        | then all horizontal axis marker measurements are made with respect to the trigger point. If<br>the reference is REFPlane, then all horizontal axis marker measurements are made with                                                                                                    |
|                        | respect to the reference plane. This feature is available only TDR/TDT mode.                                                                                                    |
| Query                  | :MARKer:REFerence?                                                                                                    |
| -                      | The query returns the status of the marker reference.                                                                                                    |
| <b>Returned Format</b> | [:MARKer:REFerence] {TRIGger   REFPlane} <nl></nl>                                                                                                    |
| Example                | 10 OUTPUT 707;":MARKER:REFERENCE TRIGGER "                                                                                                    |
|                        | RPANnotation                                                                                                    |
| Command                | :MARKer:RPANnotation { {OFF   0}   {ON   1}}                                                                                                    |
|                        | This command sets the reference plane annotation on or off. The annotation is depicted as an inverted orange triangle positioned along the top of the graticule.                                                                                                    |
| Query                  | :MARKer:RPANnotation?                                                                                                    |
| Returned Format        | [:MARKer:RPANnotation] {1   0} <nl></nl>                                                                                                    |
| Example                | 10 OUTPUT 707;":MARKER:RPANNOTATION OFF"                                                                                                    |
|                        | STATe                                                                                                    |
| Command                | :MARKer:STATe <marker_pair>,<x_marker_state>,<y_marker_state></y_marker_state></x_marker_state></marker_pair>                                                                                                    |
|                        | This command sets the state of a marker pair. <marker_pair> is {X1Y1   X2Y2} and specifies which marker pair state is set. <x_marker_state> is {OFF   MANual} which turns the X marker on or off. <y_marker_state> is {OFF   MANual   TRACk} which turns the Y marker off, or sets to manual placement, or sets to tracking the source waveform at the X position. TRACk is allowed only with the X_marker_state of manual. TRACk is not allowed in Eye/ Mask mode.</y_marker_state></x_marker_state></marker_pair> |
| Query                  | :MARKer:STATe? {X1Y1   X2Y2}                                                                                                    |
|                        | Returns the states of the specified marker pair.                                                                                                    |
| Returned Format        | [:MARKer:STATe] {X1Y1   X2Y2}, <x_marker_state>,<y_marker_state></y_marker_state></x_marker_state>                                                                                                    |
| Examples               | This example sets the X1 marker to manual and the Y1 marker to track the source waveform at the current X1 position.                                                                                                    |
|                        | 10 OUTPUT 707;":MARKer:STATe X1Y1, MANual, TRACk"                                                                                                    |
|                        | This example returns the current state of the X2 and Y2 markers to the string variable Marker_state\$.                                                                                                    |
|                        | 10 DIM Marker_state\$[50]<br>20 Output 707;":MARKer:STATe? X2Y2"<br>30 ENTER 707;Marker_state\$                                                                                                    |
|                        | X1Position                                                                                                    |
| Command                | :MARKer:X1Position <x1_position></x1_position>                                                                                                    |

### Marker Commands X1Y1source This command sets the X1 marker position, and moves the X1 marker to the specified time with respect to the trigger time, if the X1 marker is on. $<X1_position>$ is the time at X1 marker in seconds. :MARKer:X1Position? The query returns the time at the X1 marker position. Returned Format [:MARKer:X1Position] <X1\_position><NL> Examples This example sets the X1 marker to 90 ns. 10 OUTPUT 707:":MARKER:X1POSITION 90E-9" This example returns the current setting of the X1 marker to the numeric variable, Value. 10 OUTPUT 707;":SYSTEM:HEADER OFF" !Response headers off 20 OUTPUT 707;":MARKER:X1POSITION?" 30 ENTER 707: Value X1Y1source Command :MARKer:X1Y1source {CHANnel<N> | FUNCtion<N> | RESPonse<N> | WMEMory<N> } This command sets the source for the X1 and Y1 markers. <N> specifies channels, functions, TDR responses and waveform memories: 1, 2, 3, or 4. The source you specify must be enabled for markers to be displayed. If the channel, function, TDR response or waveform

memory that you specify is not on, an error message is issued and the query will return NONE. :MARKer:X1Y1source?

The query returns the current source for markers X1 and Y1.

Returned Format [:MARKer:X1Y1source] {CHANnel<N> | FUNCtion<N> | RESPonse<N> | WMEMory<N> }<NL>

Examples This example selects channel 1 as the source for markers X1 and Y1.

10 OUTPUT 707;":MARKER:X1Y1SOURCE CHANNEL1"

This example returns the current source selection for the X1 and Y1 markers to the string variable, Selection\$.

10 DIM Selection\$[50] !Dimension variable 20 OUTPUT 707;":MARKER:X1Y1SOURCE?" 30 ENTER 707: Selection\$

### X2Position

Query

Query

| Command                | :MARKer:X2Position <x2_position></x2_position>                                                                                                    |
|------------------------|----------------------------------------------------------------------------------------------------|
|                        | This command sets the X2 marker position and moves the X2 marker to the specified time with respect to the trigger time, if the X2 marker is on. <x2_position> is the time at X2 marker in seconds.</x2_position> |
| Query                  | :MARKer:X2Position?                                                                                                    |
|                        | The query returns the time at the X2 marker in seconds.                                                                                                    |
| <b>Returned Format</b> | [:MARKer:X2Position] <x2_position><nl></nl></x2_position>                                                                                                    |
| Example                | This example sets the X2 marker to 90 ns.                                                                                                    |
|                        | 10 OUTPUT 707;":MARKER:X2POSITION 90E-9"                                                                                                    |

|                             | X2Y2source                                                                                                    |
|-----------------------------|----------------------------------------------------------------------------------------------------|
| Command                     | :MARKer:X2Y2source {CHANnel <n>   FUNCtion<n>   RESPonse<n>   WMEMory<n>}</n></n></n></n>                                                                                                    |
|                             | This command sets the source for the X2 and Y2 markers. <n> specifies channels, functions, TDR responses and waveform memories: 1, 2, 3, or 4. The source you specify must be enabled for markers to be displayed. If the channel, function, TDR response or waveform memory that you specify is not on, an error message is issued and the query will return NONE.</n> |
| Query                       | :MARKer:X2Y2source?                                                                                                    |
| Deturned Formet             | The query returns the current source for markers X2 and Y2.                                                                                                    |
| Returned Format<br>Examples | [:MARKer:X2Y2source] {CHANnel <n>   FUNCtion<n>   RESPonse<n>   WMEMory<n>}<nl><br/>This example selects channel 1 as the source for markers X2 and Y2.</nl></n></n></n></n>                                                                                                    |
| Examples                    | 10 OUTPUT 707:":MARKER:X2Y2SOURCE CHANNEL1"                                                                                                    |
|                             | This example returns the current source selection for the X2 and Y2 markers.                                                                                                    |
|                             | 20 OUTPUT 707;":MARKER:X2Y2SOURCE?"                                                                                                    |
|                             | XDELta?                                                                                                    |
| Query                       | :MARKer:XDELta?                                                                                                    |
|                             | This query returns the time difference in seconds between X1 and X2 time markers if they are both on. If both markers are not on, 9.999999E+37 will be returned.                                                                                                    |
|                             | Xdelta = time at $X2$ – time at $X1$                                                                                                    |
| Returned Format             | [:MARKer:XDELta] <time><nl></nl></time>                                                                                                    |
| Example                     | 10 OUTPUT 707;":SYSTEM:HEADER OFF"<br>20 OUTPUT 707;":MARKER:XDELTA?"                                                                                                    |
|                             | XUNITs                                                                                                    |
| Command                     | :MARKer:XUNITs {SECond   METer}                                                                                                    |
|                             | This command sets the units for horizontal display in TDR and TDT applications. The units may be in seconds or meters relative to the reference plane. The marker mode must be TDRTDT to use this feature.                                                                                                    |
| Query                       | :MARKer:XUNITs?                                                                                                    |
| Returned Format<br>Examples | [:MARKer:XUNITs]{SECond   METer} <nl><br/>10 OUTPUT 707;":MARKER:XUNITS METER"</nl>                                                                                                    |
|                             | Y1Position                                                                                                    |
| Command                     | :MARKer:Y1Position <y1_position></y1_position>                                                                                                    |
|                             | This command sets the Y1 manual marker position and moves the Y1 manual marker to the specified value on the specified source if the Y1 marker is in manual state. <y1_position> is the current measurement unit value at Y1.</y1_position>                                                                                                    |
| Query                       | :MARKer:Y1Position?                                                                                                    |
|                             |                                                                                                    |

|                                                                      | Marker Commands                                                                                                    |
|----------------------------------------------------------------------|----------------------------------------------------------------------------------------------------|
|                                                                      | Y2Position                                                                                                    |
|                                                                      |                                                                                                    |
| <b>Returned Format</b>                                               | [:MARKer:Y1Position] <y1_position><nl></nl></y1_position>                                                                                                    |
| Example                                                              | This example sets the Y1 marker to 10 mV.                                                                                                    |
|                                                                      | 10 OUTPUT 707;":MARKER:Y1POSITION 10E-3"                                                                                                    |
|                                                                      | Y2Position                                                                                                    |
| Command                                                              | :MARKer:Y2Position <y2_position></y2_position>                                                                                                    |
|                                                                      | This command sets the Y2 manual marker position and moves the Y2 manual marker to the specified value on the specified source if the Y2 marker is in manual state. <y2_position> is the current measurement unit value at Y2.</y2_position>                                                                                                    |
| Query                                                                | :MARKer:Y2Position?                                                                                                    |
|                                                                      | The query returns the current measurement unit level at the Y2 marker position.                                                                                                    |
| <b>Returned Format</b>                                               | [:MARKer:Y2Position] <y2_position><nl></nl></y2_position>                                                                                                    |
| Examples                                                             | This example sets the Y2 marker to $-100$ mV.                                                                                                    |
|                                                                      | 10 OUTPUT 707;":MARKER:Y2POSITION -100E-3"                                                                                                    |
|                                                                      |                                                                                                    |
|                                                                      | YDELta?                                                                                                    |
| Query                                                                | YDELta?<br>:MARKer:YDELta?                                                                                                    |
| Query                                                                |                                                                                                    |
| Query                                                                | :MARKer:YDELta?<br>This query returns the current measurement unit difference between Y1 and Y2 if they are                                                                                                    |
| Query<br>Returned Format                                             | :MARKer:YDELta?<br>This query returns the current measurement unit difference between Y1 and Y2 if they are<br>both on and both have the same source. If not, 9.999999E+37 is returned.                                                                                                    |
| ·                                                                    | :MARKer:YDELta?<br>This query returns the current measurement unit difference between Y1 and Y2 if they are<br>both on and both have the same source. If not, 9.999999E+37 is returned.<br>Vdelta = value at Y2 – value at Y1<br>[:MARKer:YDELta] <value><nl><br/>Measurement unit difference between Y1 and Y2.</nl></value>                                                                                                    |
| Returned Format                                                      | :MARKer:YDELta?<br>This query returns the current measurement unit difference between Y1 and Y2 if they are<br>both on and both have the same source. If not, 9.999999E+37 is returned.<br>Vdelta = value at Y2 – value at Y1<br>[:MARKer:YDELta] <value><nl></nl></value>                                                                                                    |
| Returned Format<br><value></value>                                   | :MARKer:YDELta?<br>This query returns the current measurement unit difference between Y1 and Y2 if they are<br>both on and both have the same source. If not, 9.999999E+37 is returned.<br>Vdelta = value at Y2 - value at Y1<br>[:MARKer:YDELta] <value><nl><br/>Measurement unit difference between Y1 and Y2.<br/>10 OUTPUT 707;":SYSTEM:HEADER OFF"</nl></value>                                                                                                    |
| Returned Format<br><value></value>                                   | :MARKer: YDELta?<br>This query returns the current measurement unit difference between Y1 and Y2 if they are<br>both on and both have the same source. If not, 9.999999E+37 is returned.<br>Vdelta = value at Y2 - value at Y1<br>[:MARKer: YDELta] <value><nl><br/>Measurement unit difference between Y1 and Y2.<br/>10 OUTPUT 707;":SYSTEM:HEADER OFF"<br/>20 OUTPUT 707;":MARKER: YDELTA?"</nl></value>                                                                                                    |
| Returned Format<br><value><br/>Example</value>                       | :MARKer:YDELta?<br>This query returns the current measurement unit difference between Y1 and Y2 if they are<br>both on and both have the same source. If not, 9.999999E+37 is returned.<br>Vdelta = value at Y2 - value at Y1<br>[:MARKer:YDELta] <value><nl><br/>Measurement unit difference between Y1 and Y2.<br/>10 OUTPUT 707;":SYSTEM:HEADER OFF"<br/>20 OUTPUT 707;":MARKER:YDELTA?"</nl></value>                                                                                                    |
| Returned Format<br><value><br/>Example</value>                       | :MARKer:YDELta?<br>This query returns the current measurement unit difference between Y1 and Y2 if they are<br>both on and both have the same source. If not, 9.999999E+37 is returned.<br>Vdelta = value at Y2 - value at Y1<br>[:MARKer:YDELta] <value><nl><br/>Measurement unit difference between Y1 and Y2.<br/>10 OUTPUT 707;":SYSTEM:HEADER OFF"<br/>20 OUTPUT 707;":MARKER:YDELTA?"<br/><b>YUNITS</b><br/>:MARKer:YUNITS {VOLT   OHM   REFLect}</nl></value>                                                                                                    |
| Returned Format<br><value><br/>Example</value>                       | <ul> <li>:MARKer: YDELta?</li> <li>This query returns the current measurement unit difference between Y1 and Y2 if they are both on and both have the same source. If not, 9.999999E+37 is returned.</li> <li>Vdelta = value at Y2 - value at Y1</li> <li>[:MARKer:YDELta] <value><nl></nl></value></li> <li>Measurement unit difference between Y1 and Y2.</li> <li>10 OUTPUT 707;":SYSTEM:HEADER OFF"</li> <li>20 OUTPUT 707;":MARKER:YDELTA?"</li> </ul> <b>YUNITS WONTS</b> :MARKer:YUNITS {VOLT   OHM   REFLECt} This command sets the units for vertical display in TDR and TDT applications. The units may be in volts, ohms, or % reflection. The marker mode must be TDRTDT to use this feature. :MARKer:YUNITS?                                                                                             |
| Returned Format<br><value><br/>Example<br/>Command<br/>Query</value> | <ul> <li>:MARKer: YDELta?</li> <li>This query returns the current measurement unit difference between Y1 and Y2 if they are both on and both have the same source. If not, 9.999999E+37 is returned.</li> <li>Vdelta = value at Y2 - value at Y1</li> <li>[:MARKer:YDELta] <value><nl></nl></value></li> <li>Measurement unit difference between Y1 and Y2.</li> <li>10 OUTPUT 707;":SYSTEM:HEADER OFF"</li> <li>20 OUTPUT 707;":MARKER:YDELTA?"</li> <li><b>YUNITS</b></li> <li>*MARKer:YUNITS {VOLT   OHM   REFLect}</li> <li>This command sets the units for vertical display in TDR and TDT applications. The units may be in volts, ohms, or % reflection. The marker mode must be TDRTDT to use this feature.</li> <li>:MARKer:YUNITs?</li> <li>This query returns the current marker units setting.</li> </ul> |
| Returned Format<br><value><br/>Example<br/>Command</value>           | <ul> <li>:MARKer: YDELta?</li> <li>This query returns the current measurement unit difference between Y1 and Y2 if they are both on and both have the same source. If not, 9.999999E+37 is returned.</li> <li>Vdelta = value at Y2 - value at Y1</li> <li>[:MARKer:YDELta] <value><nl></nl></value></li> <li>Measurement unit difference between Y1 and Y2.</li> <li>10 OUTPUT 707;":SYSTEM:HEADER OFF"</li> <li>20 OUTPUT 707;":MARKER:YDELTA?"</li> </ul> <b>YUNITS</b> WARKer:YUNITS {VOLT   OHM   REFLECt} This command sets the units for vertical display in TDR and TDT applications. The units may be in volts, ohms, or % reflection. The marker mode must be TDRTDT to use this feature. :MARKer:YUNITs?                                                                                                    |

# 17

ALIGn 17-3 AMEThod 17-3 AOPTimize 17-3 COUNt:FAILures? 17-4 COUNt:FSAMples? 17-4 COUNT:HITS? 17-4 COUNt:SAMPles? 17-5 COUNt:WAVeforms? 17-5 DELete 17-5 EXIT 17-5 LOAD 17-5 MASK:DELete 17-6 MMARgin:PERCent 17-6 MMARgin:STATe 17-6 RUNTII 17-6 SAVE 17-7 SCALe:DEFault 17-7 SCALe:MODE 17-8

SCALe:SOURce? 17-8 SCALe:X1 17-8 SCALe:XDELta 17-9 SCALe:Y1 17-9 SCALe:Y2 17-9 SOURce 17-10 SCALe:YTRack 17-10 SSCReen 17-10 SSCReen:AREA 17-11 SSCReen:IMAGe 17-12 SSUMmary 17-12 STARt 17-12 SWAVeform 17-13 SWAVeform:RESet 17-13 TEST 17-14 TITLe? 17-14 YALign 17-14

**Mask Test Commands** 

### Mask Test Commands

The Mask Test commands and queries control the mask test features. Mask testing automatically compares measurement results with the boundaries of the mask you select. Any waveform or sample that falls within the boundaries of the mask is recorded as a failure.

**NOTE** Compatibility with the Agilent 83480A/54750A. In commands with a REGion parameter, POLYgon may be used in place of REGion for compatibility with the Agilent 83480A/54750A.

The instrument has three features that use a specific database. This database uses a different memory area than the waveform record for each channel. The three features that use the database are histograms, mask testing, and color grade-gray scale display. When any one of these three features is turned on, the instrument starts building the database. The database is the size of the graticule area, which is 321 pixels high by 451 pixels wide. Behind each pixel is a 16-bit counter. Each counter is incremented each time a pixel is hit by data from a channel or function. The maximum count (saturation) for each counter is 63,488. You can check to see if any of the counters is close to saturation by using the :MEASure:CGRade:PEAK? query. The color-graded display uses colors to represent the number of hits on various areas of the display.

The database continues to build until the instrument stops acquiring data or all three functions (color grade-gray scale display, mask testing, and histograms) are turned off. The instrument stops acquiring data when the power is cycled, the Stop/Single hardkey is pressed, after a specified number of waveforms or samples are acquired, or as another module is plugged in.

You can clear the database by pressing the Clear Display hardkey, cycling the power, turning off all three features that use the database, or sending a CDISplay command.

Before firmware revision 3.00, the database does not differentiate waveforms from different channels or functions. If three channels are turned on and the waveform for each channel happens to light the same pixel at the same time, the counter is incremented by three. However, you cannot tell how many hits came from each waveform. For this reason, mask test is available in Eye/Mask mode only, which allows only one channel to function at a time. For firmware revisions 3.00 and above multiple data bases are supported.

To avoid erroneous data, clear the display after you change instrument setup conditions or device under test (DUT) conditions and acquire new data before extracting measurement results.

The analyzer provides a series of standard masks defined according to telecom and datacom standards. For a complete list of masks and templates, refer to the online Help. You load a mask file using the DISK:LOAD or :MTESt:LOAD commands. Mask files have the *.msk* or *.pcm* extensions.

|                 | ALIGn                                                                                                    |
|-----------------|----------------------------------------------------------------------------------------------------|
| Command         | :MTESt:ALIGn                                                                                                    |
|                 | This command automatically aligns and scales the mask to the current waveform.                                                                                                    |
| Example         | 10 OUTPUT 707;":MTEST:ALIGN"                                                                                                    |
|                 | AMEThod                                                                                                    |
| Command         | :MTESt:AMEThod {NRZeye   RZeye   ECMean   NONE}                                                                                                    |
|                 | This command sets the mask alignment method. This command should be used in the setup section of a mask file when defining a custom mask. It will ensure that the mask will be properly aligned if more alignment methods become available in the future.                                                                                                    |
|                 | NRZeye aligns the mask reference point to the first eye crossing on screen for non-return to zero (NRZ) measurements. RZeye aligns the mask reference point to the first center location of the eye-closing for return to zero (RZ) measurements. ECMean aligns the mask reference point to the eye crossing mean of the rise and fall time at waveform average power at the first eye crossing point for NRZ eye measurements. This is currently applicable to 10 GbEthernet masks. NONE specifies no alignment takes place.                                                                                                    |
| Query           | :MTESt:AMEThod?                                                                                                    |
| Returned Format | [:MTESt:AMEThod] NRZ <nl></nl>                                                                                                    |
| Example         | 10 OUTPUT 707;":MTEST:AMEThod NRZ"                                                                                                    |
|                 | AOPTimize                                                                                                    |
| Command         | :MTESt:AOPTimize {ON   1   OFF   0}                                                                                                    |
|                 | This command enables/disables optimization of the placement of the center mask region during mask alignment. This command affects the operation of mask alignment which is performed by the :MTESt:STARt and :MTESt:ALIGn commands. When optimization is turned, on the center region (Region 1) is offset along the X-axis to achieve the best mask test margin when mask alignment is performed. The amount of offset is in the range of $\pm 25\%$ of the unit interval. Optimization is reset to off whenever a mask file is loaded. Optimization may be enabled for a specific mask file by embedding the command ":MTESt:AOPTimize ON" in the setup block at the end of the mask file. |
| NOTE            | Not all mask test standards allow optimization. Optimization is enabled in mask files provided by Agilent Technologies as allowed by relevant standards. To ensure conformance, consult appropriate standards documents before enabling optimization.                                                                                                    |
| Restrictions    | Software revision A.03.05 and above.                                                                                                    |
| Query           | :MTESt:AOPTimize?                                                                                                    |
|                 | :MTESt:AOPTimize?<br>The query returns the state of alignment optimization.                                                                                                    |
|                 |                                                                                                    |

|                        | COUNt:FAILures?                                                                                                    |
|------------------------|----------------------------------------------------------------------------------------------------|
| Query                  | :MTESt:COUNt:FAILures? REGion <n></n>                                                                                                    |
| Ţ                      | The query returns the number of failures that occurred within a particular region. By defining regions within regions, then counting the failures for each individual region, you can implement testing at different tolerance levels for a given waveform. The value 9.999E37 is returned if mask testing is not enabled or if you specify a region number that is not used. <n> is an integer, 1 through 8, designating the region for which you want to determine the failure count.</n>                                                                                                    |
| Returned Format        | [:MTESt:COUNt:FAILures] <number_of_failures><nl></nl></number_of_failures>                                                                                                    |
|                        | <number_of_failures> is the number of failures that have occurred for the designated region.</number_of_failures>                                                                                                    |
| Example                | 10 OUTPUT 707;":SYSTEM:HEADER OFF"<br>20 OUTPUT 707;":MTEST:COUNT:FAILURES? REGION3"                                                                                                    |
|                        | COUNt:FSAMples?                                                                                                    |
| Query                  | :MTESt:COUNt:FSAMples?                                                                                                    |
|                        | The query returns the total number of failed samples in the current mask test run. This count is for all regions and all waveforms, so if you wish to determine failures by region number, use the COUNt:FAILures? query. The count value returned is not the sum of the failure counts for each region. For example, assume a region 2 enclosed completely by region 1. If region 1 has 100 failures, the value returned is 100, regardless of how many failures are in region 2. Because region 2 is completely enclosed, the failure count for region 2 must be less than or equal to 100 in this instance.                                                                                                    |
|                        | The value 9.999E37 is returned if mask testing is not enabled.                                                                                                    |
| <b>Returned Format</b> | [:MTESt:COUNt:FSAMples] <number_of_failed_samples><nl></nl></number_of_failed_samples>                                                                                                    |
|                        | <number_of_failed _samples=""> is the total number of failed samples for the current test run.</number_of_failed>                                                                                                    |
| Example                | 10 OUTPUT 707;":SYSTEM:HEADER OFF"<br>20 OUTPUT 707;":MTEST:COUNT:FSAMPLES?"                                                                                                    |
|                        | COUNt:HITS?                                                                                                    |
| Query                  | :MTESt:COUNt:HITS? {TOTal   MARGin   MASK}                                                                                                    |
| Returned Format        | This query returns the number of failed data points (or hits) that occurred when using mar-<br>gin mask testing. TOTal returns the total number of failed data points. For positive margins,<br>this is the sum of the MASK and MARGin counts. For negative margins, this is the same as the<br>MASK count. MARGin returns the number of data points that occurred <i>between</i> the margin<br>mask and the standard mask. This is the margin area. This definition is true for both positive<br>and negative margins. To determine a negative margin, increase the magnitude of the nega-<br>tive margin until the number of margin hits goes to zero. All data acquired since mask margin<br>testing was enabled will be compared to the margin. Sampled points acquired before the mar-<br>gin was activated, that fall into the margin region, will also show up as mask hits. MASK<br>Returns the number of data points that failed the standard mask.<br>[:MTESt:COUNt:HITS] <number_of_hits><nl></nl></number_of_hits> |
|                        |                                                                                                    |

| Example                | 10 OUTPUT 707;":SYSTEM:HEADER OFF"<br>20 OUTPUT 707;":MTEST:COUNT:HITS? MARGin"                                                                                                    |
|------------------------|----------------------------------------------------------------------------------------------------|
|                        | COUNt:SAMPles?                                                                                                    |
| Query                  | :MTESt:COUNt:SAMPles?                                                                                                    |
|                        | The query returns the total number of samples captured in the current mask test run. The value 9.999E37 is returned if mask testing is not enabled.                                                                                                    |
| Returned Format        | [:MTESt:COUNt:SAMPles] <number_of_samples><nl></nl></number_of_samples>                                                                                                    |
|                        | <number_of _samples=""> is the total number of samples for the current test run.</number_of>                                                                                                    |
| Example                | 10 OUTPUT 707;":SYSTEM:HEADER OFF"<br>20 OUTPUT 707;":MTEST:COUNT:SAMPLES?"                                                                                                    |
|                        | COUNt:WAVeforms?                                                                                                    |
| Query                  | :MTESt:COUNt:WAVeforms?                                                                                                    |
|                        | The query returns the total number of waveforms gathered in the current mask test run. The value 9.999E37 is returned if mask testing is not enabled.                                                                                                    |
| <b>Returned Format</b> | [:MTESt:COUNt:WAVeforms] <number_of_waveforms><nl></nl></number_of_waveforms>                                                                                                    |
|                        | <number_of_ waveforms=""> is the total number of waveforms for the current test run.</number_of_>                                                                                                    |
| Example                | 10 OUTPUT 707;":SYSTEM:HEADER OFF"<br>20 OUTPUT 707;":MTEST:COUNT:WAVEFORMS?"                                                                                                    |
|                        | DELete                                                                                                    |
| Command                | :MTESt:DELete                                                                                                    |
|                        | This command clears the currently loaded mask. MTESt:DELete is the preferred command. (See also MTESt:MASK:DELete.)                                                                                                    |
| Example                | 10 OUTPUT 707;":MTEST:DELETE"                                                                                                    |
|                        | EXIT                                                                                                    |
| Command                | :MTESt:EXIT                                                                                                    |
|                        | This command terminates mask testing.                                                                                                    |
| NOTE                   | <b>Compatibility with the Agilent 83480A/54750A.</b> The :MTESt:TEST OFF command performs the same function as :MTESt:EXIT and is provided for compatibility with the Agilent 83480A/54750A. For new programs, use the :MTESt:EXIT command.                                                |
| Example                | 10 OUTPUT 707;":MTEST:EXIT"                                                                                                    |
|                        | LOAD                                                                                                    |
| Command                | :MTESt:LOAD " <file_name>"</file_name>                                                                                                    |
|                        | This command loads the specified mask file. This command operates only on files and directories on "A:\", "D:\User Files", "D:\scope\masks" and any mapped network drive. (C drive on 86100A/B instruments.) <file_name> is the filename, with the extension .msk or .pcm. You</file_name> |

|                        | Mask Test Commands MASK:DELete                                                                                                    |
|------------------------|----------------------------------------------------------------------------------------------------|
|                        |                                                                                                    |
|                        | can specify the entire path, or use a relative path such as "." or "" If you use a relative path, the present working directory is assumed. Use DISK:CDIRectory to change the present working directory, and DISK:PWD? to query it.                                                                                      |
|                        | If no path is specified, a search path is followed. The directory<br>D:\scope\masks is searched first, then D:\User Files\masks.                                                                                                    |
| Example                | If no filename extension is specified, an attempt will be made to open a file having the speci-<br>fied filename with a '.msk' extension appended. If unsuccessful, an attempt will be made to<br>open a file having the specified filename with a '.pcm' extension appended.<br>10 OUTPUT 707;":MTESt:LOAD ""FILE1.MSK" |
|                        | MASK:DELete                                                                                                    |
| Command                | :MTESt:MASK:DELete                                                                                                    |
|                        | This command deletes the complete currently defined mask.                                                                                                    |
| NOTE                   | <b>Compatibility with the Agilent 83480A/54750A.</b> The :MTESt:MASK:DELete command performs the same function as :MTESt:DELete. The :MTESt:MASK:DELete command is provided for compatibility with the Agilent 83480A/54750A. For new programs, use the :MTESt:DELete form.                                              |
| Example                | 10 OUTPUT 707;":MTEST:MASK:DELETE"                                                                                                    |
|                        | MMARgin:PERCent                                                                                                    |
| Command                | :MTESt:MMARgin:PERCent <margin_percent></margin_percent>                                                                                                    |
|                        | This command sets the amount of mask margin to apply to the selected mask.                                                                                                    |
|                        | <margin_percent> is an integer, <math>-100</math> to 100, expressing the mask margin in percent.</margin_percent>                                                                                                    |
| Query                  | :MTESt:MMARgin:PERCent?                                                                                                    |
|                        | The query returns the current mask margin.                                                                                                    |
| Returned Format        | [:MTESt:MMARgin:PERCent] <margin_percent><nl></nl></margin_percent>                                                                                                    |
| Example                | 10 OUTPUT 707;":SYSTEM:HEADER OFF"<br>20 OUTPUT 707;":MTEST:MMARGIN:PERCENT?"                                                                                                    |
|                        | MMARgin:STATe                                                                                                    |
| Command                | :MTESt:MMARgin:STATe {ON   1   OFF   0}                                                                                                    |
|                        | This command controls the activation of the mask margin.                                                                                                    |
| Query                  | :MTESt:MMARgin:STATe?                                                                                                    |
|                        | The query returns the current mask margin state.                                                                                                    |
| <b>Returned Format</b> | [:MTESt:MMARgin:STATe] {1   0} <nl></nl>                                                                                                    |
| Example                | 10 OUTPUT 707;":MTEST:MMARgin:STATe ON"                                                                                                    |
|                        | RUNTII                                                                                                    |
| Command                | :MTESt:RUNTil {OFF   FSAMples, <number_of_failed_samples>}</number_of_failed_samples>                                                                                                    |

|                         | This command selects the acquisition run until mode. The acquisition may be set to run until $n$ fsamples have been acquired or to run forever (OFF). If more than one limit test criteria is set, then the instrument will act upon the completion of whichever limit test criteria is achieved first.                                                                                                    |
|-------------------------|----------------------------------------------------------------------------------------------------|
| NOTE                    | <b>Compatibility with the Agilent 83480A/54750A.</b> The :MTESt:RUMode command serves the same function and has been retained for compatibility with the Agilent 83480A/54750A. All new programs should use the :RUNTII command.                                                                                                    |
| Query                   | To run the acquisition for a specific number of waveforms or samples, refer to<br>ACQuire:RUNTil command on page 6-4. A mask test must be running (:MTESt:TEST ON or<br>:MTESt:STARt) before setting acquisition to run until <i>n</i> fsamples.<br><number_of_failed_samples> is an integer from 1 to 1,000,000,000.<br/>:MTESt:RUNTil?<br/>The query returns the currently selected run until state.</number_of_failed_samples>                                                                                                    |
| <b>Returned Format</b>  | [:MTESt:RUNTil] {OFF   FSAMPles, <n fsamples="">}<nl></nl></n>                                                                                                    |
| Example                 | The following example specifies that the acquisition runs until 50 samples have been obtained.                                                                                                    |
|                         | 10 OUTPUT 707;":MTESt:STARt"<br>20 OUTPUT 707;":MTESt:RUNTIL FSAMples,50"                                                                                                    |
|                         | SAVE                                                                                                    |
| Command                 | :MTESt:SAVE " <file_name>"</file_name>                                                                                                    |
|                         |                                                                                                    |
|                         | This command saves user-defined (custom) masks in either the .msk or the .pcm format.                                                                                                    |
| <file-name></file-name> | This command saves user-defined (custom) masks in either the .msk or the .pcm format.<br>The filename, with the extension .msk or .pcm. If no file suffix is specified, .pcm is appended.<br>You can specify the entire path, or use a relative path such as "." or "" Valid destinations are<br>any mapped network drive, the floppy drive (A:) and<br>D:\User Files and its subdirectories. If no path is specified, the file is saved in the directory<br>D:\User Files\masks. (C drive on 86100A/B instruments.) If you use a relative path, the<br>present working directory is assumed. Use DISK:CDIRectory to change the present working<br>directory, and DISK:PWD? to query it. |
| <file-name></file-name> | The filename, with the extension .msk or .pcm. If no file suffix is specified, .pcm is appended.<br>You can specify the entire path, or use a relative path such as "." or "" Valid destinations are<br>any mapped network drive, the floppy drive (A:) and<br>D:\User Files and its subdirectories. If no path is specified, the file is saved in the directory<br>D:\User Files\masks. (C drive on 86100A/B instruments.) If you use a relative path, the<br>present working directory is assumed. Use DISK:CDIRectory to change the present working                                                                                                    |
| <file-name></file-name> | The filename, with the extension .msk or .pcm. If no file suffix is specified, .pcm is appended.<br>You can specify the entire path, or use a relative path such as "." or "" Valid destinations are<br>any mapped network drive, the floppy drive (A:) and<br>D:\User Files and its subdirectories. If no path is specified, the file is saved in the directory<br>D:\User Files\masks. (C drive on 86100A/B instruments.) If you use a relative path, the<br>present working directory is assumed. Use DISK:CDIRectory to change the present working<br>directory, and DISK:PWD? to query it.                                                                                          |

|                            | SCALe:MODE                                                                                                    |
|----------------------------|----------------------------------------------------------------------------------------------------|
| Command                    | :MTESt:SCALe:MODE {XANDY  XONLy}                                                                                                    |
| Command                    | This command sets the mask scaling mode. This command should be used in the setup sec-<br>tion of a mask file when defining a custom mask. It ensures the mask will be properly loaded<br>and adjusted on the screen. Scale mode needs to be specified for fixed voltage masks. All<br>other masks are loaded as XANDY mode.                                                                                                    |
| XANDY                      | Specifies that when a mask is loaded and aligned, the time value reference point (X) and ver-<br>tical scaling points (Y) are adjusted. This parameter applies to all non-fixed voltage masks.                                                                                                    |
| XONLy                      | Specifies that when a mask is loaded and aligned, only the time value reference point (X) is adjusted. The vertical scaling points (Y) remain fixed. This parameter applies to fixed voltage masks.                                                                                                    |
| Query                      | :MTESt:SCALe:MODE?                                                                                                    |
|                            | The query returns the scaling mode.                                                                                                    |
| Returned Format            | [:MTESt:SCALe:MODE] {XANDY   XONL} <nl></nl>                                                                                                    |
| Examples                   | 10 OUTPUT 707;" :MTEST:SCALe:MODE XONLy"                                                                                                    |
|                            | SCALe:SOURce?                                                                                                    |
| Query                      | :MTESt:SCALe:SOURce?<br>The query returns the name of the source currently used to interpret the Y1 and Y2 scale fac-<br>tors.                                                                                                    |
| Returned Format<br>Example | [:MTESt:SCALe:SOURce] FUNCtion <n>   CHANnel<n>   CGMemory} <nl><br/>20 OUTPUT 707;":MTEST:SCALE:SOURCE?"</nl></n></n>                                                                                                    |
|                            | SCALe:X1                                                                                                    |
| Command                    | :MTESt:SCALe:X1 <x1_value></x1_value>                                                                                                    |
|                            | This command defines where X=0 in the base coordinate system used for mask testing. The other X coordinate is defined by the SCALe:XDELta command. Once the X1 and XDELta coordinates are set, all X values of vertices in region masks are defined with respect to this value, according to the equation:                                                                                                    |
|                            | $X = (X \times XDELta) + X1$                                                                                                    |
|                            | Thus, if you set X1 to 100 $\mu$ s, and XDELta to 100 $\mu$ s, an X value of .100 in a vertex is at 110 $\mu$ s. The instrument uses this equation to normalize vertex values. This simplifies reprogramming to handle different data rates. For example, if you halve the period of the waveform of interest, you need only to adjust the XDELta value to set up the mask for the new waveform. <x1_value> is a time value specifying the location of the X1 coordinate, which will then be treated as X_0 for perior vertex accordinate.</x1_value> |
| Query                      | treated as X=0 for region vertex coordinates.<br>:MTESt:SCALe:X1?                                                                                                    |
| Returned Format            | :MTESt:SCALe:X17<br>[:MTESt:SCALe:X1] <x1_value> <nl></nl></x1_value>                                                                                                    |
| Examples                   | 10 OUTPUT 707;":MTEST:SCALE:X1 150E-6"                                                                                                    |
| Examples                   |                                                                                                    |

|                        | SCALe:XDELta                                                                                                    |
|------------------------|----------------------------------------------------------------------------------------------------|
| Command                | :MTESt:SCALe:XDELta <xdelta_value></xdelta_value>                                                                                                    |
|                        | This command defines the position of the X2 marker with respect to the X1 marker. In the mask test coordinate system, the X1 marker defines where X=0; thus, the X2 marker defines where X=1. Because all X vertices of regions defined for mask testing are normalized with respect to X1 and $\Delta$ X, redefining $\Delta$ X also moves those vertices to stay in the same locations with respect to X1 and $\Delta$ X. Thus, in many applications, it is best if you define XDELta as a pulse width or bit period. Then a change in data rate, without corresponding changes in the waveform, can easily be handled by changing $\Delta$ X. The X-coordinate of region vertices are normalized using the equation: |
|                        | $X = (X \times XDELta) + X1$                                                                                                    |
|                        | <xdelta_value> is a time value specifying the distance of the X2 marker with respect to the X1 marker.</xdelta_value>                                                                                                    |
| Query                  | :MTESt:SCALe:XDELta?                                                                                                    |
| Determent 5            | The query returns the current value of $\Delta X$ .                                                                                                    |
| Returned Format        | [:MTESt:SCALe:XDELta] <xdelta_value> <nl></nl></xdelta_value>                                                                                                    |
| Examples               | Assume that the period of the waveform you wish to test is 1 $\mu$ s. Then the following example will set $\Delta X$ to 1 $\mu$ s, ensuring that the waveform's period is between the X1 and X2 markers.                                                                                                    |
|                        | 10 OUTPUT 707;":MTEST:SCALE:XDELTA 1E-6"                                                                                                    |
|                        | SCALe:Y1                                                                                                    |
| Command                | :MTESt:SCALe:Y1 <y1_value></y1_value>                                                                                                    |
|                        | This command defines where Y=0 in the coordinate system for mask testing. All Y values of vertices in the coordinate system are defined with respect to the boundaries set by SCALe:Y1 and SCALe:Y2, according to the equation:                                                                                                    |
|                        | $Y = (Y \times (Y2 - Y1)) + Y1$                                                                                                    |
|                        | Thus, if you set Y1 to 100 mV, and Y2 to 1 V, a Y value of .100 in a vertex is at 190 mV.                                                                                                    |
|                        | <y1_value> is a voltage value specifying the point at which Y=0.</y1_value>                                                                                                    |
| Query                  | :MTESt:SCALe:Y1?                                                                                                    |
|                        | The query returns the current setting of the Y1 marker.                                                                                                    |
| <b>Returned Format</b> | [:MTESt:SCALe:Y1] <y1_value><nl></nl></y1_value>                                                                                                    |
| Example                | 10 OUTPUT 707;":MTEST:SCALE:Y1 -150E-3"                                                                                                    |
|                        | SCALe:Y2                                                                                                    |
| Command                | :MTESt:SCALe:Y2 <y2_value></y2_value>                                                                                                    |
|                        | This command defines Y=1 in the coordinate system for mask testing. All Y values of vertices in the coordinate system are defined with respect to the boundaries defined by SCALe:Y1 and SCALe:Y2, according to the following equation:                                                                                                    |

|                 | $Y = (Y \times (YZ - YI)) + YI$                                                                                                    |
|-----------------|----------------------------------------------------------------------------------------------------|
| Quen            | Thus, if you set Y1 to 100 mV, and Y2 to 1 V, a Y value of .100 in a vertex is at 190 mV.<br><y2_value> is a voltage value specifying the location of the Y2 marker.<br/>:MTESt:SCALe:Y2?</y2_value>                                                                                                    |
| Query           | The query returns the current setting of the Y2 marker.                                                                                                    |
| Returned Format | [:MTESt:SCALe:Y2] <y2_value> <nl></nl></y2_value>                                                                                                    |
| Example         | [.WTEST.SCALE.12] <y2_value> <tvl> 10 OUTPUT 707;":MTEST:SCALE:Y2 2.5"</tvl></y2_value>                                                                                                    |
| Example         | 10 0011 01 707, INTEST.SOALE.12 2.5                                                                                                    |
|                 | SOURce                                                                                                    |
| Command         | :MTESt:SOURce {CHANnel <n>   FUNCtion<n>   CGMemory}</n></n>                                                                                                    |
|                 | This command sets the database source for mask tests. The default is the lowest numbered database signal displayed. <n> is an integer, 1 through 4.</n>                                                                                                    |
| Query           | :MTESt:SOURce?                                                                                                    |
|                 | This query returns the current database source for the mask test.                                                                                                    |
| Returned Format | [:MTESt:SOURce] {CHANnel <n>   FUNCtion<n>   CGMemory}<nl></nl></n></n>                                                                                                    |
| Example         | 10 OUTPUT 707;":MTEST:SOURCE CHANNEL1"                                                                                                    |
|                 | SCALe:YTRack                                                                                                    |
| Command         | :MTESt:SCALe:YTRack {{ON   1} {OFF   0}}                                                                                                    |
| oominana        | This command enables or disables tracking between the Y1 and Y2 levels.                                                                                                    |
| Query           | :MTESt:SCALe:YTRack?                                                                                                    |
| 2001            | The query returns the current state of the tracking.                                                                                                    |
| Returned Format | [:MTESt:SCALe:YTRack] {1   0} <nl></nl>                                                                                                    |
| Example         | 10 OUTPUT 707;":MTEST:SCALE:YTRACK:ON"                                                                                                    |
|                 |                                                                                                    |
|                 | SSCReen                                                                                                    |
| Command         | :MTESt:SSCReen {OFF   DISK [, <filename>]}</filename>                                                                                                    |
|                 | This command saves a copy of the screen in the event of a failure. OFF turns off the save action. DISK saves a copy of the screen to disk in the event of a failure. Additional disk-related controls are set using the SSCReen:AREA and SSCReen:IMAGe commands.                                                             |
|                 | <filename> ia an ASCII string enclosed in quotations marks. If no filename is specified, a file-<br/>name will be assigned. The default filename is <i>MaskLimitScreenX.bmp</i>, where X is an incre-<br/>mental number assigned by the instrument.</filename>                                                               |
| ΝΟΤΕ            | The save screen options established by the commands MTESt:SSCReen DISK, MTESt:SSCReen:AREA, and MTESt:SSCReen:IMAG are stored in the instrument's memory and will be employed in consecutive save screen operations, until changed by the user. This includes the <filename> parameter for the MTESt:SSCReen DISK</filename> |

command. If the results of consecutive limit tests must be stored in different files, omit the <filename> parameter and use the default filename instead. Each screen image will be saved in a different file named *MaskLimitScreenX.bmp*, where X is an incremental number assigned by the instrument.

The *filename* field encodes the network path and the directory in which the file will be saved, as well as the file format that will be used. The following is a list of valid filenames.

|                        | Filename                                                                              | File Saved in Directory                                                                                                    |
|------------------------|---------------------------------------------------------------------------------------|----------------------------------------------------------------------------------------------------|
|                        | "Test1.gif"                                                                           | D:\User Files\Screen Images\<br>(C drive on 86100A/B instruments.)                                                                                                    |
|                        | "A:test2.pcx"                                                                         | A:\                                                                                                    |
|                        | ".\screen2.jpg"                                                                       | File saved in the present working directory, set<br>with the command :DISK:CDIR.                                                                                                    |
|                        | "\\computer-ID\d\$\test3.bmp"                                                         | File saved in drive D: of computer "computer-ID",<br>provided all permissions are set properly.<br>(C drive on 86100A/B instruments.)                                                                                 |
|                        | "E:test4.eps"                                                                         | File saved in the instrument's drive E:, that could be mapped to any disk in the network.                                                                                                    |
|                        | If a filename is specified without a p<br>D:\User Files\screen images                 | path, the default path will be                                                                                                    |
|                        |                                                                                       | mp). The following graphics formats are available by spec<br>cx), EPS files (.eps), Postscript files (.ps), JPEG (.jpg),                                                                                              |
| Query                  | :MTESt:SSCReen?                                                                       |                                                                                                    |
|                        | The query returns the current state                                                   | e of the SSCReen command.                                                                                                    |
| Returned Format        | [:MTESt:SSCReen] {OFF   DISK [, <filename< td=""><td>&gt;]}<nl></nl></td></filename<> | >]} <nl></nl>                                                                                                    |
| Example                | 10 OUTPUT 707;":MTESt:SSCREEN DISK"                                                   |                                                                                                    |
|                        | SSCReen:AREA                                                                          |                                                                                                    |
| Command                | :MTESt:SSCReen:AREA {GRATicule   SCRe                                                 | een}                                                                                                    |
|                        | condition is met. When you select C                                                   | rom the screen is to be saved to disk when the run until<br>GRATicule, only the graticule area of the screen is saved<br>orms Only in the Specify Report Action for mask limit tes<br>en, the entire screen is saved. |
| Query                  | :MTESt:SSCReen:AREA?                                                                  |                                                                                                    |
|                        | The query returns the current setti                                                   | ng for the area of the screen to be saved.                                                                                                    |
| <b>Returned Format</b> | [:MTESt:SSCReen:AREA] {GRATicule   SCF                                                | Reen} <nl></nl>                                                                                                    |
| Example                | 10 OUTPUT 707;":MTEST:SSCREEN:AREA                                                    | GRATICULE"                                                                                                    |

#### Valid Filenames

|                 | SSCReen:IMAGe                                                                                                    |
|-----------------|----------------------------------------------------------------------------------------------------|
| Command         | :MTESt:SSCReen:IMAGe {NORMal   INVert   MONochrome}                                                                                                    |
|                 | This command saves the screen image to disk normally, inverted, or in monochrome. IMAGe INVert is the same as choosing Invert Waveform Background Color in the Specify Report Action for acquisition limit test dialog box.                                                                                                    |
| Query           | :MTESt:SSCReen:IMAGe?                                                                                                    |
| -               | The query returns the current image setting.                                                                                                    |
| Returned Format | [:MTESt:SSCReen:IMAGe] {NORMal   INVert   MONochrome} <nl></nl>                                                                                                    |
| Example         | 10 OUTPUT 707;":MTEST:SSCREEN:IMAGE NORMAL"                                                                                                    |
|                 | SSUMmary                                                                                                    |
| Command         | :MTESt:SSUMmary {OFF   DISK [, <filename>]}</filename>                                                                                                    |
|                 | This command saves the summary in the event of a failure.                                                                                                    |
|                 | When set to disk, the summary is written to the disk drive. The summary is a logging method where the user can get an overall view of the test results. The summary is an ASCII file that the user can read on the computer or place into a spreadsheet.                                                                                                    |
|                 | <pre><filename> is an ASCII string enclosed in quotation marks. If no filename is specified, the default filename will be MaskLimitSummaryX.sum, where X is an incremental number assigned by the instrument. If a filename is specified without a path, the default path will be D:\User Files\limit summaries. (C drive on 86100A/B instruments.)</filename></pre> |
| NOTE            | If the summary of consecutive limit tests is to be stored in individual files, omit the <filename> parameter. Limit test summaries will be stored in files named<br/>MaskLimitSummaryX.sum, where X is an incremental number assigned by the instrument.</filename>                                                                                                  |
| Query           | :MTESt:SSUMmary?                                                                                                    |
|                 | The query returns the current specified destination for the summary.                                                                                                    |
| Returned Format | [:MTESt:SSUMmary] {OFF   DISK {, <filename>}}<nl></nl></filename>                                                                                                    |
| Examples        | The following example saves the summary to a disk file named <i>TEST.sum</i> .                                                                                                    |
|                 | 10 OUTPUT 707;":MTEST:SSUMMARY DISK,TEST"                                                                                                    |
|                 | STARt                                                                                                    |
| Command         | :MTESt:STARt                                                                                                    |
|                 | This command aligns the currently loaded mask to the current waveform, and starts testing.<br>If no mask is currently loaded, a warning message will be displayed, but no error will be gen-<br>erated.                                                                                                    |

| NOTE                        | Compatibility with the Agilent 83480A/54750A. The :MTESt:TEST ON command serves the same function and has been retained for compatibility with the Agilent 83480A/54750A. All new programs should use the :STARt command.                                                                                                    |
|-----------------------------|----------------------------------------------------------------------------------------------------|
|                             | SWAVeform                                                                                                    |
| Command                     | :MTESt:SWAVeform <source/> , <destination>[,<filename>[, <format>]]</format></filename></destination>                                                                                                    |
|                             | This command saves waveforms from a channel, function, or waveform memory in the event<br>of a failure detected by the limit test. Each waveform source can be individually specified,<br>allowing multiple channels, or functions to be saved to disk or waveform memories. Setting a<br>particular source to OFF removes any waveform save action from that source.                                 |
| NOTE                        | This command operates on waveform and color grade gray scale data which is not compatible with Jitter Mode. Do not use this command in Jitter Mode. It generates a "Settings conflict" error.                                                                                                    |
| <source/>                   | {CHANnel <n>   FUNCtion<n>   WMEMory<n>}</n></n></n>                                                                                                    |
| <destination></destination> | {OFF   WMEMory <n>  DISK}</n>                                                                                                    |
| <filename></filename>       | An ASCII string enclosed in quotation marks. If no filename is specified, the assigned file-<br>name will be <i>MaskLimitChN_X</i> , <i>MaskLimitFnN_X</i> , <i>MaskLimitRspN_X</i> , or<br><i>MaskLimitMemN_X</i> , where X is an incremental number assigned by the instrument. If no<br>path is specified, the default path will be D:\User Files\waveforms. (C drive on<br>86100A/B instruments.) |
| NOTE                        | If the selected waveforms of consecutive limit tests are to be stored in individual files, omit the <filename> parameter. The waveforms will be stored in the default format (INTERNAL) using the default naming scheme.</filename>                                                                                                    |
| <format></format>           | -<br>{TEXT [,YVALues   VERBose]   INTernal}                                                                                                    |
|                             | where INTernal is the default value, and VERBose is the default value for TEXT.                                                                                                    |
| Example                     | The following example turns off the saving of waveforms from channel 1 in the event of a limit test failure.                                                                                                    |
|                             | 10 OUTPUT 707;":MTEST:SWAVEFORM CHAN1,OFF"                                                                                                    |
| Query                       | :MTESt:SWAVeform? <source/>                                                                                                    |
|                             | The query returns the current state of the :MTESt:SWAVeform command.                                                                                                    |
| <b>Returned Format</b>      | [:MTESt:SWAVeform] <source/> , <destination>, [<filename>[,<format>]]<nl></nl></format></filename></destination>                                                                                                    |
| Example                     | The following example returns the current parameters for saving waveforms in the event of a limit test failure.                                                                                                    |
|                             | 10 DIM SWAV\$[50]<br>20 OUTPUT 707;":MTEST:SWAVEFORM? CHANNEL1"<br>30 ENTER 707;SWAV\$                                                                                                    |
|                             | SWAVeform:RESet                                                                                                    |
| Command                     | :MTESt:SWAVeform:RESet                                                                                                    |

|                                     | Mask Test Commands                                                                                                    |
|-------------------------------------|----------------------------------------------------------------------------------------------------|
|                                     | TEST                                                                                                    |
| Example                             | This command sets the save destination for all waveforms to OFF. Setting a source to OFF removes any waveform save action from that source. This is a convenient way to turn off all saved waveforms if it is unknown which are being saved.<br>10 OUTPUT 707;":MTEST:SWAVeform:RESet"                                                                                                    |
|                                     | TEST                                                                                                    |
| Command                             | :MTESt:TEST {ON   1   OFF   0}<br>This command controls the execution of the Mask Test function. ON behaves as the<br>:MTESt:STARt command on page 17-12. OFF behaves as the :MTEST:EXIT command on<br>page 17-5.                                                                                                    |
| Mode                                | Mask limit test only.                                                                                                    |
| NOTE                                | <b>Compatibility with the Agilent 83480A/54750A.</b> This command has been retained for compatibility with the Agilent 83480A/54750A. All new programs should avoid using this command.                                                                                                    |
| Query<br>Returned Format<br>Example | :MTESt:TEST?<br>[:MTESt:TEST] {1   0} <nl><br/>10 OUTPUT 707;":MTEST:TEST?"</nl>                                                                                                    |
|                                     |                                                                                                    |
|                                     | TITLe?                                                                                                    |
| Query                               | TITLe?<br>:MTESt:TITLe?<br>This query returns the string of the currently loaded mask. If no mask is loaded, a null string<br>is returned.                                                                                                    |
| Query<br>Returned Format            | :MTESt:TITLe?<br>This query returns the string of the currently loaded mask. If no mask is loaded, a null string                                                                                                    |
| -                                   | :MTESt:TITLe?<br>This query returns the string of the currently loaded mask. If no mask is loaded, a null string is returned.                                                                                                    |
| -                                   | :MTESt:TITLe?<br>This query returns the string of the currently loaded mask. If no mask is loaded, a null string<br>is returned.<br>[:MTESt:TITLe] <"title">                                                                                                    |
| -                                   | :MTESt:TITLe?<br>This query returns the string of the currently loaded mask. If no mask is loaded, a null string<br>is returned.<br>[:MTESt:TITLe] <"title"><br>YALign<br>This command sets the vertical axis alignment mode of the mask. It ensures the mask will be<br>properly adjusted on the screen. Alignment mode needs to be specified for optical NRZ                                                                                                    |
| Returned Format                     | <ul> <li>:MTESt:TITLe?</li> <li>This query returns the string of the currently loaded mask. If no mask is loaded, a null string is returned.</li> <li>[:MTESt:TITLe] &lt;"title"&gt;</li> </ul> <b>YALign</b> This command sets the vertical axis alignment mode of the mask. It ensures the mask will be properly adjusted on the screen. Alignment mode needs to be specified for optical NRZ masks. :MTESt:YALign {DISPlay   EWINdow} DISPlay specifies that instrument aligns the mask using Vtop and Vbase of the eye diagram. This parameter applies to fixed voltage masks. EWINdow specifies that instrument aligns the mask using the one level and zero level of the eye diagram. This parameter applies to optical            |
| Returned Format                     | <ul> <li>:MTESt:TITLe?</li> <li>This query returns the string of the currently loaded mask. If no mask is loaded, a null string is returned.</li> <li>[:MTESt:TITLe] &lt;"title"&gt;</li> </ul> <b>YALign</b> This command sets the vertical axis alignment mode of the mask. It ensures the mask will be properly adjusted on the screen. Alignment mode needs to be specified for optical NRZ masks. :MTESt:YALign {DISPlay   EWINdow} DISPlay specifies that instrument aligns the mask using Vtop and Vbase of the eye diagram. This parameter applies to fixed voltage masks. EWINdow specifies that instrument aligns the mask using the one level and zero level of the eye diagram. This parameter applies to optical NRZ masks. |

### 18

ANNotation 18-3 APOWer 18-3 CGRade: AMPLitude 18-4 CGRade:BITRate 18-4 CGRade:COMPlete 18-5 CGRade:CRATio 18-5 CGRade:CROSsing 18-6 CGRade:DCDistortion 18-6 CGRade:DCYCle 18-7 CGRade:EHEight 18-7 CGRade:ERATio 18-7 CGRade:ERFactor 18-8 CGRade:ESN 18-8 CGRade:EWIDth 18-9 CGRade: JITTer 18-9 CGRade:OFACtor 18-9 CGRade:OLEVel 18-10 CGRade:PEAK? 18-10 CGRade:PWIDth 18-11 CGRade:SOURce 18-11 CGRade:ZLEVel 18-11 CLEar 18-12 DEFine 18-12 DELTatime 18-14 DUTYcycle 18-15 FALLtime 18-15 FREQuency 18-16 HISTogram:HITS? 18-16 HISTogram:M1S? 18-17 HISTogram:M2S? 18-17 HISTogram:M3S? 18-17

HISTogram: MEAN? 18-18 HISTogram: MEDian? 18-18 HISTogram:PEAK? 18-18 HISTogram:PP? 18-19 HISTogram: PPOSition? 18-19 HISTogram:SCALe? 18-19 HISTogram:STDDev? 18-20 JITTer:DCD? 18-20 JITTer:DDJ? 18-20 JITTer:DDJVsbit? 18-20 JITTer:DJ? 18-21 JITTer:EBITs? 18-21 JITTer:EDGE 18-21 JITTer:FREQuency:ANALysis 18-22 JITTer:FREQuency:COMPonents? 18-22 JITTer:FREQuency:MAXNumber 18-22 JITTer:FREQuency:SCAN 18-23 JITTer: ISI? 18-23 JITTer:LEVel? 18-23 JITTer:LEVel:DEFine 18-23 JITTer:PATTern? 18-24 JITTer:PJ? 18-24 JITTer:PJRMS? 18-24 JITTer:RJ? 18-24 JITTer:SIGNal 18-25 JITTer:SIGNal:AUTodetect 18-25 JITTer:TJ? 18-25 JITTer:TJ:DEFine 18-25 JITTer:UNITs 18-25 NWIDth 18-26 OVERshoot 18-26

PERiod 18-27 PWIDth 18-27 **RESults?** 18-28 RISetime 18-30 SCRatch 18-31 SENDvalid 18-31 SOURce 18-31 TEDGe? 18-32 TMAX 18-33 TMIN 18-33 TVOLt? 18-34 VAMPlitude 18-34 VAVerage 18-35 VBASe 18-35 VMAX 18-36 VMIN 18-36 VPP 18-37 VRMS 18-37 VTIMe? 18-38 VTOP 18-38 SCRatch 18-31

## **Measure Commands**

## Measure Commands

|                              | The commands in the MEASure subsystem are used to make parametric measurements on displayed waveforms. The 86100C has four modes: Eye/Mask, Jitter, TDR/TDT, and Oscillo-scope. Each mode has a set of measurements. In Eye/Mask mode, all of the measurements are made on the color grade/gray scale data, with the exception of average optical power and histogram measurements.                                                                                                    |
|------------------------------|----------------------------------------------------------------------------------------------------|
| Measurement<br>Setup         | To make a measurement, the portion of the waveform required for that measurement must be displayed on the analyzer.                                                                                                    |
|                              | • For a period or frequency measurement, at least one and one half complete cycles must be displayed.                                                                                                    |
|                              | • For a pulse width measurement, the entire pulse must be displayed.                                                                                                    |
|                              | • For a rise time measurement, the leading (positive-going) edge of the waveform must be displayed.                                                                                                    |
|                              | • For a fall time measurement, the trailing (negative-going) edge of the waveform must be displayed.                                                                                                    |
|                              | • A valid source for the measurement must be designated. This can be done globally with the MEASure:SOURce command or locally with the optical source parameter in each measurement.                                                                                                    |
| User-Defined<br>Measurements | When user-defined measurements are made, the defined parameters must be set before actu-<br>ally sending the measurement command or query.                                                                                                    |
| Measurement<br>Error         | If a measurement cannot be made because of the lack of data, because the source signal is not displayed, the requested measurement is not possible (for example, a period measurement on an FFT waveform), or for some other reason, 9.99999E+37 is returned as the measurement result. If SENDvalid is ON, the error code is also returned.                                                                                                    |
| Making<br>Measurements       | If more than one period, edge, or pulse is displayed, time measurements are made on the first, left-most portion of the displayed waveform. When any of the defined measurements are requested, the analyzer first determines the top (100%) and base (0%) voltages of the waveform. From this information, the analyzer determines the other important voltage values (10%, 90%, and 50% voltage values) for making measurements. The 10% and 90% voltage values are used in the rise-time and fall-time measurements when standard measurements are selected. The 50% voltage value is used for measuring frequency, period, pulse width, and duty cycle with standard measurements selected. |

You can also make measurements using user-defined parameters, instead of the standard measurement values. When the command form of a measurement is used, the analyzer is placed in the continuous measurement mode. The measurement result will be displayed on the front panel. There may be a maximum of four measurements running continuously. Use the SCRatch command to turn off the measurements. When the query form of the measurement is used, the measurement is used, the measurement is made one time, and the measurement result is returned.

- If the current acquisition is complete, the current acquisition is measured and the result is returned.
- If the current acquisition is incomplete and the analyzer is running, acquisitions will continue to occur until the acquisition is complete. The acquisition will then be measured and the result returned.
- If the current acquisition is incomplete and the analyzer is stopped, the measurement result will be 9.99999E+37 and the incomplete result state will be returned if SENDvalid is ON.

All measurements are made using the entire display, except for VRMS which allows measurements on a single cycle, and eye measurements in the defined eye window. Therefore, if you want to make measurements on a particular cycle, display only that cycle on the screen. Measurements are made on the displayed waveforms specified by the SOURce command. The SOURce command allows two sources to be specified. Most measurements are only made on a single source. Some measurements, such as the DELTatime measurement, require two sources. The measurement source for remote measurements can not be set from the front panel. The measurement result may be questionable. In this case, the value returned is the most accurate value that can be made using the current scaling. You might be able to obtain a more accurate measurement by adjusting the vertical scale to prevent the signal from being clipped. The measurement result 9.99999E+37 may be returned in some cases of clipped signals.

|                        | ANNotation                                                                                                    |
|------------------------|----------------------------------------------------------------------------------------------------|
| Command                | :MEASure:ANNotation {ON   1   OFF   0}                                                                                                    |
|                        | This command turns measurement annotations on or off. If there are no active measure-<br>ments, you can still turn on or off measurement annotations. The instrument will remain in<br>the defined state and will be activated (if on) the next time measurements are performed. |
| Mode                   | All instrument modes.                                                                                                    |
| Query                  | :MEASure:ANNotation?                                                                                                    |
|                        | The query returns the current measurement annotation state.                                                                                                    |
| <b>Returned Format</b> | [:MEASure:ANNotation] {1   0}                                                                                                    |
| Example                | 10 OUTPUT 707;":MEASURE:ANNOTATION ON"                                                                                                    |
|                        | A DOM/or                                                                                                    |
|                        | APOWer                                                                                                    |
| Command                | :MEASure:APOWer <units> [,<source/>]</units>                                                                                                    |

### Measure Commands

### CGRade:AMPLitude

|                               | This command measures the average power. Sources are specified with the MEA-<br>Sure:SOURce command or with the optional parameter following the APOWer command. The<br>average optical power can only be measured on an optical channel input.                                                                                                    |
|-------------------------------|----------------------------------------------------------------------------------------------------|
| Mode                          | Eye or Oscilloscope modes                                                                                                    |
| <units></units>               | {WATT   DECibel}                                                                                                    |
| <source/>                     | {CHANnel <n>}</n>                                                                                                    |
|                               | For channels, this value is dependent on the type of module and its location in the instru-<br>ment. It will work only on optical channels.                                                                                                    |
| Query                         | :MEASure:APOWer? <units> [,<source/>]</units>                                                                                                    |
|                               | The query returns the measured power of the specified source.                                                                                                    |
| <b>Returned Format</b>        | [:MEASure:APOWer] <value>[,<result_state>]<nl></nl></result_state></value>                                                                                                    |
| <value></value>               | The average power.                                                                                                    |
| <result_state></result_state> | If SENDvalid is ON, the result state is returned with the measurement result. Refer to Table 18-3 on page 18-29 for a list of the result states.                                                                                                    |
| Example                       | 10 OUTPUT 707;":SYSTEM:HEADER OFF"<br>20 OUTPUT 707;":MEASURE:APOWER? WATT"                                                                                                    |
|                               | CGRade:AMPLitude                                                                                                    |
| Command                       | :MEASure:CGRade:AMPLitude [{CHANnel <n>   FUNCtion<n>   CGMemory}]</n></n>                                                                                                    |
|                               | This command measures the eye amplitude of the displayed source. The eye amplitude is the difference between the one level and the zero level.                                                                                                    |
| Query                         | :MEASure:CGRade:AMPLitude? [{CHANnel <n>   FUNCtion<n>   CGMemory}]</n></n>                                                                                                    |
|                               | The query returns the eye amplitude of the eye signal of the displayed source.                                                                                                    |
| Mode                          | Eye mode only.                                                                                                    |
| <b>Returned Format</b>        | [:MEASure:CGRade:AMPLitude] <value>[,<result_state>]<nl></nl></result_state></value>                                                                                                    |
| <value></value>               | The eye amplitude.                                                                                                    |
| <result state=""></result>    | If SENDvalid is ON, the result state is returned with the measurement result. Refer to Table 18-3 on page 18-29 for a list of the result states.                                                                                                    |
| Examples                      | 10 OUTPUT 707;":SYSTEM:HEADER OFF"<br>20 OUTPUT 707;":MEASURE:CGRADE:AMPLITUDE?"                                                                                                    |
|                               | CGRade:BITRate                                                                                                    |
| Command                       | :MEASure:CGRade:BITRate [{CHANnel <n>   FUNCtion<n>   CGMemory}]</n></n>                                                                                                    |
|                               | This command measures the bit rate of the displayed signal. The bit rate is the number of bits per second. It is measured as the inverse of the bit period. In NRZ eye mode, the bit period is the time interval between two successive crossing points of an eye. In RZ eye mode, the bit period is the time interval between the 50% falling (or rising) edges of 2 consecutive eyes. |
| Mode                          | Eye mode only.                                                                                                    |
| Query                         | :MEASure:CGRade:BITRate? [{CHANnel <n>   FUNCtion<n>   CGMemory}]</n></n>                                                                                                    |
|                               | The query returns the bit rate of the eye signal of the displayed source. Units are in bits/s.                                                                                                    |
|                               |                                                                                                    |

| Returned Format                                   | [:MEASure:CGRade:BITRate] <value>[,<result_state>]<nl></nl></result_state></value>                                                                                                    |
|---------------------------------------------------|----------------------------------------------------------------------------------------------------|
| <value><br/><result_state></result_state></value> | The bit rate.<br>If SENDvalid is ON, the result state is returned with the measurement result. Refer to<br>Table 18-3 on page 18-29 for a list of the result states.                                                                                                    |
| Example                                           | The following example measures the bit rate of the displayed eye.<br>10 OUTPUT 707;":MEASURE:CGRADE:BITRATE"                                                                                                    |
|                                                   | CGRade:COMPlete                                                                                                    |
| Command                                           | :MEASure:CGRade:COMPlete <comp_hits></comp_hits>                                                                                                    |
|                                                   | This command sets the color grade measurement completion criterion. The data for color grade display is the same as for gray scale display. Auto skew (page 7-9) also uses the current color grade measurement completion criterion. If auto skew fails to make the bit rate measurement or determine the time of the crossing points needed to compute the skew, it may be necessary to increase the color grade completion criterion. Increasing the value will increase the time for auto skew to complete, allowing it to collect more data points before executing the bit rate and crossing time measurements. |
| Mode                                              | Eye or Oscilloscope modes                                                                                                    |
| <comp_hits></comp_hits>                           | The number of hits that the peak-numbers-of-hits, in the color grade database, must equal or exceed before a color grade measurement is executed.                                                                                                    |
| Query                                             | :MEASure:CGRade:COMPlete?                                                                                                    |
|                                                   | The query returns the current setting for color grade completion.                                                                                                    |
| <b>Returned Format</b>                            | [:MEASure:CGRade:COMPlete] <comp_hits><nl></nl></comp_hits>                                                                                                    |
|                                                   | A color grade measurement query will return 9.99999E+37 until the measurement is complete.                                                                                                    |
| Examples                                          | The following example sets the completion criterion to 10 hits.                                                                                                    |
|                                                   | 10 OUTPUT 707;":MEASURE:CGRADE:COMPLETE 10"                                                                                                    |
|                                                   | The following example sets the color grade complete value, then starts a Vmax measurement with the color grade database as the source.                                                                                                    |
|                                                   | 10 OUTPUT 707;":MEASURE:CGRADE:COMPLETE? 8"<br>20 OUTPUT 707;":DEFINE:CGRADE ON"<br>30 OUTPUT 707;":MEASURE:VMAX CGRADE"                                                                                                    |
|                                                   | CGRade:CRATio                                                                                                    |
| Command                                           | :MEASure:CGRade:CRATio <format> [,{CHANnel<n>   FUNCtion<n>   CGMemory}]</n></n></format>                                                                                                    |
|                                                   | This command measures the contrast ratio of the RZ (Return-to-Zero) eye diagram on the color graded display. The dark level or dc offset of the input channel must have been previously calibrated. See "ERATio:STARt" on page 7-4 to perform a dark level calibration. If the source is not set, the lowest numbered signal that is on will be the source of the measurements.                                                                                                    |
| Mode<br><format></format>                         | Eye mode only. Ensure that the eye type is set to RZ. See "DEFine" on page 18-12.<br>{RATio   DECibel   PERCent}                                                                                                    |

Measure Commands CGRade:CROSsing

| Query                         | :MEASure:CGRade:CRATio? <format> [,{CHANnel<n>   FUNCtion<n>   CGMemory}]</n></n></format>                                                                                                    |
|-------------------------------|----------------------------------------------------------------------------------------------------|
|                               | This query returns the contrast ratio of the color graded display.                                                                                                    |
| Returned Format               | [:MEASure:CGRade:CRATio] <value>[,<result_state>]<nl></nl></result_state></value>                                                                                                    |
| <value></value>               | The contrast ratio.                                                                                                    |
| <result_state></result_state> | If SENDvalid is ON, the result state is returned with the measurement result. Refer to Table 18-3 on page 18-29 for a list of the result states.                                                                                                    |
| Example                       | 10 OUTPUT 707;":SYSTEM:HEADER OFF"<br>20 OUTPUT 707;":MEASURE:CGRADE:CRATIO? PERCENT"                                                                                                    |
|                               | CGRade:CROSsing                                                                                                    |
| Command                       | :MEASure:CGRade:CROSsing [{CHANnel <n>   FUNCtion<n>   CGMemory}]</n></n>                                                                                                    |
|                               | This command measures the crossing level percent of the current eye diagram on the color grade or gray scale display. The data for color grade display is the same as for gray scale display. If the source is not set, the lowest numbered signal that is on will be the source of the measurement.                                                                  |
| Mode                          | Eye mode only. Ensure that the eye type is set to NRZ. See "DEFine" on page 18-12.                                                                                                    |
| Query                         | :MEASure:CGRade:CROSsing? [{CHANnel <n>   FUNCtion<n>   CGMemory}]</n></n>                                                                                                    |
|                               | The query returns the crossing level percent of the current eye diagram on the color grade or gray scale display.                                                                                                    |
| <b>Returned Format</b>        | [:MEASure:CGRade:CROSsing] <value>[,<result_state>]<nl></nl></result_state></value>                                                                                                    |
| <value></value>               | The crossing level.                                                                                                    |
| <result_state></result_state> | If SENDvalid is ON, the result state is returned with the measurement result. Refer to Table 18-3 on page 18-29 for a list of the result states.                                                                                                    |
| Example                       | 10 OUTPUT 707;":SYSTEM:HEADER OFF"<br>20 OUTPUT 707;":MEASURE:CGRade:CROSsing?"                                                                                                    |
|                               | CGRade:DCDistortion                                                                                                    |
| Command                       | :MEASure:CGRade:DCDistortion <format>[,{CHANnel<n>   FUNCtion<n>   CGMemory}]</n></n></format>                                                                                                    |
|                               | This command measures the duty cycle distortion on the eye diagram of the current color grade or gray scale display. The parameter specifies the format for reporting the measurement. The data for color grade display is the same as for gray scale display. If the source is not set, the lowest numbered signal that is on will be the source of the measurement. |
| Mode                          | Eye mode only. Ensure that the eye type is set to NRZ. See "DEFine" on page 18-12.                                                                                                    |
| <format></format>             | {TIME   PERCent}                                                                                                    |
| Query                         | :MEASure:CGRade:DCDistortion? <format> [,{CHANnel<n>   FUNCtion<n>   CGMemory}]</n></n></format>                                                                                                    |
|                               | The query returns the duty cycle distortion of the color grade or gray scale display.                                                                                                    |
| <b>Returned Format</b>        | [:MEASure:CGRade:DCDistortion] <value>[,<result_state>] <nl></nl></result_state></value>                                                                                                    |
| <value></value>               | The duty cycle distortion.                                                                                                    |
| <result_state></result_state> | If SENDvalid is ON, the result state is returned with the measurement result. Refer to Table 18-3 on page 18-29 for a list of the result states.                                                                                                    |

| Example                       | 10 OUTPUT 707;":SYSTEM:HEADER OFF"<br>20 OUTPUT 707;":MEASURE:CGRADE:DCDistortion? PERCENT"                                                                                                    |
|-------------------------------|----------------------------------------------------------------------------------------------------|
|                               | CGRade:DCYCle                                                                                                    |
| Command                       | :MEASure:CGRade:DCYCIe [ <source/> ]                                                                                                    |
|                               | This command measures the duty cycle of the RZ (Return-to-Zero) eye diagram on the color graded display. If the source is not set, the lowest numbered signal display that is on will be the source of the measurement.                                                                                                    |
| Mode                          | Eye mode only. Ensure that the eye type is set to RZ. See "DEFine" on page 18-12.                                                                                                    |
| <source/>                     | {CHANnel <n>   FUNCtion<n>   CGMemory}</n></n>                                                                                                    |
| Query                         | :MEASure:CGRade:DCYCle? [ <source/> ]                                                                                                    |
|                               | This query returns the duty cycle of the color graded display.                                                                                                    |
| <b>Returned Format</b>        | [:MEASure:CGRade:DCYCle] <value>[,<result_state>]<nl></nl></result_state></value>                                                                                                    |
| <value></value>               | The duty cycle.                                                                                                    |
| <result_state></result_state> | If SENDvalid is ON, the result state is returned with the measurement result. Refer to Table 18-3 on page 18-29 for a list of the result states.                                                                                                    |
| Example                       | 10 OUTPUT 707;":MEASURE:CGRADE:DCYCle"                                                                                                    |
|                               | CGRade:EHEight                                                                                                    |
| Command                       | :MEASure:CGRade:EHEight RATio [,{CHANnel <n>   FUNCtion<n>   CGMemory}]</n></n>                                                                                                    |
|                               | This command measures the eye height on the eye diagram of the current color grade dis-<br>play. The data for color grade display is the same as for gray scale display. If the source is not<br>set, the lowest numbered signal display that is on will be the source of the measurement.                                                                                      |
| Mode                          | Eye mode only.                                                                                                    |
| Query                         | :MEASure:CGRade:EHEight? RATio [,{CHANnel <n>   FUNCtion<n>   CGMemory}]</n></n>                                                                                                    |
| <b>Returned Format</b>        | [:MEASure:CGRade:EHEight] <eye_height>[,<result_state>]<nl></nl></result_state></eye_height>                                                                                                    |
|                               | If SENDvalid is ON, the <result_state> is returned with the measurement result. Refer to Table 18-3 on page 18-29 for a list of the result states.</result_state>                                                                                                    |
| Example                       | 10 OUTPUT 707;":SYSTEM:HEADER OFF"<br>20 OUTPUT 707;":MEASURE:CGRADE:EHEight?"                                                                                                    |
|                               | CGRade:ERATio                                                                                                    |
| Command                       | :MEASure:CGRade:ERATio <format> [,{CHANnel<n>   FUNCtion<n>   CGMemory}]</n></n></format>                                                                                                    |
|                               | This command measures the extinction ratio on the eye diagram of the current color grade display. The dark level or dc offset of the input channel must have been previously calibrated. The data for color grade display is the same as for gray scale display. If the source is not set, the lowest numbered signal display that is on will be the source of the measurement. |
| Mode                          | Eye mode only.                                                                                                    |
| <format></format>             | {RATio   DECibel   PERCent}                                                                                                    |
| Query                         | :MEASure:CGRade:ERATio? <format> [,{CHANnel<n>   FUNCtion<n>   CGMemory}]</n></n></format>                                                                                                    |
|                               |                                                                                                    |

|                                                  | Measure Commands                                                                                                    |
|--------------------------------------------------|----------------------------------------------------------------------------------------------------|
|                                                  | CGRade:ERFactor                                                                                                    |
|                                                  |                                                                                                    |
|                                                  | The query returns the extinction ratio of the color grade display.                                                                                                    |
| Returned Format                                  | [:MEASure:CGRade:ERATio] <value>[,<result_state>]<nl></nl></result_state></value>                                                                                                    |
| <value></value>                                  | The extinction ratio.                                                                                                    |
| <result_state></result_state>                    | If SENDvalid is ON, the result state is returned with the measurement result. Refer to Table 18-3 on page 18-29 for a list of the result states.                                                                                                    |
| Example                                          | 10 OUTPUT 707;":SYSTEM:HEADER OFF"<br>20 OUTPUT 707;":MEASURE:CGRADE:ERATIO? RATIO"                                                                                                    |
|                                                  | CGRade:ERFactor                                                                                                    |
| Command                                          | :MEASure:CGRade:ERFactor CHANnel <n>,{ON OFF}[,<correction_factor>]</correction_factor></n>                                                                                                    |
|                                                  | This command is used to turn on or off the extinction ratio correction and, optionally, to set the correction factor used when correction is turned on. <n> specifies a channel, where <n> is 1, 2, 3 or 4. Each channel has its own setting for on or off and for correction factor.</n></n>    |
| Mode                                             | Eye mode only.                                                                                                    |
| Restrictions                                     | Software revision A.04.00 and above (86100C instruments)                                                                                                    |
| <correction_facto<br>r&gt;</correction_facto<br> | Correction factor is a percentage value that is used to offset the measured extinction ratio value. Correction factor is always specified as a percentage, regardless of the format or units specified for extinction ratio measurement results.                                                 |
| Query                                            | :MEASure:CGRade:ERFactor? CHANnel <n></n>                                                                                                    |
|                                                  | This query returns the extinction ratio correction settings for the specified channel. A correction factor value is returned regardless of whether correction is on or off.                                                                                                    |
| Returned Format                                  | [:MEASure:CGRade:ERFactor] {ON OFF} <nl></nl>                                                                                                    |
| Example                                          | 10 OUTPUT 707; ":MEASure:CGRade:ERFactor CHANnel4,ON,80"                                                                                                    |
|                                                  | CGRade:ESN                                                                                                    |
| Command                                          | :MEASure:CGRade:ESN [{CHANnel <n>   FUNCtion<n>   CGMemory}]</n></n>                                                                                                    |
|                                                  | This command measures the eye signal-to-noise. The data for color grade display is the same as for gray scale display. If the source is not set, the lowest numbered signal display that is on will be the source of the measurement. This measurement was called Q-factor in the 83480A/54750A. |
| Mode                                             | Eye mode only.                                                                                                    |
| Query                                            | :MEASure:CGRade:ESN? [{CHANnel <n>   FUNCtion<n>   CGMemory}]</n></n>                                                                                                    |
|                                                  | The query returns the eye signal-to-noise of the color grade display.                                                                                                    |
| Returned Format                                  | [:MEASure:CGRade:ESN] <value>[,<result_state>]<nl></nl></result_state></value>                                                                                                    |
| <value></value>                                  | The eye signal-to-noise value.                                                                                                    |
| <result_state></result_state>                    | If SENDvalid is ON, the result state is returned with the measurement result. Refer to Table 18-3 on page 18-29 for a list of the result states.                                                                                                    |
| Example                                          | 10 OUTPUT 707;":SYSTEM:HEADER 0FF"<br>20 OUTPUT 707;":MEASURE:CGRADE:ESN?"                                                                                                    |

|                               | CGRade:EWIDth                                                                                                    |
|-------------------------------|----------------------------------------------------------------------------------------------------|
| Command                       | :MEASure:CGRade:EWIDth <format> [,{CHANnel<n>   FUNCtion<n>   CGMemory}]</n></n></format>                                                                                                    |
|                               | This command measures the eye width on the eye diagram of the current color grade display.<br>The data for color grade display is the same as for gray scale display. If the source is not set,<br>the lowest numbered signal display that is on will be the source of the measurement.                                                                |
| Mode                          | Eye mode only.                                                                                                    |
| <format></format>             | {RATio   TIME}                                                                                                    |
|                               | The default format is TIME.                                                                                                    |
| Query                         | :MEASure:CGRade:EWIDth? <format> [,{CHANnel<n>   FUNCtion<n>   CGMemory}]</n></n></format>                                                                                                    |
|                               | The query returns the eye width of the color grade display.                                                                                                    |
| Returned Format               | [:MEASure:CGRade:EWIDth] <value>[,<result_state>] <nl></nl></result_state></value>                                                                                                    |
| <value></value>               | The eye width.                                                                                                    |
| <result_state></result_state> | If SENDvalid is ON, the result state is returned with the measurement result. Refer to Table 18-3 on page 18-29 for a list of the result states.                                                                                                    |
| Example                       | 10 OUTPUT 707;":SYSTEM:HEADER OFF"<br>20 OUTPUT 707;":MEASURE:CGRADE:EWIDTH?"                                                                                                    |
|                               | CGRade:JITTer                                                                                                    |
| Command                       | :MEASure:CGRade:JITTer <format> [,<source/>]</format>                                                                                                    |
|                               | This command measures the jitter at the eye diagram crossing point. The parameter specifies the format, peak-to-peak or RMS, in which the results are reported. The data for color grade display is the same as for gray scale display. If the source is not set, the lowest numbered signal display that is on will be the source of the measurement. |
| Mode                          | Eye or Oscilloscope modes. In either mode the source is color grade data.                                                                                                    |
| <format></format>             | {PP   RMS}                                                                                                    |
| <source/>                     | {CHANnel <n>   FUNCtion<n>   CGMemory}</n></n>                                                                                                    |
| Query                         | :MEASure:CGRade:JITTer? <format> [,<source/>]</format>                                                                                                    |
| -                             | The query returns the jitter of the color grade display.                                                                                                    |
| Returned Format               | [:MEASure:CGRade:JITTer] <value>[,<result_state>] <nl></nl></result_state></value>                                                                                                    |
| <value></value>               | The jitter.                                                                                                    |
| <result_state></result_state> | If SENDvalid is ON, the result state is returned with the measurement result. Refer to Table 18-3 on page 18-29 for a list of the result states.                                                                                                    |
| Example                       | 10 OUTPUT 707;":SYSTEM:HEADER OFF"<br>20 OUTPUT 707;":MEASURE:CGRADE:JITTER? RMS"                                                                                                    |
|                               | CGRade:OFACtor                                                                                                    |
|                               |                                                                                                    |

## Measure Commands CGRade:OLEVel

|                               | This command measures the opening factor of the RZ (Return-to-Zero) eye diagram on the color graded display. If the source is not set, the lowest numbered signal display that is on will be the source of the measurement.                                     |
|-------------------------------|----------------------------------------------------------------------------------------------------|
| Mode                          | Eye mode only. Ensure that the eye type is set to RZ. See "DEFine" on page 18-12.                                                                                                    |
| <source/>                     | {CHANnel <n>   FUNCtion<n>   CGMemory}</n></n>                                                                                                    |
| Query                         | :MEASure:CGRade:OFACtor? [ <source/> ]                                                                                                    |
|                               | This query returns the opening factor of the color graded display.                                                                                                    |
| <b>Returned Format</b>        | [:MEASure:CGRade:OFACtor] <value>[,<result_state>]<nl></nl></result_state></value>                                                                                                    |
| <value></value>               | The opening factor.                                                                                                    |
| <result_state></result_state> | If SENDvalid is ON, the result state is returned with the measurement result. Refer to Table 18-3 on page 18-29 for a list of the result states.                                                                                                    |
| Example                       | 10 OUTPUT 707;":SYSTEM:HEADER OFF"<br>20 OUTPUT 707;":MEASure:CGRade:OFACtor?"                                                                                                    |
|                               | CGRade:OLEVel                                                                                                    |
| Command                       | :MEASure:CGRade:OLEVel [ <source/> ]                                                                                                    |
|                               | This command measures the logic one level inside the eye window. If the source is not set, the lowest numbered signal display that is on will be the source of the measurement.                                                                                 |
| Mode                          | Eye mode only.                                                                                                    |
| <source/>                     | {CHANnel <n>   FUNCtion<n>   CGMemory}</n></n>                                                                                                    |
| Query                         | :MEASure:CGRade:OLEVel? [ <source/> ]                                                                                                    |
|                               | The query returns the logic one level of the color grade display.                                                                                                    |
| <b>Returned Format</b>        | [:MEASure:CGRade:OLEVeI] <value>[,<result_state>]<nl></nl></result_state></value>                                                                                                    |
| <value></value>               | The logic one level.                                                                                                    |
| <result_state></result_state> | If SENDvalid is ON, the result state is returned with the measurement result. Refer to Table 18-3 on page 18-29 for a list of the result states.                                                                                                    |
| Example                       | 10 OUTPUT 707;":SYSTEM:HEADER OFF"<br>20 OUTPUT 707;":MEASURE:CGRADE:OLEVEL?"                                                                                                    |
|                               | CGRade:PEAK?                                                                                                    |
| Query                         | :MEASure:CGRade:PEAK? [ <source/> ]                                                                                                    |
|                               | The query returns the maximum number of hits of the color grade display. The data for color grade display is the same as for gray scale display. If the source is not set, the lowest numbered signal display that is on will be the source of the measurement. |
| Mode                          | Eye or Oscilloscope modes.                                                                                                    |
| <source/>                     | {CHANnel <n>   FUNCtion<n>   CGMemory}</n></n>                                                                                                    |
| <b>Returned Format</b>        | [:MEASure:CGRade:PEAK] <value>[,<result_state>]<nl></nl></result_state></value>                                                                                                    |
| <value></value>               | The number of hits.                                                                                                    |
| <result_state></result_state> | If SENDvalid is ON, the result state is returned with the measurement result. Refer to Table 18-3 on page 18-29 for a list of the result states.                                                                                                    |
|                               |                                                                                                    |

| Example                       | 10 OUTPUT 707;":SYSTEM:HEADER OFF"<br>20 OUTPUT 707;":MEASURE:CGRADE:PEAK?"                                                                                                    |
|-------------------------------|----------------------------------------------------------------------------------------------------|
|                               | CGRade:PWIDth                                                                                                    |
| Command                       | :MEASure:CGRade:PWIDth [ <source/> ]                                                                                                    |
|                               | This command measures the pulse width of the eye diagram on the color graded display. If the source is not set, the lowest numbered signal display that is on will be the source of the measurement.                                                                                                    |
| Mode                          | Eye mode only. Ensure that the eye type is set to RZ. See "DEFine" on page 18-12.                                                                                                    |
| <source/>                     | {CHANnel <n>   FUNCtion<n>   CGMemory}</n></n>                                                                                                    |
| Query                         | :MEASure:CGRade:PWIDth? [ <source/> ]                                                                                                    |
|                               | This query returns the pulse width of the color graded display.                                                                                                    |
| <b>Returned Format</b>        | [:MEASure:CGRade:PWIDth] <value>[,<result_state>]<nl></nl></result_state></value>                                                                                                    |
| <value></value>               | The pulse width.                                                                                                    |
| <result_state></result_state> | If SENDvalid is ON, the result state is returned with the measurement result. Refer to Table 18-3 on page 18-29 for a list of the result states.                                                                                                    |
| Example                       | 10 OUTPUT 707;":SYSTEM:HEADER OFF"<br>20 OUTPUT 707;":MEASure:CGRade:PWIDth?"                                                                                                    |
|                               | CGRade:SOURce                                                                                                    |
| Command                       | :MEASure:CGRade:SOURce <source/>                                                                                                    |
|                               | This command sets the default source for color grade-gray scale measurements. If this source is not set, the lowest numbered color grade-gray scale signal that is on will be the source of the measurements. This command is similar to the :MEASure:SOURce command, with the exception of specifying a color grade-gray scale signal. |
| Mode                          | Eye and Oscilloscope modes.                                                                                                    |
| <source/>                     | {CHANnel <n>   FUNCtion<n>   CGMemory}</n></n>                                                                                                    |
| <n></n>                       | An integer, from 1 through 4.                                                                                                    |
| Query                         | :MEASure:SOURce?                                                                                                    |
|                               | The query returns the current source selection.                                                                                                    |
| <b>Returned Format</b>        | [:MEASure:CGRade:SOURce] <source/> <nl></nl>                                                                                                    |
| Example                       | 10 OUTPUT 707;":MEASure:CGRade:SOURce CHANNEL1"                                                                                                    |
|                               | CGRade:ZLEVel                                                                                                    |
| Command                       | :MEASure:CGRade:ZLEvel [ <source/> ]<br>This command measures logic zero level inside the eye window on the eye diagram of the cur-<br>rent color grade display. If the source is not set, the lowest numbered signal display that is on<br>will be the source of the measurement.                                                      |
| Mode                          | Evo modo only                                                                                                    |
|                               | Eye mode only.                                                                                                    |

|                               | Measure Commands                                                                                                    |
|-------------------------------|----------------------------------------------------------------------------------------------------|
|                               | CLEar                                                                                                    |
|                               |                                                                                                    |
| Query                         | :MEASure:CGRade:ZLEVel? [ <source/> ]                                                                                                    |
|                               | The query returns the logic zero level of the color grade display.                                                                                                    |
| <b>Returned Format</b>        | [:MEASure:CGRade:ZLEVel] <value>[,<result_state>]<nl></nl></result_state></value>                                                                                                    |
| <value></value>               | The logic zero level.                                                                                                    |
| <result_state></result_state> | If SENDvalid is ON, the result state is returned with the measurement result. Refer to Table 18-3 on page 18-29 for a list of the result states.                                                                                                    |
| Example                       | 10 OUTPUT 707;":SYSTEM:HEADER OFF"<br>20 OUTPUT 707;":MEASure:CGRade:ZLEVel?"                                                                                                    |
|                               | CLEar                                                                                                    |
| Command                       | :MEASure:CLEar                                                                                                    |
|                               | This command clears the measurement results from the screen. It is identical to the :MEA-Sure:SCRatch command.                                                                                                    |
| Example                       | 10 OUTPUT 707;":MEASure:CLEAR"                                                                                                    |
|                               | DEFine                                                                                                    |
| Command                       | :MEASure:DEFine <meas_spec></meas_spec>                                                                                                    |
|                               | This command sets up the definition for measurements by specifying the delta time, thresh-<br>old, or top-base values. Changing these values may affect other measure commands. The fol-<br>lowing table identifies the relationships between user-DEFined values and other MEASure<br>commands. |
| <meas_spec></meas_spec>       | {THResholds,TOPBase,EWINdow,CGRade,DELTatime}                                                                                                    |

### Table 18-1. :MEASure:DEFine Interactions

| MEASure Commands | THResholds | TOPBase | EWINdow | CGRAde | DELTatime |
|------------------|------------|---------|---------|--------|-----------|
| RISEtime         | Х          | Х       |         |        |           |
| FALLtime         | Х          | х       |         |        |           |
| PERiod           | Х          | х       |         |        |           |
| FREQuency        | х          | х       |         |        |           |
| VTOP             |            | х       |         |        |           |
| VBASe            |            | х       |         |        |           |
| VAMPlitude       |            | х       |         |        |           |
| PWIDth           | Х          | х       |         |        |           |
| NWIDth           | х          | х       |         |        |           |
| OVERshoot        | Х          | х       |         |        |           |
| DUTYcycle        | Х          | х       |         |        |           |
| DELTatime        | х          | х       |         |        |           |
| VRMS             | х          | х       |         |        |           |

| MEASure Comma                                                                                 | ands                                                                                                    | THResholds                                                                                                    | TOPBase                                                                                            | EWINdow                                    | CGRAde                                                   | DELTatime        |
|-----------------------------------------------------------------------------------------------|----------------------------------------------------------------------------------------------------|----------------------------------------------------------------------------------------------------|----------------------------------------------------------------------------------------------------|--------------------------------------------|----------------------------------------------------------|------------------|
| PREShoot                                                                                      |                                                                                                    | Х                                                                                                    | Х                                                                                                  |                                            |                                                          |                  |
| VLOWer                                                                                        |                                                                                                    | х                                                                                                    | х                                                                                                  |                                            |                                                          |                  |
| VMIDdle                                                                                       |                                                                                                    | х                                                                                                    | х                                                                                                  |                                            |                                                          |                  |
| VUPPer                                                                                        |                                                                                                    | х                                                                                                    | х                                                                                                  |                                            |                                                          |                  |
| VAVerage                                                                                      |                                                                                                    | х                                                                                                    | х                                                                                                  |                                            |                                                          |                  |
| VARea                                                                                         |                                                                                                    | х                                                                                                    | х                                                                                                  |                                            |                                                          |                  |
| DELTatime                                                                                     |                                                                                                    | х                                                                                                    | х                                                                                                  |                                            |                                                          | х                |
| CGRade:CRATio                                                                                 |                                                                                                    |                                                                                                    |                                                                                                    | х                                          | х                                                        |                  |
| CGRade:CROSsing                                                                               |                                                                                                    |                                                                                                    |                                                                                                    | х                                          | х                                                        |                  |
| CGRade:DCDistorti                                                                             | on                                                                                                    | х                                                                                                    |                                                                                                    |                                            | х                                                        |                  |
| CGRade:DCYCle                                                                                 |                                                                                                    | х                                                                                                    |                                                                                                    |                                            | х                                                        |                  |
| CGRade:ERATio                                                                                 |                                                                                                    |                                                                                                    |                                                                                                    | х                                          |                                                          |                  |
| CGRade:EHEight                                                                                |                                                                                                    |                                                                                                    |                                                                                                    | х                                          |                                                          |                  |
| CGRade:ESN                                                                                    |                                                                                                    |                                                                                                    |                                                                                                    | х                                          |                                                          |                  |
| CGRade:OFACtor                                                                                |                                                                                                    |                                                                                                    |                                                                                                    |                                            | х                                                        |                  |
|                                                                                               |                                                                                                    |                                                                                                    |                                                                                                    |                                            |                                                          |                  |
| CGRade:OLEVel                                                                                 |                                                                                                    |                                                                                                    |                                                                                                    | x                                          |                                                          |                  |
| CGRade:PWIDth                                                                                 |                                                                                                    | х                                                                                                    |                                                                                                    | ~                                          |                                                          |                  |
| CGRade:ZLEVel                                                                                 |                                                                                                    |                                                                                                    |                                                                                                    | x                                          |                                                          |                  |
|                                                                                               |                                                                                                    |                                                                                                    |                                                                                                    |                                            |                                                          |                  |
| Command                                                                                       | :MEASure:DEF<br>{UNITs, <upper< td=""><td>ine THResholds,{{ST<br/>_volts&gt;,<middle_vol< td=""><td>ANdard}   {PERCer<br/>ts&gt;,<lower_volts>}</lower_volts></td><td>nt,<upper_pct>,<m<br>}</m<br></upper_pct></td><td>niddle_pct&gt;,<lowe< td=""><td>er_pct&gt;}  </td></lowe<></td></middle_vol<></td></upper<> | ine THResholds,{{ST<br>_volts>, <middle_vol< td=""><td>ANdard}   {PERCer<br/>ts&gt;,<lower_volts>}</lower_volts></td><td>nt,<upper_pct>,<m<br>}</m<br></upper_pct></td><td>niddle_pct&gt;,<lowe< td=""><td>er_pct&gt;}  </td></lowe<></td></middle_vol<> | ANdard}   {PERCer<br>ts>, <lower_volts>}</lower_volts>                                             | nt, <upper_pct>,<m<br>}</m<br></upper_pct> | niddle_pct>, <lowe< td=""><td>er_pct&gt;}  </td></lowe<> | er_pct>}         |
| cupper_pct><br>cmiddle_pct>                                                                   | An integer, -                                                                                                    | -25 to 125.                                                                                                    |                                                                                                    |                                            |                                                          |                  |
| lower_pct>                                                                                    |                                                                                                    |                                                                                                    |                                                                                                    |                                            |                                                          |                  |
| <upper_units><br/><middle_units><br/><lower_units></lower_units></middle_units></upper_units> | A real numb                                                                                                    | er specifying amp                                                                                                    | blitude units.                                                                                     |                                            |                                                          |                  |
| ommand                                                                                        | :MEASure:DEF                                                                                                    | ine TOPBase,{{STAN                                                                                                    | Idard}  { <top td="" volts<=""><td><pre>&gt;,<base volts=""/>}}</pre></td><td></td><td></td></top> | <pre>&gt;,<base volts=""/>}}</pre>         |                                                          |                  |
| top_volts><br>base_volts>                                                                     |                                                                                                    | er specifying volt                                                                                                    |                                                                                                    | "                                          |                                                          |                  |
| ommand                                                                                        | :MEASure:DEF                                                                                                    | ine EWINdow, <ewin< td=""><td>d1pct&gt;,<ewind2pct< td=""><td>t&gt;</td><td></td><td></td></ewind2pct<></td></ewin<>                                                                                                    | d1pct>, <ewind2pct< td=""><td>t&gt;</td><td></td><td></td></ewind2pct<>                            | t>                                         |                                                          |                  |
| ewind1pct><br>ewind2pct>                                                                      | An integer, (                                                                                                    | 0 to 100, specifyin                                                                                                    | ng an eye window                                                                                   | w as a percenta                            | ge of the bit pe                                         | eriod unit inter |
| xample                                                                                        |                                                                                                    | e is specified, both<br>ement is from the                                                                                                    |                                                                                                    |                                            |                                                          |                  |
|                                                                                               |                                                                                                    | ecified either usin                                                                                                    |                                                                                                    |                                            | the optional <se< td=""><td>ource&gt; parame</td></se<>  | ource> parame    |

when the DELTatime measurement is started.

### Table 18-1. :MEASure:DEFine Interactions (Continued)

Measure Commands **DELTatime** 

| Command                           | :MEASure:DEFine CGRade,{RZ   NRZ}                                                                                                    |
|-----------------------------------|----------------------------------------------------------------------------------------------------|
| ooninana                          | This command defines the eye type.                                                                                                    |
| Command                           | :MEASure:DEFine DELTatime { <start edge_direction="">,<start edge_number="">,<start edge_position="">,<stop< th=""></stop<></start></start></start>                                                                                                    |
| ooninana                          | edge_direction>, <stop edge_number="">,<stop edge_position="">}</stop></stop>                                                                                                    |
|                                   | This command is used to set up edge parameters for delta time measurement.                                                                                                    |
| <edge_direction></edge_direction> | {RISing   FALLing   EITHer}                                                                                                    |
| <edge_number></edge_number>       | An integer, from 1 to 20.                                                                                                    |
| <edge_position></edge_position>   | {UPPer   MIDDIe   LOWer}                                                                                                    |
| Query                             | :MEASure:DEFine? {EWINdow   THResholds   TOPBase   CGRade   DELTatime}                                                                                                    |
| <b>Returned Format</b>            | [:MEASure:DEFine] EWIN, <signal_type><nl></nl></signal_type>                                                                                                    |
|                                   | [:MEASure:DEFine] CGR, <signal_type><nl></nl></signal_type>                                                                                                    |
|                                   | [:MEASure:DEFine] THR {{STAN}   {PERcent, <upper_pct>,<middle_pct>,<lower_pct>}  <br/>{VOLTage, <upper_volts>,<middle_volts>,<lower_volts>}}<nl></nl></lower_volts></middle_volts></upper_volts></lower_pct></middle_pct></upper_pct>                                                                                                    |
|                                   | [:MEASure:DEFine] TOPB {{STAN}  { <top_volts>,<base_volts>}}<nl></nl></base_volts></top_volts>                                                                                                    |
|                                   | [:MEASure:DEFine] CGR {{RZ   NRZ}}                                                                                                    |
|                                   | [:MEASure:DEFine] DELT, { <start edge_direction="">,<start edge_number="">,<start edge_position="">,<stop<br>edge_direction&gt;,<stop edge_number="">,<stop edge_position="">}<nl></nl></stop></stop></stop<br></start></start></start>                                                                                                    |
| NOTE                              | Using "mV" or "V" following the numeric value for the voltage value will cause Error 138-Suffix not allowed.<br>Instead, use the convention for the suffix multiplier as described in "Command Syntax" on page 1-23.                                                                                                    |
| Example                           | This example returns the current setup for the measurement thresholds to the string vari-<br>able, Setup\$.                                                                                                    |
|                                   | 10 DIM Setup\$[50] !Dimension variable<br>20 OUTPUT 707;":MEASURE:DEFINE? THRESHOLDS"<br>30 ENTER 707; Setup\$                                                                                                    |
|                                   | DELTatime                                                                                                    |
| Command                           | :MEASure:DELTatime [ <source/> ]]                                                                                                    |
|                                   | This command measures the time delay between two edges. If no source is specified, then<br>the sources specified using the :MEASure:SOURce command are used. If only one source is<br>specified, then the edges used for computing delta time belong to that source. If two sources<br>are specified, then the first edge used in computing to delta time belongs to the first source<br>and the second edge belongs to the second source. |
| Mode                              | Oscilloscope and TDR modes                                                                                                    |
| <source/>                         | {CHANnel <n>  FUNCtion<n>   WMEMory<n>   RESPonse <n>}</n></n></n></n>                                                                                                    |
| <n></n>                           | An integer, from 1 through 4.                                                                                                    |
| Query                             | :MEASure:DELTatime? [ <source/> ]]                                                                                                    |
|                                   | The query returns the measured delta time value.                                                                                                    |
| <b>Returned Format</b>            | [:MEASure:DELTatime] <value> [,<result_state>]<nl></nl></result_state></value>                                                                                                    |
| <value></value>                   | Delta time from the first specified edge on one source to the next specified edge on another source.                                                                                                    |
|                                   |                                                                                                    |

| <result_state></result_state> | If SENDVALID is ON, the result state is returned with the measurement result. Refer to Table 18-3 on page 18-29 for a list of the result states.                                                                                                    |
|-------------------------------|----------------------------------------------------------------------------------------------------|
| Examples                      | 10 OUTPUT 707;":MEASURE:DELTATIME CHANNEL1,CHANNEL2"                                                                                                    |
|                               | 10 OUTPUT 707;":SYSTEM:HEADER OFF"<br>20 OUTPUT 707;":MEASURE:DELTATIME?"                                                                                                    |
| NOTE                          | When receiving numeric data into numeric variables, turn off the headers. Otherwise, the headers may cause misinterpretation of returned data.                                                                                                    |
|                               | DUTYcycle                                                                                                    |
| Command                       | :MEASure:DUTYcycle [ <source/> ]                                                                                                    |
|                               | This command measures the ratio of the positive pulse width to the period. Sources are spec-<br>ified with the MEASure:SOURce command or with the optional parameter following the<br>DUTYcycle command.                                                                                                    |
| Mode                          | Oscilloscope mode only.                                                                                                    |
| <source/>                     | {CHANnel <n>   FUNCtion<n>   WMEMory<n>}</n></n></n>                                                                                                    |
| <n></n>                       | For channels: Value is dependent on the type of plug-in and its location in the instrument. For functions: 1 or 2. For waveform memories (WMEMORY): 1, 2, 3, or 4.                                                                                                    |
| Query                         | :MEASure:DUTYcycle? [ <source/> ]                                                                                                    |
|                               | The query returns the measured duty cycle of the specified source.                                                                                                    |
| <b>Returned Format</b>        | [:MEASure:DUTYcycle] <value>[,<result_state>]<nl></nl></result_state></value>                                                                                                    |
| <value></value>               | The ratio of the positive pulse width to the period.                                                                                                    |
| <result_state></result_state> | If SENDvalid is ON, the result state is returned with the measurement result. Refer to Table 18-3 on page 18-29 for a list of the result states.                                                                                                    |
| Example                       | 10 OUTPUT 707;":SYSTEM:HEADER OFF"<br>20 OUTPUT 707;":MEASURE:DUTYCYCLE?"                                                                                                    |
|                               | FALLtime                                                                                                    |
| Command                       | :MEASure:FALLtime [ <source/> ]                                                                                                    |
|                               | This command measures the time at the upper threshold of the falling edge, measures the time at the lower threshold of the falling edge, then calculates the fall time. Sources are specified with the MEASure:SOURce command or with the optional parameter following the FALLtime command. The first displayed falling edge is used for the fall-time measurement. Therefore, for best measurement accuracy, set the sweep speed as fast as possible while leaving the falling edge of the waveform on the display.<br><i>Fall time = time at lower threshold point – time at upper threshold point.</i> |
| Mode                          | All instrument modes.                                                                                                    |
| <source/>                     | {CHANnel <n>   FUNCtion<n>   RESPonse<n>   WMEMory<n>   CGRade}</n></n></n></n>                                                                                                    |
|                               | Where CHANnel <n>, FUNCtion<n>, RESPonse<n> and WMEMory<n> apply in Oscillo-<br/>scope and TDR modes only, and CGRade in Eye mode only.</n></n></n></n>                                                                                                    |

Measure Commands
FREQuency

| <n></n>                       | For channels, functions, TDR responses and waveform memories: 1, 2, 3, or 4.                                                                                                    |
|-------------------------------|----------------------------------------------------------------------------------------------------|
| Query                         | :MEASure:FALLtime?[ <source/> ]                                                                                                    |
|                               | The query returns the fall time of the specified source.                                                                                                    |
| <b>Returned Format</b>        | [:MEASure:FALLtime] <value>[,<result_state>]<nl></nl></result_state></value>                                                                                                    |
| <value></value>               | Time at lower threshold – time at upper threshold.                                                                                                    |
| <result_state></result_state> | If SENDvalid is ON, the result state is returned with the measurement result. Refer to                                                                                                    |
|                               | Table 18-3 on page 18-29 for a list of the result states.                                                                                                    |
| Example                       | 10 OUTPUT 707;":SYSTEM:HEADER OFF"<br>20 OUTPUT 707;":MEASURE:FALLTIME?"                                                                                                    |
|                               | FREQuency                                                                                                    |
| Command                       | :MEASure:FREQuency [ <source/> ]                                                                                                    |
|                               | Measures the frequency of the first complete cycle on the screen using the mid-threshold levels of the waveform (50% levels if standard measurements are selected). The source is specified with the MEASure:SOURce command or with the optional parameter following the FREQuency command. |
|                               | The algorithm is:                                                                                                    |
|                               | If the first edge on screen is rising, then                                                                                                    |
|                               | frequency = 1/(time at second rising edge – time at first rising edge)                                                                                                    |
|                               | else,                                                                                                    |
|                               | frequency = 1/(time at second falling edge – time at first falling edge).                                                                                                    |
| Mode                          | Oscilloscope mode only                                                                                                    |
| <source/>                     | {CHANnel <n>   FUNCtion<n>   WMEMory<n>}</n></n></n>                                                                                                    |
| <n></n>                       | For channels: Value is dependent on the type of plug-in and its location in the instrument. For functions: 1 or 2. For waveform memories (WMEMORY): 1, 2, 3, or 4.                                                                                                    |
| Query                         | :MEASure:FREQuency? [ <source/> ]                                                                                                    |
|                               | The query returns the measured frequency.                                                                                                    |
| <b>Returned Format</b>        | [:MEASure:FREQuency] <value>[,<result_state>]<nl></nl></result_state></value>                                                                                                    |
| <value></value>               | The frequency value, in Hertz, of the first complete cycle on the screen using the mid-thresh-<br>old levels of the waveform.                                                                                                    |
| <result_state></result_state> | If SENDvalid is ON, the result state is returned with the measurement result. Refer to Table 18-3 on page 18-29 for a list of the result states.                                                                                                    |
| Example                       | 10 OUTPUT 707;":MEASURE:FREQUENCY"                                                                                                    |
|                               | HISTogram:HITS?                                                                                                    |
| Query                         | :MEASure:HISTogram:HITS? [ <source/> ]                                                                                                    |
| ÷                             | This query returns the number of hits within the histogram. The source can be specified with the optional parameter following the HITS query. The HISTogram:HITS? query only applies to the histogram.                                                                                      |

| <source/>                     | {HISTogram}                                                                                                    |
|-------------------------------|----------------------------------------------------------------------------------------------------|
| Returned Format               | [:MEASure:HISTogram:HITS] <value>[,<result_state>]<nl></nl></result_state></value>                                                                                                    |
| <value></value>               | The number of hits in the histogram.                                                                                                    |
| <result_state></result_state> | If SENDvalid is ON, the result state is returned with the measurement result. Refer to Table 18-3 on page 18-29 for a list of the result states.                                                                                                    |
| Example                       | 10 OUTPUT 707;":SYSTEM:HEADER OFF"<br>20 OUTPUT 707;":MEASURE:HISTOGRAM:HITS?"                                                                                                    |
|                               | HISTogram:M1S?                                                                                                    |
| Query                         | :MEASure:HISTogram:M1S? [ <source/> ]                                                                                                    |
|                               | This query returns the percentage of points that are within one standard deviation of the mean of the histogram. The source can be specified with the optional parameter following the M1S query. The HISTogram:M1S? query only applies to the histogram waveform.                                                   |
| <source/>                     | {HISTogram}                                                                                                    |
| Returned Format               | [:MEASure:HISTogram:M1S] <value>[,<result_state>]<nl></nl></result_state></value>                                                                                                    |
| <value></value>               | The percentage of points within one standard deviation of the mean of the histogram.                                                                                                    |
| <result_state></result_state> | If SENDvalid is ON, the result state is returned with the measurement result. Refer to Table 18-3 on page 18-29 for a list of the result states.                                                                                                    |
| Example                       | 10 OUTPUT 707;":SYSTEM:HEADER OFF"<br>20 OUTPUT 707;":MEASURE:HISTOGRAM:M1S?"                                                                                                    |
|                               | HISTogram:M2S?                                                                                                    |
| Query                         | :MEASure:HISTogram:M2S? [ <source/> ]                                                                                                    |
|                               | This query returns the percentage of points that are within two standard deviations of the mean of the histogram. The sources can be specified with the optional parameter following the M2S query. The HISTogram:M2S? query only applies to the histogram waveform.                                                 |
| <source/>                     | {HISTogram}                                                                                                    |
| Returned Format               | [:MEASure:HISTogram:M2S] <value>[,<result_state>]<nl></nl></result_state></value>                                                                                                    |
| <value></value>               | The percent of points within two standard deviations of the mean of the histogram.                                                                                                    |
| <result_state></result_state> | If SENDvalid is ON, the result state is returned with the measurement result. Refer to Table 18-3 on page 18-29 for a list of the result states.                                                                                                    |
| Example                       | 10 OUTPUT 707;":SYSTEM:HEADER OFF"<br>20 OUTPUT 707;":MEASURE:HISTOGRAM:M2S?"                                                                                                    |
|                               | HISTogram:M3S?                                                                                                    |
| Query                         | :MEASure:HISTogram:M3S? [ <source/> ]<br>This query returns the percentage of points that are within three standard deviations of the<br>mean of the histogram. The source can be specified with the optional parameter following the<br>M3S query. The HISTogram:M3S? query only applies to the histogram waveform. |
| <source/><br>Returned Format  | {HISTogram}<br>[:MEASure:HISTogram:M3S] <value>[,<result_state>] <nl></nl></result_state></value>                                                                                                    |
|                               |                                                                                                    |

|                                                                                  | Measure Commands                                                                                                    |
|----------------------------------------------------------------------------------|----------------------------------------------------------------------------------------------------|
|                                                                                  | HISTogram:MEAN?                                                                                                    |
| <value></value>                                                                  | The percentage of points within three standard deviations of the mean of the histogram.                                                                                                    |
| <result_state></result_state>                                                    | If SENDvalid is ON, the result state is returned with the measurement result. Refer to                                                                                                    |
|                                                                                  | Table 18-3 on page 18-29 for a list of the result states.                                                                                                    |
| Example                                                                          | 10 OUTPUT 707;":SYSTEM:HEADER OFF"<br>20 OUTPUT 707;":MEASURE:HISTOGRAM:M3S?"                                                                                                    |
|                                                                                  | HISTogram:MEAN?                                                                                                    |
| Query                                                                            | :MEASure:HISTogram:MEAN? [ <source/> ]                                                                                                    |
|                                                                                  | This query returns the mean of the histogram. The mean of the histogram is the average value of all the points in the histogram. The source can be specified with the optional parameter following the MEAN query. The HISTogram:MEAN? query only applies to the histogram waveform.                                                                                                    |
| <source/>                                                                        | {HISTogram}                                                                                                    |
| Returned Format                                                                  | [:MEASure:HISTogram:MEAN] <value>[,<result_state>]<nl></nl></result_state></value>                                                                                                    |
| <value></value>                                                                  | The mean of the histogram.                                                                                                    |
| <result_state></result_state>                                                    | If SENDvalid is ON, the result state is returned with the measurement result. Refer to Table 18-3 on page 18-29 for a list of the result states.                                                                                                    |
| Example                                                                          | 10 OUTPUT 707;":SYSTEM:HEADER OFF"<br>20 OUTPUT 707;":MEASURE:HISTOGRAM:MEAN?"                                                                                                    |
|                                                                                  | HISTogram:MEDian?                                                                                                    |
| Query                                                                            | :MEASure:HISTogram:MEDian? [ <source/> ]                                                                                                    |
| -                                                                                | This query returns the median of the histogram. The median of the histogram is the time or voltage of the point at which 50% of the histogram is to the left or right (above or below for                                                                                                    |
|                                                                                  | vertical histograms). The source can be specified with the optional parameter following the MEDian query. The HISTogram:MEDian? query only applies to the histogram waveform.                                                                                                    |
| <source/>                                                                        |                                                                                                    |
| <source/><br>Returned Format                                                     | MEDian query. The HISTogram:MEDian? query only applies to the histogram waveform.<br>{HISTogram}<br>[:MEASure:HISTogram:MEDian] <value>[,<result_state>]<nl></nl></result_state></value>                                                                                                    |
|                                                                                  | MEDian query. The HISTogram:MEDian? query only applies to the histogram waveform.<br>{HISTogram}                                                                                                    |
| Returned Format                                                                  | MEDian query. The HISTogram:MEDian? query only applies to the histogram waveform.<br>{HISTogram}<br>[:MEASure:HISTogram:MEDian] <value>[,<result_state>]<nl></nl></result_state></value>                                                                                                    |
| Returned Format<br><value></value>                                               | MEDian query. The HISTogram:MEDian? query only applies to the histogram waveform.<br>{HISTogram}<br>[:MEASure:HISTogram:MEDian] <value>[,<result_state>]<nl><br/>The median of the histogram.<br/>If SENDvalid is ON, the result state is returned with the measurement result. Refer to</nl></result_state></value>                                                                                                    |
| Returned Format<br><value><br/><result_state></result_state></value>             | MEDian query. The HISTogram:MEDian? query only applies to the histogram waveform.<br>{HISTogram}<br>[:MEASure:HISTogram:MEDian] <value>[,<result_state>]<nl><br/>The median of the histogram.<br/>If SENDvalid is ON, the result state is returned with the measurement result. Refer to<br/>Table 18-3 on page 18-29 for a list of the result states.<br/>10 OUTPUT 707;":SYSTEM:HEADER OFF"</nl></result_state></value>                                                                                                    |
| Returned Format<br><value><br/><result_state></result_state></value>             | MEDian query. The HISTogram:MEDian? query only applies to the histogram waveform.<br>{HISTogram}<br>[:MEASure:HISTogram:MEDian] <value>[,<result_state>]<nl><br/>The median of the histogram.<br/>If SENDvalid is ON, the result state is returned with the measurement result. Refer to<br/>Table 18-3 on page 18-29 for a list of the result states.<br/>10 OUTPUT 707;":SYSTEM:HEADER OFF"<br/>20 OUTPUT 707;":MEASURE:HISTOGRAM:MEDIAN?"<br/>HISTogram:PEAK?</nl></result_state></value>                                                                                                    |
| Returned Format<br><value><br/><result_state><br/>Example</result_state></value> | MEDian query. The HISTogram:MEDian? query only applies to the histogram waveform.<br>{HISTogram}<br>[:MEASure:HISTogram:MEDian] <value>[,<result_state>]<nl><br/>The median of the histogram.<br/>If SENDvalid is ON, the result state is returned with the measurement result. Refer to<br/>Table 18-3 on page 18-29 for a list of the result states.<br/>10 OUTPUT 707;":SYSTEM:HEADER OFF"<br/>20 OUTPUT 707;":MEASURE:HISTOGRAM:MEDIAN?"</nl></result_state></value>                                                                                                    |
| Returned Format<br><value><br/><result_state><br/>Example</result_state></value> | MEDian query. The HISTogram:MEDian? query only applies to the histogram waveform.<br>{HISTogram}<br>[:MEASure:HISTogram:MEDian] <value>[,<result_state>]<nl><br/>The median of the histogram.<br/>If SENDvalid is ON, the result state is returned with the measurement result. Refer to<br/>Table 18-3 on page 18-29 for a list of the result states.<br/>10 OUTPUT 707;":SYSTEM:HEADER OFF"<br/>20 OUTPUT 707;":MEASURE:HISTOGRAM:MEDIAN?"<br/><b>HISTogram:PEAK?</b><br/>:MEASure:HISTogram:PEAK? [<source/>]<br/>This query returns the number of hits in the histogram's greatest peak. The source can be<br/>specified with the optional parameter following the PEAK query. The HISTogram:PEAK?</nl></result_state></value> |

| <value><br/><result_state></result_state></value> | The width of the histogram.<br>If SENDvalid is ON, the result state is returned with the measurement result. Refer to                                                                                                    |
|---------------------------------------------------|----------------------------------------------------------------------------------------------------|
| Example                                           | Table 18-3 on page 18-29 for a list of the result states.10 OUTPUT 707;":SYSTEM:HEADER OFF"20 OUTPUT 707;":MEASURE:HISTOGRAM:PEAK?"                                                                                                    |
|                                                   | HISTogram:PP?                                                                                                    |
| Query                                             | :MEASure:HISTogram:PP? [ <source/> ]                                                                                                    |
|                                                   | This query returns the width of the histogram. The width is measured as the time or voltage of the last histogram bucket with data in it minus the time or voltage of the first histogram bucket with data in it. The source can be specified with the optional parameter following the PP query. The HISTogram:PP? query only applies to the histogram waveform.                                                                                                    |
| <source/>                                         | {HISTogram}                                                                                                    |
| <b>Returned Format</b>                            | [:MEASure:HISTogram:PPos] <value>[,<result_state>]<nl></nl></result_state></value>                                                                                                    |
| <value></value>                                   | The width of the histogram.                                                                                                    |
| <result_state></result_state>                     | If SENDvalid is ON, the result state is returned with the measurement result. Refer to Table 18-3 on page 18-29 for a list of the result states.                                                                                                    |
| Example                                           | 10 OUTPUT 707;":SYSTEM:HEADER OFF"<br>20 OUTPUT 707;":MEASURE:HISTOGRAM:PP?"                                                                                                    |
|                                                   | HISTogram:PPOSition?                                                                                                    |
| Query                                             | :MEASure:HISTogram:PPOSition? [ <source/> ]                                                                                                    |
|                                                   | This query returns the position of the greatest peak of the histogram. If there is more than<br>one peak, then it returns the position of the first peak from the lower boundary of the histo-<br>gram window for vertical axis histograms. Otherwise, in the case of horizontal axis histo-<br>grams, it returns the position of the first peak from the leftmost boundary of the histogram<br>window. The optional parameter MEASure:SOURce command can be used to specify the<br>source for the measurement. This query can only be applied to histogram data, therefore the<br>histogram must be turned on in order to use this query. |
| <source/>                                         | {HISTogram}                                                                                                    |
| Returned Format                                   | [:MEASure:HISTogram:PPosition] <value>[,<result_state>]<nl></nl></result_state></value>                                                                                                    |
| <value></value>                                   | The value of the greatest peak of the histogram.                                                                                                    |
| <result_state></result_state>                     | If SENDvalid is ON, the result state is returned with the measurement result. Refer to Table 18-3 on page 18-29 for a list of the result states.                                                                                                    |
| Example                                           | 10 OUTPUT 707;":SYSTEM:HEADER OFF"<br>20 OUTPUT 707;":MEASURE:HISTOGRAM:PPOSITION? HISTOGRAM"                                                                                                    |
|                                                   | HISTogram:SCALe?                                                                                                    |
| -                                                 | The regram. SCALC:                                                                                                    |
| Query                                             | :MEASure:HISTogram:SCALe? [ <source/> ]                                                                                                    |

Measure Commands HISTogram:STDDev?

| <source/><br>Returned Format  | {HISTogram}<br>[:MEASure:HISTogram:SCALe] <value>[,<result_state>]<nl></nl></result_state></value>                                                                                                    |
|-------------------------------|----------------------------------------------------------------------------------------------------|
| <value></value>               | The scale of the histogram in hits.                                                                                                    |
| <result_state></result_state> | If SENDvalid is ON, the result state is returned with the measurement result. Refer to Table 18-3 on page 18-29 for a list of the result states.                                                                    |
| Example                       | 10 OUTPUT 707;":SYSTEM:HEADER OFF"<br>20 OUTPUT 707;":MEASURE:HISTOGRAM:SCALE?"                                                                                                    |
|                               | HISTogram:STDDev?                                                                                                    |
| Query                         | :MEASURE:HISTogram:STDDev? [ <source/> ]                                                                                                    |
| -                             | This query returns the standard deviation of the histogram. The source can be specified with the optional parameter following the STDDev query. The HISTogram:STDDev? query only applies to the histogram waveform. |
| <source/>                     | {HISTogram}                                                                                                    |
| <b>Returned Format</b>        | [:MEASure:HISTogram:STDDev] <value>[,<result_state>]<nl></nl></result_state></value>                                                                                                    |
| <value></value>               | The standard deviation of the histogram.                                                                                                    |
| <result_state></result_state> | If SENDvalid is ON, the result state is returned with the measurement result. Refer to Table 18-3 on page 18-29 for a list of the result states.                                                                    |
| Example                       | 10 OUTPUT 707;":SYSTEM:HEADER OFF"<br>20 OUTPUT 707;":MEASURE:HISTOGRAM:STDDEV?"                                                                                                    |
|                               | JITTer:DCD?                                                                                                    |
| Query                         | :MEASure:JITTer:DCD?                                                                                                    |
|                               | This query returns the duty cycle distortion value measured on the current source.                                                                                                    |
| Restrictions                  | Jitter mode. Software revision A.04.00 and above (86100C instruments)                                                                                                    |
| <b>Returned Format</b>        | [:MEASure:JITTer:DCD] <value><nl></nl></value>                                                                                                    |
| Example                       | 10 OUTPUT 707;":SYSTEM:HEADER OFF"<br>20 OUTPUT 707;":MEASure:JITTer:DCD?"                                                                                                    |
|                               | JITTer:DDJ?                                                                                                    |
| Query                         | :MEASure:JITTer:DDJ?                                                                                                    |
|                               | This query returns the data-dependent jitter value measured on the current source.                                                                                                    |
| Restrictions                  | Jitter mode. Software revision A.04.00 and above (86100C instruments)                                                                                                    |
| <b>Returned Format</b>        | [:MEASure:JITTer:DDJ] <value><nl></nl></value>                                                                                                    |
| Example                       | 10 OUTPUT 707;":SYSTEM:HEADER OFF"<br>20 OUTPUT 707;":MEASure:JITTer:DDJ?"                                                                                                    |
|                               |                                                                                                    |
|                               | JITTer:DDJVsbit?                                                                                                    |

| Restrictions<br>Returned Format<br>Example | This query returns definite-length block data. The data block contains DDJ values for each edge has that been measured. DDJ values are returned for only the edge types specified by the command MEASure:JITTer:EDGE. Each DDJ value is 32-bit floating point (4 bytes). The data block is followed by a terminator character, 0A hex (linefeed). The DDJ value has units of time or unit interval as specified by the :MEASure:JITTer:UNITs command. Use the :MEASure:JITTer:EBITs? query to return the bit numbers. Use the :MEASure:JITTer:PATTern? query to return the edge type values. Jitter mode. Software revision A.04.00 and above (86100C instruments). [:MEASure:JITTer:DDJVsbit] <value><nl> 10 OUTPUT 707;":SYSTEM:HEADER OFF" 20 OUTPUT 707;":MEASure:JITTer:DDJVsbit?"</nl></value> |
|--------------------------------------------|----------------------------------------------------------------------------------------------------|
|                                            | JITTer:DJ?                                                                                                    |
| Query                                      | :MEASure:JITTer:DJ?                                                                                                    |
|                                            | This query returns the deterministic jitter value measured on the current source.                                                                                                    |
| Restrictions                               | Jitter mode. Software revision A.04.00 and above (86100C instruments).                                                                                                    |
| <b>Returned Format</b>                     | [:MEASure:JITTer:DJ] <value><nl></nl></value>                                                                                                    |
| Example                                    | 10 OUTPUT 707;":SYSTEM:HEADER OFF"<br>20 OUTPUT 707;":MEASure:JITTer:DJ?"                                                                                                    |
|                                            | JITTer:EBITs?                                                                                                    |
| Query                                      | :MEASure:JITTer:EBITs?                                                                                                    |
|                                            | This query returns an ordered list of edge bit numbers returned as definite-length block data.<br>Each value is the number of the bit in the pattern preceding the edge transition and is in the<br>range of 0 to PatternLength-1. Each bit number is a four byte integer. Only the edges of the<br>type specified by the command :MEASure:JITTer:EDGE are included in the list. The data                                                                                                    |
|                                            | block is followed by a terminate .MEASure.JTTTeF.EDGE are included in the list. The data<br>block is followed by a terminator character, 0A hex (linefeed). This query will return an<br>incomplete list of edges, if all of the data needed to determine the pattern has not yet been<br>acquired. This query produces an error if jitter signal type is set to clock signal. Use the :MEA-<br>Sure:JITTer:DDJVsbit? query to return the DDJ values. Use the :MEASure:JITTer:PATTern? query to<br>return the edge type values.                                                                                                    |
| Restrictions                               | block is followed by a terminator character, 0A hex (linefeed). This query will return an incomplete list of edges, if all of the data needed to determine the pattern has not yet been acquired. This query produces an error if jitter signal type is set to clock signal. Use the :MEA-Sure:JITTer:DDJVsbit? query to return the DDJ values. Use the :MEASure:JITTer:PATTern? query to                                                                                                    |
| Restrictions<br>Returned Format            | block is followed by a terminator character, 0A hex (linefeed). This query will return an incomplete list of edges, if all of the data needed to determine the pattern has not yet been acquired. This query produces an error if jitter signal type is set to clock signal. Use the :MEA-Sure:JITTer:DDJVsbit? query to return the DDJ values. Use the :MEASure:JITTer:PATTern? query to return the edge type values.                                                                                                    |
|                                            | block is followed by a terminator character, 0A hex (linefeed). This query will return an incomplete list of edges, if all of the data needed to determine the pattern has not yet been acquired. This query produces an error if jitter signal type is set to clock signal. Use the :MEA-Sure:JITTer:DDJVsbit? query to return the DDJ values. Use the :MEASure:JITTer:PATTern? query to return the edge type values. Jitter mode. Software revision A.04.00 and above (86100C instruments).                                                                                                    |
|                                            | block is followed by a terminator character, 0A hex (linefeed). This query will return an incomplete list of edges, if all of the data needed to determine the pattern has not yet been acquired. This query produces an error if jitter signal type is set to clock signal. Use the :MEA-Sure:JITTer:DDJVsbit? query to return the DDJ values. Use the :MEASure:JITTer:PATTern? query to return the edge type values.<br>Jitter mode. Software revision A.04.00 and above (86100C instruments).<br>[:MEASure:JITTer:EBITs] <value><nl></nl></value>                                                                                                    |
| Returned Format                            | block is followed by a terminator character, 0A hex (linefeed). This query will return an incomplete list of edges, if all of the data needed to determine the pattern has not yet been acquired. This query produces an error if jitter signal type is set to clock signal. Use the :MEA-Sure:JITTer:DDJVsbit? query to return the DDJ values. Use the :MEASure:JITTer:PATTern? query to return the edge type values.<br>Jitter mode. Software revision A.04.00 and above (86100C instruments).<br>[:MEASure:JITTer:EBITs] <value><nl></nl></value>                                                                                                    |
| Returned Format                            | block is followed by a terminator character, 0A hex (linefeed). This query will return an incomplete list of edges, if all of the data needed to determine the pattern has not yet been acquired. This query produces an error if jitter signal type is set to clock signal. Use the :MEA-Sure:JITTer:DDJVsbit? query to return the DDJ values. Use the :MEASure:JITTer:PATTern? query to return the edge type values.<br>Jitter mode. Software revision A.04.00 and above (86100C instruments).<br>[:MEASure:JITTer:EBITs] <value><nl><br/>JITTer:EDGE<br/>:MEASure:JITTer:EDGE {RISing FALLing ALL}</nl></value>                                                                                                    |
| Returned Format                            | block is followed by a terminator character, 0A hex (linefeed). This query will return an incomplete list of edges, if all of the data needed to determine the pattern has not yet been acquired. This query produces an error if jitter signal type is set to clock signal. Use the :MEA-Sure:JITTer:DDJVsbit? query to return the DDJ values. Use the :MEASure:JITTer:PATTern? query to return the edge type values.<br>Jitter mode. Software revision A.04.00 and above (86100C instruments).<br>[:MEASure:JITTer:EBITs] <value><nl><br/>JITTer:EDGE<br/>:MEASure:JITTer:EDGE {RISing FALLing ALL}<br/>This command specifies which edge for which to display measurement results.</nl></value>                                                                                                   |
| Returned Format Command Restrictions       | block is followed by a terminator character, 0A hex (linefeed). This query will return an incomplete list of edges, if all of the data needed to determine the pattern has not yet been acquired. This query produces an error if jitter signal type is set to clock signal. Use the :MEA-Sure:JITTer:DDJVsbit? query to return the DDJ values. Use the :MEASure:JITTer:PATTern? query to return the edge type values.<br>Jitter mode. Software revision A.04.00 and above (86100C instruments).<br>[:MEASure:JITTer:EBITs] <value><nl><br/>JITTer:EDGE<br/>:MEASure:JITTer:EDGE {RISing FALLing ALL}<br/>This command specifies which edge for which to display measurement results.<br/>Jitter mode. Software revision A.04.00 and above (86100C instruments).</nl></value>                        |

Measure Commands
JITTer:FREQuency:ANALysis

| Example         | :MEASure:JITTer:EDGE ALL                                                                                                    |
|-----------------|----------------------------------------------------------------------------------------------------|
|                 | JITTer:FREQuency:ANALysis                                                                                                    |
| Command         | :MEASure: JITTer:FREQuency:ANALysis {ON   1   OFF   0}                                                                                                    |
|                 | Turns jitter frequency analysis on (1) and off (0). If the instrument is not already in Jitter Mode (with Option 200 installed), a "Settings Conflict" error is generated by this command. After sending this command, allow approximately five seconds before sending any other analysis related Measure:JITTer:FREQuency commands. This ensures that any measurement data will be valid.   |
| Restrictions    | Jitter mode. Software revision A.04.10 and above (86100C instruments). Option 200, Enhanced Jitter Analysis Software.                                                                                                    |
| Query           | :MEASure:JITTer:FREQuency:ANALysis?                                                                                                    |
|                 | This query returns the current state of jitter frequency analysis.                                                                                                    |
| Returned Format | [:MEASure:JITTer:FREQuency:ANALysis] {1   0} <nl></nl>                                                                                                    |
| Example         | 10 OUTPUT 707;":MEASURE:JITTER:FREQUENCY:ANALYSIS ON"                                                                                                    |
|                 | JITTer:FREQuency:COMPonents?                                                                                                    |
| 0               |                                                                                                    |
| Query           | :MEASure:JITTer:FREQuency:COMPonents?<br>Returns a comma-separated list (as a string) of the detected frequency components. For                                                                                                    |
|                 | each component, the format is magnitude, frequency, subrate. Subrate is either the string "rate/N" where N is the subrate number, or "" for asynchronous components. Both the magnitude and frequency values have units appended to them. Set the instrument in single sweep mode or send the DIGitize root-level command before sending this query to ensure valid measurement data exists. |
| Restrictions    | Jitter mode. Software revision A.04.10 and above (86100C instruments). Option 200, Enhanced Jitter Analysis Software.                                                                                                    |
| Returned Format | [:MEASure:JITTer:FREQuency:COMPonents] <string><nl></nl></string>                                                                                                    |
|                 | The following is an example of a returned string:                                                                                                    |
| Example         | 930 fs,78.37 MHz,rate/127,420 fs,622.1 MHz,rate/16,210 fs,1.244 GHz,rate/8, 121 fs, 56.43 MHz,"<br>10 OUTPUT 707;":MEASURE:JITTER:FREQUENCY:COMPONENTS?"                                                                                                    |
|                 | JITTer:FREQuency:MAXNumber                                                                                                    |
| Command         | :MEASure:JITTer:FREQuency:MAXNumber <max_async_freqs></max_async_freqs>                                                                                                    |
|                 | Sets the maximum number of asynchronous frequency components that the instrument will detect. Detected components are analyzed in order of descending magnitude until the number of components specified with this command is obtained.                                                                                                    |
| Restrictions    | Jitter mode. Software revision A.04.10 and above (86100C instruments). Option 200, Enhanced Jitter Analysis Software.                                                                                                    |
| Query           | :MEASure:JITTer:FREQuency:MAXNumber?                                                                                                    |
|                 | This query returns the maximum number of components setting.                                                                                                    |
| Returned Format | [:MEASure:JITTer:FREQuency:MAXNumber] <max_async_freqs><nl></nl></max_async_freqs>                                                                                                    |

| Example         | 10 OUTPUT 707;":MEASURE:JITTER:FREQUENCY:MAXNUMBER 10"                                                                                                    |
|-----------------|----------------------------------------------------------------------------------------------------|
|                 | JITTer:FREQuency:SCAN                                                                                                    |
| Command         | :MEASure:JITTer:FREQuency:SCAN                                                                                                    |
|                 | Initiates a scan that calculates the absolute frequency of any significant asynchronous fre-<br>quency components up to the maximum number of components specified with the MEA-<br>Sure:JITTer:FREQuency:MAXNumber command. If the instrument is not in Jitter Mode (with<br>Option 200 installed), a "Settings Conflict" error is generated by this command.                                                                                                    |
| Restrictions    | Jitter mode. Software revision A.04.10 and above (86100C instruments). Option 200, Enhanced Jitter Analysis Software.                                                                                                    |
| Example         | 10 OUTPUT 707;":MEASURE:JITTER:FREQUENCY:SCAN"                                                                                                    |
|                 | JITTer:ISI?                                                                                                    |
| Query           | :MEASure:JITTer:ISI?                                                                                                    |
|                 | This query returns the inter-symbol interference value measured on the current source.                                                                                                    |
| Restrictions    | Jitter mode. Software revision A.04.00 and above (86100C instruments).                                                                                                    |
| Returned Format | [:MEASure:JITTer:ISI] <value><nl></nl></value>                                                                                                    |
| Example         | 10 OUTPUT 707;":SYSTEM:HEADER OFF"<br>20 OUTPUT 707;":MEASure:JITTer:ISI?"                                                                                                    |
|                 | JITTer:LEVel?                                                                                                    |
| Query           | :MEASure:JITTer:LEVel?                                                                                                    |
|                 | This query returns the amplitude level at which jitter measurements are made.                                                                                                    |
| Restrictions    | Jitter mode. Software revision A.04.00 and above (86100C instruments).                                                                                                    |
| Returned Format | [:MEASure:JITTer:LEVeI] <value><nl></nl></value>                                                                                                    |
| Example         | 10 OUTPUT 707;":SYSTEM:HEADER OFF"<br>20 OUTPUT 707;":MEASure:JITTer:LEVel?"                                                                                                    |
|                 | JITTer:LEVel:DEFine                                                                                                    |
| Command         | :MEASure:JITTer:LEVel:DEFine {PERCent, <percentage_value>   UNITs,<level_value>   AVERage}</level_value></percentage_value>                                                                                                    |
|                 | This command defines the jitter sampling level. It may be specified as a percentage in the range of 30% to 70%, as an absolute amplitude level, or as the average amplitude of the test signal. If you specify UNITs, the level value is interpreted as Watts or Volts depending on the type of input channel selected: optical or electrical. For example, if a value of 500E-3 is entered, it will be interpreted as 5 mW when applied to an optical channel and 5 mV when applied to an electrical channel. |
| Restrictions    | Jitter mode. Software revision A.04.00 and above (86100C instruments).                                                                                                    |
| Query           | :MEASure:JITTer:LEVel:DEFine?                                                                                                    |
|                 | This query returns the current setting for the jitter sampling level.                                                                                                    |
|                 | This query returns the current setting for the jitter sampling level.                                                                                                    |

# Measure Commands JITTer:PATTern?

| Example                                                                                        | :MEASure:JITTer:LEVel:DEFine PERCent,40                                                                                                    |  |  |
|------------------------------------------------------------------------------------------------|----------------------------------------------------------------------------------------------------|--|--|
|                                                                                                | JITTer:PATTern?                                                                                                    |  |  |
| Query                                                                                          | :MEASure:JITTer:PATTern?                                                                                                    |  |  |
|                                                                                                | This query returns definite-length block data. The data block contains the pattern as deter-<br>mined by the instrument. Each value in the pattern is a single byte. Values in the pattern are<br>the ASCII values for '0' and '1' (30 hex and 31 hex, respectively). The data block is followed<br>by a terminator character, 0A hex (linefeed). This query will return an incomplete descrip-<br>tion of the pattern if all of the data needed to determine the pattern has not yet been<br>acquired. This query produces an error if jitter signal type is set to clock signal. |  |  |
|                                                                                                | Use the :MEASure:JITTer:DDJVsbit? query to return the DDJ values. Use the :MEASure:JITTer:EBITs? query to return the bit numbers.                                                                                                    |  |  |
| Restrictions                                                                                   | Jitter mode. Software revision A.04.00 and above (86100C instruments).                                                                                                    |  |  |
| <b>Returned Format</b>                                                                         | [:MEASure:JITTer:PATTern] <value><nl></nl></value>                                                                                                    |  |  |
| Example                                                                                        | 10 OUTPUT 707;":SYSTEM:HEADER OFF"<br>20 OUTPUT 707;":MEASure:JITTer:PATTern?"                                                                                                    |  |  |
|                                                                                                | JITTer:PJ?                                                                                                    |  |  |
| Query                                                                                          | :MEASure:JITTer:PJ?                                                                                                    |  |  |
| This query returns the periodic jitter, PJ $(\delta - \delta)$ , value measured on the current |                                                                                                    |  |  |
| Restrictions                                                                                   | Jitter mode. Software revision A.04.00 and above (86100C instruments).                                                                                                    |  |  |
| <b>Returned Format</b>                                                                         | [:MEASure:JITTer:PJ] <value><nl></nl></value>                                                                                                    |  |  |
| Example                                                                                        | 10 OUTPUT 707;":SYSTEM:HEADER OFF"<br>20 OUTPUT 707;":MEASure:JITTer:PJ?"                                                                                                    |  |  |
|                                                                                                | JITTer:PJRMS?                                                                                                    |  |  |
| Query                                                                                          | :MEASure:JITTer:PJRMS?                                                                                                    |  |  |
|                                                                                                | This query returns the periodic jitter value, RJ $(rms)$ , measured on the current source.                                                                                                    |  |  |
| Restrictions                                                                                   | Jitter mode. Software revision A.04.00 and above (86100C instruments).                                                                                                    |  |  |
| <b>Returned Format</b>                                                                         |                                                                                                    |  |  |
| Example 10 OUTPUT 707;":SYSTEM:HEADER OFF"<br>20 OUTPUT 707;":MEASure:JITTer:PJRMS?"           |                                                                                                    |  |  |
|                                                                                                | JITTer:RJ?                                                                                                    |  |  |
| Query                                                                                          | :MEASure:JITTer:RJ?                                                                                                    |  |  |
| This query returns the random jitter value measured on the current source.                     |                                                                                                    |  |  |
| Restrictions                                                                                   | Jitter mode. Software revision A.04.00 and above (86100C instruments).                                                                                                    |  |  |
| <b>Returned Format</b>                                                                         | [:MEASure:JITTer:RJ] <value><nl></nl></value>                                                                                                    |  |  |
| Example                                                                                        | 10 OUTPUT 707;":SYSTEM:HEADER OFF"<br>20 OUTPUT 707;":MEASure:JITTer:RJ?"                                                                                                    |  |  |

|                 | JITTer:SIGNal                                                                                                    |  |  |
|-----------------|----------------------------------------------------------------------------------------------------|--|--|
| Command         | :MEASure:JITTer:SIGNal {CLOCk DATA}                                                                                                    |  |  |
|                 | This command specifies the type of signal being measured.                                                                                            |  |  |
| Restrictions    | Jitter mode. Software revision A.04.00 and above (86100C instruments).                                                                               |  |  |
| Query           | :MEASure:JITTer:SIGNal?                                                                                                    |  |  |
| -               | This query returns the current setting for the signal type.                                                                                          |  |  |
| Returned Format | [:MEASure:JITTer:SIGNal] {CLOCk DATA} <nl></nl>                                                                                                    |  |  |
| Example         | :MEASure:JITTer:SIGNal DATA                                                                                                    |  |  |
|                 | JITTer:SIGNal:AUTodetect                                                                                                    |  |  |
| Command         | :MEASure:JITTer:SIGNal:AUTodetect {ON OFF}                                                                                                    |  |  |
|                 | This Jitter Mode command turns automatic detection of the signal type (clock or data) on or off. The automatic detection occurs during an autoscale. |  |  |
| Restrictions    | Jitter mode. Software revision A.04.00 and above (86100C instruments).                                                                               |  |  |
| Query           | :MEASure:JITTer:SIGNal:AUTodetect?                                                                                                    |  |  |
|                 | This query returns the current setting for automatic signal detection.                                                                               |  |  |
| Returned Format | [:MEASure:JITTer:SIGNal:AUTodetect] {ON OFF} <nl></nl>                                                                                               |  |  |
| Example         | :MEASure:JITTer:SIGNal:AUTodetect ON                                                                                                    |  |  |
|                 | JITTer:TJ?                                                                                                    |  |  |
| Query           | :MEASure:JITTer:TJ?                                                                                                    |  |  |
|                 | This query returns the total jitter value measured on the current source.                                                                            |  |  |
| Restrictions    | Jitter mode. Software revision A.04.00 and above (86100C instruments).                                                                               |  |  |
| Returned Format | [:MEASure:JITTer:TJ] <value><nl></nl></value>                                                                                                    |  |  |
| Example         | 10 OUTPUT 707;":SYSTEM:HEADER OFF"<br>20 OUTPUT 707;":MEASure:JITTer:TJ?"                                                                            |  |  |
|                 | JITTer:TJ:DEFine                                                                                                    |  |  |
| Command         | :MEASure:JITTer:TJ:DEFine <level_value></level_value>                                                                                                |  |  |
|                 | Sets the Bit Error Ratio (BER) at which total jitter is measured. The default value is 10 <sup>-12</sup> .                                           |  |  |
| Restrictions    | Jitter mode. Software revision A.04.10 and above (86100C instruments). Option 200, Enhanced Jitter Analysis Software.                                |  |  |
| Query           | :MEASure:JITTer:TJ:DEFine?                                                                                                    |  |  |
| Returned Format | IFormat [:MEASure:JITTer:TJ:DEFine] <level_value><nl></nl></level_value>                                                                             |  |  |
| Example         | 10 OUTPUT 707;":MEASure:JITTer:TJ?"                                                                                                    |  |  |
|                 | JITTer:UNITs                                                                                                    |  |  |
|                 |                                                                                                    |  |  |

Measure Commands NWIDth

| Restrictions<br>Query                                                                                                    | This command sets the units used for jitter mode measurements, seconds or unit interval.<br>Jitter mode. Software revision A.04.00 and above (86100C instruments).<br>:MEASure:JITTer:UNITs?<br>This query returns the current setting for jitter mode measurement units.                                                                                                    |  |  |
|----------------------------------------------------------------------------------------------------|----------------------------------------------------------------------------------------------------|--|--|
| Returned Format<br>Example                                                                                                    | eturned Format [:MEASure:JITTer:UNITs] {SEC UIN} <nl></nl>                                                                                                    |  |  |
|                                                                                                    | NWIDth                                                                                                    |  |  |
| Command                                                                                                    | :MEASure:NWIDth [ <source/> ]<br>Measures the width of the first negative pulse on the screen using the mid-threshold levels of<br>the waveform (50% levels with standard measurements selected). The source is specified<br>with the MEASure:SOURce command or with the optional parameter following the NWIDth<br>command. The algorithm is, if the first edge on screen is rising, then |  |  |
|                                                                                                    | nwidth = time at the second rising edge – time at the first falling edge                                                                                                    |  |  |
|                                                                                                    | else,                                                                                                    |  |  |
|                                                                                                    | nwidth = time at the first rising edge – time at the first falling edge.                                                                                                    |  |  |
| Mode                                                                                                    | Oscilloscope mode only                                                                                                    |  |  |
| <source/>                                                                                                    | {CHANnel <n>   FUNCtion<n>   WMEMory<n>}</n></n></n>                                                                                                    |  |  |
| <n> For channels: Value is dependent on the type of plug-in and its location in the ins<br/>For functions: 1 or 2. For waveform memories (WMEMORY): 1, 2, 3, or 4.</n>        |                                                                                                    |  |  |
| Query                                                                                                    | :MEASure:NWIDth? [ <source/> ]                                                                                                    |  |  |
| The query returns the measured width of the first negative pulse of the specifi                                                                                               |                                                                                                    |  |  |
| <b>Returned Format</b>                                                                                                    | [:MEASure:NWIDth] <value>[,<result_state>]<nl></nl></result_state></value>                                                                                                    |  |  |
| <value></value>                                                                                                    | The width of the first negative pulse on the screen using the mid-threshold levels of the waveform.                                                                                                    |  |  |
| <result_state> If SENDvalid is ON, the result state is returned with the measurement result. Ref<br/>Table 18-3 on page 18-29 for a list of the result states.</result_state> |                                                                                                    |  |  |
| Example10 OUTPUT 707;":SYSTEM:HEADER OFF"<br>20 OUTPUT 707;":MEASURE:NWIDTH?"                                                                                                 |                                                                                                    |  |  |
|                                                                                                    | OVERshoot                                                                                                    |  |  |
| Command                                                                                                    | :MEASure:OVERshoot [ <source/> ]                                                                                                    |  |  |
|                                                                                                    | This command measures the overshoot of the first edge on the screen. Sources are specified with the MEASure:SOURce command or with the optional parameter following the OVER-shoot command.                                                                                                    |  |  |
|                                                                                                    | The algorithm is:                                                                                                    |  |  |
|                                                                                                    | If the first edge onscreen is rising, then                                                                                                    |  |  |
|                                                                                                    | overshoot = (Local Vmax - Vtop) / Vamplitude                                                                                                    |  |  |
|                                                                                                    | else                                                                                                    |  |  |
|                                                                                                    |                                                                                                    |  |  |

|                               | overshoot = (Vbase – Local Vmin) / Vamplitude.                                                                                                    |  |  |
|-------------------------------|----------------------------------------------------------------------------------------------------|--|--|
| Mode                          | Oscilloscope mode only                                                                                                    |  |  |
| <source/>                     | {CHANnel <n>   FUNCtion<n>   WMEMory<n>}</n></n></n>                                                                                                    |  |  |
| <n></n>                       | For channels, functions, and waveform memories: 1, 2, 3, or 4.                                                                                                    |  |  |
| Query                         | :MEASure:OVERshoot? [ <source/> ]                                                                                                    |  |  |
|                               | The query returns the measured overshoot of the specified source.                                                                                                    |  |  |
| <b>Returned Format</b>        |                                                                                                    |  |  |
| <value></value>               | Ratio of overshoot to amplitude, in percent.                                                                                                    |  |  |
| <result_state></result_state> | If SENDvalid is ON, the result state is returned with the measurement result. Refer to Table 18-3 on page 18-29 for a list of the result states.                                                                                                    |  |  |
| Example<br>Example            | 10 OUTPUT 707;":SYSTEM:HEADER OFF"<br>20 OUTPUT 707;":MEASURE:OVERSHOOT?"                                                                                                    |  |  |
|                               | PERiod                                                                                                    |  |  |
| Command                       | :MEASure:PERiod [ <source/> ]                                                                                                    |  |  |
|                               | This command measures the period of the first complete cycle on the screen using the mid-<br>threshold levels of the waveform (50% levels with standard measurements selected). The<br>source is specified with the MEASure:SOURce command or with the optional parameter fol-<br>lowing the PERiod command. |  |  |
| The algorithm is:             |                                                                                                    |  |  |
|                               | If the first edge onscreen is rising then                                                                                                    |  |  |
|                               | period = time at the second rising edge – time at the first rising edge                                                                                                    |  |  |
|                               | else                                                                                                    |  |  |
|                               | period = time at the second falling edge – time at the first falling edge.                                                                                                    |  |  |
| Mode                          | Oscilloscope mode only                                                                                                    |  |  |
| <source/>                     | {CHANnel <n>   FUNCtion<n>   WMEMory<n>}</n></n></n>                                                                                                    |  |  |
| <n></n>                       | For channels, functions, and waveform memories: 1, 2, 3, or 4.                                                                                                    |  |  |
| Query                         | :MEASure:PERiod? [ <source/> ]                                                                                                    |  |  |
|                               | The query returns the measured period of the specified source.                                                                                                    |  |  |
| Returned Format               | Format [:MEASure:PERiod] <value>[,<result_state>]<nl></nl></result_state></value>                                                                                                    |  |  |
| <value></value>               | Period of the first complete cycle onscreen.                                                                                                    |  |  |
| <result_state></result_state> | > If SENDvalid is ON, the result state is returned with the measurement result. Refer to<br>Table 18-3 on page 18-29 for a list of the result states.                                                                                                    |  |  |
| Example                       | 10 OUTPUT 707;":SYSTEM:HEADER OFF"<br>20 OUTPUT 707;":MEASURE:PERIOD?"                                                                                                    |  |  |
|                               | PWIDth                                                                                                    |  |  |
| Command                       | :MEASure:PWIDth [ <source/> ]                                                                                                    |  |  |
|                               |                                                                                                    |  |  |

# Measure Commands RESults?

| Measures the width of the first positive pulse on the screen using the mid-threshold levels of |
|------------------------------------------------------------------------------------------------|
| the waveform (50% levels with standard measurements selected). The source is specified         |
| with the MEASure:SOURce command or with the optional parameter following the PWIDth            |
| command. The algorithm is:                                                                     |

If the first edge on screen is rising, then

| <i>pw</i> | <i>idth = time at the first falling edge – time at the first rising edge</i> |
|-----------|------------------------------------------------------------------------------|
| else      |                                                                              |

| pwidth = time at the second falling edge – time at the first rising edge                                                                                           |  |  |  |
|----------------------------------------------------------------------------------------------------|--|--|--|
| Oscilloscope mode only                                                                                                    |  |  |  |
| {CHANnel <n>   FUNCtion<n>   WMEMory<n>}</n></n></n>                                                                                                    |  |  |  |
| For channels: Value is dependent on the type of plug-in and its location in the instrument. For functions: 1 or 2. For waveform memories (WMEMORY): 1, 2, 3, or 4. |  |  |  |
| :MEASure:PWIDth? [ <source/> ]                                                                                                    |  |  |  |
| The query returns the measured width of the first positive pulse of the specified source.                                                                          |  |  |  |
| Format [:MEASure:PWIDth] <value>[,<result_state>]<nl></nl></result_state></value>                                                                                  |  |  |  |
| Width of the first positive pulse on the screen in seconds.                                                                                                    |  |  |  |
| If SENDvalid is ON, the result state is returned with the measurement result. Refer to Table 18-3 on page 18-29 for a list of the result states.                   |  |  |  |
| 10 OUTPUT 707;":SYSTEM:HEADER OFF"<br>20 OUTPUT 707;":MEASURE:PWIDTH?"                                                                                             |  |  |  |
|                                                                                                    |  |  |  |

### **RESults?**

Query :MEASure:RESults?

This query returns the results of the continuous measurements. The measurement results always include only the current results. If SENDvalid is ON, the measurement results state is returned immediately following the measurement result. Except in Jitter Mode, the measurement results include the current, minimum, maximum, mean, standard deviation, and statistical sample size of each measurement. If more than one measurement is running continuously, the values shown in Table 18-3 on page 18-29 will be duplicated for each continuous measurement from the first to last (top to bottom) of display. There may be up to four continuous measurements at a time.

In Jitter Mode, the current result for up to four selected jitter measurements are returned. In addition, if limit testing is turned on, limit failures, limit total tests, and limit status values are returned.

# **NOTE** In some cases, remote results on statistical measurements may display incorrect ASCII mapping, such as a c symbol in lieu of the $\Sigma$ (sigma) symbol.

Returned Format [:MEASure:RESults] <result list><NL>

|                | Sendvalid OFF                   | Sendvalid ON                    |
|----------------|---------------------------------|---------------------------------|
| Limit test OFF | current result                  | current result                  |
|                |                                 | validity                        |
|                | minimum <sup>a</sup>            | minimum <sup>a</sup>            |
|                | maximum <sup>a</sup>            | maximum <sup>a</sup>            |
|                | mean <sup>a</sup>               | mean <sup>a</sup>               |
|                | standard deviation <sup>a</sup> | standard deviation <sup>a</sup> |
|                | n-samples <sup>a</sup>          | n-samples <sup>a</sup>          |
| Limit test ON  | current result                  | current result                  |
|                |                                 | validity                        |
|                | minimum <sup>a</sup>            | minimum <sup>a</sup>            |
|                | maximum <sup>a</sup>            | maximum <sup>a</sup>            |
|                | mean <sup>a</sup>               | mean <sup>a</sup>               |
|                | standard deviation <sup>a</sup> | standard deviation <sup>a</sup> |
|                | n-samples <sup>a</sup>          | n-samples <sup>a</sup>          |
|                | limit failures                  | limit failures                  |
|                | limit total tests               | limit total tests               |
|                | limit status                    | limit status                    |

## <result list> A list of the measurement results, as in Table 18-2, separated with commas. Table 18-2. Results Values

### Example

This example places the current results of the measurements in the string variable. 10 DIM Result\$[200] !Dimension variable 20 OUTPUT 707;":MEASURE:RESULTS?" 30 ENTER 707;Result\$

### Table 18-3. Result States

| Code | Result              | Description                                     |
|------|---------------------|-------------------------------------------------|
| 0    | RESULT_CORRECT      | Result correct. No problem found.               |
| 1    | RESULT_QUESTIONABLE | Result questionable but could be measured.      |
| 2    | RESULT_LESS_EQ      | Result less than or equal to value returned.    |
| 3    | RESULT_GTR_EQ       | Result greater than or equal to value returned. |
| 4    | RESULT_INVALID      | Result returned is invalid.                     |
| 5    | EDGE_NOT_FOUND      | Result invalid. Required edge not found.        |
| 6    | MAX_NOT_FOUND       | Result invalid. Max not found.                  |

| Table 18-3 | Result States | (Continued) |
|------------|---------------|-------------|
|------------|---------------|-------------|

| 7  | MIN_NOT_FOUND        | Result invalid. Min not found.                                            |
|----|----------------------|---------------------------------------------------------------------------|
| 8  | TIME_NOT_FOUND       | Result invalid. Requested time not found.                                 |
| 9  | VOLT_NOT_FOUND       | Result invalid. Requested voltage not found.                              |
| 10 | TOP_EQUALS_BASE      | Result invalid. Top and base are equal.                                   |
| 11 | MEAS_ZONE_SMALL      | Result invalid. Measurement zone too small.                               |
| 12 | LOWER_INVALID        | Result invalid. Lower threshold not on waveform.                          |
| 13 | UPPER_INVALID        | Result invalid. Upper threshold not on waveform.                          |
| 14 | UPPER_LOWER_INVALID  | Result invalid. Upper and lower thresholds are too close.                 |
| 15 | TOP_INVALID          | Result invalid. Top not on waveform.                                      |
| 16 | BASE_INVALID         | Result invalid. Base not on waveform.                                     |
| 17 | INCOMPLETE           | Result invalid. Completion criteria not reached.                          |
| 18 | INVALID_SIGNAL       | Result invalid. Measurement invalid for this type of signal               |
| 19 | SIGNAL_NOT_DISPLAYED | Result invalid. Signal is not displayed.                                  |
| 20 | CLIPPED_HIGH         | Result invalid. Waveform is clipped high.                                 |
| 21 | CLIPPED_LOW          | Result invalid. Waveform is clipped low.                                  |
| 22 | CLIPPED_HIGH_LOW     | Result invalid. Waveform is clipped high and low.                         |
| 23 | ALL_HOLES            | Result invalid. Data contains all holes.                                  |
| 24 | NO_DATA              | Result invalid. No data on screen.                                        |
| 25 | CURSOR_OFF_SCREEN    | Result invalid. Cursor is not on screen.                                  |
| 26 | MEASURE_CANCELLED    | Result invalid. Measurement aborted.                                      |
| 27 | MEASURE_TIMEOUT      | Result invalid. Measurement timed-out.                                    |
| 28 | NO_MEAS              | Result invalid. No measurement to track.                                  |
| 30 | INVALID_EYE          | Result invalid. Eye pattern not found.                                    |
| 32 | BAD_DARK_LEVEL       | Result invalid. Dark level is invalid.                                    |
| 33 | NOT_1_SOURCE         | Result invalid. Color grade/gray scale database has more than one source. |
| 34 | NO_REF_PLANE         | Result invalid. No RZ eye pattern found.                                  |
| 35 | BAD_RZ               | Result invalid. Excessive extinction ratio correction.                    |
| 37 | BAD_ER_CORR          | Result invalid. No TDR/TDT reference plane defined.                       |

## **RISetime**

| Command | :MEASure:RISetime [ <source/> ]                                                                                                    |
|---------|----------------------------------------------------------------------------------------------------|
|         | This command measures the rise time of the first displayed edge by measuring the time at the lower threshold of the rising edge, measuring the time at the upper threshold of the rising edge, then calculating the rise time with the following algorithm: |
|         | Rise time = time at upper threshold point – time at lower threshold point.                                                                                                    |
|         | Sources are specified with the MEASure:SOURce command or with the optional parameter following the RISetime command.                                                                                                    |
| Mode    | All instrument modes.                                                                                                    |
|         |                                                                                                    |

| <source/>                                       | {CHANnel <n>   FUNCtion<n>   RESPonse<n>   WMEMory<n>   CGRade}</n></n></n></n>                                                                                                    |
|-------------------------------------------------|----------------------------------------------------------------------------------------------------|
|                                                 | Where CHANnel <n>, FUNCtion<n>, RESPonse<n>, and WMEMory<n> apply in Oscillo-</n></n></n></n>                                                                                                    |
|                                                 | scope and TDR modes only, and CGRade in Eye mode only.                                                                                                    |
| <n></n>                                         | For channels, functions, TDR responses and waveform memories: 1, 2, 3, or 4.                                                                                                    |
|                                                 | With standard measurements selected, the lower threshold is at the 10% point and the upper                                                                                                    |
|                                                 | threshold is at the 90% point on the rising edge.                                                                                                    |
| Query                                           | :MEASure:RISetime? [ <source/> ]                                                                                                    |
|                                                 | The query returns the rise time of the specified source.                                                                                                    |
| Returned Format                                 | [:MEASure:RISetime] <value>[,<result_state>]<nl></nl></result_state></value>                                                                                                    |
| <value></value>                                 | Rise time in seconds.                                                                                                    |
| <result_state></result_state>                   | If SENDvalid is ON, the result state is returned with the measurement result. Refer to                                                                                                    |
| <b>F</b>                                        | Table 18-3 on page 18-29 for a list of the result states.       10 OUTDUE 207 # SUCTION USADED OFF#                                                                                                    |
| Example                                         | 10 OUTPUT 707;":SYSTEM:HEADER OFF"<br>20 OUTPUT 707;":MEASURE:RISETIME?"                                                                                                    |
|                                                 |                                                                                                    |
|                                                 | SCRatch                                                                                                    |
| Command                                         | :MEASure:SCRatch                                                                                                    |
|                                                 | This command clears the measurement results from the screen.                                                                                                    |
| Example                                         | This example clears the current measurement results from the screen.                                                                                                    |
| LVallihie                                       | This example clears the current measurement results nom the screen.                                                                                                    |
| Lyampie                                         | 10 OUTPUT 707;":MEASURE:SCRATCH"                                                                                                    |
|                                                 | -                                                                                                    |
| Command                                         | 10 OUTPUT 707;":MEASURE:SCRATCH" SENDvalid                                                                                                    |
|                                                 | 10 OUTPUT 707;":MEASURE:SCRATCH"                                                                                                    |
|                                                 | 10 OUTPUT 707;":MEASURE:SCRATCH"<br><b>SENDvalid</b><br>:MEASure:SENDvalid {{OFF   0}   {ON   1}}                                                                                                    |
|                                                 | 10 OUTPUT 707;":MEASURE:SCRATCH"  SENDvalid :MEASure:SENDvalid {{OFF   0}   {ON   1}} This command enables the result state code to be returned with the :MEASure:RESults?                                                                                                    |
| Command                                         | 10 OUTPUT 707;":MEASURE:SCRATCH"  SENDvalid :MEASure:SENDvalid {{OFF   0}   {ON   1}} This command enables the result state code to be returned with the :MEASure:RESults? query.                                                                                                    |
| Command                                         | 10 OUTPUT 707;":MEASURE:SCRATCH"  SENDvalid :MEASure:SENDvalid {{OFF   0}   {ON   1}} This command enables the result state code to be returned with the :MEASure:RESults? query. :MEASure:SENDvalid?                                                                                                    |
| Command<br>Query                                | 10 OUTPUT 707;":MEASURE:SCRATCH"  SENDvalid  :MEASure:SENDvalid {{OFF   0}   {ON   1}}  This command enables the result state code to be returned with the :MEASure:RESults? query.  :MEASure:SENDvalid? The query returns the state of the Sendvalid control.                                                                                                    |
| Command<br>Query<br>Returned Format             | 10 OUTPUT 707;":MEASURE:SCRATCH"  SENDvalid  :MEASure:SENDvalid {{OFF   0}   {ON   1}}  This command enables the result state code to be returned with the :MEASure:RESults? query.  :MEASure:SENDvalid? The query returns the state of the Sendvalid control. [:MEASure:SENDvalid] {0   1} <nl></nl>                                                                                                    |
| Command<br>Query<br>Returned Format             | 10 OUTPUT 707;":MEASURE:SCRATCH"         SENDvalid         :MEASure:SENDvalid {{OFF   0}   {ON   1}}         This command enables the result state code to be returned with the :MEASure:RESults? query.         :MEASure:SENDvalid?         The query returns the state of the Sendvalid control.         [:MEASure:SENDvalid] {0   1} <nl>         10 OUTPUT 707;":MEASURE:SENDVALID ON"         This example places the current mode for SENDvalid in the string variable, Mode\$.         10 DIM Mode\$[50]       !Dimension variable         20 OUTPUT 707;":MEASURE:SENDVALID?"</nl>                                                                                                    |
| Command<br>Query<br>Returned Format             | 10 OUTPUT 707;":MEASURE:SCRATCH"  SENDvalid :MEASure:SENDvalid {{OFF   0}   {ON   1}} This command enables the result state code to be returned with the :MEASure:RESults? query. :MEASure:SENDvalid? The query returns the state of the Sendvalid control. [:MEASure:SENDvalid] {0   1} <nl> 10 OUTPUT 707;":MEASURE:SENDVALID ON" This example places the current mode for SENDvalid in the string variable, Mode\$. 10 DIM Mode\$[50]</nl>                                                                                                    |
| Command<br>Query<br>Returned Format<br>Examples | 10 OUTPUT 707;":MEASURE:SCRATCH"  SENDvalid :MEASure:SENDvalid {{OFF   0}   {ON   1}} This command enables the result state code to be returned with the :MEASure:RESults? query. :MEASure:SENDvalid? The query returns the state of the Sendvalid control. [:MEASure:SENDvalid] {0   1} <nl> 10 OUTPUT 707;":MEASURE:SENDVALID ON" This example places the current mode for SENDvalid in the string variable, Mode\$. 10 DIM Mode\$[50] !Dimension variable 20 OUTPUT 707;":MEASURE:SENDVALID?" 30 ENTER 707;Mode\$ Refer to the MEASure:RESults query for information on the results returned and how they are affected by the SENDvalid command. Refer to the individual measurements for information on how the result state is returned.</nl> |
| Command<br>Query<br>Returned Format<br>Examples | 10 OUTPUT 707;":MEASURE:SCRATCH"  SENDvalid  :MEASure:SENDvalid {{OFF   0}   {ON   1}}  This command enables the result state code to be returned with the :MEASure:RESults? query.  :MEASure:SENDvalid?  The query returns the state of the Sendvalid control. [:MEASure:SENDvalid] {0   1} <nl> 10 OUTPUT 707;":MEASURE:SENDVALID ON"  This example places the current mode for SENDvalid in the string variable, Mode\$. 10 DIM Mode\$[50]  20 OUTPUT 707;":MEASURE:SENDVALID?" 30 ENTER 707;Mode\$  Refer to the MEASure:RESults query for information on the results returned and how they are affected by the SENDvalid command. Refer to the individual measurements for information</nl>                                                   |

Measure Commands **TEDGe?** 

|                                   | This command selects the source for measurements. You can specify one or two sources with this command. All measurements except MEASure: DEFine:DELTatime are made on the first specified source. The delta time measurement uses two sources if two are specified. If only one source is specified, the delta time measurement uses that source for both of its parameters. The source is always color grade/gray scale data in eye mode, except for average optical power and histogram measurements. |
|-----------------------------------|----------------------------------------------------------------------------------------------------|
|                                   | This is a global definition. It is used for all subsequent remote measurements unless a differ-<br>ent source is specified with the optional source parameter in the measure command.                                                                                                    |
| Mode                              | Oscilloscope and TDR modes. Eye mode uses this for average optical power measurements.                                                                                                    |
| <source/>                         | {CHANnel <n>   FUNCtion<n>   RESPonse<n>   WMEMory<n>}</n></n></n></n>                                                                                                    |
| <n></n>                           | For channels, functions, TDR responses and waveform memories: 1, 2, 3, or 4.                                                                                                    |
| Query                             | :MEASure:SOURce?                                                                                                    |
|                                   | The query returns the current source selection.                                                                                                    |
| <b>Returned Format</b>            | [:MEASure:SOURce] <source/> [, <source/> ] <nl></nl>                                                                                                    |
| Example                           | 10 OUTPUT 707;":MEASURE:SOURCE CHANNEL1"                                                                                                    |
|                                   | TEDGe?                                                                                                    |
|                                   |                                                                                                    |
| Query                             | :MEASure:TEDGe? <meas_thres_txt>,<slope><occurrence> [,<source/>]</occurrence></slope></meas_thres_txt>                                                                                                    |
|                                   | The query returns the time interval between the trigger event and the specified edge (thresh-<br>old level, slope, and transition) in oscilloscope mode. The query will return the time interval<br>between the reference plane and the specified edge in TDR mode.                                                                                                    |
| Mode                              | Oscilloscope and TDR modes.                                                                                                    |
| NOTE                              | TEDGe is measured for a value less than or equal to 20. A value greater than 20 returns data out of range.                                                                                                    |
| <meas_thres_txt></meas_thres_txt> | UPPer, MIDDle, or LOWer to identify the threshold.                                                                                                    |
| <slope></slope>                   | { - (minus) for falling   + (plus) for rising   <none> (the slope is optional; if no slope is specified, + (plus) is assumed) }</none>                                                                                                    |
| <occurrence></occurrence>         | A numeric value representing the edge of the occurrence. The desired edge must be present<br>on the display. Edges are counted with 1 being the first edge from the left on the display.                                                                                                    |
| <source/>                         | {CHANnel <n>   FUNCtion<n>   RESPonse<n>   WMEMory<n>}</n></n></n></n>                                                                                                    |
| <n></n>                           | For channels, functions, TDR responses and waveform memories 1, 2, 3, or 4.                                                                                                    |
| <b>Returned Format</b>            | [:MEASure:TEDGe] <time>[,<result_state>]<nl></nl></result_state></time>                                                                                                    |
| <time></time>                     | The time interval between the trigger event and the specified edge (oscilloscope mode) or the time interval between the reference plane and the specified edge in TDR mode.                                                                                                    |
| <result_state></result_state>     | If SENDvalid is ON, the result state is returned with the measurement result. Refer to Table 18-3 on page 18-29 for a list of the result states.                                                                                                    |
| Example                           | This example returns the time interval between the trigger event and the 90% threshold on the second rising edge of the source waveform to the numeric variable, Time.                                                                                                    |
|                                   | 10 OUTPUT 707;":SYSTEM:HEADER OFF" !Response headers off<br>20 OUTPUT 707;":MEASURE:TEDGE? UPPER,+2"<br>30 ENTER 707;Time                                                                                                    |

| NOTE                          | When receiving numeric data into numeric variables, turn off the headers. Otherwise, the headers may cause misinterpretation of returned data.                                                                                                    |
|-------------------------------|----------------------------------------------------------------------------------------------------|
|                               | ТМАХ                                                                                                    |
| Command                       | :MEASure:TMAX [ <source/> ]<br>This command measures the first time at which the first maximum voltage of the source<br>waveform occurred. The source is specified with the MEASure:SOURce command or with the<br>optional parameter following the TMAX command. In TDR mode, the time reported is mea-<br>sured with respect to the reference plane. |
| Mode                          | Oscilloscope and TDR modes.                                                                                                    |
| <source/>                     | {CHANnel <n>   FUNCtion<n>   WMEMory<n>   RESPonse<n>}</n></n></n></n>                                                                                                    |
| <n></n>                       | An integer, from 1 through 4.                                                                                                    |
| Query                         | :MEASure:TMAX? [ <source/> ]                                                                                                    |
|                               | The query returns the time at which the first maximum voltage occurred.                                                                                                    |
| <b>Returned Format</b>        | [:MEASure:TMAX] <time>[,<result_state>]<nl></nl></result_state></time>                                                                                                    |
| <time></time>                 | Time at which the first maximum voltage occurred.                                                                                                    |
| <result_state></result_state> | If SENDVALID is ON, the result state is returned with the measurement result. Refer to Table 18-3 on page 18-29 for a list of the result states.                                                                                                    |
| Example                       | 10 OUTPUT 707;":SYSTEM:HEADER OFF"<br>20 OUTPUT 707;":MEASURE:TMAX?"                                                                                                    |
| NOTE                          | When receiving numeric data into numeric variables, turn off the headers. Otherwise, the headers may cause misinterpretation of returned data.                                                                                                    |
|                               | TMIN                                                                                                    |
| Command                       | :MEASure:TMIN [ <source/> ]                                                                                                    |
|                               | This command measures the first time at which the first minimum voltage of the source waveform occurred. The source is specified with the MEASure:SOURce command or with the optional parameter following the TMIN command. In TDR mode, the time reported is measured with respect to the reference plane.                                           |
| Mode                          | Oscilloscope and TDR modes.                                                                                                    |
| <source/>                     | {CHANnel <n>   FUNCtion<n>   WMEMory<n>   RESPonse<n>}</n></n></n></n>                                                                                                    |
| <n></n>                       | An integer, from 1 through 4.                                                                                                    |
| Query                         | :MEASure:TMIN? [ <source/> ]                                                                                                    |
|                               | The query returns the time at which the first minimum voltage occurred.                                                                                                    |
| <b>Returned Format</b>        | [:MEASure:TMIN] <time>[,<result_state>]<nl></nl></result_state></time>                                                                                                    |
| <time></time>                 | Time at which the first minimum voltage occurred.                                                                                                    |
| <result_state></result_state> | If SENDVALID is ON, the result state is returned with the measurement result. Refer to Table 18-3 on page 18-29 for a list of the result states.                                                                                                    |

|                               | Measure Commands TVOLt?                                                                                                    |
|-------------------------------|----------------------------------------------------------------------------------------------------|
| Example                       | 10 OUTPUT 707;":SYSTEM:HEADER OFF"<br>20 OUTPUT 707;":MEASURE:TMIN?"                                                                                                    |
| NOTE                          | When receiving numeric data into numeric variables, turn off the headers. Otherwise, the headers may cause misinterpretation of returned data.                                                                                                    |
|                               | TVOLt?                                                                                                    |
| Query                         | :MEASure:TVOLt? <voltage>,<slope><occurrence>[,<source/>]</occurrence></slope></voltage>                                                                                                    |
|                               | The query returns the time interval between the trigger event and the specified voltage level<br>and transition (oscilloscope mode) or the time interval between the reference plane and the<br>specified voltage level and transition (TDR mode). The source is specified with the MEA-<br>Sure:SOURce command or with the optional parameter following the TVOLt? query. |
| Mode                          | Oscilloscope and TDR modes.                                                                                                    |
| <voltage></voltage>           | Voltage level at which time will be measured.                                                                                                    |
| <slope></slope>               | The direction of the waveform change when the specified voltage is crossed, rising $(+)$ or falling $(-)$ .                                                                                                    |
| <occurrence></occurrence>     | The number of the crossing to be reported. If one, the first crossing is reported; if two, the second crossing is reported, and so on.                                                                                                    |
| <source/>                     | {CHANnel <n>   FUNCtion<n>   WMEMory<n>   RESPonse<n>}</n></n></n></n>                                                                                                    |
| <n></n>                       | An integer, from 1 through 4.                                                                                                    |
| Returned Format               | [:MEASure:TVOLt] <time>[,<result_state>]<nl></nl></result_state></time>                                                                                                    |
| <time></time>                 | The time interval between the trigger event (or reference plane, in TDR mode) and the spec-<br>ified voltage level and transition.                                                                                                    |
| <result_state></result_state> | If SENDvalid is ON, the result state is returned with the measurement result. Refer to Table 18-3 on page 18-29 for a list of the result states.                                                                                                    |
| Example                       | The following example returns the time interval between the trigger event and the transition through –.250 Volts on the third rising edge of the source waveform to the numeric variable, Time.                                                                                                    |
|                               | 10 OUTPUT 707;":SYSTEM:HEADER OFF"<br>20 OUTPUT 707;":MEASURE:TVOLT?250,+3"                                                                                                    |
| NOTE                          | When receiving numeric data into numeric variables, turn off the headers. Otherwise, the headers may cause misinterpretation of returned data.                                                                                                    |
|                               | VAMPlitude                                                                                                    |
| Command                       | :MEASure:VAMPIitude [ <source/> ]                                                                                                    |
|                               | This command calculates the difference between the top and base voltage of the specified source. Sources are specified with the MEASure:SOURce command or with the optional parameter following the VAMPlitude command.                                                                                                    |
| Mode                          | Oscilloscope and TDR modes.                                                                                                    |
| <source/>                     | {CHANnel <n>   FUNCtion<n>   RESPonse<n>   WMEMory<n>}</n></n></n></n>                                                                                                    |
|                               |                                                                                                    |

| .NI.                          | Ear shows the functions TDD means and some forms means that 1, 0, 0, and                                                                                                    |
|-------------------------------|----------------------------------------------------------------------------------------------------|
| <n></n>                       | For channels, functions, TDR responses and waveform memories: 1, 2, 3, or 4.<br>:MEASure:VAMPlitude? [ <source/> ]                                                                              |
| Query                         | The query returns the calculated difference between the top and base voltage of the specified                                                                                                   |
|                               | source.                                                                                                    |
| Returned Format               | [:MEASure:VAMPIitude] <value>[,<result_state>]<nl></nl></result_state></value>                                                                                                    |
| <value></value>               | Calculated difference between the top and base voltage.                                                                                                    |
| <result_state></result_state> | If SENDvalid is ON, the result state is returned with the measurement result. Refer to                                                                                                    |
|                               | Table 18-3 on page 18-29 for a list of the result states.                                                                                                    |
| Example                       | 10 OUTPUT 707;":SYSTEM:HEADER OFF"<br>20 OUTPUT 707;":MEASURE:VAMPLITUDE?2"                                                                                                    |
|                               | 20 001F01 707, .IVILASURE.VAIVIFEITUDE 2                                                                                                    |
|                               | VAVerage                                                                                                    |
| Command                       | :MEASure:VAVerage {CYCLe   DISPlay} [, <source/> ]                                                                                                    |
|                               | This command calculates the average voltage over the displayed waveform. The source is specified with the MEASure:SOURce command or with the optional parameter following the VAVerage command. |
| Mode                          | Oscilloscope and TDR (DISPlay option only) modes.                                                                                                    |
| CYCLe                         | The CYCLe parameter instructs the average measurement to measure the average voltage across the first period of the display. This option is valid in oscilloscope mode only.                    |
| DISPlay                       | The DISPlay parameter instructs the average measurement to measure all the data on the display. This option is valid in both oscilloscope and TDR modes.                                        |
| <source/>                     | {CHANnel <n>   FUNCtion<n>   WMEMory<n>   RESPonse<n>}</n></n></n></n>                                                                                                    |
| <n></n>                       | An integer, from 1 through 4.                                                                                                    |
| Query                         | :MEASure:VAVerage? {CYCLe   DISPlay}, [ <source/> ]                                                                                                    |
|                               | The query returns the calculated average voltage of the specified source.                                                                                                    |
| <b>Returned Format</b>        | [:MEASure:VAVerage] <value> [,<result_state>]<nl></nl></result_state></value>                                                                                                    |
| <value></value>               | The calculated average voltage.                                                                                                    |
| <result_state></result_state> | If SENDVALID is ON, the result state is returned with the measurement result. Refer to Table 18-3 on page 18-29 for a list of the result states.                                                |
| Example                       | 10 OUTPUT 707;":SYSTEM:HEADER OFF"<br>20 OUTPUT 707;":MEASURE:VAVERAGE? DISPLAY"                                                                                                    |
|                               | VBASe                                                                                                    |
| Command                       | :MEASure:VBASe [ <source/> ]                                                                                                    |
|                               | Measures the statistical base of the waveform. The source is specified with the MEA-<br>Sure:SOURce command or with the optional parameter following the VBASe command.                         |
| Mode                          | Oscilloscope and TDR modes.                                                                                                    |
| <source/>                     | {CHANnel <n>   FUNCtion<n>   RESPonse<n>   WMEMory<n>}</n></n></n></n>                                                                                                    |
|                               | ·                                                                                                    |

Measure Commands

| <n></n>                       | For channels: Value is dependent on the type of plug-in and its location in the instrument.                                                                                                    |
|-------------------------------|----------------------------------------------------------------------------------------------------|
|                               | For functions: 1 or 2. For waveform memories (WMEMORY): 1, 2, 3, or 4. For TDR responses:                                                                                                    |
| Queru                         | 1, 2, 3, or 4.                                                                                                    |
| Query                         | :MEASure:VBASe? [ <source/> ]                                                                                                    |
| Returned Format               | The query returns the measured voltage value at the base of the specified source.                                                                                                    |
| <pre><value></value></pre>    | [:MEASure:VBASe] <value>[,<result_state>]<nl><br/>Voltage at the base of the waveform.</nl></result_state></value>                                                                                         |
|                               | 5                                                                                                    |
| <result_state></result_state> | If SENDvalid is ON, the result state is returned with the measurement result. Refer to Table 18-3 on page 18-29 for a list of the result states.                                                           |
| Example                       | 10 OUTPUT 707;":SYSTEM:HEADER OFF"                                                                                                    |
|                               | 20 OUTPUT 707;":MEASURE:VBASE?"                                                                                                    |
|                               | VMAX                                                                                                    |
| Command                       | :MEASure:VMAX [ <source/> ]                                                                                                    |
|                               | Measures the absolute maximum voltage present on the selected source waveform. The                                                                                                    |
|                               | source is specified with the MEASure:SOURce command or with the optional parameter fol-                                                                                                    |
|                               | lowing the VMAX command.                                                                                                    |
| Mode                          | Oscilloscope and TDR modes.                                                                                                    |
| <source/>                     | {CHANnel <n>   FUNCtion<n>   RESPonse<n>   WMEMory<n>}</n></n></n></n>                                                                                                    |
| <n></n>                       | For channels: Value is dependent on the type of plug-in and its location in the instrument.<br>For functions: 1 or 2. For waveform memories (WMEMORY): 1, 2, 3, or 4. For TDR responses:<br>1, 2, 3, or 4. |
| Query                         | :MEASure:VMAX? [ <source/> ]                                                                                                    |
|                               | The query returns the measured absolute maximum voltage present on the selected source waveform.                                                                                                    |
| <b>Returned Format</b>        | [:MEASure:VMAX] <value>[,<result_state>]<nl></nl></result_state></value>                                                                                                    |
| <value></value>               | Absolute maximum voltage present on the waveform.                                                                                                    |
| <result_state></result_state> | If SENDvalid is ON, the result state is returned with the measurement result. Refer to Table 18-3 on page 18-29 for a list of the result states.                                                           |
| Example                       | 10 OUTPUT 707;":SYSTEM:HEADER OFF"<br>20 OUTPUT 707;":MEASURE:VMAX?"                                                                                                    |
|                               | VMIN                                                                                                    |
| Command                       | :MEASure:VMIN [ <source/> ]                                                                                                    |
|                               | Measures the absolute minimum voltage present on the selected source waveform. The                                                                                                    |
|                               | source is specified with the MEASure:SOURce command or with the optional parameter fol-                                                                                                    |
|                               | lowing the VMIN command.                                                                                                    |
| Mode                          | Oscilloscope and TDR modes.                                                                                                    |
| <source/>                     | {CHANnel <n>   FUNCtion<n>   RESPonse<n>   WMEMory<n>}</n></n></n></n>                                                                                                    |
|                               |                                                                                                    |

| <n></n>                       | For channels: Value is dependent on the type of plug-in and its location in the instrument.<br>For functions: 1 or 2. For waveform memories (WMEMORY): 1, 2, 3, or 4. For TDR responses:<br>1, 2, 3, or 4.                                                                                                    |
|-------------------------------|----------------------------------------------------------------------------------------------------|
| Query                         | :MEASure:VMIN? [ <source/> ]                                                                                                    |
| -                             | The query returns the measured absolute minimum voltage present on the selected source waveform.                                                                                                    |
| <b>Returned Format</b>        | [:MEASure:VMIN] <value>[,<result_state>]<nl></nl></result_state></value>                                                                                                    |
| <value></value>               | Absolute minimum voltage present on the waveform.                                                                                                    |
| <result_state></result_state> | If SENDvalid is ON, the result state is returned with the measurement result. Refer to Table 18-3 on page 18-29 for a list of the result states.                                                                                                    |
| Example                       | 10 OUTPUT 707;":SYSTEM:HEADER OFF"<br>20 OUTPUT 707;":MEASURE:VMIN?"                                                                                                    |
|                               | VPP                                                                                                    |
| Command                       | :MEASure:VPP [ <source/> ]                                                                                                    |
|                               | This command measures the maximum and minimum voltages on the selected source, then calculates the peak-to-peak voltage as the difference between the two voltages. Sources are specified with the MEASure:SOURce command or with the optional parameter following the VPP command.                                                        |
| Mode                          | Oscilloscope and TDR modes only                                                                                                    |
| <source/>                     | {CHANnel <n>   FUNCtion<n>   RESPonse<n>   WMEMory<n>}</n></n></n></n>                                                                                                    |
| <n></n>                       | An integer, from 1 through 4.                                                                                                    |
| Query                         | :MEASure:VPP? [ <source/> ]                                                                                                    |
|                               | The query returns the specified source peak-to-peak voltage.                                                                                                    |
| <b>Returned Format</b>        | [:MEASure:VPP] <value>[,<result_state>]<nl></nl></result_state></value>                                                                                                    |
| <value></value>               | Peak-to-peak voltage of the selected source.                                                                                                    |
| <result_state></result_state> | If SENDvalid is ON, the result state is returned with the measurement result. Refer to Table 18-3 on page 18-29 for a list of the result states.                                                                                                    |
| Example                       | 10 OUTPUT 707;":SYSTEM:HEADER OFF"<br>20 OUTPUT 707;":MEASURE:VPP?"                                                                                                    |
|                               | VRMS                                                                                                    |
| Command                       | :MEASure:VRMS {CYCLe   DISPIay}, {AC   DC} [, <source/> ]<br>This command measures the RMS voltage of the selected waveform by subtracting the aver-<br>age value of the waveform from each data point on the display. Sources are specified with the<br>MEASure:SOURce command or with the optional parameter following the VRMS command. |
| Mode                          | Oscilloscope mode only.                                                                                                    |
| CYCLe                         | The CYCLe parameter instructs the RMS measurement to measure the RMS voltage across the first period of the display.                                                                                                    |

Measure Commands VTIMe?

| DISPlay                       | The DISPLay parameter instructs the RMS measurement to measure all the data on the dis-<br>play. Generally, RMS voltage is measured across one waveform or cycle, however, measuring<br>multiple cycles may be accomplished with the DISPLay option. The DISPlay parameter is also<br>useful when measuring noise. |
|-------------------------------|----------------------------------------------------------------------------------------------------|
| AC                            | The AC parameter is used to measure the RMS voltage subtracting out the DC component.                                                                                                    |
| DC                            | The DC parameter is used to measure RMS voltage including the DC component.                                                                                                    |
|                               | The AC RMS, DC RMS, and VAVG parameters are related as in the following formula:                                                                                                    |
|                               | $DCVRMS^2 = ACVRMS^2 + VAVG^2$                                                                                                    |
| <source/>                     | {CHANnel <n>   FUNCtion<n>   WMEMory<n>}</n></n></n>                                                                                                    |
| <n></n>                       | For channels, functions, and waveform memories: 1, 2, 3, or 4.                                                                                                    |
| Query                         | :MEASure:VRMS? {CYCLe   DISplay}, {AC   DC} [, <source/> ]                                                                                                    |
| -                             | The query returns the RMS voltage of the specified source.                                                                                                    |
| Returned Format               | [:MEASure:VRMS] <value>[,<result_state>]<nl></nl></result_state></value>                                                                                                    |
| <value></value>               | RMS voltage of the selected waveform.                                                                                                    |
| <result_state></result_state> | If SENDvalid is ON, the result state is returned with the measurement result. Refer to Table 18-3 on page 18-29 for a list of the result states.                                                                                                    |
| Example                       | 10 OUTPUT 707;":SYSTEM:HEADER OFF"<br>20 OUTPUT 707;":MEASURE:VRMS? CYCLE,AC"                                                                                                    |
|                               | VTIMe?                                                                                                    |
| Query                         | :MEASure:VTIMe? <time> [,<source/>]</time>                                                                                                    |
| -                             | The query returns the measured voltage.                                                                                                    |
| <time></time>                 | The time interval between the trigger event and the specified edge (oscilloscope mode) or<br>the time interval between the reference plane and the specified edge in TDR mode.                                                                                                    |
| <source/>                     | {CHANnel <n>   FUNCtion<n>   RESPonse<n>   WMEMory<n>}</n></n></n></n>                                                                                                    |
| <n></n>                       | An integer, from 1 to 4.                                                                                                    |
| Mode                          | Oscilloscope and TDR modes.                                                                                                    |
| Returned Format               | [:MEASure:VTIMe] <value>[,<result_state>]<nl></nl></result_state></value>                                                                                                    |
| <value></value>               | Voltage at the specified time. In oscilloscope mode, <time> is the time measured from the trigger event. In TDR mode, <time> is measured with respect to the reference plane.</time></time>                                                                                                    |
| <result_state></result_state> | If SENDvalid is ON, the result state is returned with the measurement result. Refer to Table 18-3 on page 18-29 for a list of the result states.                                                                                                    |
| Example                       | 10 OUTPUT 707;":SYSTEM:HEADER OFF"<br>20 OUTPUT 707;":MEASURE:VTIME? 500E–3"                                                                                                    |
|                               | VTOP                                                                                                    |
| Command                       | :MEASure:VTOP [ <source/> ]                                                                                                    |
|                               | This command measures the statistical top of the selected source waveform. The source is specified with the MEASure:SOURce command or with the optional parameter following the VTOP command.                                                                                                    |
|                               |                                                                                                    |

| Mode                          | Oscilloscope and TDR modes.                                                                                                    |
|-------------------------------|----------------------------------------------------------------------------------------------------|
| <source/>                     | {CHANnel <n>   FUNCtion<n>   RESPonse<n>   WMEMory<n>}</n></n></n></n>                                                                                                    |
| <n></n>                       | For channels: Value is dependent on the type of plug-in and its location in the instrument.<br>For functions: 1 or 2. For waveform memories (WMEMORY): 1, 2, 3, or 4. For TDR responses: 1, 2, 3, or 4. |
| Query                         | :MEASure:VTOP? [ <source/> ]                                                                                                    |
|                               | The query returns the measured voltage at the top of the specified source.                                                                                                    |
| <b>Returned Format</b>        | [:MEASure:VTOP] <value>[,<result_state>]<nl></nl></result_state></value>                                                                                                    |
| <value></value>               | Voltage at the top of the waveform.                                                                                                    |
| <result_state></result_state> | If SENDvalid is ON, the result state is returned with the measurement result. Refer to Table 18-3 on page 18-29 for a list of the result states.                                                        |
| Example                       | 10 OUTPUT 707;":SYSTEM:HEADER OFF"<br>20 OUTPUT 707;":MEASURE:VTOP?"                                                                                                    |

Measure Commands **VTOP** 

## 19

LFEQualizer 19-2 LFEQualizer:BANDwidth 19-3 LFEQualizer:BWMode 19-3 LFEQualizer:TAPs 19-3 LFEQualizer:TAP 19-3 LFEQualizer:TAP:NORMalize 19-4 LFEQualizer:TDELay 19-4 LFEQualizer:TDMode 19-4 MATLab 19-4 MATLab:ETENable 19-4 MATLab:ETENable 19-4 MATLab:ETEXt 19-5 MATLab:SCRipt 19-5 OUTPut 19-5 SOURce: 19-5 SOURce: 19-5

**Signal Processing Commands** 

## Signal Processing Commands

The Signal Processing subsystem is used to control the signal processing applications. Refer to the instrument's online help for information on using these applications.

**NOTE** Instrument software revision A.04.10 and above (86100C instruments) with Option 201, Advanced Waveform Analysis Software, is required to run the Linear Feedforward Equalizer and MATLAB Filter applications.

#### **General Application Commands**

The following general commands are used for the active signal processing application. SPRocessing:SOURce SPRocessing:SOURce:DISPlay SPRocessing:OUTPut

#### Linear Feedforward Equalizer Application Commands

This application is controlled using the SPRocessing:LFEQualizer commands. This application works in Oscilloscope or Eye/Mask mode. Use the SPRocessing:LFEQualizer command to turn on and off this application. Because the Linear Feedforward Equalizer uses single-valued waveforms, it requires pattern lock triggering in either Eye/Mask or Oscilloscope instrument modes. If you are modeling equalization to open a severely closed eye diagram, you may need to manually set pattern lock on the instrument.

#### MATLAB Filter Application Commands

The MATLAB Filter application is controlled using the SPRocessing:MATLab commands. MATLAB Filter works in Oscilloscope, Eye/Mask, or TDR/TDT modes. Use the SPRocessing:MATLab command to turn on and off this application. The MATLAB Filter application does not include MATLAB. So, you must purchase (www.mathworks.com) and install MAT-LAB separately on the 86100C. If MATLAB is not already running on the instrument, when the MATLAB Filter application is started, MATLAB is automatically started and is minimized.

Because the MATLAB Filter uses single-valued waveforms, it requires pattern lock triggering in either Eye/Mask or Oscilloscope instrument modes. If you are creating a filter to open a severely closed eye diagram, you may need to manually set pattern lock on the instrument.

#### LFEQualizer

| Command | :SPRocessing:LFEQualizer {{OFF   0}   {ON   1}}                                               |
|---------|-----------------------------------------------------------------------------------------------|
|         | Turns on and off the linear feedforward equalizer application. Pattern lock must be turned on |
|         | prior to sending the LFEQualizer ON command.                                                  |
| Query   | :SPRocessing:LFEQualizer?                                                                     |

| Returned Format<br>Example                      | [:SPRocessing:LFEQualizer:] {0   1} <nl><br/>10 OUTPUT 707;":SPROCESSING:LFEQUALIZER ON"</nl>                                                                                                    |
|-------------------------------------------------|----------------------------------------------------------------------------------------------------|
|                                                 | LFEQualizer:BANDwidth                                                                                                    |
| Command                                         | :SPRocessing:LFEQualizer:BANDwidth <bandwidth_setting></bandwidth_setting>                                                                                                    |
|                                                 | Sets or queries the bandwidth setting of the Linear Feedforward Equalizer application.<br>Before sending this command, set the bandwidth mode to CUSTom using the LFEQual-<br>izer:BWMode command.                                                                                                    |
| Query                                           | :SPRocessing:LFEQualizer:BANDwidth?                                                                                                    |
| <b>Returned Format</b>                          | [:SPRocessing:LFEQualizer:] <bandwidth_setting><nl></nl></bandwidth_setting>                                                                                                    |
| Example                                         | 10 OUTPUT 707;":SPROCESSING:LFEQUALIZER:BWMODE CUSTOM"<br>20 OUTPUT 707;":SPROCESSING:LFEQUALIZER:BANDWIDTH 12.5GHz"                                                                                                    |
|                                                 | LFEQualizer:BWMode                                                                                                    |
| Command                                         | :SPRocessing:LFEQualizer:BWMode {TSBandwidth   TTDelay   CUSTom}                                                                                                    |
|                                                 | Sets or queries the bandwidth mode of the the Linear Feedforward Equalizer application.<br>TSBandwidth selects tracking the source bandwidth. TTDelay selects tracking of the tap<br>delay. CUSTom allows you to enter a bandwidth value using the LFEQualizer:BANDwidth<br>command.                                                                                                    |
| Query                                           | :SPRocessing:LFEQualizer:BWMode?                                                                                                    |
| <b>Returned Format</b>                          | [:SPRocessing:LFEQualizer:BWMode] {TSBandwidth   TTDelay   CUSTom} <nl></nl>                                                                                                    |
| Example                                         | 10 OUTPUT 707;":SPROCESSING:LFEQUALIZER:BWMODE "TTDelay""                                                                                                    |
|                                                 | LFEQualizer:NTAPs                                                                                                    |
| Command                                         | :SPRocessing:LFEQualizer:NTAPs <number></number>                                                                                                    |
|                                                 | Sets or queries the number of taps set for the Linear Feedforward Equalizer application.                                                                                                    |
| Query                                           | :SPRocessing:LFEQualizer:NTAPs?                                                                                                    |
| <b>Returned Format</b>                          | [:SPRocessing:LFEQualizer:NTAPs] <number><nl></nl></number>                                                                                                    |
| Examples                                        | 10 OUTPUT 707;":SPROCESSING:LFEQUALIZER:NTAPS 4"                                                                                                    |
|                                                 | LFEQualizer:TAP                                                                                                    |
| Command<br>Query<br>Returned Format<br>Examples | :SPRocessing:LFEQualizer:TAP <tap_number>, <tap_value><br/>Sets or queries the gain value for each tap for the Linear Feedforward Equalizer application.<br/>Use <tap_number> to specify tap. Use <tap_value> to specify the gain for the specified tap.<br/>:SPRocessing:LFEQualizer:TAP? <tap_number><br/>[:SPRocessing:LFEQualizer:TAP] <tap_number>,<tap_value><nl><br/>10 OUTPUT 707;":SPROCESSING:LFEQUALIZER:TAP 3, 0.5"</nl></tap_value></tap_number></tap_number></tap_value></tap_number></tap_value></tap_number> |
|                                                 | 10 OUTPUT 707;":SPROCESSING:LFEQUALIZER:TAP? 4"                                                                                                    |

|                 | LFEQualizer:TAP:NORMalize                                                                                                    |
|-----------------|----------------------------------------------------------------------------------------------------|
| Command         | :SPRocessing:LFEQualizer:TAP:NORMalize                                                                                                    |
|                 | Normalizes the tap values for unity gain (0 dB) in the Linear Feedforward Equalizer applica-<br>tion. The relative value of each tap is maintained.                                         |
| Example         | 10 OUTPUT 707;":SPROCESSING:LFEQUALIZER:TAP:NORMALIZE"                                                                                                    |
|                 | LFEQualizer:TDELay                                                                                                    |
| Command         | :SPRocessing:LFEQualizer:TDELay <delay_value></delay_value>                                                                                                    |
|                 | Sets or queries the tap delay value of the the Linear Feedforward Equalizer application. The equalizer tap delay setting must first be set to CUSTom using the LFEQualizer:TDMode com mand. |
| Query           | :SPRocessing:LFEQualizer:TDELay?                                                                                                    |
| Returned Format | [:SPRocessing:LFEQualizer:TDELay] <delay_value> <nl></nl></delay_value>                                                                                                    |
| Examples        | 10 OUTPUT 707;":SPROCESSING:LFEQUALIZER:TDMODE CUSTOM"<br>20 OUTPUT 707;":SPROCESSING:LFEQUALIZER:TDELAY 1.607E-9"                                                                          |
|                 | LFEQualizer:TDMode                                                                                                    |
| Command         | :SPRocessing:LFEQualizer:TDMode {TBITrate   CUSTom}                                                                                                    |
|                 | Sets or queries the tap delay mode. TBITrate specifies tracking of the bitrate. CUSTom allows you to enter a specific delay value using the LFEQualizer:TDELay command.                     |
| Query           | :SPRocessing:LFEQualizer:TDMode?                                                                                                    |
| Returned Format | [:SPRocessing:LFEQualizer:TDMode] {TBITrate   CUSTom} <nl></nl>                                                                                                    |
| Example         | 10 OUTPUT 707;":SPROCESSING:LFEQUALIZER:TDMODE TBITRATE"                                                                                                    |
|                 | MATLab                                                                                                    |
| Command         | :SPRocessing:MATLab {ON   OFF   1   0}                                                                                                    |
|                 | Turns on and off the MATLAB Filter application. If MATLAB is not already running on the instrument, it is automatically started and is minimized.                                           |
| Query           | :SPRocessing:MATLab?                                                                                                    |
| Returned Format | [:SPRocessing:MATLab] {ON   OFF   1   0} <nl></nl>                                                                                                    |
| Example         | 10 OUTPUT 707;":SPROCESSING:MATLAB ON"                                                                                                    |
|                 | MATLab:ETENable                                                                                                    |
| Command         | :SPRocessing:MATLab:ETENable {ON   OFF   1   0}                                                                                                    |
|                 | Enables or disables the capture of the text that is normally displayed in the MATLAB Com-<br>mand Window when a script is run. Use the MATlab:ETEXt command to retrieve the actual<br>text. |
| Query           | :SPRocessing:MATLab:ETENable?                                                                                                    |
| Returned Format | [:SPRocessing:MATLab:ETENable] {ON   OFF   1   0} <nl></nl>                                                                                                    |
| Returned Format | [:SPRocessing:MATLab:ETENable] {ON   OFF   1   0} <nl></nl>                                                                                                    |

| script file name with path. <file_name> is the name of the file, with a maximum of 254 char-<br/>acters (including the path name, if used). If a path does not precede the file name, the file<br/>name assumes the default directory for scripts.<br/>Query :SPRocessing:MATLab:SCRipt] <file_name><nl><br/>Example 10 OUTPUT 707,":SPROCESSING:MATLAB:SCRIPT "d:\user files\mattab scripts\my script.m""<br/>OUTPut<br/>Command :SPRocessing:OUTPut (FUNCtion<n>}<br/>Selects the math function (F1, F2, F3, or F4) for the output of the active signal processing<br/>application. <n> is the numeral 1, 2, 3, or 4 representing one of four math functions.<br/>Ouery :SPRocessing:OUTPut (FUNCtion<n>}<br/>///&gt;</n></n></n></nl></file_name></file_name>                                                                                                    | Example                | 10 OUTPUT 707;":SPROCESSING:MATLAB:ETENABLE ON"                                                                                                    |
|----------------------------------------------------------------------------------------------------|------------------------|----------------------------------------------------------------------------------------------------|
| Queries the MATLAB script engine text that is displayed in MATLAB's Command Window.<br>This command is valid only when the MATLAB script engine's text capture is turned on as specified by the MATIAB:ETENAble command.         Returned Format       [SPRocessing:MATLab:ETXI] <string<nl>         Example       10 OUTPUT 707: SPROCESSING:MATLAB.ETEXT?*         MATLab:SCRipt       Selects the MATLAB script file name&gt;         Selects the MATLAB.Script file name&gt; is the name of the file, with a maximum of 254 char-<br/>acters (including the path <file_name> is the name of the file, with a maximum of 254 char-<br/>acters (including the path <file_name> selected<br/>script file name with path.<file_name> selected script file name the default directory for scripts.         Query       :SPRocessing:MATLab:SCRipt]         Returned Format       [SPRocessing:MATLab:SCRipt] <file_name>         Example       10 OUTPUT 707: SPROCESSING-MATLAB.SCRIPT "d/user filesimatiab scripts/my script.m"         OUTPut       SPRocessing:OUTPut {FUNCtion<n>}         Selects the math function (F1, F2, F3, or F4) for the output of the active signal processing<br/>application. <n> is the numeral 1, 2, 3, or 4 representing one of four math functions.         Query       :SPRocessing:OUTPut?         Returned Format       [SPRocessing:OUTPut?         Returned Format       [SPRocessing:OUTPut?         Returned Format       [SPRocessing:SOURce (CHANnel<n>   FUNCtion<n>}         Selects an input channels (CH1 or CH2) or a math function (F1, F2, F3, or F4) for the input to<br/>the active sign</n></n></n></n></file_name></file_name></file_name></file_name></string<nl>          |                        | MATLab:ETEXt                                                                                                    |
| This command is valid only when the MATLAB script engine's text capture is turned on as specified by the MATLab:ETENable command.         Returned Format       [:SPRocessing:MATLab:ETEXt] <string><nl>         Example       10 OUTPUT 707.'SPROCESSING:MATLAB:ETEXT?"         MATLab:SCRipt       MATLab:SCRipt         Command       :SPRocessing:MATLAB:SCRipt <file_name>         Selects the MATLAB script file for the MATLAB Filter application. Also, queries the selected script file name with path. <file_name> is the name of the file, with a maximum of 254 characters (including the path name, if used). If a path does not precede the file name, the file name assumes the default directory for scripts.         Query       :SPRocessing:MATLab:SCRipt] <file_name>         To OUTPUT 707.'SPROCESSING:MATLAB:SCRIPT "d\user files/matlab scripts/my script.m"         OUTPut       To OUTPUT 707.'SPROCESSING:MATLAB:SCRIPT "d\user files/matlab scripts/my script.m"         Outry       :SPRocessing:OUTPut {FUNCtion<n>}         Selects the math function (F1, F2, F3, or F4) for the output of the active signal processing application. <n> is the numeral 1, 2, 3, or 4 representing one of four math functions.         Query       :SPRocessing:OUTPut?         Returned Format       [:SPRocessing:OUTPut?         Returned Format       :SPRocessing:OUTPut?         Returned Format       :SPRocessing:SOURCe (CHANnel<n>   FUNCtion<n>&gt;         Selects an input channels or one of four math function (F1, F2, F3, or F4) for the input to the ac</n></n></n></n></file_name></file_name></file_name></nl></string>                                                                        | Command                | :SPRocessing:MATLab:ETEXt?                                                                                                    |
| Example       10 OUTPUT '07,"SPROCESSING:MATLAB:ETEXT?"         MATLab:SCRipt         Command       SPRocessing:MATLab:SCRipt          Command       Selects the MATLAB script file for the MATLAB Filter application. Also, queries the selected script file name with path. <file_name> is the name of the file, with a maximum of 254 characters (including the path name, if used). If a path does not precede the file name, the file name assumes the default directory for scripts.         Query       :SPRocessing:MATLab:SCRipt?         Returned Format       [:SPRocessing:MATLab:SCRipt] <file_name>         It       0UTPUT '07,":SPROCESSING:MATLAB:SCRIPT "d:\user files\matlab scripts\my script.m""         Ourput       10 OUTPUT '07,":SPROCESSING:MATLAB:SCRIPT "d:\user files\matlab scripts\my script.m""         Command       :SPRocessing:OUTPut {FUNCtion<n>}         Selects the math function (F1, F2, F3, or F4) for the output of the active signal processing application. <n> is the numeral 1, 2, 3, or 4 representing one of four math functions.         Query       :SPRocessing:OUTPut?         Returned Format       [:SPRocessing:OUTPut] (FUNCtion<n>         SoURce:       SOURce:         Command       :SPRocessing:SOURce (CHANnel<n>   FUNCtion<n>)         Selects an input channel (CH1 or CH2) or a math function (F1, F2, F3, or F4) for the input to the active signal processing application. <n> is the numeral 1, 2, 3, or 4 representing one of two input channels or one of four math functions.         Query</n></n></n></n></n></n></file_name></file_name>                                                                                                    |                        | This command is valid only when the MATLAB script engine's text capture is turned on as                                                                                                    |
| MATLab:SCRipt         Command       :SPRocessing:MATLab.SCRipt <file_name>         Selects the MATLAB script file for the MATLAB Filter application. Also, queries the selected script file name with path. <file_name> is the name of the file, with a maximum of 254 characters (including the path name, fluead). If a path does not precede the file name, the file name assumes the default directory for scripts.         Query       :SPRocessing:MATLab:SCRipt] <file_name><nl>         Example       10 OUTPUT 707;":SPROCESSING:MATLAB:SCRIPT "d:user files/matlab scripts/my script.m*"         OUTPut       OUTPUt         Command       :SPRocessing:OUTPut {FUNCtion<n>}         Selects the math function (F1, F2, F3, or F4) for the output of the active signal processing application. <n> is the numeral 1, 2, 3, or 4 representing one of four math functions.         Query       :SPRocessing:OUTPut {FUNCtion<n>}         Returned Format       [SPRocessing:OUTPut] {FUNCtion<n>}         Example       10 OUTPUT 707;":SPROCESSING:OUTPUT FUNCTION2"         Command       :SPRocessing:OUTPut] {FUNCtion<n>}         Selects an input channel (CH1 or CH2) or a math function (F1, F2, F3, or F4) for the input to the active signal processing application. <n> is the numeral 1, 2, 3, or 4 representing one of two input channels or one of four math functions.         Query       :SPRocessing:SOURce (CHANNel<n>   FUNCtion<n>}         Selects an input channel (CH1 or CH2) or a math function (F1, F2, F3, or F4) for the input to the active signal processing application. <n> is t</n></n></n></n></n></n></n></n></n></nl></file_name></file_name></file_name>                             | Returned Format        | [:SPRocessing:MATLab:ETEXt] <string><nl></nl></string>                                                                                                    |
| Command       :SPRocessing:MATLab:SCRipt <file_name>         Selects the MATLAB script file for the MATLAB Filter application. Also, queries the selected script file name with path. <file_name> is the name of the file, with a maximum of 254 characters (including the path name, if used). If a path does not precede the file name, the file name assumes the default directory for scripts.         Query       :SPRocessing:MATLab:SCRipt] <file_name>         Returned Format       [:SPRocessing:MATLab:SCRipt] <file_name>         Example       10 OUTPUT 707;":SPROCESSING:MATLAB:SCRIPT "d\user files\matLab scripts\my script.m""         OUTPut       OUTPUt         Command       :SPRocessing:OUTPut {FUNCtion<n>}         Selects the math function (F1, F2, F3, or F4) for the output of the active signal processing application. <n> is the numeral 1, 2, 3, or 4 representing one of four math functions.         Query       :SPRocessing:OUTPut] (FUNCtion<n>&gt;         Selects an input channel (CH1 or CH2) or a math function (F1, F2, F3, or F4) for the input to the active signal processing application. <n> is the numeral 1, 2, 3, or 4 representing one of two input channels or one of four math functions.         Query       :SPRocessing:SOURce (CHANNel<n>   FUNCtion<n>}         Selects an input channel (CH1 or CH2) or a math function (F1, F2, F3, or F4) for the input to the active signal processing application. <n> is the numeral 1, 2, 3, or 4 representing one of two input channels or one of four math functions.         Query       :SPRocessing:SOURce?         Returned Format       [:S</n></n></n></n></n></n></n></file_name></file_name></file_name></file_name> | Example                | 10 OUTPUT 707;":SPROCESSING:MATLAB:ETEXT?"                                                                                                    |
| Selects the MATLAB script file for the MATLAB Filter application. Also, queries the selected script file name with path. <file_name> is the name of the file, with a maximum of 254 characters (including the path name, if used). If a path does not precede the file name, the file name assumes the default directory for scripts.         Query       :SPRocessing:MATLab:SCRipt?         Returned Format       [:SPRocessing:MATLab:SCRipt] {file_name&gt;<nl>         To OUTPUT 707;":SPROCESSING:MATLAB:SCRIPT "d/user files/matlab scripts/my script.m"         OUTPut         Command       :SPRocessing:OUTPut {FUNCtion<n>}         Selects the math function (F1, F2, F3, or F4) for the output of the active signal processing application. <n> is the numeral 1, 2, 3, or 4 representing one of four math functions.         Query       :SPRocessing:OUTPut?         Returned Format       [:SPRocessing:OUTPut]         [:SPRocessing:OUTPut]       [:SPRocessing:OUTPut]         Returned Format       [:SPRocessing:OUTPut]         [:SPRocessing:OUTPut]       [:SPRocessing:OUTPut]         Returned Format       [:SPRocessing:OUTPut]         SOURCe:       SOURce:         Command       :SPRocessing:SOURce {CHANnel<n>   FUNCtion<n>}         Selects an input channel (CH1 or CH2) or a math function (F1, F2, F3, or F4) for the input to the active signal processing application. <n> is the numeral 1, 2, 3, or 4 representing one of two input channels or one of four math functions.         Query       :SPRocessing</n></n></n></n></n></nl></file_name>                                                                                                    |                        | MATLab:SCRipt                                                                                                    |
| script file name with path. <file_name> is the name of the file, with a maximum of 254 char-<br/>acters (including the path name, if used). If a path does not precede the file name, the file<br/>name assumes the default directory for scripts.<br/>Query :SPRocessing:MATLab:SCRIpt?<br/>Returned Format :SPRocessing:MATLab:SCRIpt] <file_name><nl><br/>Example 10 OUTPUT 707,":SPROCESSING:MATLAB:SCRIPT *d:\user files\matlab scripts\my script.m*"<br/>OUTPut<br/>Command :SPRocessing:OUTPut {FUNCtion<n>}<br/>Selects the math function (F1, F2, F3, or F4) for the output of the active signal processing<br/>application. <n> is the numeral 1, 2, 3, or 4 representing one of four math functions.<br/>Ouery :SPRocessing:OUTPut {FUNCtion<n>}<br/>///&gt;</n></n></n></nl></file_name></file_name>                                                                                                    | Command                | :SPRocessing:MATLab:SCRipt <file_name></file_name>                                                                                                    |
| Returned Format       [:SPRocessing:MATLab:SCRipt] <file_name><nl>         Example       10 OUTPUT 707;":SPROCESSING:MATLAB:SCRIPT *d:\user files\matlab scripts\my script.m*"         OUTPut       OUTPut         Command       :SPRocessing:OUTPut {FUNCtion<n>}         Selects the math function (F1, F2, F3, or F4) for the output of the active signal processing application. <n> is the numeral 1, 2, 3, or 4 representing one of four math functions.         Query       :SPRocessing:OUTPut?         Returned Format       [:SPRocessing:OUTPut] {FUNCtion<n}<nl>         Example       10 OUTPUT 707;":SPROCESSING:OUTPUT FUNCTION2"         SOURce:       10 OUTPUT 707;":SPROCESSING:OUTPUT FUNCTION2"         Command       :SPRocessing:SOURce (CHANnel<n>   FUNCtion<n>}         Selects an input channel (CH1 or CH2) or a math function (F1, F2, F3, or F4) for the input to the active signal processing application. <n> is the numeral 1, 2, 3, or 4 representing one of two input channels or one of four math functions.         Query       :SPRocessing:SOURce?         Returned Format       [:SPRocessing:SOURce?         Returned Format       [:SPRocessing:SOURce] (CHANnel<n>   FUNCtion<n>}         SUP       :SPRocessing:SOURCE?         Returned Format       [:SPRocessing:SOURCE?         Returned Format       [:SPRocessing:SOURCE] (CHANnel<n>   FUNCtion<n>}         SUP       :SOURCe:DISPlay         ID OUTPUT</n></n></n></n></n></n></n></n}<nl></n></n></nl></file_name>                                                                                                    |                        | acters (including the path name, if used). If a path does not precede the file name, the file name assumes the default directory for scripts.                                                    |
| Example       10 OUTPUT 707,":SPROCESSING:MATLAB:SCRIPT "d:\user files\matlab scripts\my script.m""         OUTPut       OUTPUT 707,":SPROCESSING:MATLAB:SCRIPT "d:\user files\matlab scripts\my script.m""         Command       :SPRocessing:OUTPut {FUNCtion <n>}<br/>Selects the math function (F1, F2, F3, or F4) for the output of the active signal processing application. <n> is the numeral 1, 2, 3, or 4 representing one of four math functions.         Query       :SPRocessing:OUTPut?         Returned Format       [:SPRocessing:OUTPut] {FUNCtion<n>}         Example       10 OUTPUT 707;":SPROCESSING:OUTPUT FUNCTION2"         SOURce:       SOURce:         Command       :SPRocessing:SOURce {CHANnel<n>   FUNCtion<n>}<br/>Selects an input channel (CH1 or CH2) or a math function (F1, F2, F3, or F4) for the input to the active signal processing application. <n> is the numeral 1, 2, 3, or 4 representing one of two input channels or one of four math functions.         Query       :SPRocessing:SOURce?         Returned Format       [:SPRocessing:SOURce] (CHANnel<n>   FUNCtion<n>         [:SPRocessing:SOURce]       [CHANnel<n>   FUNCtion<n>         Query       :SPRocessing:SOURce?         Returned Format       [:SPRocessing:SOURce] (CHANnel<n>   FUNCtion<n>         [:SPRocessing:SOURce] (CHANnel<n>   FUNCtion<n>         [:SPRocessing:SOURce:DISPlay       [On   OFF   1   0]</n></n></n></n></n></n></n></n></n></n></n></n></n></n>                                                                                                    | 2                      |                                                                                                    |
| OUTPut         Command       :SPRocessing:OUTPut {FUNCtion <n>}<br/>Selects the math function (F1, F2, F3, or F4) for the output of the active signal processing<br/>application. <n> is the numeral 1, 2, 3, or 4 representing one of four math functions.         Query       :SPRocessing:OUTPut?         Returned Format       [:SPRocessing:OUTPut] {FUNCtion<n>}<nl>         Example       10 OUTPUT 707;":SPROCESSING:OUTPUT FUNCTION2"         SOURce:       Command         :SPRocessing:SOURce {CHANnel<n>   FUNCtion<n>}<br/>Selects an input channel (CH1 or CH2) or a math function (F1, F2, F3, or F4) for the input to<br/>the active signal processing application. <n> is the numeral 1, 2, 3, or 4 representing one of<br/>two input channels or one of four math functions.         Query       :SPRocessing:SOURce?         Returned Format       [:SPRocessing:SOURce?         Returned Format       [:SPRocessing:SOURce?         It is processing:SOURce?       [:SPRocessing:SOURce?] (CHANnel<n>   FUNCtion<n>}         SOURce:DISPlay       10 OUTPUT 707;":SPROCESSING:SOURCE CHANNEL1"         SOURce:DISPlay       SOURce:DISPlay {ON   OFF   1   0}</n></n></n></n></n></nl></n></n></n>                                                                                                    |                        |                                                                                                    |
| Command       :SPRocessing:OUTPut {FUNCtion <n>}         Selects the math function (F1, F2, F3, or F4) for the output of the active signal processing application. <n> is the numeral 1, 2, 3, or 4 representing one of four math functions.         Query       :SPRocessing:OUTPut?         Returned Format       [:SPRocessing:OUTPut] {FUNCtion<n>}         Example       10 OUTPUT 707;":SPROCESSING:OUTPUT FUNCTION2"         SOURce:       SOURce:         Command       :SPRocessing:SOURce {CHANnel<n>   FUNCtion<n>}         Selects an input channel (CH1 or CH2) or a math function (F1, F2, F3, or F4) for the input to the active signal processing application. <n> is the numeral 1, 2, 3, or 4 representing one of two input channels or one of four math functions.         Query       :SPRocessing:SOURce?         Returned Format       [:SPRocessing:SOURce?]         Returned Format       [:SPRocessing:SOURce?]         Returned Format       [:SPRocessing:SOURce?]         Returned Format       [:SPRocessing:SOURce?]         Returned Format       [:SPRocessing:SOURce?]         Returned Format       [:SPRocessing:SOURce?]         SOURce:DISPlay       SOURce:DISPlay         Command       :SPRocessing:SOURce:DISPlay {ON   OFF   1   0}</n></n></n></n></n></n>                                                                                                    | ·                      |                                                                                                    |
| Selects the math function (F1, F2, F3, or F4) for the output of the active signal processing application. <n> is the numeral 1, 2, 3, or 4 representing one of four math functions.         Query       :SPRocessing:OUTPut?         Returned Format       [:SPRocessing:OUTPut] {FUNCtion<n>}<nl>         Example       10 OUTPUT 707;":SPROCESSING:OUTPUT FUNCTION2"         SOURce:       SOURce:         Command       :SPRocessing:SOURce {CHANnel<n>   FUNCtion<n>}         Selects an input channel (CH1 or CH2) or a math function (F1, F2, F3, or F4) for the input to the active signal processing application. <n> is the numeral 1, 2, 3, or 4 representing one of two input channels or one of four math functions.         Query       :SPRocessing:SOURce?         Returned Format       [:SPRocessing:SOURce] (CHANnel<n>   FUNCtion<n>}         Example       10 OUTPUT 707;":SPROCESSING:SOURCE CHANNEL1"         SOURce:DISPlay       SOURce:DISPlay {ON   OFF   1   0}</n></n></n></n></n></nl></n></n>                                                                                                    | Command                |                                                                                                    |
| Returned Format<br>Example       [:SPRocessing:OUTPut] {FUNCtion <n>}<nl>         10 OUTPUT 707;":SPROCESSING:OUTPUT FUNCTION2"         SOURce:         Command       :SPRocessing:SOURce {CHANnel<n>   FUNCtion<n>}         Selects an input channel (CH1 or CH2) or a math function (F1, F2, F3, or F4) for the input to<br/>the active signal processing application. <n> is the numeral 1, 2, 3, or 4 representing one of<br/>two input channels or one of four math functions.         Query       :SPRocessing:SOURce?         Returned Format       [:SPRocessing:SOURce] {CHANnel<n>   FUNCtion<n>}<nl>         Example       10 OUTPUT 707;":SPROCESSING:SOURCE CHANNEL1"         SOURce:DISPlay       Command         :SPRocessing:SOURce:DISPlay {ON   OFF   1   0}</nl></n></n></n></n></n></nl></n>                                                                                                    | Command                | Selects the math function (F1, F2, F3, or F4) for the output of the active signal processing                                                                                                    |
| Example       10 OUTPUT 707;":SPROCESSING:OUTPUT FUNCTION2"         SOURce:       SOURce:         Command       :SPRocessing:SOURce {CHANnel <n>   FUNCtion<n>}         Selects an input channel (CH1 or CH2) or a math function (F1, F2, F3, or F4) for the input to the active signal processing application. <n> is the numeral 1, 2, 3, or 4 representing one of two input channels or one of four math functions.         Query       :SPRocessing:SOURce?         Returned Format       [:SPRocessing:SOURce] {CHANnel<n>   FUNCtion<n>}<nl>         Example       10 OUTPUT 707;":SPROCESSING:SOURCE CHANNEL1"         SOURce:DISPlay       Command         :SPRocessing:SOURce:DISPlay {ON   OFF   1   0}</nl></n></n></n></n></n>                                                                                                    | Query                  | :SPRocessing:OUTPut?                                                                                                    |
| SOURce:         Command       :SPRocessing:SOURce {CHANnel <n>   FUNCtion<n>}         Selects an input channel (CH1 or CH2) or a math function (F1, F2, F3, or F4) for the input to the active signal processing application. <n> is the numeral 1, 2, 3, or 4 representing one of two input channels or one of four math functions.         Ouery       :SPRocessing:SOURce?         Returned Format       [:SPRocessing:SOURce] {CHANnel<n>   FUNCtion<n>}<nl>         Example       10 OUTPUT 707;":SPROCESSING:SOURCE CHANNEL1"         SOURce:DISPlay         Command       :SPRocessing:SOURce:DISPlay {ON   OFF   1   0}</nl></n></n></n></n></n>                                                                                                    | <b>Returned Format</b> | [:SPRocessing:OUTPut] {FUNCtion <n>}<nl></nl></n>                                                                                                    |
| Command       :SPRocessing:SOURce {CHANnel <n>   FUNCtion<n>}         Selects an input channel (CH1 or CH2) or a math function (F1, F2, F3, or F4) for the input to the active signal processing application. <n> is the numeral 1, 2, 3, or 4 representing one of two input channels or one of four math functions.         Query       :SPRocessing:SOURce?         Returned Format       [:SPRocessing:SOURce] {CHANnel<n>   FUNCtion<n>}<nl>         Example       10 OUTPUT 707;":SPROCESSING:SOURCE CHANNEL1"         SOURce:DISPlay         Command       :SPRocessing:SOURce:DISPlay {ON   OFF   1   0}</nl></n></n></n></n></n>                                                                                                    | Example                | 10 OUTPUT 707;":SPROCESSING:OUTPUT FUNCTION2"                                                                                                    |
| Selects an input channel (CH1 or CH2) or a math function (F1, F2, F3, or F4) for the input to the active signal processing application. <n> is the numeral 1, 2, 3, or 4 representing one of two input channels or one of four math functions.         Query       :SPRocessing:SOURce?         Returned Format       [:SPRocessing:SOURce] {CHANnel<n>   FUNCtion<n>}<nl>         Example       10 OUTPUT 707;":SPROCESSING:SOURCE CHANNEL1"         SOURce:DISPlay         Command       :SPRocessing:SOURce:DISPlay {ON   OFF   1   0}</nl></n></n></n>                                                                                                    |                        | SOURce:                                                                                                    |
| Ouery       :SPRocessing:SOURce?         Returned Format       [:SPRocessing:SOURce] {CHANnel <n>   FUNCtion<n>}<nl>         Example       10 OUTPUT 707;":SPROCESSING:SOURCE CHANNEL1"         SOURce:DISPlay         Command         :SPRocessing:SOURce:DISPlay {ON   OFF   1   0}</nl></n></n>                                                                                                    | Command                | Selects an input channel (CH1 or CH2) or a math function (F1, F2, F3, or F4) for the input to the active signal processing application. <n> is the numeral 1, 2, 3, or 4 representing one of</n> |
| Returned Format       [:SPRocessing:SOURce] {CHANnel <n>   FUNCtion<n>}<nl>         Example       10 OUTPUT 707;":SPROCESSING:SOURCE CHANNEL1"         SOURce:DISPlay         Command         :SPRocessing:SOURce:DISPlay {ON   OFF   1   0}</nl></n></n>                                                                                                    | Query                  | -                                                                                                    |
| Example       10 OUTPUT 707;":SPROCESSING:SOURCE CHANNEL1"         SOURce:DISPlay         Command       :SPRocessing:SOURce:DISPlay {ON   OFF   1   0}                                                                                                    | 5                      |                                                                                                    |
| Command :SPRocessing:SOURce:DISPlay {ON   OFF   1   0}                                                                                                    | Example                |                                                                                                    |
|                                                                                                    |                        | SOURce:DISPlay                                                                                                    |
|                                                                                                    | Command                | :SPRocessing:SOURce:DISPlay {ON   OFF   1   0}                                                                                                    |
|                                                                                                    |                        | Turns on or off the display of the selected source for the active signal processing application.                                                                                                 |

Signal Processing Commands SOURce:DISPlay

Query:SPRocessing:SOURce:DISPlay?Returned Format[:SPRocessing:SOURce:DISPlay] {1 | 0}<NL>Example10 OUTPUT 707;":SPROCESSING:SOURCE:DISPLAY ON"

DCALib 20-2 PRESet 20-2 RATE 20-3 RESPonse 20-3 RESPonse:CALibrate 20-4 RESPonse:CALibrate:CANCel 20-4 RESPonse:CALibrate:CONTinue 20-5 RESPonse:HORizontal 20-5 RESPonse:HORizontal:POSition 20-6 RESPonse:HORizontal:RANGe 20-6 RESPonse: RISetime 20-7 RESPonse:TDRDest 20-7 RESPonse:TDRTDT 20-8 RESPonse:TDTDest 20-8 RESPonse: VERTical 20-9 RESPonse:VERTical:OFFSet 20-10 RESPonse:VERTical:RANGe 20-10 STIMulus 20-11

### **TDR/TDT Commands**

### **TDR/TDT Commands**

The TDR/TDT command subsystem includes all commands necessary to set up TDR/TDT measurements. All of the TDR/TDT subsystem commands are of the form :TDR{2 | 4}:<command>. The {2 | 4} option is used to identify the slot in which you have installed the TDR/TDT plug-in module. Select 2 if the module is in slots 1 and 2; 4 if the module is in slots 3 and 4. For example, if the module is in slots 3 and 4, and you want to issue the TDR subsystem PRE-Set command, you use the command string :TDR4:PRESET.

|                        | DCALib                                                                                                    |
|------------------------|----------------------------------------------------------------------------------------------------|
|                        | This command is used in TDR/TDT mode only.                                                                                                    |
| Command                | :TDR{2   4}:DCALib {RPCalib   NORMal   QNORmal}                                                                                                    |
|                        | This command allows you to select the type of differential normalization (or calibration) to be performed. In TDT mode, the NORMal and QNORmal procedures are equivalent; only the NORMal parameter is recognized. RPCalib selects reference plane calibration. This option is provided for backward compatibility. NORMal sets the calibration procedure to differential normalization. This version of the differential normalization procedure models the coupling between the test fixture channels, and compensates for its effects. QNORmal sets the calibration procedure to differential normalization procedure to differential normalization procedure, also known as "Quick Normalization", assumes that the coupling between the test fixture channels is negligible. |
| Query                  | :TDR{2   4}:DCALib?                                                                                                    |
| ,                      | The query returns the select calibration mode.                                                                                                    |
| <b>Returned Format</b> | [:TDR{2   4}:DCAL] {RPCalib   NORMal   QNORmal} <nl></nl>                                                                                                    |
| Example                | 10 OUTPUT 707;":TDR2:DCAL QNOR"                                                                                                    |
|                        | PRESet                                                                                                    |
|                        | This command is used in TDR/TDT mode only.                                                                                                    |
| Command                | :TDR{2   4}:PRESet                                                                                                    |
|                        | This command performs an automatic set up of the instrument for TDR or TDT measure-<br>ments, based on the stimulus. This command does the following:                                                                                                    |
|                        | • Turn on TDR channels.                                                                                                    |
|                        | • If the stimulus is set to EXT ernal (see "STIMulus" on page 20-11), turn off channel 1 or 3 and turn on channel 2 or 4.                                                                                                    |
|                        | • If the TDT destinations are not shown, turn on the TDT destination channels. (see "RE-                                                                                                    |
|                        |                                                                                                    |

|                        | SPonse:TDTDest" on page 20-8).                                                                                                    |
|------------------------|----------------------------------------------------------------------------------------------------|
| •                      | Set the timebase to 500 ps/div and positions the incident edge on screen.                                                                                                    |
| •                      | Turn on averaging and set best flatness (see "Acquire Commands" in chapter 6).                                                                                                    |
| •                      | For all channels that are on:                                                                                                    |
| Example                | <ul> <li>Set the attenuation units to ratio.</li> <li>Set the attenuation to 1:1.</li> <li>Set the bandwidth to low (12.4 GHz). (Set high for external stimulus.)</li> <li>Set the units to volts.</li> <li>Set the channel scale to 100 mV/div.</li> <li>Set the channel offset to 200 mV or -200 mV for differential stimulus.</li> <li>The following example presets the instrument for TDR/TDT operations.</li> <li>10 OUTPUT 707;":TDR2:PRESET"</li> </ul> |
|                        | RATE                                                                                                    |
|                        | This command is used in TDR/TDT mode only.                                                                                                    |
| Command                | :TDR{2   4}:RATE {AUTO   <rate>}</rate>                                                                                                    |
|                        | This command sets the period of the TDR pulse generator. You should usually leave this set to AUTO unless you need to define a specific rate. In AUTO, the instrument will attempt to keep subsequent periods off screen when the timebase is changed. <rate> is the period to which you want to set the generator, in Hertz. You can add a suffix to indicate that the rate is in Hertz (HZ, KHZ, and so on).</rate>                                           |
| Example                | The following example sets the pulse generator to 120 kHz.                                                                                                    |
|                        | 10 OUTPUT 707;":TDR2:RATE 120 KHZ"                                                                                                    |
| Query                  | :TDR{2   4}:RATE?                                                                                                    |
|                        | The query returns the current period of the pulse generator, even when the control is set to AUTO.                                                                                                    |
|                        | The query is allowed in all modes.                                                                                                    |
| <b>Returned Format</b> | [:TDR{2   4}:RATE] {AUTO   <rate>}<nl></nl></rate>                                                                                                    |
| Example                | The following example gets the current rate setting and stores it in the variable Rate\$.<br>10 DIM Rate\$[30]<br>20 OUTPUT 707;":TDR2:RATE?"<br>30 ENTER 707;Rate\$                                                                                                    |
|                        | RESPonse                                                                                                    |
| Command                | <i>This command is used in TDR/TDT mode only.</i><br>:TDR{2   4}:RESPonse <n> {ON   1   OFF   0   DIFFerential   COMMonmode   INDividual}<br/>This command turns on or off a TDR or TDT normalized response. <n> is an integer, 1<br/>through 4. This value refers to the stimulus channel used to produce a response waveform,<br/>while the response waveforms are numbered based on the destination channel. For TDR</n></n>                                 |

### TDR/TDT Commands

### RESPonse:CALibrate

|                        | commands, the response waveform numbers and RESPonse <n> refer to the same wave-<br/>forms. This is not the case for TDT related commands. OFF turns off the response for the<br/>specified stimulus. ON turns on the normalized response of the channel.</n>                                                                                                    |
|------------------------|----------------------------------------------------------------------------------------------------|
|                        | specified stimulus. ON turns on the normalized response of the channel.                                                                                                    |
|                        |                                                                                                    |
|                        | The keyword NORMalize may also be used. This command is compatible with the Agilent 83480/54750 and is equivalent to ON.                                                                                                    |
| DIFFerential           | Turns on the differential response.                                                                                                    |
| COMMonmode             | Turns on the common mode response.                                                                                                    |
| INDividual             | Turns on the response for the corresponding channel. This option is valid for responses com-<br>puted by the differential normalization procedure, as set by commands :TDR {2  <br>4}:DCALib:NORMal or :TDR {2   4}:DCALib:QNORmal.                                                                                                    |
| Example                | The following example turns on common mode response on response 1.                                                                                                    |
|                        | 10 OUTPUT 707;":TDR2:RESPONSE1 COMMONMODE"                                                                                                    |
| Query                  | :TDR{2   4}:RESPonse <n>?</n>                                                                                                    |
|                        | The query returns the current response setting for the specified stimulus.                                                                                                    |
|                        | The query is allowed in all modes.                                                                                                    |
| <b>Returned Format</b> | [:TDR{2   4}:RESPonse <n>] {OFF   DIFFerential   COMMonmode   INDividual   ON}<nl></nl></n>                                                                                                    |
| Example                | The following example gets the current response setting for response 2, stores it in the variable Control\$.                                                                                                    |
|                        | 10 DIM Control\$[20]<br>20 OUTPUT 707;":TDR2:RESPONSE2?"<br>30 ENTER 707;Control                                                                                                    |
|                        | RESPonse:CALibrate                                                                                                    |
|                        | This command is used in TDR/TDT mode only.                                                                                                    |
| Command                | :TDR{2   4}:RESPonse <n>:CALibrate</n>                                                                                                    |
|                        | This command begins a TDR or TDT normalization and reference plane calibration. Which calibration is done (TDR or TDT) depends on the setting of the TDRTDT control. See "RESPonse:TDRTDT" on page 20-8. <n> is an integer, 1 through 4. This value refers to the stimulus channel used to produce a response waveform, while the response waveforms are numbered based on the destination channel. For TDR commands, the response waveform numbers and RESPonse<n> refer to the same waveforms. This is not the case for TDT related commands.</n></n> |
| Example                | The following example begins a TDR or TDT calibration.                                                                                                    |
|                        | 10 OUTPUT 707;":TDR2:RESPONSE1:CALIBRATE"                                                                                                    |
|                        | RESPonse:CALibrate:CANCel                                                                                                    |
|                        | This command is used in TDR/TDT mode only.                                                                                                    |
| Command                | :TDR{2   4}:RESPonse <n>:CALibrate:CANCel</n>                                                                                                    |
|                        | This command activates the cancel softkey during a TDR or TDT normalization and reference plane calibration. This command is retained for backward compatibility with the 83480/54750. The preferred command is :CALibrate:CANCel.                                                                                                    |

|                 | <n> is an integer, 1 through 4. This value refers to the stimulus channel used to produce a response waveform, while the response waveforms are numbered based on the destination channel. For TDR commands, the response waveform numbers and RESPonse<n> refer to the same waveforms. This is not the case for TDT related commands.</n></n>                                               |
|-----------------|----------------------------------------------------------------------------------------------------|
| Example         | The following example cancels the current calibration operation.<br>10 OUTPUT 707;":TDR2:RESPONSE1:CALIBRATE:CANCEL"                                                                                                    |
|                 | RESPonse:CALibrate:CONTinue                                                                                                    |
|                 | This command is used in TDR/TDT mode only.                                                                                                    |
| Command         | :TDR{2   4}:RESPonse <n>:CALibrate:CONTinue</n>                                                                                                    |
|                 | This command activates the continue softkey during a TDR or TDT normalization and refer-<br>ence plane calibration. This command is retained for backward compatibility with the 83480/<br>54750. The preferred command is :CALibrate:CONTinue.                                                                                                    |
|                 | <n> is an integer, 1 through 4. This value refers to the stimulus channel used to produce a response waveform, while the response waveforms are numbered based on the destination channel. For TDR commands, the response waveform numbers and RESPonse<n> refer to the same waveforms. This is not the case for TDT related commands.</n></n>                                               |
| Example         | The following example continues a paused calibration operation.                                                                                                    |
|                 | 10 OUTPUT 707;":TDR2:RESPONSE1:CALIBRATE:CONTINUE"                                                                                                    |
|                 | RESPonse:HORizontal                                                                                                    |
|                 | This command is used in TDR/TDT mode only.                                                                                                    |
| Command         | :TDR{2   4}:RESPonse <n>:HORizontal {AUTO   MANual}</n>                                                                                                    |
|                 | This command specifies whether the TDR/TDT response should automatically track the source channel's horizontal scale (AUTO), or a user-defined scale specified with the HORi-<br>zontal:POSItion and HORizontal:RANGe commands (MANual). AUTO is the usual setting. The keyword TSOurce may also be used. This command is compatible with the Agilent 83480/54750 and is equivalent to AUTO. |
|                 | <n> is an integer, 1 through 4. This value refers to the stimulus channel used to produce a response waveform, while the response waveforms are numbered based on the destination channel. For TDR commands, the response waveform numbers and RESPonse<n> refer to the same waveforms. This is not the case for TDT related commands.</n></n>                                               |
| Example         | The following example sets TDR response 1 to automatically track the source channel's horizontal scale:                                                                                                    |
|                 | 10 OUTPUT 707;":TDR2:RESPONSE1:HORIZONTAL AUTO"                                                                                                    |
| Query           | :TDR{2   4}:RESPonse <n>:HORizontal?</n>                                                                                                    |
|                 | The query returns the current horizontal tracking mode for the specified response.                                                                                                    |
| Returned Format | [:TDR{2   4}:RESPonse <n>:HORizontal] {AUTO   MANual}<nl></nl></n>                                                                                                    |
| Example         | The following example gets the current horizontal tracking mode for response 1, puts it in the variable Track\$.<br>10 DIM Track\$[20]                                                                                                    |
|                 |                                                                                                    |

20 OUTPUT 707;":TDR2:RESPONSE1:HORIZONTAL?" 30 ENTER 707;Track\$

#### **RESPonse:HORizontal:POSition** This command is used in TDR/TDT mode only. Command :TDR{2 | 4}:RESPonse<N>:HORizontal:POSition <position> This command specifies the horizontal position of the TDR/TDT response when horizontal tracking is set to manual. The position is always referenced to center screen. <N> is an integer, 1 through 4. This value refers to the stimulus channel used to produce a response waveform, while the response waveforms are numbered based on the destination channel. For TDR commands, the response waveform numbers and RESPonse<N> refer to the same waveforms. This is not the case for TDT related commands. position> is the offset from the center of the screen, in seconds. Example The following example sets the horizontal position for response 1 to 20 ns. This assumes that manual tracking has already been selected. 10 OUTPUT 707;":TDR2:RESPONSE1:HORIZONTAL:POSITION 20E9" Query :TDR{2 | 4}:RESPonse<N>:HORizontal:POSition? The query returns the current horizontal position setting for the specified response. [:TDR{2 | 4}:RESPonse<N>:HORizontal:POSition] <position><NL> Returned Format Example The following example gets the current horizontal position setting for response 1, puts it into the variable PosS. 10 DIM Pos\$[20] 20 OUTPUT 707;":TDR2:RESPONSE1:HORIZONTAL:POSITION?" 30 ENTER 707; Pos\$ RESPonse:HORizontal:RANGe This command is used in TDR/TDT mode only. Command :TDR{2 | 4}:RESPonse<N>:HORizontal:RANGe <range> This command specifies the range of the TDR/TDT response when the horizontal tracking is set to manual. <N> is an integer, 1 through 4. This value refers to the stimulus channel used to produce a response waveform, while the response waveforms are numbered based on the destination channel. For TDR commands, the response waveform numbers and RESPonse<N> refer to the same waveforms. This is not the case for TDT related commands. <range> is the horizontal range in seconds. Example The following example sets the horizontal range for TDR response 1 to 120 ms. This assumes that manual tracking has already been selected. 10 OUTPUT 707;":TDR2:RESPONSE1:HORIZONTAL:RANGE 120 MS"

**Query** :TDR{2 | 4}:RESPonse<N>:HORizontal:RANGe?

The query returns the current horizontal range setting for the specified response.

- Returned Format [:TDR{2 | 4}:RESPonse<N>:HORizontal:RANGe] <range><NL>
- **Example** The following example gets the current horizontal range setting for response 2, stores it in the numeric variable Range.

| 10 OUTPUT 707;":TDR2:RESPONSE2:HORIZONTAL:RANGE? | " |
|--------------------------------------------------|---|
| 20 ENTER 707;Range                               |   |

| RESPonse:RISetime                                                                                                    |
|----------------------------------------------------------------------------------------------------|
| This command is used in TDR/TDT mode only.                                                                                                    |
| :TDR{2   4}:RESPonse <n>:RISetime <risetime></risetime></n>                                                                                                    |
| This command sets the risetime for the normalized response. The risetime setting is limited<br>by the timebase settings and the record length. The normalize response function allows you<br>to change the risetime of the normalized step. <n> is an integer, 1 through 4. This value<br/>refers to the stimulus channel used to produce a response waveform, while the response<br/>waveforms are numbered based on the destination channel. For TDR commands, the<br/>response waveform numbers and RESPonse<n> refer to the same waveforms. This is not the<br/>case for TDT related commands.</n></n>                                                                                                    |
| Risetime setting in seconds. The Risetime function allows you to change the normalized step's risetime within a range of values, with bounds established by the current timebase and record length settings. While the TDR step's risetime applied to the system under test is fixed, the measured response has a set of mathematical operations applied to it. These mathematical operations effectively change the displayed response to the system just as if a different TDR step risetime had actually been applied. This allows you to select a risetime for TDR. TDT measurements that is close to the actual risetime used in your system. This risetime value applies to both TDR and TDT normalized channels. |
| The following example sets the risetime for response 1 to 100 ps.                                                                                                    |
| 10 OUTPUT 707;"TDR2:RESPONSE1:RISETIME 100 PS"                                                                                                    |
| :TDR{2   4}:RESPonse <n>:RISetime?</n>                                                                                                    |
| The query returns the normalized response risetime setting.                                                                                                    |
| [:TDR{2   4}:RESPonse <n>:RISetime] <risetime><nl></nl></risetime></n>                                                                                                    |
| The following example gets the current risetime setting and stores it in the numeric variable Risetime.                                                                                                    |
| 10 OUTPUT 707;":TDR2:RESPONSE1:RISETIME?"<br>20 ENTER 707;Risetime                                                                                                    |
| RESPonse:TDRDest                                                                                                    |
| This command is used in TDR/TDT mode only.                                                                                                    |
| :TDR{2   4}:RESPonse{1   3}:TDRDest CHANnel <n></n>                                                                                                    |
| This command selects a TDR destination channel for an external stimulus. When you use an external stimulus, you must use this command to specify where the TDR channel is coming into the instrument. An external stimulus may be generated from channels 1 or 3 only. A channel is valid as a TDR destination if it meets the following criteria:<br>Must be an electrical channel.<br>Must not have an active TDR stimulus.                                                                                                    |
|                                                                                                    |

TDR/TDT Commands

#### **RESPonse:TDRTDT**

| Example                | The following example sets channel 2 as the TDR destination channel for response 1:                                                                                                    |
|------------------------|----------------------------------------------------------------------------------------------------|
|                        | 10 OUTPUT 707;":TDR2:RESPONSE1:TDRDEST CHANNEL2"                                                                                                    |
| Query                  | :TDR{2   4}:RESPonse{1   3}:TDRDest?                                                                                                    |
|                        | The query returns the current TDR destination channel for the selected response.                                                                                                    |
| <b>Returned Format</b> | [:TDR{2   4}:RESPonse{1   3}:TDRDest] <channel><nl></nl></channel>                                                                                                    |
| Example                | The following example gets the current TDR destination channel for response 3, stores it in the variable Dest\$.                                                                                                    |
|                        | 10 DIM Dest\$[20]<br>20 OUTPUT 707;":TDR2:RESPONSE3:TDRDEST?"<br>30 ENTER 707;Dest\$                                                                                                    |
|                        | RESPonse:TDRTDT                                                                                                    |
|                        | This command is used in TDR/TDT mode only.                                                                                                    |
| Command                | :TDR{2   4}:RESPonse{1  2  3   4}:TDRTDT {TDR   TDT}                                                                                                    |
|                        | This command controls the behavior of other :TDR{2  4}:RESPonse commands and queries. A response waveform is fully specified by the TDRTDT setting, as well as by the stimulus value that is part of a "TDR{2   4}:RESPonse" command.                                                                                                    |
|                        | <n> is an integer, 1 through 4. This value refers to the stimulus channel used to produce a response waveform, while the response waveforms are numbered based on the destination channel. For TDR commands, the response waveform numbers and RESPonse<n> refer to the same waveforms. This is not the case for TDT related commands.</n></n> |
| Example                | To turn on Response 1 waveform as TDR with stimulus = Chan1:                                                                                                    |
|                        | Set :TDR2:RESPonse1:TDRTDT to TDR<br>Set :TDR2:RESPonse1 to NORM                                                                                                    |
|                        | To turn on Response 2 waveform as TDT with stimulus = Chan1:                                                                                                    |
|                        | Set :TDR2:RESPonse1:TDTDest to Chan2<br>Set :TDR2:RESPonse1:TDRTDT to TDT<br>Set :TDR2:RESPonse1 to ON                                                                                                    |
|                        | RESPonse:TDTDest                                                                                                    |

This command is used in TDR/TDT mode only. :TDR{2 | 4}:RESPonse<N>:TDTDest {NONE | CHANnel<N>} Command

This command selects a destination channel for a normalization measurement.

<N> is an integer, 1 through 4. This RESPonse<N> value refers to the stimulus channel used to produce a response waveform, while the response waveforms are numbered based on the destination channel. For TDR commands, the response waveform numbers and RESPonse<N> refer to the same waveforms. This is not the case for TDT related commands.

For differential and common mode stimuli, the TDT destination is implied as follows:

- The TDT destination for channel 1 is channel 3.
- The TDT destination for channel 2 is channel 4.
- The TDT destination for channel 3 is channel 1.
- The TDT destination for channel 4 is channel 2.

A channel is valid as a TDT destination if it meets the following criteria:

- Must be an electrical channel.
- Must not have an active TDR stimulus.
- Must not be the destination of another TDT measurement.
- Must not be the destination of a TDR measurement (external stimulus only).
  - You must select a valid TDT destination before setting the TDRTDT control to TDT.
- **NONE** Deselects a channel as a TDT destination. This frees the channel to be the TDT destination of another TDR source.
- N> For CHANnel<N>, this value is an integer, 1 through 4, indicating the slot in which the channel resides, followed by an optional A or B identifying which of two possible channels in the slot is being referenced.
- **Example** The following example selects channel 3 as the TDT destination channel for response 4. 10 OUTPUT 707:":TDR2:RESPONSE4:TDTDEST CHANNEL3"
- Query :TDR{2 | 4}:RESPonse<N>:TDTDest?

The query returns the current TDT destination channel for the specified response.

- Returned Format [:TDR{2 | 4}:RESPonse<N>:TDTDest] {NONE | <channel>}<NL>
- **Example** The following example gets the TDT destination channel for response 1, puts it in the variable Dest\$.

10 DIM Dest\$[20] 20 OUTPUT 707;":TDR2:RESPONSE1:TDTDEST?" 30 ENTER 707:Dest\$

### **RESPonse:VERTical**

This command is used in TDR/TDT mode only.

Command :TDR{2 | 4}:RESPonse<N>:VERTical {AUTO | MANual}

This command specifies whether the TDR/TDT response should automatically track the source channel's vertical scale (AUTO), or use a user-defined scale specified with the VERTical:OFFSet and VERTical:RANGe commands (MANual). AUTO is the usual setting. The keyword TSOurce may also be used. This command is compatible with the Agilent 83480/54750 and is equivalent to AUTO.

<N> is an integer, 1 through 4. This value refers to the stimulus channel used to produce a response waveform, while the response waveforms are numbered based on the destination channel. For TDR commands, the response waveform numbers and RESPonse<N> refer to the same waveforms. This is not the case for TDT related commands.

 Example
 The following example sets response 1 to use a user-defined vertical scale.

 10 OUTPUT 707;":TDR2:RESPONSE1:VERTICAL MANUAL"

|                        | TDR/TDT Commands<br>RESPonse:VERTical:OFFSet                                                                                                    |
|------------------------|----------------------------------------------------------------------------------------------------|
| Query                  | :TDR{2   4}:RESPonse <n>:VERTical?<br/>The query returns the current vertical tracking mode for the specified response.</n>                                                                                                    |
| <b>Returned Format</b> | [:TDR{2   4}:RESPonse <n>:VERTical] {AUTO   MANual}<nl></nl></n>                                                                                                    |
| Example                | The following example gets the current vertical tracking mode for response 4, puts it in the variable VertMode\$.                                                                                                    |
|                        | 10 DIM VertMode\$[20]<br>20 OUTPUT 707;":TDR2:RESPONSE4:VERTICAL?"<br>30 ENTER 707;VertMode\$                                                                                                    |
|                        | RESPonse:VERTical:OFFSet                                                                                                    |
|                        | This command is used in TDR/TDT mode only.                                                                                                    |
| Command                | :TDR{2   4}:RESPonse <n>: VERTical:OFFSet <offset_value></offset_value></n>                                                                                                    |
|                        | This command sets the vertical position of the specified response when vertical tracking is set to MANual. The position is always referenced to center screen. <n> is an integer, 1 through 4. This value refers to the stimulus channel used to produce a response waveform, while the response waveforms are numbered based on the destination channel. For TDR commands, the response waveform numbers and RESPonse<n> refer to the same waveforms. This is not the case for TDT related commands. <offset_value> is the offset value in the current channel UNITs. Suffix UNITs are ignored; only the scalar part is used (m in mv).</offset_value></n></n> |
| Example                | The following example sets the vertical offset to 50 mV for response 1. This assumes that the vertical tracking mode has already been set to MANual.                                                                                                    |
|                        | 10 OUTPUT 707;":TDR2:RESPONSE1:VERTICAL:OFFSET 50 MV"                                                                                                    |
| Query                  | :TDR{2   4}:RESPonse <n>:VERTical:OFFSet?</n>                                                                                                    |
|                        | The query returns the vertical offset for the specified response. This information is valid only when the vertical tracking mode is set to manual for the response.                                                                                                    |
| <b>Returned Format</b> | [:TDR{2   4}:RESPonse <n>:VERTical:OFFSet] <volts><nl></nl></volts></n>                                                                                                    |
| Example                | The following example gets the vertical offset for response 1, stores it in the numeric variable Offset.                                                                                                    |
|                        | 10 OUTPUT 707;":TDR2:RESPONSE1:VERTICAL:OFFSET?"<br>20 ENTER 707;Offset                                                                                                    |
|                        | RESPonse:VERTical:RANGe                                                                                                    |
|                        | This command is used in TDR/TDT mode only.                                                                                                    |
| Command                | :TDR{2   4}:RESPonse <n>:VERTical:RANGe <range_value></range_value></n>                                                                                                    |
|                        | This command specifies the vertical range of the TDR/TDT response when the vertical track-<br>ing mode is set to MANual. <n> is an integer, 1 through 4. This value refers to the stimulus<br/>channel used to produce a response waveform, while the response waveforms are numbered<br/>based on the destination channel. For TDR commands, the response waveform numbers and<br/>RESPonse<n> refer to the same waveforms. This is not the case for TDT related commands.<br/><range_value> is in the current UNITs setting and suffix supplied. (The suffix does not set<br/>the UNITs; it is ignored.)</range_value></n></n>                                |

| Output         IDDUCTOR INFLICT. LANGE 3 V           Ouery         IDDUCTOR INFLICT. LANGE 3 V           IDDUCTOR INFLICT. LANGE 3 V/ERTICAL RANGE 3         IDDUCTOR INFLICT. LANGE 3           Returned Format         [IDR(2 4):RESPONSE-N-VERTICAL:RANGE]          VERTICAL RANGE 3           Example         IDDUCTOR INFLICT. LANGE 3         VERTICAL RANGE 3           STIMulus         This command is used in TDR/TDT mode only.         IDDUCTOR INFLICT. IDDR/TDT STIMULAL:RANGE 7           Command         IDDR (2 4):STIMULUS (OFF   ON   ON   ON 2  ON IAND 2  DIFFERENTIAL   COMMONTO 4  EXTERIAL   ON 3  ON 4  [ON 3AND 4]         IDDR 2 ON IAND 2  DIFFERENTIAL   COMMONTO 4  EXTERIAL   ON 3  ON 4  [ON 3AND 4]           This command turns the TDR/TDT stimulus on or off. This command is set before starting normalization to specify type of normalization or reference plane calibration to perform. For the differential stimulus setting, a reference plane calibration is executed unless you specify which normalization procedure is to be executed using the :TDR (2 4):DCALIb command.           The stimulus may be OFF, ON, or EXTERIAL         In slots 1 and 2, the stimulus may be OFF, ON1, ON2, ON1AND2, DIFFERENTIAL, or COMMonmode.           OFF         Turn off the pulse generator, using the channel as a regular analyzer channel.         Turn on the channel 1 or channel 3 pulse generator for single-ended TDR or TDT measurements.           ON1AND2, ON1AND2, ON1AND2         Turn on the pulse generator for channels 1 and 2 or channels 3 and 4 for simultaneous single-ended TDR or TDT measurements.                                                                                                    | Example                | The following example sets the vertical range to 5 volts for response 1. This assumes that the vertical tracking mode has already been set to manual.<br>10 OUTPUT 707:":TDR2:RESPONSE1:VERTICAL:RANGE 5 V" |
|----------------------------------------------------------------------------------------------------|------------------------|----------------------------------------------------------------------------------------------------|
| Returned Format       The query returns the current vertical range setting for the specified response. This information is valid only when the vertical tracking mode is set to manual.         Returned Format       [TDR(2] 4]:RESPonse-N>:VERTICAL:RANGe] <volls>NL&gt;         Example       The following example gets the vertical range setting for response 1, stores it in the numeric variable Range.         10 OUTPUT 707:TDR2:RESPONSE1:VERTICAL:RANGE?*       20 ENTER 707;Range         Command       STIMulus         This command is used in TDR/TDT mode only.       TOR(2] (4):STIMulus (OFF   ON   ON1   ON2   ON1AND2   DIFFerential   COMMonmode   EXTernal   ON3   ON4   [ON3AND4)         This command turns the TDR/TDT stimulus on or off. This command is set before starting normalization to specify type of normalization or reference plane calibration to perform. For the differential stimulus may be OFF, ON1, ON2, ON1AND2, DIFFerential, or COMMonmode.         • In slots 1 and 2, the stimulus may be OFF, ON1, ON2, ON1AND2, DIFFerential, or COMMonmode.       • In slots 3 and 4, the stimulus may be OFF, ON3, ON4, ON3AND4, DIFFerential, or COMMonmode.         OFF       Turn on the channel 1 or channel 3 pulse generator for single-ended TDR or TDT measurements.         ON1AND2, ON1, ON3, External       Turn on the channel 2 or channel 4 pulse generator for single-ended TDR or TDT measurements.         ON1AND2, DIFferential       Turn on the channel 2 or channel 1 and 2 or channels 3 and 4 for differential TDR or TDT measurements.         ON1AND2, ON1, ON3, External       Turn on the pulse generator for channels 1 and 2</volls>                                                                                                    | Querv                  |                                                                                                    |
| Example       The following example gets the vertical range setting for response 1, stores it in the numeric variable Range.         10 OUTPUT 707:"TDR2:RESPONSE1:VERTICAL:RANGE?"       20 ENTER 707:Range         STIMulus       This command is used in TDR/TDT mode only.         Command       "DR2[14]:STIMulus (OFF   ON   ON1   ON2   ON1AND2   DIFFerential   COMMonmode   EXTernal   ON3   ON4   ON3AND4]         This command turns the TDR/TDT stimulus on or off. This command is set before starting normalization to specify type of normalization or reference plane calibration is executed unless you specify which normalization procedure is to be executed using the :TDR {2   4}:DCALib command.         • The stimulus may be OFF, ON, or EXTernal.       • In slots 1 and 2, the stimulus may be OFF, ON3, ON4, ON3AND4, DIFFerential, or COMMonmode.         • In slots 1 and 2, the stimulus may be OFF, ON3, ON4, ON3AND4, DIFFerential, or COMMonmode.       • In slots 3 and 4, the stimulus may be OFF, ON3, ON4, ON3AND4, DIFFerential, or COMMonmode.         OFF       Turn off the pulse generator, using the channel as a regular analyzer channel.       ON, ON1, ON3, Turn on the channel 1 or channel 3 pulse generator for single-ended TDR or TDT measurements.         ON1AND2, ON4       Turn on the channel 2 or channels 1 and 2 or channels 3 and 4 for simultaneous single-ended TDR or TDT measurements.         ON1AND2, ON1AND2, ON1 the pulse generator for channels 1 and 2 or channels 3 and 4 for common-mode ended TDR or TDT measurements.         DIFferential       Turn on the pulse generator for channels 1 and 2 or channels 3 and 4 for simultaneous single-ended                                                                                                |                        | The query returns the current vertical range setting for the specified response. This informa-                                                                                                    |
| variable Range.       10 OUTPUT 707: "TDR2:RESPONSE1:VERTICAL:RANGE?"         20 ENTER 707;Range       STIMulus         This command is used in TDR/TDT mode only.       :DDR(2 4):STIMulus {OFF   ON   ON1   ON2   ONIAND2   DIFFerential   COMMonmode   EXTernal   ON3   ON4   ON3AND4)         This command turns the TDR/TDT stimulus on or off. This command is set before starting normalization to specify type of normalization or reference plane calibration to perform. For the differential stimulus setting, a reference plane calibration is executed unless you specify which normalization procedure is to be executed using the :TDR {2   4}:DCALib command.         The stimulus may be OFF, ON, or EXTernal.       In slots 1 and 2, the stimulus may be OFF, ON1, ON2, ON1AND2, DIFFerential, or COMMonmode.         In slots 3 and 4, the stimulus may be OFF, ON3, ON4, ON3AND4, DIFFerential, or COMMonmode.       After specifying the TDR/TDT stimulus, use the command :TDR <n>:PRESET. This command will set up the instrument for TDR or TDT measurements based on the selected stimulus.         OFF       Turn on the channel 1 or channel 3 pulse generator for single-ended TDR or TDT measurements.         ON2, ON4       Turn on the channel 2 or channels 1 and 2 or channels 3 and 4 for simultaneous single-ended TDR or TDT measurements.         DIFFerential       Turn on the pulse generator for channels 1 and 2 or channels 3 and 4 for simultaneous single-ended TDR or TDT measurements.         ON1AND2, ON3AND4       Turn on the pulse generator for channels 1 and 2 or channels 3 and 4 for simultaneous single-ended TDR or TDT measurements.         DIFFerential       Turn</n>                                                                                          | <b>Returned Format</b> |                                                                                                    |
| 10 OUTPUT 707, "TDR2:RESPONSE1:VERTICAL:RANGE?"<br>20 ENTER 707:Range         STIMulus         This command is used in TDR/TDT mode only.         Command       "TDR2[2] 4];STIMulus (OFF   ON   ON1   ON2   ON1AND2   DIFFerential   COMMonmode   EXTernal   ON3   ON4<br>  ON3AND4]         This command turns the TDR/TDT stimulus on or off. This command is set before starting<br>normalization to specify type of normalization or reference plane calibration is executed unless you specify<br>which normalization procedure is to be executed using the :TDR {2   4}:DCALib command.         The stimulus may be OFF, ON, or EXTernal.       In slots 1 and 2, the stimulus may be OFF, ON1, ON2, ON1AND2, DIFFerential, or COMMon-<br>mode.         In slots 3 and 4, the stimulus may be OFF, ON3, ON4, ON3AND4, DIFFerential, or COMMon-<br>mode.       Turn off the pulse generator, using the channel as a regular analyzer channel.         ON, ON1, ON3,<br>External       Turn on the channel 1 or channel 3 pulse generator for single-ended TDR or TDT measure-<br>ments.         ON1AND2,<br>ON3AND4       Turn on the channel 2 or channel 4 pulse generator for single-ended TDR or TDT measure-<br>ments.         ON1AND2,<br>ON3AND4       Turn on the pulse generator for channels 1 and 2 or channels 3 and 4 for simultaneous single-<br>ended TDR or TDT measurements.         DIFferential       Turn on the pulse generator for channels 1 and 2 or channels 3 and 4 for differential TDR or<br>TDT measurements.         OM3AND4       Turn on the pulse generator for channels 1 and 2 or channels 3 and 4 for simultaneous single-<br>ended TDR or TDT measurements.         DIFferential <t< th=""><th>Example</th><th></th></t<>                                                            | Example                |                                                                                                    |
| 20 ENTER 707;Range         STIMulus         This command is used in TDR/TDT mode only.         Command       TDR[2] [4]:STIMulus {OFF   ON   ON1   ON2   ON1AND2   DIFFerential   COMMonmode   EXTernal   ON3   ON4   ON3AND4}         This command turns the TDR/TDT stimulus on or off. This command is set before starting normalization to specify type of normalization or reference plane calibration to perform. For the differential stimulus setting, a reference plane calibration is executed unless you specify which normalization procedure is to be executed using the :TDR {2   4}:DCALib command.         The stimulus may be OFF, ON, or EXTernal.       In slots 1 and 2, the stimulus may be OFF, ON1, ON2, ON1AND2, DIFFerential, or COMMonmode.         In slots 3 and 4, the stimulus may be OFF, ON3, ON4, ON3AND4, DIFFerential, or COMMonmode.       After specifying the TDR/TDT stimulus, use the command :TDR <n>:PRESET. This command will set up the instrument for TDR or TDT measurements based on the selected stimulus.         OFF       Turn on the channel 1 or channel 3 pulse generator for single-ended TDR or TDT measurements.         ON1AND2, ON1, ON3, External       Turn on the channel 2 or channels 1 and 2 or channels 3 and 4 for simultaneous single-ended TDR or TDT measurements.         DIFferential       Turn on the pulse generator for channels 1 and 2 or channels 3 and 4 for common-mode TDR or TDT measurements.         DIFferential       Turn on the pulse generator for channels 1 and 2 or channels 3 and 4 for single-ended TDR or TDT measurements.         CoMMonmode       Turn on the pulse generator for channels 1 and 2 or channels 3 and 4</n>                                                                                                   |                        |                                                                                                    |
| Command <i>This command is used in TDR/TDT mode only.</i> Command:TDR[2 [4]:STIMulus {OFF ] ON ] ON1 ] ON2 ] ON1AND2 ] DIFFerential ] COMMonmode ] EXTernal ] ON3   ON4 [ON3AND4]This command turns the TDR/TDT stimulus on or off. This command is set before starting normalization to specify type of normalization or reference plane calibration to perform. For the differential stimulus setting, a reference plane calibration is executed <i>unless</i> you specify which normalization procedure is to be executed using the :TDR {2   4}:DCALib command.• The stimulus may be OFF, ON, or EXTernal.• In slots 1 and 2, the stimulus may be OFF, ON1, ON2, ON1AND2, DIFFerential, or COMMonmode.• In slots 3 and 4, the stimulus may be OFF, ON3, ON4, ON3AND4, DIFFerential, or COMMonmode.• In slots 3 and 4, the stimulus may be OFF, ON3, ON4, ON3AND4, DIFFerential, or COMMonmode.OFFTurn off the pulse generator, using the channel as a regular analyzer channel.ON, ON1, ON3, ExternalTurn on the channel 1 or channel 3 pulse generator for single-ended TDR or TDT measurements.ON2, ON4Turn on the channel 2 or channel 4 pulse generator for single-ended TDR or TDT measurements.OHIAND2, ON3AND4Turn on the gues generator for channels 1 and 2 or channels 3 and 4 for differential TDR or TDT measurements.DIFFerentialTurn on the pulse generator for channels 1 and 2 or channels 3 and 4 for common.DIFFerentialTurn on the pulse generator for channels 1 and 2 or channels 3 and 4 for differential TDR or TDT measurements.ExampleThe following example turns on pulse generators for channels 3 and 4 for single-ended TDR                                                                                                    |                        |                                                                                                    |
| CommandTDR{2   4}:STIMulus {OFF   0N   0N1   0N2   0N1AND2   DIFFerential   COMMonmode   EXTernal   0N3   0N4<br>  ON3AND4}This command turns the TDR/TDT stimulus on or off. This command is set before starting<br>normalization to specify type of normalization or reference plane calibration to perform. For<br>the differential stimulus setting, a reference plane calibration is executed unless you specify<br>which normalization procedure is to be executed using the :TDR {2   4}:DCALib command.• The stimulus may be OFF, ON, or EXTernal.• In slots 1 and 2, the stimulus may be OFF, ON1, ON2, ON1AND2, DIFFerential, or COMMon-<br>mode.• In slots 3 and 4, the stimulus may be OFF, ON3, ON4, ON3AND4, DIFFerential, or COMMon-<br>mode.• After specifying the TDR/TDT stimulus, use the command :TDR <n>:PRESET. This command<br/>will set up the instrument for TDR or TDT measurements based on the selected stimulus.OFFTurn on the channel 1 or channel 3 pulse generator for single-ended TDR or TDT measure-<br/>ments.ON1AND2,<br/>ON3AND4Turn on the channel 2 or channels 1 and 2 or channels 3 and 4 for simultaneous single-<br/>ended TDR or TDT measurements.OMMonmodeTurn on the pulse generator for channels 1 and 2 or channels 3 and 4 for simultaneous single-<br/>ended TDR or TDT measurements.DIFFerentialTurn on the pulse generator for channels 1 and 2 or channels 3 and 4 for common-mode TDR<br/>or TDT measurements.COMMonmodeTurn on the pulse generator for channels 1 and 2 or channels 3 and 4 for single-ended TDR or<br/>TDT measurements.DiFFerentialTurn on the pulse generator for channels 1 and 2 or channels 3 and 4 for single-ended TDR<br/>or TDT measurements.DiFFerentialTurn on the pulse generator for channels 1 and 2 or channels 3 and 4 for single-</n> |                        | STIMulus                                                                                                    |
| <ul> <li>[ON3AND4]</li> <li>This command turns the TDR/TDT stimulus on or off. This command is set before starting normalization to specify type of normalization or reference plane calibration to perform. For the differential stimulus setting, a reference plane calibration is executed <i>unless</i> you specify which normalization procedure is to be executed using the :TDR {2   4}:DCALib command.</li> <li>The stimulus may be OFF, ON, or EXTernal.</li> <li>In slots 1 and 2, the stimulus may be OFF, ON1, ON2, ON1AND2, DIFFerential, or COMMonmode.</li> <li>In slots 3 and 4, the stimulus may be OFF, ON3, ON4, ON3AND4, DIFFerential, or COMMonmode.</li> <li>After specifying the TDR/TDT stimulus, use the command :TDR<n>:PRESET. This command will set up the instrument for TDR or TDT measurements based on the selected stimulus.</n></li> <li>OFF</li> <li>Turn off the pulse generator, using the channel as a regular analyzer channel.</li> <li>ON, ON1, ON3, Turn on the channel 1 or channel 3 pulse generator for single-ended TDR or TDT measurements.</li> <li>ON1AND2, ON4</li> <li>Turn on the channel 2 or channels 1 and 2 or channels 3 and 4 for simultaneous single-ended TDR or TDT measurements.</li> <li>DIFFerential</li> <li>Turn on the pulse generator for channels 1 and 2 or channels 3 and 4 for differential TDR or TDT measurements.</li> <li>COMMonmode</li> <li>Turn on the pulse generator for channels 1 and 2 or channels 3 and 4 for differential TDR or TDT measurements.</li> </ul>                                                                                                    |                        | This command is used in TDR/TDT mode only.                                                                                                    |
| <ul> <li>normalization to specify type of normalization or reference plane calibration to perform. For the differential stimulus setting, a reference plane calibration is executed <i>unless</i> you specify which normalization procedure is to be executed using the :TDR {2   4}:DCALib command.</li> <li>The stimulus may be OFF, ON, or EXTernal.</li> <li>In slots 1 and 2, the stimulus may be OFF, ON1, ON2, ON1AND2, DIFFerential, or COMMonmode.</li> <li>In slots 3 and 4, the stimulus may be OFF, ON3, ON4, ON3AND4, DIFFerential, or COMMonmode.</li> <li>After specifying the TDR/TDT stimulus, use the command :TDR<n>:PRESET. This command will set up the instrument for TDR or TDT measurements based on the selected stimulus.</n></li> <li>Turn off the pulse generator, using the channel as a regular analyzer channel.</li> <li>ON2, ON4</li> <li>Turn on the channel 1 or channel 3 pulse generator for single-ended TDR or TDT measurements.</li> <li>ON1AND2, ON1 on the pulse generator for channels 1 and 2 or channels 3 and 4 for simultaneous single ended TDR or TDT measurements.</li> <li>DIFFerential</li> <li>Turn on the pulse generator for channels 1 and 2 or channels 3 and 4 for differential TDR or TDT measurements.</li> <li>COMMonmode</li> <li>Turn on the pulse generator for channels 1 and 2 or channels 3 and 4 for single-ended TDR or TDT measurements.</li> <li>Example</li> <li>The following example turns on pulse generators for channels 3 and 4 for single-ended TDR or TDT measurements.</li> </ul>                                                                                                    | Command                |                                                                                                    |
| <ul> <li>In slots 1 and 2, the stimulus may be OFF, ON1, ON2, ON1AND2, DIFFerential, or COMMon-mode.</li> <li>In slots 3 and 4, the stimulus may be OFF, ON3, ON4, ON3AND4, DIFFerential, or COMMon-mode.</li> <li>After specifying the TDR/TDT stimulus, use the command :TDR<n>:PRESET. This command will set up the instrument for TDR or TDT measurements based on the selected stimulus.</n></li> <li>OFF Turn off the pulse generator, using the channel as a regular analyzer channel.</li> <li>ON, ON1, ON3, External</li> <li>Turn on the channel 1 or channel 3 pulse generator for single-ended TDR or TDT measurements.</li> <li>ON2, ON4 Turn on the channel 2 or channel 4 pulse generator for single-ended TDR or TDT measurements.</li> <li>DIFFerential Turn on the pulse generator for channels 1 and 2 or channels 3 and 4 for simultaneous single-ended TDR or TDT measurements.</li> <li>COMMonmode Turn on the pulse generator for channels 1 and 2 or channels 3 and 4 for differential TDR or TDT measurements.</li> <li>Example Turn on the pulse generator for channels 1 and 2 or channels 3 and 4 for single-ended TDR or TDT measurements.</li> </ul>                                                                                                    |                        | normalization to specify type of normalization or reference plane calibration to perform. For the differential stimulus setting, a reference plane calibration is executed <i>unless</i> you specify        |
| mode.In slots 3 and 4, the stimulus may be OFF, ON3, ON4, ON3AND4, DIFFerential, or COMMon-<br>mode.After specifying the TDR/TDT stimulus, use the command :TDR <n>:PRESET. This command<br/>will set up the instrument for TDR or TDT measurements based on the selected stimulus.OFFTurn off the pulse generator, using the channel as a regular analyzer channel.ON, ON1, ON3,<br/>ExternalTurn on the channel 1 or channel 3 pulse generator for single-ended TDR or TDT measure-<br>ments.ON2, ON4Turn on the channel 2 or channel 4 pulse generator for single-ended TDR or TDT measure-<br/>ments.ON1AND2,<br/>ON3AND4Turn on the pulse generator for channels 1 and 2 or channels 3 and 4 for simultaneous single-<br/>ended TDR or TDT measurements.DIFFerentialTurn on the pulse generator for channels 1 and 2 or channels 3 and 4 for differential TDR or<br/>TDT measurements.COMMonmodeTurn on the pulse generator for channels 1 and 2 or channels 3 and 4 for common-mode TDR<br/>or TDT measurements.ExampleThe following example turns on pulse generators for channels 3 and 4 for single-ended TDR</br></n>                                                                                                    | •                      | The stimulus may be OFF, ON, or EXTernal.                                                                                                    |
| mode.After specifying the TDR/TDT stimulus, use the command :TDR <n>:PRESET. This command<br/>will set up the instrument for TDR or TDT measurements based on the selected stimulus.OFFTurn off the pulse generator, using the channel as a regular analyzer channel.ON, ON1, ON3,<br/>ExternalTurn on the channel 1 or channel 3 pulse generator for single-ended TDR or TDT measure-<br/>ments.ON2, ON4Turn on the channel 2 or channel 4 pulse generator for single-ended TDR or TDT measure-<br/>ments.ON1AND2,<br/>ON3AND4Turn on the pulse generator for channels 1 and 2 or channels 3 and 4 for simultaneous single-<br/>ended TDR or TDT measurements.DIFFerentialTurn on the pulse generator for channels 1 and 2 or channels 3 and 4 for differential TDR or<br/>TDT measurements.COMMonmodeTurn on the pulse generator for channels 1 and 2 or channels 3 and 4 for common-mode TDR<br/>or TDT measurements.ExampleThe following example turns on pulse generators for channels 3 and 4 for single-ended TDR</n>                                                                                                    |                        |                                                                                                    |
| <ul> <li>will set up the instrument for TDR or TDT measurements based on the selected stimulus.</li> <li>OFF Turn off the pulse generator, using the channel as a regular analyzer channel.</li> <li>ON, ON1, ON3, Turn on the channel 1 or channel 3 pulse generator for single-ended TDR or TDT measurements.</li> <li>ON2, ON4 Turn on the channel 2 or channel 4 pulse generator for single-ended TDR or TDT measurements.</li> <li>ON1AND2, ON4 Turn on the pulse generator for channels 1 and 2 or channels 3 and 4 for simultaneous single-ended TDR or TDT measurements.</li> <li>DIFFerential Turn on the pulse generator for channels 1 and 2 or channels 3 and 4 for differential TDR or TDT measurements.</li> <li>COMMonmode Turn on the pulse generator for channels 1 and 2 or channels 3 and 4 for common-mode TDR or TDT measurements.</li> <li>Example The following example turns on pulse generators for channels 3 and 4 for single-ended TDR</li> </ul>                                                                                                    |                        |                                                                                                    |
| ON, ON1, ON3,<br>ExternalTurn on the channel 1 or channel 3 pulse generator for single-ended TDR or TDT measurements.ON2, ON4Turn on the channel 2 or channel 4 pulse generator for single-ended TDR or TDT measurements.ON1AND2,<br>ON3AND4Turn on the pulse generator for channels 1 and 2 or channels 3 and 4 for simultaneous single-<br>ended TDR or TDT measurements.DIFFerentialTurn on the pulse generator for channels 1 and 2 or channels 3 and 4 for differential TDR or<br>TDT measurements.COMMonmodeTurn on the pulse generator for channels 1 and 2 or channels 3 and 4 for common-mode TDR<br>or TDT measurements.ExampleThe following example turns on pulse generators for channels 3 and 4 for single-ended TDR                                                                                                    |                        |                                                                                                    |
| Externalments.ON2, ON4Turn on the channel 2 or channel 4 pulse generator for single-ended TDR or TDT measurements.ON1AND2,<br>ON3AND4Turn on the pulse generator for channels 1 and 2 or channels 3 and 4 for simultaneous single-ended TDR or TDT measurements.DIFFerentialTurn on the pulse generator for channels 1 and 2 or channels 3 and 4 for differential TDR or TDT measurements.COMIMonmodeTurn on the pulse generator for channels 1 and 2 or channels 3 and 4 for common-mode TDR or TDT measurements.ExampleThe following example turns on pulse generators for channels 3 and 4 for single-ended TDR                                                                                                    | OFF                    | Turn off the pulse generator, using the channel as a regular analyzer channel.                                                                                                    |
| ments.ON1AND2,<br>ON3AND4Turn on the pulse generator for channels 1 and 2 or channels 3 and 4 for simultaneous single-<br>ended TDR or TDT measurements.DIFFerentialTurn on the pulse generator for channels 1 and 2 or channels 3 and 4 for differential TDR or<br>TDT measurements.COMMonmodeTurn on the pulse generator for channels 1 and 2 or channels 3 and 4 for common-mode TDR<br>or TDT measurements.ExampleThe following example turns on pulse generators for channels 3 and 4 for single-ended TDR                                                                                                    |                        | 1 0 0                                                                                                    |
| ON3AND4ended TDR or TDT measurements.DIFFerentialTurn on the pulse generator for channels 1 and 2 or channels 3 and 4 for differential TDR or<br>TDT measurements.COMMonmodeTurn on the pulse generator for channels 1 and 2 or channels 3 and 4 for common-mode TDR<br>or TDT measurements.ExampleThe following example turns on pulse generators for channels 3 and 4 for single-ended TDR                                                                                                    | ON2, ON4               |                                                                                                    |
| TDT measurements.COMMonmodeTurn on the pulse generator for channels 1 and 2 or channels 3 and 4 for common-mode TDR<br>or TDT measurements.ExampleThe following example turns on pulse generators for channels 3 and 4 for single-ended TDR                                                                                                    |                        |                                                                                                    |
| or TDT measurements.ExampleThe following example turns on pulse generators for channels 3 and 4 for single-ended TDR                                                                                                    | DIFFerential           |                                                                                                    |
|                                                                                                    | COMMonmode             |                                                                                                    |
|                                                                                                    | Example                |                                                                                                    |

|                        | 10 OUTPUT 707;":TDR4:STIMULUS ON3AND4"                                                                                         |
|------------------------|----------------------------------------------------------------------------------------------------|
| Query                  | :TDR{2   4}:STIMulus?                                                                                                    |
|                        | The query returns the current settings for the TDR pulse generators.                                                           |
| <b>Returned Format</b> | [:TDR{2   4}:STIMulus] {OFF   ON   ON1   ON2   ON1AND2   DIFFerential   COMMonmode   EXTernal   ON3   ON4   ON3AND4} <nl></nl> |
| Example                | The following example gets the current settings of the pulse generators and stores it in the variable Stim\$.                  |
|                        | 10 DIM Stim\$[30]<br>20 OUTPUT 707;":TDR4:STIMULUS?"<br>30 ENTER 707;Stim\$                                                    |
|                        |                                                                                                    |

BRATE 21-2 POSition 21-2 PRECision 21-3 PRECision:RFRequency 21-3 PRECision:TREFerence 21-3 RANGE 21-4 REFerence 21-4 SCALE 21-5 UNITS 21-5

**Timebase Commands** 

## Timebase Commands

The TIMebase subsystem commands control the horizontal (X axis) analyzer functions.

|                 | BRATe                                                                                                    |
|-----------------|----------------------------------------------------------------------------------------------------|
| Command         | :TIMebase:BRATe <bit_rate></bit_rate>                                                                                                    |
|                 | This command sets the bit rate used when the time base units are bit period. <bit_rate> is the bit rate (in bits-per-second).</bit_rate>                                                                                                    |
| Query           | :TIMebase:BRATe?                                                                                                    |
|                 | The query returns the bit rate setting.                                                                                                    |
| Returned Format | [:TIMebase:BRATe] <bit_rate><nl></nl></bit_rate>                                                                                                    |
| Examples        | The following example sets the bit rate to 155.520 MHz.                                                                                                    |
|                 | 10 OUTPUT 707;":TIMEBASE:BRATe 155.520E6"                                                                                                    |
|                 | 10 OUTPUT 707;":SYSTEM:HEADER OFF"<br>20 OUTPUT 707;":TIMEBASE:BRATe?"                                                                                                    |
|                 | POSition                                                                                                    |
| Command         | :TIMebase:POSition <pre>consition_value&gt; This command sets the time interval between the trigger event and the delay reference point. The delay reference point is set with the TIMebase:REFerence command. <pre>command. <pre>com</pre></pre> |
| NOTE            | In Jitter Mode, scale and position controls are disabled. Do not use this command in Jitter Mode. It generates a "Settings conflict" error.                                                                                                    |
| NOTE            | In TDR/TDT mode, please note that the delay reference point is set to coincide with the reference plane position                                                                                                    |
| Query           | :TIMebase:POSition? [{BITS   TIME}]                                                                                                    |
|                 | The query returns the current delay value in seconds.                                                                                                    |
| BITS            | bits/screen at bit rate                                                                                                    |
| TIME            | seconds/division                                                                                                    |
|                 |                                                                                                    |
| Returned Format | [:TIMebase:POSition] <position_value><nl></nl></position_value>                                                                                                    |

### 10 OUTPUT 707;":SYSTEM:HEADER OFF" 20 OUTPUT 707;":TIMEBASE:POSITION?"

|                 | PRECision                                                                                                    |
|-----------------|----------------------------------------------------------------------------------------------------|
| NOTE            | The Precision Timebase feature requires the installation of the Agilent 86107A Precision Timebase Module.                                                                                                    |
| Command         | :TIMebase:PRECision {ON OFF}                                                                                                    |
|                 | This command enables and disables the precision timebase. Enabling the precision timebase will also set the time reference. Disabling the precision timebase invalidates the time reference.                                                                                    |
| Query           | :TIMebase:PRECision?                                                                                                    |
|                 | This query returns the state of the precision timebase.                                                                                                    |
| Returned Format | [:TIMebase:PRECision?] {0   1} <nl></nl>                                                                                                    |
| Examples        | 10 OUTPUT 707;":TIMEBASE:PRECISION ON"                                                                                                    |
|                 | 10 OUTPUT 707;":SYSTEM:HEADER OFF" IResponse headers off 20 OUTPUT 707;":TIMEBASE:PRECISION?"                                                                                                    |
|                 | PRECision:RFRequency                                                                                                    |
| NOTE            | The Precision Timebase feature requires the installation of the Agilent 86107A Precision Timebase Module.                                                                                                    |
| Command         | :TIMebase:PRECision:RFRequency <frequency></frequency>                                                                                                    |
|                 | This command specifies the frequency of the reference clock at the input of the 86107A. <frequency> is dependent upon the 86107A option number (9.0 GHz to 12.6 GHz and 18.0 GHz to 25.0 GHz for option 020 or, additionally, 38.0 GHz to 43.0 GHz for option 040).</frequency> |
| Query           | :TIMebase:PRECision:RFRequency?                                                                                                    |
| -               | This query returns the user specified frequency of the reference clock.                                                                                                    |
| Returned Format | [:TIMebase:PRECision:RFRequency?] <frequency><nl></nl></frequency>                                                                                                    |
| Examples        | 10 OUTPUT 707;":SYSTEM:HEADER OFF"<br>20 OUTPUT 707;":TIMEBASE:PRECISION:RFREQUENCY?"                                                                                                    |
|                 | PRECision:TREFerence                                                                                                    |
| NOTE            | The Precision Timebase feature requires the installation of the Agilent 86107A Precision Timebase Module.                                                                                                    |
| Command         | :TIMebase:PRECision:TREFerence                                                                                                    |
|                 | This command sets the time reference. If the time reference fails to set, an error is produced                                                                                                    |
| Query           | :TIMebase:PRECision:TREFerence?                                                                                                    |
| -               | This query returns whether the time reference has been successfully set. It does not indicate whether the time reference is still valid.                                                                                                    |

A return value of 1 indicates the time reference was successfully set the last time the :Timebase:Precision:Treference command was sent (or the "Reset Time Reference" button was selected).

A return value of 0 indicates the time reference was not successfully set either by the :Timebase:Precision:TReference command or by the "Reset Time Reference" button on the front panel. The usual causes for not being able to set the time reference is:

- the signal is not present.
- the signal is too small or too large.
- the frequency is not in the specified ranges.

|                 | This query does not indicate whether the time reference is invalid due to a change in either frequency or amplitude of the time reference signal. Use the following command sequence to identify whether the timebase reference is still valid:                         |
|-----------------|----------------------------------------------------------------------------------------------------|
|                 | *CLS/Clear Status and Error RegistersPTEE 1/Mask Bit 1 of Precision Timebase Event RegisterOPEE 2048/Mask Bit 12 of Operation Status Register*STB?/Query Status Byte                                                                                                    |
|                 | A value $\geq$ 128 returned from *STB? query indicates that the 86107A time base reference is invalid. You will then need to reset the timebase reference and send the above commands again to reset the status byte.                                                   |
| Returned Format | [:TIMebase:PRECision:TREFerence] {0   1}                                                                                                    |
| Example         | 10 OUTPUT 707;":SYSTEM:HEADER OFF"<br>20 OUTPUT 707;":TIMEBASE:PRECISION:TREFERENCE?"                                                                                                    |
|                 | RANGe                                                                                                    |
| Command         | :TIMebase:RANGe <full_scale_range></full_scale_range>                                                                                                    |
|                 | This command sets the full-scale horizontal time in seconds. The range value is ten times the time-per-division value. Range is always set in units of time (seconds), not in bits. <full_scale_range> is the full-scale horizontal time in seconds.</full_scale_range> |
| NOTE            | In Jitter Mode, scale and position controls are disabled. Do not use this command in Jitter Mode. It generates a "Settings conflict" error.                                                                                                    |
| Query           | :TIMebase:RANGe?                                                                                                    |
|                 | The query returns the current full-scale horizontal time.                                                                                                    |
| Returned Format | [:TIMebase:RANGe] <full_scale_range><nl></nl></full_scale_range>                                                                                                    |
| Examples        | 10 OUTPUT 707;":TIMEBASE:RANGE 10E-3"                                                                                                    |
|                 | 10 OUTPUT 707;":SYSTEM:HEADER OFF"<br>20 OUTPUT 707;":TIMEBASE:RANGE?"                                                                                                    |
|                 | REFerence                                                                                                    |
| Command         | :TIMebase:REFerence {LEFT   CENTer}                                                                                                    |
|                 |                                                                                                    |

| Query<br>Returned Format<br>Example | This command sets the delay reference to the left or center side of the display.<br>:TIMebase:REFerence?<br>The query returns the current delay reference position.<br>[:TIMebase:REFerence] {LEFT   CENTer} <nl><br/>10 OUTPUT 707;":TIMEBASE:REFERENCE?"</nl>   |
|-------------------------------------|----------------------------------------------------------------------------------------------------|
|                                     | SCALe                                                                                                    |
| Command                             | :TIMebase:SCALe <value><br/>This command sets the time base scale. This corresponds to the horizontal scale value dis-<br/>played as time/div on the analyzer screen.</value>                                                                                     |
| NOTE                                | In Jitter Mode, scale and position controls are disabled. Do not use this command in Jitter Mode. It generates a "Settings conflict" error.                                                                                                    |
| <value></value>                     | Value can optionally have units of bits or seconds, refer to Table 1-8 on page 1-25 to view the suffix units. If no units are specified <value> has units of the current units setting. seconds:time per division bits:bits on screen at bit rate setting</value> |
| Query                               | :TIMebase:SCALe? [{BITS   TIME}]<br>The query returns the current scale time setting. If the optional parameter is omitted, the<br>scale value returned is in the units of the current units setting (bits or time).                                              |
| BITS                                | bits/screen at bit rate                                                                                                    |
| TIME                                | seconds/division                                                                                                    |
| Returned Format<br>Examples         | [:TIMebase:SCALe] <time><nl><br/>10 OUTPUT 707;":TIMEBASE:SCALE 10E-3"</nl></time>                                                                                                    |
|                                     | 10 OUTPUT 707;":SYSTEM:HEADER OFF"<br>20 OUTPUT 707;":TIMEBASE:SCALE?"                                                                                                    |
|                                     | UNITs                                                                                                    |
| Command                             | :TIMebase:UNITs {TIME   BITS}<br>This command sets the time base units.                                                                                                    |
| Query                               | :TIMebase:UNITs?                                                                                                    |
|                                     | The query returns the time base units.                                                                                                    |
| Returned Format<br>Example          | [:TIMebase:UNITs] {TIME   BITS} <nl><br/>10 OUTPUT 707;":SYSTEM:HEADER OFF"<br/>20 OUTPUT 707;":TIMEBASE:UNITs?"</nl>                                                                                                    |

ATTenuation 22-2 BRATe 22-2 BRATe:AUTodetect 22-2 BWLimit 22-3 DCDRatio 22-3 DCDRatio:AUTodetect 22-3 GATed 22-3 HYSTeresis 22-4 LEVel 22-4 PLENgth 22-4 PLENgth:AUTodetect 22-4 PLOCk 22-5 PLOCk:AUTodetect 22-5 RBIT 22-5 SLOPe 22-6 SOURce 22-6

## **Trigger Commands**

## Trigger Commands

The scope trigger circuitry helps you locate the waveform you want to view. Edge triggering identifies a trigger condition by looking for the slope (rising or falling) and voltage level (trigger level) on the source you select. Any input channel, auxiliary input trigger (4-channel scopes only), line, or external trigger (2-channel scopes only) inputs can be used as the trigger source. The commands in the TRIGger subsystem define the conditions for triggering. The command set has been defined to closely represent the front-panel trigger dialogs.

|                        | ATTenuation                                                                                                    |
|------------------------|----------------------------------------------------------------------------------------------------|
| Command                | :TRIGger:ATTenuation <attenuation factor="">[,{RATio   DECibel}]</attenuation>                                                                                                    |
|                        | This command controls the attenuation factor and units. The default attenuation factor value is 1:1. The default attenuation units is ratio.                                                                                      |
| Query                  | :TRIGger:ATTenuation?                                                                                                    |
|                        | The query returns the current attenuation factor and units.                                                                                                    |
| Returned Format        | [:TRIGger:ATTenuation] <attenuation factor="">[,{RATio   DECibel}]<nl></nl></attenuation>                                                                                                    |
|                        | BRATe                                                                                                    |
| Command                | :TRIGger:BRATe <bit_rate></bit_rate>                                                                                                    |
|                        | This command sets the bit rate when the trigger is in pattern lock mode.                                                                                                    |
| Restrictions           | Software revision A.04.00 and above (86100C instruments)                                                                                                    |
| Query                  | :TRIGger:BRATe?                                                                                                    |
|                        | This query returns the current setting of the bit rate.                                                                                                    |
| <b>Returned Format</b> | [:TRIGger:BRATe]<br><br>the state > <nl></nl>                                                                                                    |
| Example                | 10 OUTPUT 707; ":TRIGger:BRATe 1E9"                                                                                                    |
|                        | BRATe:AUTodetect                                                                                                    |
| Command                | :TRIGger:BRATe:AUTodetect {{ON   1}   {OFF   0}}                                                                                                    |
|                        | This command enables or disables automatic detection of the bit rate. When disabled, use the :TRIGger:BRATe command to set the bit rate. When enabled, use the :TRIGger:PLOCk:AUTodetect command to initiate automatic detection. |
| Restrictions           | Software revision A.04.00 and above (86100C instruments)                                                                                                    |
| Query                  | :TRIGger:BRATe:AUTodetect?                                                                                                    |
| Returned Format        | [:TRIGger:BRATe:AUTodetect] {1   0} <nl></nl>                                                                                                    |
|                        | 10 OUTPUT 707; ":TRIGger:BRATe:AUTodetect ON"                                                                                                    |

|                            | BWLimit                                                                                                    |
|----------------------------|----------------------------------------------------------------------------------------------------|
| Command                    | :TRIGger:BWLimit {DIVided   HIGH   LOW}                                                                                                    |
|                            | This command controls an internal lowpass filter and a divider in the 86100A trigger. The bandwidth of the trigger is limited to approximately 100 MHz. DIVided mode is unaffected by the level, hysteresis, and slope settings. The DIVided parameter is only valid if the mainframe has option 001. |
| Query                      | :TRIGger:BWLimit?                                                                                                    |
|                            | The query returns the current setting for the specified trigger input.                                                                                                    |
| Returned Format<br>Example | [:TRIGger:BWLimit] {HIGH   LOW  DIV} <nl><br/>10 OUTPUT 707;":TRIGGER:BWLIMIT LOW"</nl>                                                                                                    |
|                            | 10 OUTPUT 707, TRIGGER.BWLIIVIT LOW                                                                                                    |
|                            | DCDRatio                                                                                                    |
| Command                    | :TRIGger:DCDRatio <data_to_clock_divide_ratio></data_to_clock_divide_ratio>                                                                                                    |
|                            | This command is used to set the data-to-clock divide ratio used by pattern lock trigger mode. <data_to_clock_divide_ratio> must be one of the following integers: 1, 2, 4, 5, 8, 10, 15, 16, 20, 25, 30, 32, 35, 40, 45, 50, 64, 66, 100, 128.</data_to_clock_divide_ratio>                           |
| Restrictions               | Software revision A.04.00 and above (86100C instruments)                                                                                                    |
| Query                      | :TRIGger:DCDRatio?                                                                                                    |
|                            | This query returns the current setting of data-to-clock divide ratio.                                                                                                    |
| Returned Format            | [:TRIGger:DCDRatio] <data_to_clock_divide_ratio><nl></nl></data_to_clock_divide_ratio>                                                                                                    |
| Example                    | 10 OUTPUT 707; ":TRIGger:DCDRatio 16"                                                                                                    |
|                            | DCDRatio:AUTodetect                                                                                                    |
| Command                    | :TRIGger:DCDRatio:AUTodetect {{ON   1}   {OFF   0}}                                                                                                    |
|                            | This command enables or disables automatic detection of the data-to-clock divide ratio.<br>When disabled, use the :TRIGger:DCDRatio command to set the data-to-clock divide ratio. When<br>enabled, use the :TRIGger:PLOCk:AUTodetect command to initiate automatic detection.                        |
| Restrictions               | Software revision A.04.00 and above (86100C instruments)                                                                                                    |
| Query                      | :TRIGger:DCDRatio:AUTodetect?                                                                                                    |
| Returned Format            | [:TRIGger:DCDRatio:AUTodetect] {1   0} <nl></nl>                                                                                                    |
| Example                    | 10 OUTPUT 707; ":TRIGger:DCDRatio:AUTodetect ON"                                                                                                    |
|                            | GATed                                                                                                    |
| Command                    | :TRIGger:GATed {ON   1   OFF   0}                                                                                                    |
|                            | This command enables or disables the ability of the instrument to respond to trigger inputs.                                                                                                    |
| Query                      | :TRIGger:GATed?                                                                                                    |
| - <b>J</b>                 | The query returns the current gated setting.                                                                                                    |
| Returned Format            | [:TRIGger:GATed] {1   0} <nl></nl>                                                                                                    |
|                            | ·····                                                                                                    |

|                 | HYSTeresis                                                                                                    |
|-----------------|----------------------------------------------------------------------------------------------------|
| Command         | :TRIGger:HYSTeresis {NORMal   HSENsitivity}                                                                                                    |
|                 | This command specifies the trigger hysteresis . NORMal is the typical hysteresis selection. HSENsitivity gives minimum hysteresis and the highest bandwidth.                                                                                   |
| Query           | :TRIGger:HYSTeresis?                                                                                                    |
|                 | The query returns the current hysteresis setting.                                                                                                    |
| Returned Format | [:TRIGger:HYSTeresis] {NORMal   HSENSitivity} <nl></nl>                                                                                                    |
|                 | LEVel                                                                                                    |
| Command         | :TRIGger:LEVel <level></level>                                                                                                    |
|                 | This command specifies the trigger level. Only one trigger level is stored in the analyzer. <level> is the trigger level on all trigger inputs.</level>                                                                                        |
| Query           | :TRIGger:LEVel?                                                                                                    |
|                 | The query returns the trigger level.                                                                                                    |
| Returned Format | [:TRIGger:LEVel] <level> <nl></nl></level>                                                                                                    |
|                 | PLENgth                                                                                                    |
| Command         | :TRIGger:PLENgth <pattern_length></pattern_length>                                                                                                    |
|                 | This command sets the length of the pattern used in pattern lock trigger mode. <pattern_length> is an integer value in the range of 1 to 2<sup>15</sup> in jitter mode and 1 to 2<sup>23</sup> in the other instrument modes.</pattern_length> |
| Restrictions    | Software revision A.04.00 and above (86100C instruments)                                                                                                    |
| Query           | :TRIGger:PLENgth?                                                                                                    |
|                 | This query returns the current setting of pattern length.                                                                                                    |
| Returned Format | [:TRIGger:PLENgth] <pattern_length><nl></nl></pattern_length>                                                                                                    |
| Example         | 10 OUTPUT 707; ":TRIGger:PLENgth 127"                                                                                                    |
|                 | PLENgth:AUTodetect                                                                                                    |
| Command         | :TRIGger:PLENgth:AUTodetect {{ON   1}   {OFF   0}}                                                                                                    |
|                 | This command enables or disables automatic detection of the pattern length. When disable use the :TRIGger:PLENgth command to set the pattern length. When enabled, use the :TRIG-ger:PLOCk:AUTodetect command to initiate automatic detection. |
| Destrictions    | Software revision A.04.00 and above (86100C instruments)                                                                                                    |
| Restrictions    |                                                                                                    |
| Query           | :TRIGger:PLENgth:AUTodetect?                                                                                                    |
|                 | :TRIGger:PLENgth:AUTodetect?<br>[:TRIGger:PLENgth:AUTodetect] {1   0} <nl></nl>                                                                                                    |

|                               | PLOCk                                                                                                    |
|-------------------------------|----------------------------------------------------------------------------------------------------|
| Command                       | TRIGger:PLOCk {{ON   1}   {OFF   0}}                                                                                                    |
|                               | This command enables or disables pattern lock. When pattern lock is turned on, the 86100C internally generates a trigger synchronous with the user's pattern. Pattern lock is only available on an 86100C mainframe with Option 001 installed. |
| Restrictions                  | Software revision A.04.00 and above (86100C instruments).                                                                                                    |
| Query                         | TRIGger:PLOCk?                                                                                                    |
| Returned Format               | [:TRIGger:PLOCk] {1   0} <nl></nl>                                                                                                    |
| Example                       | 10 OUTPUT 707; ":TRIGger:PLOCk ON"                                                                                                    |
|                               | PLOCk:AUTodetect                                                                                                    |
| Command                       | :TRIGger:PLOCk:AUTodetect                                                                                                    |
|                               | This command executes autodetecting of pattern lock parameters.                                                                                                    |
| Restrictions                  | Software revision A.04.00 and above (86100C instruments)                                                                                                    |
| Query                         | :TRIGger:PLOCk:AUTodetect?                                                                                                    |
|                               | Returns a string explaining the results of the last autodetect. The string is empty if the last autodetect completed successfully. The returned string stays the same until the next autodetect is executed.                                   |
| Returned Format               | The following are examples of strings returned by this query. (The blank spaces are filled in with the appropriate numeric values.)                                                                                                    |
|                               | Detected trigger rate is less than the minimum trigger rate of                                                                                                    |
|                               | Unable to determine the pattern length                                                                                                    |
|                               | Unable to determine the bit rate and trigger divide ratio                                                                                                    |
|                               | User supplied data rate is not a multiple of detected trigger rate                                                                                                    |
| Example                       | 10 OUTPUT 707; ":TRIGger:PLOCk:AUTodetect"                                                                                                    |
|                               | RBIT                                                                                                    |
| Command                       | :TRIGger:RBIT <relative_bit></relative_bit>                                                                                                    |
|                               | This command sets the relative bit number used by pattern lock trigger mode.                                                                                                    |
| <relative_bit></relative_bit> | <relative_bit> is an integer with a minimum value of 0 and a maximum value equal to the current pattern length setting minus one.</relative_bit>                                                                                               |
| Restrictions                  | Software revision A.04.00 and above (86100C instruments)                                                                                                    |
| Query                         | :TRIGger:RBIT?                                                                                                    |
|                               | This query returns the current setting of relative bit.                                                                                                    |
| Returned Format               | [:TRIGger:RBIT] <relative_bit><nl></nl></relative_bit>                                                                                                    |
| Example                       | 10 OUTPUT 707; ":TRIGger:RBIT 1023"                                                                                                    |

|                     | SLOPe                                                                                                    |
|---------------------|----------------------------------------------------------------------------------------------------|
| Command             | :TRIGger:SLOPe {POSitive   NEGative}                                                                                                    |
|                     | This command specifies the slope of the edge on which to trigger.                                                                                                    |
| Query               | :TRIGger:SLOPe?                                                                                                    |
|                     | The query returns the slope for the trigger.                                                                                                    |
| Returned Format     | [:TRIGger:SLOPe] {POSitive   NEGative} <nl></nl>                                                                                                    |
| Example             | 10 OUTPUT 707; ":TRIGger:SLOPe POSitive"                                                                                                    |
|                     | SOURce                                                                                                    |
| Command             | :TRIGger:SOURce {FPANel   FRUN   LMODule   RMODule}                                                                                                    |
|                     | This command selects the trigger input. Front Panel, Left Module, and Right Module are inputs from the front panel of the instrument. Free Run is internally generated, and is not affected by the settings of gates, level, slope, bandwidth, or hysteresis. |
| <trigger></trigger> | Front PANel, Left MODule, and Right MODule are inputs on the front of the instrument. FreeRUN is internally generated and is unaffected by the settings for gated, level, slope, bandwidth or hysteresis.                                                     |
| Query               | :TRIGger:SOURce?                                                                                                    |
|                     | The query returns the current trigger source of the current mode.                                                                                                    |
| Returned Format     | [:TRIGger:SOURce] <trigger><nl></nl></trigger>                                                                                                    |

BANDpass? 23-3 BYTeorder 23-3 COUNt? 23-4 DATA 23-4 FORMat 23-6 POINts? 23-7 PREamble 23-8 SOURce 23-10 SOURce:CGRade 23-11 TYPE? 23-11 XDISplay? 23-11 XINCrement? 23-12 XORigin? 23-12 XRANge? 23-12 XREFerence? 23-13 XUNits? 23-13 YDISplay? 23-13 YINCrement? 23-13 YORigin? 23-14 YRANge? 23-14 YREFerence? 23-14 YUNits? 23-14

Waveform Commands

### Waveform Commands

The WAVeform subsystem is used to transfer waveform data between a computer and the analyzer. It contains commands to set up the waveform transfer and to send or receive waveform records to or from the analyzer.

**Data Acquisition** When the data is acquired using the DIGitize command, the data is placed in the channel or function memory of the specified source. After the DIGitize command, the analyzer is stopped. If the analyzer is restarted over GPIB or the front panel, the data acquired with the DIGitize command is overwritten. You can query the preamble, elements of the preamble, or waveform data while the analyzer is running, but the data will reflect only the current acquisition, and subsequent queries will not reflect consistent data. For example, if the analyzer is running and you query the X origin, the data is queried in a separate GPIB command, and it is likely that the first point in the data will have a different time than that of the X origin. This is due to data acquisitions that may have occurred between the queries. For this reason, Agilent does not recommend this mode of operation. Instead, you should use the DIGitize command to stop the analyzer so that all subsequent queries will be consistent. Function data is volatile and must be read following a DIGitize command or the data will be lost when the analyzer is turned off.

- Waveform Data and Preamble The waveform record consists of two parts: the preamble and the waveform data. The waveform data is the actual sampled data acquired for the specified source. The preamble contains the information for interpreting the waveform data, including the number of points acquired, the format of the acquired data, and the type of acquired data. The preamble also contains the X and Y increments, origins, and references for the acquired data. The values in the preamble are set when you execute the DIGitize command. The preamble values are based on the settings of controls in the ACQuire subsystem. Although you can change preamble values with a GPIB computer, you cannot change the way the data is acquired. Changing the preamble values cannot change the type of data that was actually acquired, the number of points actually acquired, etc.
- **NOTE** The waveform data and preamble must be read or sent using two separate commands: WAVeform:DATA and WAVeform:PREamble. When changing any waveform preamble values, be sure to set the points in the preamble to the same value as the actual number of points in the waveform. Otherwise, inaccurate data will result.
- **Data Conversion** Data sent from the analyzer must be scaled for useful interpretation. The values used to interpret the data are the X and Y origins, X and Y increments, and X and Y references. These values can be read from the waveform preamble.

| Conversion from<br>Data Value to<br>Units | To convert the waveform data values (essentially A/D counts) to real-world units, such as volts, use the following scaling formulas:<br>Y-axis Units = (data value - Yreference) × Yincrement + Yorigin<br>X-axis Units = (data index - Xreference) × Xincrement + Xorigin,<br>where the data index starts at zero: 0, 1, 2,, n-1.<br>The first data point for the time (X-axis units) must be zero so the time of the first data point is the X origin.                                                                |
|-------------------------------------------|----------------------------------------------------------------------------------------------------|
| NOTE                                      | This conversion is not required for waveform data values returned in ASCII format.                                                                                                    |
| Data Format for<br>GPIB Transfer          | There are four types of data formats that you can select with the WAVeform:FORMat com-<br>mand: ASCii, BYTE, WORD, and LONG. Refer to the FORMat command in this chapter for<br>more information on data format.                                                                                                    |
|                                           | BANDpass?                                                                                                    |
| Query                                     | :WAVeform:BANDpass?                                                                                                    |
|                                           | This query returns an estimate of the maximum and minimum bandwidth limits of the source signal. Bandwidth limits are computed as a function of the coupling and the selected filter mode. Cutoff frequencies are derived from the acquisition path and software filtering.                                                                                                    |
| <b>Returned Format</b>                    | [:WAVeform:BANDpass] <upper_cutoff>,<lower_cutoff><nl></nl></lower_cutoff></upper_cutoff>                                                                                                    |
| <upper_cutoff></upper_cutoff>             | Maximum frequency passed by the acquisition system.                                                                                                    |
| <lower_cutoff></lower_cutoff>             | Minimum frequency passed by the acquisition system.                                                                                                    |
| Example                                   | 10 DIM Bandwidth\$[50] !Dimension variable<br>20 OUTPUT 707;":WAVEFORM:BANDPASS?"<br>30 ENTER 707;Bandwidth\$                                                                                                    |
|                                           | BYTeorder                                                                                                    |
| Command                                   | :WAVeform:BYTeorder {MSBFirst   LSBFirst}                                                                                                    |
|                                           | This command selects the order in which bytes are transferred to and from the analyzer using WORD and LONG formats. If MSBFirst is selected, the most significant byte is transferred first. Otherwise, the least significant byte is transferred first. The default setting is MSBFirst. MSBFirst is for microprocessors, like Motorola's, where the most significant byte resides at the lower address. LSBFirst is for microprocessors, like Intel's, where the least significant byte resides at the lower address. |
| Example                                   | This example sets up the analyzer to send the most significant byte first during data trans-<br>mission.                                                                                                    |
|                                           | 10 OUTPUT 707;":WAVEFORM:BYTEORDER MSBFIRST"                                                                                                    |
| Query                                     | :WAVeform:BYTeorder?                                                                                                    |
| Determined From 1                         | The query returns the current setting for the byte order.                                                                                                    |
| Returned Format<br>Example                | [:WAVeform:BYTeorder] {MSBFirst   LSBFirst} <nl><br/>10 DIM Setting\$[10] !Dimension variable</nl>                                                                                                    |

### 20 OUTPUT 707;":WAVEFORM:BYTEORDER?" 30 ENTER 707;Setting\$

|                           | COUNt?                                                                                                    |
|---------------------------|----------------------------------------------------------------------------------------------------|
| Query                     | :WAVeform:COUNt?                                                                                                    |
| -                         | This query returns the fewest number of hits in all of the time buckets for the currently selected waveform. For the AVERAGE waveform type, the count value is the fewest number of hits for all time buckets. This value may be less than or equal to the value specified with the ACQuire:COUNt command.                                                                                                    |
|                           | For the NORMAL, RAW, INTERPOLATE, and VERSUS waveform types, the count value returned is one, unless the data contains holes (sample points where no data is acquired). If the data contains holes, zero is returned.                                                                                                    |
| Returned Format           | [:WAVeform:COUNt] <n><nl></nl></n>                                                                                                    |
| <n></n>                   | An integer. Values range from 1 to 262144 for NORMal, RAW, or INTerpolate types and from 1 to 32768 for VERSus type.                                                                                                    |
| Example                   | 10 DIM Count\$[50] !Dimension variable<br>20 OUTPUT 707;":WAVEFORM:COUNT?"<br>30 ENTER 707;Count\$                                                                                                    |
|                           | DATA                                                                                                    |
| Command                   | :WAVeform:DATA <block_data>[,<block_data>]</block_data></block_data>                                                                                                    |
|                           | This command transfers waveform data to the analyzer over GPIB and stores the data in a previously specified waveform memory. The waveform memory is specified with the WAVe-form:SOURce command. Only waveform memories may have waveform data sent to them. The format of the data being sent must match the format previously specified by the waveform preamble for the destination memory.                                                    |
|                           | VERSus data is transferred as two arrays. The first array contains the data on the X axis, and the second array contains the data on the Y axis. The two arrays are transferred one at a time over GPIB in a linear format. There are <i>n</i> data points sent in each array, where <i>n</i> is the number in the points portion of the preamble.                                                                                                 |
|                           | CGRade data is transferred as a two dimensional array, 321 words high and 451 words wide.<br>The array corresponds to the graticule display, where each word is a sample hit count. The<br>array is transferred column by column, starting with the upper left corner of the graticule.                                                                                                    |
|                           | The full-scale vertical range of the A/D converter will be returned with the data query. You should use the Y-increment, Y-origin, and Y-reference values to convert the full-scale vertical ranges to voltage values. You should use the Y-range and Y-display values to plot the voltage values. All of these reference values are available from the waveform preamble. Refer to "Conversion from Data Value to Units" earlier in this chapter. |
| NOTE                      | This command operates on waveform data which is not compatible with Jitter Mode. Do not use this command in Jitter Mode. It generates a "Signal or trigger source selection is not available" error.                                                                                                    |
| <block_data></block_data> | Binary block data in the # format.                                                                                                    |
| Example                   | This example sends 1000 bytes of previously saved data to the analyzer from the array, Set.                                                                                                    |

| 10 OUTPUT 707 USING "#,K"::WAVEFORM:DATA #800001000" |
|------------------------------------------------------|
| 20 OUTPUT 707 USING "W";Set(*)                       |

| BASIC Image Specifiers                                                                                                 |
|----------------------------------------------------------------------------------------------------|
| # is an BASIC image specifier that suppresses the automatic output of the EOL sequence following the last output item. |
| K is an BASIC image specifier that outputs a number or string in standard form with no leading or trailing blanks.     |
|                                                                                                    |

W is an BASIC image specifier that outputs 16-bit words with the most significant byte first.

#### Query :WAVeform:DATA?

The query outputs waveform data to the computer over the GPIB interface. The data is copied from a waveform memory, function, channel buffer, or histogram previously specified with the WAVeform:SOURce command. The returned data is described by the waveform preamble.

#### CGRade as Waveform Source

If the waveform source is CGRade, then the waveform from tmust be set to WORD. WORD is the only format that works with color grade data.

Returned Format [:WAVeform:DATA] <block\_data>[,<block\_data>]<NL>

Example

This example places the current waveform data from channel 1 of the array Wdata in the word format.

 10 OUTPUT 707;":SYSTEM:HEADER OFF"
 !Response headers off

 20 OUTPUT 707;":WAVEFORM:SOURCE CHANNEL1
 !Select source

 30 OUTPUT 707;":WAVEFORM:FORMAT WORD"
 !Select word format

 40 OUTPUT 707;":WAVEFORM:DATA?"
 !Select word format

 50 ENTER 707 USING "#,1A";Pound\_sign\$
 !Select word format

 53 ENTER 707 USING "#,1D";Header\_length
 'Senter 707 USING "#,10";Header\_length

 55 ENTER 707 USING "#,@VAL\$(Header\_length)&"D";Length
 !Length in words

 60 Length = Length/2
 !Length in words

 70 ALLOCATE INTEGER Wdata(1:Length)
 80 ENTER 707 USING "#,W";Wdata(\*)

 90 ENTER 707 USING "#,W";Wdata(\*)
 90 ENTER 707 USING "#,W";Wdata(\*)

 90 ENTER 707 USING "#,B";End\$
 100 END

#### **BASIC Image Specifiers**

*#* is an BASIC image specifier that terminates the statement when the last ENTER item is terminated. EOI and line feed are the item terminators.

1A is an BASIC image specifier that places the next character received in a string variable.

1D is an BASIC image specifier that places the next character in a numeric variable.

W is an BASIC image specifier that places the data in the array in word format with the first byte entered as the most significant byte.

-K is an BASIC image specifier that places the block data in a string, including carriage returns and line feeds until EOI is true or when the dimensioned length of the string is reached.

B is an BASIC specifier that enters the next byte in a variable.

The format of the waveform data must match the format previously specified by the WAVeform:FORMat, WAVeform:BYTeorder, and WAVeform:PREamble commands.

|         | FORMat                                                                                                    |
|---------|----------------------------------------------------------------------------------------------------|
| Command | :WAVeform:FORMat {ASCii   BYTE   LONG   WORD}                                                                                                    |
|         | This command sets the data transmission mode for waveform data output. This command controls how the data is formatted when the data is sent from the analyzer and pertains to all waveforms. The default format is ASCii.                      |
| ASCII   | ASCII formatted data consists of ASCII digits with each data value separated by a comma.<br>Data values can be converted to real values on the Y axis (for example, volts) and transmitted<br>in floating point engineering notation. In ASCII: |
|         | <ul> <li>The value "99.999E+36" represents a hole level (a hole in the acquisition data).</li> <li>The value "99.999E+33" represents a clipped-high level.</li> <li>The value "99.999E+30" represents a clipped-low level.</li> </ul>           |
| BYTE    | BYTE formatted data is formatted as signed 8-bit integers. If you use BASIC, you need to cre-<br>ate a function to convert these signed bits to signed integers. In byte format:                                                                |
|         | <ul> <li>The value 125 represents a hole level (a hole in the acquisition data).</li> <li>The value 127 represents a clipped-high level.</li> <li>The value 126 represents a clipped-low level.</li> </ul>                                      |
|         | Data is rounded when converted from a larger size to a smaller size. For waveform transfer into the analyzer:                                                                                                    |
|         | • The maximum valid qlevel is 124.                                                                                                    |

• The minimum valid glevel is –128.

| LONG              | <ul> <li>LONG formatted data is transferred as signed 32-bit integers in four bytes. If WAVe-form:BYTeorder is set to MSBFirst, the most significant byte of each word is sent first. If the BYTeorder is LSBFirst, the least significant byte of each word is sent first. Long format is only applicable to histogram data sources. In long format:</li> <li>The value 2046820352 represents a hole level (no sample data at the current data point).</li> </ul> |
|-------------------|----------------------------------------------------------------------------------------------------|
|                   | <ul> <li>Long format is only valid with histogram data sources.</li> </ul>                                                                                                    |
| WORD              | WORD formatted data is transferred as signed 16-bit integers in two bytes. If WAVe-<br>form:BYTeorder is set to MSBFirst, the most significant byte of each word is sent first. If the<br>BYTeorder is LSBFirst, the least significant byte of each word is sent first. In word format:                                                                                                    |
|                   | • The value 31232 represents a hole level (no sample data at the current waveform data point).                                                                                                    |
|                   | The value 32256 represents a clipped-high level.                                                                                                    |
|                   | The value 31744 represents a clipped-low level.                                                                                                    |
|                   | For waveform transfer into the analyzer:                                                                                                    |
|                   | The maximum valid qlevel is 30720.                                                                                                    |
|                   | • The minimum valid qlevel is –32736.                                                                                                    |
| Example           | This example selects the WORD format for waveform data transmission.                                                                                                    |
|                   | 10 OUTPUT 707;":WAVEFORM:FORMAT WORD"                                                                                                    |
| Query             | :WAVeform:FORMat?                                                                                                    |
|                   | The query returns the current output format for transferring waveform data.                                                                                                    |
| Returned Format   | [:WAVeform:FORMat] {ASCii   BYTE   LONG   WORD} <nl></nl>                                                                                                    |
| Example           | This example places the current output format for data transmission in the string variable, Mode\$.                                                                                                    |
|                   | 10 DIM Mode\$[50] !Dimension variable<br>20 OUTPUT 707;":WAVEFORM:FORMAT?"<br>30 ENTER 707;Mode\$                                                                                                    |
|                   | POINts?                                                                                                    |
| Query             | :WAVeform:POINts?                                                                                                    |
|                   | The query returns the points value in the current waveform preamble. The points value is the number of time buckets contained in the waveform selected with the WAVeform:SOURce command.                                                                                                    |
| Returned Format   | [:WAVeform:POINts] <pre><pre>coints&gt;<nl></nl></pre></pre>                                                                                                    |
| <points></points> | An integer. Values range from 1 to 262144. See the ACQuire:POINts command for more information.                                                                                                    |
| Example           | 10 OUTPUT 707;":SYSTEM:HEADER OFF"<br>20 OUTPUT 707;":WAVEFORM:POINTS?"                                                                                                    |
| NOTE              | When receiving numeric data into numeric variables, turn off the headers. Otherwise, the headers may cause misinterpretation of returned data.                                                                                                    |
| See Also          | The ACQuire: POINts command in the ACQuire Commands chapter.                                                                                                    |

|                                           | PREamble                                                                                                    |  |
|-------------------------------------------|----------------------------------------------------------------------------------------------------|--|
| Command                                   | :WAVeform:PREamble <preamble_data></preamble_data>                                                                                                    |  |
|                                           | This command sends a waveform preamble to the previously selected waveform memory in the analyzer. The preamble contains the scaling and other values used to describe the data. The waveform memory is specified with the WAVeform:SOURce command. Only waveform memories may have waveform data sent to them. The preamble can be used to translate raw data into time and voltage values.                                                                                                    |  |
|                                           | The following lists the elements in the preamble.                                                                                                    |  |
| <preamble_data></preamble_data>           | <format>, <type>, <points>,<count>, <x increment="">,<x origin="">,&lt; X reference&gt;, <y increment="">, <y origin="">,<y reference="">, <coupling>, <x display="" range="">, <x display="" origin="">, <y display="" range="">, <y display="" origin="">, <date, string="">, <time, string="">, <frame #,="" model="" string=""/>, <module #,="" string="">, <acquisition mode="">, <completion>, <x units="">, <y units="">, <max bandwidth="" limit="">, <min bandwidth="" limit=""></min></max></y></x></completion></acquisition></module></time,></date,></y></y></x></x></coupling></y></y></y></x></x></count></points></type></format> |  |
| <date></date>                             | A string containing the data in the format DD MMM YYYY, where DD is the day, 1 to 31; MMM is the month; and YYYY is the year.                                                                                                    |  |
| <time></time>                             | A string containing the time in the format HH:MM:SS:TT, where HH is the hour, 0 to 23, MM is the minute, 0 to 59, SS is the second, 0 to 59, and TT is the hundreds of seconds, 0 to 99.                                                                                                    |  |
| <frame #="" model=""/>                    | A string containing the model number and serial number of the frame in the format MODEL#:SERIAL#.                                                                                                    |  |
| <format></format>                         | 0 for ASCII format. 1 for BYTE format. 2 for WORD format.                                                                                                    |  |
| <type></type>                             | 1 for RAW type. 2 for AVERAGE type. 3 not used. 4 not used. 5 for VERSUS type. 6 not used. 7 for NORMAL type. 8 for DATABASE type. 9 for OHM units. 10 for REFLECT units.                                                                                                    |  |
| <acquisition<br>mode&gt;</acquisition<br> | 2 for SEQUENTIAL mode.                                                                                                    |  |
| <coupling></coupling>                     | 0 for AC coupling.                                                                                                    |  |
| <x units=""><br/><y units=""></y></x>     | 0 for UNKNOWN units. 1 for VOLT units. 2 for SECOND units. 3 for CONSTANT units. 4 for AMP units. 5 for DECIBEL units. 6 for HIT units. 7 for PERCENT units. 8 for WATT units.                                                                                                    |  |
|                                           | See Table 23-1 on page 23-9 for descriptions of all the waveform preamble elements.                                                                                                    |  |
| BASIC Image<br>Specifiers                 | # is an BASIC image specifier that suppresses the automatic output of the EOL sequence fol-<br>lowing the last output item. K is an BASIC image specifier that outputs a number or string in<br>standard form with no leading or trailing blanks.                                                                                                    |  |
| Query                                     | :WAVeform:PREamble?                                                                                                    |  |
|                                           | The query outputs a waveform preamble to the computer from the waveform source, which can be a waveform memory or channel buffer.                                                                                                    |  |
| Returned Format                           | [:WAVeform:PREamble] <preamble_data><nl></nl></preamble_data>                                                                                                    |  |
| Example                                   | This example outputs the current waveform preamble for the selected source to the string variable, Preamble\$.                                                                                                    |  |
|                                           | 10 DIM Preamble\$[250]       !Dimension variable         20 OUTPUT 707;":SYSTEM:HEADER OFF"       !Response headers off         30 OUTPUT 707;":WAVEFORM:PREAMBLE?"       40 ENTER 707 USING "-K";Preamble\$         50 END       !Dimension variable                                                                                                    |  |

-K is an BASIC image specifier that places the block data in a string, including carriage returns and line feeds, until EOI is true, or when the dimensioned length of the string is reached.

See Also WAVeform:DATA

#### Description Element Format The format value describes the data transmission mode for waveform data output. This command controls how the data is formatted when it is sent from the analyzer. (See WAVeform:FORMat.) Type This value describes how the waveform was acquired. (See also WAVeform:TYPE.) Points The number of data points or data pairs contained in the waveform data. (See ACQuire:POINts.) For the AVERAGE waveform type, the count value is the minimum count or fewest number of hits for all Count time buckets. This value may be less than or equal to the value requested with the ACQuire:COUNt command. For NORMAL, RAW, INTERPOLATE, and VERSUS waveform types, this value is 0 or 1. The count value is ignored when it is sent to the analyzer in the preamble. (See WAVeform:TYPE and ACQuire:COUNt.) X increment The X increment is the duration between data points on the X axis. For time domain signals, this is the time between points. (See WAVeform:XINCrement.) X Origin The X origin is the X-axis value of the first data point in the data record. For time domain signals, it is the time of the first point. This value is treated as a double precision 64-bit floating point number. (See WAVeform:XORigin.) X Reference The X reference is the data point associated with the X origin. It is at this data point that the X origin is defined. In this analyzer, the value is always zero. (See WAVeform:XREFerence.) Y Increment The Y increment is the duration between Y-axis levels. For voltage waveforms, it is the voltage corresponding to one level. (See WAVeform: YINCrement.) Y Origin The Y origin is the Y-axis value at level zero. For voltage signals, it is the voltage at level zero. (See WAVeform:YORigin.) Y Reference The Y reference is the level associated with the Y origin. It is at this level that the Y origin is defined. In this analyzer, this value is always zero. (See WAVeform: YREFerence.) Coupling The input coupling of the waveform. The coupling value is ignored when sent to the analyzer in the preamble. X Display Range The X display range is the X-axis duration of the waveform that is displayed. For time domain signals, it is the duration of time across the display. (See WAVeform: XRANge.) X Display Origin The X display origin is the X-axis value at the left edge of the display. For time domain signals, it is the time at the start of the display. This value is treated as a double precision 64-bit floating point number. (See WAVeform:XDISplay.) The Y display range is the Y-axis duration of the waveform which is displayed. For voltage waveforms, it is Y Display Range the amount of voltage across the display. (See WAVeform: YRANge.) (See WAVeform: YDISplay.) Y Display Origin

### Table 23-1. Waveform Preamble Elements (1 of 2)

| Table 23-1. Waveform | Preamble | Elements | (2 of 2) |
|----------------------|----------|----------|----------|
|----------------------|----------|----------|----------|

| Element          | Description                                                                                                    |
|------------------|----------------------------------------------------------------------------------------------------|
| Date             | The date that the waveform was acquired or created.                                                                                                    |
| Time             | The time that the waveform was acquired or created.                                                                                                    |
| Frame Model #    | The model number of the frame that acquired or created this waveform. The frame model number is ignored when it is sent to an analyzer in the preamble.                                                                                                    |
| Acquisition Mode | The acquisition sampling mode of the waveform.                                                                                                    |
| Complete         | The complete value is the percent of time buckets that are complete. The complete value is ignored when it is sent to the analyzer in the preamble. (See WAVeform:COMPlete.)                                                                                   |
| X Units          | The X-axis units of the waveform. (See WAVeform:XUNits.)                                                                                                    |
| Y Units          | The Y-axis units of the waveform. (See WAVeform:YUNits.)                                                                                                    |
| Band Pass        | The band pass consists of two values that are an estimation of the maximum and minimum bandwidth<br>limits of the source signal. The bandwidth limit is computed as a function of the selected coupling and filter<br>mode. (See the WAVeform:BANDpass query.) |

### SOURce

| Command         | :WAVeform:SOURce {WMEMory <n>   FUNCtion<n>   CHANnel<n>   HISTogram   RESPonse<n>   CGRade}<br/>This command selects a channel, function, TDR response, waveform memory, histogram, or<br/>color grade/gray scale as the waveform source. If the waveform source is set to CGRade, the<br/>default source is the first database signal displayed. To set the CGRade source you must use<br/>the :WAVeform:SORUce:CGRade command. TDR responses are valid sources for waveform<br/>queries only if the current settings for channel bandwidth, record length, and timebase match<br/>the settings valid during the TDR normalization procedure. In the case of a mismatch, the<br/>TDR response is not displayed and queries such as :WAV:POINTS? will return an error mes-<br/>sage indicating that the "source is not valid". Histogram data sources require long format.</n></n></n></n> |
|-----------------|----------------------------------------------------------------------------------------------------|
| <n></n>         | An integer, 1 through 4.                                                                                                    |
| Example         | This example selects channel 1 as the waveform source.                                                                                                    |
|                 | 10 OUTPUT 707;":WAVEFORM:SOURCE CHANNEL1"                                                                                                    |
| Query           | :WAVeform:SOURce?                                                                                                    |
|                 | The query returns the currently selected waveform source.                                                                                                    |
| Returned Format | [:WAVeform:SOURce] {WMEMory <n>   FUNCtion<n>   RESPonse<n>   CHANnel<n>   HISTogram  <br/>CGRade}<nl></nl></n></n></n></n>                                                                                                    |
| Example         | This example places the current selection for the waveform source in the string variable, Selection\$.                                                                                                    |
|                 | 10 DIM Selection\$[50] !Dimension variable<br>20 OUTPUT 707;":WAVEFORM:SOURCE?"<br>30 ENTER 707;Selection\$                                                                                                    |

|                            | SOURce:CGRade                                                                                                    |
|----------------------------|----------------------------------------------------------------------------------------------------|
| Command                    | :WAVeform:SOURce:CGRade {CHANnel <n>   FUNCtion<n>   CGMemory}</n></n>                                                                                                    |
|                            | This command sets the color grade source for waveform commands. The default is the first displayed database signal.                                                                                                    |
| CHANnel <n></n>            | Corresponds to the channel databases.                                                                                                    |
| FUNCtion <n></n>           | Corresponds to the function databases.                                                                                                    |
| <n></n>                    | An integer, 1 through 4.                                                                                                    |
| Example                    | The following example sets the channel 1 database as the CGRade source.                                                                                                    |
|                            | :WAVeform:SOURce:CGRade CHAN1                                                                                                    |
|                            | :WAVeform:SOURce CGRade                                                                                                    |
|                            | The CGRade parameter in the second command corresponds to the channel 1 database.                                                                                                    |
| Query                      | :WAVeform:SOURce:CGRade?                                                                                                    |
|                            | The query returns the current color grade source.                                                                                                    |
| <b>Returned Format</b>     | [:WAVeform:SOURce:CGRade] {CHANnel <n>   FUNCtion<n>   CGMemory}<nl></nl></n></n>                                                                                                    |
| Example                    | The following example gets the current color grade source and store the value in the string array, setting.                                                                                                    |
|                            | write_IO (":WAVeform:SOURce:CGRade?");<br>read_IO (Setting, SETTING_SIZE);                                                                                                    |
|                            | TYPE?                                                                                                    |
| Query                      | :WAVeform:TYPE?                                                                                                    |
|                            | This query returns the current acquisition data type for the currently selected source. The type returned describes how the waveform was acquired. The waveform type may be NOR-MAL, RAW, INTERPOLATE, AVERAGE, or VERSUS.                                                                                                    |
|                            | NORMAL data consists of the last data point in each time bucket. RAW data consists of one                                                                                                    |
|                            | data point in each time bucket with no interpolation. In the INTERPOLATE acquisition type, the last data point in each time bucket is stored, and additional data points are filled in between the acquired data points by interpolation. AVERAGE data consists of the average of the first <i>n</i> hits in a time bucket, where <i>n</i> is the value in the count portion of the preamble. Time buckets that have fewer than <i>n</i> hits return the average of the data they contain. If the ACQuire:COMPlete parameter is set to 100%, then each time bucket must contain the number of data hits specified with the ACQuire:COUNt command. VERSUS data consists of two arrays of data: one containing the X-axis values, and the other containing the Y-axis values. Versus waveforms can be generated using the FUNCtion subsystem commands.                                                                            |
| Returned Format            | data point in each time bucket with no interpolation. In the INTERPOLATE acquisition type, the last data point in each time bucket is stored, and additional data points are filled in between the acquired data points by interpolation. AVERAGE data consists of the average of the first <i>n</i> hits in a time bucket, where <i>n</i> is the value in the count portion of the preamble. Time buckets that have fewer than <i>n</i> hits return the average of the data they contain. If the ACQuire:COMPlete parameter is set to 100%, then each time bucket must contain the number of data hits specified with the ACQuire:COUNt command. VERSUS data consists of two arrays of data: one containing the X-axis values, and the other containing the Y-axis values.                                                                                                    |
| Returned Format<br>Example | data point in each time bucket with no interpolation. In the INTERPOLATE acquisition type, the last data point in each time bucket is stored, and additional data points are filled in between the acquired data points by interpolation. AVERAGE data consists of the average of the first <i>n</i> hits in a time bucket, where <i>n</i> is the value in the count portion of the preamble. Time buckets that have fewer than <i>n</i> hits return the average of the data they contain. If the ACQuire:COMPlete parameter is set to 100%, then each time bucket must contain the number of data hits specified with the ACQuire:COUNt command. VERSUS data consists of two arrays of data: one containing the X-axis values, and the other containing the Y-axis values. Versus waveforms can be generated using the FUNCtion subsystem commands.                                                                            |
|                            | data point in each time bucket with no interpolation. In the INTERPOLATE acquisition type, the last data point in each time bucket is stored, and additional data points are filled in between the acquired data points by interpolation. AVERAGE data consists of the average of the first <i>n</i> hits in a time bucket, where <i>n</i> is the value in the count portion of the preamble. Time buckets that have fewer than <i>n</i> hits return the average of the data they contain. If the ACQuire:COMPlete parameter is set to 100%, then each time bucket must contain the number of data hits specified with the ACQuire:COUNt command. VERSUS data consists of two arrays of data: one containing the X-axis values, and the other containing the Y-axis values. Versus waveforms can be generated using the FUNCtion subsystem commands. [:WAVeform:TYPE] {NORMAI   RAW   INTerpolate   AVERage   VERSus} <nl></nl> |

|                        | Waveform Commands XINCrement?                                                                                                    |
|------------------------|----------------------------------------------------------------------------------------------------|
|                        |                                                                                                    |
|                        | This query returns the X-axis value at the left edge of the display. For time domain signals, it is the time at the start of the display. For VERSus type waveforms, it is the value at the center of the X-axis of the display. This value is treated as a double precision 64-bit floating point number.                                                                                               |
| <b>Returned Format</b> | [:WAVeform:XDISplay] <value><nl></nl></value>                                                                                                    |
| <value></value>        | A real number representing the X-axis value at the left edge of the display.                                                                                                    |
| Example                | 10 OUTPUT 707;":SYSTEM:HEADER OFF"<br>20 OUTPUT 707;":WAVEFORM:XDISPLAY?"                                                                                                    |
|                        | XINCrement?                                                                                                    |
| Query                  | :WAVeform:XINCrement?                                                                                                    |
|                        | This query returns the duration between data points on the X axis. For time domain signals, this is the time difference between consecutive data points for the currently specified waveform source. For VERSus type waveforms, this is the duration between levels on the X axis. For voltage waveforms, this is the voltage corresponding to one level.                                                |
| <b>Returned Format</b> | [:WAVeform:XINCrement] <value><nl></nl></value>                                                                                                    |
| <value></value>        | A real number representing the duration between data points on the X axis.                                                                                                    |
| Example                | 10 OUTPUT 707;":SYSTEM:HEADER OFF"<br>20 OUTPUT 707;":WAVEFORM:XINCREMENT?"                                                                                                    |
| See Also               | You can obtain the Xincrement value through the WAVeform:PREamble query.                                                                                                    |
|                        | XORigin?                                                                                                    |
| Query                  | :WAVeform:XORigin?                                                                                                    |
|                        | This query returns the X-axis value of the first data point in the data record for the currently specified source . For time domain signals, it is the time of the first point. For VERSus type waveforms, it is the X-axis value at level zero. For voltage waveforms, it is the voltage at level zero. The value returned by this query is treated as a double precision 64-bit floating point number. |
| <b>Returned Format</b> | [:WAVeform:XORigin] <value><nl></nl></value>                                                                                                    |
|                        | <value> is a real number representing the X-axis value of the first data point in the data record.</value>                                                                                                    |
| Example                | 10 OUTPUT 707;":SYSTEM:HEADER OFF"<br>20 OUTPUT 707;":WAVEFORM:XORIGIN?"                                                                                                    |
| See Also               | You can obtain the Xorigin value through the WAVeform:PREamble query.                                                                                                    |
|                        | XRANge?                                                                                                    |
| Query                  | :WAVeform:XRANge?                                                                                                    |
|                        | This query returns the X-axis duration of the displayed waveform. For time domain signals, it is the duration of the time across the display. For VERSus type waveforms, it is the duration of the waveform that is displayed on the X axis.                                                                                                    |
| Returned Format        | [:WAVeform:XRANge] <value><nl></nl></value>                                                                                                    |

| <value><br/>Example</value> | A real number representing the X-axis duration of the displayed waveform.<br>10 OUTPUT 707;":SYSTEM:HEADER OFF"<br>20 OUTPUT 707;":WAVEFORM:XRANGE?"                                                                                        |
|-----------------------------|----------------------------------------------------------------------------------------------------|
|                             | XREFerence?                                                                                                    |
| Query                       | :WAVeform:XREFerence?                                                                                                    |
| 200.9                       | This query returns the data point or level associated with the Xorigin data value for the cur-<br>rently specified source. It is at this data point or level that the X origin is defined. In this ana-<br>lyzer, the value is always zero. |
| Returned Format             | [:WAVeform:XREFerence] 0 <nl></nl>                                                                                                    |
| Example                     | 10 OUTPUT 707;":SYSTEM:HEADER OFF"<br>20 OUTPUT 707;":WAVEFORM:XREFERENCE?"                                                                                                    |
| See Also                    | You can obtain the Xreference value through the WAVeform:PREamble query.                                                                                                    |
|                             | XUNits?                                                                                                    |
| Query                       | :WAVeform:XUNits?                                                                                                    |
|                             | This query returns the X-axis units of the currently selected waveform source. The currently selected source may be a channel, function, or waveform memory.                                                                                |
| <b>Returned Format</b>      | [:WAVeform:XUNits] {UNKNown   VOLT   SECond   CONStant   AMP   DECibels} <nl></nl>                                                                                                    |
| Example                     | 10 OUTPUT 707;":SYSTEM:HEADER OFF"<br>20 OUTPUT 707;":WAVEFORM:XUNITS?"                                                                                                    |
|                             | YDISplay?                                                                                                    |
| Query                       | :WAVeform:YDISplay?                                                                                                    |
| 2                           | This query returns the Y-axis value at the center of the display, in the units of the current waveform source.                                                                                                    |
| <b>Returned Format</b>      | [:WAVeform:YDISplay] <value><nl></nl></value>                                                                                                    |
| <value></value>             | A real number representing the Y-axis value at the center of the display.                                                                                                    |
| Example                     | 10 OUTPUT 707;":SYSTEM:HEADER OFF"<br>20 OUTPUT 707;":WAVEFORM:YDISPLAY?"                                                                                                    |
|                             | YINCrement?                                                                                                    |
| Query                       | :WAVeform:YINCrement?                                                                                                    |
|                             | This query returns the duration between the Y-axis levels for the currently specified source.                                                                                                    |
|                             | • For BYTE and WORD data, it is the value corresponding to one level increment in terms of waveform units.                                                                                                    |
|                             | • For ASCII data format, the YINCrement is the full range covered by the A/D converter.                                                                                                    |
| Returned Format             |                                                                                                    |
| <real_value></real_value>   | A real number in exponential (NR3) format.                                                                                                    |
| Example                     | 10 OUTPUT 707;":SYSTEM:HEADER OFF"                                                                                                    |
|                             | • For ASCII data format, the YINCrement is the full range covered by the A/D converte<br>[:WAVeform:YINCrement] <real_value><nl><br/>A real number in exponential (NR3) format.</nl></real_value>                                           |

| Coo Aloo                        | 20 OUTPUT 707;":WAVEFORM:YINCREMENT?"                                                                                                    |
|---------------------------------|----------------------------------------------------------------------------------------------------|
| See Also                        | You can obtain the Yincrement value through the WAVeform:PREamble query.                                                                                                    |
|                                 | YORigin?                                                                                                    |
| Query                           | :WAVeform:YORigin?                                                                                                    |
|                                 | This query returns the Y-axis value at level zero.                                                                                                    |
|                                 | • For BYTE and WORD data, and voltage signals, it is the voltage at level zero.                                                                                                    |
|                                 | • For ASCII data format, the YORigin is the Y-axis value at the center of the data range. Data range is returned in the Y increment.                                                                    |
| Returned Format                 | [:WAVeform:YORigin] <real_value><nl></nl></real_value>                                                                                                    |
| <real_value></real_value>       | A real number in exponential (NR3) format.                                                                                                    |
| Example                         | 10 OUTPUT 707;":SYSTEM:HEADER OFF"<br>20 OUTPUT 707;":WAVEFORM:YORIGIN?"                                                                                                    |
| See Also                        | You can obtain the YORigin value through the WAVeform:PREamble query.                                                                                                    |
|                                 | YRANge?                                                                                                    |
| Query                           | :WAVeform:YRANge?                                                                                                    |
| -                               | This query returns the range of Y values (in terms of waveform units) across the entire display.                                                                                                    |
| Returned Format                 | [:WAVeform:YRANge] <value><nl></nl></value>                                                                                                    |
| <value></value>                 | A real number representing the Y-axis duration of the displayed waveform.                                                                                                    |
| Example                         | 10 OUTPUT 707;":SYSTEM:HEADER OFF"<br>20 OUTPUT 707;":WAVEFORM:YRANGE?"                                                                                                    |
|                                 | YREFerence?                                                                                                    |
| Query                           | :WAVeform:YREFerence?                                                                                                    |
| -                               | This query returns the level associated with the Y origin for the currently specified source. It is at this level that the Y origin is defined. In this analyzer, the value is always zero.             |
| Returned Format                 | [:WAVeform:YREFerence] <integer_value><nl></nl></integer_value>                                                                                                    |
| <integer_value></integer_value> | Always 0.                                                                                                    |
| Example                         | 10 OUTPUT 707;":SYSTEM:HEADER OFF"<br>20 OUTPUT 707;":WAVEFORM:YREFERENCE?"                                                                                                    |
| See Also                        | You can obtain the YReference value through the WAVeform:PREamble query.                                                                                                    |
|                                 | YUNits?                                                                                                    |
| Query                           | :WAVeform:YUNits?                                                                                                    |
| -                               | This query returns the Y-axis units of the currently selected waveform source. The currently selected source may be a channel, function, waveform memory, TDR response, or color grade/gray scale data. |

 Returned Format
 [:WAVeform:YUNits] {UNKNown | VOLT | OHM | SECond | REFLect | CONStant | AMP | WATT}<NL>

 Example
 10 DIM Unit\$[50]
 !Dimension variable

 20 OUTPUT 707;":WAVEFORM:YUNITS?"
 30 ENTER 707;Unit\$

Waveform Commands **YUNits?** 

## 24

 DISPlay
 24-2

 LOAD
 24-2

 SAVE
 24-3

 XOFFset
 24-3

 XRANge
 24-3

 YOFFset
 24-3

 YOFFset
 24-3

 YRANge
 24-4

# **Waveform Memory Commands**

## Waveform Memory Commands

The Waveform Memory Subsystem commands allow you to save and display waveforms, memories, and functions. In Waveform Memory commands, the <N> in WMEMory<N> represents the waveform memory number (1-4).

|                       | DISPlay                                                                                                    |
|-----------------------|----------------------------------------------------------------------------------------------------|
| Command               | :WMEMory <n>:DISPlay {{ON 1} {OFF 0}}</n>                                                                                                    |
|                       | This command enables or disables the viewing of the selected waveform memory. <n> is the memory number is an integer from 1 to 4.</n>                                                                                                    |
| NOTE                  | This command operates on waveform data which is not compatible with Jitter Mode. Do not use this command in Jitter Mode. It generates a "Settings conflict" error.                                                                                                    |
| Query                 | :WMEMory <n>:DISPlay?</n>                                                                                                    |
|                       | The query returns the state of the selected waveform memory.                                                                                                    |
| Returned Format       | [:WMEMory <n>:DISPlay] {1   0}<nl></nl></n>                                                                                                    |
| Example               | 10 OUTPUT 707;":WMEMORY1:DISPLAY ON"                                                                                                    |
|                       | LOAD                                                                                                    |
| Command               | :WMEMory <n>:LOAD <file_name></file_name></n>                                                                                                    |
|                       | This command loads an analyzer waveform memory location with a waveform from a file which has an internal waveform format (extension .wfm) or a verbose/yvalues waveform format (extension .txt). You can load the file either from the D:\ drive (C drive on 86100A/B instruments) or A:\ drive. See the examples below. The scope assumes the default path for waveforms is D:\User Files\Waveforms. To use a different path, please specify the path and file name completely. <n> is the memory number is an integer from 1 to 4. <file_name> specifies the file to load, and has either a .wfm or .txt extension.</file_name></n> |
| NOTE                  | This command operates on waveform data which is not compatible with Jitter Mode. Do not use this command<br>in Jitter Mode. It generates a "Settings conflict" error.                                                                                                    |
| Examples              | This example loads waveform memory 4 with a file that has the internal waveform format.                                                                                                    |
|                       | 10 OUTPUT 707;":WMEMORY4:LOAD ""D:\User Files\Waveforms\waveform.wfm"""                                                                                                    |
|                       | This example loads waveform memory 3 with a file on the floppy drive that has the internal waveform format.                                                                                                    |
|                       | 10 OUTPUT 707;":WMEMORY3:LOAD ""a:\waveform.wfm"""                                                                                                    |
| Related Com-<br>mands | DISK:LOAD, DISK:STORe                                                                                                    |

|                 | SAVE                                                                                                    |
|-----------------|----------------------------------------------------------------------------------------------------|
| Command         | :WMEMory <n>:SAVE {CHANnel<n>   WMEMory<n>   FUNCtion<n>   RESPonse<n>}</n></n></n></n></n>                                                                                                    |
|                 | This command stores the specified channel, waveform memory, TDR response, or function to the waveform memory. The channel or function must be displayed (DISPlay set to ON) or an error status is returned. You can save waveforms to waveform memories whether the waveform memory is displayed or not. <n> is the memory number is an integer from 1 to 4.</n> |
| NOTE            | This command operates on waveform data which is not compatible with Jitter Mode. Do not use this command in Jitter Mode. It generates a "Settings conflict" error.                                                                                                    |
| Example         | This example saves channel 1 to waveform memory 4.<br>10 OUTPUT 707;":WMEMORY4:SAVE chan1"                                                                                                    |
|                 | XOFFset                                                                                                    |
| Command         | :WMEMory <n>:XOFFset <offset_value></offset_value></n>                                                                                                    |
|                 | This command sets the x-axis, horizontal position for the selected waveform memory's display scale. Position is referenced to center screen. <n> is the memory number is an integer from 1 to 4. <offset_value> is the horizontal offset (position) value.</offset_value></n>                                                                                    |
| Query           | :WMEMory <n>:XOFFset?</n>                                                                                                    |
|                 | The query returns the current x-axis, horizontal position for the selected waveform memory                                                                                                    |
| Returned Format | [:WMEMory <n>:XOFFset] <offset_value><nl></nl></offset_value></n>                                                                                                    |
| Example         | This example sets the x-axis, horizontal position for waveform memory 3 to 0.1 seconds (100 ms).                                                                                                    |
|                 | 10 OUTPUT 707;":WMEMORY3:XOFFSET 0.1"                                                                                                    |
|                 | XRANge                                                                                                    |
| Command         | :WMEMory <n>:XRANge <range_value></range_value></n>                                                                                                    |
|                 | This command sets the x-axis, horizontal range for the selected waveform memory's display scale. The horizontal scale is the horizontal range divided by 10. <n> is the memory number is an integer from 1 to 4. <range_value> is the horizontal range value.</range_value></n>                                                                                  |
| Query           | :WMEMory <n>:XRANge?</n>                                                                                                    |
|                 | The query returns the current x-axis, horizontal range for the selected waveform memory.                                                                                                    |
| Returned Format | [:WMEMory <n>:XRANge] <range_value><nl></nl></range_value></n>                                                                                                    |
| Example         | This example sets the x-axis, horizontal range of waveform memory 2 to 435 microseconds.                                                                                                    |
|                 | 10 OUTPUT 707;":WMEMORY2:XRANGE 435E-6"                                                                                                    |
|                 | YOFFset                                                                                                    |
| Command         | :WMEMory <n>:YOFFset <offset_value></offset_value></n>                                                                                                    |
|                 | This command sets the y-axis (vertical axis) offset for the selected waveform memory. <n> is the memory number is an integer from 1 to 4. <offset_value> is the vertical offset value.</offset_value></n>                                                                                                    |

Waveform Memory Commands YRANge Query :WMEMory<N>:YOFFset? The query returns the current y-axis (vertical) offset for the selected waveform memory. Returned Format [:WMEMory<N>:YOFFset] <offset\_value><NL> Example This example sets the y-axis (vertical) offset of waveform memory 2 to 0.2V. 10 OUTPUT 707:":WMEMORY2:YOFFSET 0.2" **YRANge** Command :WMEMory<N>:YRANge <range\_value> This command sets the y-axis, vertical range for the selected memory. The vertical scale is the vertical range divided by 8. < N > is the memory number is an integer from 1 to 4. <range\_value> is the vertical range value. :WMEMory<N>:YRANge? Query The query returns the Y-axis, vertical range for the selected memory. Returned Format [:WMEMory<N>:YRANge] <range\_value><NL> Example This example sets the y-axis (vertical) range of waveform memory 3 to 0.2 volts. 10 OUTPUT 707:":WMEMORY3:YRANGE 0.2"

## Index

## A

aborting a digitize operation, 1-5, 1-34 Acquire Commands, 6-2 AVERage, 6-2 BEST, 6-2 COUNt. 6-2 LTESt, 6-3 POINts, 6-3 RUNTil, 6-4 SSCReen, 6-4 SSCReen AREA, 6-5 SSCReen IMAGe. 6-6 SWAVeform. 6-6 SWAVeform RESet, 6-7 acquired data distribution, 14-2 flow, 1-2 acquisition points, 6-3 record length, 6-3 sample program, 2-5 Acquisition Event Register, 1-20 Acquisition Limits Event Enable register, 4-2 Acquisition Limits Event Register, 4-3 adding parameters, 1-24 address, instrument default, 1-34 advisory line, reading and writing to, 5-2 AEEN. 4-2 AER, 1-20 ALER?. 4-3 ALIGn, 17-3 AMEThod, 17-3 AMPLitude, 18-4 analyzer, default address, 1-34 ANNotation. 18-3 APOWer. 18-3 AREA, 6-5, 13-2, 15-6, 17-11 Arm Event Register, ARM bit, 3-13 arming the trigger, 1-34 ASCII and FORMat. 23-6 linefeed. 1-23 attenuation factor, probe, 8-4 auto skew command. 7-9

automatic measurements, sample programs, 2-6 AUToscale, 4-3 in sample program, 2-13 AVERage, and count, 6-2 AXIS, 14-3

#### B

BANDpass?, 23-3 BANDwidth. 8-2 bandwidth limit, 23-3 BEST, 6-2 bit definitions, status reporting, 1-17 BITRate, 18-4 BLANk. 4-5 and VIEW. 4-16 block data, 1-25 and DATA, 23-4 BORDer. 14-4 BRATe, 21-2 buffer, output, 1-26 bus activity, halting, 1-34 commands, 1-34 management issues, 1-33 BWLimit, 22-3 BYTE and FORMat, 23-6 BYTeorder. 23-3 and DATA, 23-6

#### С

C sample programs, 2-2 CALibrate, 20-4 CANCel, 20-4 CONTinue, 20-5 calibration mainframe, 7-2 module, 7-2 probe, 7-3 procedure, 7-3 status, 7-10 Calibration Commands CANCel, 7-4 CONTinue, 7-4 ERATio DLEVel? CHANnel<N>, 7-4

FRAMe LABel, 7-5 FRAMe STARt. 7-5 FRAMe TIME?. 7-5 MODule LRESistance, 7-5 MODule OCONversion?, 7-6 MODule OPOWer. 7-6 MODule OPTical, 7-6 MODule OWAVelength, 7-6 MODule STATus?, 7-7 MODule TIME?, 7-7 MODule VERTical, 7-7 OUTPut, 7-7 PROBe, 7-8 PROBe CHANnel<N>, 7-8 Recommend?, 7-8 SAMPlers, 7-8 SDONe?, 7-9 SKEW. 7-9 SKEW AUTO, 7-9 STATus?. 7-10 CANCel. 7-4 CDIRectory, 10-2 CDISplay (Clear DISplay), 4-5 center screen voltage, 8-4 CGRade, 23-11 AMPLitude. 18-4 BITRate. 18-4 COMPlete, 18-5 CROSsing, 18-6 DCDistortion, 18-6 **DCYCle**, 18-7 EHEight 18-7 ERATio, 18-7 ESN, 18-8 EWIDth, 18-9 JITTer, 18-9 LEVels?, 11-2 **OLEVel. 18-10** PEAK?, 18-10 SOURce, 18-11 ZLEVel, 18-11 Channel Commands. 8-2 BANDwidth, 8-2 DISPlay, 8-2 FDEScription?, 8-3 FILTer, 8-3 FSELect, 8-3 OFFSet, 8-4

PROBe. 8-4 PROBe CALibrate, 7-8, 8-4 PROBe SELect, 8-5 RANGe, 8-5 SCALe. 8-6 TDRSkew, 8-6 UNITs. 8-7 **UNITs ATTenuation**, 8-7 UNITs OFFSet, 8-7 WAVelength, 8-8 channel-to-channel skew factor, 7-9 CLEar, 18-12 clearing buffers, 1-34 error queue, 1-21, 1-45 pending commands, 1-34 registers and queues, 1-22 Standard Event Status Register, 1-18, 3-3 status data structures. 3-2 TRG bit, 1-16 clipped signals, and measurement error, 18-3 clock recovery, 9-2 data rate, 9-3 phase locked status, 9-2 signal present status, 9-5 Clock Recovery Commands, 9-2 LOCKed?, 9-2 RATE, 9-3 SPResent?, 9-4 Clock Recovery Event Enable Register, 4 - 5Clock Recovery Event Register, 1-20, 4 - 6\*CLS (Clear Status), 3-2 CME bit, 3-3-3-4 color grade database downloading, 1-7 using multiple databases, 1-6 Command AEEN (Acquisition Limits Event Enable register), 4-2 ALIGn. 17-3 AMEThod, 17-3 ANNotation, 18-3 APOWer, 18-3 AREA, 6-5, 13-2, 15-6, 17-11 AVERage, 6-2 AXIS, 14-3 BANDwidth, 8-2 BEST, 6-2 BLANk, 4-5 BRATe, 21-2 BYTeorder. 23-3 CANCel, 7-4

CDIRectory, 10-2 CDISplay, 4-5 CGRade BITRate, 18-4 CGRade COMPlete, 18-5 CGRade CROSsing, 18-6 CGRade DCDistortion, 18-6 CGRade EHEight, 18-7 CGRade ERATio, 18-7 CGRade ESN, 18-8 CGRade EWIDth, 18-9 CGRade JITTer, 18-9 CGRade OLEVel, 18-10 CGRade ZLEVel, 18-11 CHANnel PROBe, 8-4 CHANnel UNITs, 8-7 CLEar, 18-12 CLear Status (\*CLS), 3-2 COMMents, 4-5 CONNect. 11-2 CONTinue. 7-4 COUNt, 6-2 **CRATio**, 18-5 **CREE** (Clock Recovery Event Enable Register), 4-5 DATA. 23-4 **DATE. 5-2** DCOLor. 11-3 **DEFine**, 18-12 DEFine CGRade. 18-14 **DEFine DELTatime**, 18-14 DELete. 10-2. 17-5 DELTatime. 18-14 DIGitize, 1-5, 4-6 DISPlay, 8-2, 12-2, 24-2 DPRinter, 13-2 DSP. 5-2 DUTYCycle, 18-7 DUTYcycle, 18-15 ERATio STARt, 7-4 Event Status Enable (\*ESE), 3-2 Event Status Register (\*ESR?), 3-3 EXIT, 17-5 FACTors. 13-3 FAIL. 15-2 FALLtime, 18-15 FILTer, 8-3 FORMat. 23-6 FRAMe LABel, 7-5 FRAMe STARt, 7-5 FREQuency, 18-16 FSELect, 8-3 GRATicule, 11-3 **GRATicule INTensity**, 11-3 HEADer, 5-4 HORizontal. 12-3 HORizontal POSition, 12-3

HORizontal RANGe, 12-4 HYSTeresis. 22-4 Identification Number (\*IDN?), 3-4 IMAGe, 6-6, 13-3, 15-7, 17-12 INVert. 12-4 JEE (Jitter Event Enable Register), 4-7 LABel. 11-5 LEVel, 22-4 LLIMit, 15-3 LOAD, 10-3, 17-5, 24-2 LONGform, 5-5 LTEE (Limit Test Event Enable register), 4-9 MAGNify, 12-4 MASK DELete, 17-6 MAXimum, 12-5 MDIRectory, 10-6 MINimum, 12-5 MMARgin PERCent, 17-6 MMARgin STATe, 17-6 MNFound, 15-3 MODE. 14-3 MODule LRESistance, 7-5 MODule OPOWer. 7-6 MODule OPTical, 7-6 MODule OWAVelength, 7-6 MODule VERTical, 7-7 MTEE (Mask Test Event Enable Register), 4-11, 4-12 NWIDth. 18-26 OFACtor. 18-9 OFFSet, 8-4, 12-5 **OPEE**, 4-11 Operation Complete (\*OPC), 3-5 Option (\*OPT), 3-7 OUTPut. 7-7 OVERshoot. 18-26 PERiod, 18-27 PERSistence, 11-6 POINts. 6-3 POSition, 21-2 PREamble. 23-8 PRESet. 20-2 PRINt, 4-13 PROBe CALibrate, 8-4 PROBe CHANnel<N>, 7-8 PROBe SELect, 8-5 PROPagation, 16-2 PWIDth, 18-11, 18-27 RANGe, 8-5, 12-6, 21-4 RATE, 9-3, 20-3 Recall (\*RCL), 3-7 RECall SETup, 4-13 REFerence, 21-4 Reset (\*RST), 3-7

RESPonse, 20-3 **RESPonse CALibrate**, 20-4 **RESPonse CALibrate CANCel**, 20-4 RESPonse CALibrate CONTinue, 20-5**RESPonse HORizontal**, 20-5 **RESPonse HORizontal POSition**, 20-6 **RESPonse HORizontal RANGe**, 20-6 **RESPonse RISetime**, 20-7 **RESPonse TDRDest**, 20-7 **RESPonse TDRTDT**, 20-8 **RESPonse TDTDest. 20-8 RESPonse VERTical**, 20-9 **RESPonse VERTical OFFSet**, 20-10 **RESPonse VERTical RANGe, 20-10** RISetime, 18-30 **RPANnotation**, 16-3 RUN, 4-13 RUNTil, 6-4, 15-4, 17-6 RUNTil (RUMode), 15-4 SAMPlers, 7-8 SAVE, 24-3 Save (\*SAV), 3-12 SCALe, 8-6, 21-5 SCALe DEFault, 17-7 SCALe SIZE, 14-3 SCALe X1, 17-8 SCALe XDELta, 17-9 SCALe Y1. 17-9 SCALe Y2, 17-9 SCALe YTRack, 17-10 SCOLor. 11-7 SCRatch, 18-31 SENDvalid, 18-31 SERial, 4-14 Service Request Enable (\*SRE), 3-12 SETup, 5-7 SIMage, 10-6 SINGle, 4-14 SKEW, 7-9 SLOPe, 22-6 SOURce, 15-4, 18-31, 22-6 SOURce CGRade, 23-11 SPRocessing LFEqualizer, 19-2, 19-3, 19-4, 19-5 SSAVer, 11-9 SSAVer AAFTer, 11-9 SSCReen, 6-4, 15-5, 17-10 SSCReen AREA, 6-5, 15-6, 17-11 SSCReen IMAGe, 6-6, 15-7, 17-12 SSUMmary, 15-7, 17-12 STARt, 17-12 STATe, 16-3 Status Byte (\*STB?), 3-13 STIMulus, 20-11 STOP, 4-14

STORe, 10-7 STORe SETup, 4-14 STORe WAVEform, 4-14 SUBTract, 12-6 SWAVeform, 6-6, 15-8, 17-13 SWAVeform RESet, 6-7, 15-9, 17-13 TDRSkew. 8-6 TEST, 15-9, 17-14 TIME, 5-7 TMAX, 18-33 TMIN, 18-33 Trigger (\*TRG), 3-13 **TRIGger ATTenuation**, 22-2 UEE (User Event Enable register), 4-15 ULIMit, 15-9 UNITs. 21-5 **UNITs ATTenuation**, 8-7 UNITs OFFSet. 8-7 VAMPlitude, 18-34 VAVerage, 18-35 VBASe, 18-35 VERSus, 12-6 VERTical, 12-7 VERTical OFFSet, 12-7 VERTical RANGe, 12-8 VIEW, 4-15 VMAX, 18-36 VMIN, 18-36 VPP. 18-37 VRMS. 18-37 VTOP. 18-38 Wait-to-Continue (\*WAI), 3-14 WAVeform BYTeorder, 23-3 WAVeform DATA, 23-4 WAVeform FORMat. 23-6 WAVeform PATTern LOAD, 10-4 WAVeform PATTern PPBit, 10-4 WAVeform PATTern RANGe, 10-5 WAVeform PATTern RANGe STARt, 10-5WAVeform PATTern SAVE, 10-6 WAVeform PREamble, 23-8 WAVeform SOURce, 23-10 WAVelength, 8-8 WINDow BORDer, 14-4 WINDow DEFault, 14-4 WINDow SOURce, 14-4 WINDow X1Position, 14-5 WINDow X2Position, 14-5 WINDow Y1Position, 14-6 WINDow Y2Position, 14-6 X1Position, 16-3 X1Y1source, 16-4 X2Position. 16-4 X2Y2source, 16-5

XOFFset, 24-3 XRANge, 24-3 Y1Position, 16-5 Y2Position, 16-6 YALign, 17-14 YOFFset, 24-3 YRANge, 24-4 command data concepts, 1-33 error, 1-46 error status bit, 1-17 mode. 1-33 new. 1-41 trees, 1-27-1-29 comma-separated, variable file format, 2-11 COMMents, 4-5 Common Commands, 3-2 Clear Status (\*CLS), 3-2 Event Status Enable (\*ESE), 3-2 Event Status Register (\*ESR), 3-3 Identification Number (\*IDN), 3-4 Learn (\*LRN), 3-5 Operation Complete (\*OPC), 3-5 Option (\*OPT?), 3-7 Recall (\*RCL), 3-7 Reset (\*RST), 3-7 Save (\*SAV), 3-12 Service Request Enable (\*SRE), 3-12 Status Byte (\*STB?), 3-13 Test (\*TST?), 3-14 Trigger (\*TRG), 3-13 Wait-to-Continue (\*WAI), 3-14 common commands within a program message, 3-2 communicating over the bus, 1-33 COMPlete. 18-5 concurrent commands, 1-32 CONNect, 11-2 CONTinue, 7-4 controller code and capability, 1-34 converting waveform data from data value to Y-axis units, 23-3 sample program, 2-10 COUNt, 6-2 FAILures?, 17-4 FSAMples?, 17-4 HITS?, 17-4 SAMPles?, 17-5 WAVeforms?, 17-5 COUNt?, 23-4 **CRATio**, 18-5 **CREE**. 4-5 CRER, 1-20 CRER?, 4-6 CROSsing, 18-6

#### D

DATA, 23-4 data acquisition, 23-2 conversion, 23-2 mode, 1-33 rate, clock recovery, 9-3 rate, setting, 9-2 transmission mode and FORMat, 23-6 DATA?. 11-3 database downloading, 1-7 DATE, 5-2 DCDistortion, 18-6 DCDRatio. 22-3 DCDRatio AUTodetect. 22-3 DCOLor. 11-3 **DCYCle**, 18-7 DDE bit, 3-3-3-4 decision chart, status reporting, 1-12 DEFault, 14-4, 17-7 default GPIB conditions. 1-33 instrument address, 1-34 default GPIB address, 1-2 DEFine, 18-12 defining functions, 12-2 definite length block response data, 1 - 25DELete, 10-2, 17-5-17-6 deleting files, 10-2 DELTatime, 18-14 device address. 1-33 clear (DCL), 1-34 clear code and capability, 1-34 dependent data, 1-25 or analyzer-specific error, 1-46 trigger code and capability, 1-34 Device Dependent Error (DDE), Status Bit. 1-17 DIGitize, 4-6 digitize, aborting, 1-34 DIRectory?, 10-3 disabling serial poll, 1-34 Disk Commands. 10-2 CDIRectory, 10-2 **DELete**, 10-2 DIRectory?, 10-3 LOAD, 10-3 MDIRectory, 10-6 PWD?, 10-6 SIMage, 10-6 STORe, 10-7 DISPlay, 8-2, 12-2, 24-2 Display Commands, 11-2

CGRade LEVels?, 11-2 CONNect. 11-2 DATA?, 11-3 DCOLor, 11-3 FSFRequency, 11-5 GRAPh, 11-4 GRATicule. 11-3 **GRATicule INTensity**, 11-3 LABel, 11-5 LABel DALL, 11-6 LAYout. 11-5 PERSistence. 11-6 RRATe, 11-7 SCOLor. 11-7 SSAVer, 11-9 SSAVer AAFTer, 11-9 YSCale, 11-4 display persistence, 11-6 DLEVel?, 7-4 DPRinter, 13-2 Driver Electronics code and capability, 1-34 DSP (display), 5-2 duration between data points and XINCrement, 23-12 DUTYcycle, 18-15

#### Ε

EHEight, 18-7 Enable Register, 3-2 End Of String (EOS), 1-23 End Of Text (EOT), 1-23 End-Or-Identify (EOI), 1-23 ERATio, 18-7 DLEVel? CHANnel, 7-4 STARt CHANnel. 7-4 STATus?, 7-4 error checking, sample program, 2-7 in measurements, 18-2 messages, 1-45 messages table, 1-48 numbers, 1-46 query interrupt, 1-26 error queue, 1-45 and status reporting, 1-21 overflow, 1-45 ERRor?. 5-3 ESB (Event Status Bit), 1-17, 3-12-3-13 ESB (Event Summary Bit), 3-3 \*ESE (Event Status Enable), 3-2 ESN, 18-8 \*ESR? (Event Status Register), 3-3 ESR (Standard Event Status Register), 1 - 18

event registers default, 1-33 Event Status Bit (ESB), 1-17 Event Status Enable (\*ESE) Status Reporting, 1-19 Event Summary Bit (ESB), 3-3 **EWIDth**. 18-9 example programs C and BASIC, 2-2 EXE bit, 3-3-3-4 execution errors, 1-46 errors, and command errors, 1-46 Execution Error (EXE), Status Bit, 1 - 17EXIT, 17-5 exponential notation, 1-25

#### F

FACTors. 13-3 FAIL. 15-2 FAILures?, 17-4 fall time measurement setup, 18-2 FALLtime, 18-15 FDESCription?, 8-3 file locations. 1-9 FILTer, 8-3 FORMat, 23-6 and DATA. 23-6 formatting query responses, 5-2 FRAMe LABel. 7-5 STARt, 7-5 TIME?, 7-5 FREQuency, 18-16 frequency measurement setup, 18-2 FSAMples?, 17-4 FSELect, 8-3 FSFRequency, 11-5 full-scale vertical axis, 8-5 FUNCtion. 12-2 Function Commands, 12-2 DISPlay, 12-2 FUNCtion?, 12-2 HORizontal, 12-3 HORizontal POSition, 12-3 HORizontal RANGe. 12-4 INVert, 12-4 MAGNify, 12-4 MAXimum, 12-5 MINimum, 12-5 OFFSet, 12-5 RANGe. 12-6 SUBTract, 12-6

VERSus, 12-6 VERTical, 12-7 VERTical OFFSet, 12-7 VERTical RANGe, 12-8 functions and vertical scaling, 12-6 time scale, 12-2

#### G

GATed, 22-3 general bus management, 1-33 generating service request sample program, 2-11–2-14 GPIB address, 1-2 address, default, 1-2 default startup conditions, 1-33 GRAPh, 11-4 GRATicule, 11-3 HARDcopy AREA, 6-5, 13-2, 15-6, 17-11 group execute trigger (GET), 1-34

## H

halting bus activity, 1-34 handshake code and capabilities, 1-34 hardcopy of the screen, 13-2 Hardcopy Commands, 13-2 AREA, 13-2 DPRinter, 13-2 FACTors, 13-3 IMAGe, 6-6, 13-3, 17-12 PRINters?, 13-4 HEADer, 5-4 headers stripped, 2-10 Histogram Commands, 14-2 AXIS, 14-3 MODE, 14-3 SCALe SIZE, 14-3 SOURce, 14-4 WINDow BORDer, 14-4 WINDow DEFault, 14-4 WINDow SOURce, 14-4 WINDow X1Position, 14-5 WINDow X2Position, 14-5 WINDow Y1Position, 14-6 WINDow Y2Position, 14-6 HITS?, 17-4, 18-16 HORizontal, 12-3, 20-5 POSition, 12-3, 20-6 RANGe, 12-4, 20-6 horizontal functions, controlling, 21-2

offset, and XOFFset, 24-3 range, and XRANge, 24-3 scaling and functions, 12-2 hue, 11-8 HYSTeresis, in TRIGger, 22-4

## I

\*IDN? (Identification Number), 3-4 **IEEE 488.1** definitions for interface, 1-33 **IEEE 488.2** Standard Status Data Structure Model. 1-11 IEEE 488.2 standard, 1-2 IMAGe, 6-6, 13-3, 15-7, 17-12 image specifiers and DATA, 23-5 and PREamble, 23-8 -K. 5-7 infinity representation, 1-32 initialization. 1-4 event status, 1-11 instrument sample program, 2-4, 2-12 IO routine, 2-4 sample program, 2-3 INPut, 9-2 input buffer clearing, 1-34 instrument address. 1-33 default address, 1-34 status. 1-33 integer definition, 1-25 intensity, 11-3 interface clear (IFC), 1-34 functions, 1-33 initializing, 1-4 select code, 1-33 interrupted query, 1-26 INVert, 12-4 inverting functions, 12-4

## J

JER?, 4-8 JITTer, 15-2, 18-9 JITTer DCD?, 18-20 JITTer DDJ?, 18-20 JITTer DDJVsbit?, 18-20 JITTer DEFine, 18-25 JITTer DJ?, 18-21 JITTer EBITs?, 18-21 JITTer EDGE?, 18-21 Jitter Event Enable Register, 4-7 Jitter Event Register, 4-8 JITTer ISI?, 18-22, 18-23 JITTer LEVel DEFine, 18-23 JITTer LEVel?, 18-23 Jitter mode unavailable commands, 1-43 JITTer PATTern?, 18-24 JITTer PJ?, 18-24 JITTer PJRMS?, 18-24 JITTer SIGNal AUTodetect?, 18-25 JITTer SIGNal?, 18-25 JITTer TJ?, 18-25 JITTer UNITs, 18-25

#### K

-K, 5-7 K, and DATA, 23-5

#### L

LABel, 7-5, 11-5 LAYout, 11-5 LBANdwidth, 9-2 LCL, 1-19 Learn (\*LRN), 3-5 LER?, 4-8 LEVel, in TRIGger, 22-4 Limit Test Commands, 15-2 FAIL, 15-2 JITTer, 15-2 LLIMit, 15-2, 15-3 MNFound, 15-3 RUNtil, 15-4 SOURce, 15-4 SSCReen, 15-5 SSCReen AREA, 15-6 SSCReen IMAGe, 15-7 SSUMmary, 15-7 SWAVeform, 6-6, 15-8 SWAVeform RESet, 15-9 **TEST. 15-9** ULIMit, 15-9 Limit Test Event Enable register, 4-9 Limit Test Event Register, 1-20, 4-9 linear feedforward equalizer, 19-2 linefeed, 1-23 list of error messages, 1-48 listener code and capability, 1-34 unaddressing all, 1-34 LLIMit, 15-3 LOAD, 10-3, 17-5, 24-2 load resistance, 7-5 Local Event Register, 1-19, 4-8 locked status, querying, 9-2 LOCKed?, 9-2

long form commands, 1-23 LONGform, 5-5 lowercase letters, 1-23 LRESistance, 7-5 \*LRN (Learn), 3-5 \*LRN?, and SYSTem SETup?, 5-7 LSBFirst, and BYTeorder, 23-3 LTEE, 4-9 LTER, 1-20 LTER?, 4-9 LTESt, 6-3 luminosity, 11-8

## M

M1S?. 18-17 M2S?, 18-17 M3S?, 18-17 MAGNify, 12-4 making measurements, 18-2 managing bus issues, 1-33 Marker Commands, 16-2 PROPagation, 16-2 **RPANnotation**, 16-3 STATe. 16-3 X1Position, 16-3 X1Y1source, 16-4 X2Position, 16-4 X2Y2source, 16-5 XDELta?, 16-5 XUNits. 16-5 Y1Position, 16-5 Y2Position, 16-6 YDELta?, 16-6 YUNits, 16-6 MASK DELete, 17-6 Mask Test Commands, 17-2 ALIGn, 17-3 AMEThod. 17-3 COUNt FAILures? 17-4 COUNt FSAMples?, 17-4 COUNT HITS?, 17-4 COUNt SAMPles?, 17-5 COUNt WAVeforms?, 17-5 **DELete**. 17-5 EXIT. 17-5 LOAD, 17-5 MASK DELete, 17-6 MMARgin PERCent, 17-6 MMARgin STATe, 17-6 RUNTil. 17-6 Save. 17-7 SCALe DEFault, 17-7 SCALe MODE, 17-8 SCALe X1. 17-8 SCALe XDELta, 17-9

SCALe Y1, 17-9 SCALe Y2, 17-9 SCALe YTRack, 17-10 SOURce, 17-10 SSCReen. 17-10 SSCReen AREA, 17-11 SSCReen IMAGe, 17-12 SSUMmary, 17-12 STARt, 17-12 SWAVeform, 17-13 SWAVeform RESet, 17-13 TEST, 17-14 TITLe?, 17-14 YALign, 17-14 Mask Test Event Enable Register, 4-7, 4-11, 4-12 Mask Test Event Register, 1-21, 4-11, 4-13 mask, Service Request Enable Register, 3 - 12Master Summary Status (MSS) and \*STB, 3-13 Status Bit, 1-17 MATLAB Filter application, 19-2 MAV (Message Available), 1-17 bit, 3-12-3-13 MAXimum, 12-5 MDIRectory, 10-6 MEAN?, 18-18 **MEASure Commands JITTer ISI?** 18-22 JITTer RJ?. 18-24 JITTer SIGNal?, 18-25 JITTer TJ?, 18-25 Measure Commands, 18-2 ANNotation, 18-3 APOWer. 18-3 CGRade AMPLitude, 18-4 CGRade BITRate, 18-4 CGRade COMPlete, 18-5 CGRade CRATio, 18-6 CGRade CROSsing, 18-6 CGRade DCDistortion, 18-6 CGRade DCYCle, 18-7 CGRade DUTYCycle, 18-7 CGRade EHEight, 18-7 CGRade ERATio, 18-7 CGRade ESN, 18-8 CGRade EWIDth, 18-9 CGRade JITTer, 18-9 CGRade OFACtor, 18-10 CGRade OLEVel, 18-10 CGRade PEAK?, 18-10 CGRade PWIDth. 18-11 CGRade SOURce, 18-11 CGRade ZLEVel, 18-11

CLEar. 18-12 **DEFine**. 18-12 DEFine CGRade, 18-14 **DEFine DELTatime**, 18-14 DELTatime, 18-14 DUTYcycle, 18-15 FALLtime, 18-15 FREQuency, 18-16 HISTogram HITS?, 18-16 HISTogram M1S?, 18-17 HISTogram M2S?, 18-17 HISTogram M3S?, 18-17 HISTogram MEAN?, 18-18 HISTogram MEDian?, 18-18 HISTogram PP?, 18-19 HISTogram SCALe?, 18-19 HISTogram STDDev?, 18-20, 18-21 JITTer DCD?, 18-20 **JITTer DDJ?**. 18-20 JITTer DDJVsbit?, 18-20 JITTer DEFine, 18-25 JITTer DJ?, 18-21 JITTer EBITs?, 18-21 JITTer EDGE?, 18-21 JITTer ISI?, 18-23 JITTer LEVel DEFine, 18-23 JITTer LEVel?, 18-23 JITTer PATTern?, 18-24 JITTer PJ?, 18-24 JITTer PJRMS?, 18-24 JITTer RJ?, 18-24 JITTer SIGNal AUTodetect?, 18-25 JITTer UNITs, 18-25 NWIDth, 18-26 OVERshoot, 18-26 PERiod, 18-27 PWIDth. 18-27 **RESults?**, 18-28 RISetime, 18-30 SCRatch, 18-31 SENDvalid. 18-31 SOURce, 18-31 TEDGe?. 18-32 TMAX, 18-33 TMIN, 18-33 TVOLt?, 18-34 VAMPlitude, 18-34 VAVerage, 18-35 VBASe, 18-35 VMAX, 18-36 VMIN, 18-36 VPP, 18-37 VRMS, 18-37 VTIMe?, 18-38 VTOP, 18-38 measurement

error, 18-2 setup, 18-2 source, 18-32 MEDian?, 18-18 message queue, 1-22 Message (MSG), Status Bit, 1-17 Message Available (MAV) and \*OPC, 3-6 Status Bit, 1-17 MINimum. 12-5 MMARgin PERCent, 17-6 STATe, 17-6 MNFound, 15-3 MODE, 5-6, 14-3 MODel?, 4-9 MODule LRESistance, 7-5 OCONversion?, 7-6 OPOWer, 7-6 OPTical, 7-6 **OWAVelength**, 7-6 STATus?, 7-7 TIME?. 7-7 VERTical. 7-7 MSBFirst, and BYTeorder, 23-3 MSG bit, 3-12-3-13 MSS bit and \*STB, 3-13 MTEE, 4-7, 4-11, 4-12 MTER. 1-21 MTER?, 4-11, 4-13 multiple numeric variables, 1-26 queries, 1-26 multiple databases, 1-6

## Ν

new commands, 1-41 NL (New Line), 1-23 NWIDth, 18-26

## 0

OCONversion?, 7-6 OFACtor, 18-9 OFFSet, 8-4, 12-5, 20-10 OLEVel, 18-10 \*OPC (Operation Complete), 3-5 OPC bit, 3-3-3-4 OPEE, 4-11 OPER bit, 3-12-3-13 OPER?, 4-12 Operands and time scale, 12-2 operating the disk, 10-2 Operation Complete (\*OPC), 3-5 Status Bit, 1-17 Operation Status Register, 1-19 OPOWer, 7-6 OPR, 1-19 \*OPT (Option), 3-7 OPTical, 7-6 OUTPut, 7-7 output buffer, 1-26 output queue, 1-22, 1-26 clearing, 1-34 overlapped and sequential commands, 1-32 OVERshoot, 18-26 OWAVelength, 7-6

## P

Parallel Poll code and capability, 1-34 parameters, adding, 1-24 parametric measurements, 18-2 parser resetting, 1-34 passing values across the bus, 1-26 pattern waveforms, 10-6 PEAK?, 18-10 peak-to-peak voltage, and VPP, 18-37 pending commands, clearing, 1-34 PERCent. 17-6 PERiod, 18-27 period measurement setup, 18-2 PERsistence, 11-6 phase lock status, 9-2 PJ Waveform graph, 11-5 PLENgth, 22-4 PLENgth AUTodetect, 22-4 PLOCk, 22-5 PLOCk AUTodetect, 22-5 POINts, 6-3 POINts?, 23-7 PON bit, 3-4 POSition, 20-6, 21-2 pound sign (#) and block data, 1-25 Power On (PON) status bit, 1-17, 3-3 power-up condition of GPIB, 1-33 PP?, 18-19 PREamble. 23-8 and DATA, 23-6 Precision Timebase Event Register, 1 - 21PRESet, 20-2 **PRINt. 4-13** PRINters?, 13-4 printing specific screen data, 13-2 the screen. 13-2 probe

attenuation factor, 8-4 calibration, 7-3 PROBe CALibrate, 7-8, 8-4 PROBe CHANnel, 7-8 PROBe SELect, 8-5 programming, 1-2 getting started, 1-4 message terminator, 1-23 PROPagation, 16-2 PTER, 1-21 pulse width measurement setup, 18-2 PWD, 10-6 PWIDth, 18-11, 18-27

## Q

quantization levels, 2-10 Query, 1-26 \*ESE? (Event Status Enable), 3-3 \*ESR? (Event Status Register), 3-3 \*SRE?, 3-12 \*STB? (Status Byte), 3-13 AEEN?, 4-2 ALER? (Acquisition Limits Event Register), 4-3 AMEThod?, 17-3 AMPLitude? 18-4 ANNotation? 18-3 APOWer?, 18-4 AREA?, 6-6, 13-2, 15-7, 17-11 AVERage?, 6-2 AXIS?, 14-3 BANDpass?, 23-3 BANDwidth?, 8-2 BORDer?, 14-4 BRATe?, 21-2 BWLimit?, 22-3 BYTeorder?, 23-3 CGRade AMPLitude?. 18-4 CGRade BITRate, 18-4 CGRade COMPlete?, 18-5 CGRade CROSsing?, 18-6 CGRade DCDistortion?, 18-6 CGRade EHEight?, 18-7 CGRade ERATio? 18-7 CGRade EWIDth?. 18-9 CGRade JITTer?, 18-9 CGRade LEVels?, 11-2 CGRade PEAK?, 18-10 CGRade QFACtor?, 18-8, 18-10, 18-12 COMMents?, 4-5 CONNect? 11-2 COUNt FAILures?, 17-4 COUNt FSAMples?, 17-4 COUNT HITS?, 17-4 COUNt SAMPles?, 17-5

COUNt WAVeforms?, 17-5 COUNt?, 6-3, 23-4 **CRATio**, 18-6 CREE?, 4-5 CRER?, 4-6 DATA?, 11-3, 23-5 DATE?. 5-2 DELTatime, 18-14 DIRectory?, 10-3 DISPlay?, 8-2, 12-2, 24-2 DLEVel?, 7-4 DPRinter?, 13-2 DSP?. 5-2 DUTYCycle, 18-7 DUTYcycle?, 18-15 ERATio DLEVel?, 7-4 ERRor?, 5-3 FACTors?, 13-3 FAIL?. 15-2 FALLtime?, 18-16 FDEScription?, 8-3 FORMat?, 23-7 FRAMe TIME?, 7-5 FREQuency?, 18-16 FUNCtion?, 12-2 GRATicule?. 11-3 HEADer?, 5-4 HISTogram M1S?, 18-17 HISTogram M2S?, 18-17 HISTogram M3S?, 18-17 HISTogram MEAN?, 18-18 HISTogram MEDian?, 18-18 HISTogram PP?, 18-19 HISTogram SCALe?, 18-19 HISTogram STDDev?, 18-20, 18-24, 18-25 HITS?. 18-16 HORizontal POSition?, 12-3 HORizontal RANGe?, 12-4 HORizontal?, 12-3 Identification Number (\*IDN?), 3-4 IMAGe?, 6-6, 13-3, 15-7, 17-12 Learn (\*LRN?), 3-5 LER? (Local Event Register), 4-8 LLIMit?, 15-3 LOCKed?, 9-2 LONGform?, 5-5 LTEE?, 4-9 LTER? (Limit Test Event Register), 4 - 9MEASure FALLtime?, 18-16 MMARgin PERCent?, 17-6 MMARgin STATe?, 17-6 MNFound?, 15-4 MODE?. 5-6. 14-3 MODel?, 4-9

MODule LRESistance?, 7-5 MODule OCONversion?, 7-6 MODule STATus?, 7-7 MODule TIME?, 7-7 MTEE?, 4-8, 4-11, 4-12 MTER? (Mask Test Event Register), 4-11. 4-13 NWIDth? 18-26 **OFACtor**, 18-10 OFFSet?, 8-4, 12-5 OPEE?, 4-12 OPER?, 4-12 Option (\*OPT?), 3-7 OUTPut?, 7-8 OVERshoot?, 18-27 PERiod?, 18-27 PERSistence? 11-6 POINts?, 6-3, 23-7 POSition? 21-2 PREamble?. 23-8 PRINters?, 13-4 PROPagation?, 16-2 PWD?, 10-6 PWIDth, 18-11 PWIDth?, 18-28 RANGe?, 8-6, 12-6, 21-4 RATE?, 9-4, 20-2, 20-3 Recommend?, 7-8 REFerence?, 21-5 RESPonse HORizontal POSition?, 20-6**RESPonse HORizontal RANGe?**, 20-6 **RESPonse HORizontal?**, 20-5 **RESPonse RISetime?**, 20-7 RESPonse TDRDest?, 20-8 **RESPonse TDTDest?**, 20-9 **RESPonse VERTical OFFSet?**, 20-10 **RESPonse VERTical RANGe?**, 20-11 **RESPonse VERTical?**, 20-10 RESPonse?, 20-4 **RESults?**, 18-28 **RISetime?**, 18-31 RUNTil?, 6-4, 15-4, 17-7 SAMPlers?, 7-9 SCALe SIZE?, 14-3 SCALe SOURce?, 17-8 SCALe X1?, 17-8 SCALe XDELta?, 17-9 SCALe Y1?, 17-9 SCALe Y2?, 17-10 SCALe?, 8-6, 21-5 SCOLor?, 11-8 SDONe?, 7-9 SENDvalid?, 18-31 SERial?, 4-14 SETup?, 5-7

SKEW?. 7-9 SLOPe?. 22-6 SOURce?, 14-5, 15-5, 18-11, 18-32, 22-6, 23-10 SPResent?, 9-4 SSAVer AAFTer?, 11-9 SSAVer?. 11-9 SSCReen?, 6-5, 15-6, 17-11 SSUMmary?, 17-12 STATe?, 16-3 Status Byte (\*STB?), 3-13 STATus?, 7-7, 7-10 STIMulus?, 20-12 SWAVeform?, 6-7, 15-8, 17-13 TBASe?, 18-36 TDRSkew?, 8-7 TEDGe?, 18-32 TER?, 4-15 Test (\*TST?), 3-14 TEST?, 15-9, 17-14 TIME?, 7-5, 7-7 TITLe?, 17-14 TMAX, 18-33 TMIN, 18-33 TRIG HYSTeresis?, 22-4 TRIG LEVel?, 22-4 TVOLt?, 18-34 TYPE?, 23-11 UEE?, 4-15 UER?, 4-15 ULIMit?. 15-9 UNITs OFFSet, 8-7 UNITs?, 8-7, 21-5 VAMPlitude?, 18-35 VAVerage, 18-35 VERTical OFFSet?, 12-7 VERTical RANGe, 12-8 VMAX?, 18-36 VMIN?, 18-37 VPP?, 18-37 VRMS?, 18-38 VTIMe?, 18-38 VTOP?, 18-39 WAVelength?, 8-8 X1Position?, 14-5, 16-4 X1Y1source?, 16-4 X2Position?, 14-5, 16-4 X2Y2source?, 16-5 XDELta?, 16-2, 16-5 XDISplay?, 23-11 XINCrement?, 23-12 XOFFset?, 24-3 XORigin?, 23-12 XRANge?, 23-12, 24-3 XREFerence?, 23-13 XUNits?, 16-5, 23-13

Y1Position?, 14-6, 16-5 Y2Position? 14-6 YDELta?, 16-6 **YDISplay**?, 23-13 YINCrement?, 23-13 YOFFset?, 24-4 YORigin?, 23-14 YRANge?, 23-14, 24-4 YREFerence?, 23-14 YUNits?, 16-6, 23-14 query interrupt, 1-26 responses, formatting, 5-2 query error, 1-47 QYE Status Bit, 1-18 querying locked status, 9-2 question mark, 1-26 queue, output, 1-26 quotes, with embedded strings, 1-24 QYE bit, 3-3-3-4

## R

RANGe, 8-5, 12-6, 20-6, 20-10, 21-4 RATE, 9-3, 20-3 **RBIT**, 22-5 \*RCL (Recall). 3-7 REACtance? 16-2 RECall SETup, 4-13 receiving common commands, 3-2 Recommend?, 7-8 recovery, clock, 9-2 REFerence, 21-4 register save/recall, 3-7, 3-12 Standard Event Status Enable, 1-19 remote local code and capability, 1-34 remote screen capture, 10-7 representation of infinity, 1-32 Request Control (RQC) status bit, 1-18 Request Service (RQS) default, 1-33 status bit. 1-18 Reset (\*RST), 3-7 resetting the parser, 1-34 RESPonse, 20-3 CALibrate. 20-4 CALibrate CANCel, 20-4 CALibrate CONTinue, 20-5 HORizontal. 20-5 HORizontal POSition, 20-6 HORizontal RANGe, 20-6 RISetime. 20-7 TDRDest, 20-7

TDRTDT. 20-8 TDTDest. 20-8 VERTical, 20-9 VERTical OFFSet, 20-10 VERTical RANGe, 20-10 response data. 1-25 result state code, and SENDvalid, 18-31 **RESults?**, 18-28 retrieval and storage, 10-2 returning control to system controller, 1 - 34revised commands. 1-41 rise time measurement setup, 18-2 RISetime, 18-30, 20-7 RMS voltage, and VRMS, 18-37 Root level commands, 4-2 AEEN, 4-2 ALER?. 4-3 BLANk, 4-5 CDISplay, 4-5 COMMents, 4-5 **CREE**. 4-5 CRER?, 4-6 DIGitize. 4-6 LER?, 4-8 LTEE, 4-9 LTER?, 4-9 MODel?. 4-9 MTEE, 4-7, 4-11, 4-12 MTER?, 4-11, 4-13 **OPEE.** 4-11 OPER?, 4-12 **PRINt**, 4-13 RECall SETup, 4-13 RUN, 4-13 SERial, 4-14 SINGle. 4-14 STOP, 4-14 STORe SETup, 4-14 STORe WAVEform, 4-14 TER?, 4-15 UEE, 4-15 UER?. 4-15 VIEW, 4-15 **RPANnotation**, 16-3 RQC (Request Control), 1-18 bit, 3-3-3-4 RQS (Request Service), 1-18 and \*STB, 3-13 default, 1-33 RQS/MSS bit, 3-13 RRATe, 11-7 \*RST (Reset), 2-13, 3-7 RUN. 4-13 and GET relationship, 1-34

RUNTil, 6-4, 15-4, 17-6

#### S

sample programs segments, 2-2 sample rate, number of points, 6-3 SAMPlers, 7-8 SAMPles? 17-5 saturation. 11-8 \*SAV (Save), 3-12 SAVE, 17-7, 24-3 save/recall register, 3-7, 3-12 SCALe, 8-6, 21-5 DEFault. 17-7 MODE. 17-8 SIZE, 14-3 SOURce?, 17-8 X1. 17-8 XDELta, 17-9 Y1. 17-9 Y2. 17-9 SCALe?, 18-19 SCOLor, 11-7 SCPI (standard commands for programmable instruments) standard. 1-2 SCRatch. 18-31 screen captures, 10-7 SCReen HARDcopy AREA, 6-5, 13-2, 15-6.17-11 SDONe?, 7-9 segments of sample programs, 2-2 selected device clear (SDC), 1-34 self test, 3-14 semicolon, 1-23 SENDvalid, 18-31 sequential and overlapped commands, 1 - 32SERial (SERial number), 4-14 serial poll (SPOLL) in example, 1-16 disabling, 1-34 of the Status Byte Register, 1-16 serial prefix, reading, 3-4 Service Request code and capability, 1-34 sample program, 2-11 Service Request Enable (\*SRE), 3-12 Register (SRE), 1-16 Register Bits, 3-12 Register default, 1-33 setting data rates. 9-2 horizontal tracking, 12-3

Service Request Enable Register bits, 1 - 16Standard Event Status Enable Register bits, 1-19 time and date. 5-7 TRG bit, 1-16 voltage and time markers, 16-2 setting up service request, 2-13 SETup, 5-7 setup recall, 3-7 storing, 10-8 short form commands, 1-23 signal present conditions, 9-2 status. 9-5 Signal Processing Commands, 19-2 LFEqualizer, 19-2, 19-3, 19-4, 19-5 SIMage, 10-6 SINGle, 4-14 SKEW AUTO, 7-9 SKEW, in CALibrate command, 7-9 SLOPe, 22-6 software version, reading, 3-4 SOURce, 14-4, 15-4, 17-10, 18-11, 18-31, 22-6, 23-10 and measurements, 18-3 CGRade, 23-11 SOURce?, 17-8 SPOLL example, 1-16 SPResent? 9-4 \*SRE (Service Request Enable), 3-12 SRE (Service Request Enable Register), 1-16 SSAVer, 11-9 SSCReen, 6-4, 15-5, 17-10 SSCReen AREA, 6-5 SSCReen IMAGe, 6-6 SSUMmary, 15-7, 17-12 Standard Event Status Enable Register (SESER), 1-19 bits. 3-3 default. 1-33 Standard Event Status Register (ESR), 1 - 18bits. 3-4 Standard Status Data Structure Model, 1 - 11STARt, 7-4-7-5, 17-12 STATe, 16-3, 17-6 status registers, 3-2 Status Byte (\*STB), 3-13 Status Byte Register, 1-11-1-16 and serial polling, 1-16

bits. 3-13 default. 1-33 status reporting, 1-11 bit definitions, 1-17 decision chart. 1-12 STATus, in CALibrate command, 7-10 STATus?, 7-4, 7-7 \*STB (Status Byte), 3-13 STDDev?, 18-20 STIMulus, 20-11 STOP, 4-14 storage and retrieval, 10-2 STORe, 10-7 SETup, 4-14 WAVEform, 4-14 storing waveform, sample program, 2 - 11SUBTract, 12-6 suffix multipliers, 1-25 summary bits, 1-11 SWAVeform, 6-6, 15-8, 17-13 SWAVeform RESet, 6-7, 15-9, 17-13 syntax error, 1-46 System Commands, 5-2 **DATE**, 5-2 DSP, 5-2 ERRor?, 5-3 HEADer. 5-4 LONGform, 5-5 **MODE**, 5-6 SETup, 5-7 TIME, 5-7 system controller, 1-34 SYSTem SETup and \*LRN, 3-5

## Т

talker code and capability, 1-34 unaddressing, 1-34 TDR Commands, 20-2 PRESet. 20-2 RATE, 20-3 RESPonse. 20-3 RESPonse CALibrate, 20-4 **RESPonse CALibrate CANCel**, 20-4 RESPonse CALibrate CONTinue, 20-5**RESPonse HORizontal**, 20-5 **RESPonse HORizontal POSition**, 20-6 **RESPonse HORizontal RANGe**, 20-6 **RESPonse RISetime**, 20-7 **RESPonse TDRDest**, 20-7 **RESPonse TDRTDT**, 20-8 **RESPonse TDTDest**, 20-8

**RESPonse VERTical**, 20-9 **RESPonse VERTical OFFSet**, 20-10 **RESPonse VERTical RANGe**, 20-10 STIMulus, 20-11 TDRDest. 20-7 TDRSkew, 8-6 **TDRTDT. 20-8** TDTDest. 20-8 TEDGe, in MEASure command, 18-32 temperature and calibration, 7-2 TER? (Trigger Event Register), 4-15 terminator, program message, 1-23 TEST, 15-9, 17-14 Test (\*TST), 3-14 THReshold, and DEFine, 18-12 TIME, 5-7 time and date, setting, 5-2 time base scale and number of points, 6-3 Time Base Commands, 21-2 BRATe, 21-2 POSition, 21-2 RANGe. 21-4 REFerence, 21-4 SCALe. 21-5 **UNITs. 21-5** time buckets, and POINts?, 23-7 time information of waveform, 2-11 time scale, operands and functions, 12-2 TIME?, 7-5, 7-7 timing measurements, displaying, 14-2 TITLe?, 17-14 TMAX, 18-33 TMIN. 18-33 TOPBase, and DEFine, 18-12-18-13 tracking, 11-5 transferring waveform data, 23-2 sample program, 2-9 transmission mode, and FORMat, 23-6 \*TRG (Trigger), 3-13 TRG (Trigger Event Register), 1-16 bit, 3-12-3-13 bit in the status byte, 1-16 Event Enable Register, 1-18 Trigger (\*TRG), 3-13 status bit, 1-18 **TRIGger Commands** DCDRatio, 22-3 DCDRatio AUTodetect, 22-3 PLENgth, 22-4 PLENgth AUTodetect, 22-4 PLOCk, 22-5 PLOCk AUTodetect. 22-5 RBIT. 22-5 Trigger Commands, 22-2

ATTenuation, 22-2 BWLimit, 22-3 GATed, 22-3 HYSTeresis, 22-4 LEVel, 22-4 SLOPe, 22-6 SOURce, 22-6 Trigger Event Register (TRG), 1-16 trigger status, 9-2 truncating numbers, 1-25 \*TST (Test), 3-14 TVOLt?, 18-34 TYPE?, 23-11

#### U

UEE (User Event Enable register), 4-15 UER, 1-19 UER? (User Event Register), 4-15 ULIMit, 15-9 unaddressing all listeners, 1-34 unavailable commands, Jitter mode, 1 - 43UNITs, 8-7, 21-5 ATTenuation, 8-7 OFFSet, 8-7 uppercase letters, 1-23 URQ bit (User Request), 3-3 User Event Enable register, 4-15 User Event Register, 1-19, 4-15 User Request (URQ) status bit, 3-3 User Request Bit (URQ), 3-3 user-defined measurements, 18-2 USR bit. 3-12-3-13

#### V

VAMPlitude, 18-34 VAVerage, 18-35 VBASe, 18-35 version of software, reading, 3-4 VERSus, 12-6 VERTical, 7-7, 12-7, 20-9 OFFSet, 20-10 RANGe, 20-10 vertical axis control, 8-2 axis offset, and YRANge, 24-3 axis, full-scale, 8-5 scaling and functions, 12-2 scaling, and YRANge, 24-4 vertical calibration, 7-5 VERTical OFFSet, 12-7 VERTical RANGe, 12-8 VIEW, 4-15 VIEW and BLANk, 4-5 VMAX, 18-36

VMIN, 18-36 voltage at center screen, 8-4 measurements, displaying, 14-2 of waveform, 2-11 VPP, 18-37 VRMS, 18-37 VTIMe?, 18-38 VTOP, 18-38

## W

W, and DATA, 23-5 \*WAI (Wait-to-Continue), 3-14 Wait-to-Continue (\*WAI), 3-14 waveform data and preamble, 23-2 SOURce and DATA, 23-4 storing, 10-8 storing time and voltage, 2-11 time and voltage information, 2-11 Waveform Commands, 23-2 BANDpass?, 23-3 BYTeorder, 23-3 COUNt?, 23-4 DATA, 23-4 FORMat. 23-6 PATTern RANGe STARt, 10-5 PATTern SAVE, 10-5, 10-6 POINts?, 23-7 PREamble. 23-8 SOURce, 23-10 SOURce CGRade, 23-11 TYPE?, 23-11 XDISplay?, 23-11 XINCrement?, 23-12 XORigin?, 23-12 XRANge?, 23-12 XREFerence?, 23-13 XUNits?, 23-13 YDISplay?, 23-13 YINCrement?, 23-13 YORigin?, 23-14 YRANge?, 23-14 YREFerence?, 23-14 YUNits?, 23-14 Waveform Memory Commands, 24-2 DISPlay, 24-2 LOAD, 24-2 SAVE, 24-3 XOFFset, 24-3 XRANge, 24-3 YOFFset, 24-3 YRANge, 24-4 waveform memory, and DATA, 23-4 waveform type

and COUNt?, 23-4 and TYPE?, 23-11 waveforms pattern, 10-6 WAVeforms?, 17-5 WAVelength, 8-8 WINDow BORDer, 14-4 DEFault, 14-4 SOURce, 14-4 X1Position, 14-5 X2Position, 14-5 Y1Position, 14-6 WORD and FORMat, 23-7

## X

X vs Y. 12-6 X1. 17-8 X1Position, 14-5, 16-3 X1Y1source. 16-4 X2Position, 14-5, 16-4, 16-6 X2Y2source, 16-5 x-axis controlling, 21-2 duration, and XRANge?, 23-12 offset, and XOFFset, 24-3 range, and XRANge, 24-3 units, and XUNits, 23-13 XDELta, 17-9 XDELta?, 16-5 XDISplay?, 23-11 XINCrement?, 23-12 XOFFset, 24-3 XORigin?, 23-12 XRANge, 24-3 XRANge?, 23-12 XREFerence?, 23-13 XUNits, 16-5 XUNits?, 23-13

#### Y

Y1, 17-9 Y1Position, 14-6, 16-5 Y2, 17-9 Y2Position, 14-6 YALign, 17-14 Y-axis control, 8-2 YDELta?, 16-6 YINCrement?, 23-13 YOFFset, 24-3 YORigin?, 23-14 YRANge, 24-4 YRANge?, 23-14 Index

YSCale, 11-4 YUNits, 16-6 YUNits?, 23-14

**Z** ZLEVel, 18-11